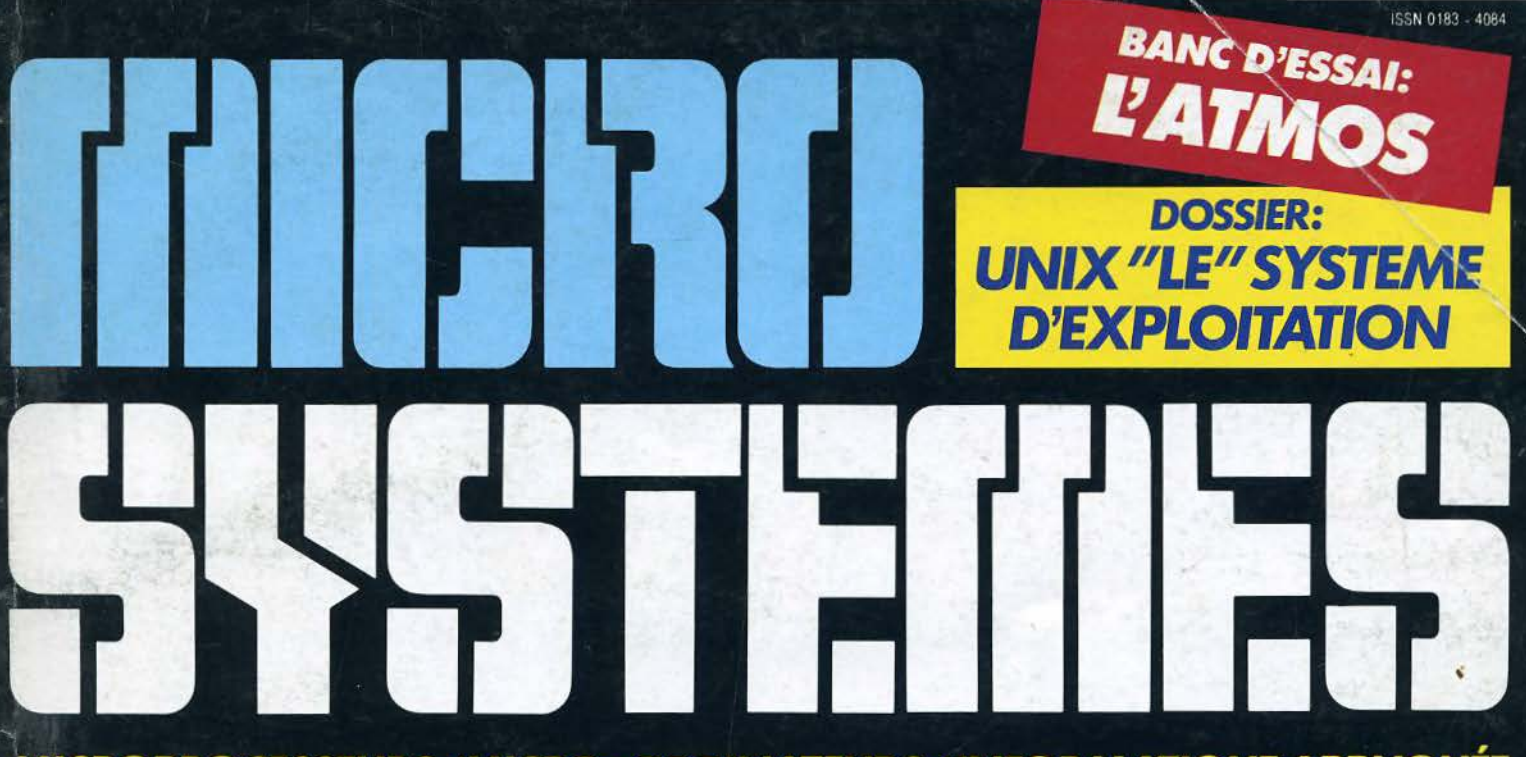

MICROPROCESSEURS/MICRO-ORDINATEURS/INFORMATIQUE APPLIQUÉE N°42 Mensuel - Mai 84  $23F$ 

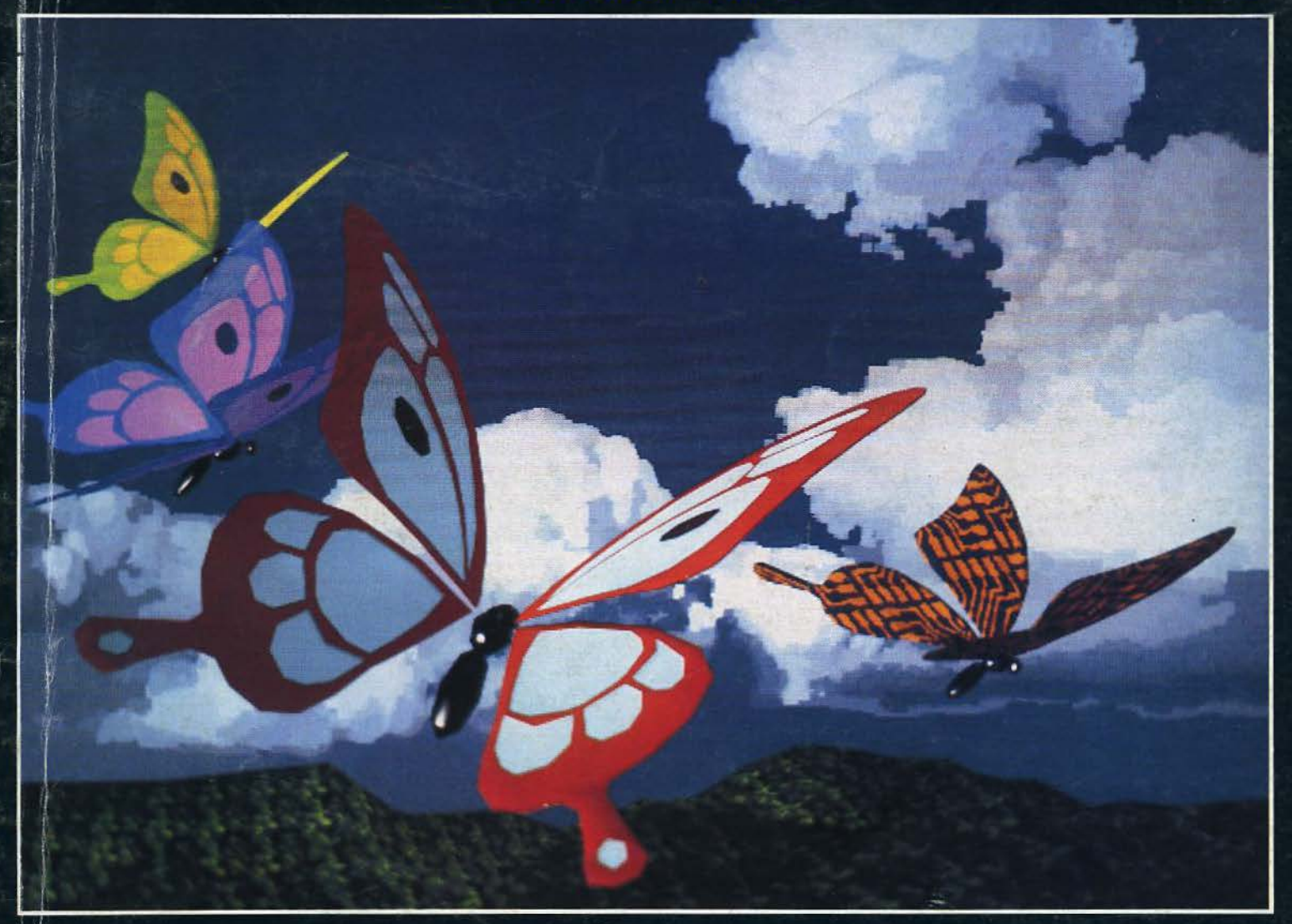

Suisse 7,50 FS · Belgique 162 FB · Italie 5000 LIRES · Espagne 325 PTAS · Tunisie 2,30 DIN. · Canada Can. \$ 2,95

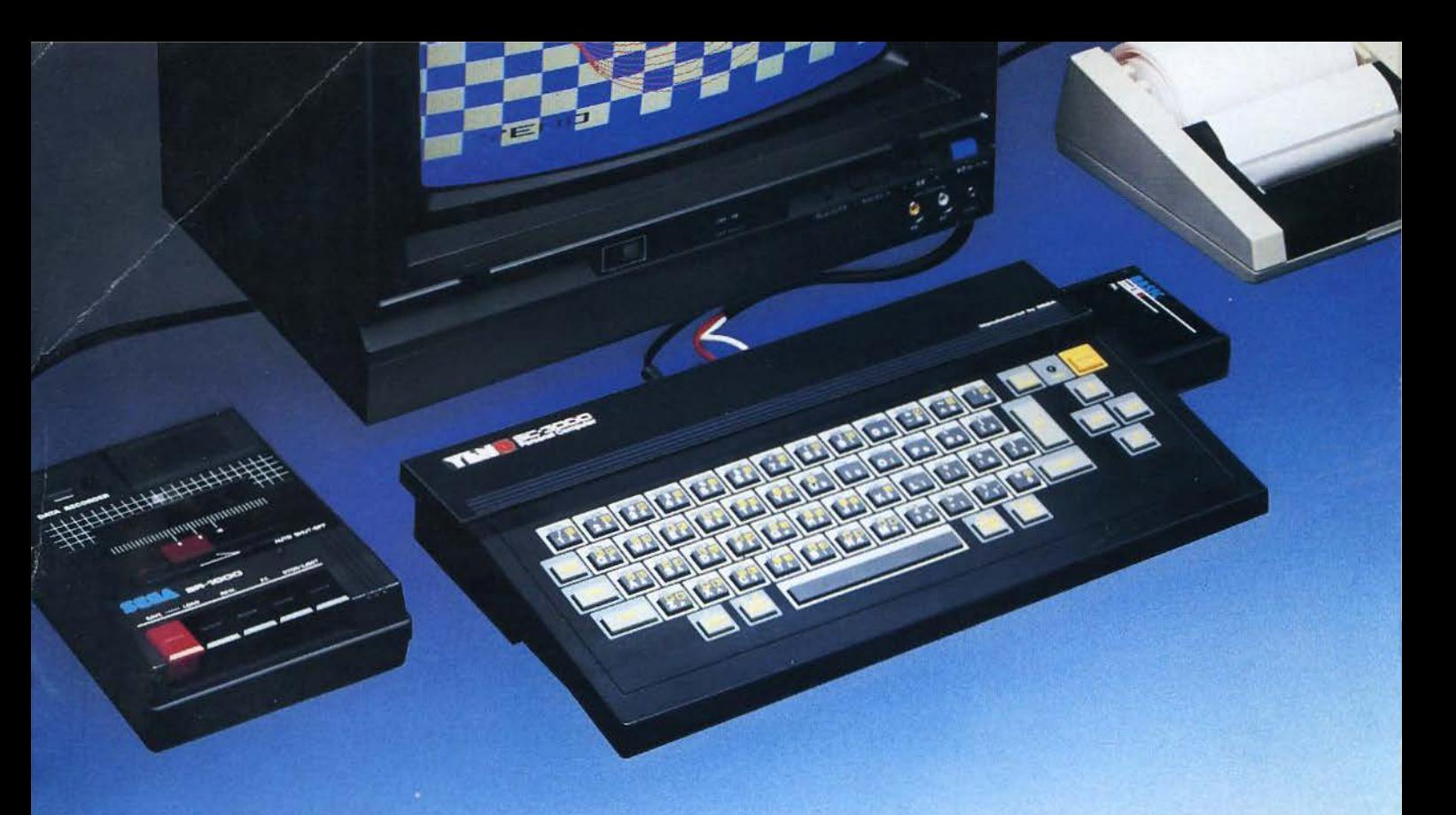

# **ORDINATEUR PERSONNEL** YLNO SC-3000 SC

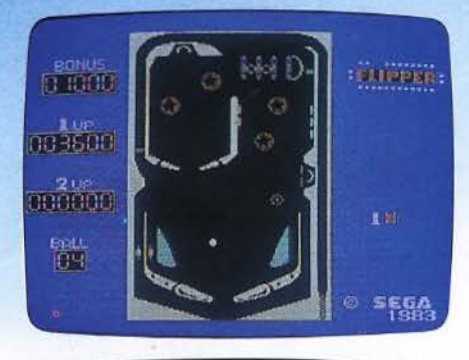

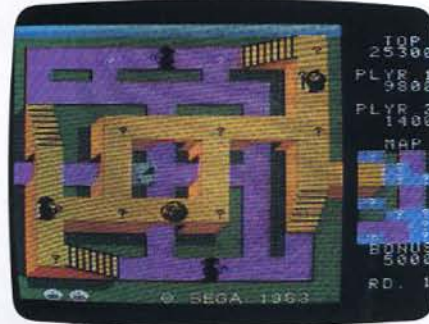

# **Périphériques:**

Imprimante 4 couleurs, enregistreur de cassettes, interface avec lecteur de disquettes 252 K (disponibles en Avril).

# **Une grande variété de fonctions à un prix abordable**

La cartouche de BASIC étendue (32 K ROM) livrée avec l'ordinateur comporte des possibilités étonnantes de programmation (16 ou 32 K utilisateur) et de graphisme que la plupart des autres appareils ne proposent qu'en option : Line, Paint, Position, Circle, Recopie d'écran, 32 images superposables (Sprites}, 16 couleurs de base, etc.

Les principales fonctions du BASIC sont préprogrammées ou peuvent être entrées au clavier.

De nombreux logiciels d'éducation en français et des jeux d'un graphisme remarquable sont disponibles dès à présent.

SERVICE-LECTEURS N° 75

**TL.10** Tout l'univers de l'électronique de loisirs.

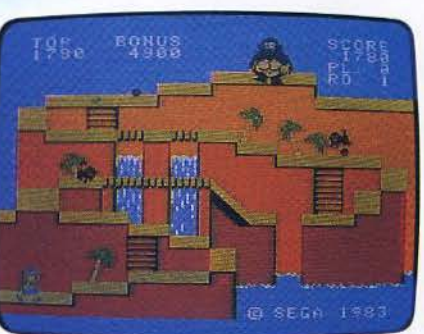

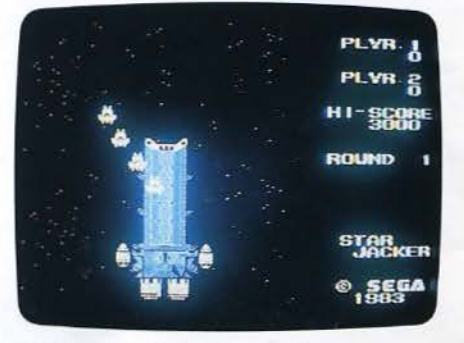

IMPORTATEUR EXCLUSIF : **ITMC**  86 à 108, rue Louis Roche 92230 GENNEVILLIERS

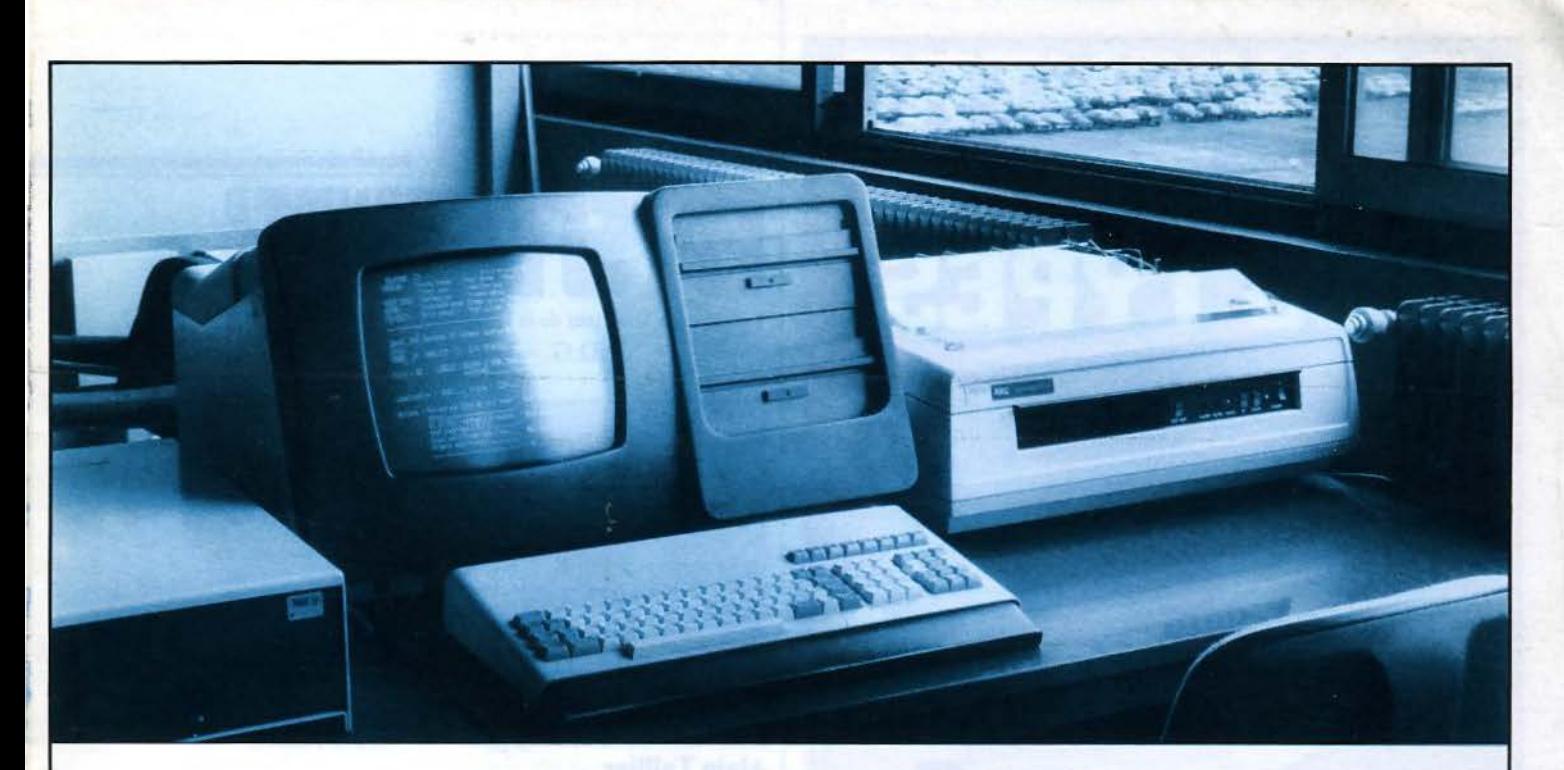

**Régie Renault: 98,8% detempsdemarche.** 

# **365jours**  sans lever le capot.

C'est vrai, nos clients sont beaucoup plus connus que nous. Les Charbonnages de France par exemple ou Renault, la Météorologie Nationale, l'Insee, l'Agence de l'Informatique (des gens bien placés pour savoir choisir), ou le Ministère de l'Équipement et des Transports, ou celui de !'Education Nationale ou des PTT. En tout, plus de1000 machines installées. Un hasard ? Sûrement pas.

Welect est le seul constructeur de micro-ordinateurs qui annonce un temps de marche égal ou supérieur à 98,8 %. C'est une fantastique assurance pour nos clients et pour les clients de nos clients. Notre recette : la qualité des composants choisis, les généreuses dimensions de certaines pièces, le contrôle qualité à tous les niveaux. Plus certains petits secrets que vous nous pardonnerez de ne pas mentionner ici.

Tout cela explique que Welect se soit fait une habitude de doubler chaque année depuis 3 ans son Chiffre d'Affaires et ses bénéfices.

Vous voyez, il arrive qu'on soit prophète en son pays. Même en France.

# **98,8 % de temps de marche**

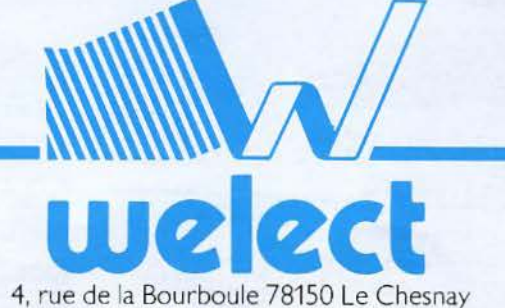

Tél. : (1) 955.47.87

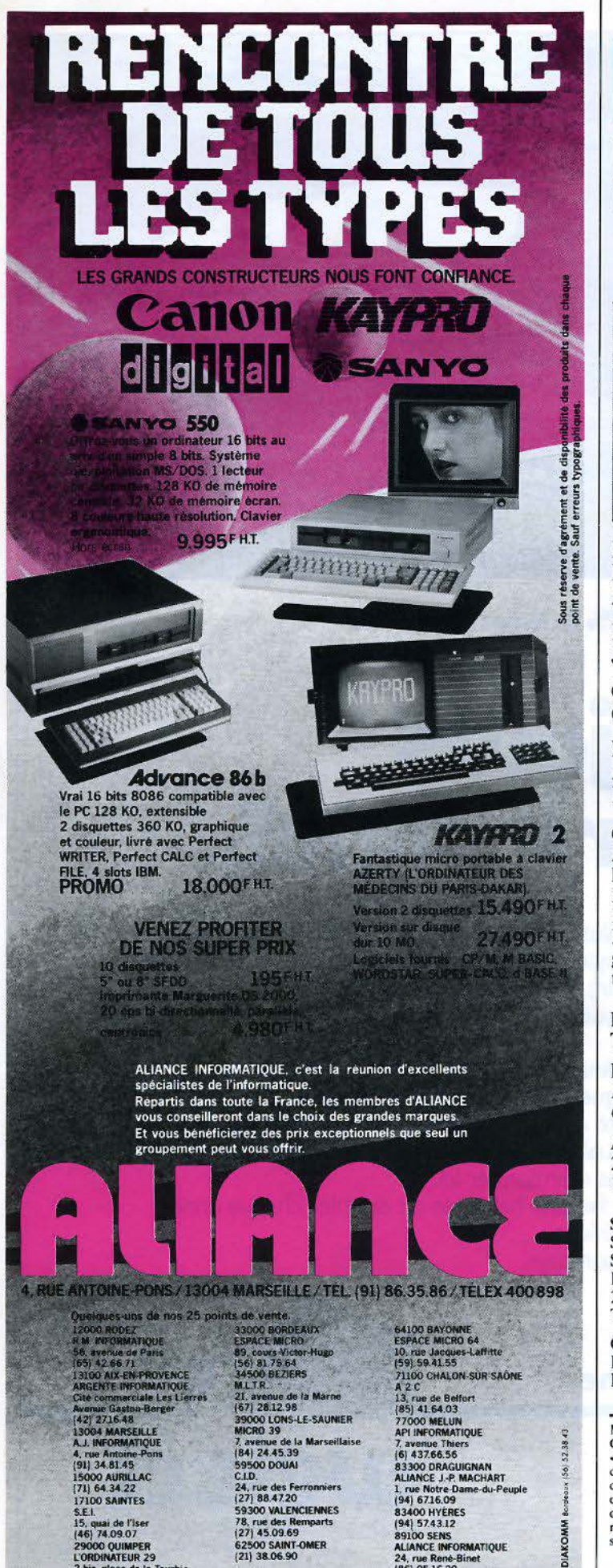

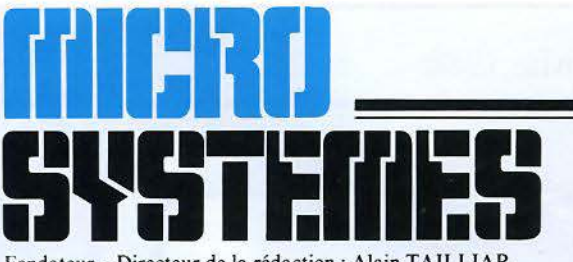

Fondateur - Directeur de la rédaction : Alain TAILLIAR P.D.G. - Directeur de la publication : **Jean-Pierre Ventillard** 

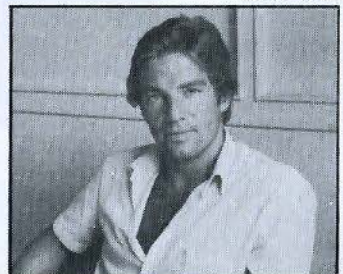

Fondateur-Directeur de la rédaction : **Alain Tailliar** 

Rédacteur en chef adjoint : **Jean-Michel Durand** 

**Chef de rubriques:** Georges Pécontal

**Maquette:** Alain Beaudoin **Laurent Marinot** 

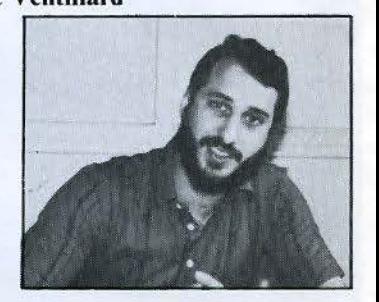

Rédacteur en chef : **Dave Habert** 

Secrétaire de rédaction : Catherine Salbreux

**Coordination:** Chantal Timar-Schubert

Secrétariat : Danielle Desmaretz

Ce numéro a été réalisé avec la participation de : I. Halvorsen, J.-P. Antonio, R.P. Balme, D. Le Conte des Floris, J.-M. Cour, J. Delvallez, J. Ferber, M. Fulgoni, P. Guiochon, P. Goujon, N. Hutin, P. Jouvelot, A. Leprêtre, J.-M. Maman, C. Pineira, C. Rémy, J.-C.<br>Riat, N. Rimoux, P. Rosier, E. Sander, M. Thibergé. Photos et illustrations : J.-M. Aragon, Colin-Thibert, Gabs, A. Garrigou, M. Guérin, D. Kingsbury, P. Metzger, M. Robert, R. Tresmontant.

Rédaction : 43, rue de Dunkerque, 75010 Paris Tél.: 285.04.46

Publicité: S.A.P. - Tél.: 200.33.05 International Advertising Manager: M. Sabbagh Chef de Publicité : Francine Fohrer

**Abonnements et Promotion : Solange Gros** 2 à 12, rue de Bellevue, 75940 Paris Cedex 19. Tél.: 200.33.05. 1 an (11 numéros) : 190 F (France), 250 F (Etranger).

Société Parisienne d'Edition Société anonyme au capital de 1 950 000 F Siège social : 43, rue de Dunkerque, 75010 Paris Direction - Administration - Ventes : 2 à 12, rue de Bellevue, 75940 Paris Cedex 19 Tél.: 200.33.05 - Télex: PGV 230472 F

Copyright 1984. – Société Parisienne d'Edition<br>Dépôt légal : Mai 1984 – N° d'éditeur 1208 Distribué par SAEM Transports Presse.

KOMM

**MEDIJ** 

 $(86)$  95.16.20

MICRO-SYSTEMES décline toute responsabilité quant aux opinions formulées dans les articles.

MCRO-SYSTEMES decline toute responsabilité quant aux opinions formulées dans les articles.<br>Celles-ci n'engageant que leurs auteurs.<br>
- La loi du 11 mars 1957 n'autorisant, aux termes des alinéas 2 et 3 de l'article 41, d'

62500 SAINT-OMER<br>(21) 38.06.90

15, quai de l'Iser<br>(46) 74.09.07

29000 QUIMPER<br>L'ORDINATEUR 29<br>2 bis, place de la Tourbie<br>(98) 95.92.70

# **MICRODIGEST**

# 30 Le magazine de Micro-Systèmes

Tout sur les prochains événements, les stages, les systèmes informatiques, les différents logiciels, les nouveaux produits, les livres, etc.

# BANCS D'ESSAI

# 70 Le Laser 200

Un micro-ordinateur familial qui vient concurrencer les tenants du marché des moins de 1 500 francs.

L'Oric « Atmos »<br>Ce nouvel ordinateur de la société Oric France vient corriger les erreurs de son prédécesseur... Cela suffira-t-il pour avoir son succès ?

# **DOSSIER**

# 90 Unix

Bien que d'une conception déjà ancienne ( 1970), ce système d'exploitation semble devenir le « point de mire » de tous les concepteurs actuels.

100 Les bases de données (Il' partie) Après une présentation des différents systèmes de gestion de fichiers, introduisons le premier modèle de base de données : l'arborescence.

# INITIATION

110 Micro-électronique pour informaticiens (Il' partie) Après avoir introduit fes circuits passifs, notre initiation se poursuit avec les éléments actifs (transistors, circuit intégrés...).

# **REALISATION**

125 Vegas  $6809$  ( $X<sup>e</sup>$  partie) Le micro-ordinateur Vegas est architecturé autour du bus SS30 dont nous développons maintenant les caractéristiques.

# ARTEFACT

132 Les systèmes experts (Il' partie) Un exemple de système expert est proposé ici dans un logiciel de détection de pannes écrit en Pascal.

# TEST LOGICIEL

# 145 Pen

Progiciel éducatif destiné à l'initiation à l'anglais, Pen est un langage auteur permettant la génération des sessions de cours par le professeur.

# CAHIER DE PROGRAMMES

179 Un Moniteur/ Désassembleur pour Canon X 07

Enfin un logiciel pour manipuler le langage machine pour ce système portable.

- 185 Forth: un exercice de style Dans ce logiciel de création de « Sprites », nous prolongeons notre initiation en exposant comment améliorer un programme Forth. 187 J.A.0., jeu assisté par ordinateur
- Si vous ne disposez pas d'une cour d'école, utilisez votre ZX 81 pour une partie de gendarmes el voleurs.

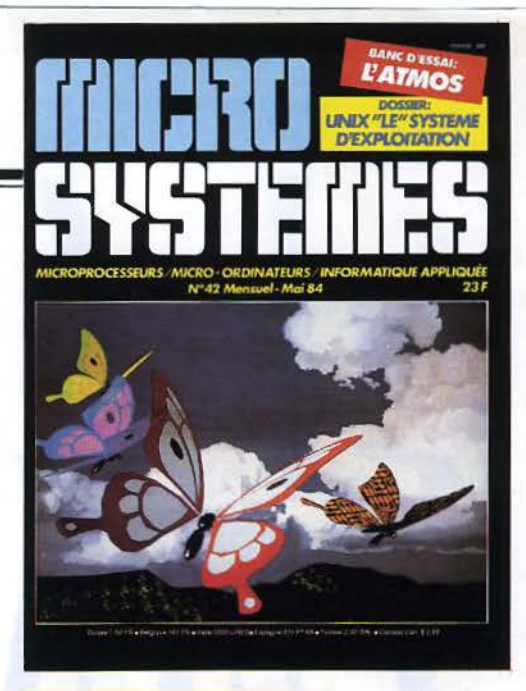

# **La meilleure image synthétisée par ordinateur, une sélection pour la couverture de « Micro-Systèmes** »

Conçue et réalisée par Douglas Kingsbury (du groupe de recherche « graphisme sur ordinateur » et du département d'éducation artistique à l'université d'Etat de l'Ohio), cette image a été utilisée pour assurer la promotion du Congrès artistique de Colombus en 1983. Elle a directement été photographiée sur un  $\times$  480 points permettant la visualisation de 32 teintes. Fabriqué par Frank Crow et Marc Howard, de l'université d'Etat de l'Ohio, ce moniteur était contrôlé par un VAX 11/780, sous VM/Unix.

Les papillons et le paysage sont conçus à partir de polyèdres élémentaires. Les ailes, particulièrement, ont été construites à l'aide d'un logiciel qui, par duplication des descriptions 2 dimensions, a donné une « épaisseur » à ces formes. (Douglas Kingsbury, Ohio State University, Colombus. © ACM Siggraph.)

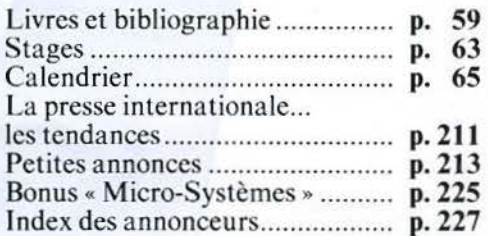

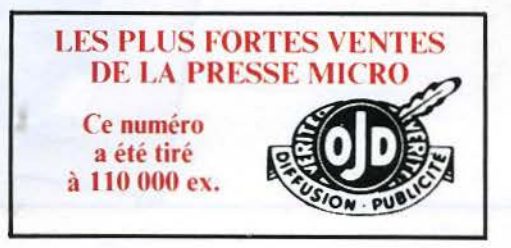

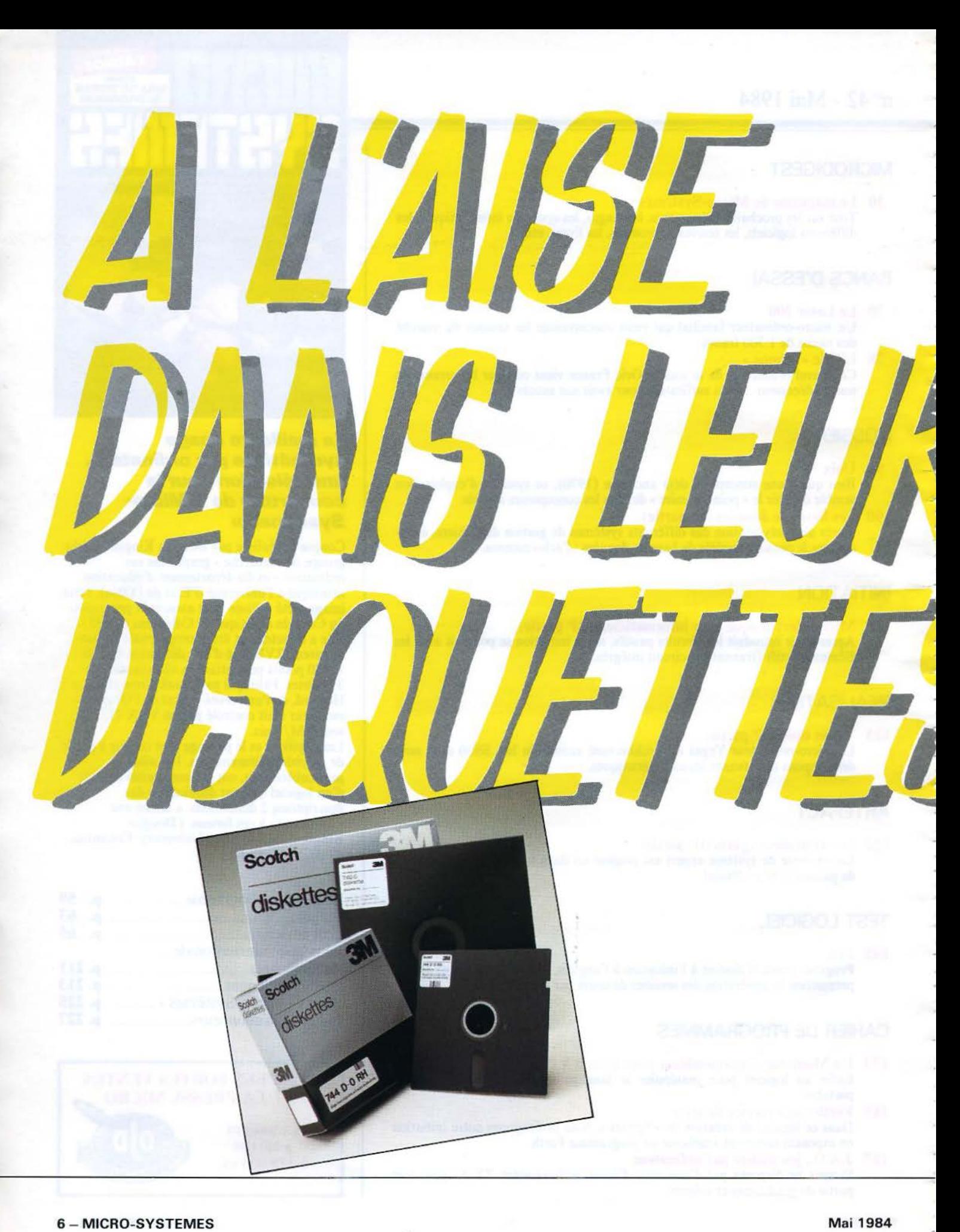

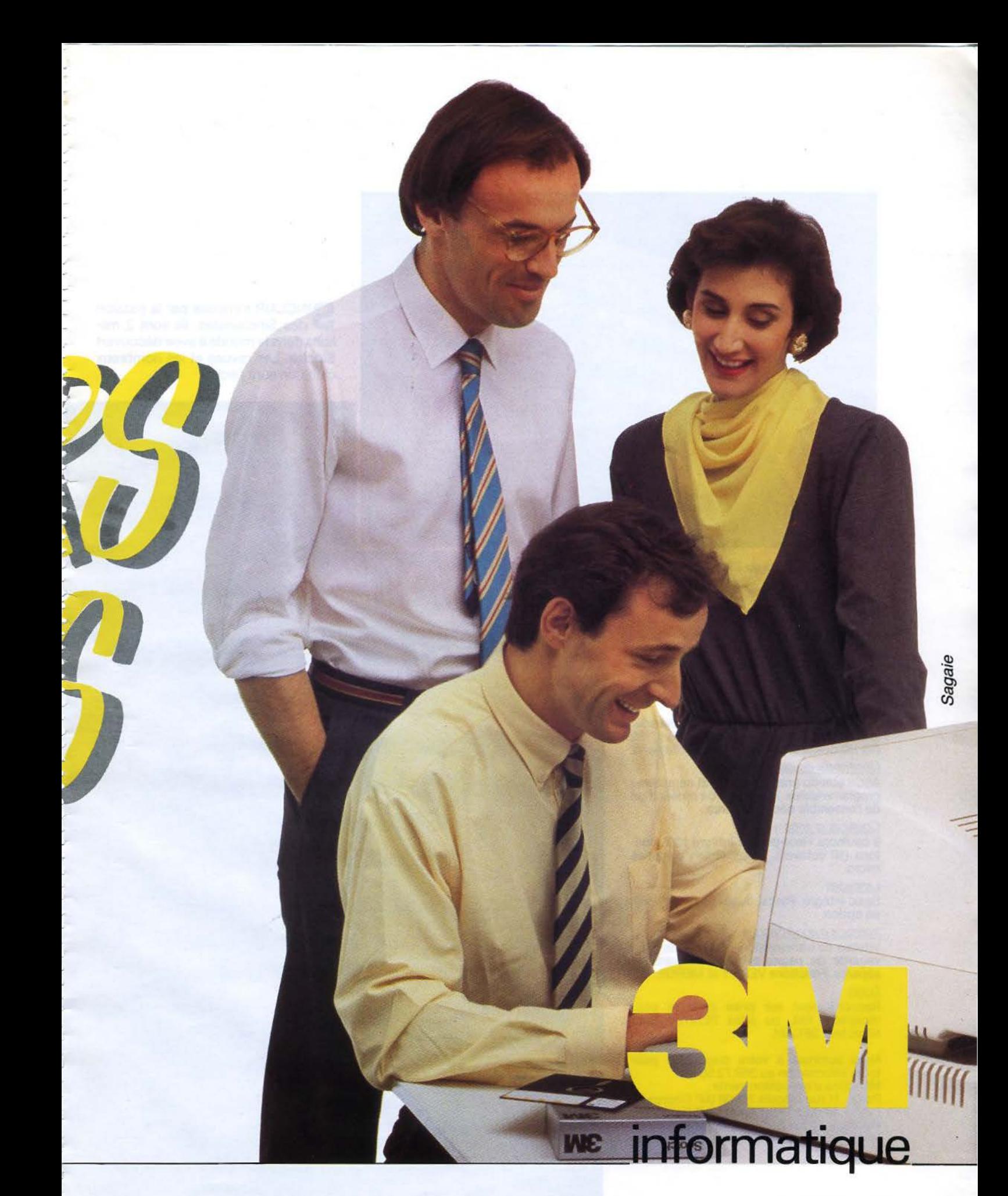

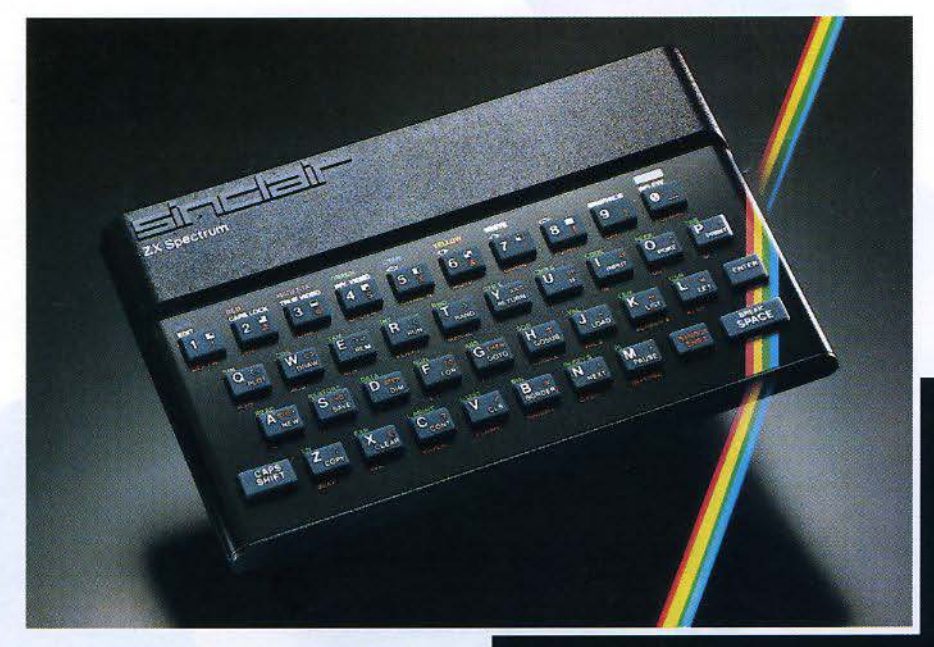

SINCLAIR s'impose par la passion<br>des Sinclairistes. Ils sont 2 millions dans le monde à avoir découvert Sinclair. Les revues et les nombreux clubs en sont l'écho.

2X Interface

### **Fiche technique du ZX SPECTRUM**

### Unité centrale

Microprocesseur Z 80 A, 3,25 MHz. RAM 16 K ou 48 K. ROM 16 K.

### Clavier

40 touches avec répétition automatique et témoin sonore. Système d'entrée de toutes les fonctions par mots-clefs.

### Affichage

31 x 24 caractères, majuscules ou minuscules. Haute définition graphique 256 x 192 (49152 points adressables individuellement).

### Générateur de caractères

ASCII étendu (matrice 8 x 8). 21 caractères programmables. Possibilité de redéfinition de l'ensemble des caractères.

### Couleurs et sons

8 couleurs. Haut-parleur intégré 130 demitons (10 octaves). Amplification par prise micro.

### Langages

Basic intégré, Pascal, Assembleur et Forth en option.

# Interface magnétophone

Vitesse de transmission : 1500 bauds. Sauvegarde de pages mémoire et tableaux séparés. Fonctions VERIFY et MERGE.

### Ecran

Raccordement sur prise antenne pour récepteur PAL ou prise PERITEL pour récepteur SECAM.

Nous sommes à votre disposition pour toute information au 359.72.50.

Magasins d'exposition-vente :

Paris - 11 rue Lincoln 75008 (M° George V) Lyon - 10 quai Tilsitt 69002 (M° Bellecour) Marseille - 5 rue St-Saëns 13001 (M° Vieux-Port).

# **Sinclair s'impose.**

Sinclair s'impose par la richesse unique de sa gamme de logiciels et de par sa bibliographie incomparable. Sinclair s'impose par sa capacité d'innovation et son souci de la perfection, à des prix abordables par tous.

Les 3 nouveaux périphériques du ZX SPECTRUM en sont la preuve. Découvrez-les d'urgence.

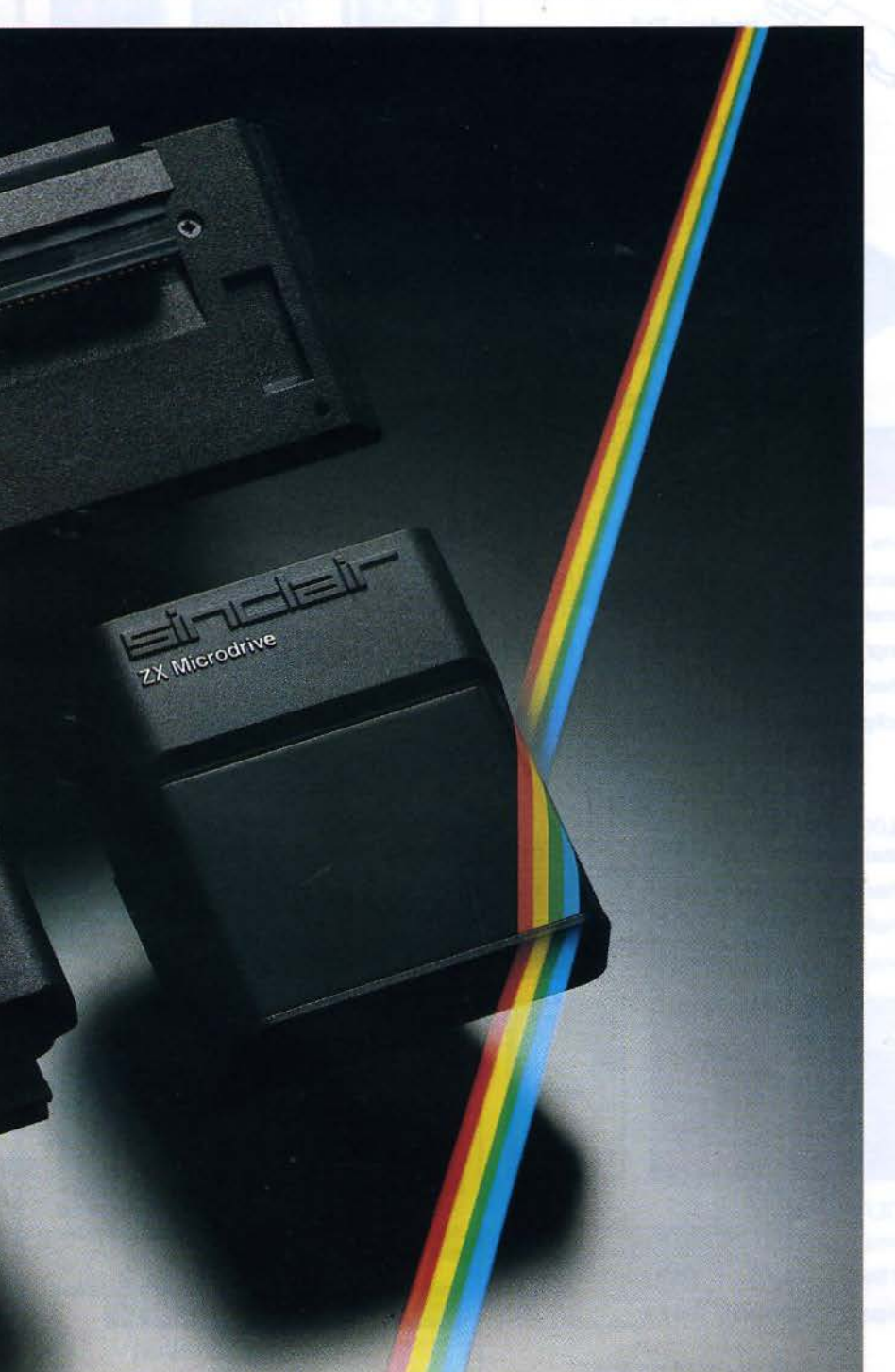

### **Le Microdrive ZX**

Une prouesse technologique dans le domaine de la mémoire. Chaque microdrive utilise des bandes sans fin interchangeables, d'une capacité de 85 K octets. L'accès à la mémoire s'effectue en un temps record. Ainsi, un programme de 48 K octets se charge en 9 secondes. 8 microdrives peuvent être connectés au SPECTRUM, qui dispose alors d'une capacité de 680 K octets en ligne. C'est incomparable.

### **L'interface ZX 1**

Une extension qui transforme votre micro en géant. Elle permet, outre le raccordement des microdrives, de gérer des fichiers et de brancher des imprimantes de format courant. De plus, elle autorise l'établissement d'un réseau de communication à vitesse élevée, pouvant regrouper 64 SPECTRUM. Et toujours à un prix Sinclair.

# **L'interface** ZX 2

Avec elle, le plaisir est total. Elle lit instantanément les nouvelles cartouches ROM de jeu et permet le branchement simultané de 2 manettes de jeu.

Ce nouveau périphérique peut se brancher directement sur le microordinateur ou sur l'interface ZX 1.

Le ZX SPECTRUM constitue alors un incomparable système informatique. Sinclair s'impose.

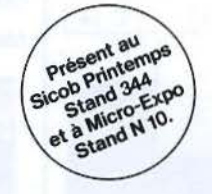

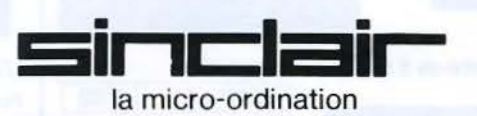

**Bon de commande** *au* **verso.** 

# ZX Spectrum. Un incomparable système informatique.

# Bon de commande

A retourner à Direco International - 30, avenue de Messine - 75008 Paris.

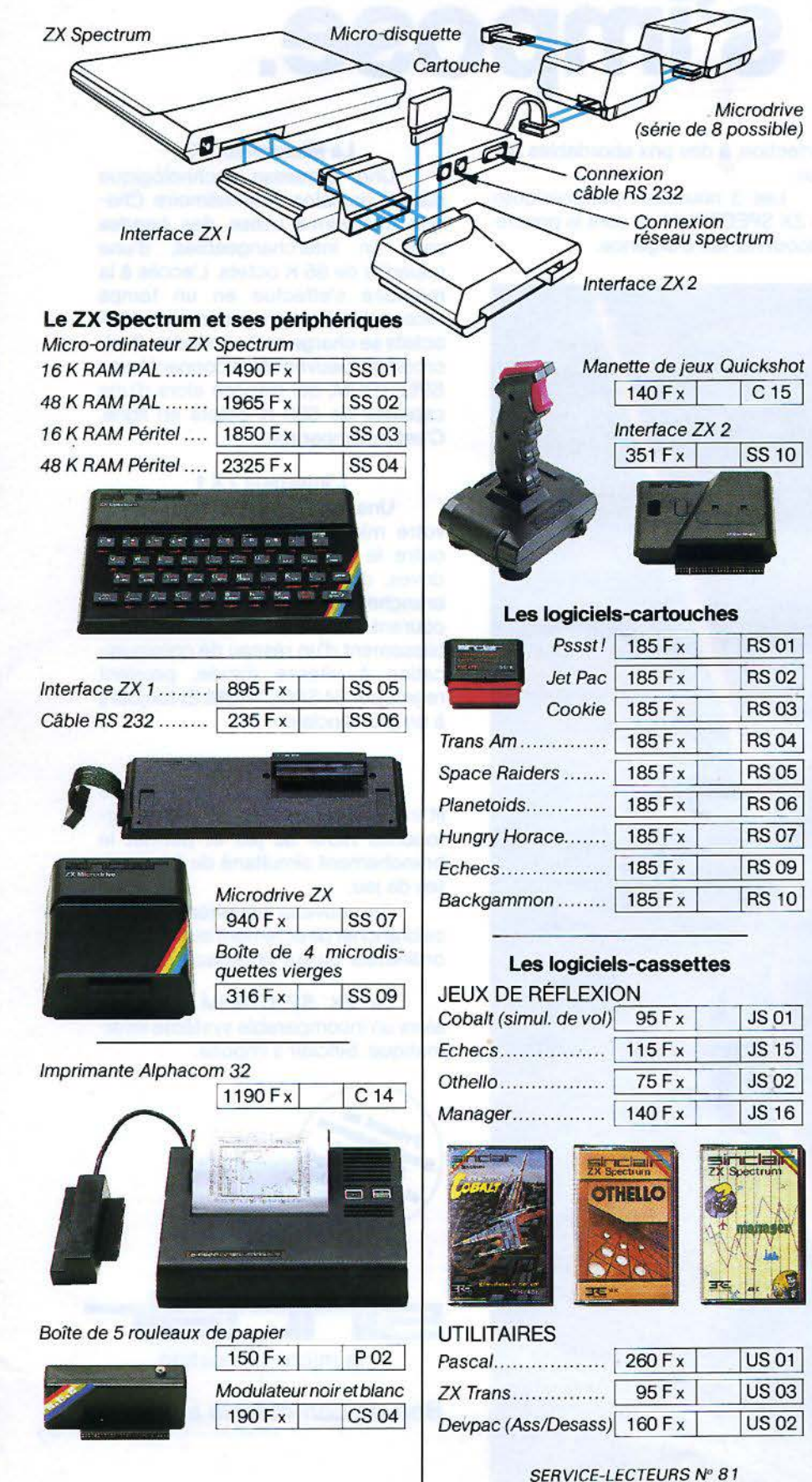

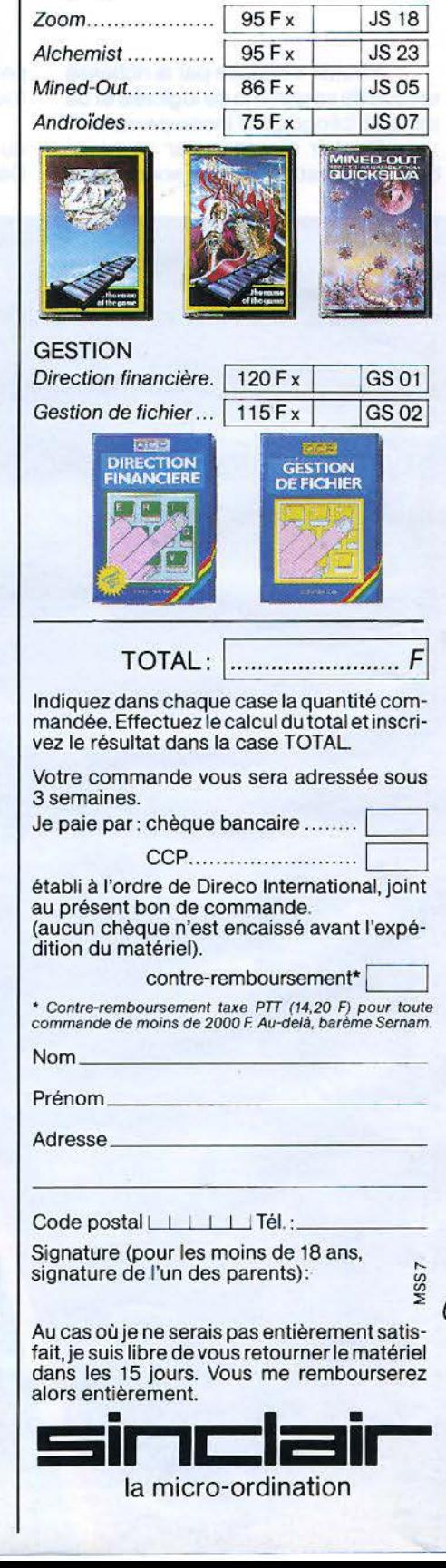

**JEUX D'ARCADES** 

Jumping Jack......... 95 Fx

**JS17** 

# l'imprimante qui se glisse<br>dans votre attaché-case !

**RITEMAN, c'est une nouvelle** génération d'imprimantes exceptionnelles par leur avance technologique, leur qualité d'impression et leur ligne compacte : RITEMAN mesure 7,3 cm d'épaisseur pour un poids de 5 kg.

**AITEMAN** 

C'est aussi une gamme complète : RITEMAN 120, 140 et 160 cps, 80 et 132 colonnes dont la qualité d'impression est réalisée par une matrice  $9 \times 9$ . Bi-directionnelle optimisée, RITEMAN est friction-traction. 63 lpm, 100 mil. sec. en "line feed", rendent performant le débit de traitement par un saut de ligne rapide et un contrôle de format.

Un réel rapport de point 1 : 1 permet à RITEMAN un graphisme délicat, ainsi que la réalisation de cercles parfaits.

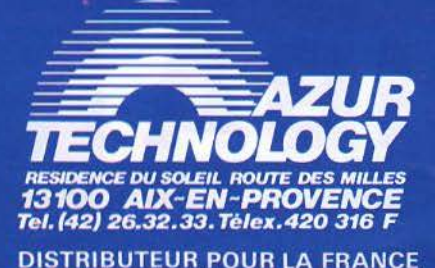

**SERVICE-LECTEURS N' 82** 

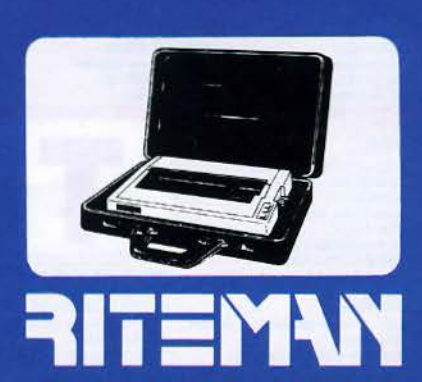

# L'EMPIRE

# du Soleil Levant, Le Japon, Celui de la perfection technologique, L'Empire Celui de TOSHIBA.

est le symbole de cette perfection technologique à la japonaise est le symbole de celle perfection rechtiologique à la Japontaise<br>et seule une entreprise comme TOSHIBA pouvait lui donner le jour.

Avec ses 10 milliards de dollars de chiffre d'affaires, TOSHIBA est la 8<sup>e</sup> entreprise japonaise

 $\rightarrow$ 

Le lan

Détentrice de 32.000 brevets, TOSHIBA emploie plus de 100.000 personnes.

> Nous l'avons voulu supérieur à tous les systèmes comparables Pour cela, il devait utiliser les meilleurs logiciels, posséder vitesse et puissance, et bien sûr, avec un prix japonais.

Nous l'avons conçu compatible avec l'IBM-PCM. **COMPOS** 

Le lap

Nous l'avons doté de lecteurs de disquettes de 720 K formatés. capables de reconnaître automatiquement tous les formats Nous lui avons donné une bonne mémoire : 192 K en standard. de l'IBM-PC (disque 10 M en option). Nous en avons donne une boume membre : que définition Nous l'avons rendu capable de communiquer avec les gros ordinateurs graphique de 640 × 500 points. En résumé, nous le voulions exceptionnel, nous l'avons fait exceptionnel. et les banques de données (Vidéotex). D'autant plus exceptionnel que son prix de base n'est que de :

blic conseillé incluant PaP avec 1 disquette. 192 K de mém<br>prise Péritel 8 couleurs, interfaces

ele et série.<br>06 FM, BASIC graphique Microsoft.<br>"om (logiciel de communication) et Pap Grapi

Importé par CANTOR: 11, bd NEY **75018 PARIS** Tél.: (1) 238.83.30

# **SICOB PRINTEMPS: STAND 3 E 508**

### Distributeurs (au 25.3.84)

Paris et Région Parisienne 75001-NASA: 31, ld de Sábastopal<br>75002-MICRO-ESPACE: 151, na Mentmarta 136, rue de Rennes<br>75009-J.C.R.: 58, rue Notre-Dame de Loratte

06322-ONDE MARITIME 28, bd du Midi. Cannes-la-Bocca

13001-FNAC:<br>
13006-J.C.R.:<br>
13006-J.C.R.:<br>
59, rue du Dr Escat. Mersello<br>
27, rue du Languedoc.<br>
22, rue du Languedoc.

Province:

**13001-FNAC** 

31000-FNAC

45, rue Coumertin<br>75010-ILLEL : 88, bd Magenta<br>75010-MICRO-VIDÉO 8, rue de Velencianaes<br>75011-MAGMA: 55, rue Seint-Sebas<br>75013-MAGALI:

75009-NASA:

71. rue Albert

Le lap

8, ne Troyes 96, Roste de Carbeil

75017-NASA

75014-NASA **BS, avenue du Maine**<br>75015-COTEFI : 4-6, rue Borromie<br>75015-HIFI-MADISON: 127, rue St.-Charles 75015-ILLEL: 143, avesus Féix-Faure<br>75016-DIALOGUE BÁTIMENT: 9. rue Lapárousa

48, avenue de la Grande-Armée<br>75017-ORBYTES : Ste-Gomriève des Bais<br>92600-NASA :<br>96, Rue des Bourguignons. Asnières

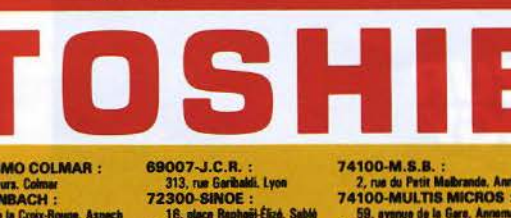

16, place Raphaël-Élizé, Sabié<br>72610-BUT :

Route d'Anciennes, St.-Paterne

2, rue du Patit Malbrande, Annemazie<br>74100-MULTIS MICROS :<br>59, avenue de la Gare, Annemazie<br>84000-BIFOR : 17, rue Racine. Avignon

1 bis, promenade des Capitosies, Toulouse<br>59000-FNAC :<br>9, piece du Général de Gaulle. Lille

68000-SADIMO COLMAR : 5, rue des Heurs. Colmes<br>68130-ELLENBACH: 11 bis, rue de la Croix-Rouge. Aspech<br>69002-FNAC : 62, avenue de la République. Lyon

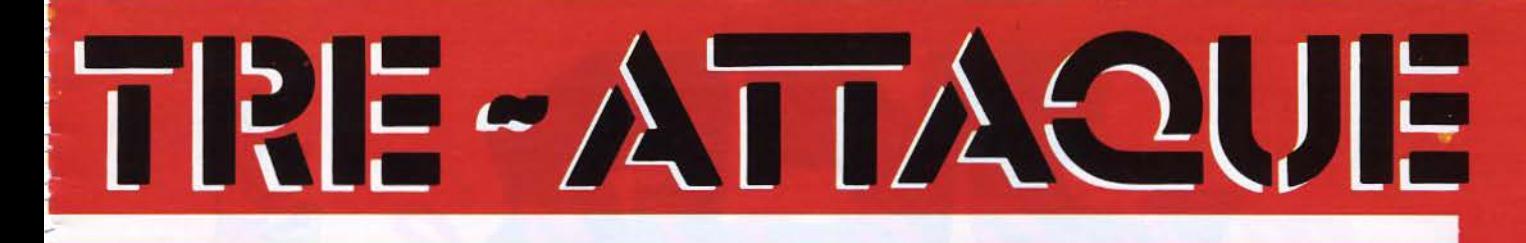

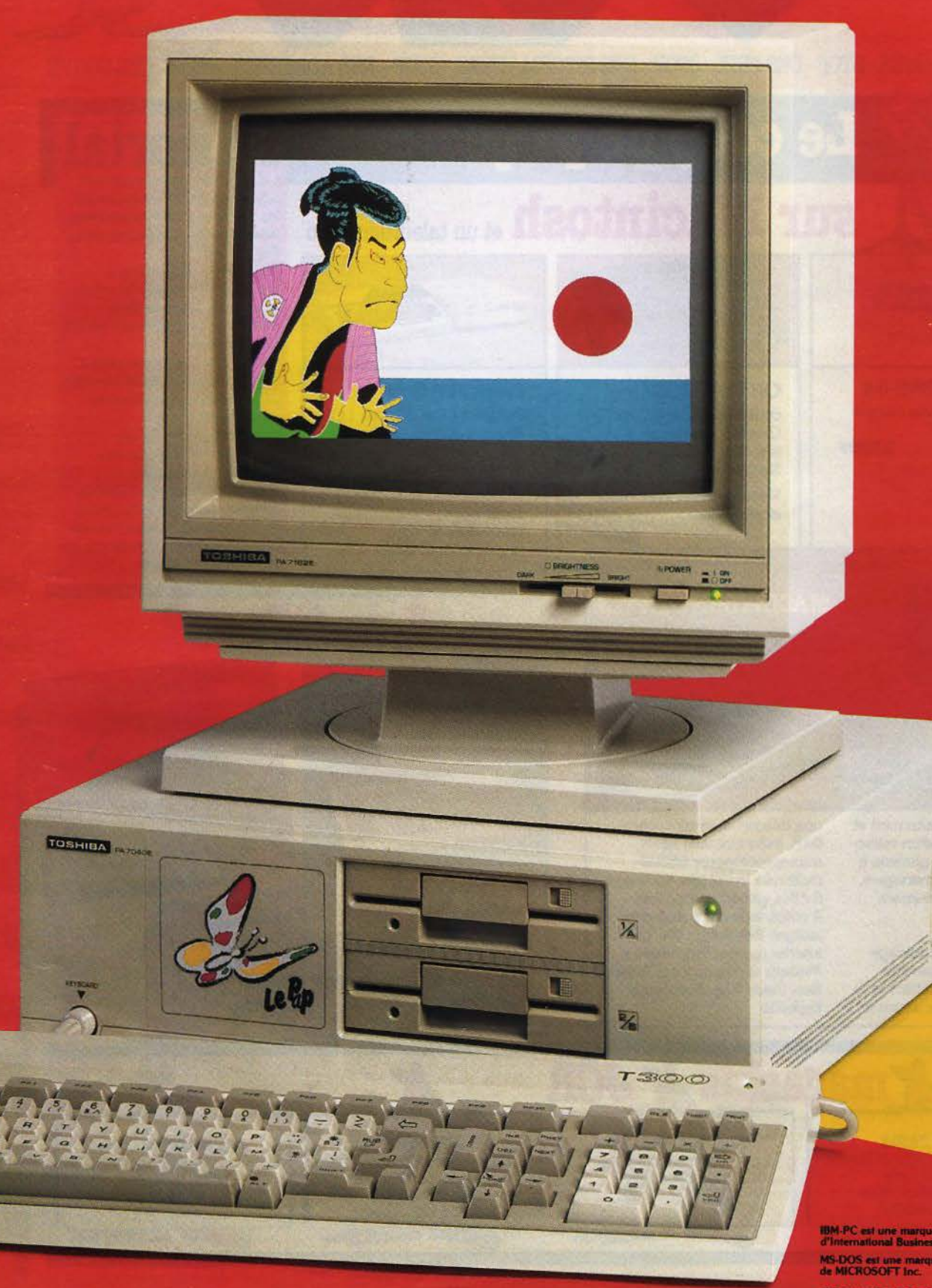

E

CLIN D'OEIL - DESIGN T. CAFFIN

**IDM-PC est une marque déposée<br>d'International Business Machines Corp.** MS-DOS est une marque déposée<br>de MICROSOFT Inc.

**SERVICE-LECTEURS Nº 83** 

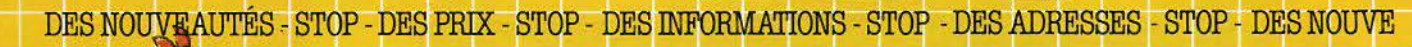

# Le coup de projecteur... Editorial

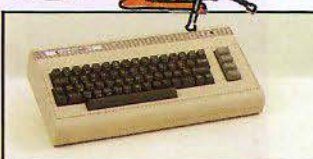

COMMODORE 64 RAM 64K - Basic intégré Sortie couleur Modèle PAL ...... 2.990F Extensions : Disc<sub>5</sub>" Mini cassette Imprimante

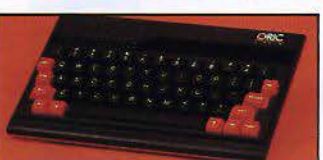

ORICATMOS Basic-Ram 48K-Graphiques. Haute résolution couleur. Sortie imprimante. Version Péritel avec câble et alimentation.... 530

# **NOUVEAU: MACINTOSH D'APPLE**

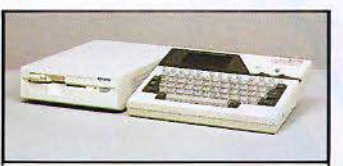

CASIO FP<sub>200</sub> Compact Clavier Écran LCD 8 lignes 20 Car. Basic Rom 32 K Sortie Imprimante ....................... 3.400F

Extensions : Disquettes 5" 70K Imprimante Couleur

# son nom: Macintosh (variété de pomme américaine) mais ses déjà très nombreux amis l'appellent "Mac". Son "père" Jef Raskin, a voulu que Mac soit "le micro pour tous, aussi facile à utiliser qu'un téléviseur ou un lave-vaisselle". Lancé aux Ëtats-Onis début février, Mac a demarré très fort. JCR, l'un des grands de la

distribution microinformatique se devait également d'être l'un des premiers à présenter Macintosh (version 100% en français) dans ses magasins. JŒ: toujours à votre écoute pour répondre à vos désirs en micro-informatique.

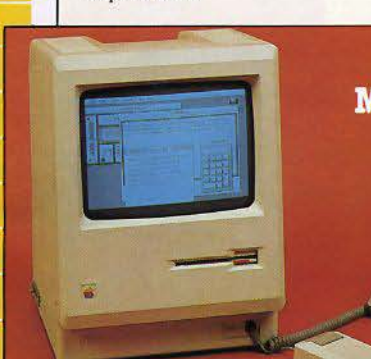

La puissance de traitement et la facilité d'emploi d'un microordinateur haut de gamme à la portée de tous: managers, commerçants, professions libérales...

Sa technique: Autoguidage sur écran par programme MacGuide, Clavier détachable 58 touches, module souris à

une touche, mémoire morte 64 K, mémoire vive 128 K, microprocesseurs 68000 motorola 16/32 bits, horloge à 8 MHz, générateur de son 4 voies, lecteur de disquette 3" intégré. Résolution 512x342. Interfaces pour imprimante, Modem et réseau local Apple Bus, Poids 8 kg. Nombreux logiciels.

ALPHATRONIC Ram 64 K - Basic Résident Sortie Couleur Péritel 6 touches de Fonctions<br>Clavier numérique Sortie série/Parallèle . 5.500 F PROMOTIC Extensions :  $Extensions:$ Disque 320K O - CP/M

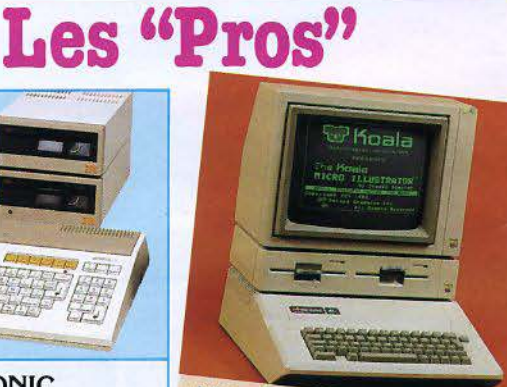

APPLE II<sup>e</sup> 64K Nouveau le Duodisc,<br>nouvelle unité de disque 2 drives pour votre Apple.<br>**PROMOTION** 

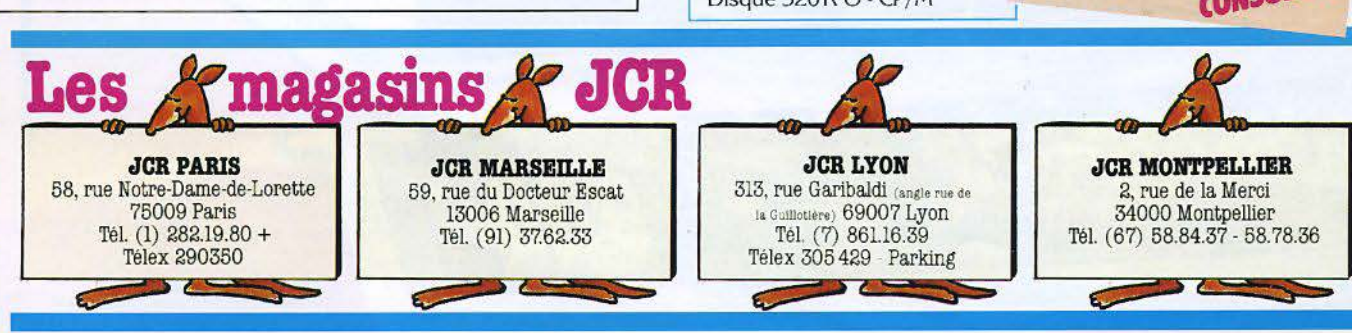

MAGASINS OUVERTS DU MARDI AU SAMEDI DE 10H À 13H ET DE 14H À 19H.

# **Prix et produits**

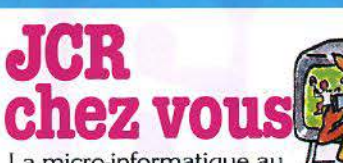

La micro-informatique au service de la famille : gestion de budget, aidemémoire, éducation, jeux...

# **SHARP**

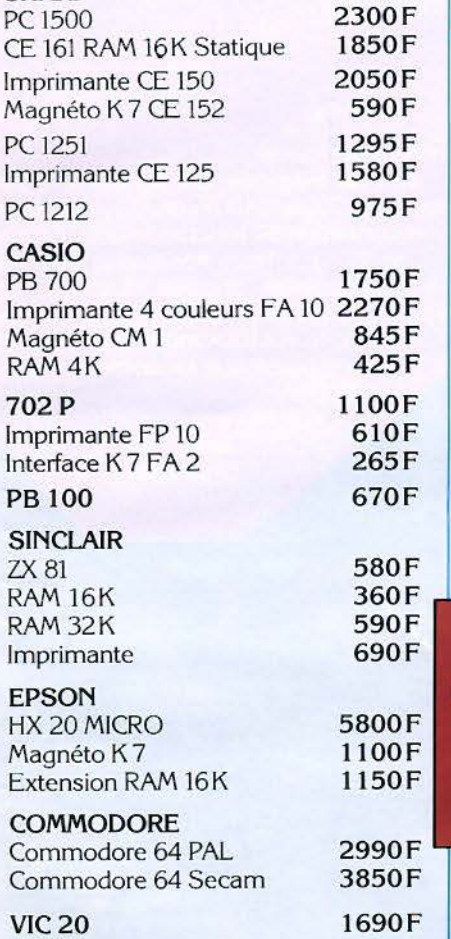

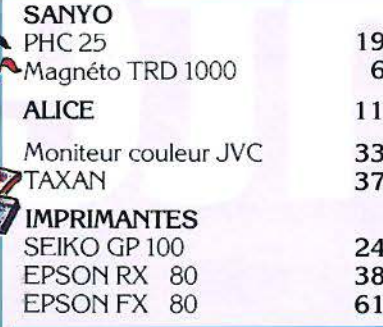

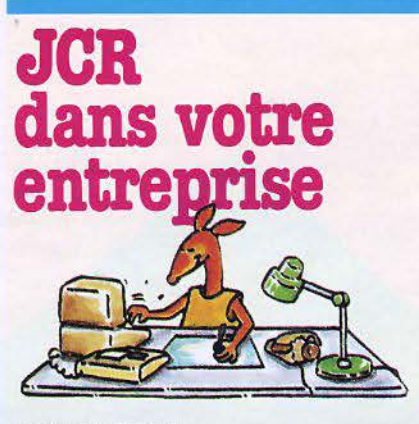

OLIVETII MlO Basic, traitement de texte, gestion de fichiers et agenda intégrés. Affichage LCD, 8 lignes de 40 caractères, RAM 8 à 32 K . . 5.900 F

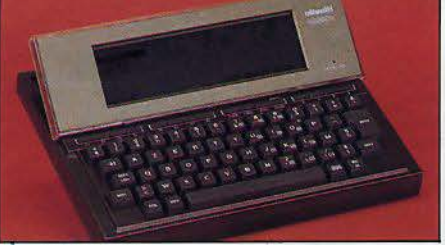

# APPLE III

l'outil professionnel signé Apple Disque DUR, Programmes de Gestion, Comptabilité, Traitement de textes

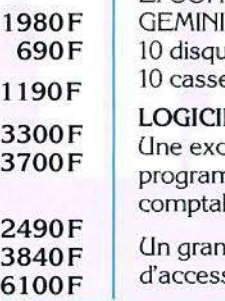

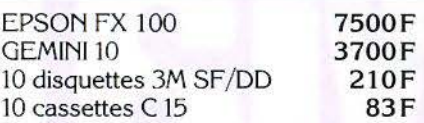

EL APPLE II ET IIe. ceptionnelle bibliothèque de nmes: jeu, éducation, bilité, gestion ...

d choix de cartes et soires pour votre Apple.

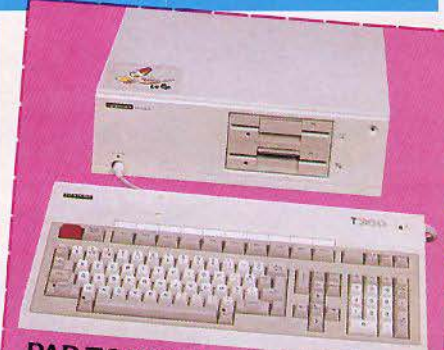

**PAP TOSHIBA** Ram 192K. Clavier Azerty. Floppy<br>5" 1/4 1 MO M Bacia M. Nam 192 N. Clavier Azerty, Flop<br>5" 1/4 1 MO.M Basic Microsoft.<br>CPU 8088 16 bits CPU 8088. 16 bits. Compatible<br>IBM PC Extensions: Floppy supplémentaire<br>1 MO. Disque D(IP 10 MO. Commentaire 1 MO. Disque DUR 10 MO. CP/M 86.

# **IMAGE WRITER**

La nouvelle imprimante matriciel d'Apple.

LOGICIELS: SAAR! - Comptabilité générale - Paye.

**VISICORP** Aide à la décision - Visicalc - Visiplot -Visidex - Visifile.

P.L. Informatique - Comptabilité générale - Paye -Gestion de stock - **Facturation** 

# **JCB le libre-service du logiciel**

# Les logiciels

En libre-service il y a plus de 400 logiciels éducatifs, scientifiques, utilitaires, de jeux. Tous là, à la portée de votre main. Pratique, non !

Imprimante pour CBM 2800F

# La librairie JCR

P.S.I. - EYROLLES - SYBEX -Éditions RADIO - CEDIC NATHAN - MNEMODYNE... vous pourrez consulter chez nous, confortablement les ouvrages de ces éditeurs. Vous

Recevez gratuitement le catalogue JCR en retournant ce coupon à JCR Boutique - 58, rue Notre-Dame-de-Lorette - 75009 Paris Intéressant, non! Nom \_\_\_\_\_\_\_\_\_\_\_\_\_\_\_\_\_ \_ \_ \_ Prénom \_\_\_\_\_\_\_\_\_\_ \_\_\_ \_ \_\_\_\_ \_

trouverez là les informations que vous cherchez.

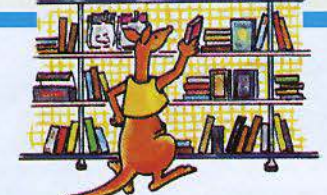

Des centaines d'accessoires Vous voulez équiper votre ordinateur. JCR met à votre disposition des centaines d'accessoires sélectionnés. Passionnant, non! Intéressant, Pratique, Passionnant, le libre-service JCR - Encore un service JCR.

<sup>~</sup>Adresse ........................................... ~

# Maintenan

### La voici, votre imprimante.

Une véritable imprimante traceuse type Centronics. mode graphique ou alphanumérique, 4 couleurs (vert, rouge, noir et bleu), papier standard en bobine. Magnifique résolution, édition sur 40 ou 80 colonnes à la vitesse de 12 caractéres/seconde. C'est l'esclave docile de votre ordinateur personnel. C'est elle que vous attendiez !... alors, allez-y. maintenant!

Le voici, votre ordinateur personnel.

L'ORIC ATMOS : 48K de mémoire, 8 couleurs à l'écran/ mode graphique sur 200 x 240 pixels/clavier ergonomique professionnel de 57 touches/mode texte sur 28 lignes de 40 caractères ASCII, plus 80 caractères définissables, entrées et sorties pour extensions et périphériques... Il s'adapte sur tous moniteurs ou télévi-

seurs grâce aux raccordements disponibles. C'est lui que vous attendiez

.alors, allez-y. maintenant!

# **ATMOS de ORIC: l'ordinateur définitif.**

FOIRE DE PARIS Bâtiment 4 Allée E Stand F 28 SICOB PRINTEMPS Niveau 3 Zone E Stand 551<br>MICRO EXPO Niveau 1 Stands N 25 - N 26 - N 53

La voici, votre mémoire de masse. L'ORIC MICRO-DISC, il utilise les nouvelles disquettes de 3 pouces double face-double densité, sous carter de sécurité rigide. Capacité de 160K octets par face. Vitesse de débit 250Ko/s. Ces lecteurs sont extensibles jusqu'à 4 unités en batterie, véritable mémoire de masse pour toutes vos données et tous vos programmes. C'est cela que vous attendiez !... alors, allez-y, maintenant!

Dans le fond, vous avez eu raison d'attendre. Maintenant vous pouvez faire le choix définitif. Voyez : mieux qu'un ordinateur personnel, ORIC vous offre tout un système de hautes performances.

Corbeil 318 041 530.

e.c

Puissant pour vous emmener de l'initiation au BASIC jusqu'à la création de progiciels de gestion (sans oublier tous les jeux !). Fiable, ergonomique et élégant

pour représenter l'informatique personnelle parvenue à sa meilleure maturité.

Accessible pour tous les budgets ; ce système ORIC ATMOS, c'est la façon de dire : "Bon, voilà ce qu'il faut pour aller de l'avant, en avoir pour son argent, et être tranquille longtemps... donc, allons-y maintenant.

IMPORTE ET DISTRIBUE PAR : ORIC-FRANCE<br>Z.I. «La Haie Griselle» B.P. 48 - Télex: 204 996<br>94470 BOISSY-ST-LEGER<br>Région Sud : 20, rue Vitalis 13005 MARSEILLE

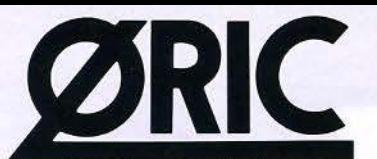

A ce jour, seuls les magasins suivants bénéficient de l'agrément officiel d'ORIC-FRANCE. BORDEAUX. 33300 ATIB 51 bis, cours du Médoc -

02400 OUID INFORMATIQUE 44, av. de Soissons - CHATEAU THIERRY. 02800 DOLARE INFORMATI-QUE 25, fbg St Firmin - LA FERE. 05000 AUDIO VI-SION 1, rue Villars - GAP. 06000 MADS'6 Espace Grimaldi Rue Macarani - NICE. 06400 SIVEA CAN-NES 14, bd de la République - CANNES. 06600 CARREFOUR Bretelle autoroute -ANTIBES. 06600 L.A.E. 35, rue Aubernon - ANTIBES. 06670 WAL-TER Col de la croix - COLOMARS. 06800 ECO IN-FORMATIQUE 27, av. de Nice - CROS DE CAGNE. 10000 MICROPOLIS 29, rue Paillot Montabert -TRAPPES. 13001 Sté NASA 29, rue St Ferréol - MARSEILLE. 13005 ASN DIFFUSION 20, rue Vitalis - MARSEILLE. 13005 ELP INFORMATIQUE 20, rue Huguery- MARSEILLE. 13006 CALCULS ACTUELS 49, rue Paradis - MARSEILLE. 13006 ESC 67, cours Lieutand - MARSEILLE. 13006 ONS ORGANISA-TION Rue Lafont - MARSEILLE. 13008 DELTA LOI-SIRS 84, av. Contini - MARSEILLE. 13008 ECO IN-FORMATIQUE 175, rue du Rouet - MARSEILLE. 13008 MSD INFORMATIQUE 93, av. du Prado - MARSEILLE. 13013 AMC 4, bd Os Chutes Lavie - MARSEILLE. 13014 AUX GAIS SCHTROUMPFS Monsieur Mosse Galerie Marchande Carrefour Le Merlan - MARSEILLE. 13100 ALLOVON 35. cours Mirabeau - AIX-EN-PROVENCE. 13100 MICRO IN-FORMATIQUE CONSEIL 8, place des Prêcheurs - AIX-EN-PROVENCE. 13100MICROPLUS16, rue des Bédarides - AIX-EN-PROVENCE. 13127 CARRE-FOUR VITROLLES - VITROLLES. 13200 STE LUDO 27, rue de la République - ARLES. 13300 J.C. ELECTRONIQUE 147, rue F. Piat - SALON. 13400 S.T.I. INFORMATIQUE 31, av. des Goums - AUBA-GNE. 13906 ESC 67. cours Lieutaud - MARSEILLE. 14000 QUINTEFFEUILLE 18, rue Savorgnan de Brazza - CAEN. 14200 L'IMPULSION Z.I. de la Sphère 1251, rue Léon Foucault - HEROUVILLE ST CLAIR. 18028 AB COMPUTER 368, avenue du Général de Gaulle - BOURGES CEDEX. 19100 MICROMATIC 23, rue Barbecane - BRIVES. 20000 STELLA ELET-TRONICA 64, cours Napoléon - AJACCIO. 20200 MICRO INFORMATIQUE CORSE 7, av. Emile Sari - BASTIA. 24000AUDITORIUM415, rue Wilson - PE-RIGUEUX. 24100 DIMATEL 63, rue Ste Catherine -BERGERAC. 24240 ROBERT ROSSIGNOL Grand Pierre Gageac Rouillac - SIGOULES. 25000 HAF-FEN 24, rue des Cras - BESANÇON. 25000 SERVI-CE El INFORMATIQUE 36 bis, avenue Carnot - BESANÇON. 26500 ECA ELECTRONIQUE 22, quai Thannaron - BOURG-LES-VALENCE. 27000 COLOR MOD 9, rue St Sauveur - EVREUX. 27200 VERNON MICRO 107, rue éarnot-VERNON. 27400 ELECTRONIC SERVICE 10, place de la Poissonnerie - LOUVIER. 280004114, rue de la Foulerie - CHAR-TRES. 28500 MC2 Rue du Présoire C.C. Plein Sud-VERNOUILLET. 29000 MIC 143, av. J. Jaurès -BREST. 29200 B21 5, rue George Sand - BREST. 30000 BIG DIS 4, place Maréchal Foch - NIMES. 30000 DISCOUNT INFORMATIQUE SERVICE BIG 4, place Maréchal-Foch - NIMES. 30000 MICRONIM 10, rue de la Trésorerie - NIMES. 30100 AMC av. du Gal-de-Gaulle - ALES. 30100 EOUIP TELE 15 bis, rue Louis-Blanc - ALES. 31000 MICRO 2000 7, rue des 3 Journées - TOULOUSE. 31000 MICRO LASER 23, rue du Languedoc - TOULOUSE. 31000 MIDI DETECTION 6, rue Jean Suau - TOULOUSE. 31000 OMEGA 2. bld Carnot - TOULOUSE. 33000 SUD OUEST DETECTION 6, rue Fernand Philippart- BOR-DEAUX. 33000 COCA SON VIDEO 131, cours de l'Yser - BORDEAUX. 33000 L'ONDE MARITIME AQUITAINE 257, rue Judaïque - BORDEAUX. 33081 SIVEA BORDEAUX Rue du Corps-Franc Pommiès -

BORDEAUX. 34000 ECO INFORMATIQUE 41-43, bd Berthelot - MONTPELLIER. 34000 INFORMATIQUE 2000 Place René-Devic Le Triangle - MONTPEL-LIER. 34000 MICROPUS 15, cours Gambetta - MONTPELLIER. 35000 LOC'INFO ELECTRONIQUE 2 bis, rue Descartes - RENNES. 35400 PUBLIC ELECTRONIQUE 86, rue Ville Papin - SAINT-MALO. 35530 ORDI FRANCE Route de Paris - NOYAL ST VILAINE. 37000 INFORMATIQUE DU VAL DE LOIRE 104, rue Michelet- TOURS. 37000 LIBRAIRIE HIER DEMAIN 4, rue Marceau - TOURS 37170 L.1.M. CENTRE COMMERCIAL CATS - CHAMBRAY LES TOURS. 37170 TENOR CENTRE COMMERCIAL MAMMOUTH - CHAMBRAY LES TOURS. 38000 CHABERT 45, av. d'Alsace Lorraine - GRENOBLE. 38500 MICRO AVENIR 2, avenue de Romans -VOI-RON. 40100 RICHERDT 7, rue St Vincent - DAX. 42000 ETS RONZY - 25, rue Pierre Berard - SAINT ETIENNE. 43000 DEPANNAGE 2000 50, bd St Louis - LE PUY. 44013 SIVEA NANTES 21 A, bd Guist'hau -NANTES. 44100 SILICONE VALLEE 87, quai de la Fosse - NANTES. 44800 MICROMANIE Sillon de Bretagne - ST HERBLAIN. 45000 ESC 98. faubourg St Jean - ORLEANS. 45140 AGB Z.I. d'lngres Rue de la Mouchetière - ST JEAN DE LA RUELLE. 49000 CF 2E 11, rue d'Alsace - ANGERS. 49000 IN-FORMATIQUE SERVICE 42, rue Parcheminerie - ANGERS. 49300 IMPORT ELEC 9, rue du Paradis - CHOLET. 51100 CENTRE TECHNIQUE INFORMATI-QUE 114, av. de Laon - REIMS. 51100 HERCET 70, rue Barbattre - REIMS. 53000 MIL 1, rue St André-LAVAL. 56000 L'ORDINATEUR 56 3, bd de la Paix -VANNES. 57000 CSE 6, rue Cloviqs - METZ. 57000 ECONOMAISON LA MICRO BOUTIQUE 3, rue Paul Bezanson - METZ. 57100 ELECTRONIC CEN-TER 16, rue de !'Hôpital - THIONVILLE. 57500 ARGO MICRO INFORMATIQUE 4, bd de Lorraine - ST AVOLD. 57640 L.I.S. 1, route de Chailly -ENNERY. 58400 MICROSTORE La grande Pièce - CHAULGNES. 59170 MICROTEX 22, place de la République - CROIX. 59300 DYNAMIC HIFI 131, rue de Lille - VALENCIENNES. 59500 PROTEC PHONIE 9, rue St Jacques - DOUAI. 59600 ANTENNES PRIN-GAULT 39 ter, route de Feignies - MAUBEUGE. 59650MICROPUCE15, chaussée de l'Hôtel de Ville - VILLENEUVE D'ASQ. 59800 CATRY 38, rue Faidherbe - LILLE. 59300 DYNAMIC HIFI 131, rue de Lille - VALENCIENNES. 60100 HAPEL 2 bis, av. de l'Europe - CREIL. 63000 NEYRIAL 3, bd Desaix - CLERMONT-FERRAND. 63100 MICRO INFO 62, av. Charras - CLERMONT FERRAND. 63115 ARVERNE INFORMATIQUE route de Vertaizon - MEZEL. 64000 LIBRAIRIE LAFON 3, rue Henri IV - PAU. 64600 INFORMATIQUE BAS CO LANDAISE résidence du Centre RN 10 - ANGLET. 66000 ECO INFOR-MATIQUE 32, av. Julien Pauchot - PERPIGNAN. 67150 FRITSCH 8, place de l'Hôtel de Ville - ERSTEIN. 68065 WALKER 6, rue de la Moselle - MULHOUSE. 69003 VIOEO ELECTRONIQUE 30, cours de la Liberté - LYON. 69003 BIMP 20, rue Servient - LYON. 69003 CODIFOR 259, rue Paul Bert - LYON. 69006 MESOT 92, rue Boileau - LYON. 69008 SIVEA 21, rue de la Part Dieu - LYON. 69361 BLANC BERNARD 9-11. rue Salomon Reinach - LYON CEDEX 07. 69400 M.l.B. 62, rue Charles Germain - VILLEFRANCHE SUR SAONE. 69454 MESOT 36, av. de Saxe - LYON. 70300CIGALE LOI-SIRS 15. allée Maroselli - LUXEUIL-LES-BAINS. 71100 ARG 21. rue Fructidor - CHALON SUR SAONE. 71300 S. P.M.I. 18, rue Eugène Pottier - MONCEAU LES MINES, 71400 CHB 20, av. Charles de Gaulle -

AUTUN. 74100 SAGEST INFORMATIQUE 18, rue Léandre Vaillat - ANNEMASSE. 7 4100 SOCIETE MULTIMICROS 59, av. de la Gare - ANNEMASSE. 74300 LIBRAIRIE MONTAIGNE avenue G. Clémenceau - CLUSES. 75001 VIDEO SHOP 50, rue Richelieu - PARIS. 75005 SCOOL 70, bd de Port-Royal - PARIS. 75006 DURIEZ 132, bd St Germain - PARIS. 75007 M.V.I. 50, rue Vanneau - PARIS. 75007 M.V.I. 86, ruede Sèvres-PARIS. 75008ADHESION CENTRE DE FORMATION 12, rue de la Boétie - PA-RIS. 75008 SIVEA PARIS 33, bd des Batignolles - PARIS. 75008 SIVEA 13, rue de Turin - PARIS. 75009 EMS CONCEPT 30, rue St Lazare - PARIS. 75009 INTERNATIONAL COMPUTER 29, rue de Clichy- PARIS. 75009 HACHETTE OPERA 6, bd des Capucines - PARIS. 75011 COCONUT 13, bd Voltaire - PARIS, 75011 MAGMA DISTRIBUTION 55, rue St-Sébastien - PARIS. 75011 STATUT INFORMATIQUE 53, rue Philippe-Auguste - PARIS. 75013 VISMO 68. rue Albert - PARIS. 75015 GENERAL MICRO 3, rue de l'Arrivée - PARIS. 75015 STIA 7-11, rue Paul Bert - PARIS. 75017 EMS CONCEPT 186, rue Cardinet - PARIS. 75019 VIDEO 107 15, rue Henri Ribière - PARIS. 76000 AMIR 50, rue de Fontenelle -ROUEN. 76000 GUEZOULI 39, rue du Havre - ROUEN. 76000 SIVEA ROUEN 34, rue Thiers - ROUEN. 76100 CONSEIL COMPUTER 20-21, quai Cavelier - ROUEN. 76200 ELECTROM 9, rue Lemoyne - DIEPPE. 76600 VPC BUREAU 87·89, rue Louis Brindeau - LE HAVRE. 77000MELUN INFOR-MATIQUE -9, rue del'Eperon - MELUN. 77310LEE 1, place de la Pièce de l'Etang - ST FARGEAU PON-THIERRY. 80000 S. I. P. INFORMATIQUE 14, rue Sire Firmin Leroux - AMIENS. 80010 FPV VIDEO 64, rue des 3 Cailloux - AMIENS. 81000 LOCASER 10, rue Carnot - ALBI. 81000 MICROTHEOUE INFORMATI-QUE 23, rue de la Porte Neuve - ALBI. 83000 CAS-TEL CHABRE 71-77, cours Lafayette - TOULON. 83000 COMPTOIR MICRO 16, rue Revel - TOULON. 83000 STE PSIE 270, bd Foch Le Concorde - TOU-LON. 83100 STE SIA 15, av. de Brunet - TOULON. 83340 MICRO INFORMATIQUE 32, rue J. James - LE LUC. 84000 RC ELECTRONIQUE 53, rue V. Hugo - ORANGE. 84400TELESERVICETROUCHET Quartier la Rocsalière - APT. 84500 STE SMEET Rue Elsa Triolet - BOLLENE ECLUSE. 86000 INFORMA· TIQUE SERVICE 14, bd Chasseigne - POITIERS. 86003 LIBRAIRIE DES CORDELIERS 15, rue des Cordeliers - POITIERS. 90000 ELECTROM BEL-FORT 10, rue d'Evette - BELFORT. 91100 IBS 20, rue de Paris - CORBEIL. 91360 1. C.V. 130, route de Corbeil - VILLEMOISSON. 91190 KANAL PLUS Centre Commercial des Arcades - GIF SUR YVETTE. 91360 ICV 130, route de Corbeil - VILLEMOISSON. 92120 SERAP MICRO 15, rue Louis Le Jeune- MONTROU-GE. 92380 EVS 11 bis. rue Henri Regnault - GAR-CHES. 92500 C.l.E.S.P. 275, route de l'Empereur-RUEIL MALMAISON. 93110 MVR1 bis, rue Charles Garnier - ROSNY SOUS BOIS. 94100 DIXMA 47. bd Rabelais - ST MAUR. 94160 CERO 21 bis, av. Sie Marie - ST MANDE. 94300 ORDIVIDUEL 20, rue de Montreuil - VINCENNES. 94400 DIMATELE 86, rue Constant Poquelin - VITRY SUR SEINE. 944 70 ASN DIFFUSION Z.I. la Haie Griselle - BOISSY-ST-LEGER.

(

*:* 

97208 MULTI CONTROLES 64, rue Ernest de Proge - B.P. 1005 - FORT DE FRANCE MARTI-NIQUE. NOUMEA S.1.P. B.P. 1779 - NOUVELLE CALEDONIE. 97400 J.L. INFORMATIQUE 31, rue Jules Auber - ST OENIS. MICROTEK 2, bd Rainier 3 - MONACO.

En vente dans toutes les FNAC. les magasins MAJUSCULE et les magasins POP'SON.

Attention. Seuls les appareils contrôlés par ORIC-FRANCE et livrés avec leur carte de garantie, peuvent bénéficier de notre service après-vente.

SERVICE-LECTEURS Nº 85

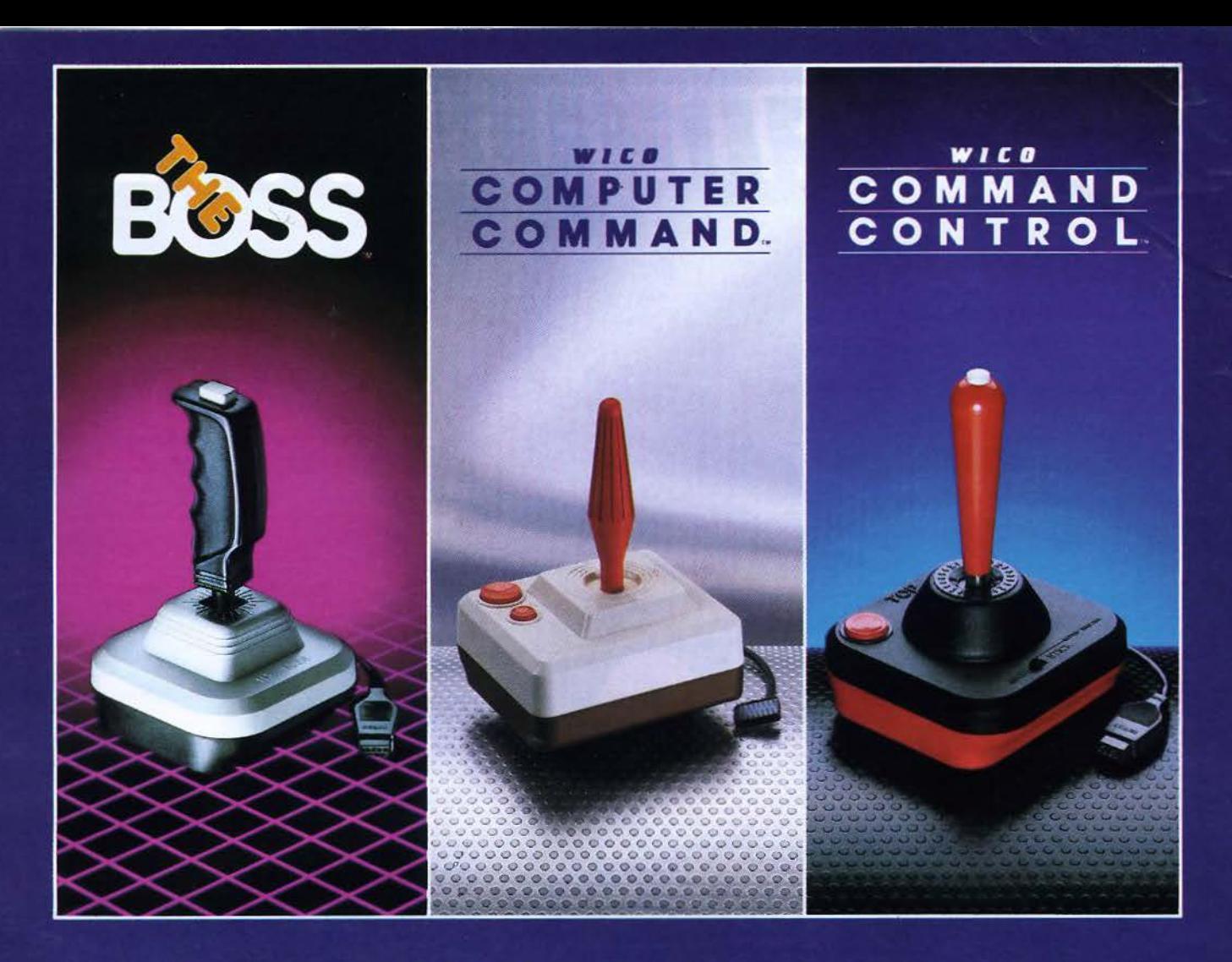

# **DEVENEZ CHAMPION AVEC WICO!**

Une commande WICO est désormais disponible pour de nombreux jeux vidéo et ordinateurs commercialisés\*.

WICO aux commandes avec la gamme la plus étendue de commandes qui satisfont les besoins et les coûts des acheteurs. Les mêmes commandes sont utilisées pour plus de 500 jeux d'Arcade.

WICO aux commandes dans le marché grandissant de l'ordinateur individuel. Les propriétaires des salles de jeux dépensent des milliers de francs pour des jeux équipés de commandes WICO. WICO soutient que les ordinateurs individuels offrent la même qualité. IBM<sup>®</sup>, Radio-Shack<sup>®</sup> et Apple<sup>®</sup>, tous méritent les commandes les plus durables, les plus fiables, les plus rapides

disponibles. TRACKBALL de WICO et les joysticks similaires permettent des scores élevés jamais atteints.

WICO prend les comman-**COMMAND** des avec

CONTROL. C'est la première gamme de joysticks pour<br>salles de jeux jamais encore créés pour les jeux vidéo. Les joysticks POWER GRIP™, THREE WAY DELUXE, TRACKBALL et FAMOUS RED BALL™ donnent la sensation d'avoir une véritable salle de jeux chez soi.

WICO a mis en action de nouvelles commandes avec THE BOSS qui vous rend maître de n'importe quelle partie. Rapide, maniable, fiable : ça c'est THE BOSS!

WICO apporte 43 ans d'expérience et sait comment développer sa gamme de commandes. WICO, le plus grand concepteur et fabricant de commandes destinées aux salles de jeux. Et maintenant chez vous.

\* Fonctionne sur Atari<sup>®</sup> VCS 400, 600, 800, 1200, Commodore<sup>®</sup> VIC 20 et 64, avec des adaptateurs sur Texas Instruments et Philips.

IBM<sup>®</sup>, Radio-Shack<sup>®</sup> et Apple<sup>®</sup> sont des marques déposées respective-<br>ment par International Business<br>Machines Corp., Tandy Corp. et Apple<br>Computer Inc.

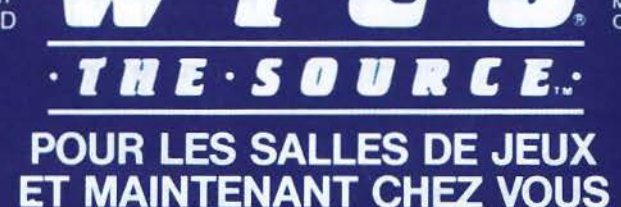

JB Industries S.A. Importateur et distributeur exclusif pour la France 20 bis Chemin des Grands Plans - 06802 Cagnes-sur-Mer Tél. (93) 20.17.17 - Télex 461387F

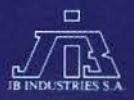

# **DISQUETTE FUJI. LA MEM**

Après la culture orale, après l'écriture, voici la civilisation de la disquette. Fuji l'a compris. La disquette Fuji c'est un nouveau support pour notre culture. La disquette Fuji c'est une nouvelle mémoire pour notre temps. Exceptionnellement fiable et résistante, la disquette fuji peut enregistrer, stocker et transmettre, sans risque d'erreur ni de dégradation, des milliers d'informations. Le secret de cette fiabilité, c'est le complexe liant RD mis au point grâce à une technique propre à Fuji Film. Ce liant assure la parfaite adhésion

des particules magnétiques entre elles et avec leur support. Ce complexe assure une dispersion

uniforme et réqulière des particules grâce à une structure tridimensionnelle maillée.

Pour répondre à tous les besoins des utilisateurs d'ordinateurs (minis, micros), Fuji propose toute une gamme de disques souples à secteur 8 pouces et 5 pouces 1/4. Tous ces disques sont initialisés au format IBM et se conforment aux

# OIRE DE NOTRE TEMPS.

normes ISO, JS, ANSI, ECMA et IBM. Des disques avec encoches pour protection d'écriture sont également proposés pour chaque type de disque 8 pouces. Les 5 pouces 1/4 sont livrés avec anneau de renforcement.

Avec ses disquettes, Fuji Film a mis en œuvre tout son savoir pour réaliser une percée technologique décisive.

Décisive comme l'entrée de notre monde dans l'ère informatique.

Liste des spécialistes Fuji disquettes page suivante.

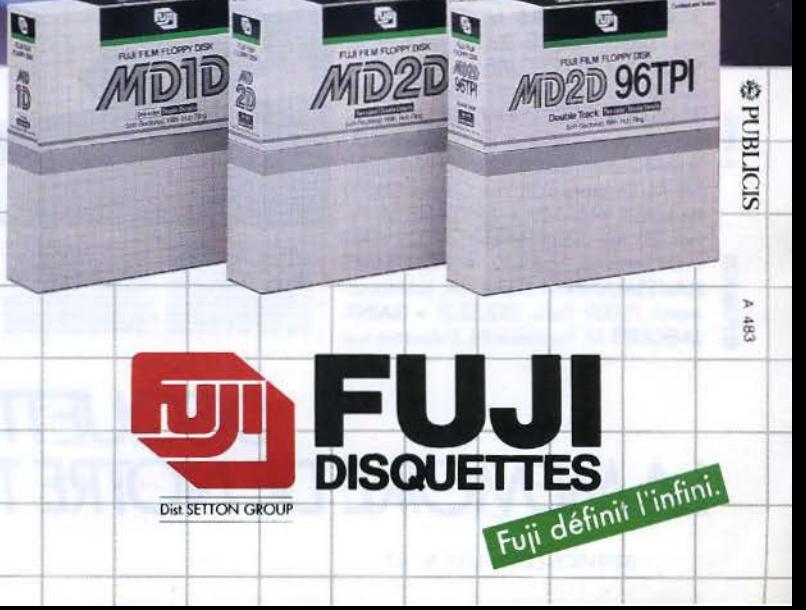

# **VOICI LES SPECIALISTES** DE LA MEMOIRE FUII:

AUDIO 6 6,rue de Châteaudun 75009 Paris 878.80.63 • ANTIGONE 75 bis, rue Michel-Ange 75016 Paris 743.13.41 • AZERTY 73, avenue du Général Leclerc 78220Virofloy024.28.69 • B.M.1.17 bis, rue Vauvenargues 75018 Paris 229.19.74 • BMS.CERClE INFORMATIQUE PoloisdesCongrès 75017 Paris 758.22.40 • B.I.P. 22, rve Joseph-Dijon 75018 Paris 255.44.63 • BIMP 20, rue Servient 69003 Lyon 860.84.27 • CYBERLOG 1, rue Silvy 92000 Nanterre 725.50.28 • COFMAG 4, rue Duguesclin 78150 Le Chesnoy 954.32.47 • COMPUTERLAND BLEUE 8, rue Bleue *75(J(f)* Paris 824.65.80 • COMPUTERLAND 135, bd Voltaire 75011 Paris 379.21.0I • COUDER INFOR 44 bis, rue du Cdt Charcot 69005 Lyon-St-Just 836.31.74 • CODIFOR 259, rue Poul-Bert 69003 Lyon 233.53.59 •CHABERT 47, ov. d'Alsoce-Lorroine 38000 Grenoble 46.62.73 • CAPI 122, bd Raspail 75006 Paris 548.26.24 • DECIS ESPACE MICRO 65, rve Martre 92210 Clichy 739.08.78 • GOAL COMPUTER (DRAGON) 15, rue St-Quentin 75010 Paris 200.57.71 · DOM ALPES 45, rue d'Alsace-Lorraine 38000 Grenoble 87.16.26 · EURO COMPUTER SHOP 182, fg Saint-Denis 75010 Paris 240.97.78 • ECS BUREAUTIQUE 118 Champs-Elysées 75008 Paris 256.01.40 • FNAC MONTPARNASSE 136, rue de Rennes 75006 Paris 544.39.12 • FNAC ÉTOILE 26, av de Wagram 75008 Paris 766.52.50 • FNAC FORUM Forum des Halles 75001 Paris 261.81.18 • FNAC NICE 26, av Jean-Médecin 06000 Nice 92.09.09 • FORMULAIRES SERVICES 30, rue Cambacérès 75008 Paris 742.91.00 • FRANK GESTION 16, rue de Picardie 75003 Paris 271.38.38 • HIFI MADISON 91, rue de Javel 75015 Paris 578.81.16 • HORIZON SYSTÈME 61, rue Meslay 75003 Paris 887.59.54 • INTERNATIONAL COMPUTER 29, rue de Clichy *75(J(f)* Paris 285.24.55 • JCR BOUTIQUE 28, rue Notre-Dome-de-lorette *7:1XJY* Paris 282.19.80 • LOGIC STORE 39, rue de Loncry 75010 Paris 206.72.28 •LE LYS ROUGE 39, rue Fg Montmartre *75(J(f)* Paris 770.27.32 • M.V.l. 50, rue Voneou 75007 Poris549.15.51 • MICRO VIDEO 8, rue de Valenciennes 75010 Paris 201. 24.30 • MICRO ASSISTANCE 66, rue Castagnary 75015 Paris 530.05.28 • MIC COMPUTER 15, rue Cité Universitaire 75014 Paris 589.49.52 • MU INFLUX 20, rue Laennec 78330 Fontenoy-Le-Fleury 460.07.53 •MICRO KEY 9 *5* 34, ov. de l'Escouvrier 95200 Sorcelles419.04.24 •ESPACE INFORMATIQUE 27, cours Lafayette 69006 Lyon 865.03.97 • PAPETERIE DE L'HÔTEL-DE-VILLE 9, av. Foch 78400 Chatou 952.14.41 • AGENA PROMODATA 25, rue de la Pépinière 75008 Paris 293.12.96 • PROSOFT BUREAUTIQUE 148, bd Haussmann 75008 Paris 256.02.76 • MICRO BOUTIQUE 37, passage de l'Argue 69002 Lyon 837.37.63 •STUDIO H 8, bd de Strasbourg 93600 Aulnoy-sous-Bois 866.83.00 • SOS COMPUTER 78, rue de Dunkerque 75009 Paris 282.03.73 • S.T.l.A. 7, rue Paul Barruel 75015 Paris 306.46.06 • USEB CEBEA 14, av. du Général Leclerc 94704 Maisons Alfort 893.16.17 • LIESSE 45 La Béarnerie Nesploy 45270 Bellegarde 90.17.82 • ERIM 26, rue de Sully 69006 Lyon • BALAIN POULAT 5, av. Victor-Hugo 38130 Echirolles 23.07.27 • ROYON ET SATRE 13, place Chavanelle 42000 Saint-Étienne 735.50.07 • CERTI 83, rue Racine 69100 Villeurbanne 884.35.88 • C.R.E.E. 3, rue Bossuet 69006 Lyon 896.17.01 • C.V.D. NAZA Aéroport de Bron 69500 Bron 237.53.16 • RACIO 2, rue de la Gare 69000 Lyon 864.05.60 • CENTAURI 14, rue Gaucher 26200 Montélimar 51.20.16 • COMPUTER SHOP JANAL 12, cours d'Herbouville 69004 Lyon 39.44.76 · 2 M1 2 9, rue du Général Durand 38000 Grenoble 42.54.83 · JUPITER 56 18, rue des Glaïeuls 67310Wasselonne 87.23.83 · SOLUTIONS INFORMATIQUE 25 bis, ov. Gambetta 51100 Reims 40.25.90 · CENTRE TECHNIQUE INFORMATIQUE 114,av. de Laon 62300 Lens 40.39.30 • l.G.A. 85, rue Raspail 02100 Soint-Ouentin 62.07.08 • DOLARE INFORMATIQUE 25, fg St-Firmin 02800 Lo Fère 56.48.55.

# **LES DISQUETIES RJJI SONT ÉGALEMENT DISPONIBLES DANS TOUS LES CENTRES PIONEER**

GRANDE ARMÉE M. Ami 9, av. de Io Gronde Armée 75016 Paris 500.45.30 • 57000 Metz 775.46.89 • ESPARIAT M. Goletto 3, rue de Io Couronne 13100 LAFON M. Anglada 10, rue Lafon 13005 Marseille 54.35.63 • GUTENBERG Aix-en-Provence 27.08.71 • GAMBETTA M. Autun cours Berriat 38000 Greno-<br>M. Buchert 20, rue du Vieux-Marché-aux-Poissons 67000 Strasbourg 32.81.75 ble 43.1 M. Buchert 20, rue du Vieux-Marché-aux-Poissons 67000 Strasbourg 32.81.75 ble 43.19.24 • SAINT-MARTIN M. Schildknecht 6, rue des Prêtres 68000<br>• ORANGE M<sup>me</sup> Gauvin 30, rue Saint-Martin 84100 Orange 34.06.82 • Colmar 41.27 • ORANGE M<sup>me</sup> Gauvin 30, rue Saint-Martin 84100 Orange 34.06.82 • Colmar 41.27.05 • JOFFRE M. Gilbert 24 bis, rue du Maréchal Joffre 35000<br>BERRY VAL DE LOIRE M. Binot 55, rue Jean-Baffier 18000 Bourges 20.50.45 • Rennes 7 STANISLAS M. Lasch 6, rue de Saint-Dizier 54000 Nancy 35.28.25 • RHÔNE-ALPES M. Martin 79, cours Lafayette 69006 Lyon 852.18.80 • CHAPEAU gers 88.72.03 • MARCEAU M. Binot 11, rue Marceau 37000 Tours 05.14.66 •<br>ROUGEM. Vidal Rue Roger-Poyol 26200 Montélimar 01.39.73 • FRANKLINM. MERIADECK M. L ROUGE M. Vidal Rue Roger-Poyol 26200 Montélimar 01.39.73 • FRANKLIN M. MERIADECK M. Lavandier 65, rue Bonnac 33000 Bordeaux 96.02.34 •<br>Wideman 42, rue Franklin 68200 Mulhouse • JAURÈS M. Petithory 8, rue de la ROYALE M. Mo Wideman 42, rue Franklin 68200 Mulhouse • JAURÈS M. Petithory 8, rue de la<br>Courtine 87000 Limoges 34.58.80 • LES REMPARTS M. Connan rue Porte Poterne 56000 Vannes 42.64.56 • VAUBAN M. Bréda 3, rue Vauban 56100 TIQUEM. Chauveau 35, rue Gambetta 17000 La Rochelle 41.12.30 • FORUM<br>Lorient 64.54.95 • RIVE DROITE M. Jézequel 18, rue du Grand-Pont 76000 M. Raymond 29, Lorient 64.54.95 • RIVE DROITE M. Jézequel 18, rue du Grand-Pont 76000

Rennes 79.22.00 • ÉMERAUDE DU LAC M. Cottet II, rue de la Préfecture 74000<br>Annecy 45.22.72 • PLANTAGENET M. Arraitz 74, rue Plantagenet 49000 An-Jézequel 30, place des Comtes du Maine 72000 Le Mans 24.07.33 • ATLAN-<br>TIQUE M. Chauveau 35, rue Gambetta 17000 La Rochelle 41.12.30 • FORUM Rouen 70.75.75 • WILSON M. Debry 46, allée Jean-Jaurès 31000 Toulouse ni 45, rue Carnot 06400 Cannes 38.03.36 • MAYENNE M. Goupil 10, rue de<br>63.85.68 • SAINT-JEAN M. Lemonnier **de Christian France de La Later Adelia Cupit** 

23, rue Jules-Labat 64000 Bayonne<br>23.06.76 • THIERS M. Faillie • 102, 51. av. de Valescure 83700 St-Raphaël SIS M. Delabre 238, rue Carnot 60000

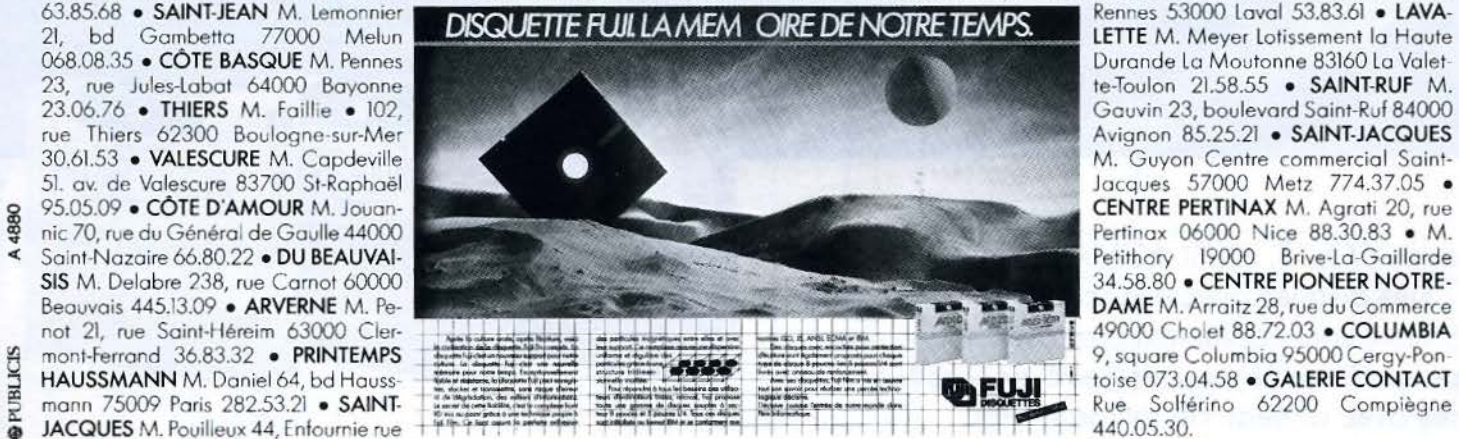

Avignon 85.25.21 • SAINT-JACQUES

 $\overline{a}$ 

**DISQUETTE FUJI.**<br>LA MEMOIRE DE NOTRE TEMPS. DISQUETTES

Tablette à digitaliser

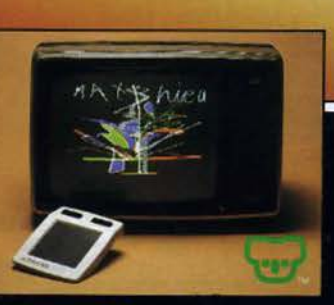

**PRESENTE** 

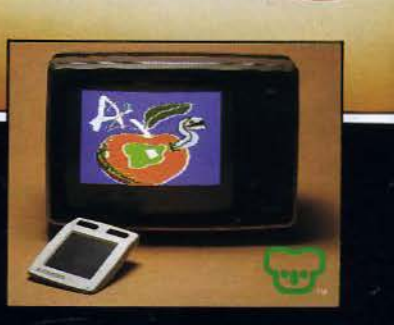

 $\mathbf{v}$ 

 $\blacktriangle$ 

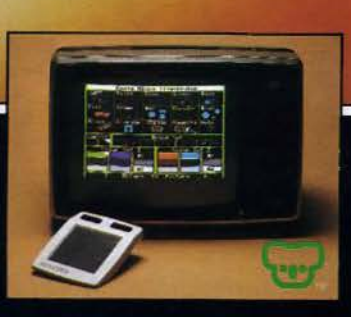

**NOUVEAU** « KOALA PAD. Cette tablette à digitaliser permet de créer,<br>d'une simple pression sur sa surface sensible, de magnifiques dessins. Elle peut également devenir un clavier de fonction - Notice en Français.

Ajouter une touche artistique à votre APPLE II, II +, 2e, IBM PC, ATARI,<br>COMMODORE 64, VIC 20.

Prochainement disponibles sur ORIC 1, ORIC<br>ATMOS, ZX 81, ZX SPECTRUM, HECTOR 2 HR+et HRX

W. MORIETEG.

- Interrogez votre distributeur et SPID fera le nécessaire.

SPID MICRO 39, rue Victor-Massé 75009 PARIS - Tél. : 281.20.02 Vente exclusive aux distributeurs.

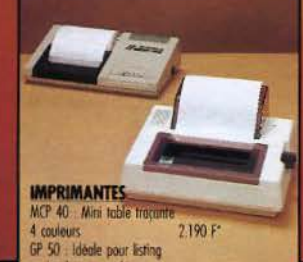

PRESENTE

or for house poor sur-<br>or hard-copy graphique 1300 F

 $\frac{40.075}{1000}$ <br>
(6000 Now, Mad s.6, Espace Cimulati, n.e. Maccassin<br>
(6000 Now Is Mapone, Evolution 2000, 8, P.18<br>
(6040 Nourion), Boundal, A China Parmonian, 8, B. dt 18<br>
(6000 Nourion), Boundal, A China Parmonian, 8,

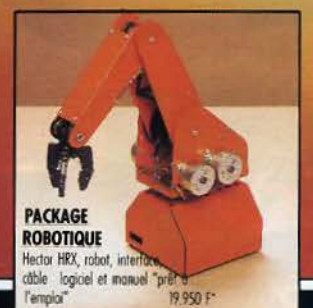

yellore Déparmate Codes 715<br>Since Entre Commission, 46, ne Gambeto<br>Napole Entre Commission, 46, ne Gambeto<br>Commission, 194, ne Maria de Passerena.<br>Commission, 194, ne Maria de Passe.<br>C. Codes Informatique, 42, ne de Partie 41500 42000<br>44240<br>44600 igan uray<br>Me Summan, El Moroman, Si il Hendrean<br>19 Meiu, La nusce du contra de la Fanta Ville (19 Meiu, La nusce du contra Ville de Ville de Wille<br>19 Meiu, La nusce du contra Pappini, 2, ne d'Antonio<br>19 Meiu - Meinichelson, Impact, 2, 9000<br>9176 59300<br>59810<br>59810<br>62880<br>63000<br>64000 corso Julian, Pyrénévicon, Route de Louis<br>68190 Enchiques, Empart William, 9, ne des Romans<br>68190 Ensistenn, Capitonc, 6, n.e. de Tiglise<br>68007 Lyon, Lyon computer, 313, au Carlichie<br>74103 Anvennisse, Multimicros, 59, av.

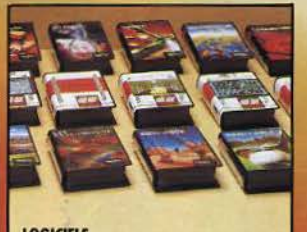

 $\overline{C}$ 

 $\overline{\mathcal{O}}$ 

 $\overline{\nu}$ 

**LOGICIELS** Plus de 100 programmes disponibles<br>jeux, didacticiels, éducatifs, gestion<br>familiale : A partir de 120 f 120 F

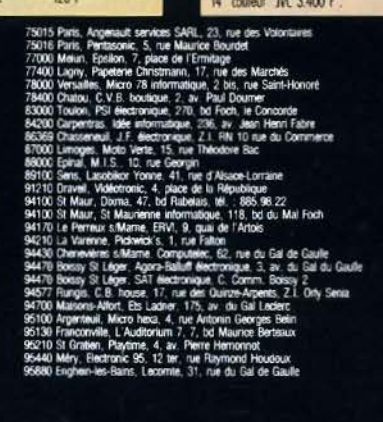

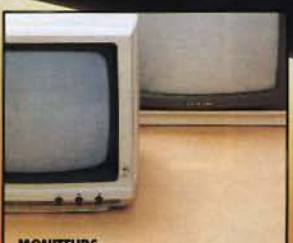

 $\overline{\omega}$ 

 $\overline{\mathcal{L}}$ 

 $\overline{\sim}$ 

 $\kappa$ 

 $\overline{p}$ 

 $\overline{M}$ 

 $G$ 

 $\sqrt{B}$ 

 $\sim$ 

**MONITEURS**<br>12" vert Philips 1.200 F;<br>12" vert + son Zénith 1.350 F; 14" couleur IVC 3.400 F".

**SEDIP** 

**ACCESSORES** Manette de jeux 175 F\*,<br>super-loystick 220 F\*, modulateurs N/B 290 F\* et couleur 600 F\*, corte

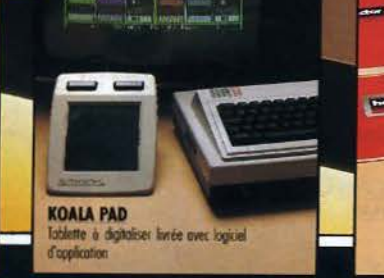

**RETOR** 

RAF

 $LECH$ 

Basic résident pour 2 HR 950 F\*.<br>Côble imprimante 190 F\*.

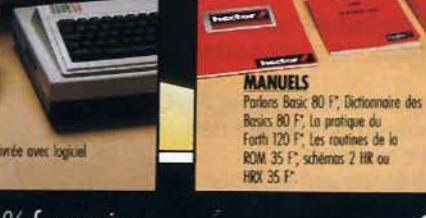

ector

**STOP** 

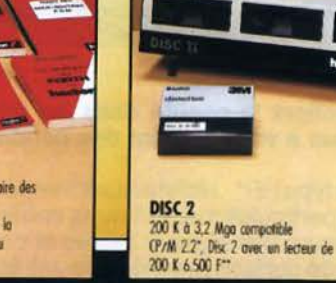

ā idis? LP/M est une marque deposee par Digital Research - Pin: TTC movemement

SERVICE-LECTEURS Nº 88

Hector l'ordinateur personnel 100 % français : Votre collaborateur le plus efficace, votre compagnon de jeux le plus passionnant. Et aussi le plus fiable.

Affichage, texte et graphique, connections : TV, son, imprimante contrôleurs à main.

Deux modèles : 2 HR +, langage Basic III Résident, mémoire 48K Ram HRX, langage FORTH Résident, (Basic Résident en option), mémoire 64 K Ram et 16 K Rom.

SPID sélectionne toujours les meilleurs produits, les plus intéressantes nouveautés. Stocks disponibles "prêt à livrer".

SPID MICRO 39, rue Victor-Massé 75009 PARIS Tél.: 281.20.02 / Vente exclusive aux distributeurs.

# La fiabilité maximum même dans les conditions d'utilisation les plus sévères!

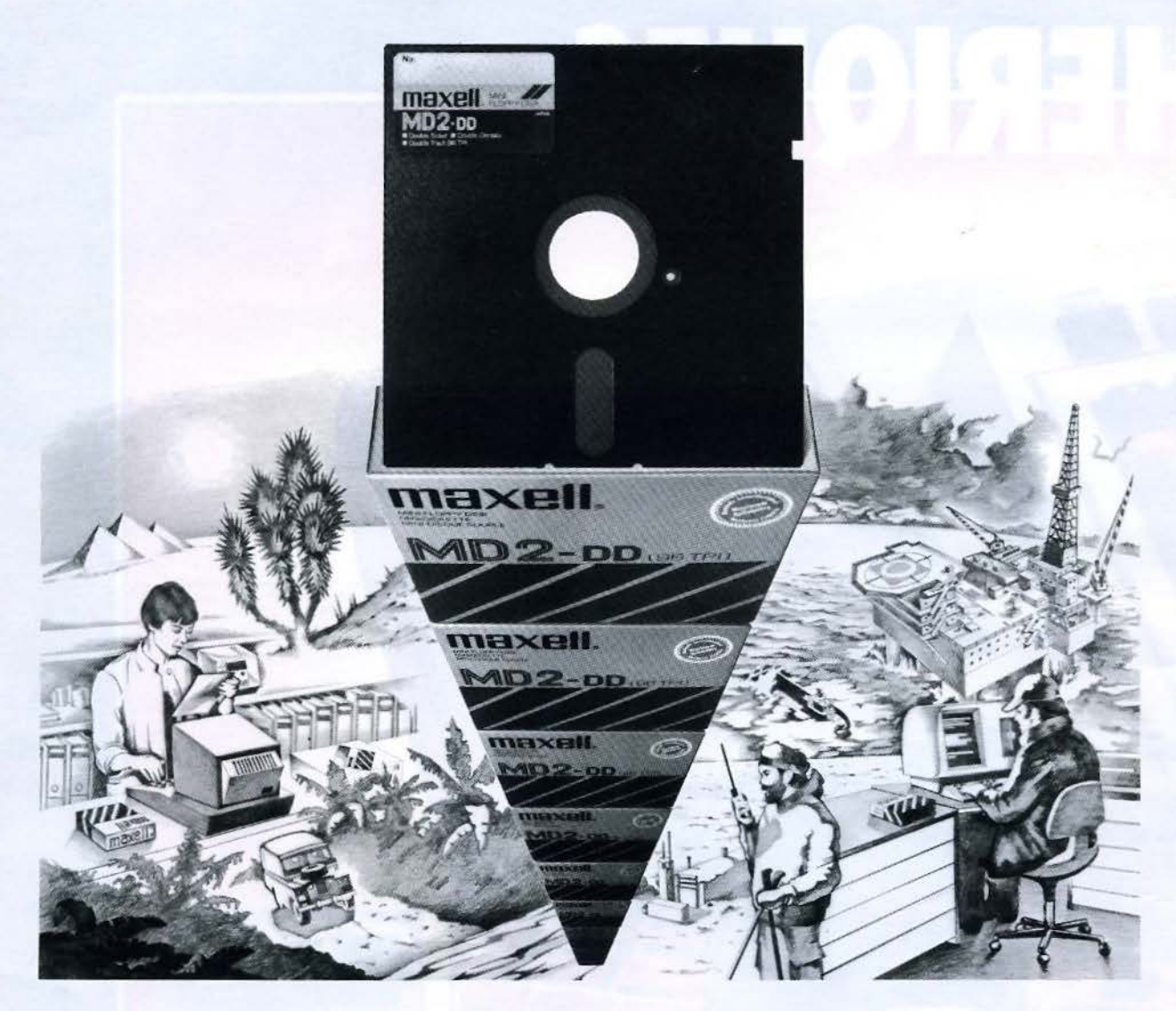

Nous avons amélioré la qualité dans les moindres détails pour que vous n'ayez plus à vous soucier des conditions d'utilisation de vos disquettes.

- La pochette du type HR\* résiste à une température de 60 degrés C.
- La couche de particules magnétiques entièrement testée par ordinateur procure des signaux fiables et constants.
- Un traitement de surface magnétique extrêmement fin pour une vie prolongée.

Choisissez les disquettes Maxell pour la restitution intégrale de vos données!

(HIGH-TEMPERATURE RESISTANT)

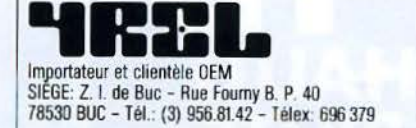

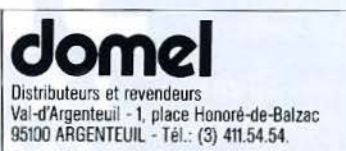

Maxell Europe GmbH Emanuel-Leutze-Straße 1 - 4000 Düsseldorf 11 Tél.: 00 49/2 11/59 51-0 N. 8 587 288 mxl d

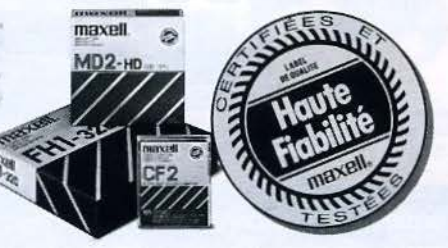

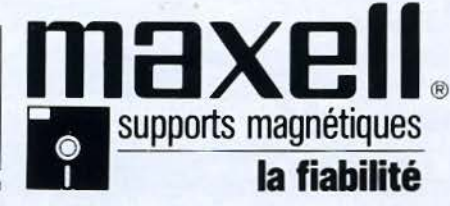

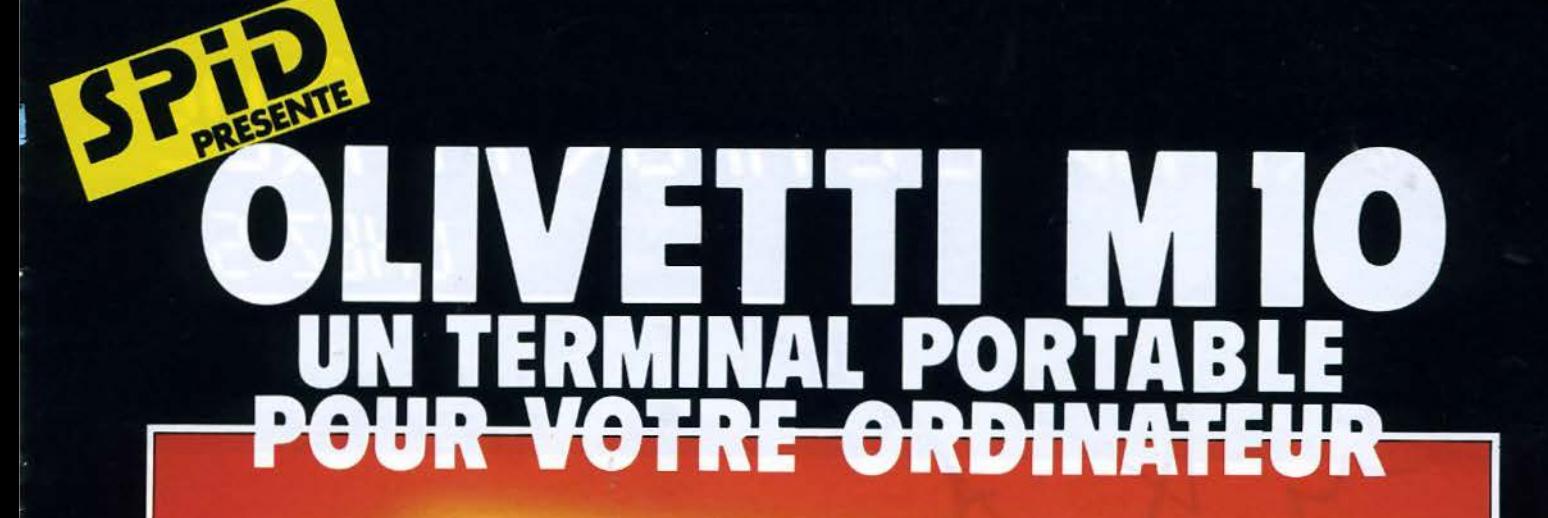

# TI MIO **HIRES**

L'OLIVETTI M 10, un véritable ordinateur portatif. En permanence, 4 programmes incorporés : traitement de textes, gestion de fichiers d'adresses, agenda (couplé à l'horloge interne) et télécommunication. Bien sûr, il se programme en Basic MICROSOFT et peut être connecté à n'importe quel ordinateur équipé d'une prise RS 232, pour en devenir le terminal portable. Par exemple, le M 10 relié à un Apple par une carte série peut tranférer ses fichiers ou ses textes pour être traités, stockés... dans l'Apple. Tout seul il fonctionne aussi comme un vrai outil professionnel qui mesure 30 x 25 x 21 cm et qui ne pèse que 1,7 kg !

NOUVEAU!

Caractéristiques techniques : 8 KRAM extensible à 32 KRAM. Clavier Azerty accentué avec 94 caractères graphiques - 12 touches de fonction - sorties RS 232 et Centronics - prise pour magnéto - cassettes, pour lecteur de code - barres et pour Modem - écran inclinable à cristaux liquides - 8 lignes de 40 caractères, ou graphisme 240 x 64 points - générateur de son sur 5 octaves.

Interrogez votre distributeur et SPID fera le nécessaire.

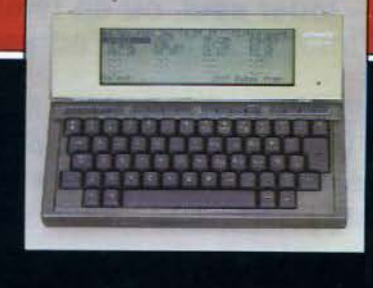

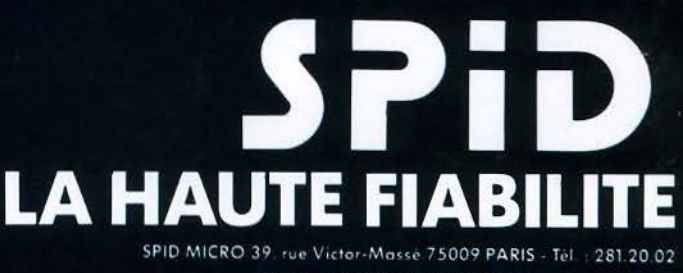

Vente exclusive aux distributeurs.

# VIVRE AVEC L'INFORMATIOUE CHEZ SOI

# A LA FOIRE DE PARIS DU 21 AVRIL AU 8 MAI

*:* 

-·

L'INFORMATIQUE prend de plus en plus de place dans votre vie quotidienne et l'ordinateur devient un obiet de consommation. On en parle beaucoup, mals vous vous posez des questions :

«qu'est ce que l'INFORMATIQUE ?»,

«à quoi pourrait-elle me servir ?»,

«comment vals-je apprendre à l'utiliser ?», «OÙ puis-je me renseigner?».

Les réponses, vous les aurez en venant visiter le Salon «VIVRE avec L'INFORMATIQUE CHEZ SOI», à la FOIRE DE PARIS.

Vous pourrez les toucher ces petites machines un peu mystérieuses, vous pourrez les juger, les apprivoiser et vous rendre compte très vite à quel point elles peuvent vous être utile dans la vie de tous les jours :

- gérer votre budget familial,
- faire des achats à distance,
- gérer votre compte bancaire,
- 
- jouer seul, ou en famille, à des jeux

d'lntelllgence ou d'adresse.

- apprendre une langue ou vous perfectionner,<br>
- jouer seul, ou en famille, à des jeux<br>
d'intelligence ou d'adresse.<br>
TELETEL, le CENTRE MONDIAL de<br>
découvrir de façon pratique toutes les possibilités<br>
que l'INFORMATIQUE v TELETEL, le CENTRE MONDIAL de L'INFORMATIQUE, et d'autres... vous feront découvrir de façon pratique toutes les possibilités que !'INFORMATIQUE vous apporte pour faciliter la vie.

# **LISTE DES POINTS DE VENTE**

**EXERCISE AND MONOGONAL CONSECTS (2018)**<br> **EXERCISE AND CONSECTS** (21) 3804.79<br>
CONDITION 2000 - MANDELIEU (24) 55.01.23<br>
CONSECTS (21) 5-CANCEL (24) 55.01.23<br>
CONSECTS (21) 5-CANCEL AND MONOGONE (68) 47.08.94<br>
2. ELECTDES 06000<br>06210<br>08600 10000 11000 11000 12000  $13004$ 13004<br>13005<br>13006<br>13200<br>14000 16000 18000 19100 19100  $01000$ 24100 25206 26000<br>26500 29000 30000 31000 33000 33800 34200<br>34200 38500 - MCRO AVENIR - VOIRON - (47) 97.9900<br>
38500 - MCRO AVENIR - VOIRON - (76) 65.72.955<br>
39000 - MCRO 39 - JEAN-PIERRE-ANDRE - LONS-LE SAUNIER<br>
41500 - 11.M - MER - (54) 81.62.47<br>
41500 - 11.M - MER - (54) 81.62.47<br>
420 37170 38500 6600 - SERE INFORMATIQUE - PRESPIGNANT (168) 34.00.11<br>67150 - ESTE INFORMATIQUE - PRESTEIN - (88) 98.03.51<br>69.00 - ELA - COLMAR (89) 98.03.51<br>69.00 - ELA - COLMAR (89) 98.63.51<br>69.00 - IMPISCH - INSTRUMENT (89) 98.03.51<br>70

SERVICE LECTEURS Nº 92

# **SUCCÈS OBLIGE**

PRÉSENTE

Le deuxième d'une longue série de guide des logiciels. Plus d'un tiers de nou-

**REAL PROPERTY** 

**UTILITRIRES** 

JELIX

veautés.

**AU SOMMAIRE:** - Une sélection de 416 programmes en Anglais ou en Français pour :

APPLE - ATARI - COMMODORE V20 et C64 - EPSON HX 20 -ORIC 1 et ORIC ATMOS - IBM PC - SINCLAIR ZX81 et SPECTRUM TRS 80 - THOMSON TO 7 **HECTOR.** 

- Les fiches techniques de chaque programme compre $nant:$ 

La description précise du programme.

Son prix moyen constaté. Sa compatibilité avec tel ou tel micro.

- En plus vous trouverez : Des conseils pour choisir et acheter le programme que vous cherchez. Des index pour trouver facilement ce que vous cherchez.

EN VENTE 15 F CHEZ VOTRE DISTRIBUTEUR OU 15 F  $+$  5 F DE PORT EN RENVOYANT LE **COUPON CI-DESSOUS.** 

> N A

# LA HAUTE FIABILITÉ

LE-ATAN-COMMODORE VIO ET COA-EPSON NEZO : DOC 1 ET DAIC ATMOS - ISM PC - SINCLAIR

 $E L$ 5

FRINLIAUX

**TECHNIQUES** 

BON DE COMMANDE A RENVOYER A SPID - 39, RUE V.-MASSÉ - 75009 PARIS Je désire recevoir le "GUIDE DES LOGICIELS" Printemps 1984 Je joins 20 F en chèque (15 F+ 5 F de port) en règlement.

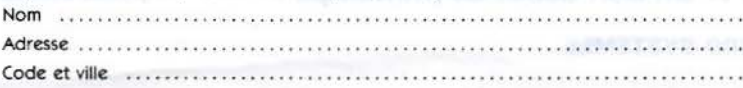

# **MICRODIGEST**

# **DERNIERE** MINUTE

ICL étend sa gamme de micro-ordinateurs professionnels avec deux modèles 16 bits, un terminal couleur et une version multi-utilisateur du système d'exploitation concurrent CP/M, ainsi que Personal Basic.

Le modèle 16 offre 256 Ko de RAM et deux disquettes d'une capacité unitaire de 1 Mo, et le modèle 36, 256 Ko de RAM, une disquette et un disque dur de 10 Mo.

EXELVISION, jeune société française, a profité du salon du son et de l'image pour dévoiler son premier micro-ordinateur domestique à commande infrarouge : EXL 100. Comprenant une unité de base de 34 Ko de RAM, un clavier entièrement francisé, une synthèse vocale et un Basic étendu de 16 Ko, il sera proposé à un prix public inférieur à 3 000 F. A attendre impatiemment !

HEWLETT PACKARD annonce la disponibilité immédiate pour toute l'Europe de ses matériels et de la majorité de leurs logiciels adaptés à chaque pays. Ainsi, le HP 150 dispose-t-il de 17 claviers différents, et les 1 400 pages de documentation américaines sont-elles devenues 12 200 et multilingue suite au travail de H.P. Grenoble.

Cet effort s'accompagne en outre d'un tassement des tarifs, le HP 150 doté de 256 Ko et de deux microdisquettes 3" ne coûtant plus que 30 000 F H.T. environ, son homologue équipé d'un disque dur 15 Mo revenant, quant à lui, à 59 000 F H.T. environ.

ANDERSON JACOBSON a révélé, à l'occasion du Printemps Informatique, qu'elle était la première société à distribuer le micro-ordinateur Apricot d' ACT sur le territoire français. Plusieurs configurations sont disponibles, et notamment la version avec deux lecteurs de disquettes double face représentant une capacité de 1,4 Mo. D'autre part, le modem intégré au micro-ordinateur Ajile a reçu l'agrément des PTT. Un bon début de printemps !

# **IBM et les réseaux** : **la force tranquille**

On sait avec quelle vigueur la Compagnie, déjà n• 1 de l'informatique tout court, a fait son entrée sur le marché du microordinateur et de l'informatique personnelle.

Dorénavant, les positions d'IBM sur les réseaux concernent aussi bien les spécialistes que les utilisateurs du Minitel ou du PC Junior.

Sur ce sujet, les  $1<sup>er</sup>$  et 2 mars derniers, IBM-France a reçu en séminaire quelques journalistes de la presse spécialisée dans son Centre d'études et de recherches de La Gaude (près de Nice). Site admirable et lieu bien choisi, puisque La Gaude a vocation de concevoir et de mettre au point des systèmes de (télé) communication.

Pas d'annonce à sensation, ce n'est guère le genre de la maison. Mais un « point » qui en dit long sur les intentions du géant...

# Architectures et normes

Les architectures de réseaux sont plus qu'une mode: une nécessité. Faute d'accord sur la langue parlée, sur le sujet de la conversation, etc., il ne sert à rien d'établir des communications téléphoniques. Faute de standards, l'interconnexion des ordinateurs reviendrait à construire une tour de Babel électronique.

Avec le développement de la télé-informatique, il a fallu organiser et rationnaliser la mise en relation des terminaux avec les ordinateurs, puis celle des ordinateurs entre eux. Les constructeurs se sont à cet effet dotés dans les années 80 d'architectures • maison ». OSA chez Bull, OECNET chez Digital Equipment, SNA chez IBM : autant de sigles qui recouvrent pour chaque fournisseur l'ensemble des « règles du jeu de la communication ».

Les grandes instances. internationales sont depuis entrées en lice. Pour les communications en informatique, leurs travaux aboutissent à de véritables

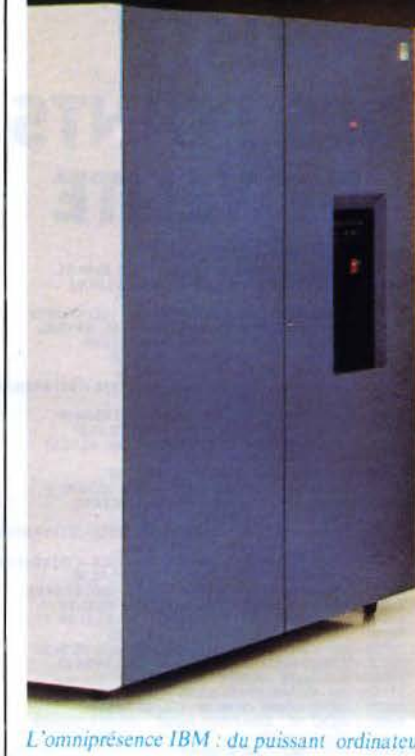

normes, tel l'Avis X25 du CCITT (qui réglemente l'accès aux réseaux publics comme TRANSPAC), ou les normes ISO relatives à l'architecture des systèmes ouverts (voir *Micro-Systèmes* n<sup>os</sup> 32, 33, 34).

Après une longue période<br>d'observation où l'on se souvient qu'IBM avait adopté une attitude pour le moins réservée, la Compagnie tient maintenant à faire savoir qu'elle suivra résolument les normes en question. De préférence, si elles sont largement adoptées à l'échelle mondiale : rien d'étonnant, de la part d'une multinationale!

## Les offres publiques

En outre, IBM confirme qu'elle répond « présent » vis-àvis des différents services qu'offrent les PTT, ou les sociétés commerciales ad hoc qui en dépendent directement.

Offres qui vont du réseau téléphonique traditionnel dont certains modems tirent jusqu'à 4 800 bits/s (jolie performance sur une liaison commutée ordinaire), aux circuits à plusieurs

# **MICRODIGEST**

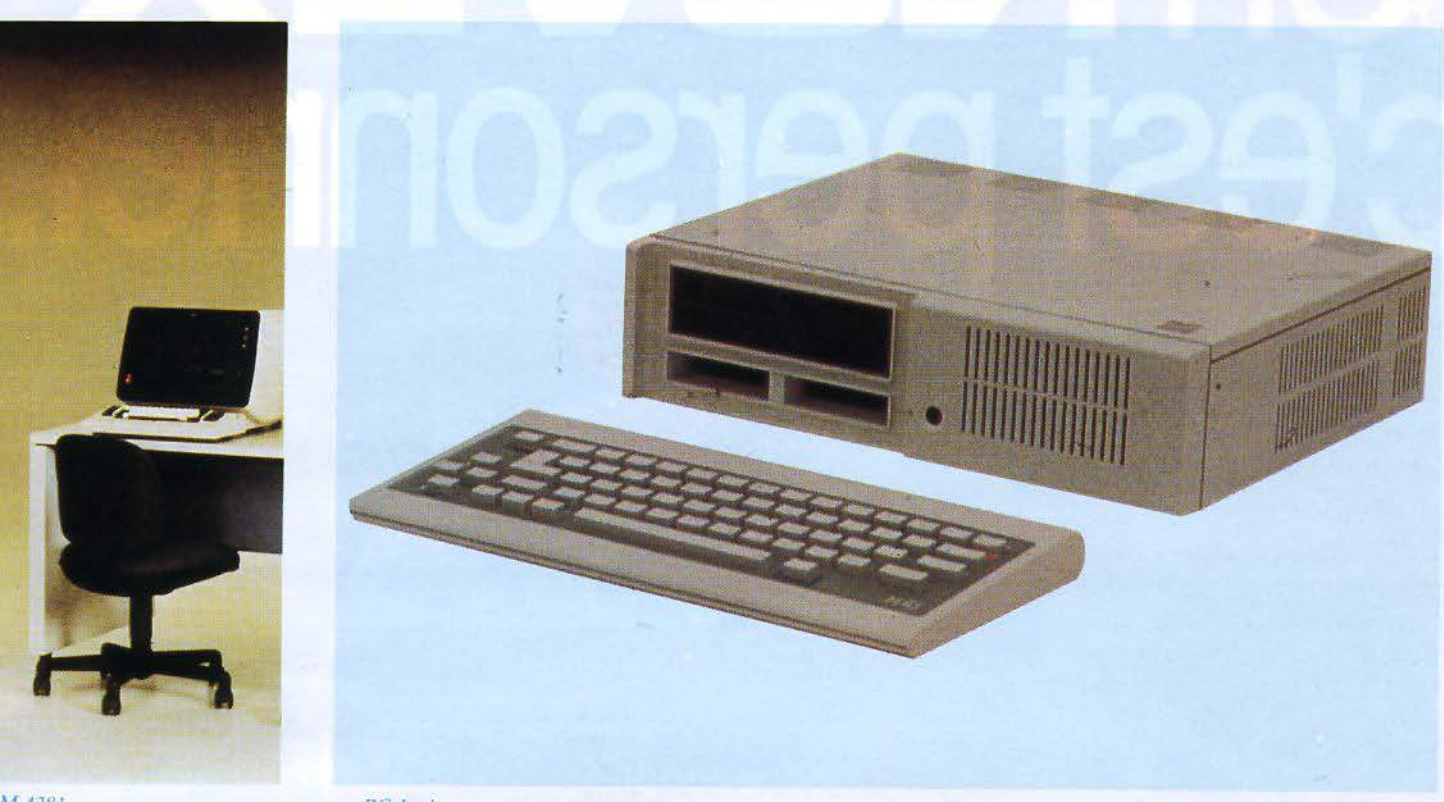

 $-$  IBM 4381

.-

おんじょう あいせい こうしん こうかい かいこう こうかい こうしゃ いっかい かいかい かいかい かいかい

... au PC Junior.

mégabit/s passant par un réseau au sol tel que Transmic, ou (bientôt) par le satellite Télécom 1.

Seule ombre au tableau, mais IBM est loin d'être le seul constructeur qui s'en plaint, la (trop) grande diversité des raccordements et des interfaces. Ainsi, on ne se connectera pas de la même façon à un canal de 64 Kbit/s, selon qu'il est fourni par le réseau terrestre RTC 64 ou par Télécom 1.

Quant au réseau à commutation de paquets Transpac/ X25, on est frappé par la quantité de tions d'IBM. C'est à l'évidence le moyen privilégié de mettre en relation le monde « IBM » avec le monde « non-IBM ». Qu'il s'agisse de relier des ordinateurs d'origines différentes, comme c'est le cas dans les réseaux de banques «fédérées »,<br>ou que l'on veuille accéder à un «serveur » IBM via un terminal Minitel.

L'omniprésence affichée par IBM s'explique simplement. Le succès commercial des systèmes informatiques dépend, et dépendra de plus en plus, de leur

potentiel d'adaptation aux différents moyens de communication ; et par conséquent de la faculté, pour les utilisateurs, d'employer le meilleur service du genre au moindre coût dans chaque cas particulier.

Pas question, pour IBM, d'être exclue d'un marché faute de disposer du « bon » procédé de communication.

Message reçu...

### **Vers les réseaux locaux**

Annoncée en 1974 et mise en œuvre dans les produits d'IBM les années suivantes, l'architecture SNA est dans l'esprit de bien des informaticiens le type même de l'architecture « centralisée ».

Il faut dire que cette centralisation saute aux yeux sur les schémas de réseaux classiques **(fig. 1),** où des terminaux réputés peu ou pas intelligents sont reliés « en étoile » à des ordinateurs qui concentrent toute la puissance de traitement. Seuls<br>lesdits ordinateurs sont éventuellement interconnectés sur un pied d'égalité.

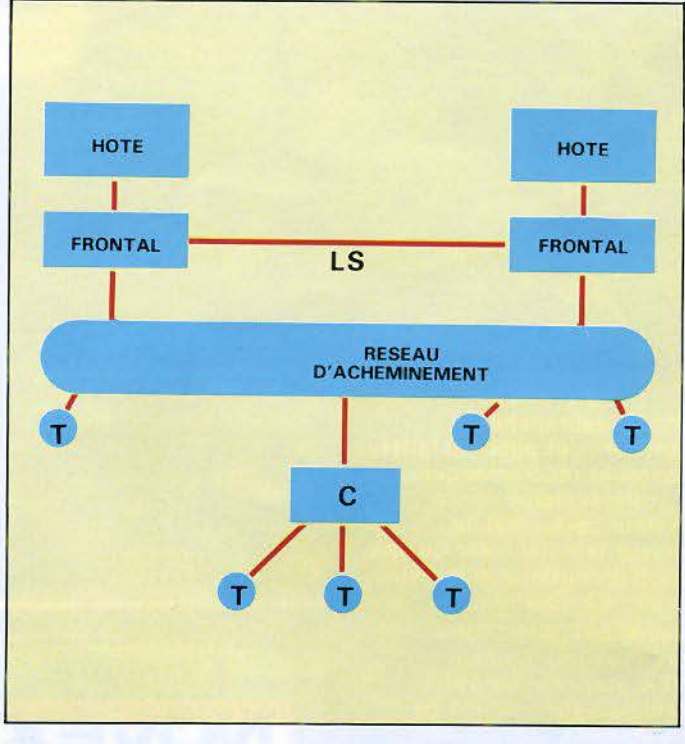

Fig. 1. - Schéma technique type d'un réseau SNA « classique ». Les ordina*teurs • hôtes • contrôlent tout le réseau, via des machines • frontales • aux-quelles sont sous-traitées les procédures de liaison. Une ou des liaisons spécialisées ( LS) peuvent exister entre ces ordinateurs. Les cerminaux (T) entrent exclusivement* en *relation avec ces ordinateurs. directement ou indi*rectement via des concentrateurs (C). Toute relation entre terminaux passe *par au moins un ordinateur· hôte.* 

,..

# No to designation VE VO c'est personnel.

NOVE)

Brancher, débrancher, rebrancher ... et puis, installer, démonter et recommencer ... pour votre système micro ordinateur personnel, le téléviseur familial n'est qu'une solution (bâtarde, d'ailleurs), mais pas LA solution.

Sautez le pas. Avec votre propre moniteur couleur NOVEX, vous mettez votre système à l'abri : moins de manipulations : moins de pannes. En plus, la qualité de définition du NOVEX optimise les qualités de votre unité centrale.

Si ORIC a sélectionné NOVEX, il y a des raisons ! Les NOVEX sont compatibles avec les principaux micro ordinateurs du monde.

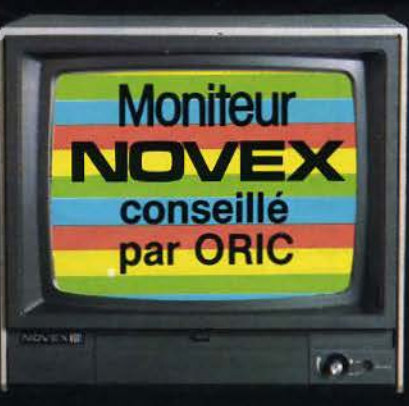

NOVEX 12/800 vert ou ambré. Ecran: 31 cm Visualisation:  $h: 210$  mm  $x 1 = 154$  mm Raccordement DIN/CINCH Fréquence de balayage :<br>horizontal 14 500 à 17 000 Hz vertical 50 à 80 Hz Tension : 220/240 V sous 50 Hz<br>Réponse vidéo : 20 MHz ± 3 dB Connecteurs : jack RCA<br>Entrée vidéo jack RCA sortie vidéo Dimension: 1:300 mm h: 275 mm p: 300 mm Prix habituellement pratique : 1090 F T.T.C.

NOVEX couleur 1414 - CL Ecran: 37 cm Visualisation 90 pouces carrés Raccordement DIN/DIN Résolution horizontale couleur : 300 lignes, monochromatique: 350 lignes Entrée signal vidéo : 1,0 V<br>Entrée R.V.B. niveau TTL Gamme de fréquence : horizontal : 15 650 à 16 250 Hz vertical : 48 à 65 Hz Entrée son pick-up Entrée vidéo :<br>prise d'entrée pick-up pour  $93$  $\mathring{\blacktriangleright}$ signal couleur PAL signal couleur PAL<br>
Dimensions : 1 : 380 mm<br>
h : 357 mm p : 370 mm<br>
Prix habituellement pratiqué :<br>
2800 F T.T.C.<br>
Liste des revendeurs sur<br>
demande à ASN Diffusion<br>
7 Let a Haie Grisellem Z.I. «La Haie Griselle»

94470 BOISSY-ST-LEGER &

# **MICRODIGEST**

Pour se mettre en relation entre eux dans la SNA « traditionnelle», les stations doivent obligatoirement en faire la demande à une « autorité » centrale connue sous le sigle SSCP  $(fig. 2)$ .

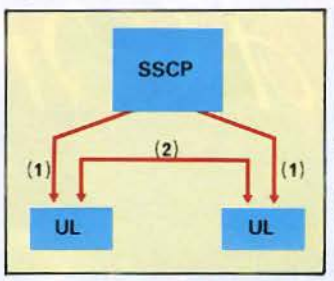

 $Fig. 2 -$ Etablissement classique d'une session SNA. Les « entités » (unités logiques en jargon SNA). pour établir entre elles un chemin de données (session), doivent d'abord (1) en référer à un programme SSCP qui centralise les demandes : c'est avec son autorisation seulement que les échanges « directs » (2) peuvent être établis.

Tôt ou tard, cette contrainte qui « oriente » les réseaux IBM devait sauter : c'est fait.

### A cela, plusieurs raisons.

Pressions de l'extérieur. d'abord. Conscients du danger d'être littéralement captifs d'un seul fournisseur, les utilisateurs exigent des architectures plus ouvertes, permettant l'interconnexion de matériels hétérogènes.

Evolution des applications, ensuite. Aux modes d'emploi anciens de l'informatique viennent s'ajouter des utilisations, telles que la bureautique, qui ont leurs propres besoins de communication. Ainsi, rien ne justifie l'intervention obligatoire d'un ordinateur central, entre deux machines de traitement de texte qui échangent... des textes.

Evolution technique, enfin, avec l'émergence des fameux réseaux locaux : ils mettent en relation, sans hiérarchie établie d'avance, un ensemble de stations dont la puissance de traitement individuelle peut être importante. Souvenons-nousen: le PC a grosso modo la puissance d'un bel ordinateur des années soixante !

Au schéma d'un réseau local sur bus ou sur boucle correspond dans le SNA mis au goût | Fig. 4. - La topologie du réseau selon IBM.

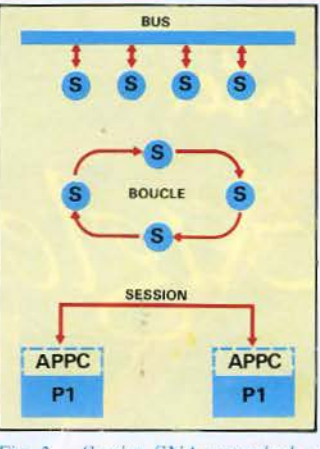

Fig. 3. - Session SNA « new-look ». Mieux adaptée aux échanges entre stations toutes « intelligentes », notamment quand elles sont interconnectées sur un pied d'égalité par un réseau local en bus ou en boucle. Des programmes (P1, P2) établissent entre eux des chemins de données selon des modalités normalisées par les logiciels APPC. Et sans en référer à une quelconque « autorité »

du jour une mise en relation vraiment directe, connue sous le sigle APPC (fig. 3).

### Un point sur la « boucle IBM »

L'adoption par IBM du principe de la « boucle à jeton » (token ring) a fait grand bruit en son temps. Notamment, parce que les techniques de diffusion sur bus et autres Ethernet semblaient en passe d'être adoptées par la majorité des constructeurs.

Il est certain que cette simple annonce a déstabilisé une concurrence à peine naissante. Au lieu d'un seul standard de réseau local, on a maintenant trois grandes familles de normes : bus à diffusion/ collision, bus à jeton, et boucles « à la IBM ».

L'argumentaire d'IBM pour étayer son choix de principe s'établit selon deux axes.

La théorie, d'abord, indique que les procédés du genre ont un meilleur rendement que les Ethernet quand on augmente la vitesse de transmission. Argument tout relatif et d'ailleurs, présenté comme tel ; car 10 Mbit/s avec un rendement de 50 %, cela fait encore 5 Mbit/s et cela couvre encore bien des besoins!

C'est sur le thème des coûts de câblage, préoccupation plus terre-à-terre, qu'IBM a choisi, semble-t-il, de concentrer son effort pour convaincre. En effet, on construira des « boucles » et des « super-boucles » (raccordant entre elles des boucles élémentaires selon de jolis schémas en pétales), à partir d'un câblage matériel d'allure très classique : chaque « prise » est reliée une fois pour toutes, en<br>point à point, à une boîte de connexions.

La « topologie » du réseau et sa sécurité d'exploitation sont, selon IBM, concentrées dans la fameuse boîte, ou (pour de grands réseaux locaux) dans l'interconnexion de telles boîtes (fig. 4). La réorganisation d'un réseau doit se limiter aux liaisons à l'intérieur de ces boîtes.

Il est certain, quand on sait le prix d'un câblage d'immeuble, ou de la moindre modification de celui-ci, qu'un tel discours sera écouté...

Quant aux annonces de matériels, il faudra patienter. Outre les difficultés que rencontre son partenaire Texas Instruments dans l'élaboration des puces voulues (difficultés qui en soi ne surprendront personne), il semble qu'IBM ait préféré attendre la finition des normes telles que l'IEEE 802.5, pour figer les spécifications de ses futurs produits.

# Sur tous les terrains

La boucle IBM elle-même n'est pas présentée comme l'universelle panacée. Ainsi, pour l'interconnexion locale de machines de la classe PC. IBM a-t-elle annoncé un réseau local bien plus modeste : le « PC Cluster » au débit relativement modeste de 375 kbit/s, et dont le protocole est du type « bus ». Solution mieux adaptée et moins coûteuse pour ces microordinateurs.

On savait déjà que la puissante Compagnie disposait de machines du haut en bas de la gamme, des puissants ordinateurs 30XX au PC Junior. On voit bien maintenant qu'en matière d'interconnexions par les réseaux, tant publics que privés, elle a également la volonté d'avoir des solutions techniques à tous les niveaux.. et à tous les prix.

En bref, avec la force tranquille que lui confère sa puissance industrielle et commerciale, IBM n'a pas l'intention de laisser beaucoup de créneaux ouverts...

J.-M. COUR

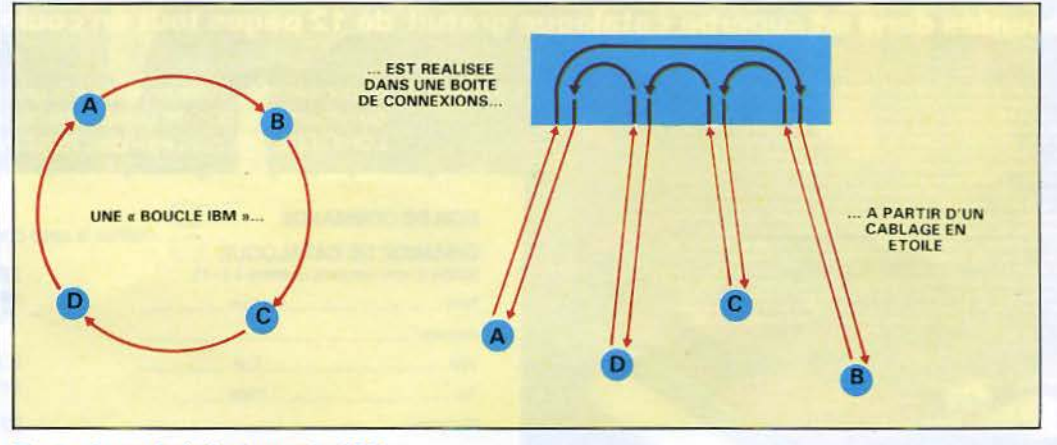

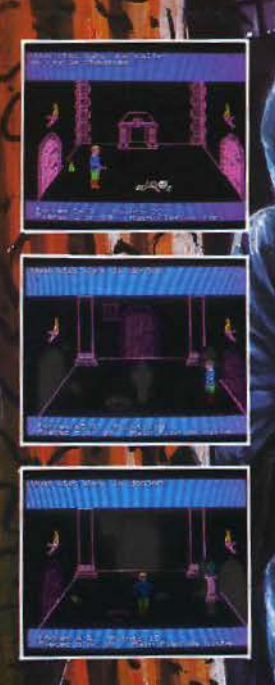

# 100

 $\blacktriangleleft$ 

LORICIELS, c'est plus de 40 titres disponibles, pour :<br>ORIC 1, ATMOS, COMMODORE 64, VIC 20, SPECTRUM, ZX81<br>présentés dans un superbe catalogue gratuit de 12 pages tou

LS

160, rue Legendre Tél.: (1) 627.43.59

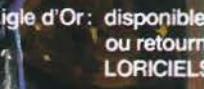

votre revendeur le plus proche<br>bon de commande ci-dessous à :<br>L'aie l'ederdie, 75017 DAPIC - TI rue Leger e, 75017 PARIS - Tél.: 627.43.59

E<mark>G</mark>A-YENO,<br>n couleurs.

# **BON DE COMMANDE**

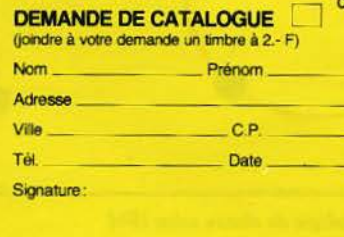

cochez la case correspondant à votre choix

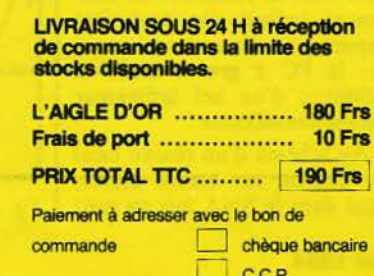

MS mai 84

**SERVICE-LECTEURS Nº 94** 

# **MICRODIGEST**

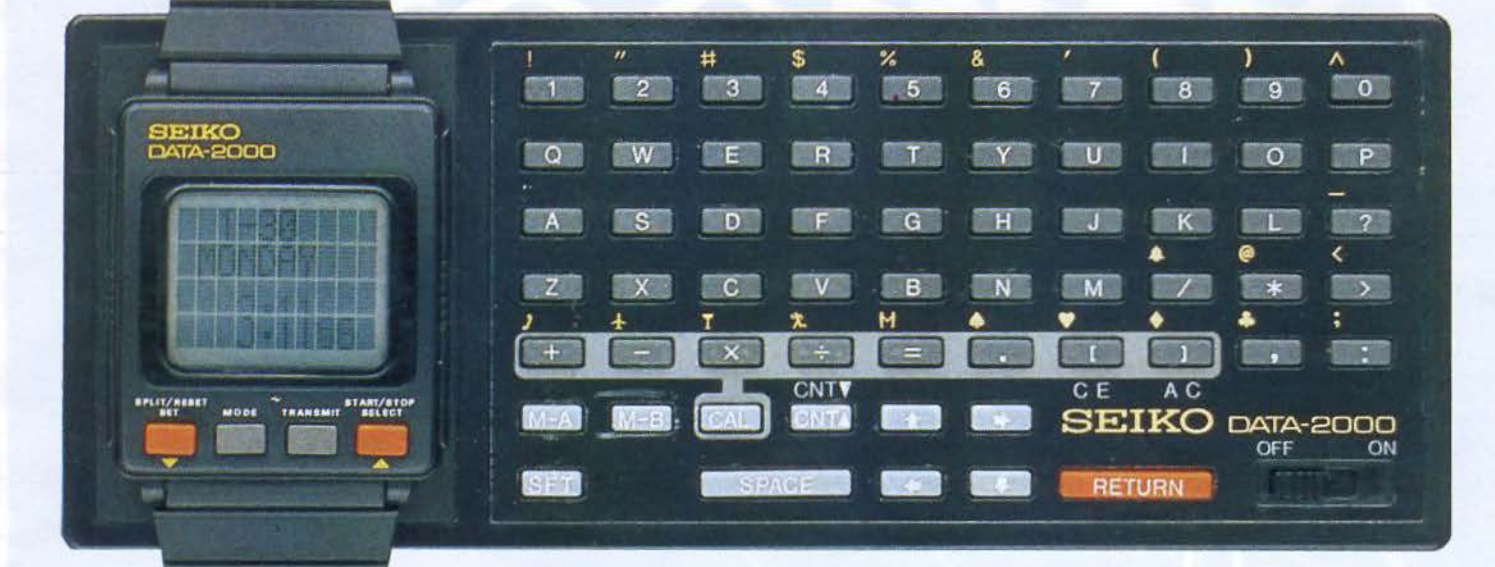

# **L 'ordinateur é la barre**

Les ordinateurs Wang France géreront l'ensemble du prochain tour de France de planche à voile. Chaque matin, ce service informati que vérifiera les licences des concurrents, attribuera les dossards, déte rminera les catégories d'épreuves. En pleine course, des relevés permanents, actualisés à la seconde, permettront aux coaches de suivre la performance de leur poulain. Et tous les classements, temps. bonus, seront calculés et tirés sur imprimante avant même que les concurrents aient retrouvé la terre ferme. .. Enfin, le système éditera des dossiers de résultats au fur et à mesure de la compétition pour les réunir dans un rapport de clôture. Une performance déjà accomplie sur d'autres compétitions, comme la transat en double, ou les championnats du monde de gymnastique.

*Pour plus d'informations cerclez* J

Wang France Tour Galliéni 1 78/80, avenue Galliéni 93174 Bagnolet Cedex

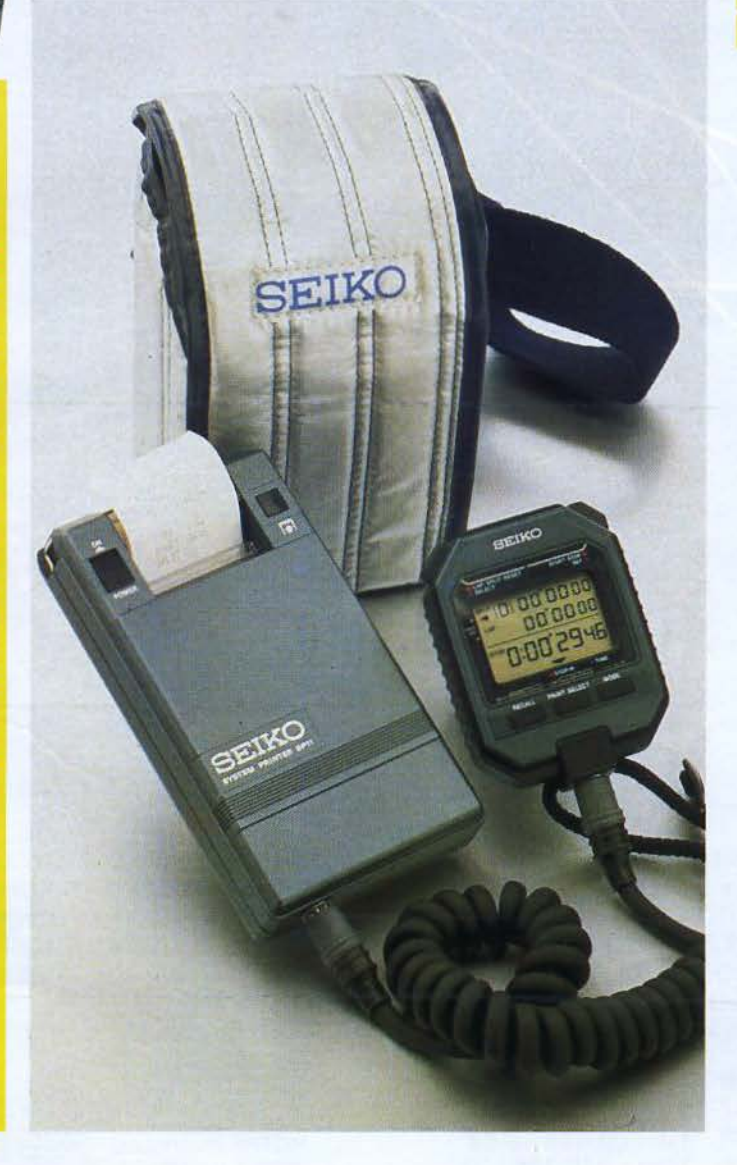

# **Des montres ... mufti-fonctions** I

Deux mémoires vives de 1 000 octets chacune, un clavier alphanumérique : c'est presq ue un ordin a teur, mais c'est déjà une montre! La Seiko Data 2000 peut mémoriser jusqu'à 2 000 caractères ; à la ma ison, l'uti lisateur la pose s ur la partie gauc he du clavier et tape ses messages ; ils sont cha rgés par induction électromagnétiq ue. Le clavier comporte des touches • résumé •, c'est-à-dire des symboles : avion, dîner, etc. Il permet encore des calculs, l'in tégralité des opérations s'affi chant sur l'écran de la montre (résult a ts jusqu'à 8 chiffres).

En déplacement, l'utilisateur peut faire défiler sur l'écran de celle-ci, dans les deux sens, tous ses messages : l'affichage est de 10 ca ractè res sur 4 lignes.

Au tre nouveauté Se iko : la mo ntre à écran d'écriture. Les messages sont mémorisés à même la montre et chargés dans une mémoire à 7 canaux, cha cun acceptant 16 caractères.

On remarquera encore un chronogr aphe avec imprim a nte, de taille à entrer dans une poc he, pour noter en permanence : les records, les écarts, les temps intermédiaires...

Prix : - Data 2000 : 1 756 F

- Messages : 1 011 F<br>- Chrono : 2 300 F

Seiko<br>11, rue Tronchet 75008 Par is. *Pour plus d'informations ce rclez 2*  DANS LA SÉRIE MICROSTARS EUROTRON **PROPOSE:** 

génération

# 24.900" Configuration of dessous

# : un abricot qui a de la PECHE!

.TIPROCESSEUR : 16 Bits 8086 Intel + 8089 (8087 option) MEMOIRE CENTRALE : 256 Ko (ext 768 Ko). MÉMOIRE DE MASSE : 2 x 315 Ko (SONY 3''1/2) DISQUE DUR INTÉGRÉ (5 Mo ou 10 Mo) en option.<br>ÉCRAN : HAUTE RÉSOLUTION 400 x 800 (320.000 PIXELS) CLAVIER 96 TOUCHES + MICROSCREEN. ENTREES/SORTIES : RS 232 et // CENTRONICS. **CARTE IEEE 488 EXCLUSIVITE EUROTRON (option).** SYSTÈMES : CP/M, MS/DOS 2.0 et CP/M "CONCURENT"

LOGICIELS : LA BIBLIOTHÈQUE INTERNATIONALE SOUS CP/M et MS/DOS + PROGRAMMES IBM PC VICTOR et NOS FAMEUSES CHAINES : PAYE, GESTION COMMERCIALE, COMPTABILITE, etc... **DISTRIBUTEUR** 

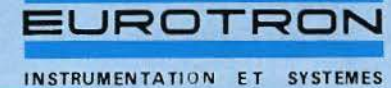

34, avenue Léon-Jouhaux 92160 ANTONY<br>Tél.: (1) 668 10-59 Télex: 270 186

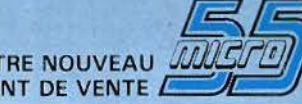

55, rue d'Amsterdam<br>75008 PARIS<br>Tél. : (1) 874 05-10<br>Télex : 270 186

SERVICE-LECTEURS Nº 95

NO<sub>1</sub>

POI
Vous êtes ingénieur, technicien, électronicien ou informaticien, ou tout simplement passionné de micro-informatique...

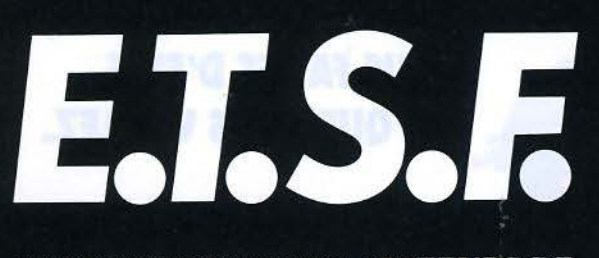

#### UN DES PRINCIPAUX EDITEURS DE LIVRES TECHNIQUES RECHERCHE DES

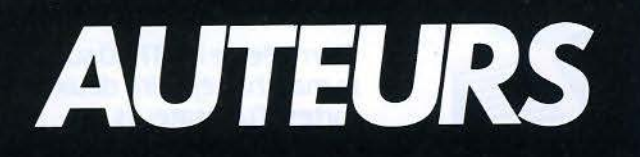

Vos propositions d'ouvrages seront examinées avec la plus grande attention. Qu'il s'agisse d'initiation, de technique, de programmes, d'études ou de réalisations, et si vous avez le sens de la communication écrite, n'hésitez pas à nous contacter.

« Informatique Poche » et « Micro-Systèmes », deux nouvelles collections réalisées en collaboration avec Micro-Systèmes.

Pour tous renseignements ou propositions de manuscrits, appelez :

*Jean-Luc SENSI*, à la rédaction de Micro-Systèmes, le mardi matin et le jeudi matin, au (1) 285.04.46.

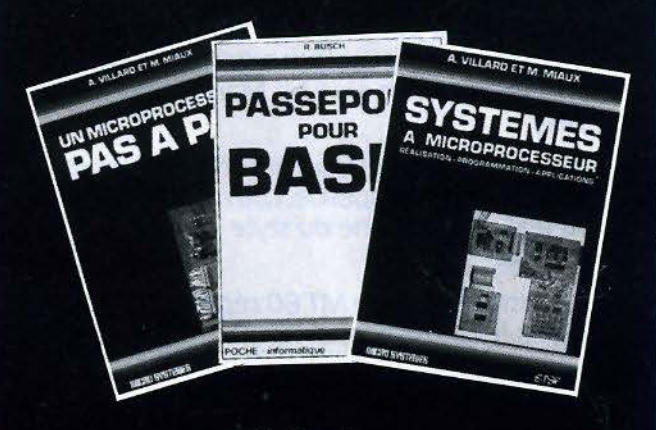

**Collections** « Micro-Systèmes » et « Informatique Poche » dirigées par Alain Tailliar

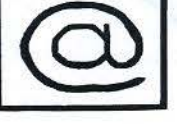

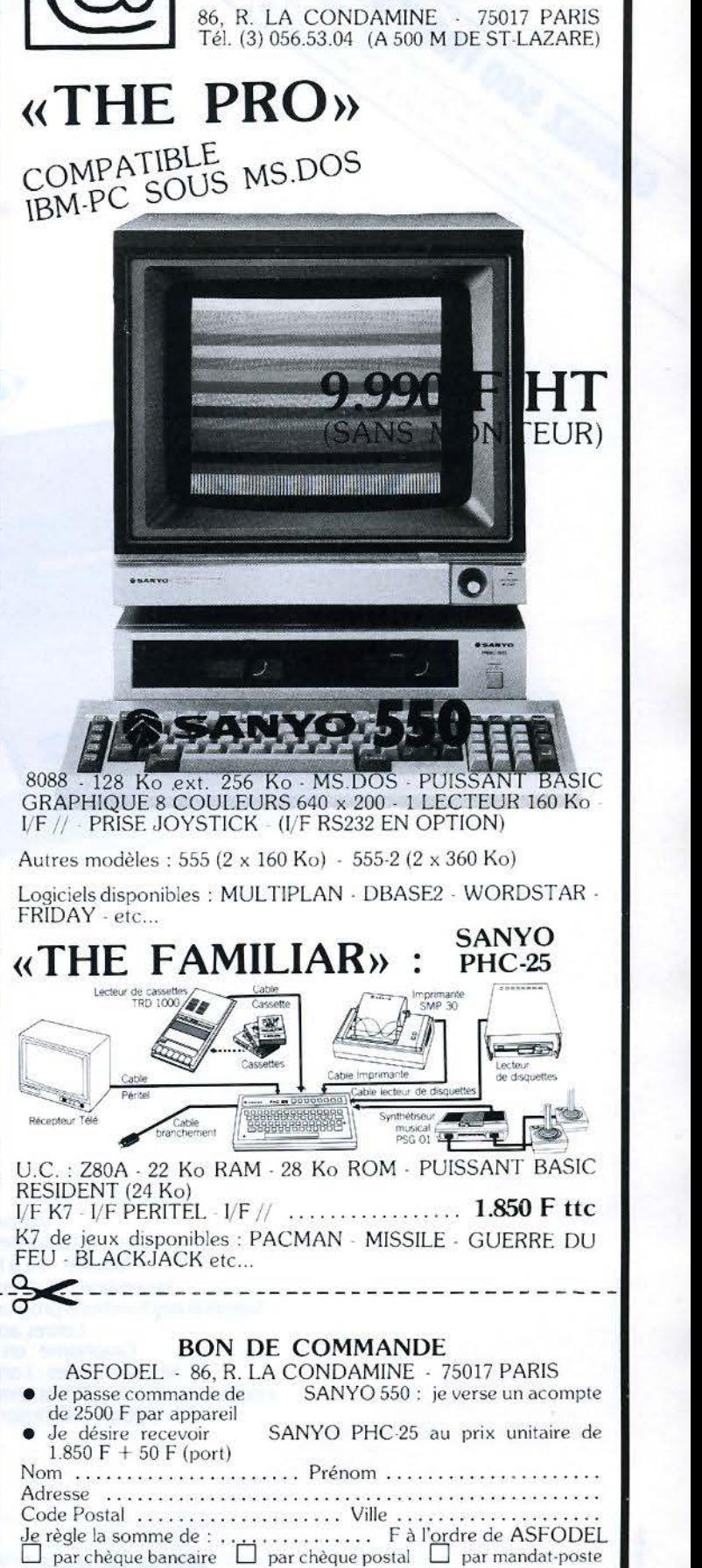

**as Io del** 

**IMPRIMANTE MT 80** : **POUR MOINS DE 4000 FRANCS\*, VOUS FAITES D'ELLE CE QUE VOUS VOULEZ.** 

> L'arrivée de fa MT 80 sur le marché réjouira deux sortes d'utilisateurs de micro-ordinateurs.

Les premiers vont découvrir qu'ils auraient tort de se passer d'une imprimante, et a fortiori d'une Mannesmann.

Les seconds vont découvrir qu'ils auraient tort d'investir plus de 4000 francs dans une imprimante. La MT 80 est si simple qu'elle s'adresse en effet aussi bien aux nontechniciens qu'aux spécialistes. Sa technologie est très avancée, en particulier le concept de la tête à marteaux flottants sur coussin magnétique. Que ces mots ne vous effarouchent pas : des tests impitoyables lui accordent une fiabilité exceptionnelle.

Et tenez-vous bien : son entretien est carrément nul.

La MT80 est silencieuse. Elle peut devenir très, très silencieuse, par adjonction du kit d'insonorisation exclusif Mannesmann Tally.

Et pour finir de vous surprendre, l'écriture de fa MT 80 est superbe. Loin, loin du style "télex". Très proche du style "traitement de texte".

Résumé : La petite MT 80 répond à vos désirs les plus secrets.

\*Prix unitaire H.T. au 1.12.83 : 3950 F.

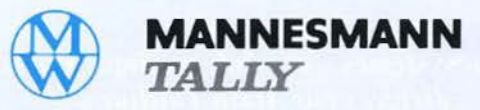

SERVICE-LECTEURS Nº 97

Vitesse : 80 cps.

Lettres accentuées. Graphisme : en standard. Nbre de copies : 1 original + 3.

Largeur : 80 colonnes *d* JO cpi. Matrice . 9 x 8 full space. Impression : Bi-directionnelle.

Option : kit d'insonorisation.

Nombreuses fonctions programmables.

GAGNEL 500 FRANCS: 129.13.15

MEL 500 FRAMCS . 129.13.1%

Interface : parallèle (STD) et série (option).

Mannesmann Tally fait bien les choses.

8-12, av. de la Liberté, 92000 Nanterre. Tél.: (JJ 729.14.14. Télex: 614.965.

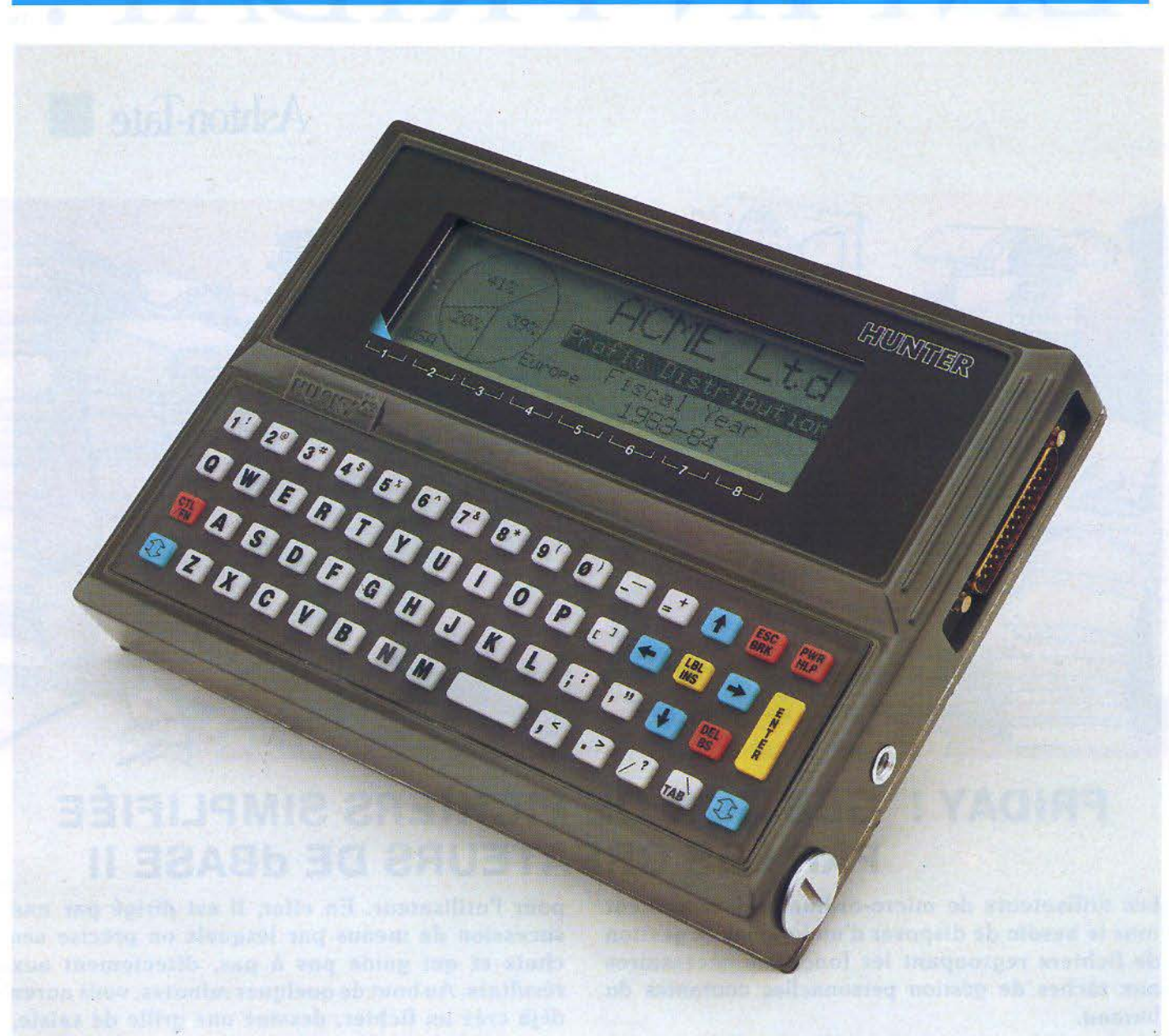

#### **Hunter: le micro voyageur**

Environ 21  $\times$  15  $\times$  3 cm, voilà les dimensions du Hunter, un micro-ordinateur professionne! portable, le roi des voyages d'affaires, des déplacements el des chantiers! Le boîtier est en alliage d'aluminium, le clavier est étanche : il pourrait presque travailler sous l'eau !

Le Hunter travaille sous  $CP/M$  et est donc compatible avec bon nombre de logiciels. Un Basic étendu résident autorise les programmes personnels. La visualisation se fait sur un

écran à cristaux liq uides de 8 lignes de 40 caractères, qui est en fait une simple fenêtre sur un écran virtuel plus vaste, de 24 lignes de 80 caractères. On déplace la fenêtre dans tous les sens à l'aide des curseurs. On peut choisir cinq tailles de caractères, utiliser un mode graphique, etc.

Une ROM de 48 Ko garantit son autonomie, associée à une mémoire vive de 80 à 208 Ko. **Microsystems** 8, rue des Pyrénées Silic 547 94643 Rungis Cedex *Pour plus d'informations cerclez 28* 

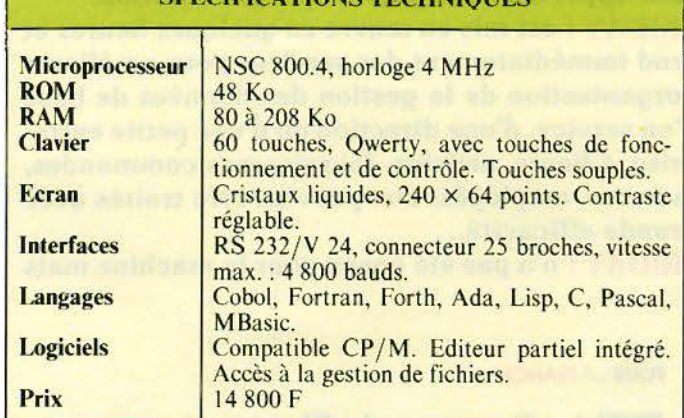

SPECIFICATIONS TECHNIQUES '

# ENFIN FRIDAY!

# **Ashton.Tate** •

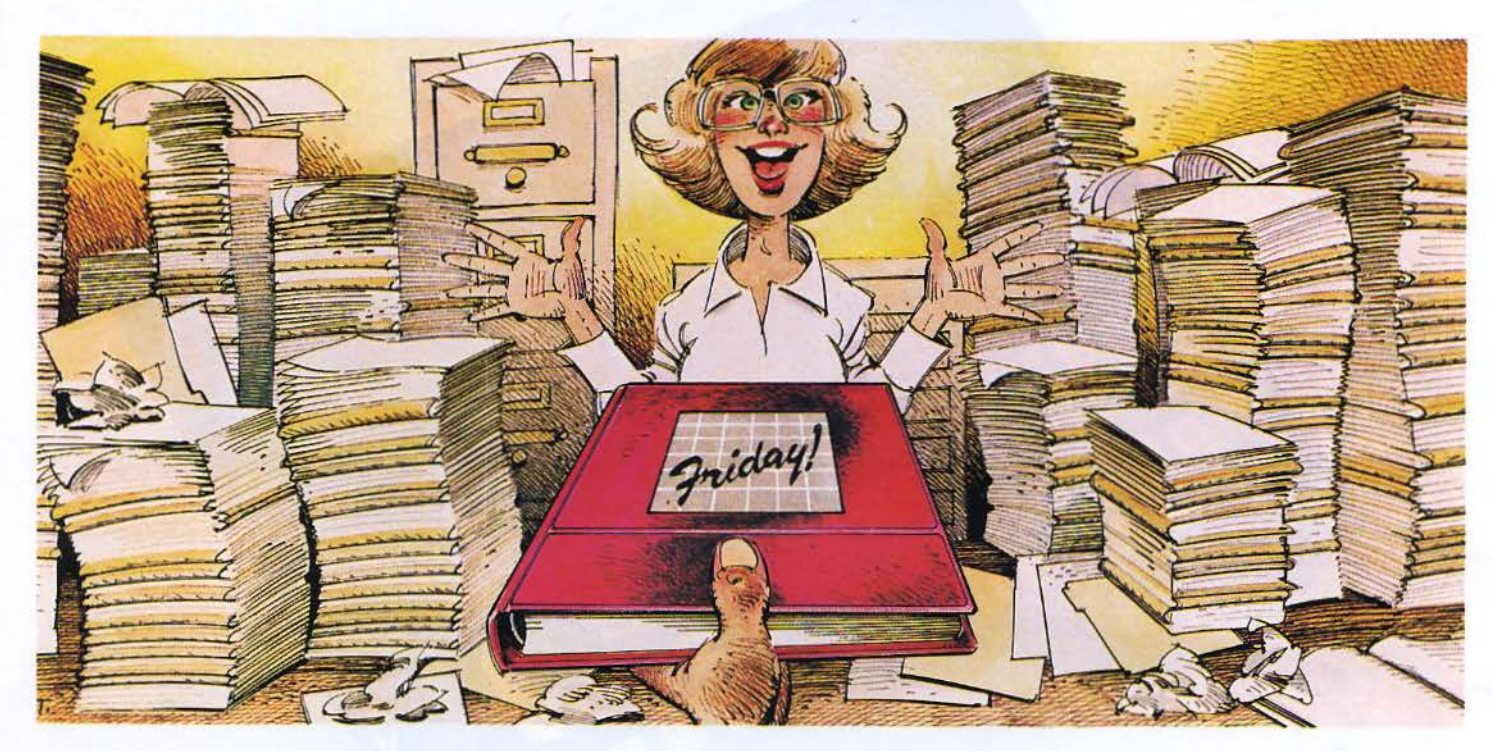

### **FRIDAY ! GESTION DE FICHIERS SIMPLIFIÉE PAR LES CRÉATEURS DE dBASE Il**

Les utilisateurs de micro-ordinateurs ressentent tous le besoin de disposer d'un logiciel de gestion de fichiers regroupant les fonctions nécessaires aux tâches de gestion personnelles courantes du bureau.

Les logiciels existants jusqu'à présent étaient ou trop simples et inefficaces ou trop puissants et faisant appel à un langage de programmation.

FRIDAY! est mis en œuvre en quelques heures et rend immédiatement des services pour améliorer l'organisation de la gestion des données de base d'un service, d'une direction ou d'une petite entreprise. Clients, articles, fournisseurs,commandes, factures, employés, etc. peuvent être traités avec grande efficacité...

FRIDAY ! n'a pas été conçu pour la machine mais

pour l'utilisateur. En effet, il est dirigé par une sucession de menus par lesquels on précise ses choix et qui guide pas à pas, directement aux résultats. Au bout de quelques minutes, vous aurez déjà créé un fichier, dessiné une grille de saisie, enregistré des informations. Vous pourrez ensuite les consulter, les mettre à jour, les trier, les rechercher de manière sélective et les sortir sur imprimante sous forme d'états imprimés sommaires ou dans le format le plus sophistiqué. La confidentialité des informations peut être assurée par des mots de passe, tout cela sans mémoriser une seule commande.

Tout au long de votre travail, vous serez guidé par des menus. Vous pourrez à tout moment quitter un menu pour enchaîner sur un nouveau traitement.

dBASE II, FRIDAY !, WORDSTAR, CP/M, MS-DOS, IBM, ASHTON-TATE scnt des marques déposées par leurs auteurs.

POUR **FRANCE** 

La Commande Electronique 7, RUE DES PRIAS - 27920 SAINT-PIERRE DE BAILLEUL<br>TÉL (32) 52 54.02 TÉLEX LCE 180 855

#### **Start pour le bureau**

Le Start PC vient de sortir : un classique compatible IBM PC, en hardware et en logiciel. Il dispose en effet des systèmes d'exploitation MS-DOS et CP/M 86. Il peut recevoir en

The State of the State of the State of the State of the State of the State of the State

option le Business Basic de SMC : pour être compatible avec les multipostes de la gamme Start. Start France

Boîte postale 9 64270 Salies-de-Béarn *Pour plus d'informations cerclez 22* 

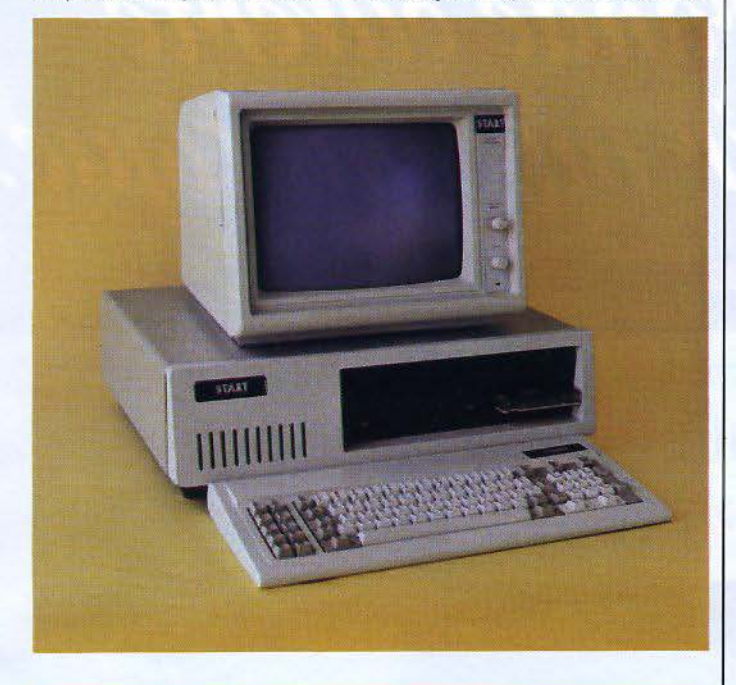

#### **SPECIFICATIONS TECHNIQUES**

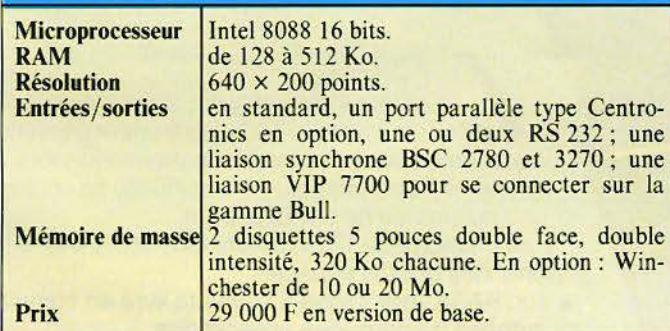

#### **Le T.I. PC**  *<u>en version portable</u>*

La version portable n'enlève rien aux possibilités originelles du T.I. professionnel. L'écran de visualisation, s'il est intégré, reste un 9 pouces en couleur ou monochromie, qui bénéficie des mêmes capacités de haute résolution et de couleur.

D'autre part, Texas Instru- ments propose une option disque dur Winchester de 10 Mo, ainsi qu'un coprocesseur numé-

rique 8087, accessible à partir du MS Fortran et du MS Pascal, permettant des applications numériques jusqu'à cent fois<br>plus rapides.

En fait, la compatibilité entre le portable et son grand frère est totale, jusqu'au nouveau<br>système de commande vocale Speech Command System.

Texas Instruments<br>8-10, avenue Morane-Saulnier BP 67, 78141 Vélizy-Villacou-<br>blay Cedex

*Pour plus d'informations cerclez 23* 

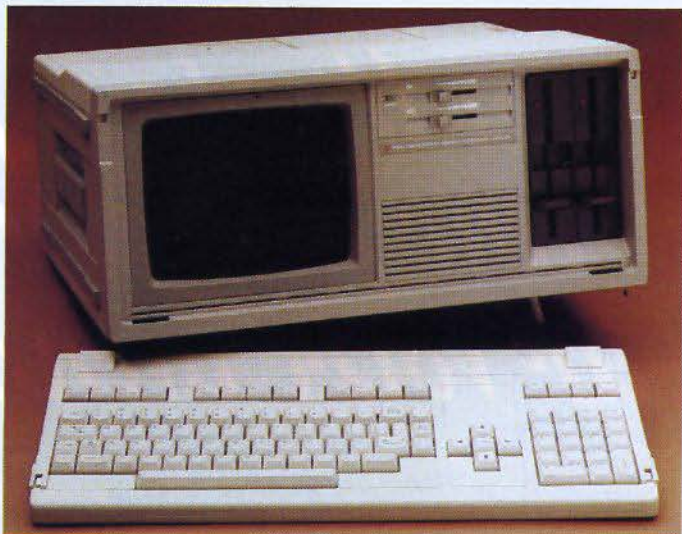

#### **SPECIFICATIONS TECHNIQUES**

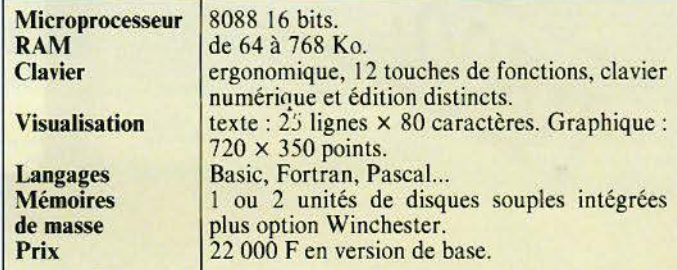

#### Un tout nouveau portable

Technology Resources présentera en France, à l'occasion du Sicob, le nouveau micro-ordinateur portable Epson PX8. Pas plus grand qu'une feuille de papier au format A4 et d'un poids inférieur à 1 kg, le PX8 comporte un écran à cristaux liquides offrant une visualisation de 8 lignes par 80 colonnes, un clavier Azerty entièrement francisé et un microcassette. Une gamme de périphériques sera disponible dans un proche avenir. Technology Resources, 114, rue Marius-Aufan, 92300 Levallois-Perret.

Pour plus d'informations cerclez 27

# EPSON -.\_\_\_ \_\_ \_ '\ ~~!~~'i .,,.;..., ... \_. -· ' ~ ~· . . --..,1,'1

# L'univers informatique SANYO

# L'ordinateur personnel 550,<br>une porte grande ouverte<br>sur votre avenir informatique.

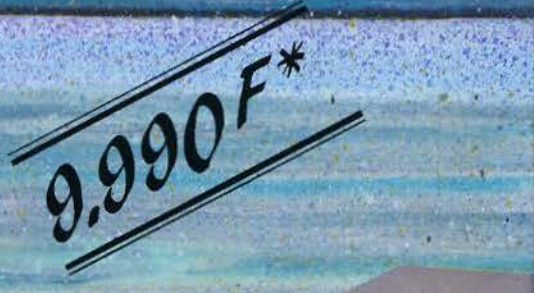

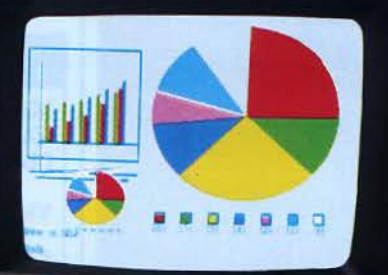

univers informatique Sanyo s'élargit encore avec le 550, l'ordinateur personnel qui rivalise avec les meilleurs professionnels. · son microprocesseur 16 bits (8088) lui confère une puissance de calcul accrue.

- · sa mémoire de 128 K octets extensible ouvre la porte des grands espaces.
- · son BASIC graphique 8 couleurs livré en standard lui autorise de nouvelles applications.

**MS** 

\*Prix HT au 1.1.84<br>Prix TTC : 11.848,14 F (moniteur en option)

- · son lecteur de disquettes lui assure la souplesse d'utilisation réservée aux "PROS". · les systèmes d'exploitation MS DOS \* et CPM/86<sup>\*</sup> le rendent compatible avec l'Ordinateur
- Personnel IBM® et lui donnent accès aux programmes de CPM®. (CPM/86® : en option)
	- · son prix : un vrai prix d'ordinateur personnel

· il existe aussi une version deux lecteurs de disquettes 160 K octets (modèle SANYO 555) et une version deux lecteurs de disquettes 360 K octets (modèle SANYO 555-2).

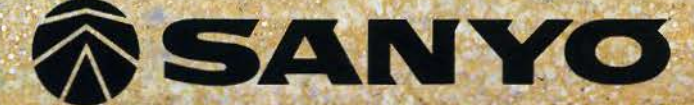

CPM: marque déposée de DIGITAL Research

**SERVICE-LECTEURS Nº 99** 

Je désire recevoir gracieusement votre documentation sur l'ordinateur personnel 550 Sanyo. Bon à retourner à: Sanyo France 8, avenue Léon Harmel 92167 Antony Cedex

**Nom** Profession Adresse

### . **MICRODIGEST** \_

#### **Attaché-microcase**

Le Sharp PC 5000 a la taille d'un petit attaché-case, ou d'une machine à écrire portable. Le couvercle du clavier s'ouvre pour rester incliné et supporter l'écran LCD de visualisation, 8 lignes de 80 caractères. Sous l'écran peut s'encastrer une imprimante thermique, en option.

ベーク・リー・・リー ノーファイン アーティン・シーク

, ..

アイシステム ふくしゅう アイ・ファイン しゅうしゃ アイ・ファイル アイ・アイ・アイ・ファイン しょうしゃ

se raccorder sur un autre ordinateur, gràce à une interface de bus externe, et un port RS 232 C. On retiendra, en option, une mini-unité de disquettes, soit deux drives de 5 pouces, double face, double densité. Et l'ensemble ne pèse que 4 kilos!

Sharp 15 1-153, avenue Jean-Jaurès 93307 Aubervilliers Cedex *Pour plus d'informations cerclez 20* 

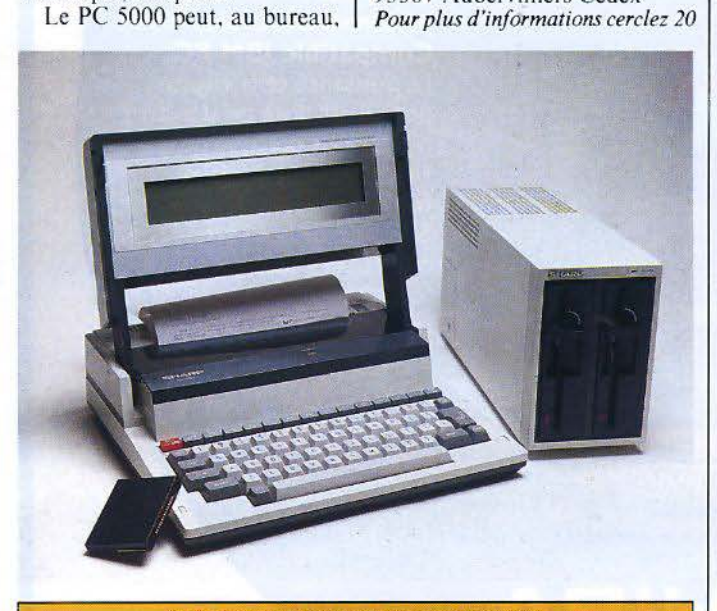

#### SPECIFICATIONS TECHNIQUES

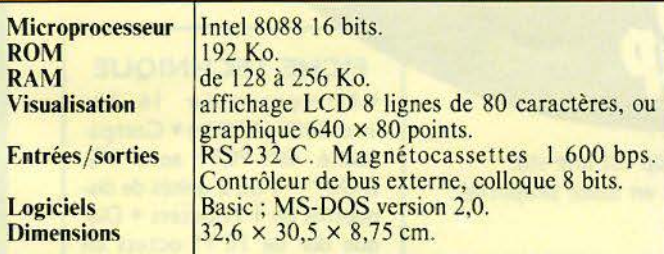

#### **Deux nouveaux compatibles PC**

Zenith vient d'ajouter à sa gamme deux nouveaux micros: le Z 150 PC, destiné plus directement à l'installation en bureau, et une version portable, le Z 160 PC

Ils sont conçus pour assurer une compatibilité totale logicielle {mêmes systèmes d'exploitation, mêmes formats de disquettes) et matérielle (bus identiques) avec les normes IBM. Le Z 150 PC, bâti autour du microprocesseur Intel 8088, dispose de 128 Ko de mémoire *Pour plus d'informations cerclez 21* 

vive, et se présente selon deux configurations: avec une double unité de disquettes (360 Ko de stockage chaque), avec une simple unité de disquettes et un disque dur intégré de 10,6 Mo.

Le Z 160 PC, doté d'un écran intégré ambré de 9", ré-<br>pond, en version portable, au même esprit, avec aussi deux configurations: une unité de disquettes 320 Ko, deux unités de disquettes, 360 Ko chaque.

Zenith Data Systems 167-169, avenue Pablo-Picasso 92000 Nanterre

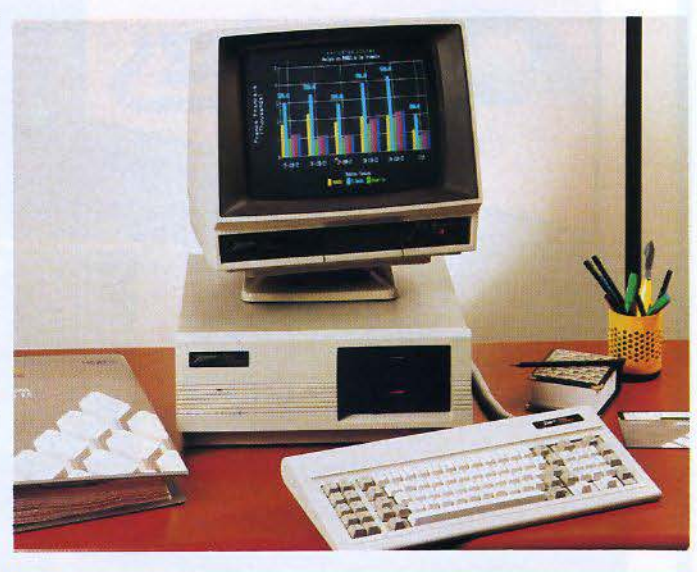

#### SPECIFICATIONS TECHNIQUES

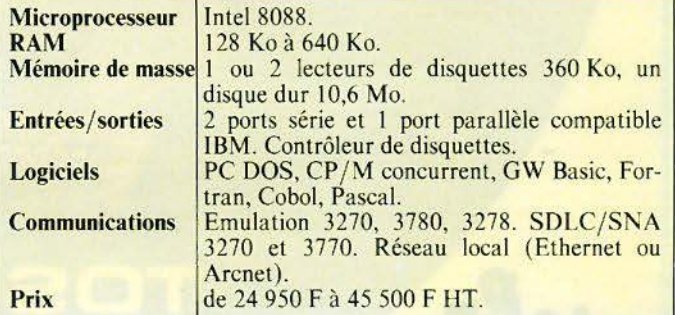

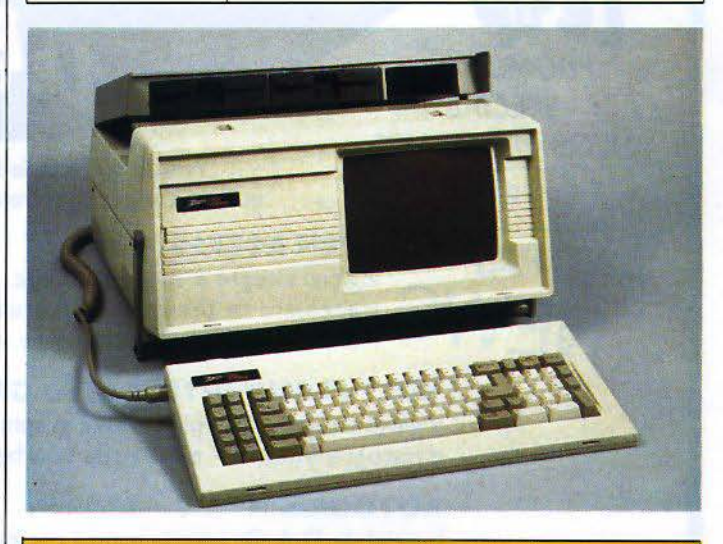

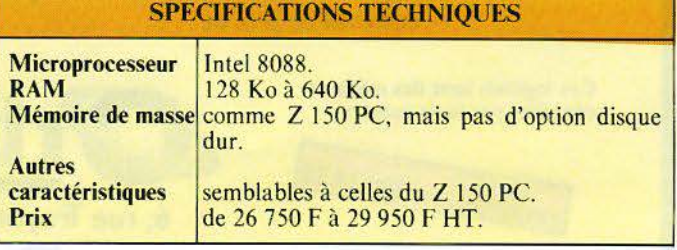

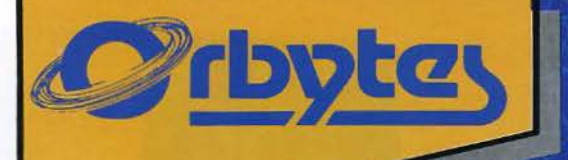

Le lap est un ordinateur personnel très professionnel. **Compatible IBM-PC.** La puissance et la vitesse dont il est doté en standard n'ont pour but que de le rendre très convivial et facile à utiliser. Son prix de base avec 192K octets, 1 M octets non formaté sur disquette, prise Péritel, MS/DOS et **GW Basic est exceptionnel** pour un système 16 bits.

22.120 F T.T.C.

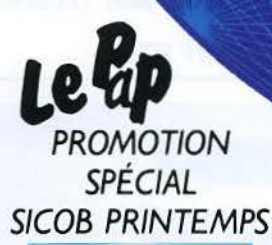

Stand n° 3E544

 $\overline{\phantom{a}}$ 

**DSHIBA** 

*Venez nous voir, le Pop* est *une star que nous vous montrerons en toute simplicité.* 

**PAP** *PAP PAP PAP logiciel intégré 6 fonctions : calc, gestion de fichiers,* logiciel intégré 6 fonctions : calc, gestion de fichiers,<br>
NEWS traitement de texte, agenda, graphique 3D et commu-<br>
NEWS nications. Cette petite merveille est aussi en promotion nications. Cette petite merveille est aussi en promotion

V MULTIPLAN™ INTEGRATED GRAPH™ :<br>logiciel intégré : Mutiplan™ avec graphismes sous<br>d'histogrammes, de "pies" et de courbes,.... 350 logiciel intégré : Mutiplan™ avec graphismes sous forme d'histogrammes, de "pies" et de courbes .... 3 500 FF H.T.

#### AUTOGRAPHTM :

logiciel de D.A.O . (dessin assisté par ordinateur). très convivial au prix de .... ..... ... ......... 800 FF H.T.

Ces logiciels sont des marques déposées par leurs auteurs.

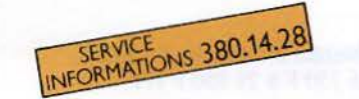

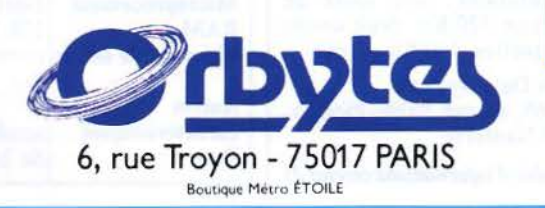

#### **FICHE TECHNIOUE**

• Microprocesseur 16 bits Intel 8088 (6 MHz)• Compatibilité IBM-PC™ sous MS-DOS™ • 1 ou 2 unités de disquettes de 1 M octets • Disque dur de 10 M octets en option • Ports Centronics et RS232C • Connexion TV couleur par prise Peritel • Clavier AZERTY accentué de 103 touches · Mémoire centrale de 192 K octets extensible • Options graphiques :  $320 \times 200$  à  $640 \times 500$  • Écran vert.ou couleur • MS-DOS en standard - CPM/86™ en option • GW BASIC™ en standard nombreux langages en option. • Garantie I an.

fltt-PC est une marque deposee d'international business<br>Machines, MS/DOS et GW Basic sont des marques<br>deposees de MCROSOFT Corp. CP/MB6 est une<br>marque deposee de Digital Research Inc.

1000 531 **TIZO, Q NI** 

**Spécial Sicob** : **mini et micro-informatique en fête** 

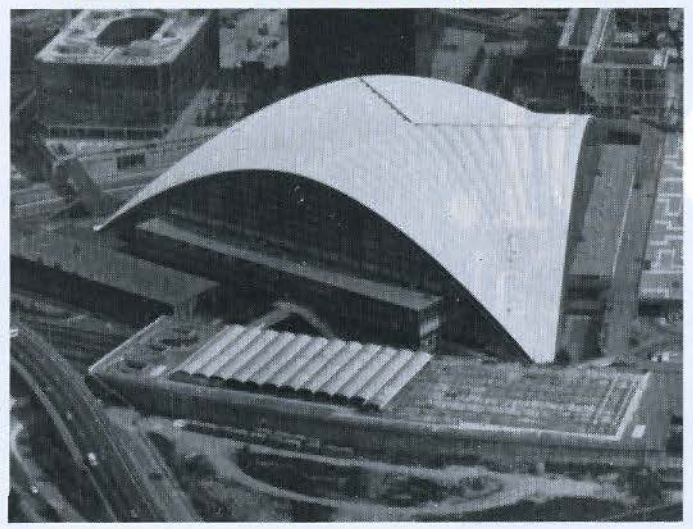

393 exposants (211 pour les matériels et 182 pour les logiciels),  $45000 \text{ m}^2$  de surface, 3 étages au CNIT ! Avec de telles références, Spécial Sicob n'aura rien à envier à son grand frère de septembre.

,.

Fabricants de micro-ordinateurs, revendeurs, distributeurs, éditeurs de programmes, sociéque, tous seront réunis pour la première édition de ce salon. Ce rassemblement exceptionnel permettra de présenter un panorama complet des solutions et services proposés aux utilisateurs.

L'originalité de Spécial Sicob et son positionnement volontairement professionnel devraient assurer aux exposants un public de qualité : utilisateurs de la mini et micro-informatique, cadres décideurs, dirigeants de PME-PMI...

#### En direct avec la presse

Cette manifestation bénéfi- cie, d'ores et déjà, d'un support de presse non négligeable. Durant cette exposition, trois rédactions seront présentes au niveau « 4 » : *Les Echos* consacreront chaque jour plusieurs pages à l'informatique, Christian Guéry du *Figaro* rédigera ses articles sur un système de traitement de texte au vu du public, et un hebdomadaire informatique publiera quotidien- nement un supplément sur l'actualité du salon. D'autre part, une équipe de *Micro-Systèmes* 

sera présente pour préparer un «spécial » Spécial Sicob dans son numéro du mois de juillet.

nelles ainsi que de nombreux organismes officiels participeront à cette manifestation : ministère de !'Education nationale, ministère du Temps libre, AFPA, DGT, CXP, Agence de l'informatique, et les syndicats concernés...

Enfin, les exposants disposeront d'une salle d'accueil où ils pourront rencontrer les journalistes présents.

La campagne de promotion sera assurée, d'une part, par vingt spots T.V. diffusés sur les trois chaînes et, d'autre part, avec le support de 31 revues professionnelles et cinq quotidiens d'information nationale *(Le Monde,* Le *Figaro, Les Echos, Le Nouveau Journal, Libération).* 

#### Le village « informatif »

Toutes les entreprises sont aujourd'hui concernées par l'informatique. Si les spécialistes les nouveaux venus, par contre, se posent des questions : en particulier, comment s'y retrouver dans le foisonnement de matériels et de logiciels ?

Pour répondre à ces ques-<br>tions, Spécial Sicob proposera, au 4<sup>e</sup> niveau de l'exposition, des pavillons regroupés sous le nom de Sicob-Info, qui accueilleront douze secteurs d'activité professionnelle : agriculture, santé, droit, commerce, collectivités<br>locales, hôtellerie-restauration, comptabilité, immobilier, trans-<br>port, architecture.

Au cours d'entretiens de 10 à 20 minutes, les visiteurs pourront y recevoir les conseils de spécialistes indépendants, ap-<br>partenant à leurs propres instances professionnelles, fédératives ou syndicales. Il ne s'agira pas d'orienter les acheteurs vers tel ou tel matériel, mais plutôt<br>de les conseiller utilement sur les méthodes à suivre pour une insertion réussie de l'informati-<br>que dans l'entreprise.

Les organismes se sont engagés à respecter une charte qui définit clairement l'esprit de ce nouveau service : respecter une totale neutralité vis-à-vis des exposants et fournir une information objective et utile.

Les visiteurs trouveront sur les modules deux formes de documentation :

#### **Rainbow de A à B**

Digital France vient d'annon- cer la sortie du nouveau Rainbow 100 B. Il remplace le 100 A et est, bien sûr, compatible avec les autres ordinateurs de la gamme Rainbow.

Il se distingue du IOOA par un doublement de la mémoire centrale ( 128 Ko au lieu de 64), par une meilleure capacité d'extension (jusqu'à 896 Ko contre 256 Ko), et par la possibilité d'intégrer dans son boîtier-système une unité de disques Win- chester de 10 Mo.

- une information se rappor- tant à chaque branche professionnelle et, en particulier, une fiche technique standard définissant les points clés susceptibles d'intéresser toute personne se présentant sur le stand ;

- des brochures commerciales présentant une large gamme des marques et produits correspondant aux besoins de chaque catégorie de visiteurs.

#### Où aller ? Que choisir ?

Pour choisir parmi les quelque 3 *500* produits présentés et pour compléter le service Sicoblnfo, Spécial Sicob s'est doté de moyens exceptionnels. Le catalogue Télétel en est un : à la libre disposition de tous, 28 ter-<br>minaux Minitel répartis sur l'ensemble du salon permettront une recherche par mots clés, suivant le type de logiciel ou de matériel recherché.

Hormis ces nouvelles performances, le Rainbow 100 B reste fidèle au 100 A :

en exécutant les mêmes systèmes d'exploitation (MS-DOS,  $CP/M$  86-80, Prologue)

- avec un prix identique: 31 460 F H.T., avec clavier, écran, boîtier-système et une unité de deux disquettes de 400 Ko chacune.

Digital Equipment France 2, rue Gaston-Crémieux B.P. 136 91004 Evry Cedex.

*Pour plus d'informations cerclez 38* 

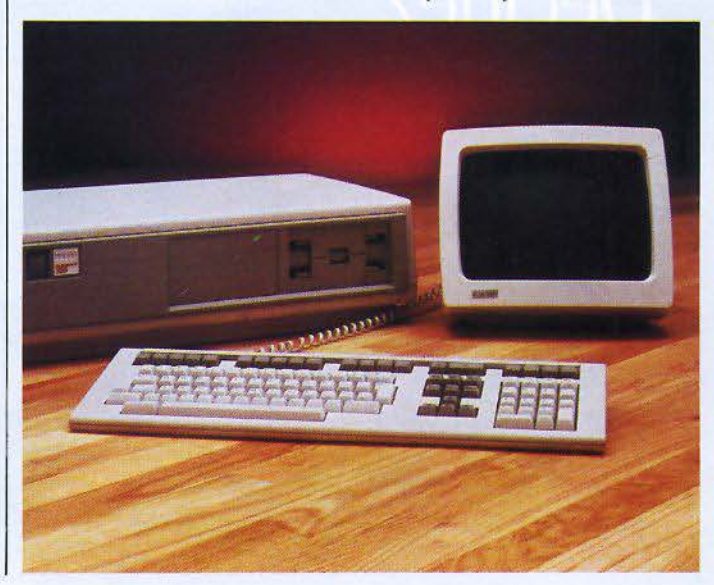

# le calcul Calculez.

COCIETE MARTIN : PREVISIONS POUR LOGE

20812.08 F

HIT TOTAL

**DATH** 

21828,20 F

1748

C'est si facile avec Multiplan. Ce tableur transforme votre ordinateur personnel en calculateur prodige, que vous dirigez du bout du doigt.

Instructions, commandes et documentation en français. Colonnes de largeur variable. Adressage relatif ou absolu. Tout facilite le travail. Y compris un guide d'emploi très clair que vous faites apparaître à la demande, sur l'écran.

WILLEY

21230,48

17489.70

Lplan: WWW

# Modifiez.

Vous désirez changer des paramètres? Multiplan recalcule automatiquement tous ceux qui en découlent. Même sur plusieurs feuilles de calcul que vous liez entre elles à volonté.

Intégrant fonctions logiques, fonctions statistiques et tri. Multiplan s'avère le tableur le plus puissant du marché.

# Décidez.

VENTES

ran

Avec Multiplan, vous avez sous les yeux tous les chiffres pour prendre des décisions fondées objectivement.

Elu logiciel de l'année, déjà l'un des best-sellers mondiaux en 1983, Multiplan est disponible pour la plupart des micro-ordinateurs actuels.

Vous trouverez Multiplan dans votre boutique informatique.

# Multigalan Les logiciels de la vie simple. Nº 519 Local Québec 91946 - Les Ulis Cedex.

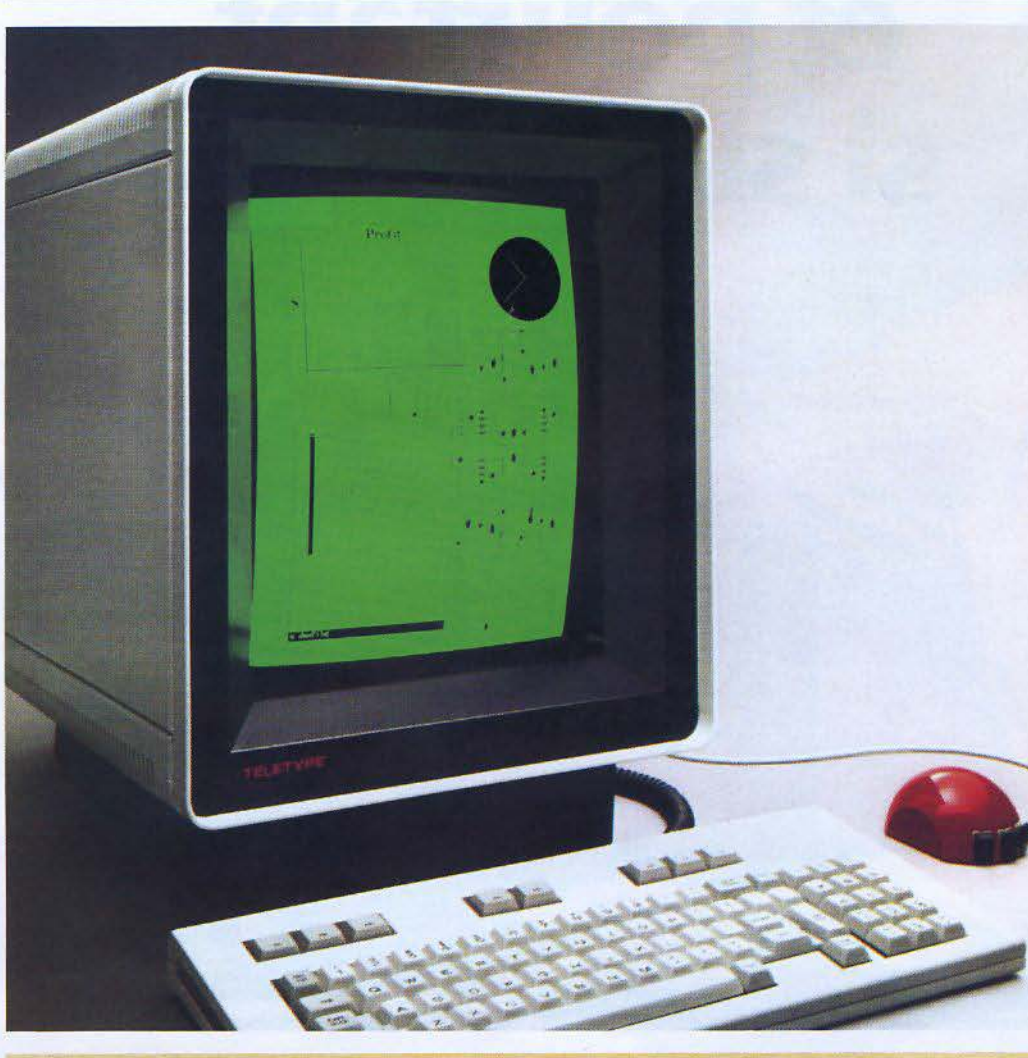

#### **Terminal graphique**  *a* fenêtres

Le nouveau terminal graphique Geveke 5620 donne la possibilité à l'opérateur d'avoir accès à plusieurs tâches simultanément. En effet, l'écran du 5620 peut se diviser en zones de travail, dont on définit très simplement dimensions et fonctions de base à l'aide d'une « souris •. Chaque zone, ou « fenêtre », se comporte alors comme un terminal autonome.

L'unité centrale 32 bits du 5620 offre une capacité de 256 Ko de RAM et 32 Ko de ROM. On sélectionne les vitesses de transmission au clavier (de llOà 19200bits/s).

L'écran lui-même dispose d 'une diagonale de 38 cm, avec une résolution de près de quatre points par millimètre : soit un peu plus de 800 000 adressables individuellement.

Le clavier plat (3 cm), de type machine à écrire, est amovible. Rappelons enfin que ce terminal utilise uniquement le système d'exploitation Unix V.

Geveke Electronique 85 /87, avenue Jean-Jaurès 92120 Montrouge

*Pour plus d'informations cerclez 6* 

#### **Traceur 6 couleurs Hl-RES Philips**

Six couleurs, programmables, des tracés haute résolution sur une surface de  $23 \times 18$  cm, c'est la nouvelle table traçante num érique PM 8154. L'impression se fait sur papier ordinaire, à une vitesse moyenne de 400 mm/s, avec une résolution de O,l mm. Le papier est maintenu électrostatiquement.

Deux commodités : un couvercle transparent protège à la fois de la poussière (pour les plumes surtout) et du bruit. La plupart des types de plumes sont adaptables sur la PM 8154 : pointes nylon, plumes Rotring, plumes pour écriture sur rétrophane (préparation de supports pour la rétroprojection)...

Philips, 50, avenue Montaigne 75380 Paris Cedex 08 Pour plus d'informations cerclez 7

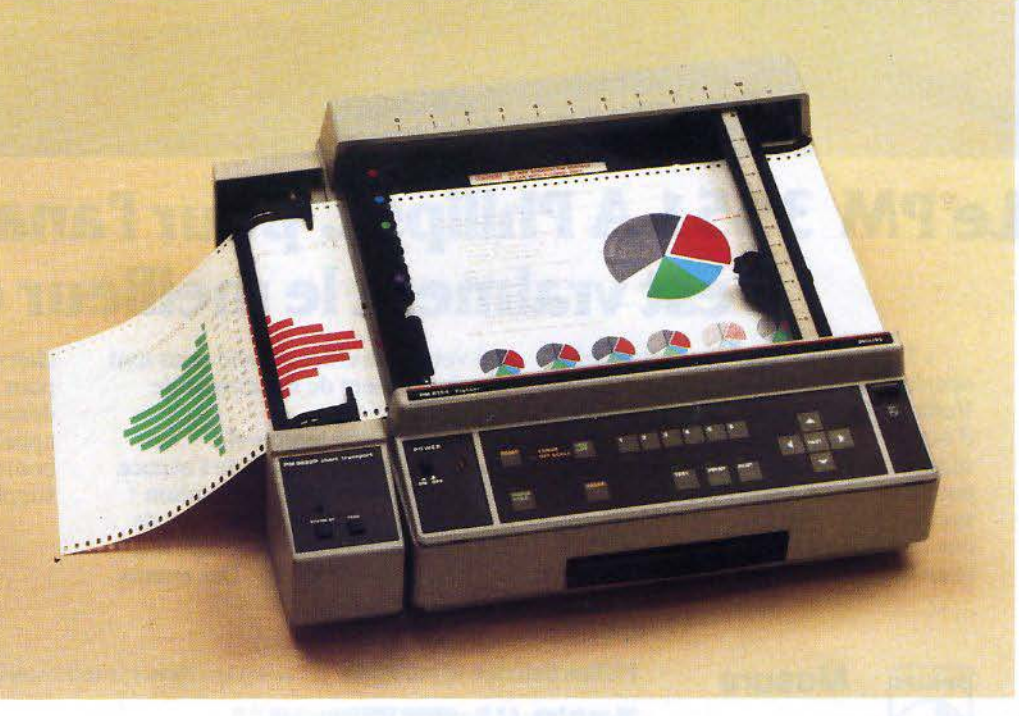

) J ' ..

) ..

·' ~

)

;

.•

# **Puissant et pourtant si slmplel CEI 625**

# Le PM 3551 A Philips... pour l'analyse logique, **c'est vraiment le meilleur choix**

«Très sophistiqué et pourtant très simple à utiliser.»

Voilà le PM 3551 A : un analyseur d'état et un analyseur temporel séparés dans le même appareil — qui pourtant, grâce à son mode synchronisé (SYNC), vous donne une analyse simultanée en synchrone et en asynchrone. Un avantage réel

qui vous aide efficacement pour tout développement de matériel et de logiciel.

De plus, son temporel transitionnel économise de l'espace mémoire sans perte de résolution : une impulsion de 20 ns sur plus de 5 s d' enregistrement en temps réel!

Et quelle simplicité ! Des menus

clairs et des touches de fonctions pour rêntrer les données, des désassembleurs pour mp 8 et 16 bits appelés par simple pression sur un bouton, sans boîtier externe supplémentaire.

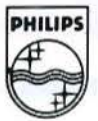

**Mesure Philips Science et Industrie** Division de la S A PHILIPS INDUSTRIELLE et COMMERCIALE

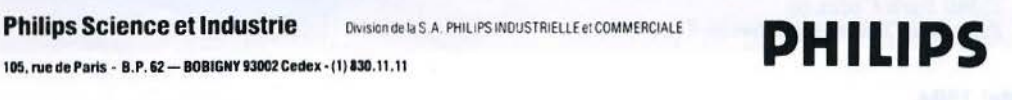

 $\overline{z}$ 

#### Un écran sur les **Top-Tronic**

Les machines à écrire électroniques « Top-Tronic 21 et 51 », distribuées par Japy Hermès, peuvent être équipées, en option, d'écrans «Vidéo 21 » et « Vidéo 51 ». Ces écrans, d'un format de 12 pouces, autorisent d'une part la visualisation de 1 920 caractères sur 24 lignes, dont 4 sont réservées aux paramètres de mise en page, et offrent d'autre part l'avantage de vérifier instantanément les textes et la mise en page. La matrice des caractères est de 9

.

'

x 9 et le défilement du texte est horizontal et vertical.

Disposant de leur propre mémoire par un microprocesseur Intel 8088, leur capacité utilisateur est de 8 Ko à 32 Ko, permettant notamment l'impression d'un texte et la saisie simultanée d'un autre.

Les écrans « Vidéo 21 » et « Vidéo 5 1 » peuvent être connectés sur les « Top-Tronic 21 et 51 » déjà installées. Japy Hermès 83, boulevard de Port-Royal 75640 Paris Cedex 13 *Pour plus d'informations cerclez I* 

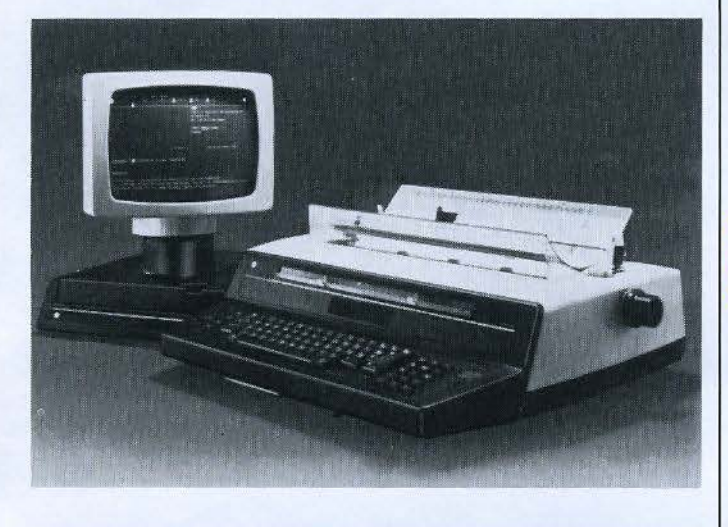

#### **Une interface intelligente**

Le mariage des signaux ? C'est la spécialisation de CGV qui lance pour la première fois sur le marché une nouvelle interface PVP 80, conçue pour adapter la sortie vidéo Pal des jeux vidéo et micro-ordinateurs (Atari, Commodore 64, Vic 20, Sharp, Apple II $)$ ...) à l'entrée péritélévision de tous les téléviseurs Secam (normes RVB, Synchro, son) sans aucun réglage.

Cet accessoire est livré avec une alimentation (12 V 300 mA) et une longueur de 3 mètres de câble!

Pour les téléviseurs démunis de prise péritélévision, il suffit de raccorder conjointement avec la PVP 80 n'importe quel modèle de la gamme PHS 60 pour obtenir les signaux UHF Secam sans nuire à la qualité de l'image.

L'interface CGV-PVP 80 est vendue au prix de 600 F environ.

Vidéo Match 8-10, rue Alexandre-Dumas 67200 Strasbourg *Pour plus d'informations cerclez 2* 

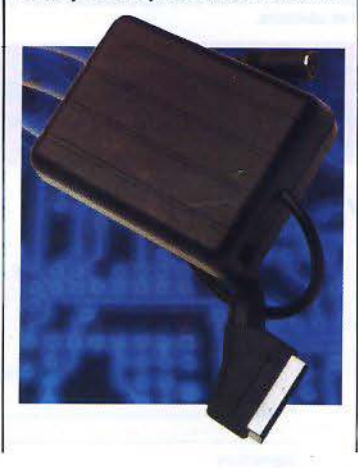

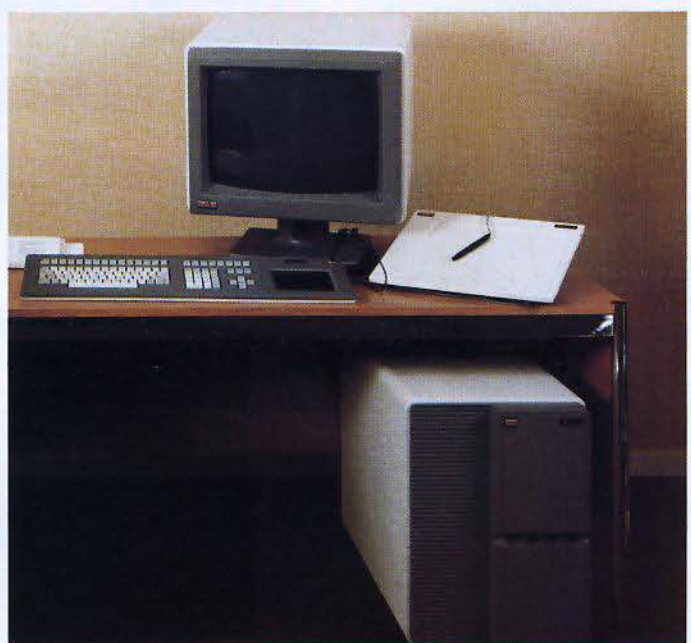

#### **Terminal** très haute définition

Pour confirmer sa volonté d'être reconnue en tant que constructeur de terminaux graphiques, et plus particulièrement dans le domaine de la CF AO et de l'imagerie, la société GIXI Ingénierie Informatique SA, filiale de CISI, vient d'ajouter à son catalogue un nouveau terminal : le radiance 2000 A, dont la principale caractéristique réside, notamment, dans sa définition de  $2.048 \times 2.048$  points adressables, est compatible Tektronix 4014, 4016.

Ce terminal est doté de deux plans mémoire séparés, assurant 4 couleurs (parmi une palette de 8) sur un affichage de  $2.048 \times 1.568$  points adressables faisant disparaître tout effet de marche d'escalier inhérent habituellement aux terminaux utilisant le balayage de trame. Il dispose en local de quelques macro-instructions telles que : tracé de cercle, remplissage de surface, marqueurs,<br>différents types de traits...

Un mode « livre » offre un affichage alphanumérique et graphique sur l'écran de 2 pages et, dans le mode alphanumérique, chaque page peut contenir 36 à 84 caractères par ligne. D'autre part, un mode « scroll » est disponible en graphique sur un plan ou les deux, et en alphanumérique sur la totalité de l'écran ou par demi-écran.

L'ergonomie du Radiance 2000 A a été tout particulièrement étudiée pour permettre à l'opérateur d'avoir sur son bureau l'écran de 20" entièrement orientable séparé de son clavier. Le clavier extra-plat possède, en plus de ses touches alphanumériques, 30 touches de fonc-<br>tion programmables et une tablette graphique incorporée qui autorise le déplacement d'un curseur réticulé sur l'écran ou la désignation d'un point. L'électronique se trouve dans une servante pouvant être disposée sous le bureau.

Ce terminal est commercialisé au prix de 178 500 F.

Pour affirmer encore sa présence sur le marché graphique, cette société annonce d'une part la commercialisation, au prix de 78 200 **F,** d' une bibliothèque d'utilitaires aux normes internationales GKS et, d'autre part, la création de la filiale GIXI Incorporated aux Etats-Unis pour assurer la distribution de ses produits.

GIXI Ingénierie Informatique S.A.

Zone Industrielle Sud

6, rue du Dr-Albert-Schweitzer 91420 Morangis

*Pour plus d'informations cerclez 3* 

# SDRAGON **DRAGON 32 LE FIDELE**

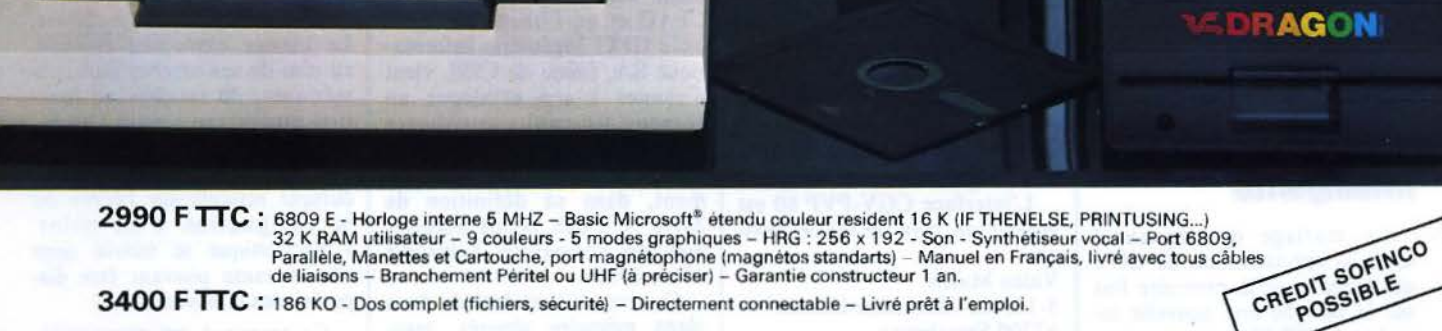

3400 F TTC : 186 KO - Dos complet (fichiers, sécurité) - Directement connectable - Livré prêt à l'emploi.

#### Les plus grands Créateurs :

DRAGON DATA®, MICRODEAL®, SALAMANDER®, CABLE® (une immense gamme de plus de 200 LOGICIELS) vous offrent un choix incroyable en ieux de réflexion, d'aventure. de simulation, d'action, semi professionnels et utilitaire.

**GOAL COMPUTER (IMPORTATEUR et DISTRIBUTEUR EXCLUSIF)** 15, rue de St-Quentin - 75010 PARIS - Tél.: 200.57.71 + - Tix: 215801 GOALDIS Seul Goal Computer est habilité à délivrer la garantle Dragon Data. Exigez la en toute circonstance! Liste des revendeurs sur demande

DELAIS : Immédiat (en fonction des stocks disponibles)

#### **A RENVOYER**

- Je désire recevoir
- □ le DRAGON SECAM UHF/ PERITEL 3290 F (TVA 18,60)
- $\square$  une documentation
- $\Box$  Dos + Contrôleur 4 Drive, etc... 3400 F (TVA 18,60)
- Cr-joint
- $\Box$  enveloppe timbrée à mon adresse
- $\Box$  1500 F de réservation
- $\Box$  la totalité (soit 2990 F, 3290 F, 3400 F)
- Je désire
- D le recevoir chez moi (frais de port et CR à ma charge) 0 je viendrai le chercher NOM ------- -
	-

0 le DRAGON PERITEL 2990 F (TVA 18,60)

周川

- $\Box$  liste revendeurs
- $par \nightharpoonup$  CB
- 0 CCP

à l'exclusion de tout autre mode de paiement<br>Adresse :

Ville: \_

Signature:

#### **Deux nouveaux convertisseurs**  d'interfaces

*J*  .

J ,

'

-·

)<br>)<br>)<br>)

 $\frac{1}{2}$ 

I

>

/

I

.•

Interdata accroît sa gamme de convertisseurs d'interfaces.

Deux appareils, baptisés Modèle 63-3 et Modèle 63-4, autorisent la connexion d'une jonction V24 sur le nouveau<br>standard de transmission V11. De plus, ils peuvent être utili-

sés comme « Driver » entre l

deux jonctions V24, jusqu'à la vitesse de 1 OO kilobauds sur une distance de 1 200 mètres. Le Modèle 63-3 interface une jonction V24 DCE sur une jonction V11 DTE, et le Modèle 63-4 interface une jonction V24 DTE sur une jonction V11 DCE. Interdata 5 bis, chemin des Graviers BP 47, 91190 Gif-sur-Yvette

*Pour plus d'informations cerclez I 1* 

#### Le fruit d'une coopération

Suite au contrat cadre OEM signé avec le groupe Bull, M. Dario Angelini, directeur général de Mannesmann Tally, a annoncé, courant février, la conception et la production industrielle d'une nouvelle imprimante matricielle baptisée MT 281.

Pour répondre aux contraintes imposées par le cahier des charges de Bull, Mannesmann Tally s'est appuyé sur trois critères techniques : une mécanique issue de la série MT 100, une électronique sophistiquée, avec en plus une puissance de stockage résidente de 48 Ko + 16 Ko externes optionnels, et une nouvelle génération de tête d'impression « NDK6 ».

L'imprimante MT 281 offre à l'utilisateur une bonne souplesse d'emploi grâce à son système de connexion : trois interfaces sur un seul connecteur (parallèle, RS 232 C, RS 422) ; cinq types de protocoles de liaison (NONE, XON/XOFF...) et deux protocoles de présentation (mode émulation et S.D.P.).

Elle présente, en outre, les caractéristiques suivantes: affichage de 132 colonnes à 200 cps, 3 modes d'impression, Listing, qualité courrier, graphique; 3 polices de caractères  $(1 \text{ draft} + 2 \text{ NLO})$ ; de nombreux jeux de caractères standard et additionnels, dont 7 types de codes à barre ; un télé-<br>chargement par ligne et une interchangeabilité totale d'une option à l'autre (tracteur ou chargeur automatique feuille à feuille, introducteur frontal, connexion d'un clavier, cartouches de jeux de caractères...).

L'imprimante MT 281 étant une exclusivité Bull, la société Mannesmann Tally envisage la commercialisation courant 1984, peut-être en juillet, d'un produit dérivé. Pourquoi pas la MT 280 ?

Mannesmann Tally 8-12, av. de la Liberté 92000 Nanterre *Pour plus d'informations cerclez 4* 

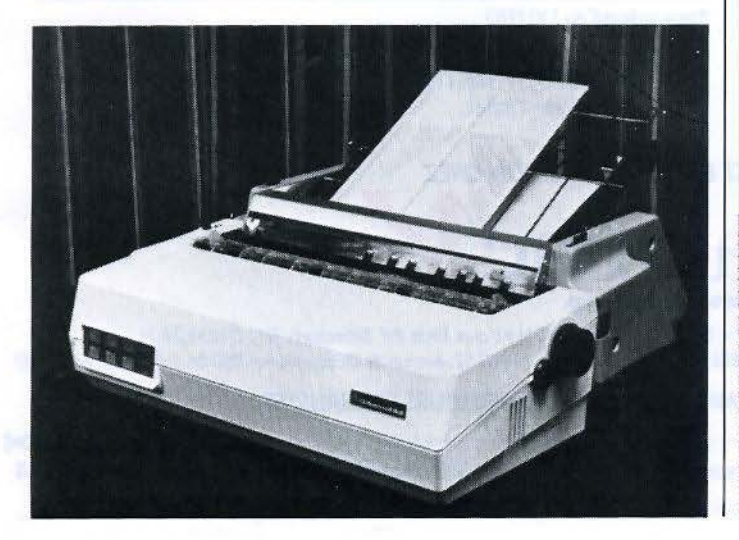

#### **Petite, mais pleine de ressources**

Très peu encombrante, rapide (15 cm par seconde), de grande résolution (0,0102 cm<br>par point), avec 12 couleurs interchangeables, la table traçante Sweet-P se connecte directement aux principaux micro-ordinateurs du marché grâce à son interface parallèle.

Le câble de liaison ainsi qu'une disquette formattée contenant le logiciel d'application développé pour les systèmes les plus répandus (IBM PC, Apple, Epson QX 10 et autres machines sous  $CF / N1$ sont livrés avec la table. Le logiciel permet de dessiner de manière interactive des histogrammes, des courbes, des portions de cercle avec les légendes en plusieurs couleurs.

De plus, de nouveaux logiciels graphiques ont été réalisés spécialement pour utiliser les fichiers des applications commerciales (Visicalc, Supercalc, Lotus  $\lambda$ .

La table traçante Sweet-P est disponible au prix de 8 230 F H.T. Technology Resources 114, rue Marius-Aufan 92300 Levallois-Perret. *Pour plus d'informations cerclez 5* 

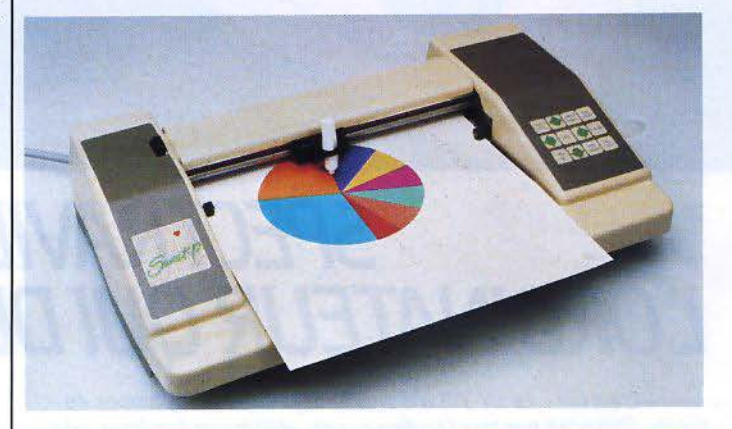

#### **Haute intégration pour IBM PC**

carte à haute intégration, enfichable directement dans l'IBM PC.

L'adjonction de cette carte offre la possibilité : de piloter un écran couleur graphique avec plusieurs pages stockées dans une mémoire de 32 Ko en 13090 Aix-en-Provence

La Multidisplay est une commutation externe des ment un autre écran monochrome ; de raccorder une imtyle ; d'avoir un accès direct à la mémoire (DMA) et une modes de fonctionnement (dispswitch). La carte Multidisplay est commercialisée au prix de 6 200 F H.T. Azur Technology Résidence du Soleil Route des Milles

standard ; d'utiliser simultané-*Pour plus d'informations cerclez 6* 

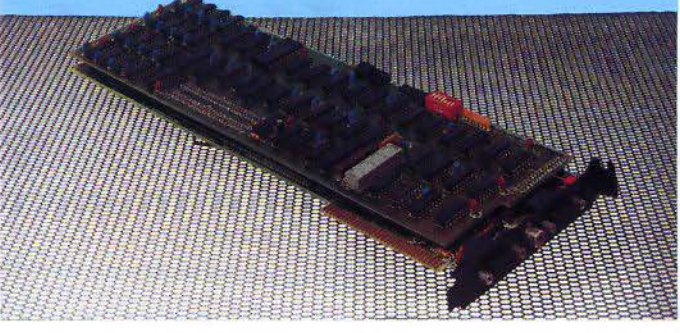

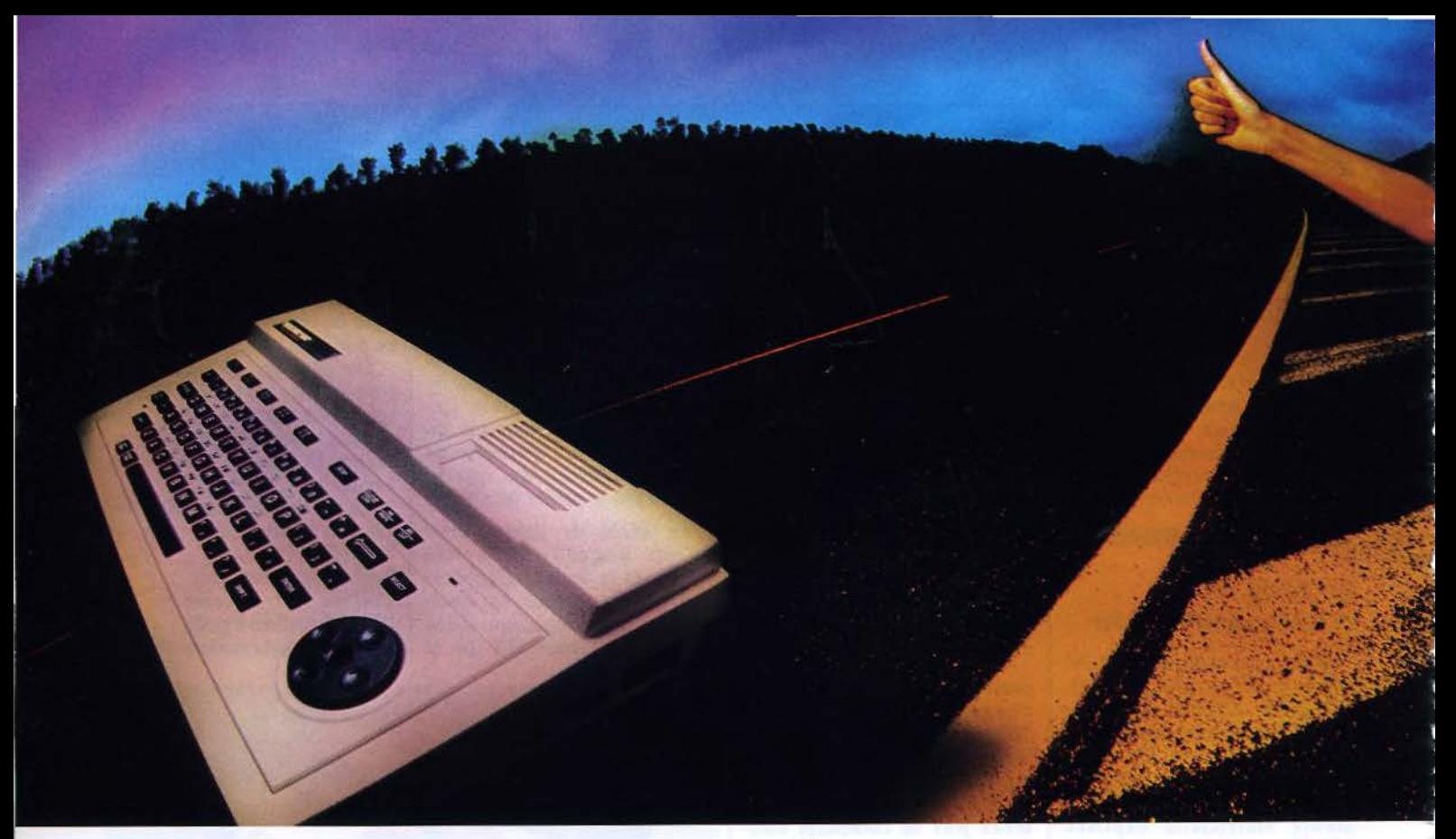

# **SPECTRAVIDÉO SV 318, !:.ORDINATEUR QUI DÉPA55E LES BORNES.**

*C'est fait. .. Le* SV 318 *a d'ores et déjà dépassé* les *bornes du succès. Plébiscité par tous (professionnels. utilisateurs familiaux, néo ph1tes)il est l'évènement informatique de l'année.* 

*jamais en effet un ordinateur personnel n'avait autant repoussé les limites du champ informatique et ce, dans* toutes *les catégories d'utilisation:* 

#### INITIATION - CRÉ.AT/ON - *JEUX* - EXPLOITATION.

- *Quelques raisons d'un triomphe:*
- *Mémoire 32 Ko à* 256 *Ko* RANI *32 Ko à* 96 *Ko ROM*
- *Affichage écran Pal moniteur ou (oprion) pérttélévision*
- Puissant basic SV MICROSOFT® résident
- *Stupéfiante gamme de périphériques*
- Compatibilité *CP/ M* <sup>9</sup>*(BO colonnes) intégrée*
- *Compatibilité MSXe*
- *Adaptateur pour cartouches Colecovision* e *(en option)*
- *Rapport qualité/prix exceptionnel : unité centrale* 2 *980 F\**

#### CARACTÉRISTIQUES TECHNIQUES

- 32 Ko ROM extensibles à 96 Ko • 10 touches fonction • 10 couleurs et 32 lutins graphiques
- 32 Ko RAM extensibles à 256 Ko
- Microprocesseur Z80A avec horloge 3.6 MHz
- Basic SV MICROSOFT®
- Accès direct CP/M<sup>®</sup> (80 col.)
- 
- *71* touches ASCII *(QVvERTY)*  Minuscules et majuscules
- 52 symboles graphiques
	- TOTAL: F2 980\*.
- Haute résolution de 256 *X192*  Son programmable en basic

• Manette de jeux intégré/ curseur de contrôle • Lecteur de cartouches mtégré

• Son programmable en basic<br>• 3 canaux sonores – 8 octaves (AD.S.R.)

#### •pnx indicatif ou 1.10.1983

*Avec toutes ces performances et ces capacités d'extension,*  le *SPECTRAVIDEO* SV 318, *l'ordinateur qui dépasse* les *bornes, va vous emmener explorer l'infini ...* 

#### LE SPECTRAVIDEO SV 318 EST EN DEMONSTRATION CHEZ

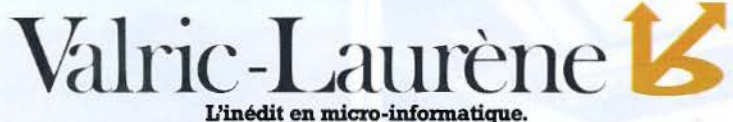

· VALRIC-LAURENE / PARIS 22, avenue Hoche (M° Etoile). Tél.: 225.20.98 · VALRIC-LAURENE / LYON 10, quai Tilsitt (M° Bellecourt). Tél.: (7) 838.24.25 · VALRIC-LAURENE / MARSEILLE 5, rue St-Saëns (Mº Vieux-Port). Tél.: (91)54.83.21 · EN BELGIQUE: MICRO MARKETING 52, avenue de l'Hippodrome 1050 Bruxelles. Tél.: 648.41.82

#### EGALEMENT A LA FNAC, CHEZ HACHETTE-MICRO ET CHEZ LES MEILLEURS SPECIALISTES.

désire, sans engagement de ma part, recevoir votre documentation sur le SPECTRAVIDEO SV 318<br>Je désire, sans engagement de ma part, recevoir votre documentation sur le SPECTRAVIDEO SV 318 *Nom \_ \_ \_\_\_\_\_\_\_\_\_\_\_\_\_\_ \_\_\_ \_ \_ Prénom \_\_\_\_ \_\_\_\_ \_ \_ \_ \_ \_\_\_\_\_\_* ~

MS5/84

 $\infty$ 'E ~ Guit

SERVICE-LECTEURS Nº 104

*;§* 

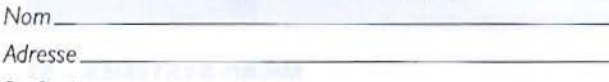

*Profess1on \_\_\_\_\_\_\_\_\_\_\_ \_\_\_\_\_\_\_\_ Tél. (bur) \_ \_\_\_\_\_\_\_\_\_ Tél. (dom.) \_ \_ \_\_\_\_\_\_\_ \_* .::

#### **Loriciels** : **une attente bien récompensée**

Chose promise... Loriciels a annoncé la disponibilité sur les micro-ordinateurs Commodore 64, Spectrum, Vic 20 et également Sega 3000 de ses nouveautés, y compris l'adaptation du célèbre « Manoir du docteur<br>Génius » sur Spectrum.

D'autre part, cette société a modifié et réécrit tous ses programmes fonctionnant sur Oric 1 afin de les rendre compatibles avec l'Atmos.

#### **COMMODORE 64**

#### **Fl**

*1*  .

( ..

/

Une belle course de voitures en perspective!

Quatre formules 1 sur la ligne de départ. Vos adversaires sont expérimentés et très forts. De plus, le circuit est délicat. Beaucoup de dextérité pour ce jeu. Il vous faudra penser non seulement à passer une à une les vitesses, mais aussi savoir rétrograder au bon moment. Prix: 120 F.

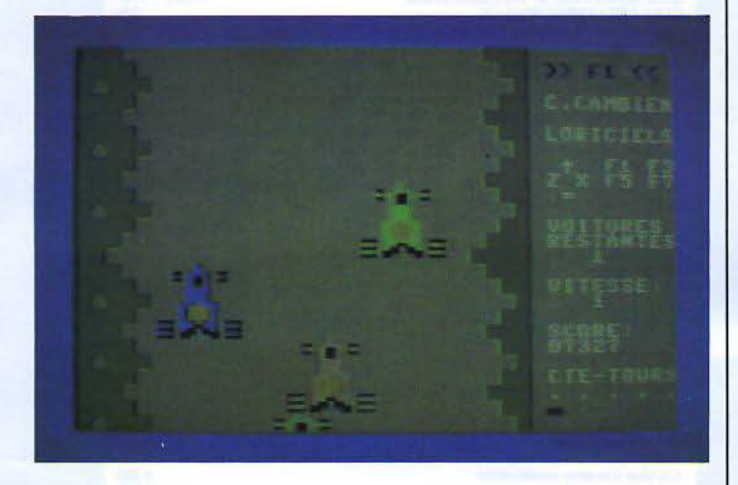

#### Jeep

Alors que vous patrouillez bien paisiblement à bord de votre jeep lunaire, vous vous faites attaquer par des ovnis, pas sympathiques. Tout en ripostant, méfiez-vous, car plu-

sieurs embûches peuvent vous freiner, voire même vous détruire (cratères, rochers), sans oublier d'autres envahisseurs venus d'ailleurs.

Pour vous défendre ? Le laser bien sûr ! Prix: 120 F.

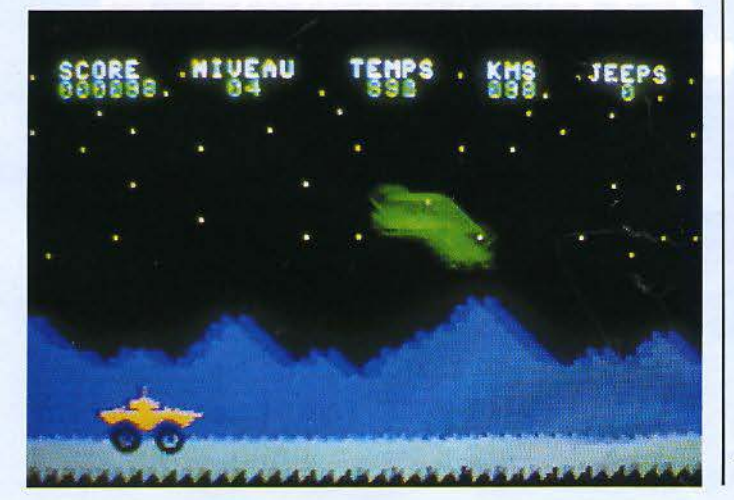

#### Bounzy

Vous évoluez à l'intérieur d'un labyrinthe à plusieurs étages où se trouvent des trésors que vous devez prendre en totalité. Ce serait chose facile si vous étiez seul. Malheureusement, des mutants, gardiens de trésors, sont là pour vous en empêcher.

Le jeu comporte plusieurs tableaux à difficulté croissante. Vous pouvez toutefois modifier la vitesse, choisir des mutants calmes, normaux... franche-<br>ment mauvais.

Un conseil, commencez par les mutants calmes, et par une vitesse lente ! Bonne chasse ! Prix: 120 F.

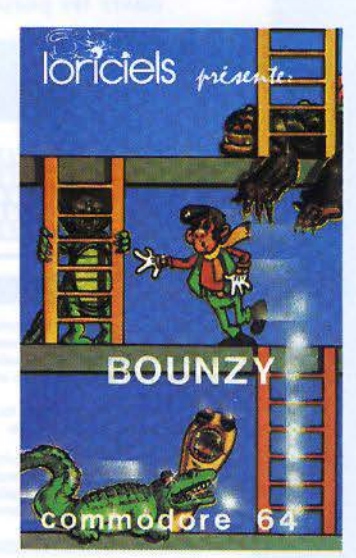

#### **ORIC 1**

#### Le général

La révolution vient d'éclater au San Théodoros. Le pays est à feu et à sang. Les caisses de l'état sont vides, la population importante, le nombre de chômeurs considérable et l'agriculture pratiquement inexistante.

Saurez-vous à travers ce chaos rendre à ce pays sa prospérité d'antan ? Prix: 95 F.

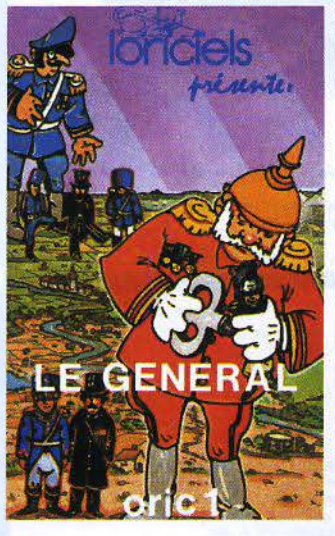

#### La citadelle

Du type Donjon et le Dra- gon, Loriciels sort son premier jeu de rôle, 100 % texte avec plus de 70 Ko de programme. A travers un royaume terrifiant et face à près de 1 300 situations différentes, vous allez devoir guider un guerrier, à l'aide d'un vocabulaire de 260 mots, pour retrouver le sceptre de la « force • caché par le magicien Elf dans les souterrains d'Adriel.

Le score final tient compte des énigmes découvertes, des trésors trouvés, des monstres abattus et de la durée de votre aventure.

A en faire craquer plus d'un ! Prix: 120 F Loriciels 160, rue Legendre 75017 Paris *Pour plus d'informations cerclez 12* 

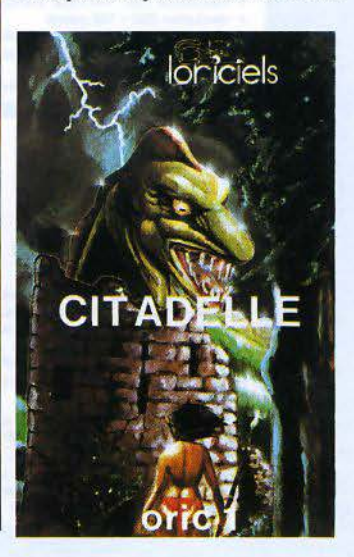

#### **MICRO-PERIPH**

ouvre les portes de votre **Cappia II<sup>-</sup>** 

**EEE CERRE** 

日日日

NOUVERT

5 950 F T.T.C.<br>4 100 F T.T.C.<br>4 450 F T.T.C.<br>6 300 F T.T.C.<br>6 950 F T.T.C.<br>4 500 F T.T.C.

#### **MULTITECH** clavier

pour Apple (1 515 F T.T.C.)

- · 90 touches sur un clavier ergonomique et esthétique
- 12 touches de fonction progammables par l'utilisateur<br>10 touches de fonctions définissables par l'utilisateur
- · 52 touches pour les commandes en Basic ou DOS
- 
- cordon de 1,60 m<br>• LED pour "caps lock" et "num lock"
- parfaitement adapté pour l'Apple

Le produit est d'une excellente qualité et durabilité. Un microprocesseur-décodeur sur le clavier confère une énorme flexibilité au niveau de la paramétrisation des tou-<br>ches, ce qui est très utile à l'installation d'application de traitement de texte. L'installation se fait en cinq minutes, sans soudure ni autre pièce

#### MODEM "BUZZ BOX" (1 100 F T.T.C.)

- → fonctionnement aux normes françaises (CCITT)<br>→ opération aux 300 bauds
- 
- · fonctionnement sur pile de 9 V ou avec adaptateur · bi-directionnel avec modes "appel" et "réponse"
- 
- · full et half duplex<br>• Ilvré avec notice détaillée
- (Cet appareil n'a pas encore obtenu son homologation par les P.T.T.)

#### PROMOTION IMPRIMANTES

- Epson FX 80 F/T avec interface pour Apple<br>• Epson RX 80 avec interface pour Apple
- 
- 
- 
- Epson RX 80 F/T avec interface pour Apple<br>• Epson RX 80 F/T avec interface pour Apple<br>• Epson RX 100 F/T avec interface pour Apple<br>• Mannesman Spirit 80 avec interface Apple

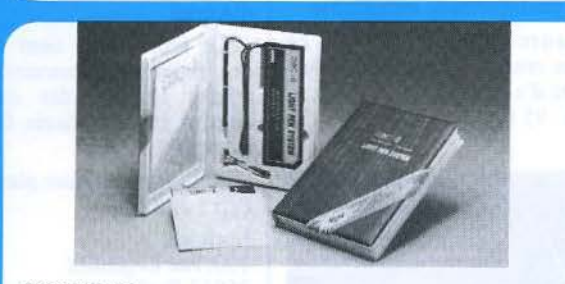

#### **NOUVEAU**

- STYLO OPTIQUE (1 770 F T.T.C.)
- · fonctionne avec moniteur r<br>• résolution 280 × 192 points moniteur monochrome, couleur ou téléviseur couleur
- 
- 10 K disquette système qui confère 40 instructions graphiques<br>• fonction "ZOOM" qui élargit jusqu'à sept fois
- 
- · six couleurs de base mixables<br>• applications en D.A.O., animation, enseignement, etc.

#### **LES CARTES « PILOTS »**

#### U-TERM (1 490 F T.T.C.)

Cette carte qui vous donne 80 colonnes sur l'écran vous permet d'avoir deux jeux de caractères à la fois qui sont co-résidents dans la mémoire vive et la mémoire morte de la carte. Par exemple, les caractères français majuscules et minuscules ainsi que<br>les caractères anglo-saxons. Elle a une très grande gamme de compatibilité :<br>APPLESOFT, PASCAL, CP/M, APPLEWRITER II, etc.

U-Z80 (1 150 F T.T.C.) : son point fort est la vitesse : 4 MHz. Compatible avec tous<br>les logiciels CP/M ou de Z80.

**ISO CONCERTS CAP AND ON EXAMPLE CAPTED AT A CONCERT CONTROLLY AND SERVED IN STACK INTEGER BASIC, PASCAL, VISICALC, etc. Pourquoi payer plus cher ?**<br>INTEGER BASIC, PASCAL, VISICALC, etc. Pourquoi payer plus cher ?<br>US222 ( ciel de communication VISITERM.

Ouvert du mardi au samedi : 10 h - 12 h et 14 h - 18 h 62, rue Ducouédic - 75014 PARIS (Tél. : 321.53.16)

#### **NOUVEAU**

- PROMOTION DE LECTEURS DE DISQUES 2 550 F T.T.C.) (Photo 8)
- 100% compatible avec Apple II + et //e<br>• Mécanique Siemens Corp. avec système vis sans fin<br>• Électronique fabriquée en Grande-Bretagne
- 
- Entièrement testé et garanti 12 mois
- Opération très silencieuse et précise

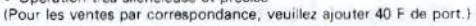

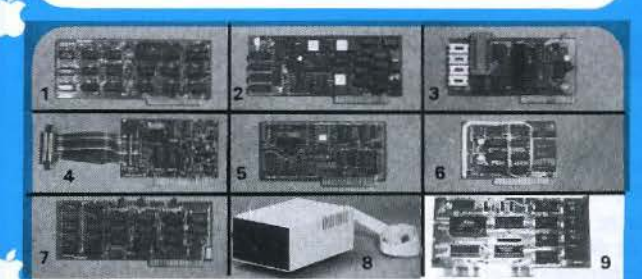

#### **LES CARTES D'INTERFACE**

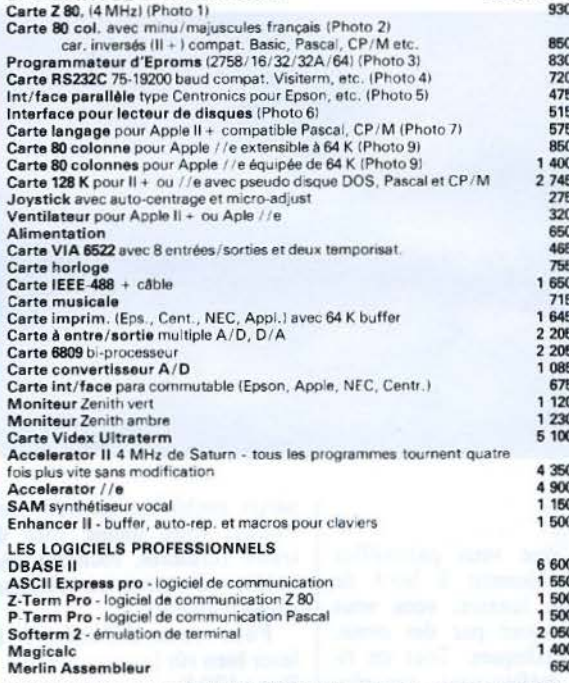

POUR OBTENIR PLUS DE RENSEIGNEMENTS, n'hésitez pas à nous appeler. D'autre part, nous avons une très grande gamme de produits pour lesquels nous<br>pouvons donner umprix par téléphone et qui sont disponibles sous un délai de deux semaines

#### **BON DE COMMANDE** (Toutes nos cartes sont garanties 12 mois)

et envoyer à :

MICRO-PÉRIPH, 62, rue Ducouédic - 75014 Paris - Tél. : 321.53.16 Je désire recevoir rapidement, sous pli recommandé :<br>QUANTITÉ DÉSIGNATION TOTAL T.T.C.

Total Frais de port recommmandé Ci-joint un chèque / C.C.P. de F :

dácoune

25.00 F

**PRIX T.T.C.** 

NOUS ACCEPTONS DES BONS DE COMMANDE ADMINISTRATIFS

#### **Multiplan** sur MacIntosh

 $\frac{1}{2}$ 

ĵ

Multiplan adapté au nouveau micro-ordinateur d'Apple possède toutes les caractéristiques des précédentes versions avec quelques améliorations supplémentaires. Parmi celles-ci on peut noter une annulation du dernier mouvement effectué sur un tableau financier, un « recalcul » des totaux plus rapide, ainsi que la conception des titres, le cadrage et la pagination automatique.

D'autre part, l'ensemble des fonctions d'interfaçage du Mac-Intosh, telles que « Pull Down », et la souris ont été intégrées à l'intérieur de Multiplan. Ce logiciel est compatible avec le format Sylk.

Microsoft Nº 519 Local Québec 91946 Les Ulis Cedex

Pour plus d'informations cerclez 13

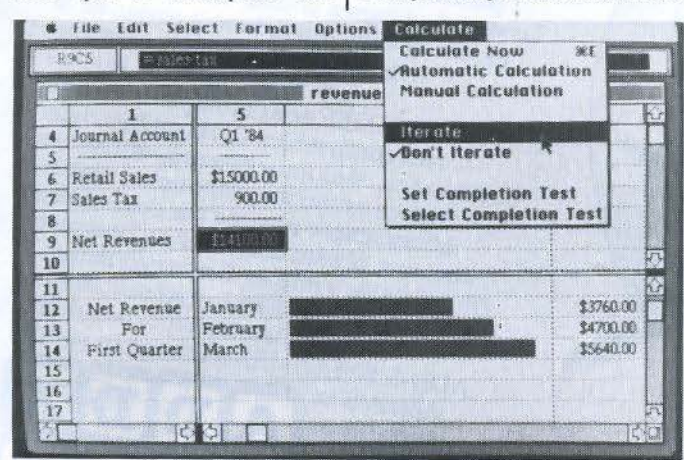

#### **Des logiciels** pour XO 7

La société D.D.I., distributeur exclusif de la marque Logi'Stick, annonce la commercialisation de quatre logiciels pour micro-ordinateur Canon XO 7.

- CALC est un véritable tableur professionnel dont la principale caractéristique est d'utiliser au maximum les possibilités du Canon  $XO<sub>7</sub>$ 

- GRAPHE est un programme de représentation graphique en quatre couleurs (histogrammes, cercles statistiques...) sur table tracante X710.

Peut être utilisé seul ou conjointement avec CALC. - FICHIERS: un logiciel entièrement paramétrable. La gestion de fichiers offre | Pour informations cerclez 14

THE CONFIDENTIAL ON

un choix de dix rubriques. Le programme peut effectuer, outre des ajouts ou des suppressions de fiches, des tris numériques ou alphanumériques, recherches...

- JEUX : dix jeux assez variés qui mettent à<br>l'épreuve la logique, la mémoire, l'habileté manuelle, les réflexes sans oublier la chance

Tous ces logiciels sont disponibles sur cassette standard, au prix public de 130 F chez tous les revendeurs d'ordinateurs de poche Canon XO 7.

**Duplication et Diffusion** Informatique Centre d'affaires Paris-Nord « Le Bonaparte » 93153 Le Blanc-Mesnil

# DU NOUVEAU POUR VOTRE MICRO

Logiciels de jeux sur disquettes compatibles avec votre COMMODORE C64, ATARI 600/800 XL et APPLE II. IIe

**PINBALL CONSTRUCTION SET MUSIC CONSTRUCTION SET HARD HAT MACK AXIS ASSASSIN** 

Micro Expo du 22 au 26 Mai - Stand P36

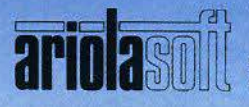

En vente chez votre revendeur Micro Informatique

**SERVICE-LECTEURS Nº 106** 

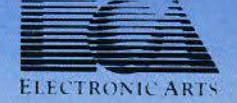

# appareillez!

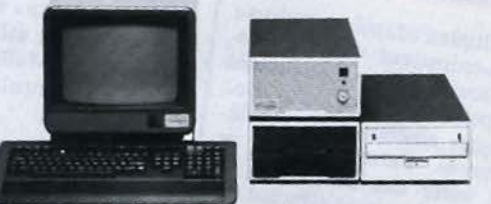

Toutes voiles dehors, le génie humain est en partance pour de nouvelles conquêtes. Le vent du progrès souffle vers le nouveau monde et vous ouvre la voie royale de la communication et de la création. Les richesses de la gamme ADD-X SYSTÈMES sont multiples : 8 et 16 bits compatibles IBM, multitaches, multipostes, multiprocesseurs, utilisables soit en systèmes autonomes, soit en informatique répartie par connexions réseaux, réseau commuté et Transpac. 50 points de vente en France confèrent à ADD-X SYSTEMES une représentation et une maintenance nationales. ADD-X SYSTÈMES a le vent en poupe.

Appareillez avec nous. Sans plus attendre. En toute confiance.

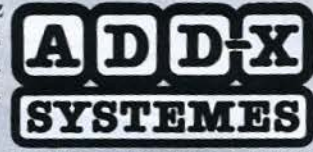

LA MICRO-INFORMATIQUE FRANÇAISE

 $_{\rm MS}^{\rm BON}$ à retourner à ADD-X SYSTEMES • 16 bis, quai de Stalingrad 92100 BOULOGNE - Tél. (1) 620.20.44.<br>• 113, chemin de Basso-Cambo 31000 TOULOUSE - Tél. (61) 07.65.11. pour recevoir une documentation complète sur la gamme des Supermicros M. **SOCIÉTÉ ADRESSE** 

**VILLE** 

CODE POSTAL **APPLICATION** 

TÉL.

#### PARIS ET RÉGION PARISIENNE (15 points de vente)

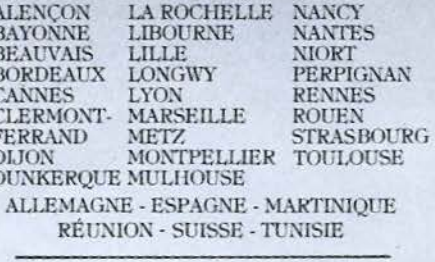

Présent au Sicob mini-micro informatique Stand 3F649

SERVICE-LECTEURS Nº 107

# **Formation continue à la micro-informatique**

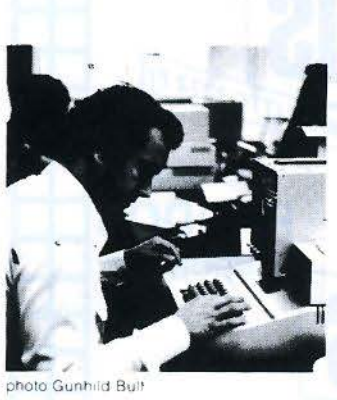

#### **Nous proposons 3 possibilités** :

**un** Journée d'initiation à la micro-informatique. Elle a pour objet de montrer, à travers la programmation (avec travaux pratiques) et à travers des applications, les possibilités et les limites de la micro-informatique. **Dates** Lundi 14 mai 1984 Lundi 18 juin 1984 Prix de participation 850 F HT

**• Stage de 1 semaine** de programmation BASIC. Avec travaux pratiques (un micro-système 64 K pour deux participants) En fin de stage, un sait établir un programme de gestion de fichier avec consultation en temps réel. Ce stage ne nécessite pas de connaissance de départ en informatique. Dates : du 14 au 18 mai 1984 du 18 au 22 juin 1984

Prix de participation : 4 760 F HT

Stage fichiers et Basic avancé. consacré à l'organisation, à la programmation et à l'exploitation de fichiers sur disquettes magnétiques. à travers létude du Disk Operating System APPLE lie Travaux pratiques

sur micro-systèmes (un  $64 K +$  lecteur de disquettes pour deux participants). Ce stage nécessite

- soit d'avoir suivi le stage de
- 1 semaine de programmation au préalable: • soit d'avoir une bonne connaissance

théonaue et une séneuse pratique de

BASIC APPLE lie du 23 au 25 juillet 1984 Prix de participation : 3680 F HT.

Le nombre de places pour chaque stage est strictement limite à la fois pour la qualité de l'enseignement et par les contraintes du matériel. Un support de cours très complet est fourni. Déjeuners pris en commun. compris.

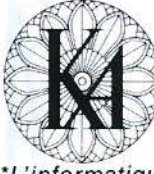

l'informatique douce *i*Renseignements et inscriptions à KA - 14 rue Magellan 8<sup>e</sup>

Programmes détaillés sur demande. Le calendrier des stages pour l'année 1984

•L'informatique douce est une marque déposée de la société KA. est disponible.

SERVICE-LECTEURS Nº 108

# **DU SUSPENSE POUR VOTRE MICRO**

Logiciel de jeux compatible avec votre COMMODORE C64: **CRISIS MOUNTAIN** 

Disponible également: **SAVE NEW YORK** 

**Micro Expo** du 22 au 26 Mai - Stand P36

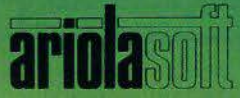

En vente chez votre revendeur Micro Informatique

ENERG HILL

**SERVICE-LECTEURS Nº 109** 

SO WILLIAM **SOFTWARE** 

**SACOMMODONES** 

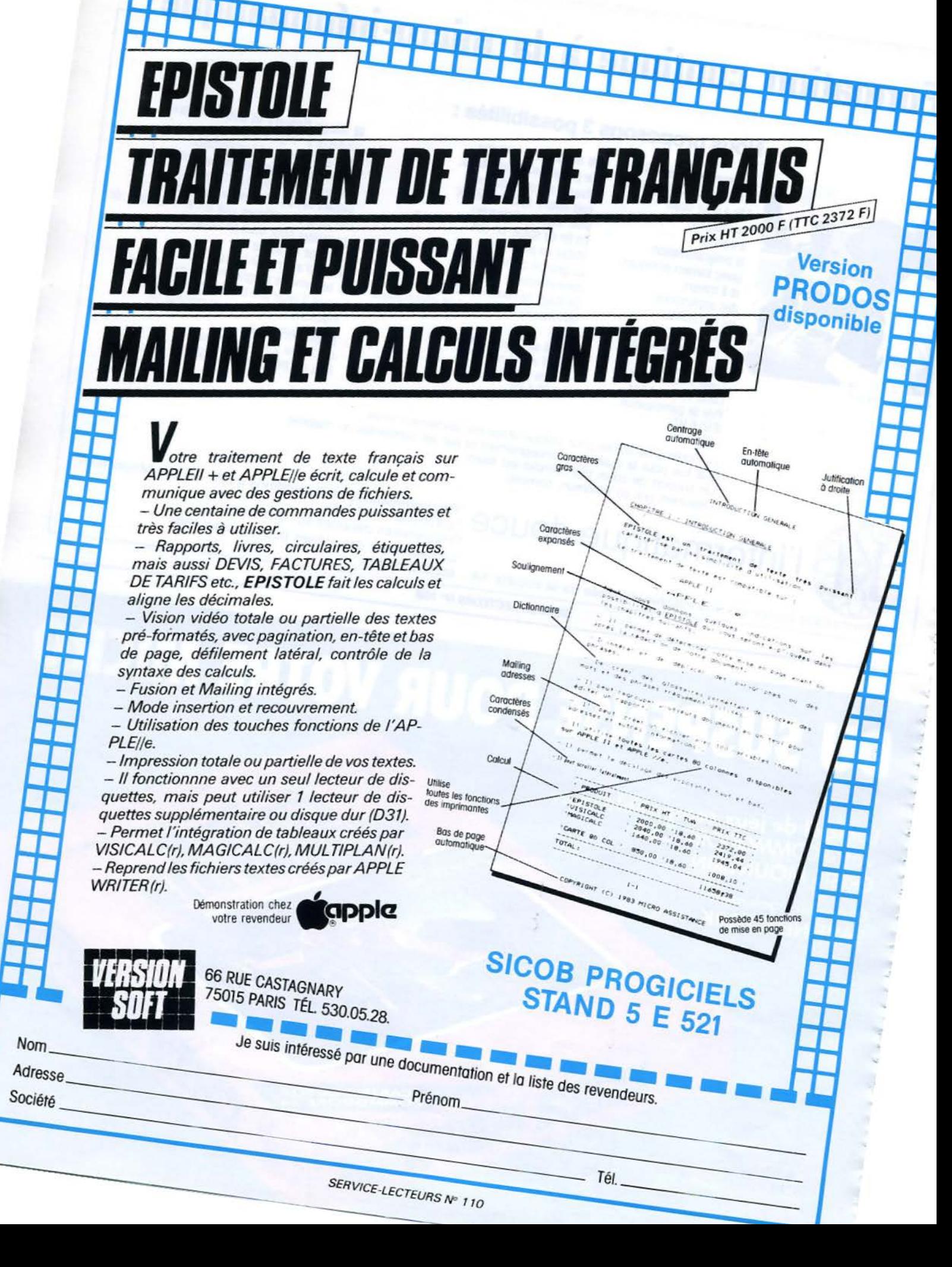

п

### **LIVRES**

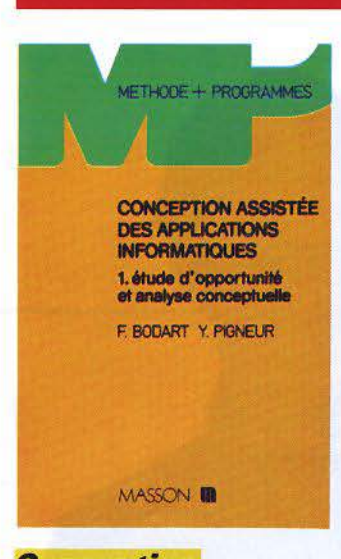

**Conception** assistée des *applications informatiques* 1. Etude d'opportunité et analyse conceptuelle

Le propos de ce premier tome est de traiter de l'analyse fonctionnelle dans le contexte du développement de systèmes d'information dans les organisations

Après une présentation des systèmes d'information, les auteurs tentent de montrer qu'une démarche méthodologique doit:

- reposer sur des modèles,

- disposer d'outils (automatisés) et notamment d'un langage,

- proposer des règles de mise en œuvre de ces modèles et de ces outils pour construire et décrire un avant-projet et une solution conceptuelle.

L'ouvrage se termine par un exemple inspiré d'un cas d'analyse très complet, destiné à illustrer l'utilisation des modèles, des outils et des règles de mise en œuvre exposés aux chapitres précédents.

Par François BODART et Yves PIGNEUR 250 pages, format :  $16 \times 24$ Prix: 140 F **Masson** 120, bd Saint-Germain 75280 Paris Cedex 06

#### **Pascal : norme ISO** et extensions

Pascal est aujourd'hui parvenu à la force de l'âge, vivifié par un stage à l'Organisation internationale de normalisation, ce qui lui a apporté d'importantes améliorations. notamment pour renforcer l'indépendance modulaire, et de nombreuses précisions sur certains aspects du langage en vue d'accroître la fiabilité et la portabilité des programmes.

Cet exposé présente l'intégralité du langage Pascal selon la norme internationale ISO. Il intègre, en outre, diverses extensions à cette norme, relatives en particulier à la compilation séparée, à l'organisation de fichiers non séquentiels, au traitement des chaînes de caractères, etc.

Manuel de référence par son caractère exhaustif, ce livre est<br>aussi le manuel de l'utilisateur grâce à une série de programmes illustrant chacun des concepts du langage.

**Par Patrice LIGNELET** 230 pages, format:  $16,5 \times 24$ **Prix: 110 F** Masson 120. bd Saint-Germain

**P. LIGNELET** 

75280 Paris Cedex 06

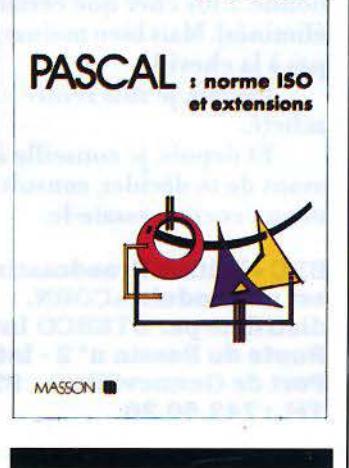

#### **Apple Pascal** sur le bout des doiats

Bien que le principal objectif des auteurs soit de réussir à apprendre le langage Pascal à un lecteur inexpérimenté, ils ne se l sont pas limités à présenter un sous-ensemble banal du langage.

Organisé comme une série de travaux pratiques soigneusement séquencés, cet ouvrage introduit aux blocs des procédures et des fonctions, à plusieurs types de données et aux principales structures de contrôle du langage.

Dans la seconde moitié du livre, le lecteur apprendra à manipuler des structures de données qu'il aura définies luimême : tableaux, ensembles, articles. L'ouvrage s'achève par un chapitre sur la récursivité.

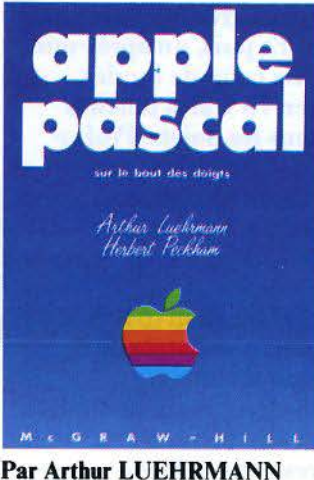

et Herbert PECKHAM 750 pages, format :  $15 \times 21$  $Prix: 168F$ McGraw-Hill 28. rue Beaunier **75014 Paris** 

#### **Basic pour** micro-ordinateurs **Apple, PET** et TRS-80

Ce livre est destiné tant aux débutants suivant un cours de Basic qu'aux personnes voulant apprendre seules la programmation. Après la présentation de l'ensemble des règles de ce langage, les auteurs passent à la réalisation de graphiques.

Les exposés sont accompagnés d'exercices précis, faciles à exécuter, qui permettent de mettre en pratique les notions nouvellement acquises, dans le langage propre aux trois microordinateurs Apple, PET et **TRS-80.** 

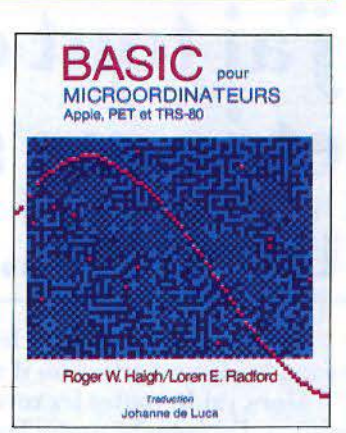

Par Roger W. HAIGH et Loren E. RADFORD 380 pages, format:  $18,5 \times 23$ **Prix: 180 F Belin, 8, rue Férou** 75278 Paris Cedex 06

#### **Jeux, trucs** et comptes pour TI-99/4A

Chacun des trente programmes en TI-Basic proposés ici est commandé et décrit à l'aide d'un exemple d'exécution et d'un organigramme.

Fonctions TI-Basic, jeux passifs et interactifs, interludes, « trucs », paie, facturations simples et routines, l'ensemble de ce recueil très varié permettra, même aux novices en programmation, d'utiliser au mieux toutes les fonctions de leur TI-99/4A.

Par Michel BENELFOUL 180 pages, format :  $17 \times 25$ <br>Prix : 90 F Editions du P.S.I., B.P. 86 77402 Lagny-sur-Marne Cedex

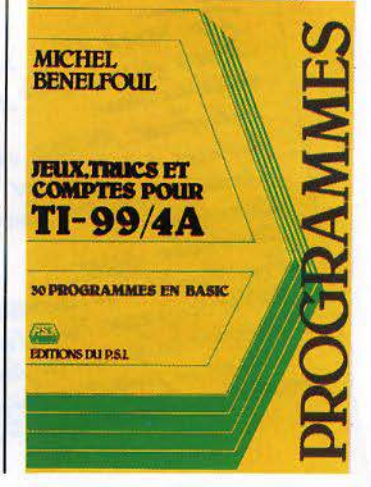

# **Soigneusement, une dernière fois ... j'ai tout comparé et je me suis offert unBBC.**

En micro, j'avais débuté léger. Et puis, l'expérience venant, le jour est arrivé où il m'a fallu du sérieux.

Alors, j'ai lu toutes les revues. J'ai écris à toutes les marques. J'ai épluché toutes les docs. J'ai pianoté des heures sur les micros chéris des copains. J'ai couru les boutiques pour tester comme un fou.

Ça aurait pu durer longtemps. Les gros étaient trop gourmands. Les petits trop limités. Et puis, un après-midi dans une boutique bien connue... Le coup de foudre.

Tout a commencé par le clavier. 73 vraies touches mécaniques, souples et précises sous les doigts. Professionnel quoi !

Voyons ce qu'il a dans le ventre. Je charge mon programme-test. Le BBC le boucle en 20 s. Aucun micro n'avait mis moins de 35 s. Qui a dit que le BASIC était un langage lent?

Et ce fameux graphique haute résolution (640 x 256)? A la hauteur des promesses de la doc. Ça chatoie de 8 couleurs. C'est précis comme un trait de burin.

Autre surprise, la merveille chante. Le logiciel Music que j'essaie, le transforme en mini synthétiseur.

Les logiciels : jeux et utilitaires, un catalogue somptueux. Allons du calme, examinons les interfaces : série et parallèle, voilà qui est rare. Tout est prévu, du joystick, aux instruments de mesure. Et un branchement magnéto à deux vitesses (300 ou 1200 bauds).

Toute la place est prévue pour des ROM spécialisées, avec une grande richesse d'extensions : 64 Ko RAM, disquettes, crayon optique, in terface IEEE ...

Tup: 6502 à 2MHz. 32 KRAM. 32 KRAM.<br>Badic Muler rapide Hyper arm. 32 KRAM.<br>MASSEUT. Basic Myer PAHNS 32 KRAM 32KR + Assembleur. Interfaced: Rs 232 . Controlling eutréel aualogiques clavier pro, toucher fouchours Caps/ock Graphique super Sou: 4 voiet avec coutrôle d'euvelopper Autres laugages . Torth Parcel d'euro<br>Logiciels en guautiste d'euro<br>Extensions : quautiste leur Logiciels en grand Torth Pascal, Lisp. Extraorious jusqu'au disque du Sortie sur tele couleur Périte!

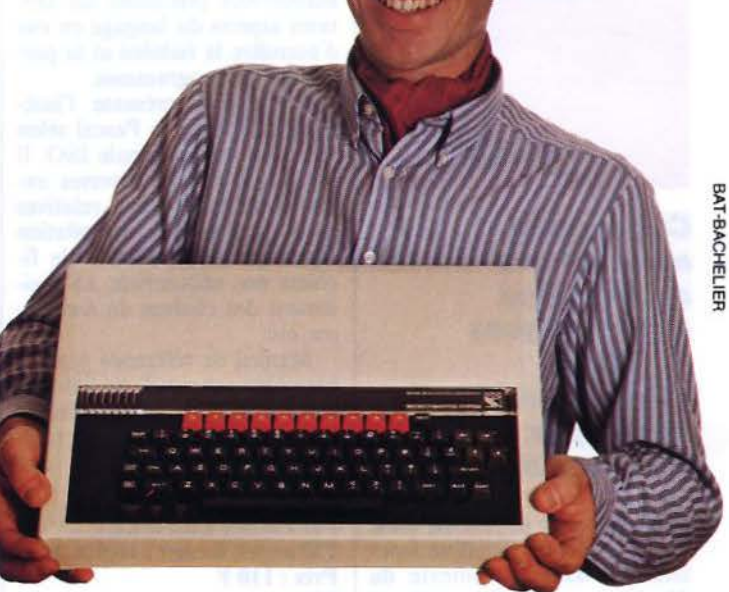

Un bilan assez impressionnant. Pas étonnant que déjà 350000 BBC fonctionnent rien qu'en Angleterre et aux U.S.A.

Le prix : 6 300 F maximum. Evidemment, ce n'est pas donné. Plus cher que certains (mais je les avais déjà éliminés). Mais bien moins que beaucoup, qui ne lui arrivent pas à la cheville.

Rêveur, je suis rentré chez moi. Le lendemain, je l'ai acheté.

Et depuis, je conseille à tous les fans que je rencontre : ava nt de te décider, consulte au moins la doc BBC, ou mieux encore, essaie-le.

#### **BBC - British Broadcasting Corporation** • est un produit ACORN, **ACORN distribué par STERCO International COMPUTER**

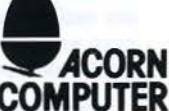

**Route du Bassin n° 2 - lot n° 6 Port de Gennevilliers - 92230 Gennevilliers Tél.: 7 42.50.20** 

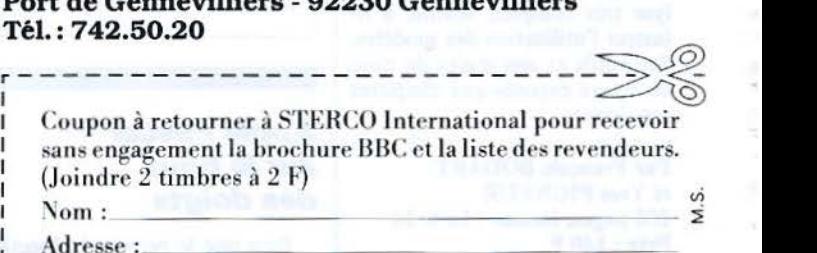

Ville et code postal : \_\_ \_ Ville et code postal :\_\_\_\_\_\_\_\_<br>Tél. : \_

### **LIVRES**

#### **Aller plus loin iiii"Basic TO 7**

Onze programmes originaux mettant en valeur l'utilisation pratique des instructions du Basic TO 7. Chacun est commenté, et des variantes sont proposées, dont sont pesés les avantages et les inconvénients.

La démarche suivie par l'auteur passe par les étapes suivantes: conception d'ensemble, rédaction des blocs fonctionnels,<br>vérification et mise au point des blocs, essais d'ensemble et raffinements, etc.

Par Jean-Claude WANNER 300 pages, format  $17 \times 22$ Prix: 120 F Eyrolles Collection Microplus 61, bd Saint-Germain 75240 Paris Cedex 05

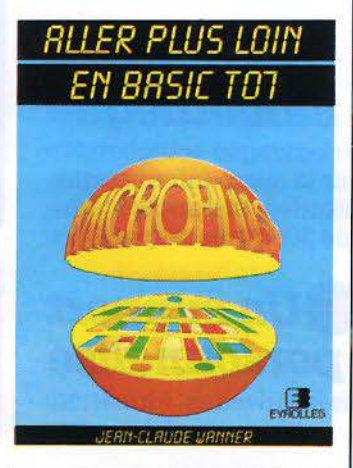

#### **Initiation Pascal**

Le Pascal... mais c'est très simple. Ce livre vous en convaincra. Il vous aidera à maîtriser l'informatique et à mettre la puissance de l'ordinateur à votre service. Pour tout faire : gestion, commande industrielle, enseignement assisté, contrôles ménagers, jeux, art, etc. Toutes les commandes et instructions sont explicitées à l'aide d'exemples de programmes, fournis systématiquement avec le résultat de leur action. Le tout est émaillé de commentaires qui facilitent leur compréhension et leur assimilation.

Le présent ouvrage s'est appuyé particulièrement sur l'utilisation du Pascal UCSD et les exercices ont été réalisés sur un micro-ordinateur Apple Il.

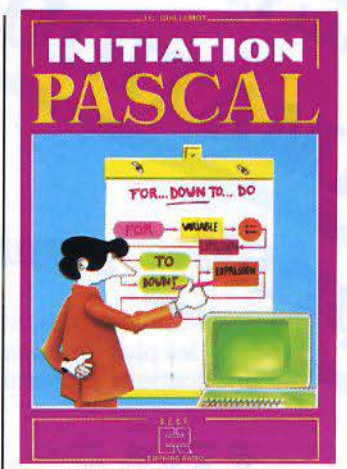

Par J.-C. GUILLEMOT 220 pages, format  $21 \times 29.5$ Prix: 90 F S.E.C.F. Editions Radio 9, rue Jacob 75006 Paris

#### **60 programmes pour Casio PB 100**

Jeux, mathématiques, vie<br>pratique, comptabilité, utilitaires, graphismes : des programmes variés et originaux accompagnés d'explications et d'un exemple d'utilisation qui vous feront apprécier les possibilités de la Casio PB 100.

Pour vous exercer à l'emploi des différentes fonctions, un tableau vous indique les programmes où elles sont utilisées. Par G. PROBST

128 pages, format  $11,7 \times 16,5$ Prix: 35 F E.T.S.F.

Collection Poche Informatique 2-12, rue de Bellevue 75940 Paris Cedex 19

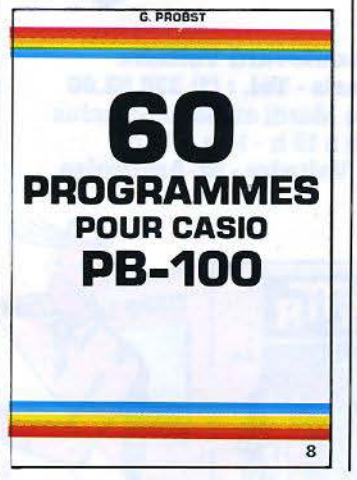

#### **Démarrer en Forth**

Après avoir situé Forth par rapport aux autres langages, ce manuel vous initie, par l'exemple, à la programmation en Forth : l'éditeur de texte, la recherche des erreurs et les procédures à suivre, les opérations sur disques, les bases de la programmation structurée, l'étude de la version standard du Forth (le Forth-79), les améliorations apportées par ses versions étendues (MMS-Forth...) et enfin l'indispensable glossaire du vocabulaire Forth.

Chaque chapitre est complété par de nombreux exercices.

Par Paul CHIRLIAN 256 pages, format  $14.5 \times 21$ Prix: 120 F P.S.I. B.P.86 77402 Lagny-sur-Marne Cedex

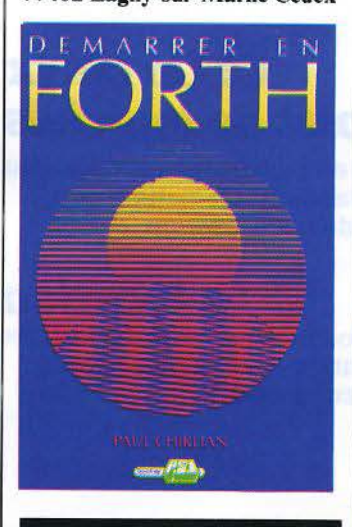

#### **Pilotez votre Oric 1 + Atmos**

Cet ouvrage s'adresse aussi bien aux débutants sur Oric qu'aux habitués d'autres machines, désireux de se convertir aux micro-ordinateurs Oric 1 ou Atmos. Loin de se limiter à une simple initiation, l'auteur va jusqu'à traiter des plus récents circuits d'interface permettant de transformer l'Oric l ou l'Atmos en téléphone à annuaire incorporé ou en oscilloscope à mémoire.

Par P. GUEULLE 128 pages, format  $15 \times 21$ Prix: 65 F

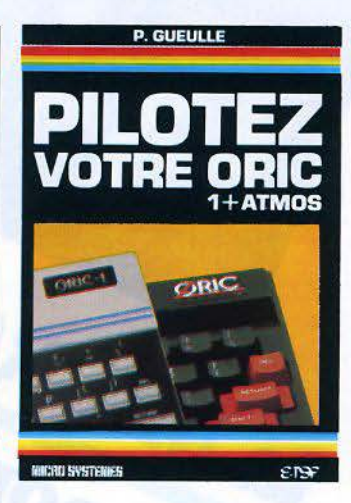

E.T.S.F. Collection Micro-Systèmes 2-12, rue de Bellevue 75940 Paris Cedex 19

#### **Votre premier programme Basic**

Ecrivez votre premier programme Basic en moins d'une heure ! Tel est l'objectif fixé par Rodnay Zaks, un des pionniers de l'enseignement de la microinformatique.

D'une présentation claire, comportant de nombreux diagrammes et illustrations pleines d'humour, ce livre s'adresse à tous les nouveaux utilisateurs d'ordinateurs, âgés de 7 à 77 ans, et qui, dépourvais de toute connaissance technique, désirent apprendre à se servir du Basic.

Par Rodnay ZAKS 200 pages, format  $19 \times 28$ Prix: 98 F Sybex 6-8, impasse du Curé 75018 Paris

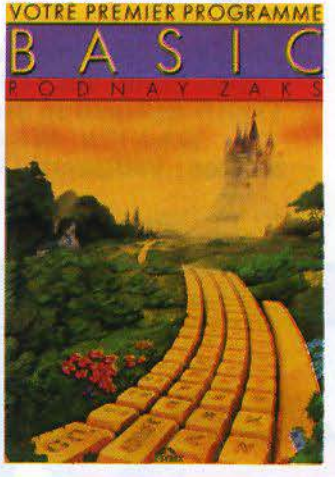

#### *• une vaste*  **gamme de micros**

Un choix complet de<br>micro-ordinateurs et de périphériques. micro-ordinateurs et de périphériques, les plus grandes marques pour toutes les UNICONTENTER SURFACES DE PROFESSION DE LA CONTRACTE DE PROPRIET DE LA CONTRACTE DE PROPRIET DE LA CONTRACTE DE PROPRIET DE LA CONTRACTE DE LA CONTRACTE DE LA CONTRACTE DE LA CONTRACTE DE LA CONTRACTE DE LA CONTRACTE DE LA

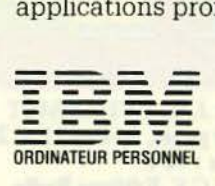

**Hyperkyn** 

SICOB de PRINTEMPS 314

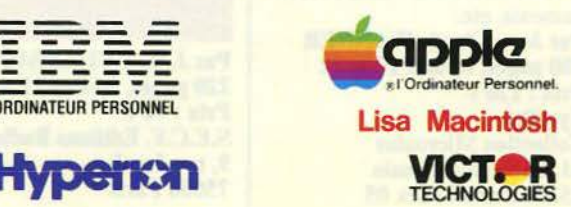

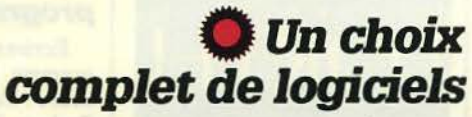

Pour faciliter la mise en route de vos applications, vous trouverez les standards en matière de tableurs, traitement de texte, gestion... *Fallence de Standards en mattere de ableurs, traitement de texte, gestion...***<br>
Tous nos matériels (ou presque) sont disponibles** 

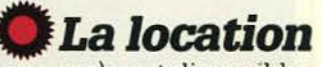

**MICRO INFORMATIQUE** 

en location. Une solution efficace pour choisir, évaluer, remplacer, compléter.

### *• une très*  **large bibliothèque**

Pour vous, tous les ouvrages actuellement disponibles sur la micro-informatique, son utilisation, ses applications. Plus de 300 titres disponibles.

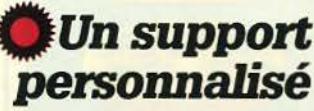

Conseils à tous les niveaux, formation, maintenance.

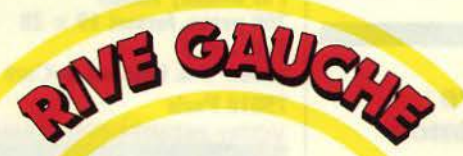

**7-11, rue Paul Barruel 75015 Paris -Tél. : (1) 306.46.06**  Ouvert du Lundi au Samedi inclus 10 h à 13 h - 14 h à 19 h **Métros : Vaugirard - Volontaires** 

**MARQUES REAUTIL** 

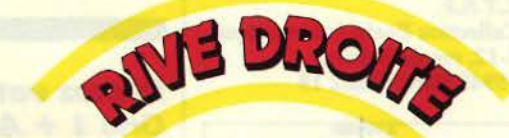

**87, boulevard Voltaire 75011 Paris -Tél. : (1) 338.52.00**  Ouvert du Mardi au Samedi inclus 10 h à 13 h - 14 h à 19 h **Métros : Voltaire- St-Ambroise.** 

**MICRO** 

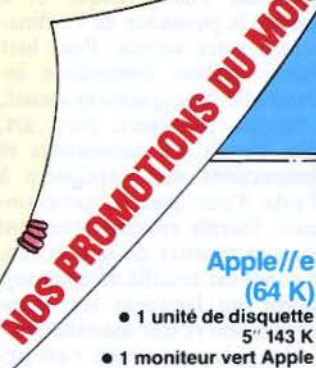

 $• 1$  unité de disquette  $5''$  143 K **• 1 moniteur vert Apple** 

#### **MATRICIELLE UNIVERSELLE**

• Majuscules et minuscules accentuées.<br>• Impression très haute qualité. • Symboles graphiques. • Friction et/ou picots.<br>80 Cps -142, 80, 71 ou 40 colonnes selon type d'écriture • Original + 3 copies • Interfaces : Centronics (standard). RS 232 C (option).

#### **Téléinformatique et réseaux**

Dans le cadre de ses programmes de formation, le CEPIA dispense, du 4 au 8 juin, une introduction à la téléinformatique et aux réseaux. Le but de cette série de cours est de donner aux participants la base des connaissances nécessaires à l'appréhension des contextes d'utilisation de la télématique.

Les enseignements seront entre autres basés sur des échanges de vues relatifs à des expériences et principalement orientés vers les concepts de la télétransmission, les problèmes techniques, les réseaux publics et locaux, la normalisation, les différentes architectures, les moniteurs de télétraitement, ainsi qu'un exemple d'application dans un contexte de réseau. CEPIA

Domaine de Yoluceau Rocquencourt, BP 105 78153 Le Chesnay Cedex Tél. : {3) 954.90.20

*!* 

**i** 

*,l*  ) **J** 

,

#### **Formation Basic**

Cette session qui vise à donner une bonne connaissance de base en langage Basic, en mettant surtout l'accent sur la pratique d'une programmation correcte, se tiendra à Paris du 4 au 8 juin.

La première partie de cette formation est consacrée à la structure d'un programme, aux constantes et variables, aux instructions, à la manipulation de chaînes de caractères, aux entrées-sorties, aux commandes Basic... La seconde partie est réservée aux travaux dirigés, où les stagiaires rédigent et concrétisent, sur micro-ordinateur, des programmes représentant des cas typiques d'applications.

Groupe Sigma 16-18, rue du Cloître-Notre-Dame, 75004 Paris Tél.: (1) 325.63.30

#### **Initiation au Fortran**

Cette session constitue une initiation à la programmation

en Fortran qui est, à l'heure actuelle, le langage de programproblèmes scientifiques. Un grand nombre de séances de travaux pratiques sur micro-ordinateurs (un terminal pour deux stagiaires) vise à donner aux sessionnaires une connaissance opérationnelle de ce langage et de ses techniques d'utilisation. D'une durée de cinq jours, l'enseignement débutera le 4 juin. Supelec

Plateau du Moulan 91190 Gif-sur-Yvette Tél.: (6) 941.80.40

#### **Informatique graphique**

- Présenter à des utilisateurs potentiels, non spécialisés en informatique graphique, les difféproblèmes d'intégration et de mise en œuvre sur un site infor- matique.

Informer les participants sur les principales techniques d'utilisation dans divers domaines d'application et sur certains éléments permettant d'en apprécier le rapport coût-efficacité.

Donner dans le cadre d'applications industrielles caractéristiques, une formation pratique sur le plan logiciel.

Tels seront les principaux thèmes abordés au cours de ce 29 juin au centre CPAO de l'ENSTA à Palaiseau. Société des Amis Direction des Stages 32, bd Victor, 75015 Paris Tél.: (1) 552.44.26

#### **Initiation au Videotex**

Ce séminaire qui se déroulera du 6 au 8 juin, à Paris ou en région parisienne, est destiné plus particulièrement aux responsables de centres informati· ques et aux concepteurs-réalisateurs d'applications. L'objectif de ce stage est de familiariser les participants avec les normes et les terminaux Videotex, les perspectives en matière de réseaux et les applications tran-

sactionnelles de haute sécurité. D'autre part, les possibilités techniques et les coûts seront comparés à ceux des équipements traditionnels, et un point sera fait sur les systèmes étrangers. De nombreux exemples de réalisations et de démonstrations aideront à la compréhension des différents thèmes trai- tés.

**SLIGOS** 26, rue des Pavillons 92800 Puteaux. Tél. : 778.14.36

#### **L 'A.C.I. et la micro-informatique**

L'Académie commerciale internationale (A.C.1.), établissement d'enseignement supérieur de la Chambre de commerce et d'industrie de Paris, a décidé d'ouvrir une nouvelle session de formation de « représentant en micro-informatique».

D'une durée de dix mois, ce programme, en cours du soir, s'adresse aux hommes et femmes justifiant de trois années d'expérience professionnelle commerciale, informati· que ou administrative, et d'un niveau de culture générale minimum de fin d'études secondaires.

Académie commerciale internationale 43, rue de Tocqueville 75017 Paris Tél. : 766.S 1.34, poste 380.

#### **Perfectionnement il la carte**

Le département de Génie Electrique de l'I.U.T. de Marseille organise différents stages de perfectionnement des connaissances dans le domaine des microprocesseurs et des ordinateurs :

• du 4 au 8 juin : système de base à microprocesseur (interfaçage série...),

• du 12 au 16 juin : introduction à la programmation structurée (algorithme, programmation modulaire, application au langage Pascal),

• du 18 au 22 juin : réalisation et développement d'une carte,

• du 10 au 14 septembre: acquisition de données et contrôle de processus (interfaçage ordi- nateur. traitement en temps réel...) I.U.T. Marseille Département de Génie Electrique Rue des Géranium 13014 Marseille Tél.: (91) 98.90.49

#### De la découverte... **au**

**perfectionnement** 

Après « Découverte » qui ouvre les portes sur le monde de la micro-informatique par une initiation générale, le stage « Perfectionnement » offre la possibilité d'aller plus loin.

Deux orientations : la programmation et les logiciels. la programmation est développée par un approfondissement du vocabula ire Basic, par une étude et une analyse critique, ainsi que par des exercices intensifs.

La formation aux logiciels, choisis parmi les plus classiques (Visicalc, Omnis, Applewriter...), repose sur des travaux pratiques complétés par la mise au point d'adaptations individuelles.

Dispensé à Mâcon du 12 au 15 juin. Les frais de participation s'élèvent à 71 **1** F pour les associations et à 575 F dans le cas d'inscriptions individuelles. **CREPS** 

B.P. 325, 71017 Mâcon Cedex

#### **Gestion et micro-ordinateur**

Avec l'assistance d'un animateur et par groupes de 2 à 3 personnes, les stagiaires traitent un problème réel de gestion informatisée. Ce cours, organisé du 18 au 20 juin, s'articule autour de trois thèmes principaux : les fichiers (définitions, but, instructions de manipulation), l'étude et la réalisation d'un projet (facturation, bulletin de paie, compte client) et les critères de choix d'un micro-ordinateur (matériel, logiciel). Infortec Gestion 10, rue Saint-Marc 75002 Paris Tél.:  $(1)$  236.64.00.

**RAPIDE** microprocesseurs 32 bits

**COMPLET** grâce à ses logiciels intégrés

> **LECTEUR** de micro-disquette intégré de 400K Octets

> > **ECRAN** haute définition  $(512 \times 342$  points)

> > > **TRANSPORTABLE**

**FACILE** d'utilisation grâce à sa «Souris»

**Pinformatique** 

 $M.S./42$   $\bigcap$ 

# **Pour en savoir plus , MACINTOSH LE SURDOUE,<br>vous attend chez ELLIX INFORMATIQUE.**

Adresse

OFREZ-VOUS

MACINIOSH

LESURDO

Pour recevoir une documentation complète sur MACINTOSH retournez ce bon à: ELLIX INFORMATIQUE 7, rue Michel-Chasles 75012 Paris - Tél.: 307.65.58 - Telex: 201746 F M. Fonction

Tél.

Ville

Société

**Code Postal** 

**REDEMO 608.14.54** 

**SERVICE-LECTEURS Nº 113** 

Poste

# , **CALENDRIER**

#### **MAI 1984**

#### $1<sup>er</sup> - 3$  mai Londres

ようしゃ アクセス きゅうせい だんへんかりょう カンセス・リー・クロール

All Electronics/ECIF Show (appareils de mesure et composants électroniques).<br>Rens. : Evan Steadman Group. The Hub, Emson Close, Saf-

fron Walden. Essex CBIO !HL. Tél. : (799) 266 99.

#### $1<sup>er</sup> - 3$  mai

Birmingham Electronic production efficiency exposition. Rens. : Network Events Ltd, Printers Mews, Market Hill, Birmingham, MK 18 1JX, UK. tél.: (280) 815.226.

#### 3-5 mai

Paris

Assises européennes « Alarme Sécurité 84 », Palais des<br>Congrès. Rens. : SDSA, 20, rue Hame-<br>lin, 75116 Paris. Tél. : (1) 505. 13.17.

#### 8-12 mai

Barcelone

Ex potronica 84: Sa lon de l'électronique professionnelle, équipements et composants. Rens. : Anie!, Feria de Barcelona, Av. Reine Ma Cristina, Barcelona 4, Espagne. Tél. :  $(93)$  223.31.01.

#### 11-14 mai

,• .·

**Allen A. A. A.** 

.-

Alençon<br>SOSIE : 1<sup>er</sup> Salon de l'organisation des services et de l'infor-<br>matique des entreprises, Parc des expositions d'Alençon. Rens.: Salon de l'organisation informatique et bureautique, Parc Elan, BP 109, 61004<br>Alençon Cedex. Tél.: (33) 26.23.98.

#### 14-17 mai

Houston

NCC'84 : National computer<br>conference. Rens.: AFIPS, 210 Summit Av., Montvale, NJ 07645, U.S.A.

#### 14-18 mai

Paris 2• exposition internationale de progiciels au CNIT, Paris La Défense. Rens. : SICOB, 4-6, place de<br>Valois. 75001 Paris.  $Tél.:(1) 261.52.42.$ 

#### 14-19 mai **Paris**

Sicob de Printemps : 1<sup>re</sup> Exposition internationale de mini et micro-ordinateurs, au CNJT Paris-La-Défense. Rens. : SICOB, 4-6, place de Valois, 75001 Paris. Tél.: (1) 261.52.42.

#### 15-17 mai

Paris Bureau AFCET SICOB: 4• Congrès-Exposition de la bureautique, Palais des Congrès. Rens.: AFCET, 156, bd Pereire, 75017 Paris. Tél. : 766.24.19.

#### 15-17 mai **Paris**

Opto 84 : Fibres optiques,<br>lasers, optique et visualisation. Rens. : ESI Publication, 12, rue de Seine, 75006 Paris. Tél. : 325.58.74.

### 15-19 mai

INFORA : Salon de l'informa-<br>tique et de l'automatique (informatique, bureautique, télématique...) Rens. : Salon lnfora-Sepel, B.P. <sup>64</sup> 16, 69413 Lyon Cedex 06. Tél. : (7) 889.21.33.

#### 21-23 mai

Tunis Première conférence africaine sur les communications par or-<br>dinateur (réseaux locaux, bu-<br>reautique, messagerie...) Rens. : Centre national de l'informatique, 17, rue Belhassen Ben Châabane, El Omrane, Tunis. Tél. : 283.055.

#### $22-26$  mai Paris

Micro-Expo: 9<sup>e</sup> Congrès-Exposition consacré aux micro-ordi- nateurs, Palais des Congrès.

Rens. : Sybex, 4, place Félix-Eboué, 75583 Paris Cedex 12. Tél.:(!) 347.30.20.

#### 22-29 mai

Paris Productique 84. Rens. : Sepic, 40, rue du Colisée, 75381 Paris Cedex 08.

#### 23-25 mai

Biarritz Premier colloque image : traitement, synthèse, technologie et applications. Rens. : CESTA, 5, rue Descar-<br>tes, 75005 Paris. Tél.: (1) 634.32.98.

#### 28-31 mai Bruxelles

Archimatique: Salon informatique des applications de l'informatique à la mission de l'architecte. Rens.: CARA, 144, rue du Midi, 1000 Bruxelles. Tél. : 02/512.12.96.

#### **JUIN 1984**

#### 4-6 Juin Nice

2' Colloque de génie logiciel. Rens. : AFCET, 156, bd Pereire, 75017 Paris. Tél.: 766.24.19.

#### 4-9 juin Lille

APPLICA: Salon des applica- tions de l'informatique et de l'électronique. Rens. : Chambre de commerce et d'industrie de Lille, place du Théâtre, 59000 Lille. Tél. : (20) 74. 14.14.

#### 5-7 juin

Rennes

Sabria 1984 : Salon breton de l'informatique et de l'automatisme. Parc des expositions de Rennes. Rens.: C.R.C.I. Rennes, M. Nedelec. Tél. : (99) 31.62.22. Tél. : (7) 889.21.23, poste 499.

#### 5-8 juin Lausanne

Computer 84 : Salon suisse de l'informatique.

Rens. : Palais de Beaulieu, case postale 80, CH-1000 Lausanne 22.

7-8 juin Sofia-Antipolis

Approche quantitative en génie logiciel. Rens. : AFCET, 156, bd Péreire, 75017 Paris. Tél.: (1) 766.24.19.

#### 14-17 juin **Cologne**

International Computer Show :<br>Exposition internationale des micro-ordinateurs professionnels, domestiques et de loisirs. Rens. : Messe und Ausstellungs, Ges.m.b.H Koln Messeplatz, Postfach 21-07-60, 05000 Koln 21 (Deutz). Tél.: (0221) 821. 1.

#### 20-22 Juin Pékin

Premier congrès international sur les ordinateurs et leurs applications. Rens. : Tse-Yun Feng, 1064 Stormy Court, Xenia OH 45385, USA. Tél. : {614) 422.1408.

#### 26-29 juin Rome

2• Conférence mondiale sur les politiques en matière de flux Rens. : IBI, Département des Politiques, BP 10253, 00144 Rome, Italie. Tél.: 77/0181/5916041.

#### - **JUILLET 1984**

#### 5-7 juillet Versailles

12• Congrès national de l'Ifec : « L'informatique et l'aide à la àécision dans l'entreprise ». Rens. : IFEC, 139, rue du Faubourg-Saint-Honoré, 75008

Tél.: 563.69.65, 561.07.93.

#### 9-12 juillet Las Vegas

NCC'84: Conférence et exposition sur la micro-informatique, les périphériques et les logiciels. Rens. : American Federation of Information Processing Societies Jnc., 1815 N. Lynn Street, P.O. Box 9658, Arlington, VA 22209, USA.

# E LASER 200 UN MICRO ORDINATEUR COULEUR SECAM

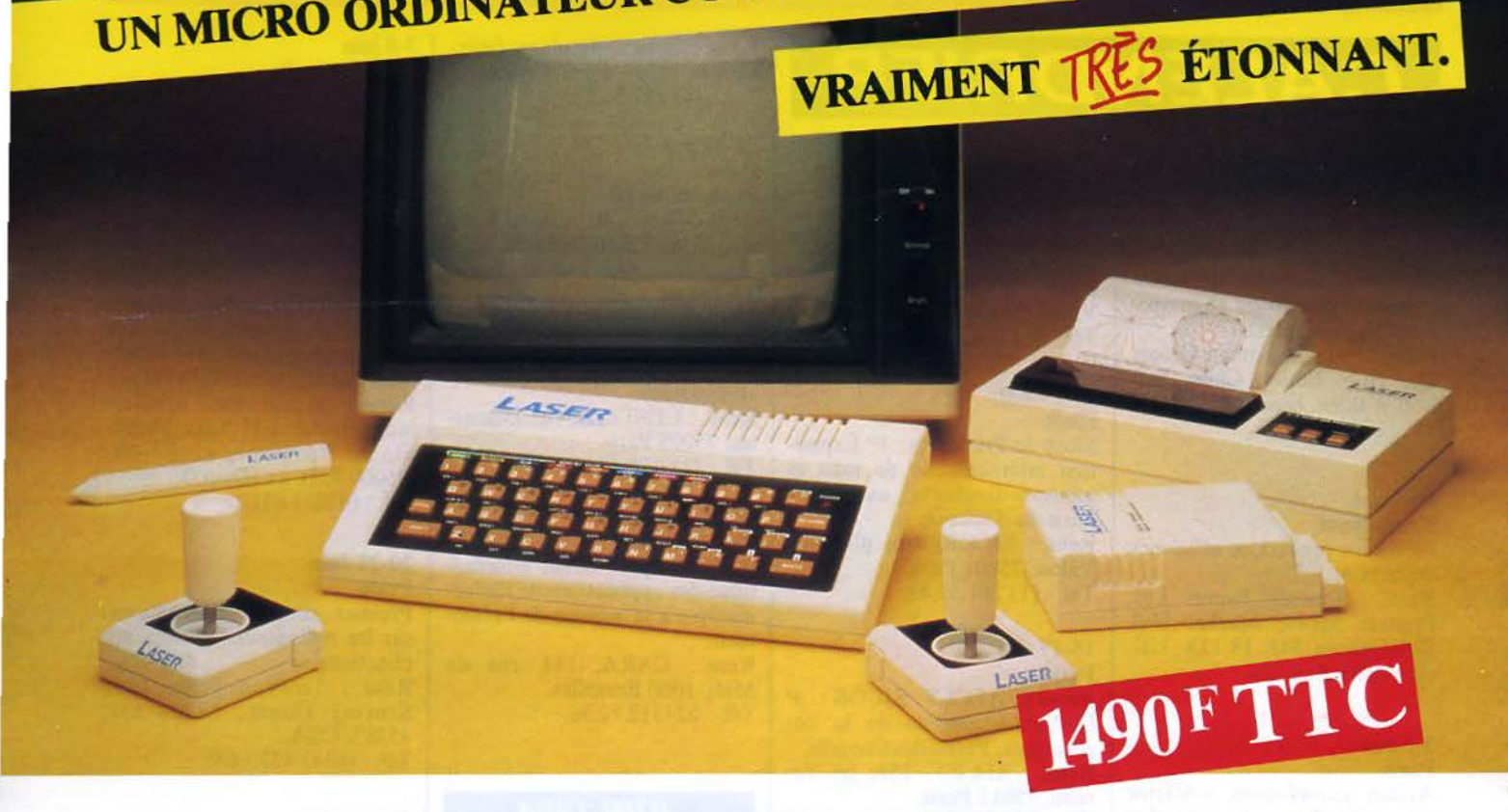

Microprocesseur Z 80 A · Langage Microsoft Basic · Affichage direct antenne télé SECAM · Clavier 45 touches pleine écriture, + clef d'entrée, + graphismes, + bip sonore anti-erreurs... • Texte + graphismes mixables  $\frac{1}{5}$ 9 couleurs • Edition et correction plein écran • Son incorporé

• Toutes options : extension + 16 K + 64 K, BON DE COMMANDE<br>ECHNOLOGIE - 19, rue Luisant - 91310 Montlhér<br>ECHNOLOGIE - 19, rue Luisant 180114 interface imprimante, imprimante, stylo optique, manet jeux, modem, disquettes...

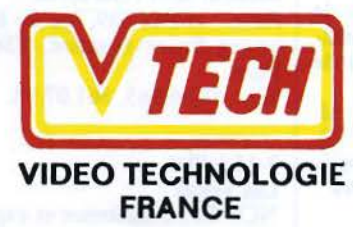

19, rue Luisant - 91310 Montlhe Tél. (6)901.93.40 Télex SIGMA 180114

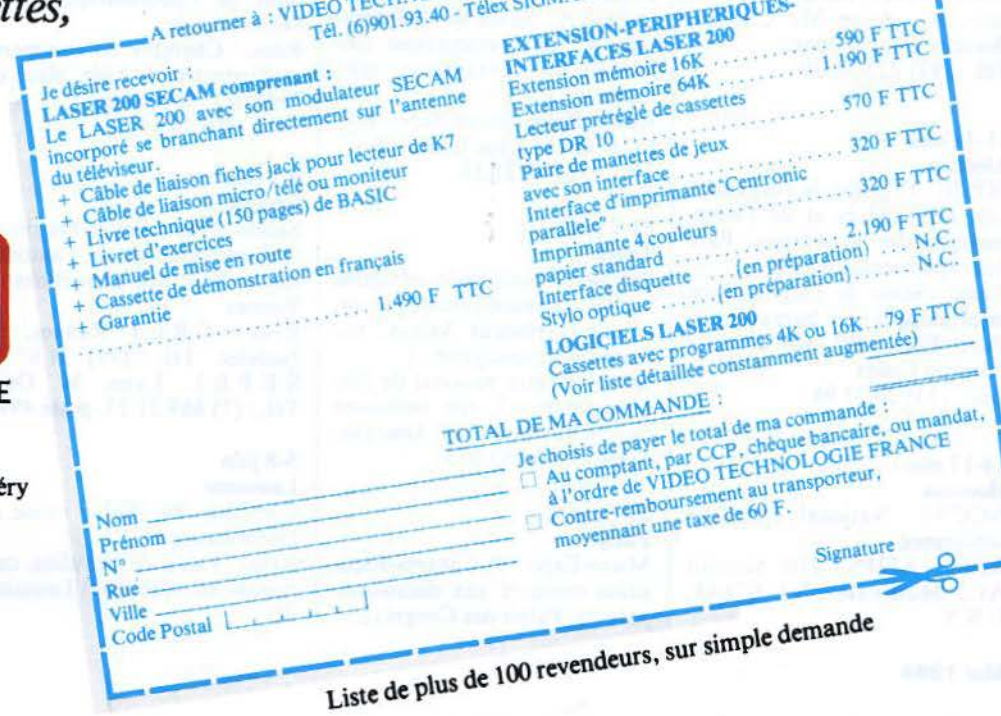

SERVICE-LECTEURS Nº 114

# ~ **AVEC EDIMICRO** DOMESTIQUEZ **VOTRE ORDINATEUR** ..

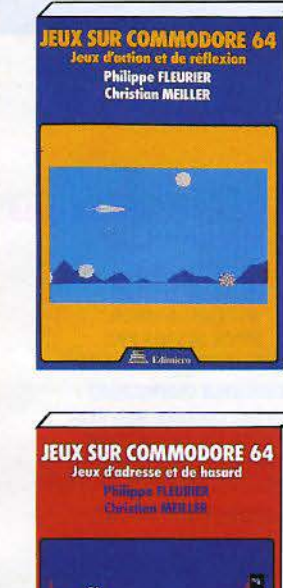

..

'

)

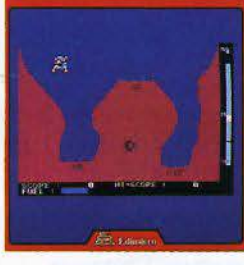

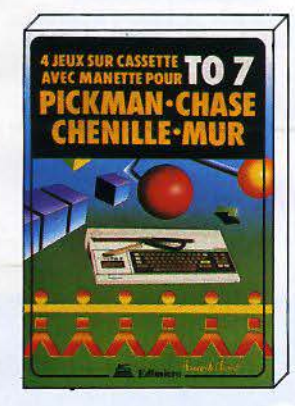

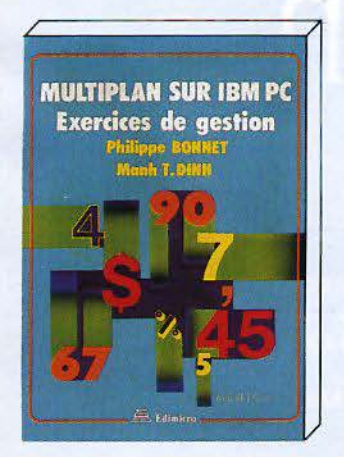

=-

#### JEUX SUR COMMODORE 64

De nombreux jeux passionnants, prêts à l'emploi, pour votre Commodore 64. Chaque jeu est présenté en détail : organigramme, étude ligne-à-ligne, liste des instructions de programme.

Ces livres vous aideront aussi à créer vos propres programmes. Jeux d'adresse et *de* hasard-160 pages - 88 F. Jeux d'action et *de* réflexion - *160* pages - 88 F.

#### JEUX GRAPHIQUES SUR SPECTRUM

Parachutiste, couleuvre vorace, chasse anti-sous-marins, pont de tortues, Madmax, raid aérien, Othello, Jackpot...

Vous entrerez facilement les programmes au davier de votre ordinateur et appren· drez ainsi la programmation, en vous amusant.<br>180 pages - 88 F.

#### **AVENTURES SUR SPECTRUM**

De superbes jeux d'aventure, dont un programme exceptionnel "L'CEil du Guerrier des Ëtoiles".

Chaque phase de jeu est clairement et complètement expliquée : création des monstres, effets graphiques, combat et mouvement. 200 pages - 120 F.

#### ORDINATEUR FAMILIAL : QUE CHOISIR?

Un livre pour tous les publics, qui vous donnera envie d'acquérir un ordinateur et vous fera économiser du temps et de l'argent. Vous y trouverez un "portrait" des principaux ordinateurs familiaux : Alice, Commodore 64, ORIC/ATMOS, SPEC-TRUM, TO 7, VIC 20 ... et bien d'autres. Avec des tableaux et listes comparatives. *200* pages • 85 F.

#### MULTIPLAN SUR IBM PC

Dix exercices de gestion, pour apprendre à utiliser Multiplan sur IBM PC : paye, ventes, diagrammes, bilans, amortissement, stock, tableaux de bord ... Pour chaque exercice : objectif, moyens, description du tableau, construction du modèle, modifications et adaptations. 200 pages • 125 F.

FICHIERS EN BASIC PAR L'EXEMPLE Première partie : notions de base sur les fichiers. Deuxième partie : quatre exemples complètement traités : carnet d'adresses, bibliothèque, budget familial, cave à vins. Les exemples sont tous en Basic Microsoft, et ont été exécutés sur un IBM PC. La méthode est simple et rationnelle : vous apprendrez, sans difficulté, à gérer vos informations sur microordinateur. 280 pages - 148 F.

LOGICIELS SUR CASSETTES • Quatre jeux pour TO 7 : PICKMAN, CHASE, CHENILLE, MUR.

• Six jeux d'action et réflexion pour TO 7 : STOCK-CAR, CAVALIER, LETTRI-VORE, ASTEROl'DES, SOLITAIRE, BOMBARDIER.

Vous trouverez les programmes correspondants dans notre ouvrage "JEUX SUR T07".

La cassette de quatre ou six jeux : 120 F.

JEUX SUR PHILIPS C 7420 VIDEOPAC + Avec son extension Basic, la console de jeux Vidéopac Philips G7 400 vous offre la possibilité de vous initier à la programmation en Basic par le jeu. Plus de vingt programmes vous sont proposés, de longueur et de difficulté croissante : initiation au Basic, graphismes et sons, techniques de programmation des jeux, jeux d'action, jeux de réflexion. 180 pages • 88 F.

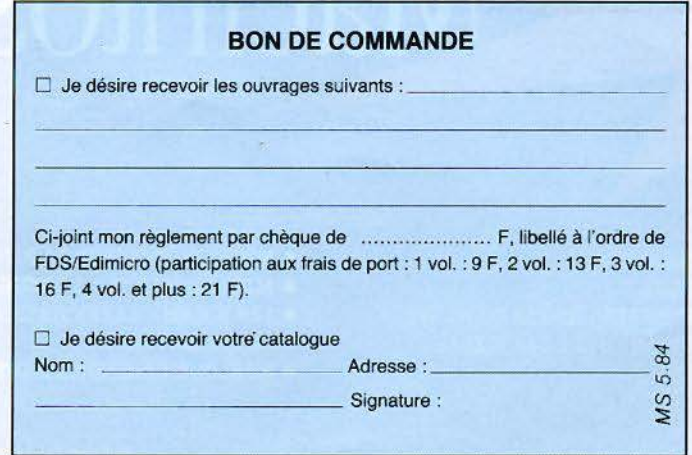

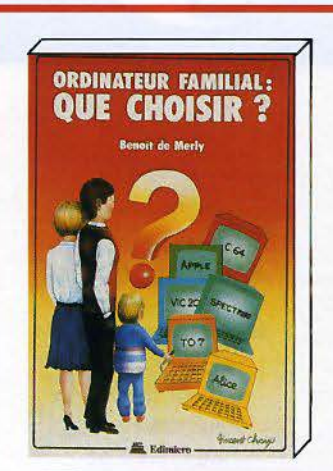

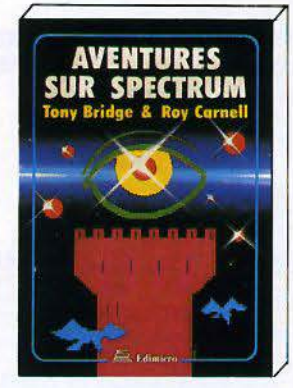

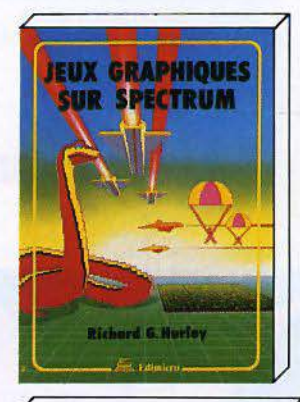

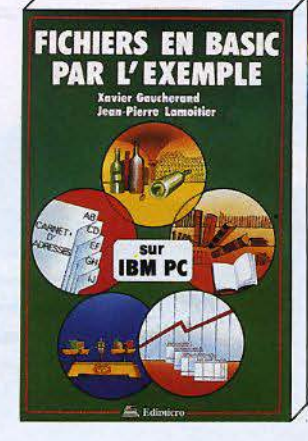

Mai 1984 *FDS-EDIMICRO - 121/127 Avenue d'Italie - 75013 PARIS - Tél.* **: (1) 585.00.00** SERVICE-LECTEURS Nº 115

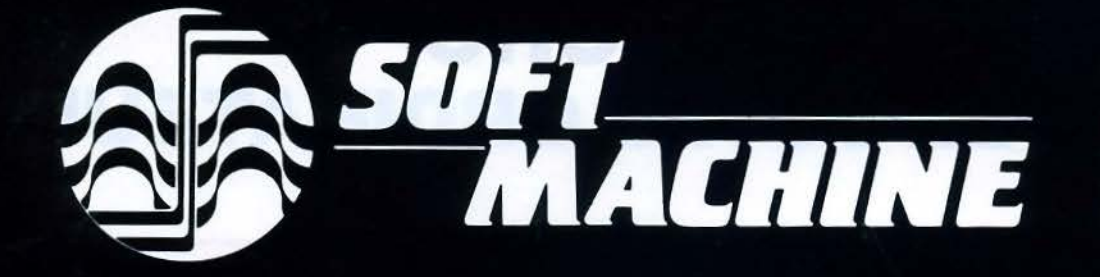

31, boulevard de Magenta **75010 Paris** Tél.: (1) 240.85.00 **Métro Bonsergent** Ouverture du lundi au samedi de 10 h à 19 h sans interruption

### NOS PROMOTIONS DU MOIS

#### **COMPTA PAYE SUR APPLE III**

**PAYE SUR APPLE IIE** 

**50-70 SALARIES DISQUETTE** 

**ENSEMBLE COMPRENANT** 

AIIE 64K-DUODISK MON VERT

**CARTE 64K 80 COLONNES** 

**IMPRIMANTE INTERFACE** 

LOGICIEL PAYE PAYOR

**FORMATION 8 HEURES** 

20770.00 HT

**GESTION DE STOCK-FACTURATION** 

**SUR APPLE IIE DISQUE DUR** 

**GESTION DR STOCK** 

**REGLEMENTS CLIENTS** 

**FACTURATION** 

**ANALYSE DES RATIOS** 

**EDITIONS DES TARIFS** 

STOCK MINIMA ETC

FICHIERS ILLIMITES DEPENDANT

UNIQUEMENT DE LA TAILLE DU DISQUE DUR

**ENSEMBLE COMPRENANT** 

AIIE 64K DUODISK MON VERT

CARTE 64K-80 COLONNES

IMPRIMANTE INTERFACE

DISQUE DUR GALAXIAN 5M OCTETS

CARTE D'EXPLOITATION M DOS

LOGICIEL GESTION STOCK FACT M DOS

**FORMATION 16 HEURES** 

45240,00 HT

5000 COMPTES 99 JOURNAUX 32000 MOUVEMENTS 999 SALARIES

**ENSEMBLE COMPRENANT** AIII 256K-SOS-MON III DISQUE DUR PROFILE 5 M OCTETS LOGICIEL BACK UP-ACCESSOIRES DISK III SUPPLEMENTAIRE IMPRIMANTE-ACCESSOIRES LOGICIEL COMPTA SAARI LOGICIEL PAYE GYFSI FORMATION 32 HEURES

**81750.00 HT** 

#### **DEVIS FACTURES SUR APPLE II**

DEVIS BONS DE LIVRAISON **AVOIRS-TRAITES** CALCUL DES PRIX DE REVIENT FICHIERS CLIENTS REPRESENTANTS

**ENSEMBLE COMPRENANT** AIIE 64K-DUODISK-MON VERT CARTE 64K-80 COLONNES **IMPRIMANTE INTERFACE LOGICIEL DEVIS/FACTUR DPR** 

#### 26415,00 HT

**COMPTA SUR APPLE IIE** 

**500 COMPTES** 13 JOHRNAHY **1200 MOUVEMENTS ENSEMBLE COMPRENANT** AIIE 64K DUODISK MON VERT **CARTE 64K-80 COLONNES IMPRIMANTE INTERFACE** LOGICIEL COMPTABILITE SAARI FORMATION 16 HEURES 25 290.00 HT

#### **GESTION GENERALE SUR APPLE III**

TRAITEMENT DE TEXTE **FICHIERS FEUILLE DE CALCUL EVALUATION GRAPHIQUE** 

MATERIEL COMPRENANT AIII 256K-SOS MON III DISQUE DUR PROFILE 5 M OCTETS **LOGICIEL BACK UP-ACCESSOIRES** DISK III SUPPLEMENTAIRE IMPRIMANTE-ACCESSOIRES LOGICIEL CATALYST 2.0 LOGICIEL APPLE WRITER LOGICIEL OMNIS LOGICIEL VISICALC ADV.VERSION LOGICIEL BUSINESS GRAPHICS

#### FORMATION 48 HEURES

57140,00 HT

#### **GESTION DE STOCK-FACTURATION SUR APPLE IIE**

**3000 PRODUITS 50 FOURNISSEURS 20 FAMILLES PROD** STOCK MINIMA ETC.

**STATISTIQUES GRAPHIQUES ENSEMBLE COMPRENANT** 

AIIE 64K DUODISK MON VERT **CARTE 64K-80 COLONNES IMPRIMANTE INTERFACE** LOGICIEL GESTION STOCK/FACT DPR

**FORMATION 16 HEURES** 

#### 26415,00 HT

#### **COMPTA APPLE IIE/DISQUE DUR**

16000 COMPTES 36000 MOUVEMENTS **ENSEMBLE COMPRENANT** AIIE 64K-DUODISK MON.VERT CARTE 64K 80 COLONNES **IMPRIMANTE INTERFACE DISQUE DUR GALAXIAN 5 M.OCTETS** CARTE D'EXPLOITATION M DOS LOGICIEL COMPTA M DOS **FORMATION 24 HEURES** 

#### 46740,00 HT

**LA PLUPART DE CES ENSEMBLES PEUVENT FONCTIONNER EN MULTIPOSTE - NOUS CONSULTER.** 

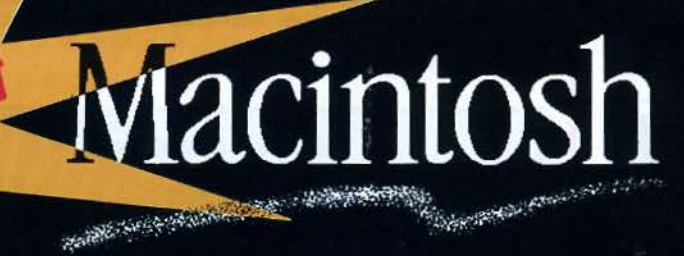

- **PORT DE SORTIE GENERATEUR** DE SONS - POLYPHONIQUE
- **· DEUX PORTS SERIE INTEGRES : RS 232 ET RS 422**
- **. VIDEO HAUTE RESOLUTION : 512 x 342 PIXELS**
- **· TECHNOLOGIE "SOURIS"**

**LA REVOLI** 

- **· MICROPROCESSEUR 32 BITS 68 000**  $\bullet$  MICRODISQUETTE 3 POUCE 1/2 - 400 K
- 128 K RAM EXTENSIBLE A 512 K
	- 64 K ROM
	- **· HORLOGE-CALENDRIER INTEGRES**

#### **DEMONSTRATION SUR RENDEZ-VOUS**

**FORMATION 16 HEURES** 

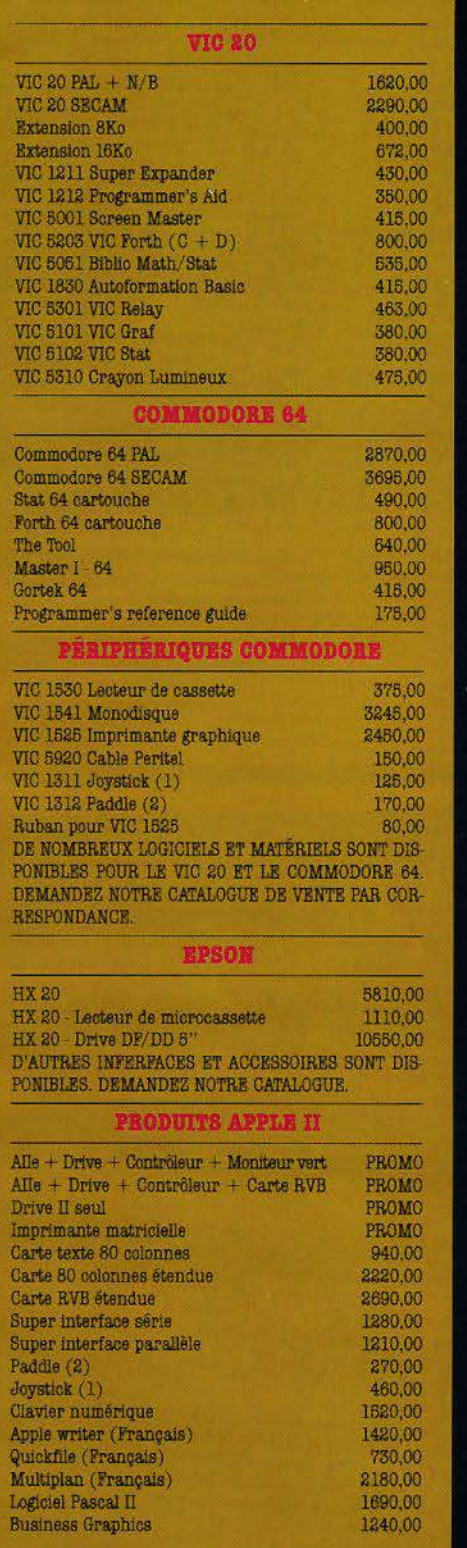

I

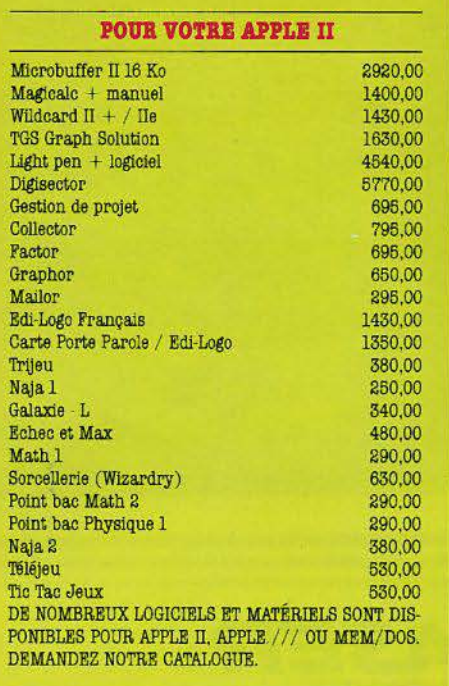

#### PRODUITS APPLE ///

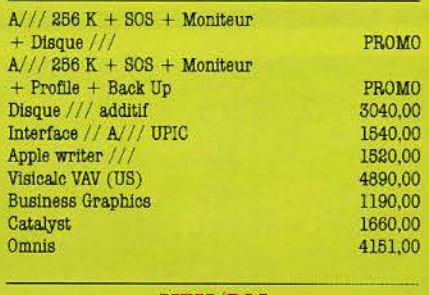

#### **MEM/DOS**

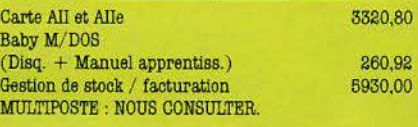

#### **DISQUETTES**

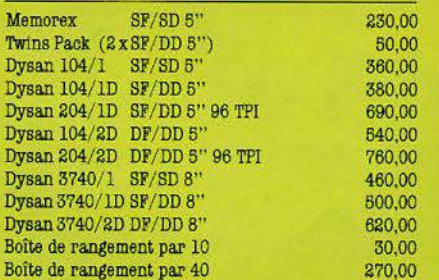

#### **IMPRIMANTES**

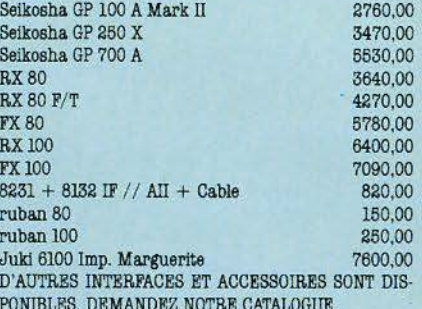

#### **MONITEURS** Prince N/B 12" 895,00 Prince  $N/B$  12" + son 940,00 Prince 12" vert 1100,00 Prince 12" ambre 1120.00 Moniteur couleur PROMO TV couleur PAL/SECAM PROMO

#### **DISQUES DURS**

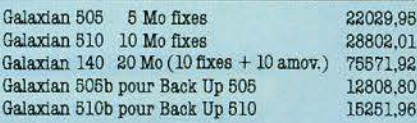

#### **PAPIER ET ÉTIQUETTES**

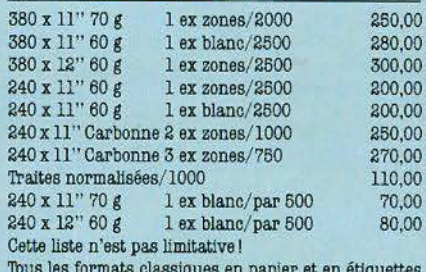

peuvent être livrés sous trois jours, sauf cas de force majeure.

#### **CONTRATS DE MAINTENANCE : NOUS CONSULTER**

TOUS NOS PRIX SONT TTC.

CREDIT - LEASING - DETAXE A L'EXPORTATION. TOUT LE MATERIEL EST GARANTI UN AN PIECES **ET M.O.** 

Ces prix sont indicatifs et peuvent être modifiés sans préavis. Les articles décrits ici peuvent ne pas être disponibles en magasin.

LES SPECIFICATIONS TECHNIQUES SONT DONNÉES A TITRE D'INFORMATION. TOUTE ERREUR SERAIT FORTUITE ET INVOLONTAIRE.

#### **BOM DE COMENLINDE**

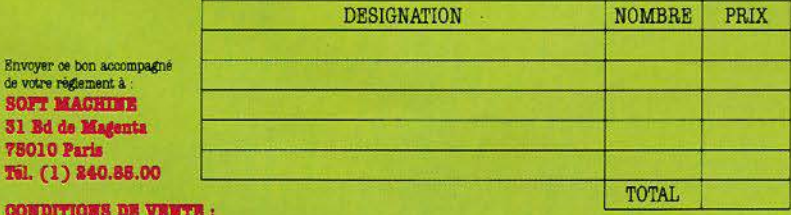

**LA TOUTE COMMANDE DOT ETRE JOINTE UN REGLEMENT DE 30% DU MONTANT TOTAL TTC.<br>1.E SOLDE EST EXIGIBLE CONTRE-REMBOURGEMENT, FRAIS DE PORT EN SUS.<br>2. LES MARCHANDISES, ASSUREES, SONT EXPEDIEES AUX RISQUES ET PERILS DE L'ACHET** 3. APPLE N'EST PAS VENDU PAR CORRESPONDANCE.

JE SOUHAITE RECEVOIR VOTRE CATALOGUE DE VENTE PAR CORRESPONDANCE. COCHEZ LA CASE [3]

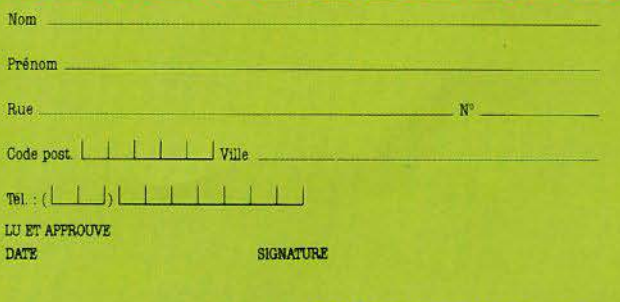

**SERVICE-LECTEURS Nº 116** 

**AGRAH** 

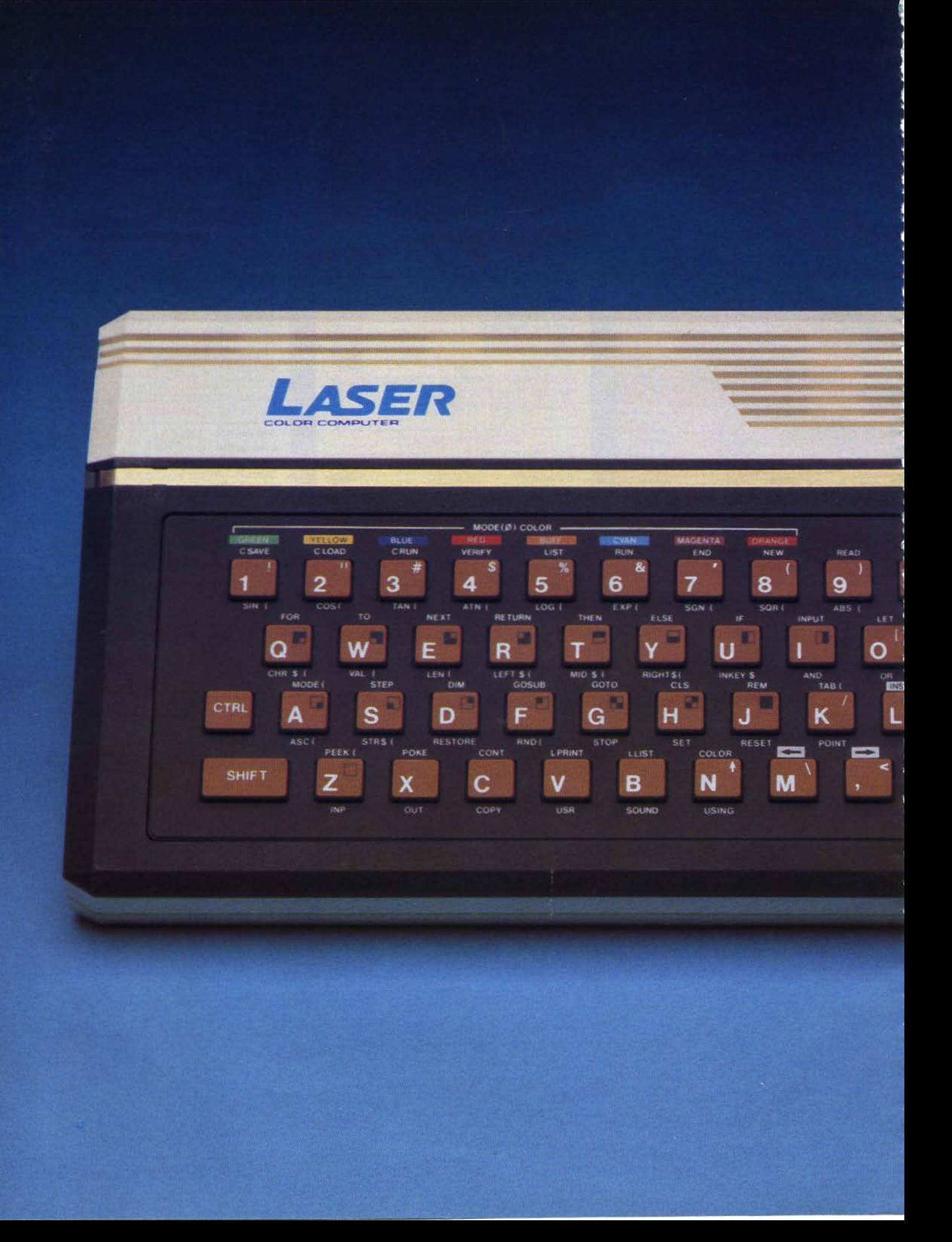

#### **BANC D'ESSAI**

# **LASER200:**  LA MICRO"MADE **IN HONG KONG"**

**Les plus récentes études du marché de la microinformatique domestique ont révélé la présence d'un vaste public d'acheteurs potentiels, pour des machines d'initiation** *à* **prix très bas.** 

**Le dernier Sicob Boutique a vu l'apparition de plusieurs systèmes de ce type, en particulier le français Alice et l'américain Tandy MC10.** 

**Il est donc normal que les pays asiatiques se soient eux aussi intéressés** *à* **ce marché. La première offensive nous vient de Hong Kong, avec le Laser 200, petit micro-ordinateur performant commercialisé** *à* **moins de 1 500 F.** 

P résenté comme un concur-<br>
nateur Alice développé<br>
Mateur Alice développé rent direct du micro-ordipar Matra/ Hachette et du Tandy, le Laser dispose d'un atout non négligeable: il arrive semble de logiciels, d'extensions et de périphériques qui en font un système directement opérationnel.

POWER

**EUNCTION RETURN** 

**SPACE** 

Présenté sous forme d'un boîtier de dimensions réduites dans les tons beige et noir, le Laser ne brille pas par une esthétique révolutionnaire.

#### **Autour d'un Z 80**

Sous celle apparence sage se cache une architecture, elle aussi, extrêmement classique.

Les constructeurs du Laser 200 ont en effet choisi le microprocesseur 8 bits le plus couramment employé sur micro-ordinateur : le Zilog Z 80.

Les renseignements concer-<br>nant l'électronique du Laser proviennent de la documentation technique. mais il est impossible de constater « de visu » l'implantation. La carte électronique du Laser est en effet protégée par un dissipateur de chaleur inamovible, serti dans le boîtier plasti-<br>que. Aucune modification « hard » n'est donc envisageable, cc qui n'est pas réellement gênant sur une machine destinée à un public de néophytes. La fiche technique nous indique que la capacité de la mémoire vive est de 4 Ko, mais qu'un module d'extension de 16 Ko est déjà disponible. Une extension complémentaire devra it permettre d'étendre la capacité mémoire du Laser ü 64 Ko. Notons. de plus. que le moniteur et le langage Basic résident occupent 8 Ko de mémoire morte.

La sortie couleur Secam ne laissera pas les propriétaires de téléviseurs dépourvus de prise Péritel.

Banc d'essai

#### Une sortie couleur Secam

Le Laser est livré initialement sans moniteur. Deux sorties sont prévues sur la face arrière du boîtier: une prise CINCH marquée « monitor » permet de relier votre Laser à tout moniteur standard couleur ou monoch*rome.* mais la majorité des utilisateurs opteront sans doute pour la sortie marquée « TV ». Grande origina lité du Laser, le branchement ne s'effectue pas comme à l'habitude, via la prise Péritel, mais directement par la prise antenne. Cc dispositif séduira sans doute les possesseurs<br>de téléviseurs de modèles relativement anciens ne disposant pas d'entrée péritélévision. Seul in-<br>convénient, cela nécessite un réglage de votre téléviseur sur le canal 36, ou sur le canal d'entrée du magnétoscope. Le réglage du canal doit être d'une finesse certaine pour obtenir une image couleur de qualité. Le modèle que nous avons testé, importé en avant-série. dispose d'un signal de sortie trop faible, qui nuisait à la qualité de l'image : soit noir et blanc très stable. soit couleur un peu floue. Cet inconvénient sera éliminé sur la série proposée au public, la différence de potentiel de ce signal de sortie étant portée à 1,5 Y.

Le Laser est alimenté en 9 V, ce qui implique l'utilisation d'un transformateur. livré avec l'ordi- nateur. Pour compléter la mise en œuvre de votre micro-ordinateur, il ne vous reste plus qu'à relier votre Laser à un magnéto- phone à cassclles standard, pour la lecture et la sauvegarde des logiciels. Tout magnétophone standard peut être utilisé, mais l'importateur propose pour 290 F un lecteur-enregistreur particulièrement bien adapté.

La face arrière du boîtier présente, outre les prises nécessaires au branchement, deux bus d'extension sur lesquels viendront se greffer les différents interfaces et périphériques.

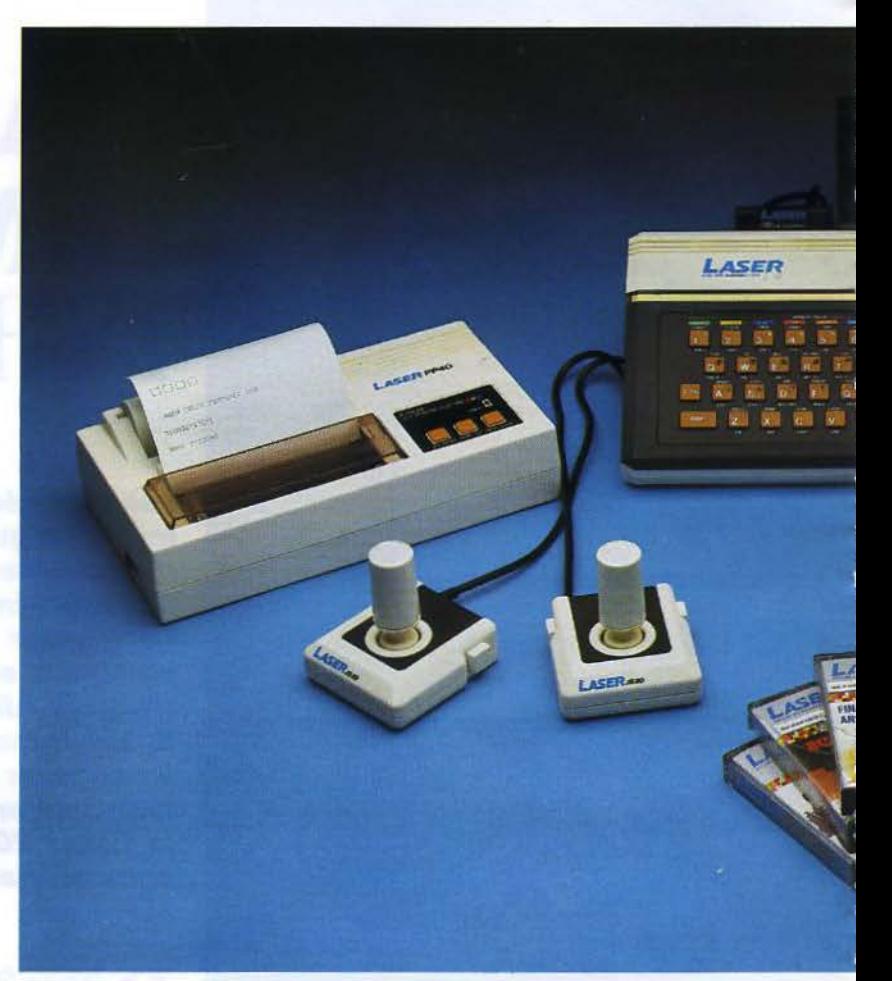

Une gamme complète de logiciels et de périphériques.

#### Des fonctions préprogrammées

La tendance actuelle en matière de clavier pour les microordinateurs familiaux - touches mécaniques caoutchoutées - semble désormais bien établie: après le Multitech, le Jupiter Ace et Alice, le Laser en est lui aussi doté. La disposition des touches alphabétiques répond à la norme Qwerty. Seul inconvénient, dû à la petite taille du clavier, la « barre d'espace » qui est réduite à une petite touche, d'utilisation un peu malaisée.

L'examen du clavier révèle que la majorité des touches (45 au total) dispose de trois ou qua- tre significations! En effet, outre les commandes SHIFT et CTRL, désormais classiques, le

Laser dispose d'une instruction FUNCTION, obtenue en validant simultanément les touches CTRL et RETURN. Cela nous donne ainsi une quatrième fonction. Cette disposition permet de valider toutes les instructions du Basic. Les utilisations possibles d'une touche sont inscrites en clair sur le clavier, ce qui peut servir de « pense-bête » pour le programmeur débutant. On peut, par contre, se demander si le fait de devoir manipuler trois touches simultanément pour obtenir la commande OR constitue véritablement un avantage significatif ? Notons, de plus, que sur le Laser que nous avons essayé (le premier modèle disponible en France), un petit « bug » dans le logiciel de base entraînait un certain cafouillage dans l'utilisa-
Banc d'essai

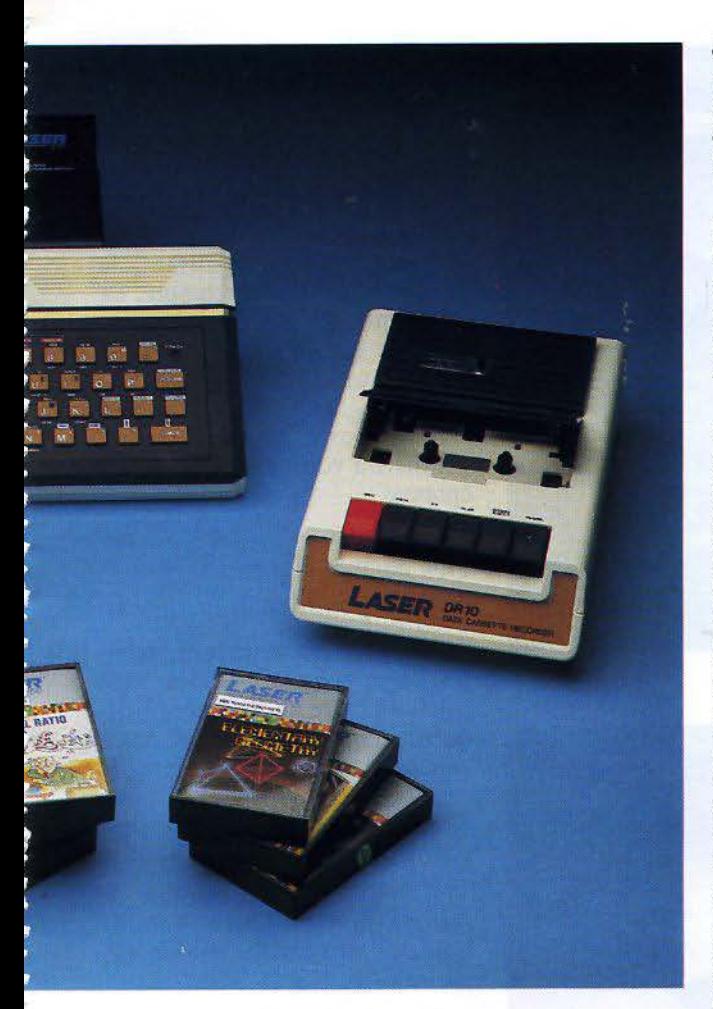

tion de la commande FUNC-TION, « télescopant » deux instructions (AND et RESTORE ou OR et STRS\$, par exemple). L'importateur nous a garanti que ce problème serait résolu avant la commercialisation, soit par échange standard de la ROM, soit par modification purement « soft », à l'aide d'un utilitaire.

#### Un Basic complet

La liste des instructions préprogrammées sur le clavier révèle que le Basic est. parfaitement adapté à l'initiation. Les fonctions classiques (programmation, mathématiques, logique) sont présentées avec une syntaxe des plus simples. A titre

d'exemple, les boucles FOR tolèrent le NEXT sans identificateur de variable, du moins lorsqu'aucune confusion n'est possible.

L'instruction PRINT dispose de la tabulation horizontale TAB, mais pas de la tabulation verticale. La sortie des programmes et des listings sur imprimante est possible par les instructions LPRINT et LLIST.

La manipulation de la mémoire de masse (sur magnétophone à cassettes) est simplifiée autant que possible : la sauvegarde se fait à l'aide de I'instruction CSAVE, l'appel avec CLOAD et la lecture grâce à CRUN. Lors de la lecture d'un logiciel, les divers messages classiques habituels apparaissent à l'écran: WAITING pendant le temps de recherche et LOA-DING durant la période de transfert en . mémoire vive. Aucun problème de sauvegarde ne semble apparaître lorsque l'on utilise le magnétophone prévu par le constructeur. Cependant, le Basic du Laser comporte une instruction VERIFY, qui peut se révéler très utile, puisqu'elle permet de comparer le programme sur cassettes avec la version originale. Notons que le Laser devrait disposer, à sa commercialisation, d'un lecteur de disquettes et de son propre système d'exploitation.

L'un des grands atouts de ce micro face à la concurrence est sans doute la qualité de son éditeur. Les quatre flèches de gestion de curseur sont en effet utilisées directement pour la réalisation d'un éditeur pleïne page, d'emploi très simple : il suffit de déplacer le curseur sur l'endroit à modifier, d'effectuer la correction (l'effacement est réalisé à l'aide de la touche SPACE) puis de lancer le programme. Aucune relecture des lignes-modifiées n'est nécessaire.

Comme ses concurrents directs, le Laser ne dispose pas de haute résolution graphique. Il est toutefois possible de réaliser des dessins - sans trop d'ambition esthétique - selon deux modes. Le mode texte, qui peut afficher 16 lignes de 32 signes, dispose de caractères semi-graphiques préprogrammés. Le Laser possède aussi un mode graphique moyenne résolution, d'une définition de 64 X 32 pavés élémentaires. Branché sur une télévision ou un moniteur couleur, le Laser peut utiliser une palette de huit couleurs et le mode « vidéo inversée». L'affichage et l'effacement des pavés sont réalisés à l'aide des instructions SET et RESET. De façon classique, ce micro dispose d'un générateur de son, commandé par la fonction SOUND, suivi de deux paramètres compris entre 0 et 255, l'un pour la hauteur du son (fréquence) et l'autre pour la durée.

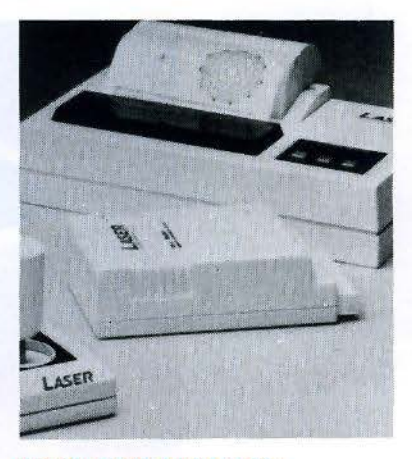

Le module d'extension 16 Ko.

#### Des logiciels utilitaires

Agréable surprise sur une machine aussi récente, le Laser, à peine importé. dispose déjà d'un premier lot de 24 logiciels.

Ces programmes sont actuellement en version anglaise. ce qui déroutera certainement les utilisateurs les premiers temps. On remarquera particulièrement le programme « Biorythm », dont la deuxième partie. sous le nom de " PR Match », se propose d'étudier les compatibilités entre deux personnes en fonction de leurs dates de naissance respecti-

#### Faible prix et qualité du Basic: deux atouts du Laser.

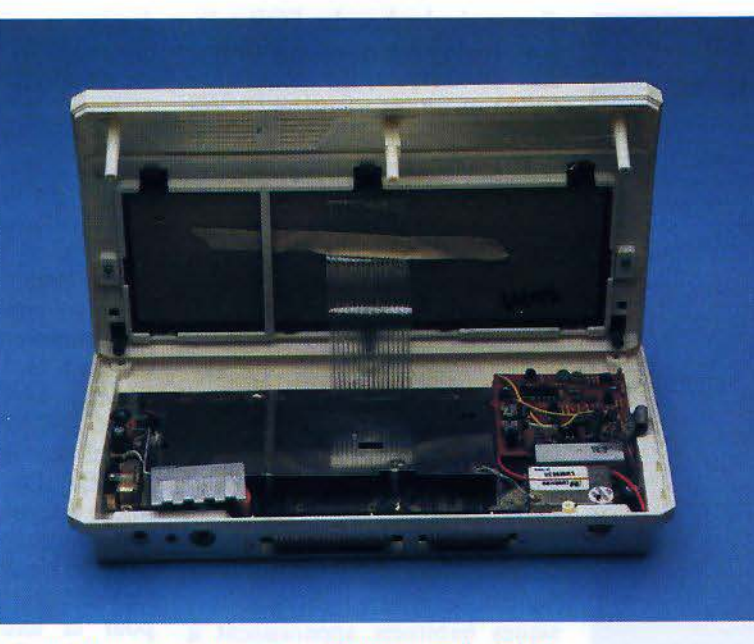

La carte électronique est protégée par un dissipateur de chaleur.

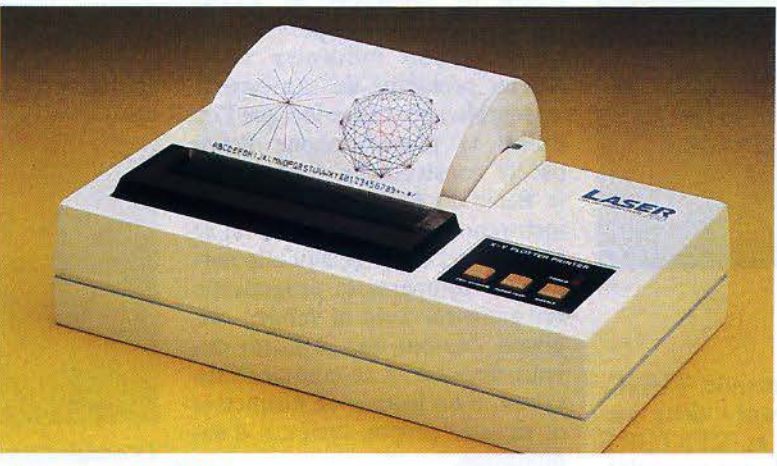

*Imprimante du Laser 200.* 

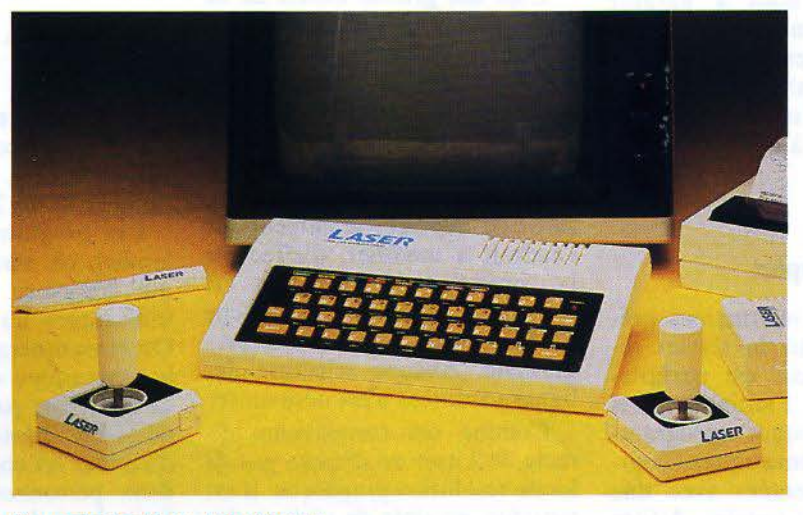

*Deux poignées de jeu peu coûteuses.* 

ves. Les divers programmes de statistiques et de gestion de budget familial sont très classiques, mais démontrent bien les possibilités d'utilisation des ordinateurs domestiques.

C'est sur le plan des jeux que le Laser est, pour l'instant, le moins fourni. On ne compte, en effet, qu'un « Pendu », en anglais, ce qui corse la difficulté;<br>deux jeux type « arcades », « Circus » et « Brickout », et « Match box», petit programme qui mettra votre mémoire à rude épreuve.

#### **Des périphériques déjà disponibles**

Souvent, les machines récentes sont commercialisées sans suivi au niveau des périphériques ; toujours annoncés, mais rarement disponibles. Dans le cas du Laser 200, aucune crainte à avoir : la plupart sont déjà chez l'importateur français.

Il vous est donc possible de repartir avec un Laser « gonflé » grâce au module d'extension mémoire de 16 Ko.

L'un des bus d'extension peut recevoir une interface parallèle au standard Centronics, permettant la connexion de nombreux types d'imprimantes. Cependant, les constructeurs du Laser ont conçu une petite imprimante quatre couleurs, bien étudiée pour les applications personnel-<br>les et proposée en France aux environs de 2 500 F.

Pour utiliser les jeux existants et à venir, il est nécessaire d'acquérir la paire de joysticks spécifiques, proposée au prix compétitif de 290 F.

Bien que le système soit entiè-<br>rement concu en anglais, la commercialisation s'accompagne de la version française du manuel d'utilisation. Celui-ci s'apparente plus à un véritable cours d'apprentissage du Basic qu'à de simples conseils de mise en œuvre.

#### Laser 200: la micro « made in Hong-Kong»

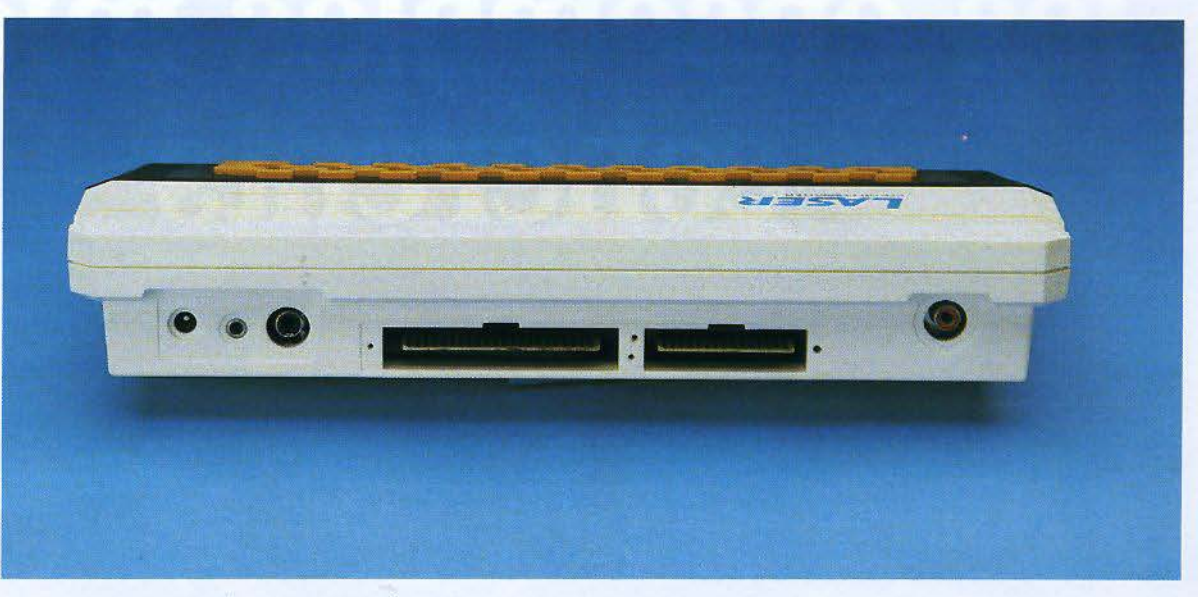

La face arrière comporte deux connecteurs d'extensions.

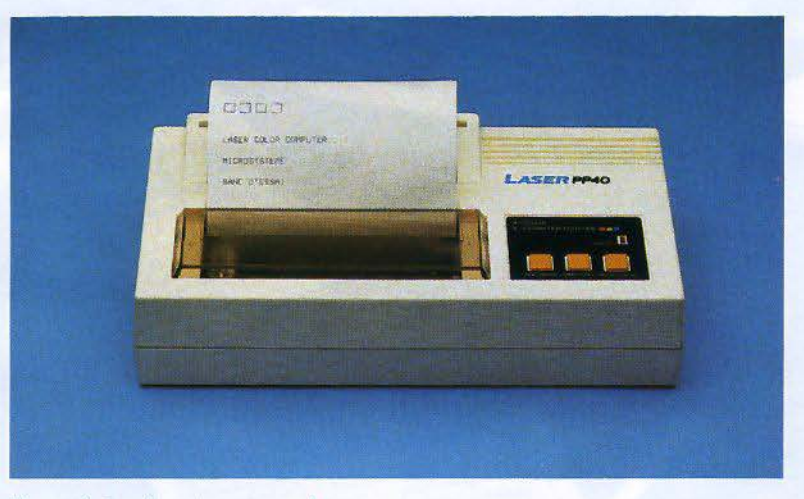

*Une petite imprimante quatre couleurs.* 

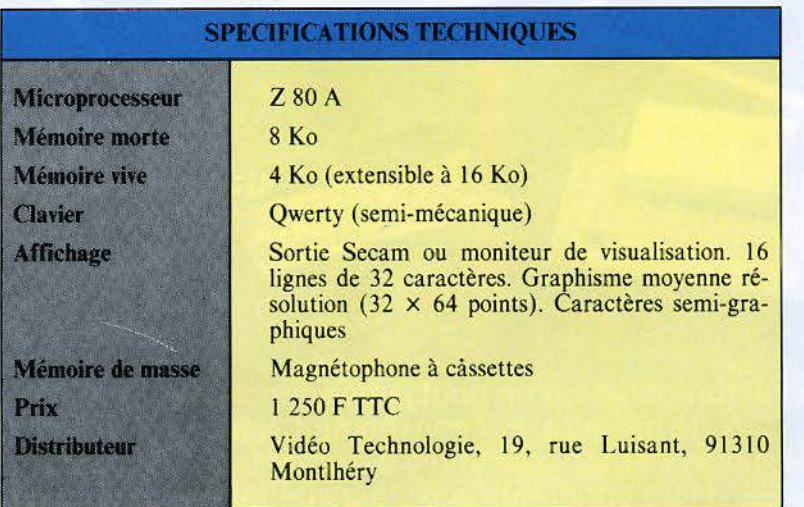

#### **Conclusion**

Le Laser, importé depuis peu. suscite déjà un net intérêt chez certains grands distributeurs. On peut donc s'attendre à ce que cette machine bénéficie d'un vaste réseau de commercialisation. Cependant, il ne faut pas oublier que cc nouveau marché de l'initiation grand public est déjà ciblé par Alice, qui devrait bénéficier du réseau de diffusion Hachette. et Tandy, dont la réputation en matière de distribution n'est plus à faire. Il serait donc hasa rdeux de se risquer à faire des pronostics quant à la réussite commerciale de l'un de ces micro-ordinateurs.

Le Laser dispose néanmoins de deux atouts, dont l'avenir dira s'ils sont décisifs. Premièrement, face à une concurrence ayant opté, pour des raisons de qualité et de simplicité, pour une sortie Péritel, le Laser est le seul à proposer une sortie Secam, permettant d'utiliser des téléviseurs couleur plus anciens. Le public potentiel n'est donc pas limité. Ensuite, la qualité du Basic, et surtout de l'éditeur, offre des possibilités d'utilisation de ce micro-ordinateur dans l'initiation à la micro-informatique.  $\blacksquare$ 

**N. RIMOUX P. ROSIER** 

# J.C.S. lance les ensembles micro

Parce qu'un micro-ordinateur ne peut jamais fonctionner tout seul. Parce que son prix de base n'a, par conséquent, aucune signification. Parce que c'en est assez des systèmes constitués d'éléments plus ou moins compatibles. JCS lance les ensembles micro cohérents avec leurs périphériques et leurs logiciels. Prêts à l'emploi, prêts au travail, prêts au plaisir, et service compris.

#### **BANC D'ESSAI**

## L'ATMOS: **UN ORICI** "REVU ET CORRIGI

Dès sa sortie en France, ses 48 K-octets de mémoire vive, son clavier décent, son prix inférieur à 2 500 F et quelques performances du Basic avaient permis à l'Oric 1 de conquérir un vaste public malgré les quelques « bugs » observés par des utilisateurs éclairés.

Aujourd'hui, la firme britannique récidive en proposant l'Atmos, version améliorée du précédent et dotée d'un clavier d'apparence plus « professionnelle ». Cela suffira-t-il pour résister aux multiples offensives que subit le marché micro-informatique?

Atmos se présente sous la forme d'un boîtier intégrant le même microprocesseur que son frère ainé (le 6502A) et les mêmes interfaces, mais présentant toutefois un « design » nettement moins sobre.

Tous les connecteurs sont rassemblés sur la face arrière où l'on observe, de gauche à droite, la prise antenne UHF, la sortie Péritel, une prise DIN sur laquelle se connectent le magnétophone à cassettes ou la chaîne Hi-Fi, le connecteur de l'interface parallèle au standard Centronic,

un bus d'extension et la prise de l'alimentation 9 V, externe, bien entendu, vu l'exiguïté du boîtier. Voilà qui en dit long sur la volonté d'Oric International de ne pas céder à la tentation du « tout sur option », démarche suffisamment rare pour que nous la saluions ici.

#### Un clavier mécanique

L'Orie 1 offrait sur ses concurrents directs l'avantage d'un clavier du type employé pour les calculatrices, d'une excellente facture. L'Atmos, quant

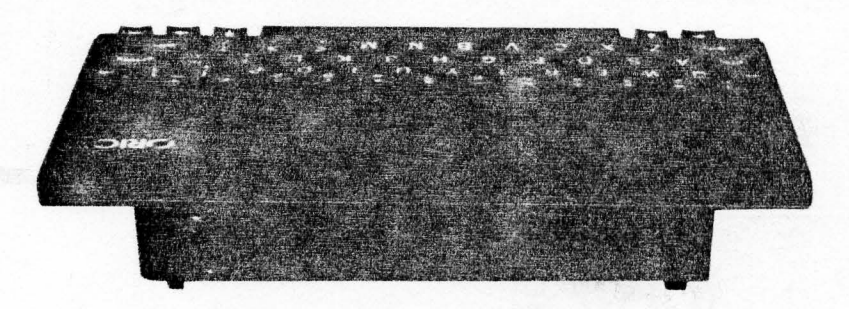

Compact, de couleur sine, l'Armos cassemble tous ses connecteurs sur sa face arrière

L'Atmos, aux caractéristiques identiques à l'Oric, n'en présente plus les erreurs du Basic.

à lui, propose un « vrai » clavier mécanique. Hélas. sa qualité, s'avérant nettement inférieure aux familiaux qui en sont dotés, risque rapidement de faire regretter le précédent (encore que ce soit là une affaire très subjective !).

La disposition des touches est au standard « Qwerty » mais, chacune étant redéfinissable, rien n'interdit de se créer un • Azerty,. par un petit programme. Signalons enfin que ces touches sont auto répétitives et qu'un « clic » sonore accompagne chaque entrée de caractère. Ce bruit peut parfaitçment être annulé ou restauré par une pression simultanée des touches  $\kappa$  CTRL  $\kappa$  et  $\kappa$  F  $\kappa$ . Nous avons noté la largeur normale de la barre d'espacement et la disposition très agréable des touches de contrôle du curseur.

Une touche « FUNCT », placée en bas à droite du clavier, fait penser à un préfixe de fonction: n'allez pas croire cela, elle est inopérante! D'ailleurs, le manuel la passe sous silence, mais nous vous proposons son mode d'èmploi (encadré 1).

#### Un éditeur toujours rustique

Aucune amélioration n'a été apportée ici : l'éditeur figure toujours au nombre des plus médiocres actuellement disponibles sur les familiaux.

Par exemple, chaque modification de programme impose la validation de toute ligne concernée en la •repassant • avec un CTRL A... et en ne faisant pas d'erreur dans l'utilisation des touches de gestion du curseur. Une touche Insert aurait été la bienvenue, même s'il est vrai que l'habitude du système lui fait rapidement perdre son caractère pénible du premier abord.

#### Un Basic de bonne qualité

S'il n'est pas signé « Microsoft », le Basic figure toujours au rang des plus agréables d'emploi. Il dispose même de performances qui améliorent grandement la facilité de programmation : REPEAT. UNTIL. ON ... GOTO/GOSUB permettent une structuration correcte des routines, DEEK et DOKE autorisant la manipulation de deux octets en une seule fois, GET, pour ne citer que ceux-là.

On pourra peut-être déplorer le RESTORE qui n'admet toujours pas de numéro de ligne en argument, et une fonction RND qui ne peut pas être réinitialisée (c'est-à-dire que c'est toujours la même série « aléatoire » qui est tirée entre deux mises en marche). Certes, un peu de langage machine pallie ces inconvénients, mais puisqu'un effort a été fait pour « debugger » la ROM, une amélioration du Basic aurait pu être effectuée.

Pourtant, c'est presque ça! Très •sympathique pour l'utilisateur » (ou User Friendly pour les anglophones), les messages d'erreurs ne se contentent pas d'un numéro. Un texte clair, en anglais, est affiché à chaque incident, évitant les consultations fébriles de documentation.

De sürcroit, pour examiner le bon fonctionnement d'un programme, les instructions TRON/TROFF permettent de •tracer• son exécution en affichant les numéros de lignes employées. Enfin. l'affichage est devenu plus souple d'emploi (et plus rapide) avec l'instruction:  $\star$  PRINT  $\omega$  X, Y; -  $\star$  qui gère la position d'écriture. La figure 1 fournit les tests de vitesse de ce Basic.

#### La fin des problèmes de l'interface cassette

Un des gros défauts de l'Oric 1 résidait dans les lacunes des fonctions CLOAD et CSAVE dont l'usage était soumis à de sévères restrictions (ainsi le chargement d'un bloc mémoire autre qu'un programme sauvegardé en mode AUTO bloquait la machine). La réécriture de ces routines assure

désormais une utilisation performante du magnétophone : il est possible de sauvegarder (STORE) puis de recharger  $(RECALL)$  des tableaux. En prime, l'Atmos affiche le non: des fichiers rencontrés durant une recherche : bien pratique si une cassette s'avère très remplie!

Enfin, pour terminer ce tour d'horizon, la nouvelle ROM comporte deux utilitaires très appréciés : les fonctions MERGE et VERIFY. qui permettent respectivement de fusionner plusieurs programmes et de vérifier si le logiciel sauvegardé est bien conforme à celui qui réside en mémoire vive. La directive AUTO. autorisant la sauvegarde de programmes démarrant automatiquement, est toujours disponible.

Ces commandes performantes et la télécommande du magnétophone (mais pour en disposer il faudra se procurer le cordon • DIN 7 broches •), confèrent au système « Tangerine » d'excellents atouts, le fonctionnement étant parfait tant à 300 qu'à 2 400 bauds.

#### Des qualités graphiques honorables

La qualité des huit couleurs disponibles, en utilisant la prise Péritel surtout, est excellente. Toutefois, il faut savoir que l'utilisation simultanée de toutes les teintes nécessite une certaine jonglerie avec des CTRLs et des POKEs... Dommage!

Les possibilités de base sont limitées aux in structions PAPER x et INK x (x allant de 0 à 7) qui affectent tout l'écran. Les caractères, qui s'affichent normalement en 27 lignes et 38 colonnes. sont très lisibles et l'utilisateur peut les redéfinir (en matrice  $6 \times 8$  points seulement, en raison du système • d'attributs série• retenu par les concepteurs de l'Atmos).

Le passage en mode • Haute résolution• se fait par l'instruction HIRES. L'écran est alors

L'Atmos

 $\lceil$ 

Banc d'essai

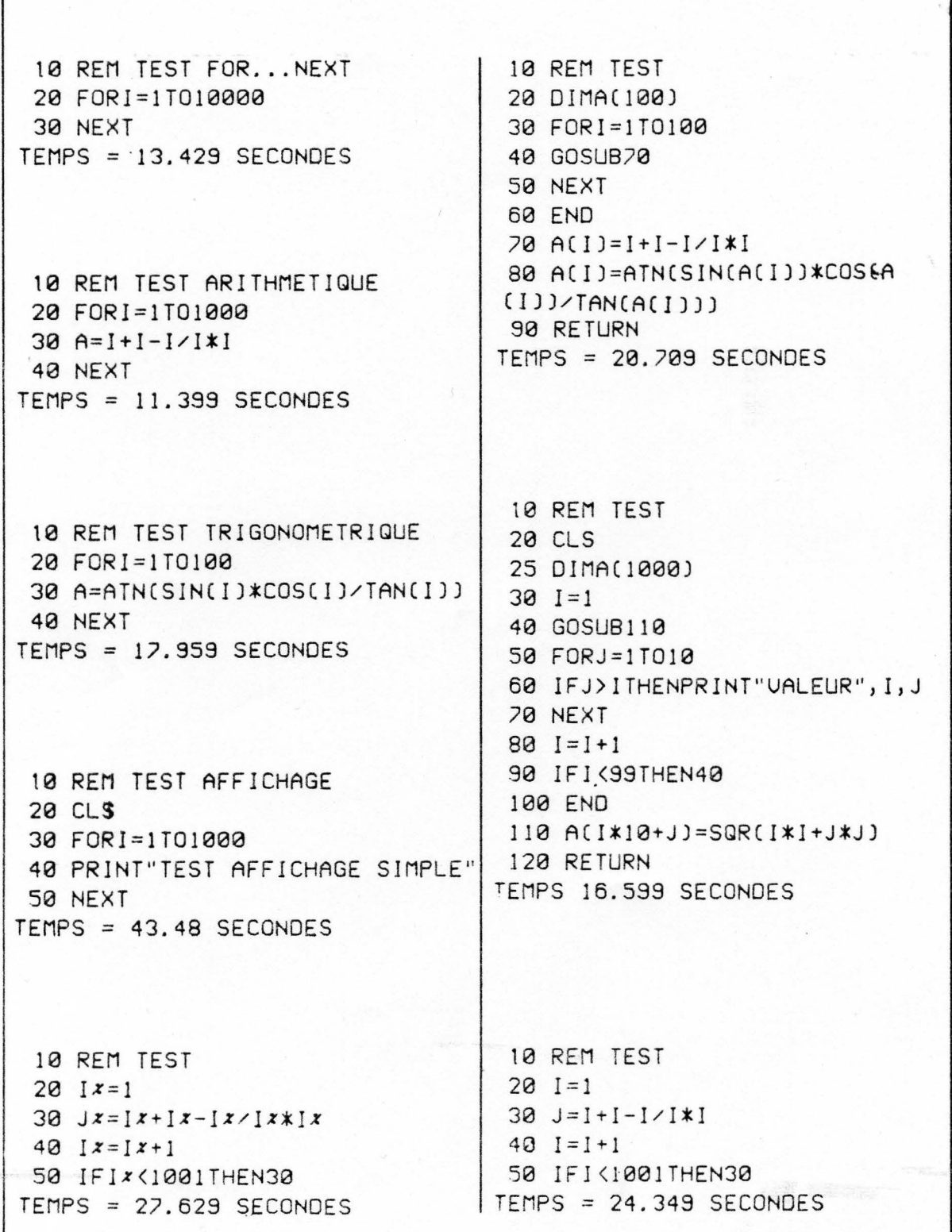

Fig. 1. Les tests de viesse mus humissent les temps moyens par vitig me de fonction. Il est lise de voir ici que le Basic de l'Atmos<br>est relativement cipide. Curieusement, teutefois, les sariables entieres isu? vees par un

**VCADRE 1** 

+1. 187

**START PRODUCTION OF** 

**CE QU'IL FAUT SAVOIR** 

 $\mathbf{1}$  $\sqrt{2}$  $\overline{a}$ 

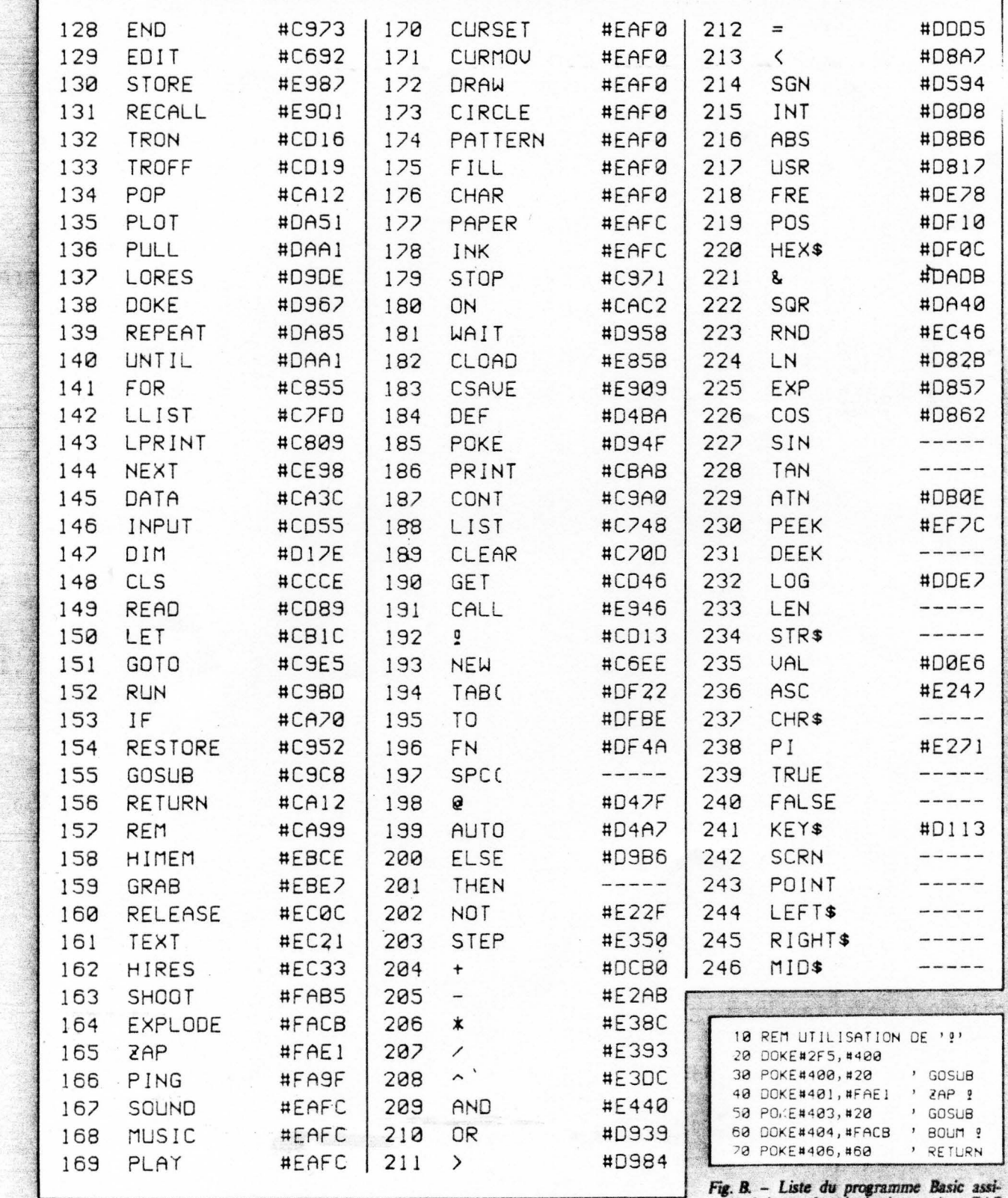

Fig. A. - Implantation mémoire des routines traitant les instructions du Basic.

gnant à la touche « ! » les instructions ZAP<br>et EXPLODE.

KOM DE L'ATMOS

10 REM USAGE DE 'FUNCT' EN BASIC 20 IFPEEK(521)=165THENZAP 30 RUN

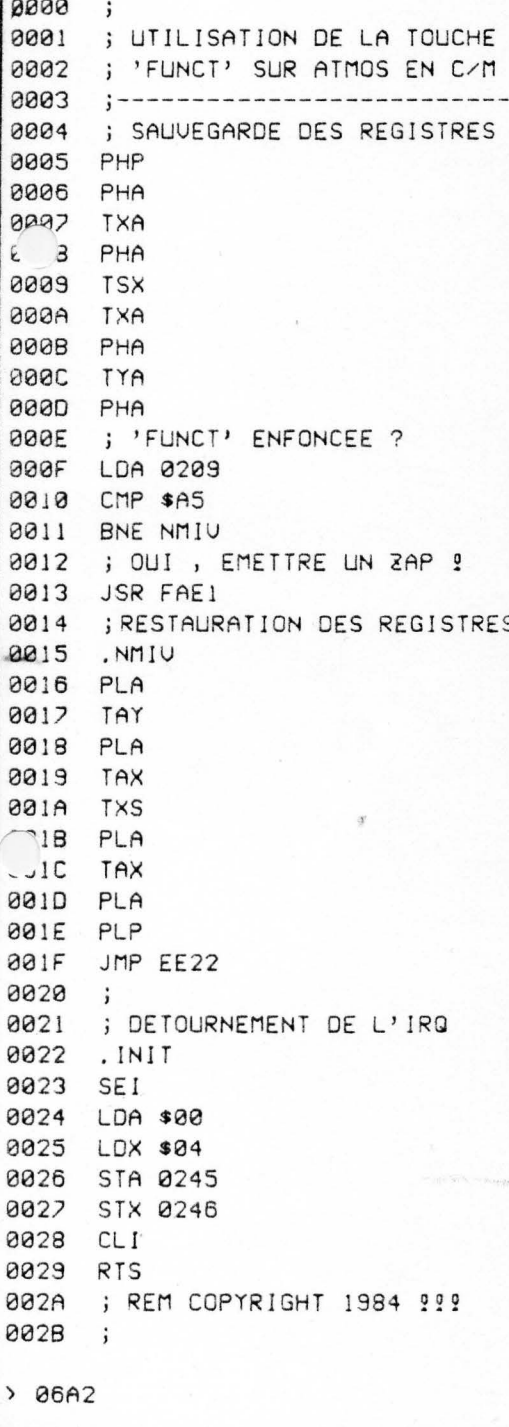

C. - Utilisation de la touche FUNCT depuis le Basic depuis le langage machine.

Si le manuel de l'Atmos figure parmi les meilleurs que nous ayons eu l'occasion de lire, il omet un certain nombre de renseignements sur la ROM, fort utiles si vous désirez exploiter pleinement les possibilités de cet ordinateur.

2. 学习在一个大学的文化的一个时代的 Anna 13.4 Martin May 40 Marshall

Voici donc de quoi combler ces lacunes, tout d'abord avec la liste des routines utilisées par l'interpréteur Basic (fig. A). Attention! A de rares exceptions près, elles ne sont pas directement utilisables en langage machine, et il vous faudra les désassembler pour trouver leurs points d'accès. Nous vous proposons une illustration de l'utilité de cette table, à l'aide d'un exemple simple : assigner à la touche « !» les commandes ZAP et EXPLODE (fig. B). Rien ne vous interdit, bien sûr, de créer des fonctions plus utiles, telles que TEXT-LIST!

Ensuite, la mystérieuse touche « FUNCT », sur laquelle le manuel observe le silence le plus pudique ! Peut-être est-elle destinée à créer les commandes du « Microdisc 3 »...? Mais, en attendant, vous pouvez toujours l'utiliser en Basic comme en code-machine. En effet, lorsqu'elle est enfoncée, elle envoie la valeur  $#A5$  (165) à l'adresse  $#209$  (521) utilisée pour coder les CTRL, SHIFT droit et gauche. En détournant l'IRO, vous pouvez la définir comme un ZAP (fig. C) (ce qui, convenonsen, n'offre guère d'intérêt !), ou comme un « RESET à chaud » bien plus accessible que le « bouton panique » qui vous oblige non seulement à retourner l'Atmos mais, en plus, à utiliser un crayon!

Ensuite, la mystérieuse touche « FUNCT », sur laquelle le manuel observe le silence le plus pudique! Peut-être est-elle destinée à créer les commandes du Microdisc 3"...? Mais, en difficulté (fig. D). Il vous suffira de charger M.A.D. puis de lancer le programme de modification. Voici un tableau qui vous indique les nouvelles routines :

> ses travel 1. 48 - 48

Filly It Jule

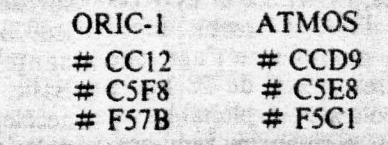

is no

A PART P

sterit 14

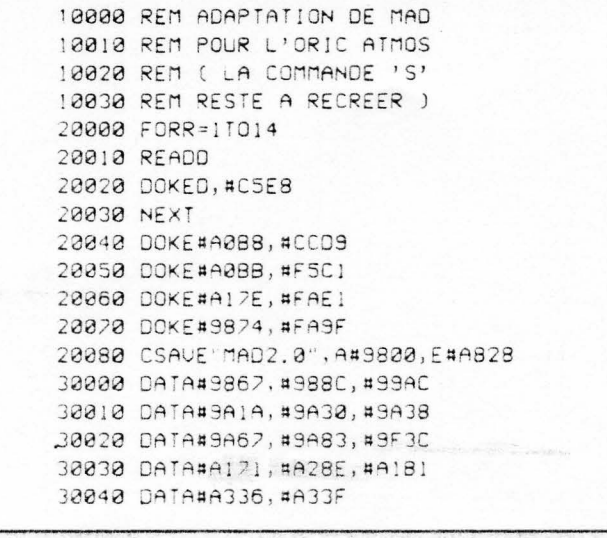

Fig. D. - Adaptation du moniteur publié dans les Micro-Systèmes n° 39 et 41 pour l'Oric à l'Atmos.

Une machine aux capacités très complètes, très bien documentée et aux extensions théoriquement nombreuses.

divisé en 200 lignes de 240 points, tous utilisables par les fonctions CURSET, CURMOV, DRAW et CIRCLE bien concues.

Un point fort des ordinateurs Oric réside dans la possibilité de mixer graphisme et texte par le biais de l'instruction CHAR, peut-être un peu lourde d'emploi. L'unique point noir du système, pour qui ne manipule pas le langage machine, réside dans l'instruction de « remplissage » FILL, qui ne fonctionne que sur les carrés ou les rectangles : il n'aurait pourtant pas été difficile de la rendre plus générale.

Pour les joueurs, une déception : pas de « sprites », défaut qui peut, là encore, être pallié par quelques routines écrites en Assembleur. Il est toutefois regrettable d'être obligé, pour un micro familial, par essence destiné à un public non spécialiste, de créer les routines pratiques qui auraient sans problème pu être intégrées dans la ROM.

Enfin, !'Atm os dispose de deux modes graphiques supplémentaires, LORES 0 et LORES 1, dont l'intérêt semble assez douteux, puisqu'il ne s'agit que de fenêtres TEXT de 28 lignes sur 40 colonnes, exploitables en caractères normaux ou semi-graphiques.

#### Un musicien de classe

L' Atmos dispose du fameux circuit 8912 de \General Instrument pour ses effets sonores : trois voies, un canal de « bruits blancs », sept octaves. Tout – ou presque – est possible. Des commandes PLAY, MUSIC et SOUND sont fort aisées à manier, avec un peu d'expérience. L'unique lacune réside dans l'impossibilité de créer soi-même ses formes « d'enveloppe » sonore : toutes préprogrammées, leur choix est limité à celui des concepteurs.

L'ordinateur dispose d'un haut-parleur intégré, mais il est possible de le brancher sur une chaîne «Hi-Fi», à la grande joie de vos amis que vous pourrez éblouir par des effets sonores valant presque ceux des Commodore 64 et BBC. Les concurrents qui en restent à un simple buzzer piézo-électrique devraient s'en inspirer.

Enfin, des instructions sonores préprogrammées, dont l'intérêt n'échappera à personne, fournissent des bruits classiques : ZAP, SHOOT, EXPLODE et PING, que les habitués des jeux d'arcade reconnaîtront.

#### Le manuel de référence

L'amélioration du manuel squelettique de l'Oric 1 est considérable, et on ne peut qu'en féciliter ses rédacteurs. L'introduction au Basic est fort bien menée - ce qui dispensera de se procurer la littérature qui fleurira autour de l'Atmos -, et cette brochure intègre même une initiation (rapide) au langage machine 6502. Précisons que la firme anglaise a eu l'intelligence de fournir quelques indications sur les variables-systèmes : si leur absence n'eût pas été gênante pour le programmeur Basic, l'amateur éclairé pourra accélérer grandement ses manipulations en les exploitant, de même qu'il se régalera à la vision des schémas d'interfaçage qui figurent aussi dans la notice (\*) au cœur de nombreuses annexes, ne laissant planer aucun mystère sur les possibilités de l'Atmos.

#### Les extensions

Cet ordinateur dispose déjà d'une imprimante graphique quatre couleurs (la célèbre Sharp). Si les besoins se limitent à la production de quelques listings et de résultats graphiques, sa vitesse (12 caractères par seconde) et sa «sonorité» d'arme à répétition de petit calibre peuvent être acceptées. En revanche, dans le cas d'applications semi-professiorfnelles, il semble

sage de se tourner vers des ma ériels plus conséquents.

En théorie, l'adjonction de cartouches est possible, ainsi que l'utilisation de « joysticks », par l'intermédiaire du bus d'extensions. Nous n'avons vu, en pratique, aucun périphérique disponible autrement qu'en publicité... C'est malheureusement trop souvent le cas pour les « familiaux ».

Nous ne compterons pas l'adaptation UHF noir et blar c, vendue 290 F, qui ne correspo d qu'à la soudure d'une résistance supplémentaire (encadré 2).

La compatibilité de I'Atmos avec l'Oric 1 est totale quant aux programmes Basic : ainsi, les cassettes de démonstration

#### *ENCADRE2*

#### UNE ADAPTATION UHF NOIR ET BLANC POUR MOINS DE 1 FRANC

Pour utiliser votre Or;<br>Atmos sur un téléviseur noir et blanc par la prise UHF, point n'est besoin d'acquérir la version UHF  $N/B$ : en effet, le modulateur d'origine, en quelques instants, peut très bien être transformé au standard français, à l'aide d'une simple résistance de 470  $\Omega$  placée comme indiqué figure E. Attention ! Il va sans dire que l'ouverture de votre Atmos in-<br>valide votre garantie... Mais l risque est minime...

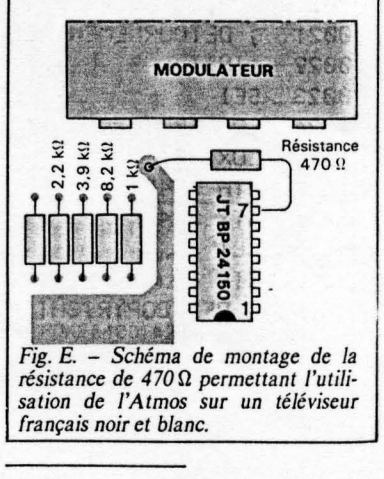

*<sup>(</sup> \*) Dont la version frança ise, espérons-k du moins, devrait se révéler aussi bonne que J"origina/.* 

l

1

 $\frac{1}{2}$ 1 il 1 <sup>i</sup>1. <sup>1</sup> 1.,.1 ' li Il 1.1 dl

> **If the community** l!i /!!  $\mathbf{E}$ **I** ll I'

> > r: ,1

1  $\mathbf{r}$ li :11 ·I ·li

1ll  $\overline{\phantom{a}}$ l 1 1 ,: 1 1

1: 1 ' ||<br>|<br>| 1

!. ,, 1 1 , , '

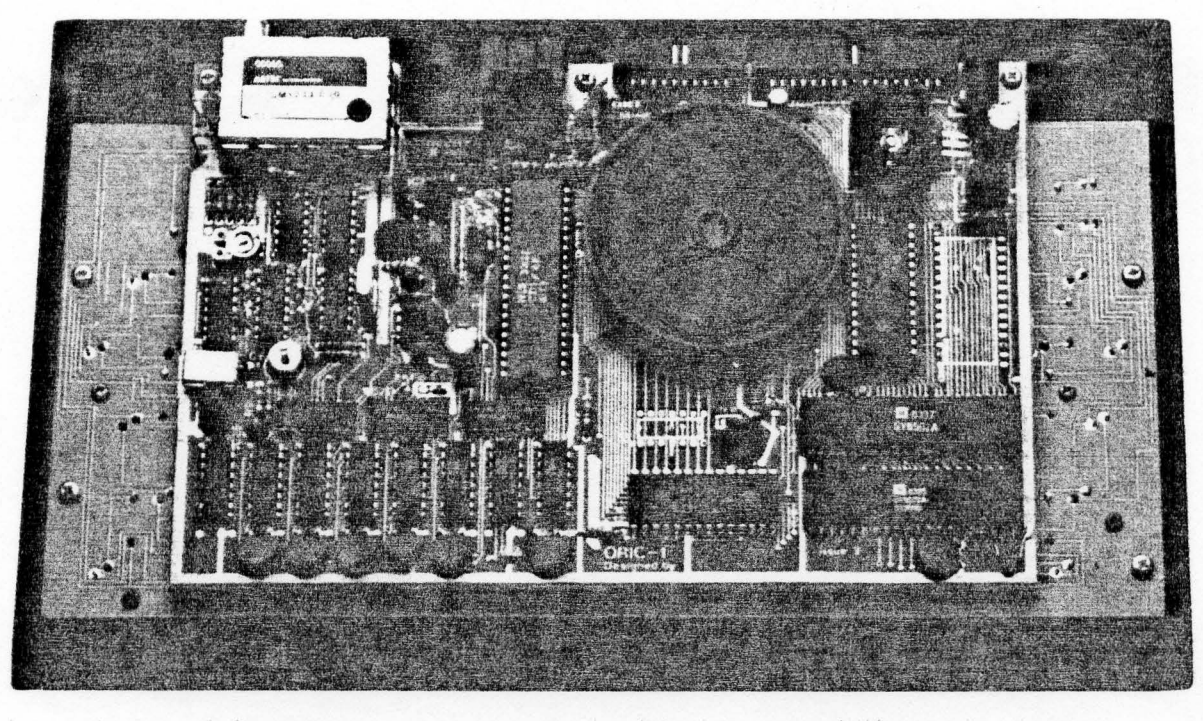

**l** a vatte cleation que de l'Armos est appareira artifica inque a celle de l'Original conera des ROM.

sont interchangea bles, et nos propres programmes de l'Oric l ont été chargés sans difficulté. Quant aux programmes écrits en langage machine, la proportion de réussite semble de l'ordre de 1 sur 2: ainsi • Xenon • et • Hopper • se déroulent correctement alors que •The Ultra • et « Zorgan's Revange » se plantent... Dommage!

#### Conclusion

Au vu des performances décrites et des limitations observées, la conclusion semble évidente : pour tout nouvel acheteur de micro-ordinateur familial, l'Atmos s'avère probablement un excellent choix. En revanche, l'échange d'un Oric contre un Atmos moyennant un paiement de 800 F environ nous semble disproportionné : c'est un peu cher payer l'ajout d'une fonction TAB et le perfectionnement des entrées/sorties cassette. d'autant plus que des améliorations de ces fonctions de crus divers sont proposées dans les revues britanniques et françaises.

Ph. GUIOCHON

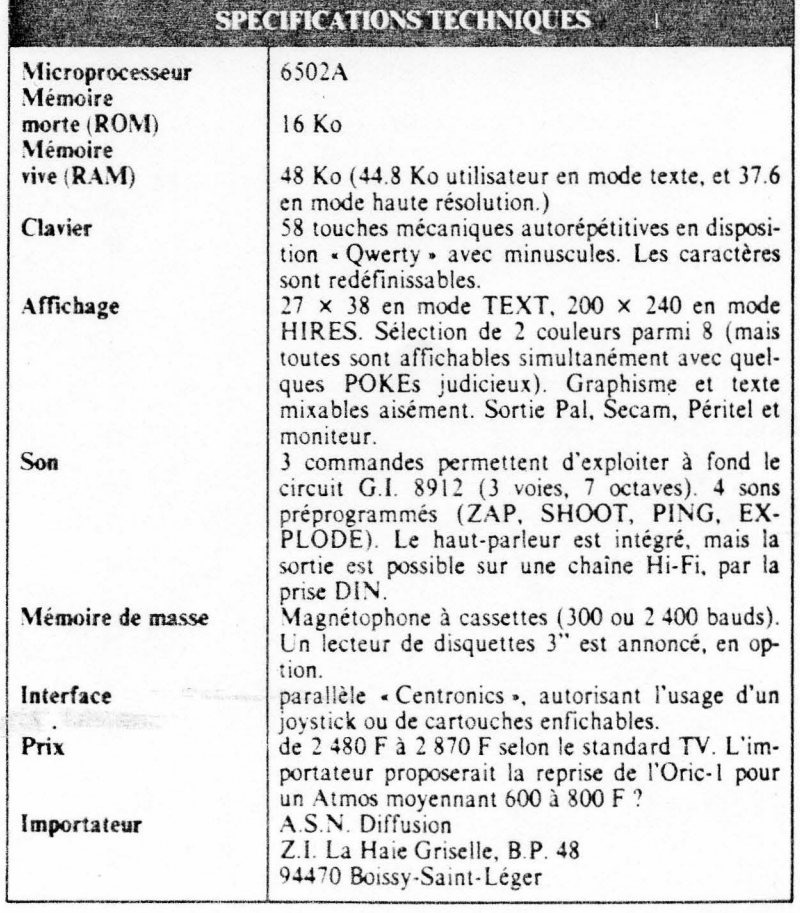

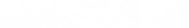

Mai 1984

MICRO-SYSTEMES - 85

# *I*nitiateur<sup>"</sup>

## **580F!\***

1 NUTILE de chercher ailleurs, "l'ini-tiateur" de Sinclair est le seul micro-ordinateur à ce prix : 580 F. Mais, non content d'être uni-

que, il est d'une simplicité d'emploi idéale pour toute initiation.

Ce choix, plus d'un million de passionnés l'ont fait et pratiquent aujourd'hui l'informatique active avec leur ZX 81.

A votre tour, rejoignez "l'esprit Sinclair''.

#### **Fiche technique**

Le ZX 81 est livré avec les connecteurs pour TV et cassette, son alimentation et le manuel de programmation.

Unité centrale. Microprocesseur ZX 80 A - vitesse 3,25 MHz. 8 K ROM. 1 K RAM extensible de 16 K à 64 K.

Clavier. 40 touches avec système d'entrée des fonctions Basic par 1 seule touche.

Langages. Basic évolué intégré, Assembleur et Forth en option.

Ecran. Raccordement tous téléviseurs noir et blanc ou couleurs sur prise antenne UHF. Affichage écran : 32 colonnes sur 24 lignes.

Fonctions. • Contrôle des erreurs de syntaxe lors de l'écriture des programmes. •Editeur pleine page.

Cassette. Sauvegarde des programmes et des données sur cassettes.

Connectable sur la plupart des magnétophones portables.

le ZX 81 et toute sa gamme sauront

Et au-delà de l'initiation réussie,

Un esprit omniprésent : revues, programmes, bibliographies, clubs ...

vous emmener beaucoup plus loin. Découvrez vite au dos les périphériques et logiciels qui décuplent les fonctions de votre ordinateur.

En acquérant votre ZX 81 passez à l'action informatique en toute sérénité. "L'esprit Sinclair" et les innombrables Sinclairistes veillent sur vous.

Vitesse de transmission : 250 bauds.

Bus d'expansion. Permet de connecter extensions de mémoire et autres périphériques.

Contient l'alimentation et les signaux spécifiques du Z 80 A.

Nous sommes à votre disposition pour toute information au 359.72.50. Magasins d'exposition-vente :

Paris - 11, rue Lincoln

75008 (M° George-V). Lyon - 10, quai Tilsitt 69002 (M° Bellecour). Marseille 5, rue St-Saëns

13001 (M° Vieux Port).

Présent<br>cob Print au Sicob Présent<br>Stand Stand<br><sup>91</sup> à Min 344 Stand 344 et å Micro-Expo

 $\rightarrow$ 

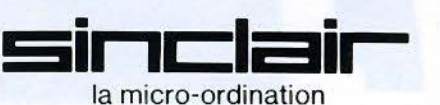

**Bon de commande au verso.** 

•Prix unitaire pour la version de base. Le clavier mécanique représenté s ur la photo est en option (140 F).

### Une sélection pour "l'initiateur"... à des prix Sinclair.

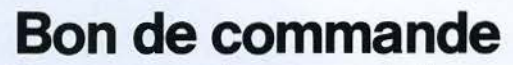

A retourner à Direco International - 30, avenue de Messine - 75008 Paris.

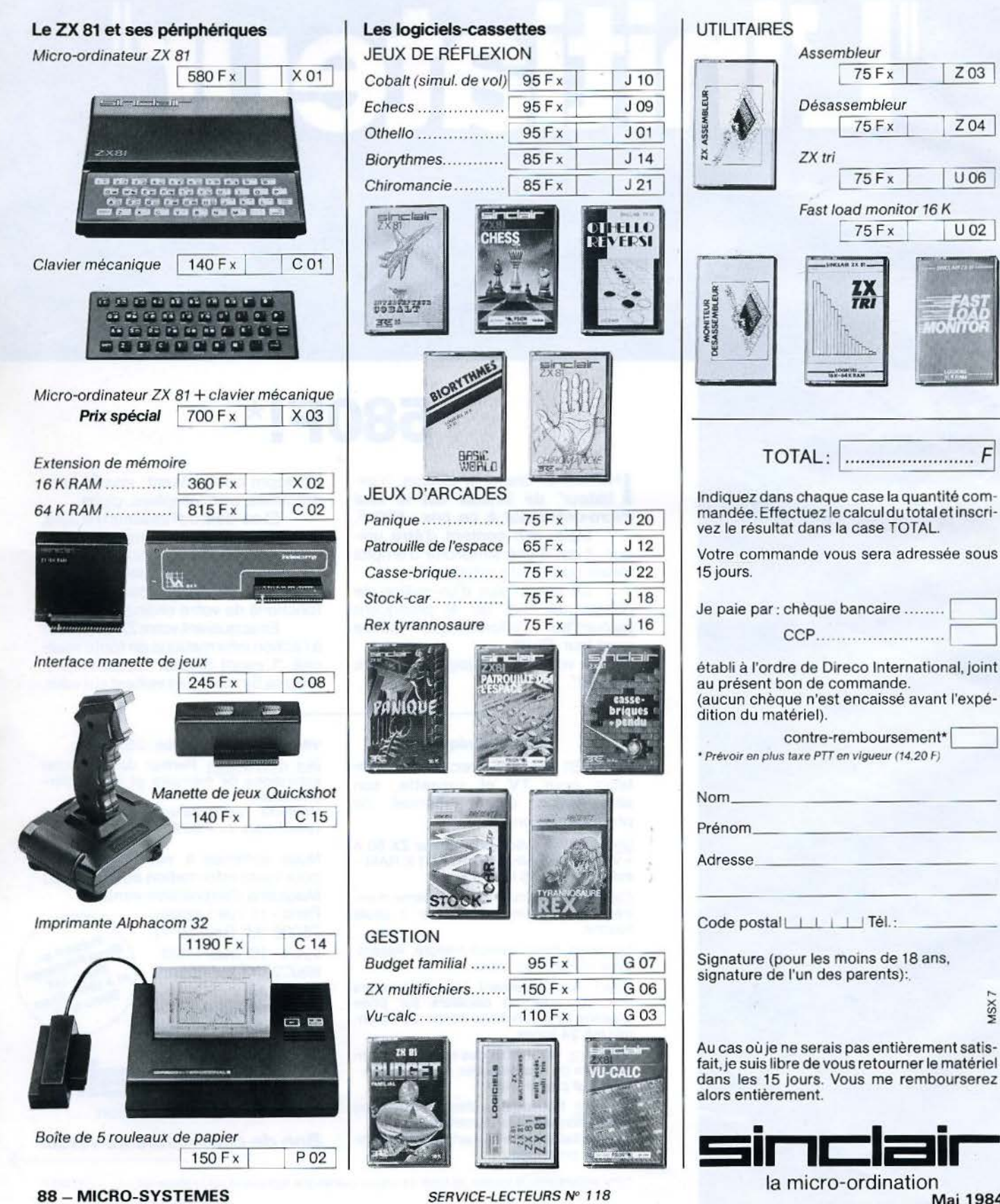

## **NOURRISSEZ VOTRE ORIC AVEC LES BEST-SELLERS DE MICROP**

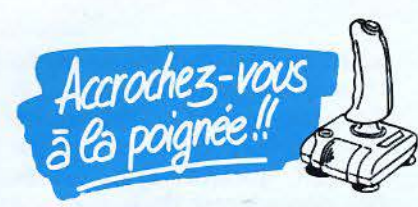

Ces deux cassettes rendent vos logiciels compatible poignée de jeux et compatible Atmos (face 1 Oric 1, face 2 Atmos). Joystick adapter 1

Avec cette cassette vous profiterez pleinement de vos jeux favoris. Enfin Ultra, Zorgon, Harrier attack, Hopper et Oric Munch sur poignée de jeux. 120 F. Joystick adapter 2

Xenon, Hunchback, Mushroom, Acheron's, Dracula, Light cycle sur poignée de jeux. 120 F.

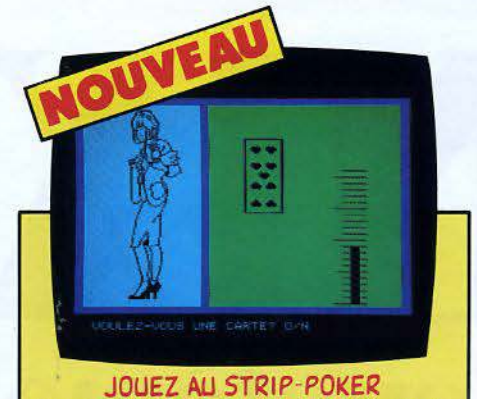

Si vous tirez de bonnes cartes au black-jack, Elsa enlève le<br>haut... et le bas. Une qualité d'image telle que ses courbes<br>sont rondes, pas carrées. Strip 21 : 120 F. Si vous préférez<br>les jeux de mémoire, Mémo-strip, jeu so

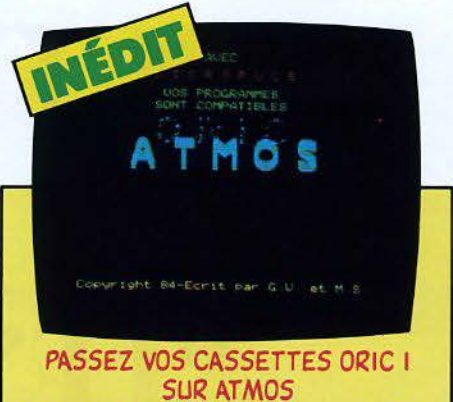

Ce logicial rend compatibles Atmos vos cassettes Oric I :<br>Strip 21, Hopper, The Ultra, Hunchback, Harrier attack,<br>Munto. Compatible : 120 F.<br>Munch. Compatible : 120 F.

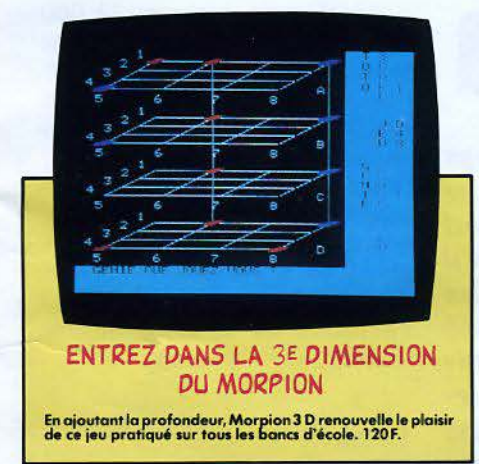

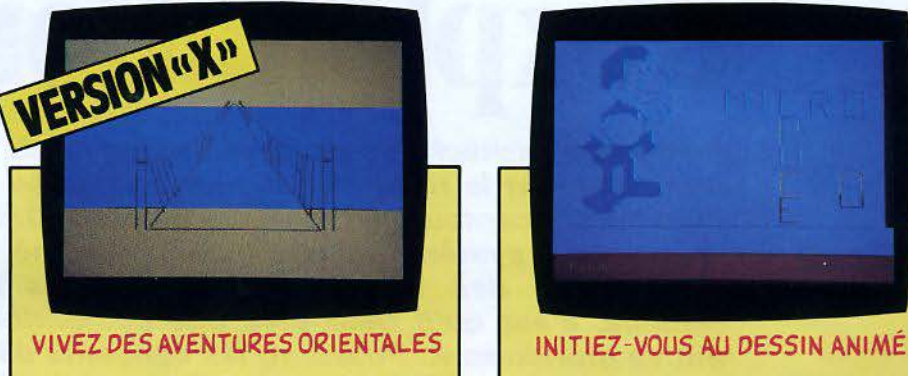

La traite des blanches ! Lilla est enlevée. A vous de la<br>retrouver. Toutes vos réponses sont admises et comprises.<br>Graphisme et mouvement exceptionnels. Les aventures de<br>Lilla et Jackie existent aussi en version classée "X

Ce logiciel d'assistance au dessin animé permet de créer un<br>fichier de dessins que vous pouvez faire évoluer sur l'écran.<br>Livré avec une notice d'utilisation. 120F.

**OFFRE SPÉCIALE :<br>
valable un mois à compter de la<br>
date de parution de ce magazine.<br>
Oric-Atmos + péritel + 2 poignées<br>
de jeux + interface : 2900 F.<br>
Service après-vente assuré par nos soins.** date de parution de ce magazine. Oric-Atmos + péritel + 2 poignées de jeux + interface *:* 2900 F. Service après-vente assuré par nos soins.

## 9 *de jeux + interface : 2900F.*<br> *Service après-vente assuré par nos soins.*<br> **OUI, JE VEUX JOUER AVEC MON ORIC. JE COMMANDE :**

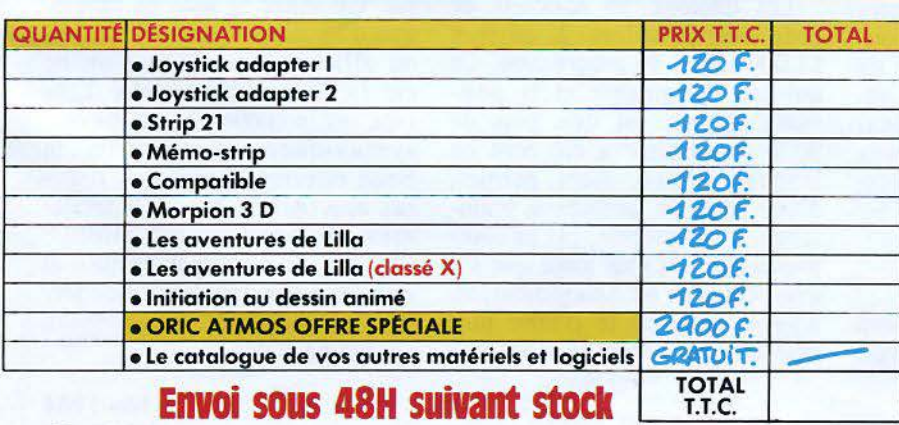

Toutes nos cassettes ainsi que l'Atmos sont disponibles à la Boutique Micropuce de Villeneuve d'Ascq ou par correspondance en renvoyant le bon ci-dessous, accompagné de son règlement à Micropuce,

15, Chaussée de l'Hôtel-de-Ville, 59650 Villeneuve d'Ascq.

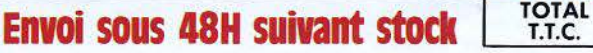

SERVICE-LECTEURS N° 119

### Nom ------- Prénom ----- - Nom<br>Adresse<br>Ville Vôlle ------- C.P. ------ - Tél. \_\_\_\_\_\_ \_ Dote-------  $Signature:$   $\Box$  Poiement comptant à la commande par chèque bancaire ou postal Frais d'envoi quel que soit le nombre<br>de cassettes choisi : 15F. Pour le colis "Offre spéciale" : 45F.

15, Chaussée de l'Hôtel-de-Ville 59650 Villeneuve d 'Ascq (20) 47 .18.57

## JN IX X **"LE'' sgstème d'exploitation**

**Systéme multitâche et multi-utilisateur, Unix est probablement la référence la plus employée par tous les concepteurs de logiciels de base. Quand un nouveau systéme apparait sur le marché, s'il n'offre pas des fonctionnalités proches des siennes, c'est qu'il tend vers une compatibilité qui va grandissant. Pourtant, les concepts développés par D.M. Ritchies et K. Thompson, cher**cheurs au Bell Laboratory sont déjà anciens **puisque remontant Il 1970. En fait, c'est son intégration sur les micro-ordinateurs qui a amorcé son succés.** 

a première intégration sur<br>micro n'est intervenue<br>qu'en 1977. Depuis, avec micro n'est intervenue l'apparition de microprocesseurs 16 bits ou 32 bits (68000 de Motorola ou Z-8000 de Zilog), de nombreuses versions voisines ont vu le jour, telles Yenix, Xenix, Zeus, Uniflex, etc.

Afin de présenter un point commun à toutes ces versions, nous avons choisi la plus courante, à savoir la version 7 de Bell Laboratory (fig. **1),** qui représente une sorte de dénominateur commun à tous les travaux actuels (System Ill et System Y).

#### **Unix et le langage C**

Unix/Y? nécessite environ 90 K-octets de mémoire vive partagés entre le code proprement dit et les diverses tables du système (descripteurs de processus, de périphériques..., tables de gestion mémoire, de comptabi-<br>lité...). Aussi, un système minimum intégrera 96 K-octets de RAM (rappelons, pour comparaison, que le 68000 peut adresser jusqu'à 16 M-octets).

Les quelque 50 K-octets de code correspondent à environ 11 000 lignes de programme. Ce qui fait l'originalité et la puissance d'Unix est que plus de 90 % du système a été écrit en langage évolué. Ceci permet, d'une part, de faciliter la maintenance du système, car sa com- préhension est plus aisée que s'il avait été écrit en Assembleur, et, d'autre part, de le rendre plus facilement portable sur une

autre machine, car (du moins en théorie) une simple compilation du code source est nécessaire pour réaliser cette adaptation (en fait, quelques rares parties très dépendantes de la machine doivent être réécrites).

Ce langage-système, appelé C, fait partie de la famille des langages à structure de bloc (appelés aussi langages structurés) du type Pascal. Le langage C, qui, lui aussi, tend à devenir un standard pour l'écriture des logiciels de base, sera présenté en détail dans un numéro ultérieur.

Ainsi, sur environ 11 000 lignes de programme, on ne trouve qu'un millier d'instructions en code machine, lesquelles sont, par essence, dépendantes de l'ordinateur utilisé et ont pour rôle de gérer physiquement certains mécanismes (interruptions, bootstrap, processeurs spécialisés...) ou d'accroître l'efficacité de certaines opérations dont l'implantation en C serait trop lourde.

#### **Le Shell**

Au système d'exploitation proprement dit est associé un programme d'interprétation des commandes, appelé Shell (litté-<br>ralement « coquille », cette dernière « entourant » le système). Son rôle est d'analyser les ordres de l'utilisateur et d'offrir un langage de commande autorisant la réalisation de routine de manipulations complexes de fichiers.

Ainsi, l'utilisateur désirant entrer une commande (par exemple, connaître la liste du catalogue d'un disque, commande LS, ou afficher le contenu d'un de ces fichiers, **PR),** encadré **1,** la tape sur le clavier. Si celle-ci est syntaxiquement correcte, le Shell effectue l'appel aux routines appropriées. Sinon, le traitement des erreurs est effectué **(fig.** 2). Il provoque l'émission d'un message vers l'unité de sortie des messages (en général, l'écran de la console).

Unix

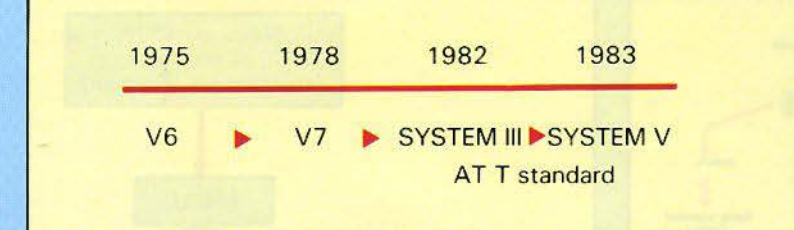

*Fig.* J. - *Evolution des versions des Unix dans les laboratoires Bell.* 

## *Quelques commandes Unix*

Nous donnons ci-dessous, quelques – KILL (KILL)<br>mmandes-utilisateur simplifiées (en kill no commandes-utilisateur simplifiées (en particulier, sans les nombreuses op- tue le processus de numéro no. tions) que l'on trouve sur le système Unix :  $-$  LS (Listing)

liste le l'ensemble des fichiers se trou-<br>liste d'ensemble des fichiers se trou-<br>et l'immerien de la paramètre vant dans le directory courant. et l'imprime sur le fichier standard de sortie et  $-WV(MoVe)$ <br>
cat fichier1 fichier2 my fichier1 fichier2

cat fichier1 fichier2

résultat dans le troisième.

cc fichier passwd

fichier à l'aide du compilateur C. de login (entrée dans le système) de Les messages éventuels d'erreurs façon interactive. sont affichés sur le fichier standard  $- PR (PRint)$ <br>de sortie.

permet de remplacer le catalogue dard de sortie. courant par chemin. Le chemin peut - PS (Process Status) être donné sous forme absolue (par ps exemple, /moi/programmes) ou re- permet de connaître l'état courant lative (par exemple, .../données ou... des divers processus dans le système. indique le père du directory cou- \_ PWD (Print Working Directory) rant).

permet de copier le premier fichier lequel se trouve l'utilisateur. dans le second. Le fichier lest, néan-  $_{\rm R}$  RM (ReMove) moins, préservé. The contract de la proposalisation de la proposalisation de la proposalisation de la proposa<br>Contract de la proposalisation de la proposalisation de la proposalisation de la proposalisation de la proposa

 $ed$  fichier  $-$  WC (Word Count) appelle l'éditeur de textes en prenant wc

#### - GREP (Globally find Regular  $Ex$ - lignes, mots et caractères du fichier pression and Print) pression and Print)

grep mot fichier - WRITE (Write)

recherche si la suite de caractères write nom

 $\overline{\mathbf{k}}$ 

 $-\text{ CAT (CATenate and Print)}$  affiche sur le fichier standard de sor-<br>cat fichier

> fichier3. transfère le premier fichier dans le concatène les deux fichiers et écrit le second, mais le fichier de départ est

### - CC (C Compiler) - PASSWD (PASSWord)

compile le programme stocké dans le permet de changer le mot de passe

pr fichier - CD (Change Directory) imprime, avec en-tête et mise en cd chemin page, le fichier sur le fichier stan-

- CP (Copy)<br>cp fichier 1 fichier 2 imprime sur le fichier standard de<br>sortie le chemin du directory sous sortie le chemin du directory sous

- ED (EDitor) permet de détruire un fichier.

fichier comme entrée. permet de compter le nombre de

« mot » apparaît dans le fichier permet de connecter son terminal donné en second argument. Le résul- avec celui de l'utilisateur « nom » tat est imprimé sur le fichier stan- pour permettre l'échange de messadard de sortie. ges tapés de façon interactive.

Un certain nombre de commandes peuvent prendre un temps d'exécution non négligeable. Aussi, le Shell permet-il de profiter du caractère multitâche d'Unix pour exécuter certaines d'entre elles concurremment. Le caractère  $\cdot \& \cdot$ , placé en fin d'une commande, indique au Shell qu'il ne faut pas attendre son exécution complète avant de revenir lire les commandes de l'utilisateur. Par exemple, CC proc. c& permet de compiler en **back-ground** (en arrière-plan)<br>le programme « proc » écrit en C. En d'autres termes, une fois le compilateur CC (C: éompilateur) lancé, le contrôle revient à l'utilisateur, qui a alors la possibilité de taper de nouvelles commandes.

En fait, et d'une manière générale, le Shell prend ses com-<br>mandes sur un fichier standard d'entrée (nous verrons qu'Unix traite pareillement les fichiers et les périphériques), implicitement lié au clavier, affiche les résul-<br>tats sur un autre fichier standard – dit de sortie – lié au départ à la console et imprime les éventuels messages d'erreurs sur un troisième fichier.

Il est donc possible d'effectuer ce que l'on appelle des redirections, qui permettent au Shell d'exécuter des commandes prises dans un fichier-utilisateur (indiqué par le symbole  $\lt \lt \gt$ , et d'écrire le résultat sur un autre symbole  $\le$   $\gg$ ) (fig. 3).

Par exemple:  $LS >$  fich crée un fichier « fich » contenant le ca talogue courant, c'est-à-dire remplace le fichier standard de sortie qu'est la console par le fichier « fich » pour y lister ce catalogue. Notons que le fichier d'erreurs reste toujours affecté à l'écran de visualisation.

li existe une autre possibilité de redirection, appelée *pipe-line,*  et notée «  $|$ ». Elle consiste à identifier la sortie standard d'une commande avec l'entrée d'unè autre.

Ainsi, il existe une commande notée WC (pour word count),

#### Le langage de commande d'Unix, le Shell dispose de structures de contrôle très développées.

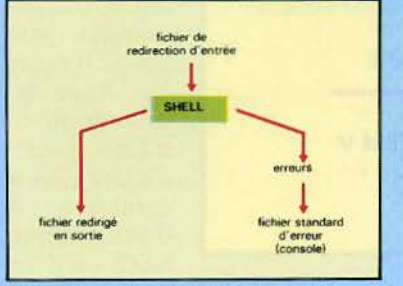

*Fig.* J - *Après redirection des entrées sur un fichier,* le *Shel/ va y chercher les com- mandes destinées* à *Unix.* 

qui imprime le nombre de caractères, mots et lignes se trouvant sur son fichier d'entrée. La commande: LS IWC entrée au cla- vier permet alors d'obtenir le nombre de caractères, mots et lignes du directory, puisque la sortie de « LS » devient l'entrée  $de \cdot WC$ ».

Notons que l'association de deux pipe-lines sur une même commande est appelée *filtre.* Par exemple, la commande  $X|Y|Z$ indique que le résultat de la commande X servira de donnée à la commande Y dont la sortie sera, elle-même, l'entrée de Z.

La possibilité de redirection peut être appliquée au Shell luimême (sh). Ainsi, la commande  $sh$  <fich va faire interpréter chaque ligne du fichier fich comme une commande Shell. Pour utiliser cette propriété, tout un langage de contrôle a été conçu, langage qui permet de réaliser des traitements complexes sur les fichiers. Ce langage possède des structures de contrôle très développées : boucles FOR, WHILE et UNTIL, aiguillage CASE... IN... et alternatives IF... THEN... ELSE... FI.

Il apparaît donc que le Shell est, à lui seul, un vrai la ngage de programmation que nous n'avons, bien sûr, pu qu'effleurer mais dont le lecteur aura entrevu toute la puissance.

#### Les caractéristiques d'Unix

Unix offre un ensemble de possibilités impressionnant par

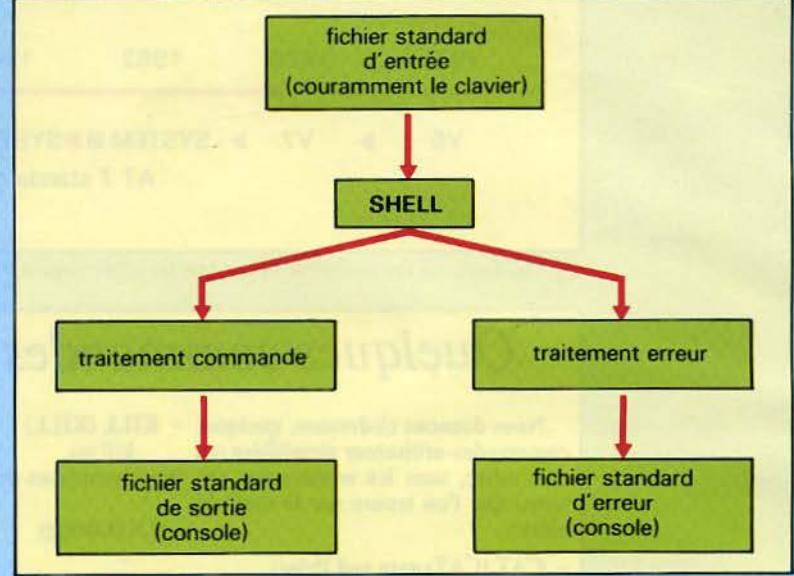

*Fig. 2.* - *Mécanisme de traitement des commandes par le Shell.* 

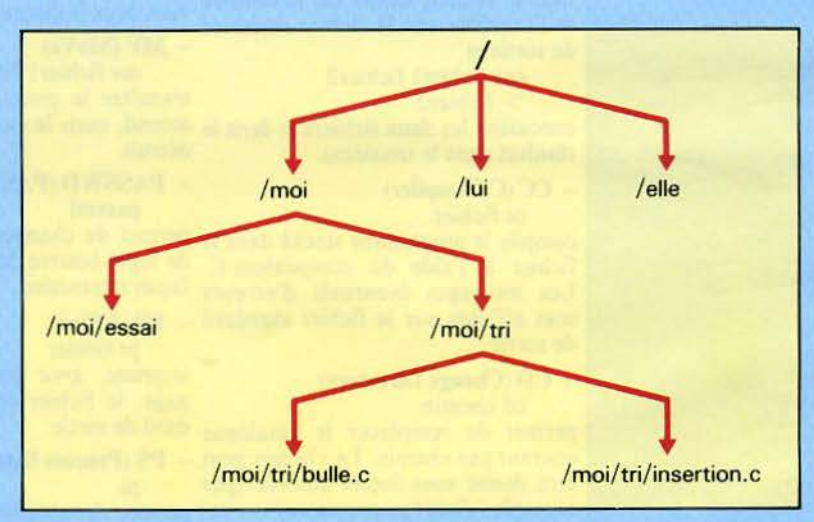

*Fig. 4.* - *Un exemple de structure du système de fichiers.* 

sa richesse et sa souplesse d'emploi. Nous allons nous contenter, dans une première phase, de les introduire brièvement en parcou- rant le modèle en couche décrit dans le dossier « Systèmes d'Ex-<br>ploitation » des numéros 31 et 32 de *Micro-Systèmes.* 

On notera donc que :

• Le « *scheduler »* d'Unix/ V7 (gestion globale des ressources) permet de gérer plusieurs *processus* concurremment : il autorise donc le *multitâche.* La gest ion *m u/li- utilisateu r* est possible, mais elle est appliquée à une moindre échelle (de l'ordre

de quelques consoles) sur les versions à base de microprocesseurs.

• Le système de gestion des accès aux fichiers (S.G.A.F.) permet de réaliser des structures hiérarchiques à l'aide d'arbores- cences de directories ou catalogues (fig. 4).

La signification des différents nœuds et la façon de parcourir l'arbre seront précisées à l'occasion du paragraphe consacré au système de fichiers.

• La gestion des entrées/sorties est, pour le programmeur, identique à celle des fichiers : il y a

compatibilité logicielle totale entre les deux systèmes d'accès.

• La mémoire étant hiérarchisée, la technique du *swapping* est donc utilisée.

• La synchronisation inter-processus n'est pas réalisée à J'aide des sémaphores, mais par des *primitives* moins *générales* que nous expliciterons. Notons que des processus peuvent s'échanger des informations à l'aide d'une méthode encore compatible avec celle des accès-fichiers.

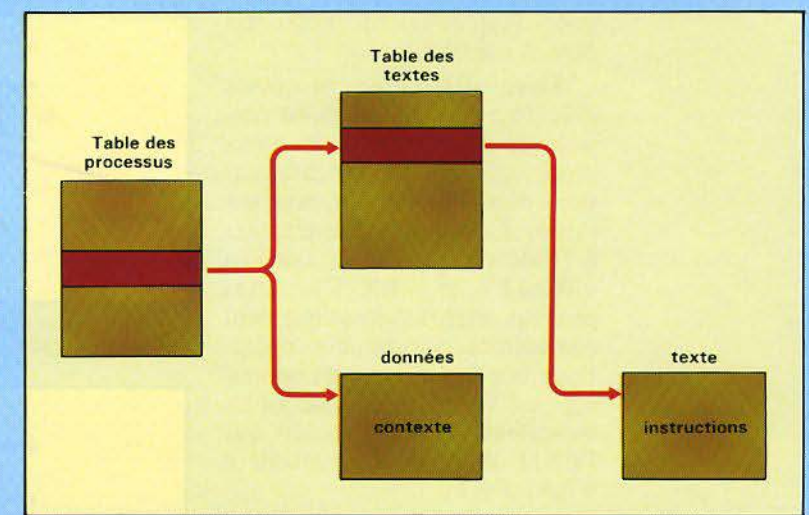

#### Noyau et gestion des processus

Dans le modèle en *couche,*  nous considérons que le noyau d'un système d'exploitation contient Je *«dispatcher»,* l'implantation des primitives de synchronisation et les routines de gestion des interruptions (dont le *bootstrap* fait partie).

Cette couche du système d'exploitation a, en simplifiant, pour fonction d'activer à tour de rôle les différents processus qui évoluent dans le système. L'algorithme de gestion de ces processus, c'est-à-dire l'ordre dans lequel ils doivent être traités, est par contre à la charge du « scheduler », pièce maîtresse d'un système. Pourtant, dans le cas d'Unix, ces deux entités sont fusionnées pour donner naissance à un unique gestionnaire de processus qui reprend à son compte l'ensemble des tâches du « dispatcher » et du « scheduler ». Etudions comment sont donc gérés les processus dans un système Unix.

Les différents processus existant dans le système correspondent à des programmes dont le texte est protégé en écriture et qui sont donc *réentrants:* ces textes peuvent alors être partagés par différents processus. Ils sont accédés par une indirection sur une table système générale, appelée *table des textes.* 

Les différents descripteurs de processus sont, d'autre part, re-

*Fig. 5.* - *Description schématique des pointeurs de gestion des processus.* 

groupés dans une table des processus. Ils contiennent, entre autres, le nom du processus, des informations-système, une adresse de zone mémoire correspondant aux données utilisées par le système, c'est-à-dire, essentiellement, le contexte du processus, une adresse de données utilisateur (les va ria bles manipulées par le programme) et un point d'entrée dans la table des textes.

Chaque élément de la table des textes, quant à lui, contient : l'adresse mémoire du texte, si celui-ci est déjà en mémoire, l'adresse disque nécessaire à son chargement éventuel en mémoire centrale, le nombre de processus utilisant le même texte.

L'ensemble des liens entre ces diverses tables est présenté (schématiquement) figure 5.

Unix étant un O.S. multitâche, il doit fournir des outils permettant la modification et la création « dynamique » de processus par l'utilisateur.

La modification d'un processus se fait simplement à l'aide de la primitive « EXEC », qui a pour seul rôle de réaliser un « overlay" (recouvrement) du texte du processus en cours par celui contenu dans le fichier qui doit être passé en paramètre au moment de l'appel (voir fig. 6).

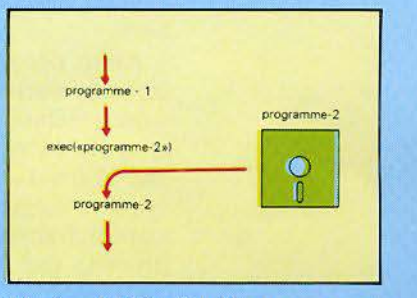

*Fig. 6.* - *Modification d'un processus par la commande • EXEC »sous Unix.* 

La création de processus se fait à l'aide de la primitive « FORK » (fourchette) qui a pour rôle de créer deux processus à partir d'un processus unique.

Ceux-ci se partagent le même texte d'instruction qui doit donc prévoir les deux actions à réaliser. Par contre, ils possèdent leurs propres zones de données.

Le discernement entre les deux processus se fait à l'aide du résultat rendu par FORK qui est un entier nul pour le premier, appelé «processus-fils», et différent de 0 pour le second, dénommé « processus-père » (fig. 7).

Qui dit évolution concurrente dit synchronisation entre les différents processus impliqués. Sur Unix, la seule synchronisation inter-processus possible l'est entre processus d'une même liAvec Unix, la notion d'entrée/sortie classique par blocs échappe complètement à l'utilisateur.

gnée (typiquement, entre un père et son fils).

Ainsi, dès qu'un processus exécute un « FORK », il est possible de réaliser entre les deux processus créés, des synchronisations dans leur déroulement parallèle. Celles-ci sont implantées à l'aide des primitives appelées « WAIT » et « EXIT ». Elles peuvent être schématiquement considérées comme des opérations booléennes complémentaires : un W AIT positionnerait un indicateur à FAUX, tandis que l'EXIT d'un fils le mettrait à  $VRAI$  (fig. 8).

A titre d'exemple. notons que ce sont ces primitives qui sont utilisées durant l'exécution du Shell.

Ainsi. dès qu'une ligne a été tapée, le Shell parcourt. dans un ordre préétabli, les différents catalogues du système à la recherche d'un fichier exécutable ayant le même nom que la commande frappée. S'il Je trouve (disons, par exemple, que la commande est LS), alors le processus Shell se sépare en deux par un FORK: l'un, le père, va effectuer un WAIT en attendant la fin de l'exécution de la commande LS, tandis que l'autre, le fils, exécute la commande.

A la fin du programme correspondant, un ordre EXIT réactivera le Shell-père, qui pourra alors repasser à l'écoute du cla-

vier (fig. 9). On voit donc immédiatement comment est implantée l'action du caractère « & », dont le rôle est d'éviter l'attente de la fin d'exécution d'une commande: il suffit de ne pas faire de WAIT sur le processus d'exécution et de revenir tout de suite en attente d'une nouvelle comman de (fig. 10).

La dernière fonction du noyau est de gérer les interruptions matérielles et logicielles. Les routines correspondantes sont généralement écrites en Assembleur, alors que, jusqu'à présent, tous les mécanismes invoqués l'étaient en langage C.

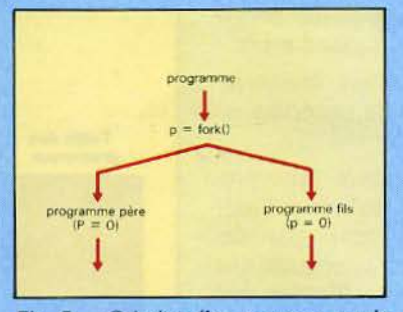

*Fig.* 7 - *Création d"un processus par la commande* • FORK » sous Unix.

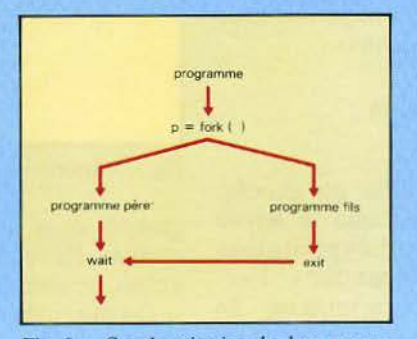

*Fig. 8. - Synchronisation de deux processus parents sous Unix. Le •processuspère • s'est interrompu lors du WAIT* cl *redémarre lors de /'EXIT du processus*  fils.

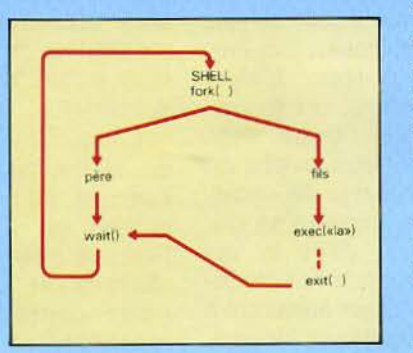

*Fig. 9.* - *Exemple de synchronisation utilisée par le Shell lors du lancement d'une commande, ici LS.* 

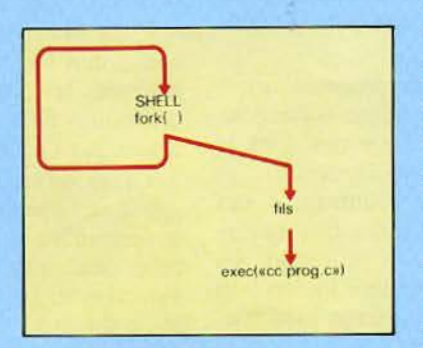

*Fig. 10.* - *L'exécution d'une commande (appel du compilateur C) en "background • (arrière-plan).* 

#### La gestion de la mémoire

Unix est implanté pour utiliser une mémoire hiérarchisée. Il utilise donc abondamment le *swapping,* ce qui implique presque toujours, pour des raisons d'efficacité, la présence dans le système de disques durs, seuls capables de travailler à une vitesse suffisante.

Pour les mêmes raisons d'efficacité. une partie de la mémoire n'est pas « swappable » : c'est celle qui contient le système d'exploitation.

La gestion de la mémoire est simple. Chaque segment (données ou texte du programme) que l'on veut charger en mémoire est implanté dans la première zone, de taille supérieure ou égale à celle du segment, disponible.

Par ailleurs, puisque la gestion-mémoire d'Unix est dynamique, un processus peut demander à voir s'accroître sa zone allouée. Si c'est le cas, une nouvelle zone plus vaste est recherchée pour contenir le segment agrandi. En cas d'échec, le processus demandeur est « swappé » sur disque dans l'attente de la libération d'une zone adéquate.

#### La gestion des entrées/ sorties

La gestion des entrées/sorties est implantée de deux manières diamétralement différentes suivant les types de périphériques utilisés. On distingue, en effet, ceux traitant des données structurées, telles les secteurs d'un disque (on parle alors de Block 1/O), de ceux attachés à des données non structurées, telles que des lignes de caractères venant d'un terminal (Character  $1/O$ ).

Chaque périphérique est caractérisé par, outre sa classe (Block ou Character), un numéro dit majeur, utilisé comme point d'entrée dans une table des gestionnaires de périphériques et par un numéro mineur qui sera

passé comme paramètre au contrôleur correspondant, permettant ainsi de choisir un périphérique donné parmi une famille **(fig. 10).** 

Les entrées/sorties non structurées sont typiquement celles relatives aux terminaux, télétypes, imprimantes, lignes de com- munication ... Leur implantation utilise généralement les techniques classiques d'interruption caractère par caractère (lecteur de bande perforée).

Par contre, les entrées/sorties structurées offrent un certain nombre de particularités intéressantes. Les périphériques de cette classe (disques. bandes magnétiques...) sont supposés autoriser l'accès à des blocs de 512 octets caractérisés par un numéro compris entre 0 et N (N dépendant de la capacité du périphérique). Le gestionnaire du périphérique est chargé d'effectuer le passage de ces adresses logiques aux positions physiques correspondantes (numéro de piste et de secteur sur un disque, par exemple).

En conclusion, notons qu'en ce qui concerne l'accès par l'utilisateur aux périphériques, ceuxci sont vus logiquement comme des fichiers d'un type particulier et que les primitives d'entrées/sorties sont donc en tout point identiques à celles d'accès aux fichiers classiques.

#### **Le système de fichiers**

Le système de gestion des accès aux fichiers est l'une des caractéristiques les plus connues et appréciées d'Unix, et ceci pour deux raisons : tout d'abord, c'est cette couche du système d'exploitation qui est la plus proche de l'utilisateur, qui a donc tout le loisir de l'étudier, et, d'autre part, ses spécificités et sa d'autre part, ses spécificités et sa<br>souplesse d'emploi sont tout à fait remarquables.

Nous avons déjà vu que ce système de fichiers était du type hiérarchique. Pour ce faire, il est architecturé autour de trois types de fichiers :

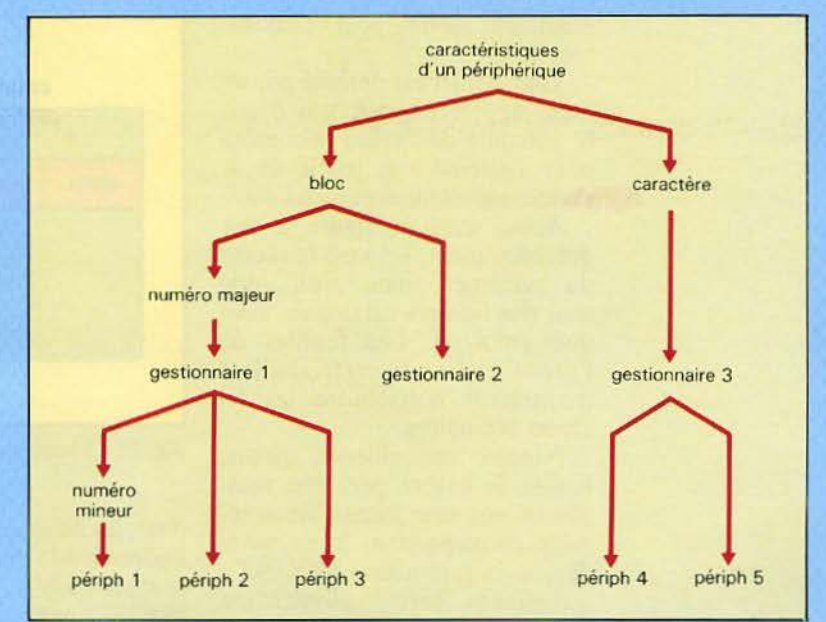

*Fig.* / *l.* - *La désignation des périphériques sur Unix.* 

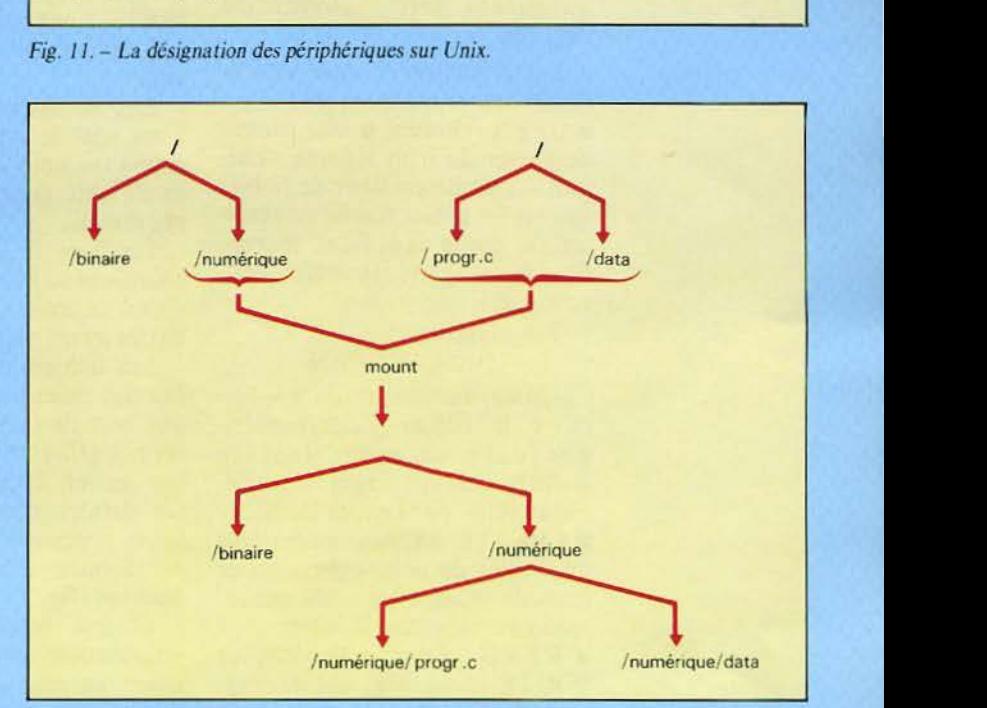

*Fig. 12.* - *Extension de hiérarchie par la primitive « MOUNT•.* 

• les fichiers ordinaires, dont la structure est entièrement sous Je contrôle de l'utilisateur et est absolument indifférente au système d'exploitation ;

• les fichiers-catalogue, qui sont les nœuds de l'arbre formant la hiérarchie: ils sont propriété de l'O.S. et, par conséquent, protégés en écriture ;

• les fichiers spéciaux, attachés

aux périphériques, et dont nous avions évoqué l'existence au cours du paragraphe précédent.

Précisons que, pour Unix, un fichier ordinaire est vu comme une suite d'octets numérotés logiquement de 0 à M, où M est la taille du fichier. On voit d'emblée que la notion de bloc ou d'enregistrement, chère à d'au- tres systèmes, est ici totalement absente du concept de fichier De nombreuses primitives d'accès, très classiques quant à leur forme, sont disponibles pour manipuler les fichiers.

Dossier

(tout au moins pour l'utilisateur).

Tout fichier est désigné par un nom, appelé *chemin,* qui décrit le parcours de *l'arbre* nécessaire pour l'atteindre à partir de la racine, représentée par un «  $/$  ».

Ainsi, dans la figure 2 vue précédemment, « / » est la racine du système. / moi, / lui, /elle sont des fichiers-catalogue, ainsi que / moi/tri. Les feuilles de l'arbre (telle / moi/ tri/ bulles) permettent d'atteindre les fi- chiers ordinaires.

Notons, par ailleurs. qu'une feuille de l'arbre peut être rem- placée par une hiérarchie com- plète correspondant à un autre disque, la primitive «MOUNT » autorisant cette substitution (fig. 12).

Les primitives d'accès aux fichiers sont très classiques :

**• OPEN (chemin, mode)** permet<br>de passer du nom logique « chemin » à un descripteur de fichier qui est un entier fourni en résultat, le mode spécifiant le type d'accès souhaité (lecture, écri-<br>ture, etc.).

Par exemple,

#### $DESC = OPER$

(«/user/ numérique/ data », O) ouvre le fichier /user/numérique/data en mode lecture (read). celui-ci étant désigné, par la suite. par l'entier DESC.

**• CREATE** (chemin, mode) crée un fichier de nom « chemin » et le mode indique les accès qui se-

ront autorisés dans le futur.<br>**• READ** (desc, adr, nb) et WRITE (desc, adr, nb) permettent d'effectuer des opérations de lecture et d'écriture sur le fichier spécifié par son descripteur. en don nant. en outre, l'adresse du buffer des données transférées et le nombre d'octets correspondant. Ces primitives donnent comme résultat le volume d'informations réellement pris en compte pendant le transfert.

Par exemple :

if  $(nb != write (desc, adr., nb))$ 

print (« erreur d'écriture »); écrit, sur le fichier de descripteur

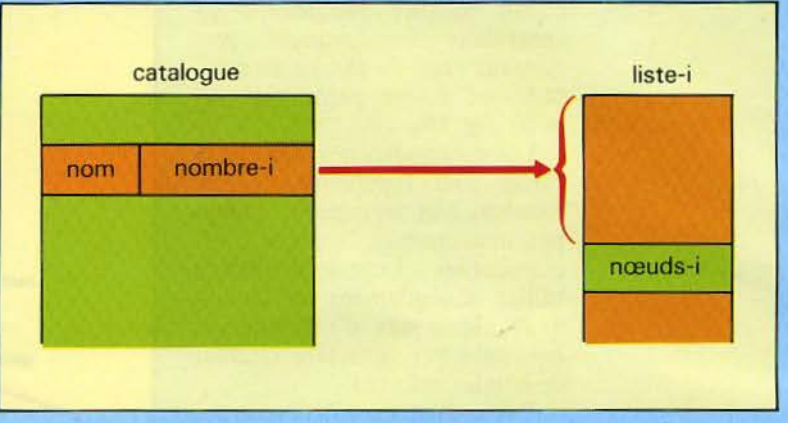

*Fig. J 3.* - *L "accès aux informations physiques d'un fichier.* 

desc, les nb octets commençant à<br>l'adresse adr. Si le nombre réellement écrit, retourné par WRITE, est différent (!=) de nb. un message d'erreur est affiché.

Les accès-fichier prévus par Unix sont de type séquentiel par rapport à un pointeur. lequel est modifiable pour permettre l'accès direct.<br>Etudions la structure des fi-

chiers-catalogue et des fichiers spéciaux, celle des fichiers ordinaires ayant déjà été évoquée.

Les fichiers-catalogue sont en fait des index où. en face de chaque nom de fichier de niveau inférieur (fils), se trouve un nom- bre entier appelé *«* nombre-i ». Ce dernier sert à indexer une table appelée « liste-i », laquelle est formée d'éléments appelés nœuds-i (fig. 13).

Chaque nœud-i contient des informations caractérisant le fichier correspondant (adresses disque, taille, type de fichier...).

Les fichiers spéciaux ont la même structure que les fichierscatalogue, si ce n'est que les adresses-disque dans le nœud-i sont remplacées par les numéros dits majeur et mineur permettant d'activer le contrôleur cor- respondant.

Les adresses-disque d'un fichier, stockées dans le nœud-i, sont agencées selon une méthode dite de bloc d'index.

En effet, un nœud-i contient treize adresses :

• les dix premières pointent di- rectement sur les dix premiers blocs de 512 octets du fichier (le disque est géré par un driver de type Block  $I/O$ ),

• la onzième donne l'adresse- disque d'une table contenant les adresses des 128 blocs suivants.

• les douzième et treizième utilisent le même procédé pour indiquer une double, puis une triple indirection d'adressage (fig. 14).

Une telle structure d'adressage permet ainsi de réaliser des fichiers dont la taille peut attein- dre 1 giga-octet, au prix, pour les plus gros d'entre eux, d'un accroissement du nombre d'accès-disque nécessaires.

Notons, par ailleurs, que les FORK et EXEC ne modifient pas les fichiers ouverts par le processus initial : ceux-ci sont alors partagés par les processus parallèles père et fils. Cette re- marque permet alors de com- prendre comment se font, par exemple, les redirections du Shell.

En effet, celui-ci prend ses données, affiche les résultats et indique les erreurs sur des fi- chiers dont les descripteurs ont respectivement les valeurs fixées par les concepteurs d'Unix, 0, 1 et 2.

Quand on veut réaliser une redirection en sortie  $(>)$ , le Shell, avant d'effectuer le FORK nécessaire à l'exécution de la commande, ferme le fichier de descripteur 1 et, immédiatement

## *LEXIQUE DU LOGICIEL DE BASE*

Actif : voir « état d'un processus ». Activable: voir « état d'un processus ».

Assembleur: « utilitaire » ayant pour rôle de transformer un programme écrit en langage d'assemblage en son équivalent binaire exécutable par le microprocesseur.

Bloqué : voir « état d'un processus ». Bootstrap : petit programme chargé d'initialiser le système dès la mise sous tension ou lors d'un « reset ».

Buffer: zone mémoire de travail dont le contenu est généralement temporaire.

Chargeur : « utilitaire » ayant pour but d'implanter un fichier exécutable en mémoire et de lancer son exécution.<br>Compilateur : « utilitaire » traduisant

un programme écrit en langage évolué dans un langage plus élémentaire (Assembleur, code exécutable...).

Couche : voir « modèle en couche ».

Dispatcher : première couche du « modèle en couche » ayant pour fonction la commutation des « Processus » dans un système « multitâche ».

D.O.S. (Disk Operating System) : nom généralement donné au • système d'exploitation » de micro-ordinateur.

Editeur de liens : « utilitaire » permettant de regrouper différents programmes assemblés séparément.

Etat d'un processus: un « processus », disposant de toutes les « ressources » nécessaires et d'un « processeur » adéquat, est dit actif. S'il lui manque un « processeur », il est dit activable. Enfin, si une « ressource » lui fait défaut, on parlera alors d'un « processus » bloqué.

FCB (File Control Block) : table utilisée par le « système d'exploitation » pour accéder aux fichiers.

Garbage collector (ramasse-miettes) : « routine » chargée de compacter la mémoire dans les systèmes « multitâche ».

Interpréteur : « utilitaire » ayant pour but de réaliser dynamiquement

la traduction, puis l'exécution d'instructions en langage évolué.

Linker : voir « éditeur de liens ».

Loader: voir « chargeur ». Mémoire virtuelle: dispositif maté-

riel et logiciel permettant de considérer la mémoire-disque comme une mémoire vive (au prix d'une diminution des performances).

Modèle en couche: Méthode de structuration puissante du logiciel développé sur ordinateur. Pour les systèmes d'exploitation, on distingue:<br>• la couche novau (« dispatcher »,

« primitives » « $P$ » et « $V$ », gestion des interruptions),

• la couche gestion-mémoire,

• la couche de gestion des entrées/sorties,

• le " S.G.A.F. • (système de gestion des accès-fichier),

• le « scheduler ».

Moniteur : « système d'exploitation » minimal généralement implanté en ROM.

Multitâche : caractéristique d'un système permettant d'activer plusieurs « processus » en parallèle.

Multi-utilisateur : caractéristique d'un système autorisant plusieurs postes de travail.

O.S. (Operating System): voir « système d'exploitation ».

 $P:$  « primitive » agissant sur un « sémaphore » pour demander l'allocation de la ressource associée à celuici.

Pagination: méthode de gestion-mémoire basée sur un découpage physique en zones de taille fixe appelées pages.

Primitive : point d'entrée dans le « système d'exploitation » permet-

tant d'accéder à ses fonctionnalités. Processeur : ensemble de moyens matériels et, éventuellement, logiciels pouvant exécuter des instructions.

Processus: déroulement (dynamique) d'un ensemblè d'instructions sur le même « processeur » et appartenant à la même fonctionnalité.

Réentrant : un programme ou une routine est dit réentrant lorsque son exécution ne le modifie pas, autorisant par là son utilisation par plusieurs processus simultanément.

Reset: réinitialisation matérielle du système.

Ressource : moyen logiciel ou matériel, nécessaire à un « processus » pour être lancé (« activable »), autre que son « processeur ».

Scheduler : gestionnaire des « ressources » et des « processus » dans un « système d'exploitation ».

Segmentation : méthode de gestionmémoire tenant compte du découpage logique des programmes.

Sémaphore : couple formé d'une variable entière et d'un pointeur vers une file d'attente et contrôlant l'ac-<br>cès à une « ressource ».

S.G.A.F. (Système de Gestion des Accès-Fichier) : « couche » du « système d'exploitation » permettant la manipulation logique de fichiers.

S.G.F. (Système de Gestion de Fichiers): ensemble d'« utilitaires » offrant des moyens sophistiqués d'accès aux fichiers.

Spool (Simultaneous Peripheral Operation On Line) : impression différée sur une imprimante par l'intermédiaire d'un fichier-disque.

Superviseur : mode de fonctionnement d'un ordinateur permettant d'utiliser des instructions privilégiées.

Système d'exploitation: ensemble des logiciels permettant d'effectuer une gestion optimale des « ressources » globales d'un système informatique.

Swapping (échange): transfert sur disque d'un «processus » pour récupérer ses « ressources » sur un système « multitâche ».

Utilitaire : programme-système d'aide à la programmation (« interpréteur », « compilateur », « éditeur de liens »...).

 $V:$  « primitive » agissant sur un « sémaphore » pour libérer la « ressource » associée à celui-ci.

Unix: l'objectif de tous les concepteurs de systèmes d'exploitation.

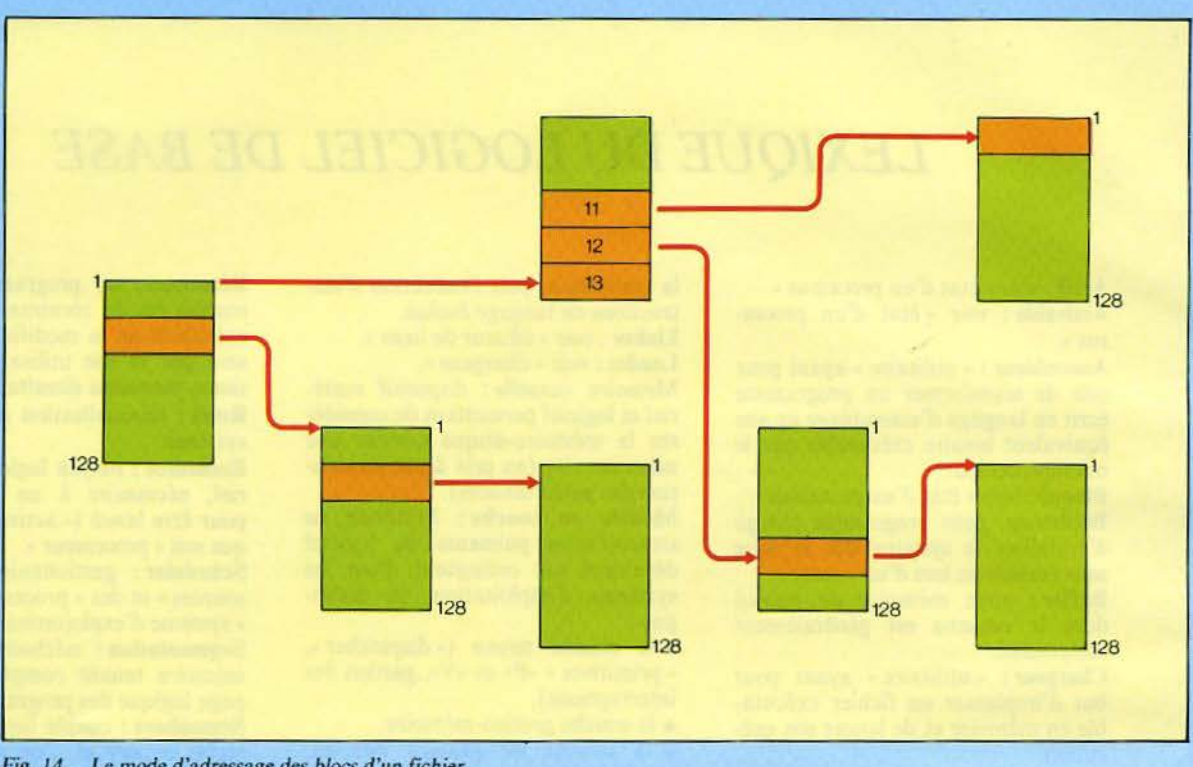

*Fig. 14.* - *Le mode d'adressage des blocs d'un fichier.* 

après, ouvre le fichier de redirection qui va alors prendre pour descripteur la valeur 1 précédemment libérée.

Le principe est bien évidemment le même pour les redirections en entrée  $(<)$  avec le descripteur O. .

#### **Conclusion**

Ce tour d'horizon du système Unix nous a permis d'en percevoir les grandes lignes. Bien que d'une conception relativement ancienne, il s'avère qu'il devient au fil des ans un « must » des

#### **Bibliographie**

D.M. RITCHIE et K. THOMPSON : *«The Unix timesharing system », Com. ACM, vol. 17 (7), 1974.* 

LUCAS, MARTTN, DE SABLET: *« Unix, mécanismes de base, langage de commande, utilisation »,* Eyrolles.

Y. PRINCE : " Le *système Unix »,* Editest

D. LE CONTE DES FLORIS et P. JOUVELOT : « *Sys*tème *d'exploitation et logiciel de base des micro-ordinateurs* », E.T.S. F., Collection « Micro-Systèmes » (à paraître).

constructeurs de logiciels.

Pour ne citer que les plus importants, Microsoft avec MS/DOS a constitué un sousensemble d'Unix qui, au fur et à mesure des évolutions, va se rapprocher des spécification complètes, tandis que Digital Research prend résolument le cap des multitâches/ multi-utilisa-: teurs avec Concurrent CP/M et annonce une compatibilité totale avec Unix/V7 pour la fin 1984.

On· le voit donc, l'ère des micro-ordinateurs « simplistes » (par comparaison avec les prestations proposées sur les machines traditionnelles) touche à sa fin et, désormais, la distinction micro-informatique-grosse informatique sera sans objet, du point de vue de la puissance et des capacités, même si les capacités de stockage demeureront longtemps un critère de choix. ■

P. JOUVELOT O. LE CONTE DES FLORIS

pour APPLE II. **VIC 20. COMMODORE 64. ORIC...** et bientôt sur SPECTRUM et IBM PC

T.T.C.

 $POM$ 

Interface et logiciel inclus

Conçu et fabrique en France, la table a digitaliser graphiscope, vous permettra de dessiner sur papier ou calque grâce à un stylo Bic ® et de représenter vos dessins à l'écran avec la résolution maximum de votre micro ordinateur: Ex Apple  $\frac{1}{2}$  256  $\times$  196  $\pm$  50 000 points de reproduire vos dessins sur une imprimante ou table traçante avec un logiciel spécifique à votre périphérique.

Graphiscope est livre avec son manuel d'utilisation en français, un logiciel sur cassette (disquette en option), le source du logiciel est fourni en Basic et Assembleur, permet à l'utilisateur d'y adjoindre de nouvelles fonctions. De puissants logiciel de D.A.O. seront bientôt disponibles pour les applications suivantes: Dessin industriel, éducation, jeux, architecture, circ

#### **Fonction logiciel**

- affichage coordonne
- sélection couleurs
- tracé automatique d'un trait (entre 2 points)

trace auto d'un cercie, arc de cercle, courbe

- gomme
- 
- stracé simultané (papier, écran)<br>sauvegarde sur disque (micro muni)<br>logiciel disponible sur Apple, Oric,
- Vic 20. Commodore 64

- librairie de symbole électronique, lettrage symbole, specifique nous consulter.

#### Specifications techniques

- surface traçable 220 cm  $\times$  220 cm - précision:  $0.1^\circ$  (angle) sur  $360^\circ$
- $-$  poids 800 gr

- Interface et connectique disponibles Apple II II + II E: sur support 16 broches joystick

Commodore 64: prise 9 broches joystick

Vic 20: prise 9 broches joystick muni interface super expander

Oric: bus entrée + carte interface supplémentaire (250 F)

NOTA - Le graphiscope peut être raccorde à d'autres ordinateurs, tels que<br>TRS 80, Hector, Loyer, Spectrum, mais les fonctions logiciel sont encore à l'étude patience !!!

POINT TRAIT TRACE COURBE CERCLE

BOMME COULEUR INDEX

GRAPHISCO

**BLETTE GRAPHIQUE**<br>DIGITALISATEUR

#### **BON DE COMMANDE**

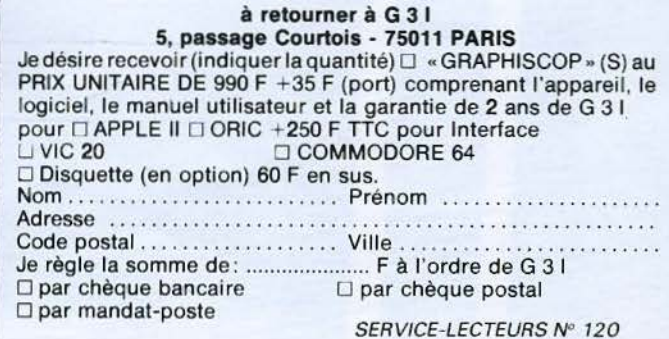

 $-$ Bdc 806.10.93 **AGAP 12** 

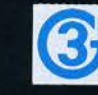

5, passage Courtois - 75011 PARIS Tél. 379.36.17 - TLX 27 0618 G III

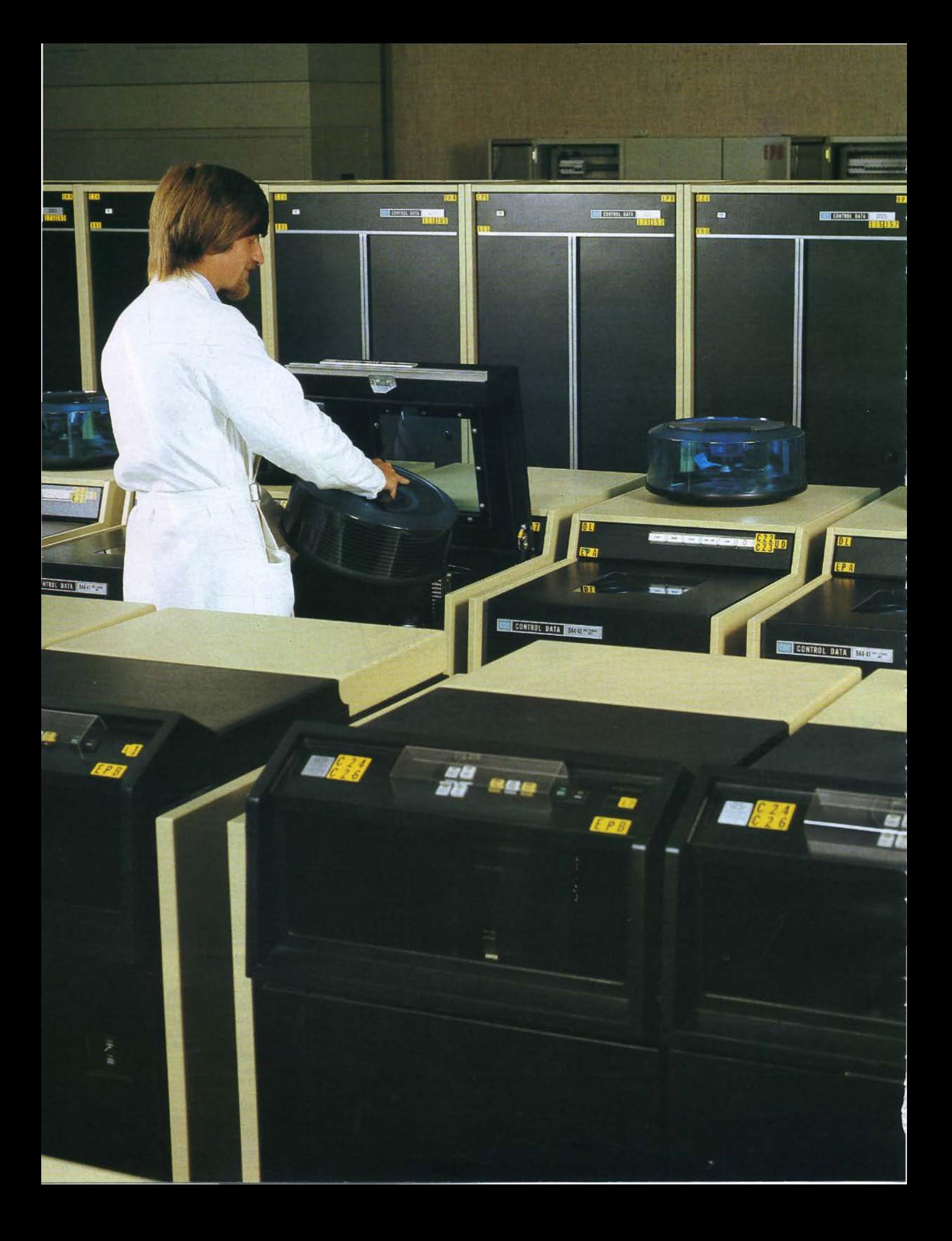

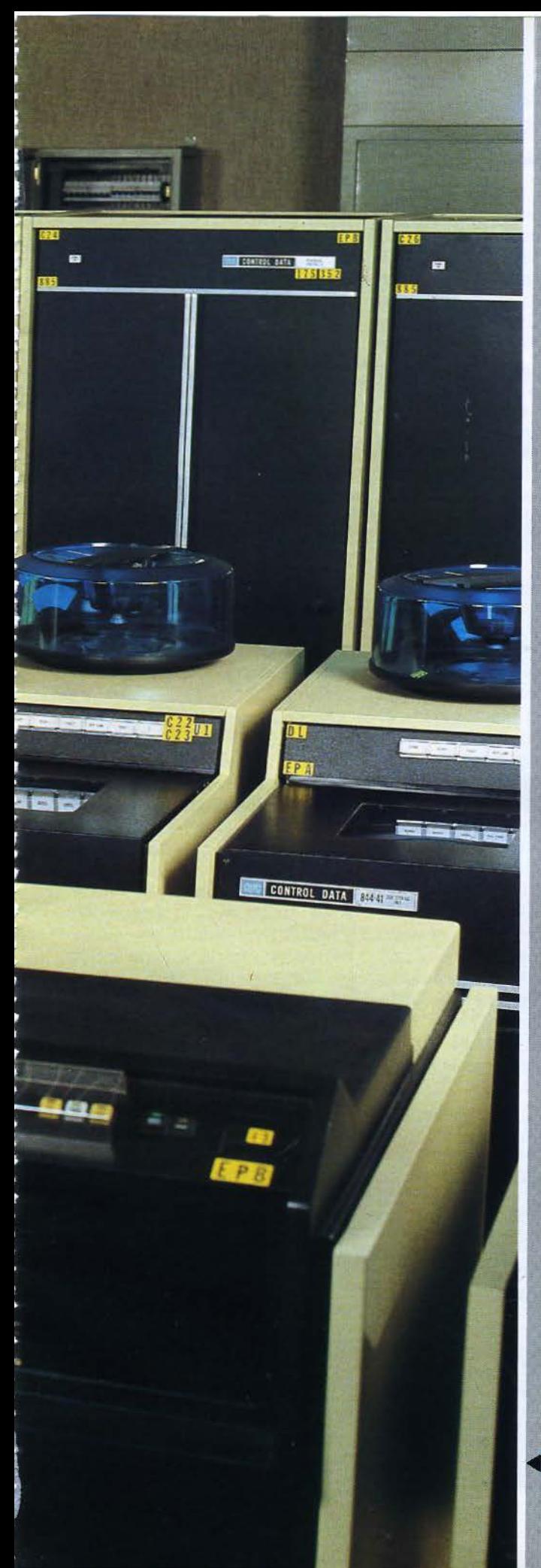

## **LES BASES DE DONNEES ET LEURS** DIFFERENTS MODELES

### II<sup>e</sup> PARTIE

## PRINCIPES ET DESCRIPTION DU MODELE DIT "HIERARCHIQUE~

Nous avons vu dans notre précédent article quelles étaient les diverses façons de stocker des données sur un support périphérique : organisation consécutive ou adressée, organisation par listes. L'évocation d'une organisation hiérarchisée des données nous a conduit à réfléchir sur certaines aberrations telles que la redondance de l'information ou la nécessité de lire plus de données que nécessaire lors d'un traitemetn de fichier. Ces réflexions ont tout naturellement débouché sur le concept de base de données proprement dit, que ce second article se propose de développer.

.<br>Les salles informatiques « classiques » sont toujours » remplies » d'unités de stockage.<br>magnétiques (dez Centrol Data).

" Base de données», un concept apparu au début des années 60 et matérialisé par le premier S.G.B.D., IMS  $d'$ I.B.M.

omme toujours, le retour aux sources n'est pas infaillible, et l'on entend plusieurs versions quant à l'origine d'un événement. Les bases de données n'échappent pas à cette règle. et chacun veut s'attribuer le mérite de la découverte de cc concept. En fait, il semble que le terme américain « data base » remonte aux années soixante, lorsque les militaires américains, marqués par la guerre froide, voulurent stocker un maximum d'informations de toutes natures sur ce qui se passait dans le monde. A cette époque en effet, ce qui se faisait de plus sosphistiqué était bien évidemment chez les militaires. particulièrement en informatique. puisque c'était une technologie de pointe.

Les deux grands de l'informatique à cette date étaient IBM et flonevwell, et les travaux de leurs 'ingénieurs, respectivement Mac Gee et Bachman, en étaient vraisemblablement au même point. Toujours est-il qu'IBM marqua l'avantage en sortant le premier système de gestion de bases de données, à savoir JMS (Information Management System).

Cela étant, il est bon de préciser que ce concept de base de données n'est pas apparu tout d'un coup. comme par magie, dans le monde de l'informatique. mais qu'il était « dans l'air » depuis longtemps.

En effet, dès les premiers fichiers sur bandes magnétiques, on s'était rendu compte des difficultés qu'il y avait à utiliser des informations réparties. ou plutôt disséminées, sur de nombreux supports.

Dans une entreprise. chaque programme possède son propre ensemble de données sur lesquelles porte le traitement. Tant que œs ensembles ne se recouvrent pas, tout va bien, mais ce n'est pratiquement jamais le cas, el une ou plusieurs informations sont présentes sur plusieurs fichiers qui, par le fait même des

mises à jours successives, ne sont quasiment jamais au même niveau d'actualité. Ce qui fait qu'une donnée peut être présente à « n » exemplaires sur un site informatique avec des valeurs différentes. Qui d'ailleurs n'a jamais eu des problèmes avec sa banque ou son centre de Sécurité sociale à propos d'adresses multiples ou de nom patronymique, tantôt bien orthographié et tantôt mal ? Dans ces cas-là. on accuse l'ordinateur, bien entendu, alors que c'est l'organisation des données dans l'entreprise qui est en défaut.

Ce grave problème de la redondance de l'information n'avait, on s'en doute. pas échappé aux utilisateurs des débuts de l'informatique. et des tentatives d'homogénéisation des fichiers avaient été faites en ce sens. Citons pour mémoire l'existence de fichiers munis de pointeurs rudimentaires. Ceux-ci permettaient qu'une modification d'une donnée entraîne automatiquement des modifications correspondantes sur tous les fichiers contenant cette même donnée.

Hélas, il y avait un fossé entre les désirs des ingénieurs de l'époque et les possibilités techniques des unités centrales et des organes périphériques d'alors. Pour ces raisons, les systèmes imaginés étaient d'une lourdeur telle quïl fallut y renoncer.

On revint à ces notions plus tard, dès qu'il fut possible de disposer d'ordinateurs puissants et de supports à accès direct rapides, fiables et de grande capacité.

#### Fichiers classiques et bases de données

JI est très important de bien comprendre la différence fondamentale entre la notion de fichier classique et la notion de base de données. En effet. vu de loin, on peut toujours se dire qu'il y a des milliers ou des milliards de caractères stockés à la

suite sur des disques et que l'accès se fait en séquence ou directement. Il paraît bien difficile d'inventer autre chose. Pourtant. en regardant les choses de plus près, on s'aperçoit que la base de données n'est pas un ensemble de fichiers mais un ensemble d'informations. li y a donc une approche «logique» bien plus importante que les réalités physiques. A cc propos et au risque de me répéter, je pense que ceux qui veulent réserver l'usage des bases de données aux gros systèmes informatiques ont tort. C'est un peu comme une armoire : plus elle est petite. mieux elle doit être rangée!

Cela dit, regardons de plus près le fonctionnement de ces deux modes d'organisation de données.

Si l'on considère un système classique, que fait-il ? Il traite de l'information, selon la définition tant entendue. et combien fausse, de l'informatique. Autrement dit, cette informatique-là se fait plaisir en manipulant toujours plus vite de toujours plus grandes quantités de données. Mais est-cc bien la finalité de l'outil ? Ne ferait-on pas mieux de moins « traiter » cette information, mais d'en faire profiter un plus grand nombre et dans de meilleures conditions *'?* L'approche « base de données » est sans aucun doute l'orientation qui peut le plus apporter à l'informatique, engluée actuellement dans ses fichiers monstrueux et inexploitables car la plupart du temps incohérents.

Il faut être honnête et reconnaître que l'informatique de gestion. aujourd'hui. avec ses moyens hyper-sophistiqués, ne fait que reprendre des méthodes de travail inventées au siècle dernier. On lit des fichiers, on fait quelques opérations arithmétiques et on écrit le résultat sur un autre fichier. Quelles différences avec le travail d'un laborieux employé aux écritures ? Aucune, si ce n'est la rapidité et le volume des informations traitées. En fait, on est passé de la diligence à la voiture automobile, mais la voiture a toujours la forme d'une diligence! (C'est d'ailleurs bien ainsi qu'a débuté l'automobile!)

Pour étayer mes dires. il suffit de voir combien la notion de « chaîne de traitement » est solidement ancrée dans le milieu informatique. Il y a généralemem dans l'entreprise autant de « chaînes de traitements » que de fonctions de gestion : paie, gestion des stocks, gestion du personnel, facturation, etc. La même information se trouve présente à «  $X$  » endroits différents et pas toujours avec le même degré d'actualité, ce qui conduit, comme on l'a vu, à des erreurs.

Cette chaîne de traitement apparaît alors comme une entité autonome, difficilement modifiable, et soumise entièrement à son concepteur el à ceux qui sont chargés de la « faire tourner » et de s'occuper de sa « maintenance ». C'est une aberration typique de la grosse informatique d'aujourd'hui.

Jmagine-t-on un instant Citroën renonçant à poursuivre la construction de la BX sous prétexte que son concepteur est passé chez un concurrent ? Cet exemple vous fait sourire? Eh bien, sachez qu'une grande compagnie aérienne a renoncé à une importante application car le responsable appartenant à une société de service était allé voir ailleurs!

Les cas identiques sont légion, mais on semble s'en accommoder car peu d'entreprises acceptent de remettre en cause leur conception de l'informatique pour parvenir enfin à un système. intelligemment conçu et apte à se développer harmonieusement, qui ne soit pas un jouet pour quelques privilégiés mais bien un outil au service de tous.

Le système classique court à sa perte pour deux raisons fondamentales. Premièrement, il ne satisfait que rarement les utilisateurs, qui doivent attendre des mois pour obtenir la moindre petite modification d'un état ou qui croulent sous des masses de listings souvent périmés dès leur diffusion.

Deuxièmement, il dévore les moyens techniques à une vitesse telle que même les laboratoires de constructeurs ont du mal à suivre les exigences des clients. Les unités centrales doivent être changées tous les dix-huit mois si l'on veut rester dans la course!

Le développement de ces deux points demanderait à lui seul un<br>long article, et les conclusions risqueraient de blesser plus d'un directeur de service informatique. Aussi vais-je bien vite revenir à mon sujet en vous priant de me pardonner cette digression.

#### **Les principes des bases de données**

Il paraît évident de dire que, pour chercher une information. il est nécessaire de savoir où elle se trouve ! En fait, comme nous venons de le souligner, en informatique traditionnelle, on est souvent amené à poser la question à cause des nombreux fichiers physiques et logiques mis en œuvre.

C'est un problème qui ne devrait plus se poser en raisonnant « base de données », car la « **non**redondance » de l'information est l'un des principes de base. L'objectif est de réduire à « UN » le nombre de représentations physiques identiques d'une même donnée.

Toutefois, il s'agit du nombre de représentations « vues » depuis les utilisateurs et non du nombre réel d'occurrences sur un support ou en mémoire. En effet. les systèmes de gestion de bases de données (ou SGBD) sont parfois amenés à dupliquer physiquement certaines înformations afin d'optimiser les moyens d'accès et, partant, les performances.

Cela n'est pas cependant en contradiction avec le principe de base, car cette duplication est

faite par le système lui-même avec toutes les précautions voulues, et ces modifications restent « invisibles » de l'extérieur.

11 existe trois modèles de bases de données actuellement en service: le modèle hiérarchique. le modèle en réseau, et enfin le modèle relationnel.

L'ordre mentionné est à la fois l'ordre dans lequel ils sont apparus et celui de leur importance relative actuelle. Cela se justifie par leur niveau croissant de complexité logique et, par conséquent, de leurs exigences vis-àvis de systèmes techniquement évolués.

#### **Base de données hiérarchisée**

Ce modèle est capable de créer et de gérer des bases de données dont les relations entre les divers éléments logiques sont du type communément appelé « un à n ». Pour expliquer cette notion, il suffit de prendre un exemple simple : celui des cartes grises des automobiles. Supposons que la Préfecture de Police dispose d'un fichier contenant:

le nom de la personne

la marque du véhicule

le numéro d'immatriculation.

Une personne, morale ou physique, pouvant posséder plus d'un véhicule. on admettra que la partie relative à celui-ci. marque et numéro d'immatriculation, est présente de « une » à « n » fois. On voit donc qu'il existe dans ce fichier deux types de relations entre données: d'une part, des relations « un à n ~ entre une personne et les véhicules qui lui appartiennent, et. d'autre part, des relations « un à un » entre un véhicule et son propriétaire (un véhicule n'ayant ici qu'un seul propriétaire).

La décomposition hiérarchique de ce fichier est illustrée par la **figure l,** qui met en évidence les divers ensembles el sous-ensembles de données.

A partir de cette décomposition, il est possible de représcn-

Dossier

#### La première structure de base de données exploitée a été l'arborescence.

ter schématiquement « l'arborescence » de la future base de données. C'est ce que montre le dessin de la figure 2 : un nom d'individu « pointe » sur un souscnsemble d'informations relatives à un véhicule, à savoir marque et numéro d'immatriculation. ce sous-ensemble étant présent « n » fois, c'est-à-dire autant de fois que l'individu possède de véhicules. On peut constater que cette décomposition en cnsem bles et sous-ensembles n'est pas réservée à une approche du problème par les bases de données et qu'une solution classique par fichiers aurait eu recours à la même structure de données. Dans ce dernier cas, il y aurait eu deux possibilités d'organisation de fichiers: l'une utilisant des enregistrements de longueur fixe mais groupés de telle façon que l'on ait en tête l'enregistrement incluant le nom de la personne, suivi de un à  $\kappa$  n  $\ast$ enregistrements de même longueur comportant les caractéristiques du véhicule - c'est ce que l'on appelle souvent du faux variable ; ou bien une solution plus gourmande en temps et plus délicate à programmer consistant à utiliser des enregistrements de longueur variable selon le nombre de véhicules possédés par une personne.

Dans les deux cas, il était possible d'opter pour un accès séquentiel ou sélectif. Quoi qu'il en soit. en résolvant ce problème d'une manière classique. tout choix était définitif, à cause de la dépendance entre l'organisation physique des données et les techniques de programmation.

Une réalisation sous forme de base de données permettra en partie de s'affranchir de cette contrainte. mais en partie seulement. En effet, il est obligatoire de définir, au moment de la création de la base. l'ensemble des liens logiques à créer. du moins en ce qui concerne les bases hiérarchiques.

La figure 3 montre le nombre de pointeurs nécessaires pour

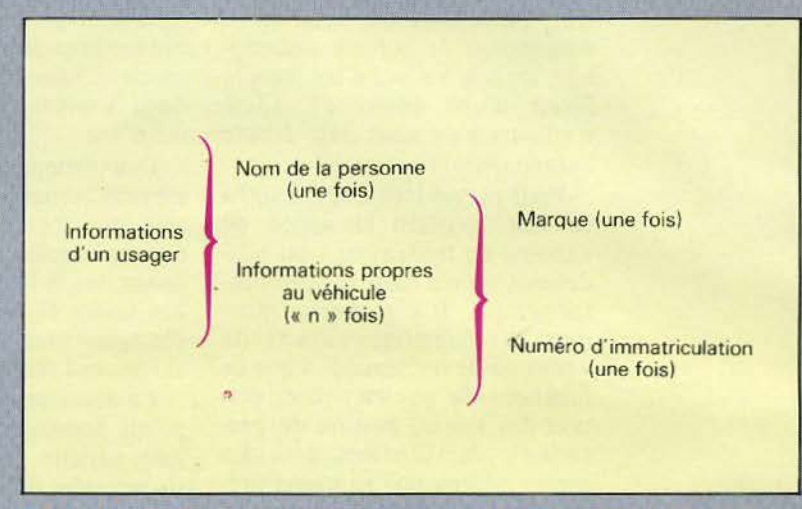

Fig. 1. - Decomposition des informations en entrée, en ensembles et sous-ensembles.

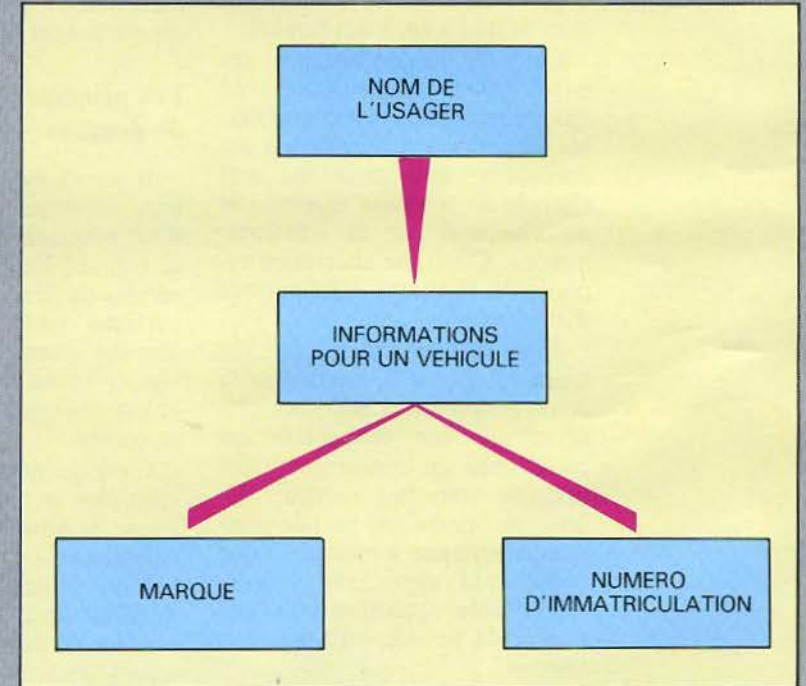

ig, 2 - Structure hierarchique des données, d'un pour de vue logique,

matérialiser« physiquement • les liaisons de type « un à n » et « un à un » évoquées précédemment.

On se rend compte que, pour une application pourtant très simple, il faut déjà mettre en œuvre de nombreux pointeurs. et ce bien qu'il n'y ait que deux données à associer.

Pour un usager, il faut de un à dix pointeurs pour le fichier physique des propriétaires et un

pointeur pour le fichier des véhicules.

En fait, si nous nous en tenons à cette organisation, les interrogations possibles pour cette base n'iront pas bien loin, et il ne sera possible d'accéder qu'au premier des usagers, à savoir M. Dupont et son ou ses véhicules ! Pourquoi? Bien évidemment, il nous manque des pointeurs. Lesquels?

Tout d'abord un système de

pointeurs servant d'index pour accéder à la base, c'est~à-dire un moyen d'aller chercher le premier des usagers puis de balayer complètement la liste de ceux-ci jusqu'au dernier. et ce afin de permettre une recherche « séquentielle» de la base. Pour permettre un accès direct, ce qui semble indispensable, il faudra, de plus, se créer un fichier « index » qui fournira directement l'emplacement physique d'un usager donné. Cela étant, le double de pointeurs sera nécessaire si l'on désire en plus faire une lecture arrière !

Il est supposé, bien entendu, que les usagers sont classés par ordre alphabétique.

Quant au fichier physique des véhicules, on devine que des

Combien y a-t-il de véhicules d'une marque déterminée ?

Combien y a-t-il de véhicules immatriculés dans tel ou tel département?

**• Combien y a-t-il de véhicules** sous immatriculation temporaire?

A chaque type d'interrogation correspondra la création de chaînages parüculiers.

La **figure 4** montre quelques pointeurs supplémentaires liés à une possibilité d'accès «en séquence » sur les usagers et sur les véhicules de même marque. Les pointeurs de la **figure** 3 ont été supprimés pour améliorer la lecture. (Un chaînage arrière sur le fichier des véhicules n'est pas d'une grande utilité.)

Les recherches proposées étaient des interrogations sim· ples dites mono-critère. Il va de soi qu'il est possible qu'un utifisateur demande, par exemple: quelles sont les Renault immatriculées dans le département de la Loire dont le numéro d'immatriculation ne comporte que trois chiffres ? C'est une sélection multicritères qui n'esl pas simple et qui va exiger de posséder un langage d'interrogation aisément compte ce genre de question.

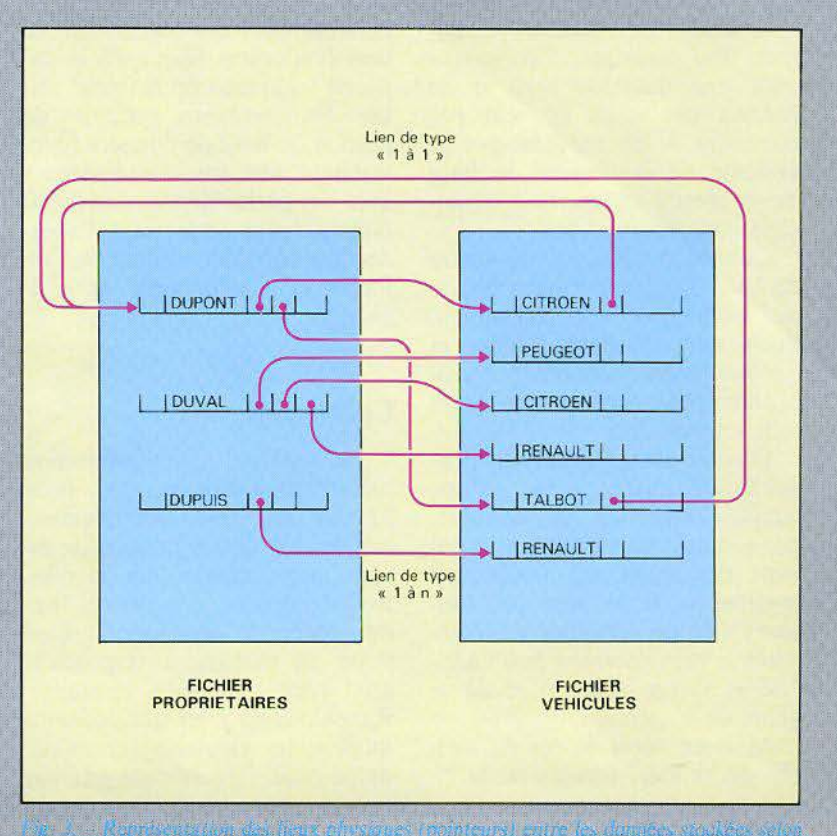

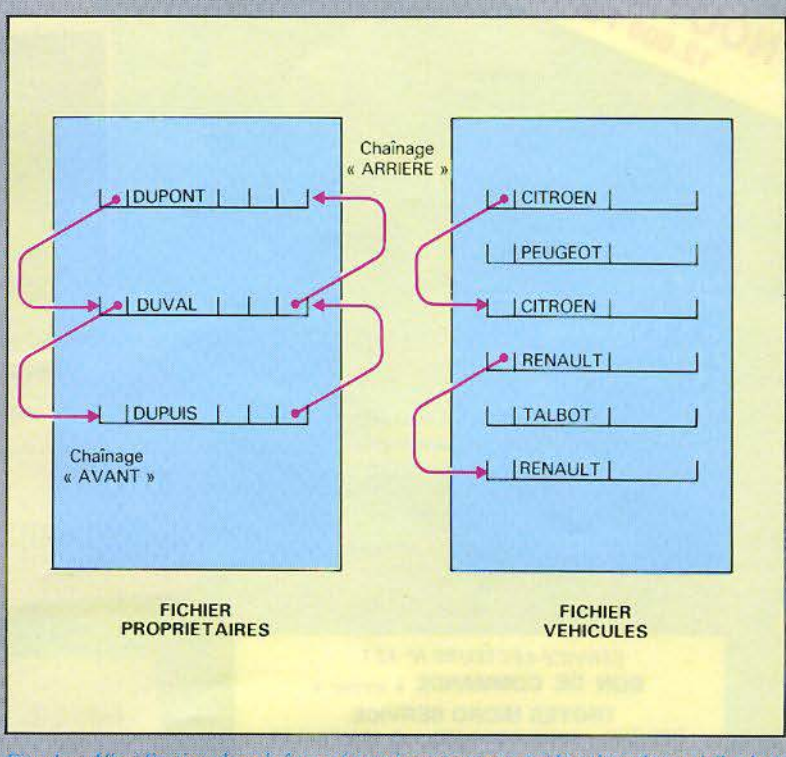

maniable et apte à prendre en *Fig 4.* - Visualisation des chaînes nécessaires pour une exploration séquentielle de la

ithi Pic repaisants que pour anno.

Bien que très connu, le modèle hiérarchique est lourd du point de vue mode d'accès aux informations.

Ces interrogations complexes vont se heurter à certains problèmes. Par exemple, l'utilisateur pose une question mais il ne connaît pas - ou ne veut pas connaître - les moyens que le système de gestion de la base devra mettre en œuvre pour accéder aux informations.

Cc sera le rôle du gestionnaire de base de données de préciser. au moment de la conception. quels sont les liens à faire et quels sont les « chemins » à emprunter pour accéder à telle ou telle information.

D'autre part, l'utilisateur peut souhaiter autre chose qu'une simple extraction de données. par exemple un cumul. un tri qui vont demander un traitement particulier. Il ne sera pas toujours aisé de formuler correctelyse et la programmation de ce genre de traitement.

Mais en dépit de ces difficultés, on se rend compte de la richesse « potentielle» d'un tel système dont les limitations ne sont finalement liées qu'à la ca-<br>pacité technique du matériel utilisé. De nombreux systèmes de gestion de base de données fonctionnent sur micro-ordinateurs avec des performances tout à fait honorables et permettent d'aborder une véritable gestion de l'information, rationnelle et efficace.

#### Conclusion

Le système de représentation hiérarchique des données, nous l'avons vu, reste relativement simple. Un de ses principaux inconvénients réside dans la relative rigidité du système. Il faudra veiller à organiser la base selon un schéma correspondant aux accès les plus courants. Rappelons en effet que, dans ce modèle, les éléments terminaux ne peuvent être atteints que par

les éléments origines dits racines. Un problème majeur intervient lorsque les questions posées sont du type :

" Donnez-moi tous les élé- ments père possédant des racines de tel type».

Un parcours intégral de la base sera alors nécessaire et, si ces parcours sont nombreux. l'utilisation de cette base sera plus onéreuse que l'exploitation d'un fichier séquentiel. C'est pourquoi d'autres modèles, prenant en compte cette éventuelle multiplicité des parcours d'une base, ont été mis au point.

Nous les aborderons lors de notre troisième article où ils seront entièrement dévoilés. Notons enfin que c'est vers ces modèles récents que les concepteurs se sont tournés lorsque les bases de données sont devenues nécessaires en micro-informatique.

R.P. BALME

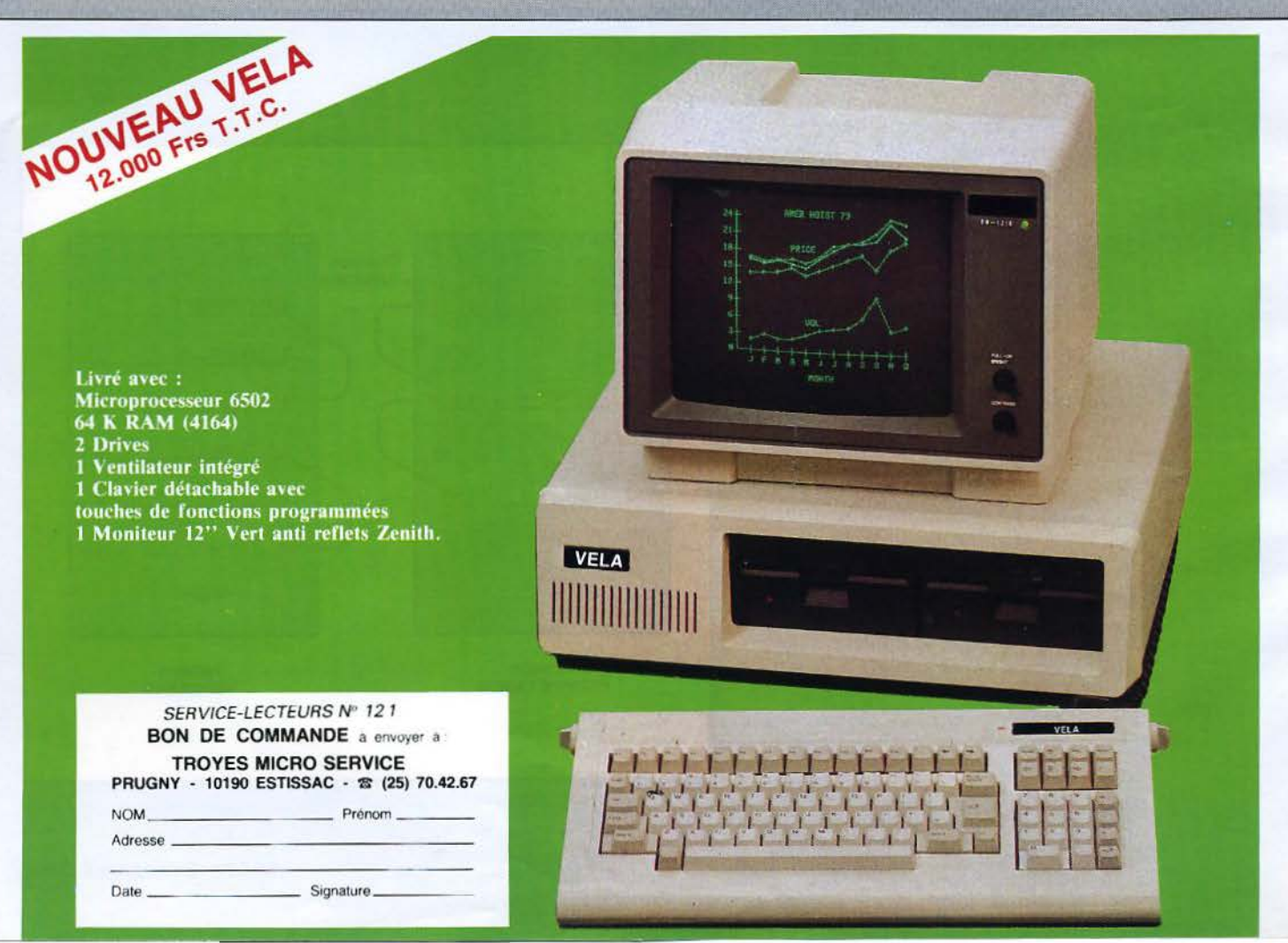

## MAINTENANT UN ENFANT PEUT CONNECTER UN ORDINATEUR A DES PERIPHERIQUES.

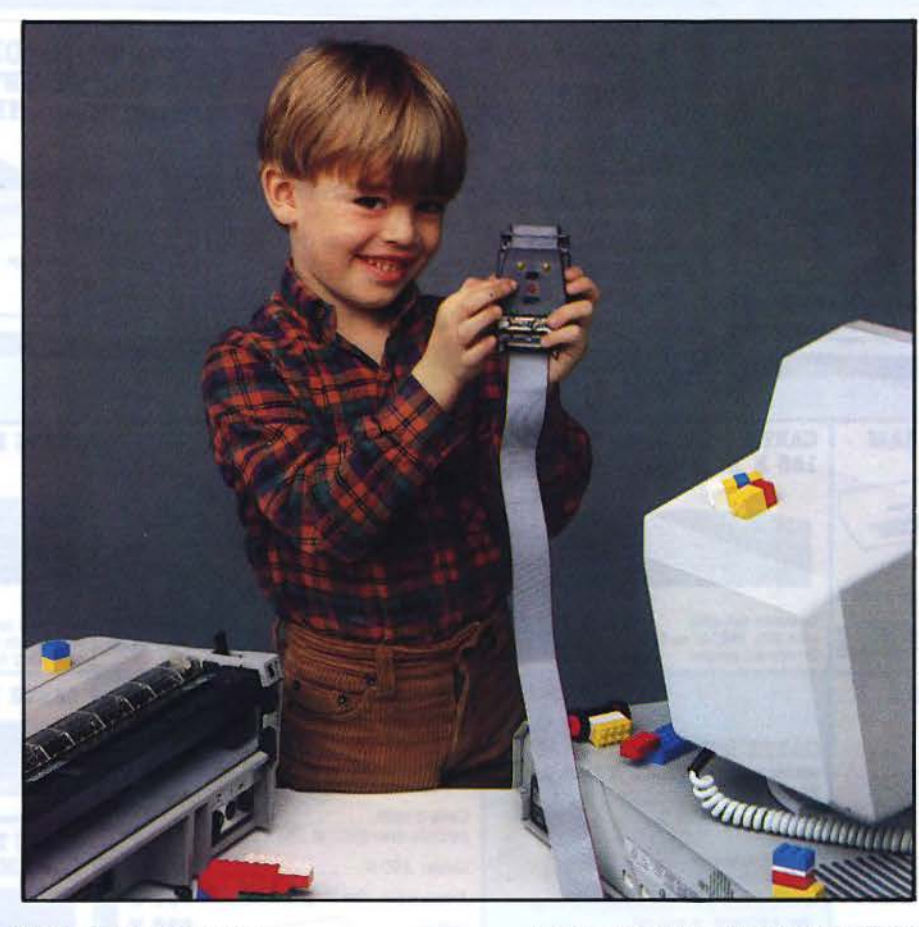

#### LE CABLE RS 232 INTELLIGENT :

Branchez simplement le SMART CABLE ~. Positionnez 2 interrupteurs - Les voyants s'allument.

LE SMART CABLE \* ETABLIT TOUT SEUL VOS CONNEXIONS RS 232.

Un SMART CABLE<sup>®</sup> peut interconnecter des terminaux, des imprimantes, des modems, des tables tracantes, etc...

Le SMART CABLE \* évite la nécessité de fabriquer ou de stocker un câble spécial pour chaque type de connexion RS 232.

#### LE CABLE RS 232 UNIVERSEL :

Grâce à son circuit logique de conception unique, le SMART CABLE<sup>®</sup> établit immédiatement l'interconnection correcte entre des milliers de liaisons RS 232 possibles.

Vous êtes désormais libre de configurer des systèmes avec des équipements de constructeurs différents. Quand vous le voulez.

Ne vous laissez plus confondre par la confusion de connexions. Faites des connexions intelligentes.

Avec le SMART CABLE ...

#### NE PERDEZ PLUS DE TEMPS ET D'ARGENT AVEC LES CONNEXIONS RS 232

#### ADOPTEZ LE SMART CABLE <sup>\*</sup> IMMEDIATEMENT.

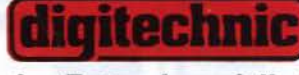

Distributeur exclusif Le Futur immédiat. Tél. : (1) 307.88.00

DIGITECHNIC : 52, rue du Rendez-Vous 75012 PARIS. Télex : 240 462. SMART CABLE <sup>+</sup> est une marque déposée Mai 1984 SERVICE-LECTEURS Nº 122 MICRO-SYSTEMES - 107

::

...

## RENDEZ VOTRE APPLE \* ENCORE "PLUS" Cartes et accessoires additionnels compatibles APPLE II &

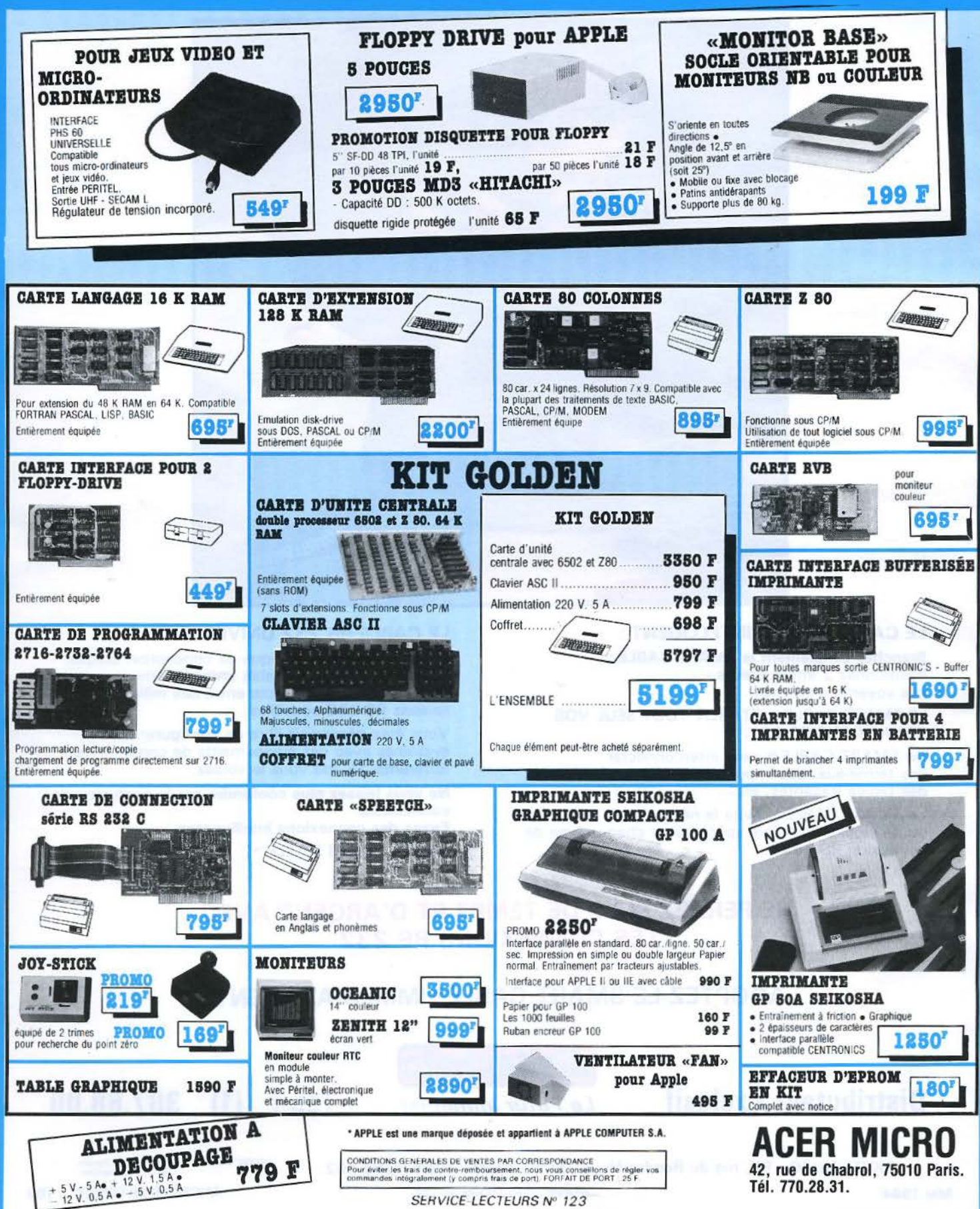

SERVICE LECTEURS Nº 123

## PARIS (3 BOUTIQUES). LILLE. NANTES. BORDEAUX. CANNES. ROUEN. LYON. **LA MICRO-INFORMATIQUE POUR L'ENTREPRISE.**

## **LES ORDINATEURS PERSONNELS**

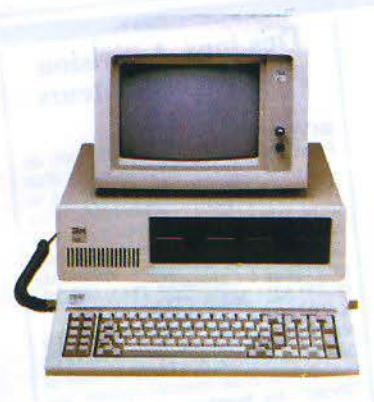

#### **IBM Personal Computer**

- · Mémoire vive : jusqu'à 544 K (64 K) en version de base)
- · Disquettes: 160 K ou 320 K
- · Clavier AZERTY avec caractères
- francais

Ecran de 25 lignes de 80 caractères  $E_{\text{f}}$ 

Extensions disque dur 10 millions d'octets, adapteur couleur graphique (haute-résolution graphique couleur),  $_{\text{PTC}}$ 

#### **IBM XT**

- · Mémoire vive : jusqu'à 640 K (128 K en version de base)
- $\bullet$  Disquettes : 320 K ou 360 K
- · Clavier AZERTY avec caractères francais · Disque dur de 10 millions d'octets
- · Ecran de 25 lignes de 80 colonnes
- · Carte adaptateur de communi-
- cation synchrone incluse.

Extensions : 8 connecteurs prévus pour extensions - second disque durde 10 millions d'octets.

#### Périphériques et extensions pour IBM

- · Imprimante IBM
- · 64 K System Card de Microsoft : Ajoute 64 K à 256 K à la mémoire vive plus une sortie série, une sortie parallèle, une horloge... 4730 F TTC en version 64 K
- · Carte HERCULES : permet d'obtenir les graphismes écran sur le moniteur monochrome standard de l'IBM 7120 F TTC
- · Carte Quadlink permet de faire fonctionner des logiciels APPLE 2 Plus sur ordinateur personnel IBM: 8065 F TTC
- 64 K RAMCARD pour IBM :<br>2985 F TTC
- · 256 K RAMCARD pour IBM : 4672 F TTC
- · Moniteur couleur TAXAN pour IBM. 640 points x 260. 5995 FTTC · Plus de nombreux autres périphé-
- 

riques et extensions pour les ordinateurs personnels IBM. Venez les découvrir dans les boutiques SIVEA Informatique

#### **Logiciels pour IBM:**

La sélection du mois :

- · Mu Math/Mu Simp : calculateur algébrique (calcul intégral, différentiel, équations, calcul matriciel. etc.) 3390 F TTC
- · Flight simulator pour IBM : extraordinaire simulateur de pilotage d'avion (inclus le vol aux instruments) **S70 F** TTC
- . MULTIPLAN VF 1.1(utilise toute la mémoire disponible et permet ainsi de travailler sur de très grands tableaux!) 3130 F TTC
- · Etc... De très nombreux logiciels sont disponibles et des nouveautés arrivent régulièrement dans les boutiques SIVEA Informatique.

Les boutiques SIVEA de PARIS, LILLE et CANNES sont distributeurs agréés ordinateurs personnels IBM.

## **LES ORDINATEURS PERSONNELS**

#### **APPLE Ile**

Un très grand classique particulièrement économique.

Un instrument de gestion et/ou d'étude disposant d'une impressionnante bibliothèque de logiciels de qualité

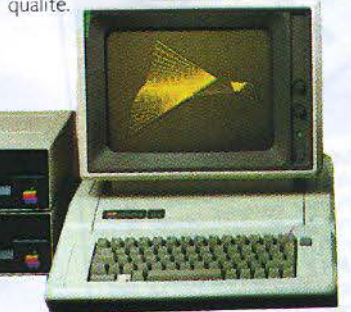

Un investissement sûr pour de petites applications.

#### Un instrument souple et puissant Macintosh pour votre gestion.

**APPLE III** 

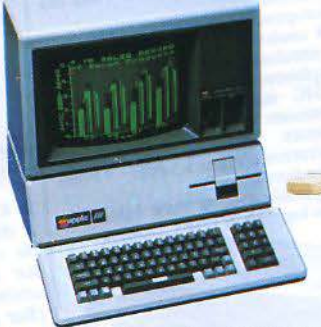

Associé au disque dur PROFILE, l'APPLE III dispose, en plus, d'une capacité de mémoire de masse de cing millions d'octets.

#### UNE NOUVELLE GAMME DE PRODUITS POUR APPLE IIe ET APPLE III

· Un nouveau DOS : le PRODOS. traitement de textes, gestion de · DUODISK (double drive 5 pouces). Une souris. Imprimante graphique

· Disque dur PROFILÉ pour APPLE lle "Imagewriter". Un logiciel intégrant fichiers et tableur : APPLE WORKS...

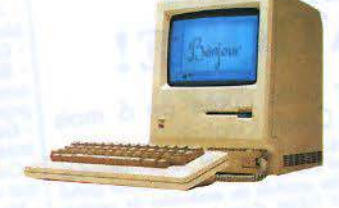

#### Le nouveau petit prodige **APPLE**

MACINTOSH: LA NOUVELLE DONNE D'APPLE

Vous sympathiserez très vite avec lui. Il ne cherche qu'à vous comprendre, mieux il y parvient.

New Wave de la micro, le MAC-INTOSH est un ordinateur musclé qui chausse des basket.

Faites un bout de chemin avec lui. Et vous verrez il deviendra votre meilleur ami.

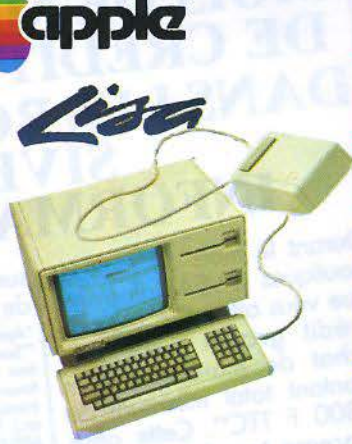

Une toute nouvelle gamme Lisa avec des modèles désormais beaucoup plus accessibles financièrement.

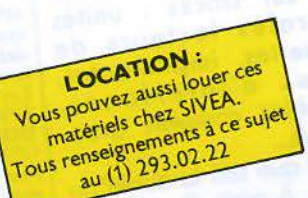

**CINQ ANNÉES D'EXPÉRIENCE DANS L'EQUIPEMENT MICRO INFORMATIQUE DE L'ENTREPRISE** ET DU FOYER. MATÉRIELS, **LOGICIELS, LIVRES, REVUES.** 

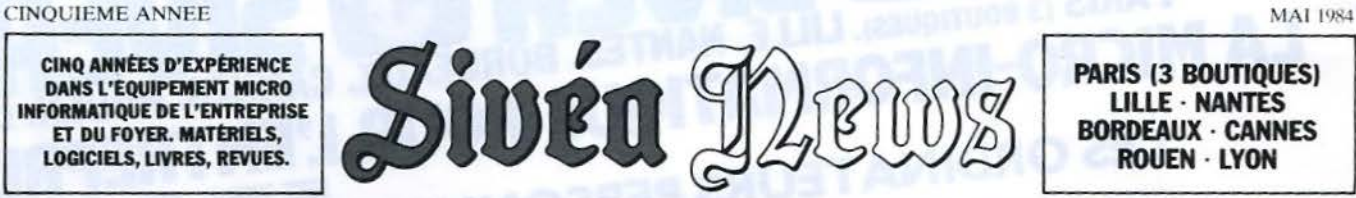

LILLE · NANTES BORDEAUX · CANNES ROUEN · LYON

PARIS (3 BOUTIQUES)

## **ETUDIANTS: CECI VOUS CONCERNE**

Depuis le 2 avril et jusqu'au 30 juin 1984, A PPLE offre aux étudiants des conditions d'achat tout à fait exceptionnelles pour leur permettre de s'équiper en nicro-informatique. Cette opération "BAC Plus" vous permet si vous êtes étudiant\* de bénéficier de remises pouvant atteindre, voire même dépasser, 25% sur les prix publics habituels conseillés par APPLE.

s'appliquent ces conditions sont les suivants : Les ensembles APPLE auxquels | EDUC 3 : APPLE III, 256 K : |

EOUC 1 : APPLE lie. 64 K : une unité de disquette avec contrôleur et le moniteur monochrome APPLE.

EDUC 2 : Même chose que EDUC 1 mais avec un duodisk à la place de l'unité de disquette unique.

l'unité de disquette Ill et le moniteur III (monochrome).<br>N'attendez pas ! Contactez au

plus vite la boutique SIVEA Informatique la plus proche en précisant que vous souhaitez connaître les conditions de<br>l'opération "BAC Plus". \* Si votre école ou université a

préalablement passé un protocole de votre région.

fait l'objet d'un agrément de la part<br>d'APPLE.

faire bénéficier ses élèves des sm XL: 350 f TTC.<br>conditions de "BAC Plus" il suffit fiie qu'elle prenne contact le plus rapidement possible avec le responsabk de la Bowique *SIVF.A* 

Les micro-ordinateurs ATARI : 600 XL et 800 XL venez les découvrir chez SIVEA.

ATARI 600 XL<br>- 16K RAM extensibles à 64K - Clavier de 62 touches dont 4 touches

- de fonctions<br>- Microprocesseur 6502 C
- 256 couleurs (128 couleurs affichables simultanément)<br>- Graphisme 320 x 192
- 

nombreuses commandes graphiques puissantes

• Générateur d'effets sonores - 4 voies

que des logiciels ATARI

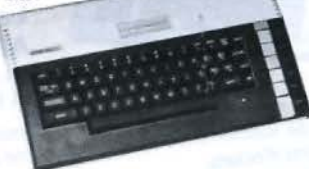

#### **ATARI 800 XL**

Mêmes caractéristiques que le 600 XL<br>mais avec 64K RAM en version standard.

- Sont aussi disponibles pour cette gamme des ordinateurs ATARI :<br>- Lecteur/enregistreur de cassettes.
- Unité de disquettes 5 pouces (127 K par disquette).

Adaptateur P.V.P. 80 pour ATARI sur téléviseur SECAM.<br>Joysticks (plusieurs modèles sont disponibles)

#### Des jeux Activision pour les ordinateurs ATARJ.

RIVER RAID : Un petit goût de<br>Pearl Harbor ! Aux commandes d'un chasseur vous survolez la rade où se trouve la flotte ennemie. Vos objectifs : des sous-marins, des navires, des ponts. Gare à la riposte<br>de la chasse adverse ! Splendide<br>graphisme ! Cartouche pour 600 XL<br>et 800 XL : 350 F TTC.

**KABOOM !** : Faites échec au<br>terroriste fou qui, du haut d'un petit<br>bâtiment, envoie des bombes dans la d'accord avec *SIVEA* en ce qui une. Muni d'un coussin spécial qui concerne cette opération et si elle o vitation de l'éteint" les bombes vous devez les concerne cette opération et si elle  $\alpha$  ... "eteint" les bombes vous devez les fait l'antes échec, plus le terroriste jettera ses  $\left\{\n \begin{array}{l}\n \text{A} \text{A} \text{F} \text{F} \text{F} \text{F} \text{F}\n \text{F}\n \text{S}\n \text{F}\n \text{F}\n \text{F}\n \text{F}\n \text{F}\n \text{F}\n \text{F}\n \text{F}\n \text{F}\n \text{F}\n \text{F}\n \text{F}\n \text{F}\n \text{F}\n \text{F}\n \text{F}\n \text{F}\n \text{F}\n \text{F}\n \text{F}\n \text{F}\n \text{F}\n \text{F}\n \text{F}\n \text{F}\n \text{F}\n \text{$ Si tel n'est pas le cas et si la direction Superbe graphisme, belle animation.<br>de votre école ou université souhaite Cartouche pour ATARI 600 XL et

#### Graphismes animés sur ordinateur avec le KOAIA PAD

le logiciel de création et d'animation graphique T.G.S. (The Graphie Solution) permet de réaliser et d'animer de manière<br>spectaculaire des dessins sur ordinateur. Or il est maintenant possible de créer ces dessins, ces séquences, beaucoup plus

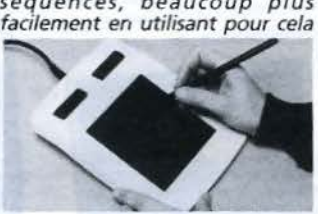

le KOALA PAD, la petite tablette *à* digitaliser sur laquelle il suffit de dessiner comme *on* le ferait sur une feuille de papier. Pour utiliser TGS avec le KOALA PAD (Sur APPLE *2* Plus ou APPLE lie) : Le logiciel TGS extension KOALA PAD pour APPLE : 475 F TTC.

Rappel : le logiciel T.G.S. pour APPLE : 1.800 F 1TC. KOALA PAD pour APPLE : 1.595 F

TTC Ensemble promotionnel" de création et d'animation graphique sur APPLE ; comprenant le logiciel T.G.S., la tablette KOALA PAD et le logiciel d'extension TGS-KOALA PAD : 3.499 F 1TC (au lieu de 3.870 F TTC). \* Offre valable jusqu'au 30 mai 84

KOALA PAO POUR COMMO-DORE 64 :

La tablette à digitaliser KOALA PAD est aussi disponible pour COMMODORE 64 : 1.150 F TTC.

> **91!!!!!!!!**  -

### DURANT TOUT LE MOIS DE MAI : 6 MOIS DE CREDIT GRATUIT DANS LES BOUTIQUES **SIVEA** INFORMATIQUE!

Durant le mois de mai, les sur cette durée de 6 mois<br>boutiques SIVEA Informati- de Crédit Gratuit. boutiques SIVEA Informatique vous offrent<sup>\*</sup> 6 mois de que vous offrent<sup>\*</sup> 6 mois de <sup>\*</sup> Après acceptation du dossier de crédit<br>Crédit gratuit pour tout <sup>\*</sup> Sont exclus de cette offre de crédit gratuit achat de matériel(s) d'un faisant l'objet d'une promotion spécifique<br>montant total minimum de etc.). Sont en particulier exclus les produits 8.800 F TTC\*\*. Cette offre de micro-infonnatique de la gomme SIVEA et disponibles sur stocks : unités centrales lecteurs de disquettes, imprimantes, cartes d'interfaces, ensembles complets avec logiciels...

'  $\mathbf{I}$ 

'

Quelle que soit la durée\* du crédit : 6 mois, 9 mois, 12 mois, 18 mois ou plus, SIVEA vous fait bénéficier

crédit gratuit pour tout ~~~~=.ter!°~ <sup>a</sup> chat de matériel(s) d'un faisant robjet d'une promotion speofiqve etc.). Sont en particulier exclus les produits<br>APPLE achetés dans le cadre de l'opération "Bac Plus".

#### SIVEA : location

SIVEA vous propose de louer votre système, accompagné ou non de logiciels, pour des durées allant de 1 à 12 mois.

Les systèmes proposés en location :<br>APPLE IIe, APPLE III, IBM PC,<br>IMB XT, LISA, THOMSON TO-7, COMMODORE 64.

*Pour tous renseignements contactez le ser- vice LOCATION SIVEA* :

33, rue de Moscou, 75008 PARIS - Tél. ( J) *293.02.22* 

 $N$ os prix sont donnés à titre indicatif et peu $vent$  *ètre* modifiés sans préavis.

- BASIC incorporé comportant de

- Compatible avec la vaste bibliothè-

· Etc.

## **PARIS (3 BOUTIQUES). LILLE. NANTES. BORDEAUX. CANNES. ROUEN. LYON.**

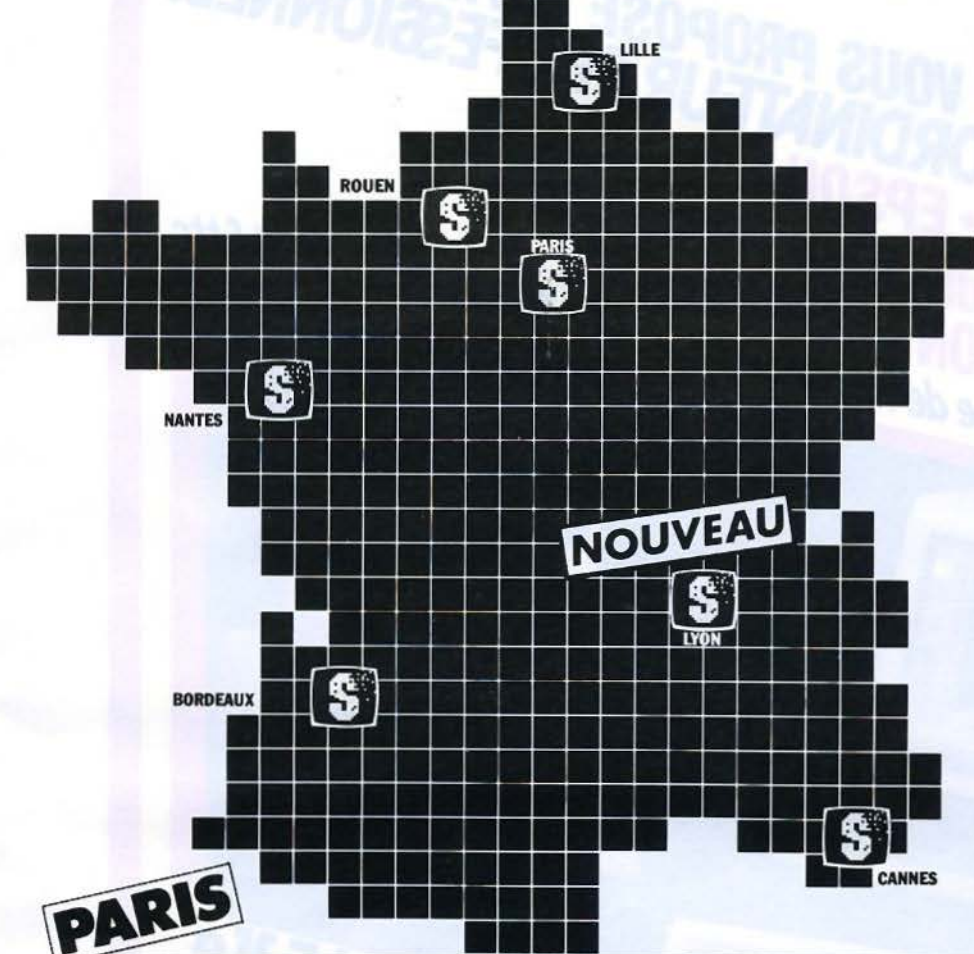

Ordinateurs pour l'entreprise 31, bd des Batignolles. 75008 PARIS. Tél. 522.70.66 - TÉLEX: 280 902. *Ouvert du Lundi ou Samedi sons interrup!lon* de *9 H 30* à *18 H 30.* 

matique domestique 1

\_,

**1** 

**1** 

**1** 

Ordinateurs<br>domestiques. 33, bd des Batignolles. 75008 PARIS. Tél. : 522.70.66 - TÉLEX: 280 902 *Ouvert du Mardi au* Samedi *sans rnterruptlon* de *9 H 30* cl *18 H 30.* 

SERVICE-LECTEURS Nº 126

Service après-vente et location. 33, rue de Moscou. 75008 PARIS. Tél. : 293.02.22 - TÉLEX : 280 902 *Ouvert du Lundi au Vendredi 'ans*  interruption de 9 H 30 à 18 H 30. (Parking assuré au 43 bis, Bd des Batignolles. Métro : Rome-Place de Clichy).

**BON DE COMMANDE** 

Bon de Commande pour recevoir un Catalogue SIVEA INFORMATIQUE DOMESTIQUE à retourner à SIVEA S.A. 13, rue de Turin 75008 PARIS, accompagné d'un règlement (chèque uniquement) de 25 F.

ADRESSE ~-------------~

Un second catalogue SIVEA entièrement consacré à l'informatique pour l'entreprise et les professions libérales paraîtra pour le second semestre 1984

POUR LA MICRO-INFORMATIQUE DOMESTIQUE.

**SIVEA** 

**LE CATALOGUE** 

Ce catalogue est entièrement consacré à l'informatique domestique : les matériels, les périphériques, les logiciels (jeux, utilitaires, langages, gestion familiale, ...), les livres, les revues, etc., 80 pages (format 21 x 29) pour découvrir les nouveautés et les grands classiques de l'infor-

## NOH ~~----- --------- PRÉNOH \_\_\_\_\_\_\_\_\_\_\_\_\_\_ \_

**Code Postal** 

#### **BUREAU DISTRIBUTEUR**

LILLE\* 21 bis, rue de Valmy 59000 LILLE. Tél. : 20/ 57 .88.43 - TÉLEX: 110 146

#### **NANTES\***

21 A, Bd G. Guist'hau - BP 388. 44013 NANTES CEDEX. Tél.: 40/ 47.53.09- Télex 700 252  $\overline{$ 

**Il** 

**Il** 

**Il** 

#### **BORDEAUX\***

Croix du Palais. Rue du Corps Franc Pommlès. Meriadeck. 33081 BORDEAUX CEDEX. *(face à Io nouvelle préfecture régionale).*  Tél.: 56/ 96.28.11 - Télex 560 376

#### **CANNES**

14, Bd de la République. 06400 CANNES. Tél. : 93/ 39.29.09- TÉLEX: 461 760. Ouvert *du Mardi au Samedi de* 9 H *à*  12 H *30* et de H H *30 à* 19 H. *Ouvert* le *Lundi de* 14 H *30 à* 19 H.

#### **LYON**

21, Rue de la Part-Dieu 69003 LYON Tél. 16 (7) 895.00.01. Télex : 375 307 Ou•ett *du Lundi au Samedi* sons interruption *de* 9 *H 30 à 18 H 30.* 

#### **ROUEN\***

34, rue Thiers, 76000 ROUEN. Tél. : 35170.88.30 TÉLEX : 771 057 .

\* *Ou•ert du Mardi au Samedi sons lnterrup!lon de* 9 *H 30 à 18 H* JO. *Ouvert* le *Lundi de 13 H 30* à *18 H 30.* 

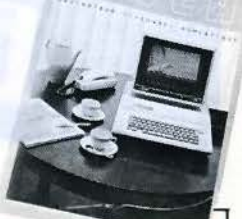

iè
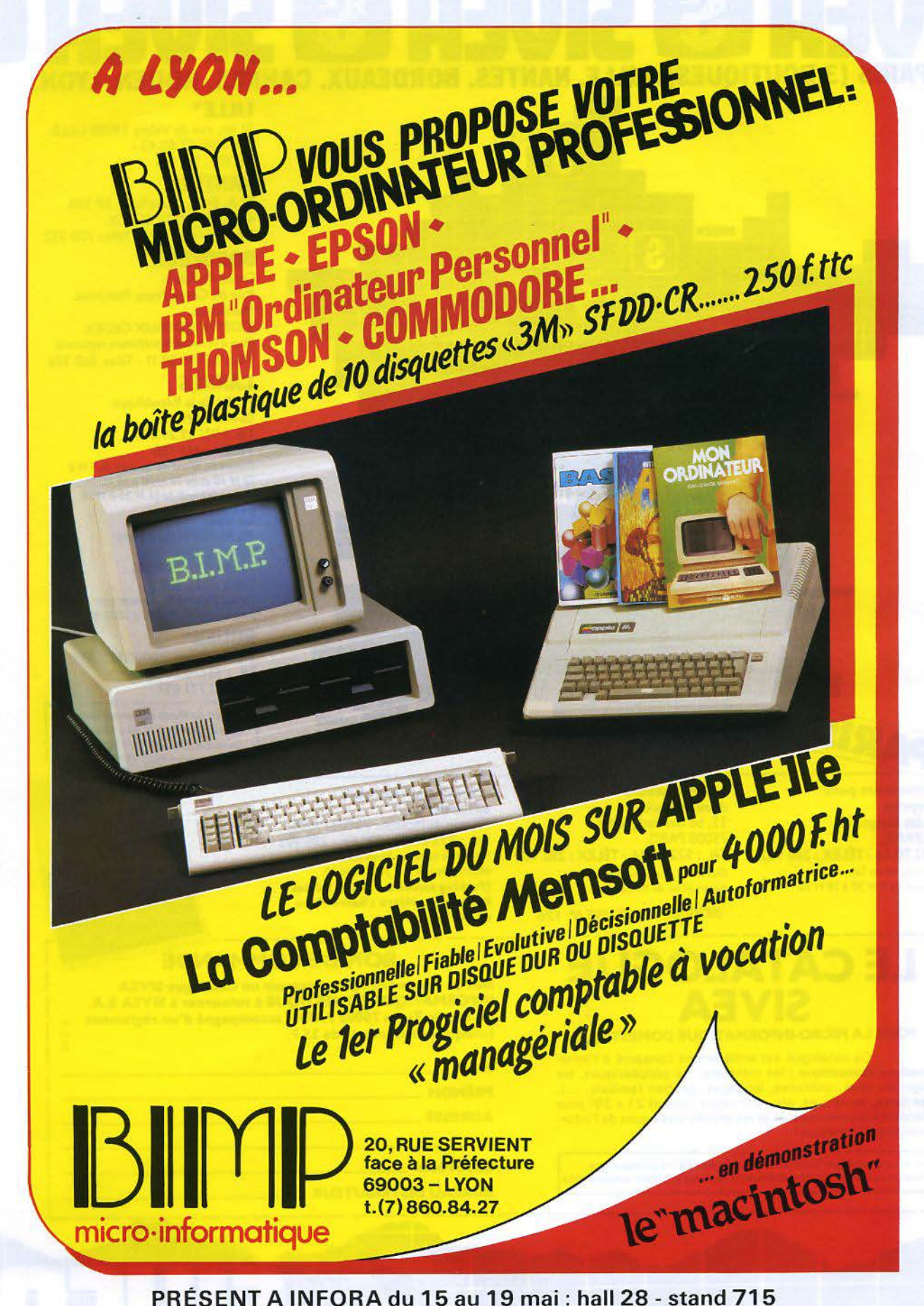

# **RÉALISER UN MICRO-ORDINATEUR** "HAUT DE GAMME" C'EST TRÈS SIMPLE : AUJOURD'HUI, **LA TECHNOLOGIE LE PERMET**

## X. LE BUS SS 30/UNE CARTE"PIA"

La carte de base de Vegas comprend les extensions minimum d'un ordinateur. Mais ceci ne suffit pas toujours pour adapter une machine à ses propres besoins. Un laboratoire d'étude aura besoin d'une liaison permettant de contrôler des appareils de mesures. Les amateurs de vidéo souhaiteront pouvoir traiter des images. Ces applications très spécifiques ne peuvent pas être prévues, dans leur ensemble, sur la carte de base car elles pénalisent le coût de la réalisation pour tous. Le bus d'extension permet à chacun de faire évoluer sa machine en fonction de ses propres besoins.

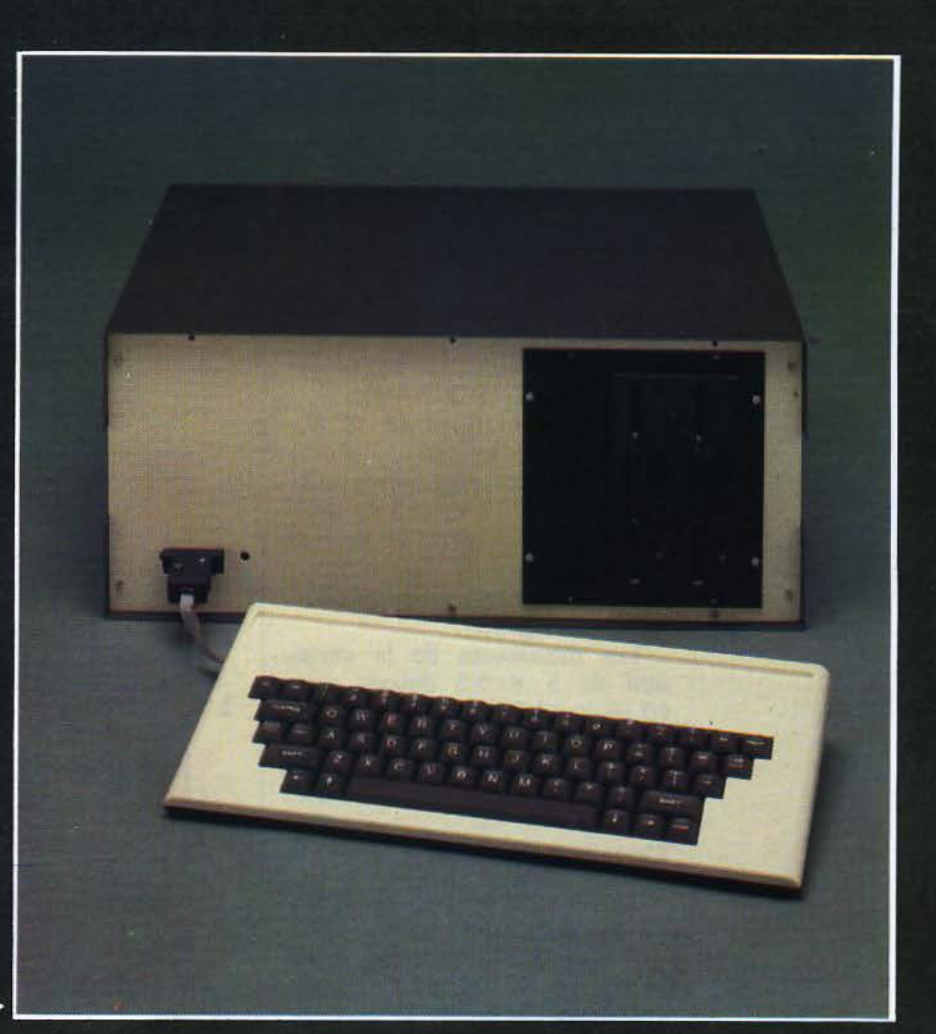

Vegas dans son coffret.

## **UNE ETUDE ASSISTEE PAR MICRO-SYSTEMES**

Peu connu en France, le bus SS30 dispose de nombreuses cartes d'extension.

Le choix d'un bus est une<br>
estape importante de la<br>
conception d'un ordina-<br>
teur Pour le Vegas le choix étape importante de la teur. Pour le Vegas, le choix s'est porté vers le bus SS30. Cc bus, peu connu en France, dispose de nombreuses cartes d'ex- tension. De plus, son orientation « entrée-sortie » facilite l'étude et réduit le coût des cartes pour l'utilisateur.

Un bus est défini par deux ca- ractéristiques importantes :

• Les signaux échangés avec l'ordinateur.

• Les dimensions physiques des cartes.

L'ensemble des caractéristiques du bus SS30 est présenté ci-après.

#### Les caractéristiques **du** bus « SS 30 »

Les signaux échangés avec l'ordinateur se divisent en quatre groupes:

• Les signaux de données (DO à D7).

• Les adresses (AO à A3 et  $CS^*$ ).

La zone mémoire réservée à chaque carte est de 16 adresses.

• Les signaux de contrôle  $(RST, E, R/W, \text{IRO}, \text{NMI}).$ 

 $\bullet$  Les alimentations (+ 8 V,  $+16V, -16V$ .

Les tensions nécessaires aux circuits  $(5 V, 12 V, -12 V)$  sont réalisées sur les cartes au moyen de régulateurs de faible puissance. La figure **1** montre le détail de ces signaux.

Les dimensions de la carte sont de *5 x* 5,5 pouces, soit 10, 16 *x* 12,70 cm. Les connecteurs des cartes sont des Molex réf.: A3215A 26-11-6104 (fig. 2).

#### Carte bus

Vegas comprend sur la carte de base deux connecteurs (J32 et J33) permettant de relier deux cartes bus SS30, soit 16 cartes. La figure 3 donne le schéma d'une carte bus. Elle comprend un séparateur de données (U1) et un séparateur d'adresse (U2) *Fig. 2* - *Une carte au format•* SSJù •.

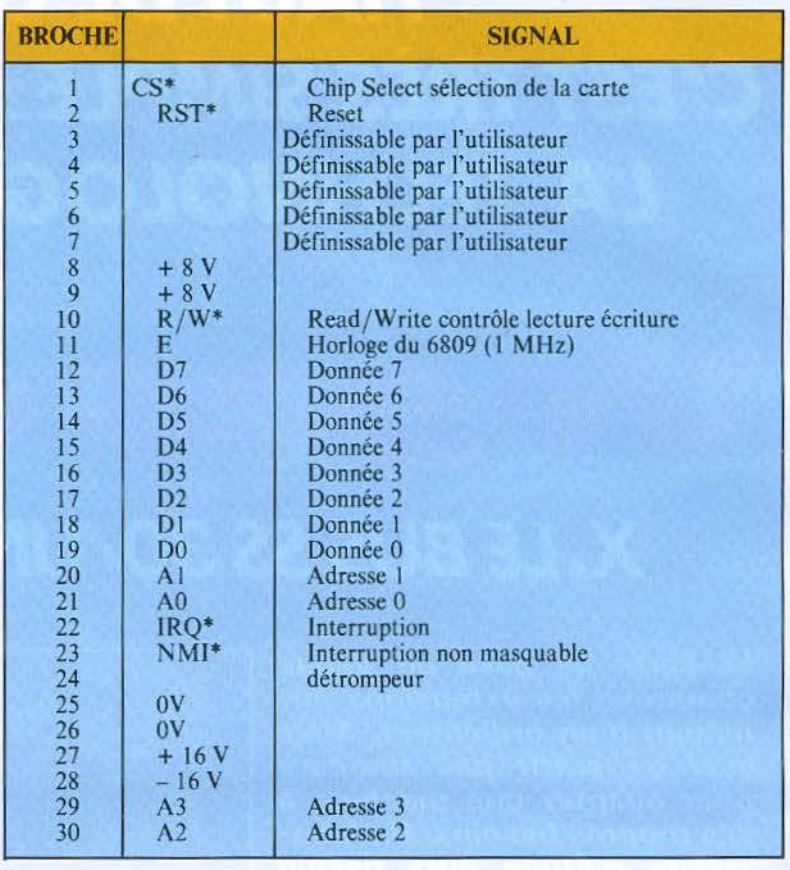

*Fig.* /. - *Les signaux du bus* • *SSJO* •.

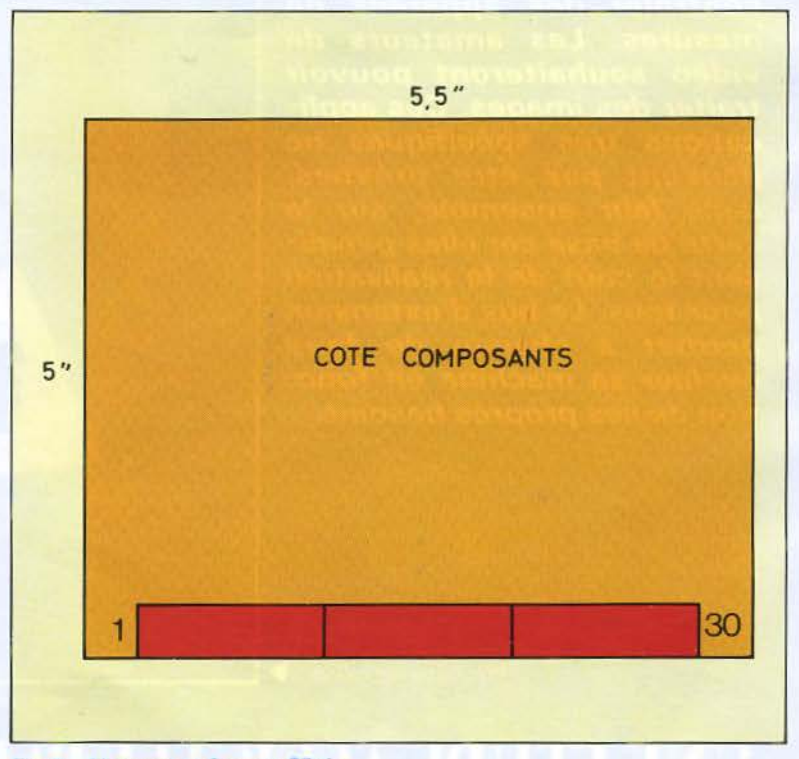

126 - MICRO-SYSTEMES Mai 1984

::

Vegas 6809

#### Réalisation

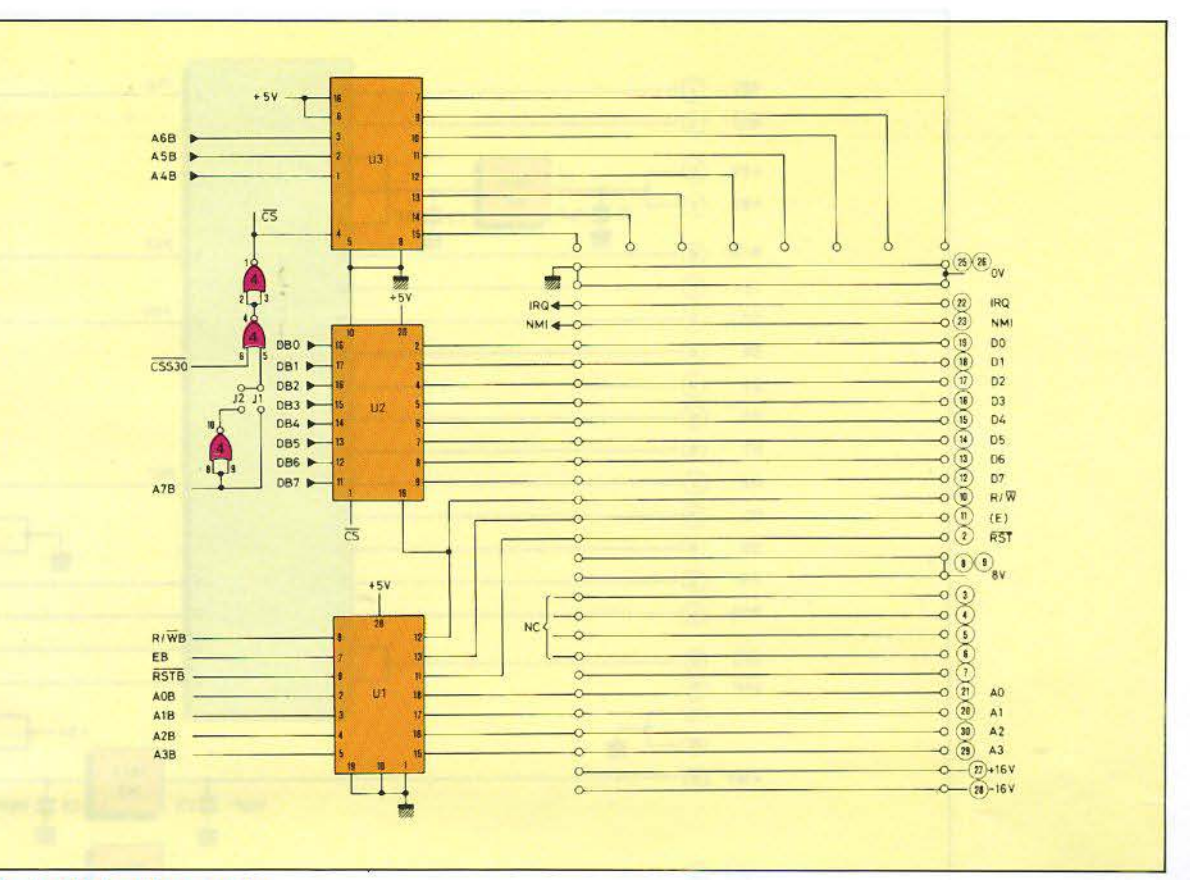

Fig. 3. - Schéma d'une carte bus.

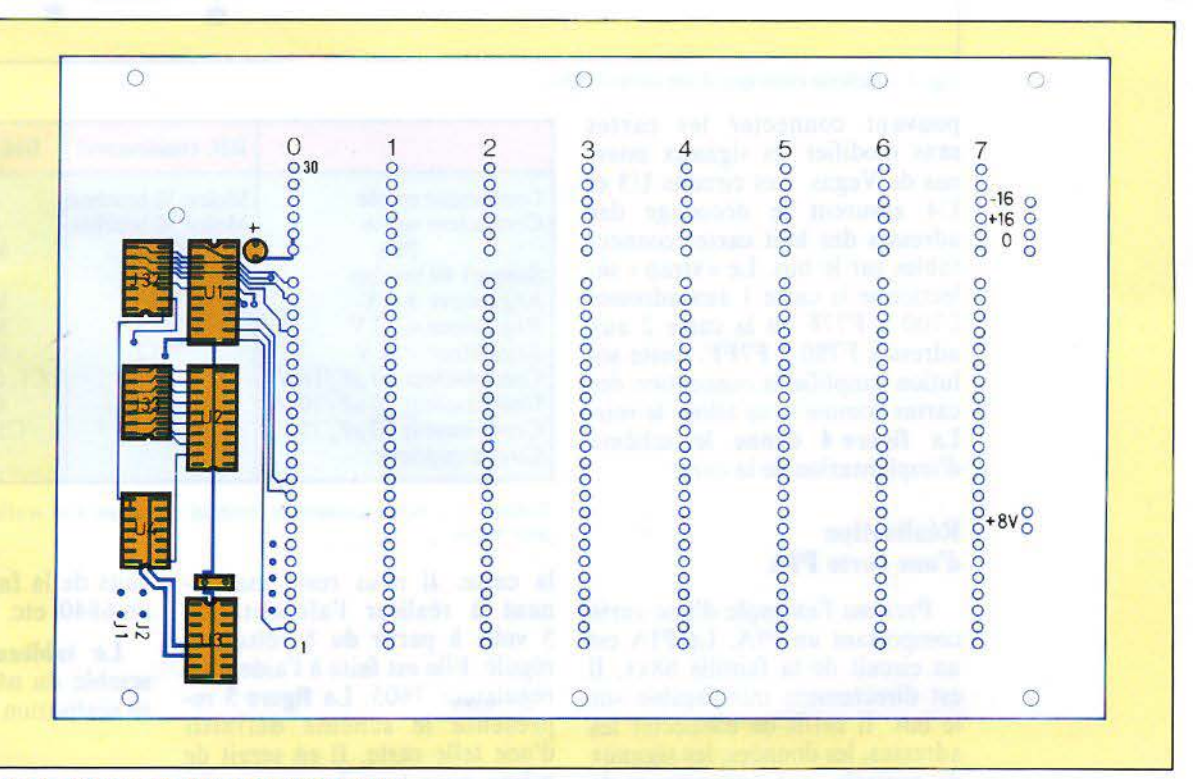

Fig. 4. - Schéma d'implantation de la carte bus.

Le PIA est directement interfaçable sur le bus.

#### Réalisation

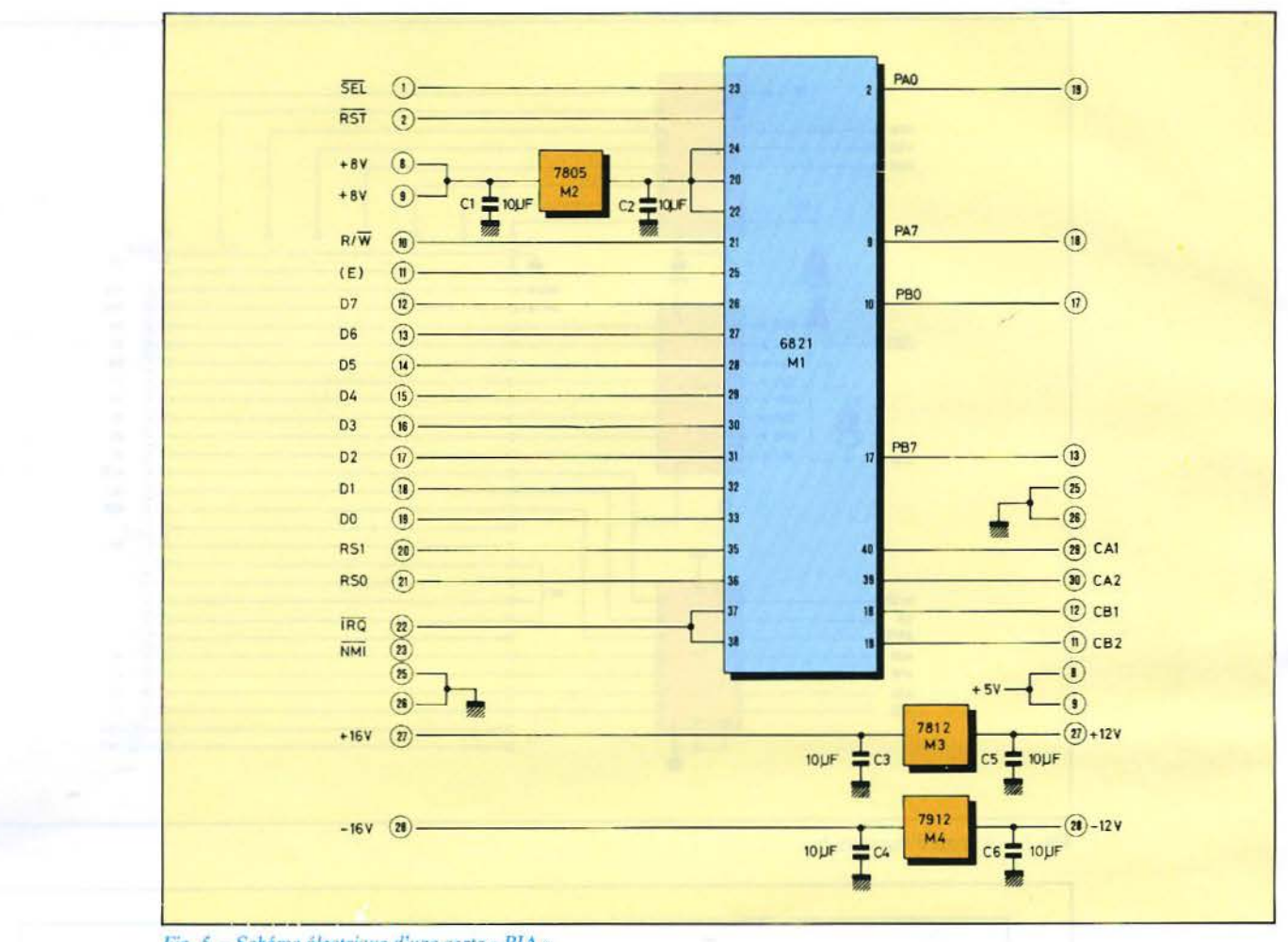

#### *1-ïl'* ~ *SchCma électrique d'une carte• PIA* •.

pouvant connecter les cartes sans modifier les signaux internes de Vegas. Les circuits U3 et U4 assurent le décodage des tables sur le bus. Le « strap » sélectionne la carte 1 aux adresses F700 à F77F ou la carte 2 aux adresses F780 à F7FF. Cette solution simplifie la conception des cartes comme nous allons le voir. La figure 4 donne le schéma d'implantation de la carte.

#### Connecteur entrée Connecteur sortie PIA Support 40 broches Régulateur + *5* V Régulateur + 12 V Régulateur - 12 V Condensateur  $10 \mu$ F/16 V Condensateur 10  $\mu$ F/10 V Condensateur 10  $\mu$ F/25 V Circuit imprimê Réf. constructeur | Réf. M.S. Molex 30 broches E<br>Molex 30 broches S Molex 30 broches S<br>6821 M1 6821 7805 M2<br>7812 M3 7812 M3<br>7912 M4 7912 Cl,C5,C6  $C<sub>2</sub>$ C3,C4 Qté 1 1 1 1 1 1 1 3 1 2 1

#### Réalisation d'une carte PIA

Prenons l'exemple d'une carte comportant un PIA. Le PIA est un circuit de la famille 68xx. Il est directement interfaçable sur le bus. Il suffit de connecter les adresses, les données, les signaux de contrôle, aux connecteurs de

 $Tableau$  *l. - Nomenclature du matériel nécessaire à la réalisation d'une carte « PIA » pour Vegaç* 

la carte. Il nous reste maintenant à réaliser l'alimentation *5* volts à partir du 8 volts non régulé. Elle est faite à l'aide d'un régulateur 7805. La figure 5 représente le schéma définitif d'une telle carte. Il en serait de même pour tous les autres circuits de la famille 68xx, comme un 6840, etc.

Le tableau 1 regroupe l'ensemble du matériel nécessaire à sa réalisation.

> N. HUTIN O. HABERT

### Mammisère marin du groupe des denticêtes<br>à l'intellegence très dévelloppée. Intelligente Microline 92/93

La caractéristique saillante de la 92 93 de OKIDATA est son Q I au-dessus de la moyenne qui la rend extrêmement souple par exemple, elle peut imprimer votre correspondance avec une clarté nette à 40 carac tères par seconde et en impression matricielle elle atteint facilement 160 caractères par seconde. De plus la durée de vie de la tête d'impression est 200 millions de caractères.

Le modele 92/93 imprime<br>pratiquement tout ce que vous poulez bien lui donner des graphiques (haute résolution), des indices,<br>des exposants, des jeux de caractères ordinaires ou spécifiques et des caractères spéciaux pour les IBM PC La largeur du chariot est de 80 caractères<br>pour le type 92 et de l36 pour la 93.

Fabriquée par Oki Electric Industry Co. Ltd. Tokyo

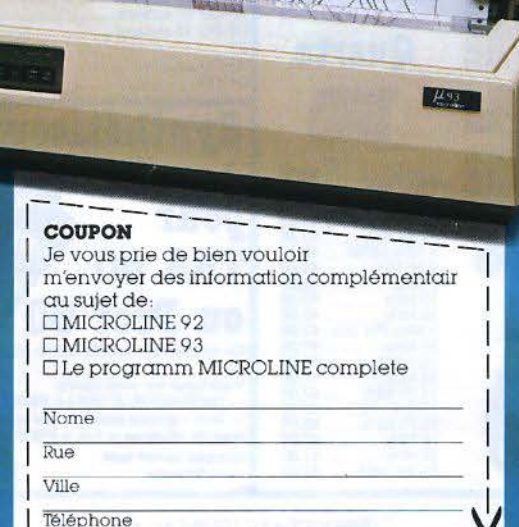

OKIDATA

Les imprimantes Microlines sont totalement compatibles Leurs interfaces permettent l'introduction de données en parallèle et en série avec ou sans mémoire tampon, à partir des ordina-<br>teurs de bureau et personnels<br>couramment disponibles

Dauphine (Delphinidae)

Faites votre propre essai<br>d'intelligence Nous nous fe-<br>rons un plaisir de vous donner tous les détails concernant la capacité le service les logiciels et les prix

1,5 millions d'imprimantes Microlines sont déjà en service dans le monde entier dont plus de 250.000 en **Europe** 

OKIDATA, Division de la société OKI<br>Electric Industry Company Ltd., fondée en 1881

el Leutze Strass D-4000 Düsseldorf I. West Germany<br>Tel. 0211 59 20 31 - Telex : 8 587 218<br>Telefax (0211) 59 33 45

X

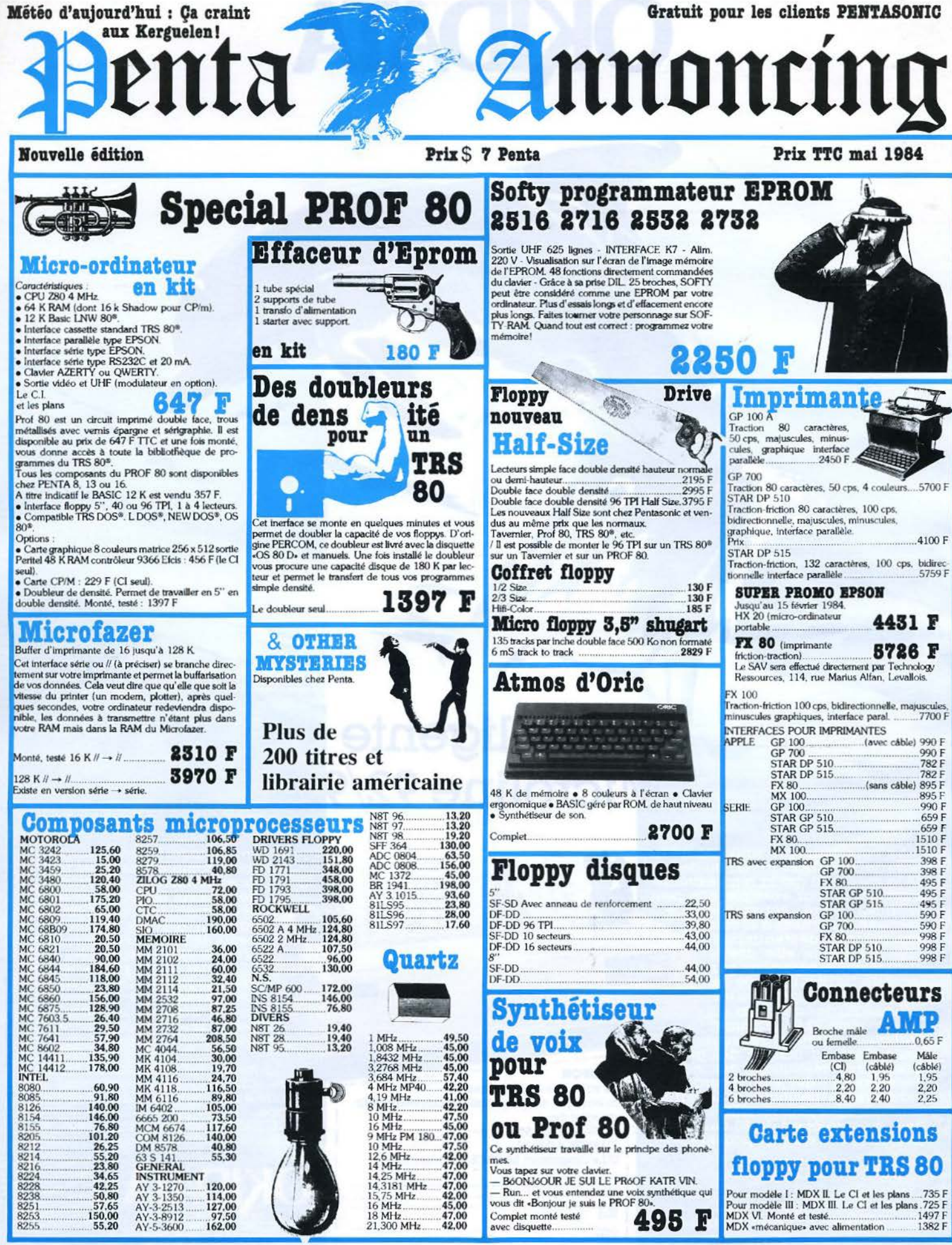

#### LE COIN «APPLE» **ET COMPATIBLE**

3520 F

**1562 F** 

799 F

698 F

1290 F

٦F

és à titre indicatif<br>en fonction des

vanés

Prix TTC<br>pouvant v<br>approvisio

onnements. donnés à

#### Moniteur couleur Moniteur carrossé pour Apple 12"

 $.699 F$ Carte RGB pour Apple II + 1999 F<br>• Le moniteur idéal pour tout mini ou micro-ordinateur avec entrée RGB • Totalement compatible avec les ordinateurs individuels<br>Apple III et IBM sans aucune interface complémentaire • Cartes interfaces «RGB II» disponibles pour compatibilité Apple II E.

**Floppy disk compatibles**<br>Strictement compatibles ces doppy sont garantis 1 an et commercialisés dans la version Half Size. De plus le Track to Track de 3<br>millisecondes les classe parmi les plus rapides 5".<br>Floppy sans con

#### **320 F**

#### Programmateur de mémoire

**EPROM pour APPLE** 

Capable de programmer les 2708, 2716,<br>2732-2758-2532-Complet testé

#### **Alimentation a** découpage

Mêmes dimensions que l'alimentation Apple<br>solt + 5 V, 2,5 A + 12 V, 1,5 A<br>- 12 V, 0,5 A, - 5 V, 0,5 A

#### **Disques durs pour Apple**

17500 F clés en main

 $Carte$   $RGB + 80$  colonnes. 1640 F pour Apple II E.

**Coffret type Apple**<br>avec découpe pour pavé numérique.

#### **Tarif Hard**

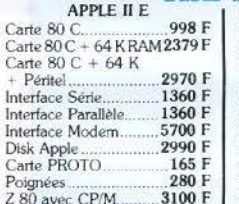

#### Clavier numérique....<br>Carte A/0 16 voies.... 3620 F 1060 F Interface parallèle.<br>Sylentype III. 1635 F 2640 F Pascal 2120 F r ascar<br>Visicalc 2700 F Apple Writer III.<br>Carte couleur 1580 F 820 F Péritélévision

#### **Compatible Apple**

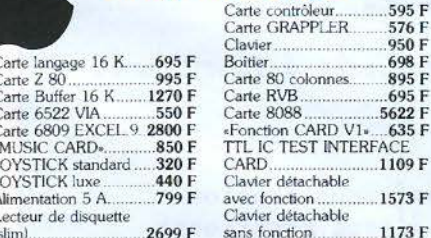

#### **IMPRIMANTE 140 CPS** «TAXAN»

Bidrectionnelle, majuscules, minuscules, graphisme.<br>Elle peut réeliement faire de l'insertion feuille à feuille<br>style machine à écrire.

**5790 F** 

#### Penta 8

34, rue de Turin, 75008 PARIS. Tél. 293.41.33.<br>Métro : Liège, St-Lazare, Place Clichy. Télex 614789.

**Penta 13**<br>10, bd Arago, 75013 PARIS, Tel. 336.26.05.<br>Métro : Gobelins (service correspondance et magasin).

**Penta 16**<br>5, rue Maurice Bourdet, 75016 PARIS. Tel. 524.23.16 <sup>6</sup> (Pont de Grenelie) - Métro Charles Michels.<br>Bus 70/72 Maison de l'ORTF

**Mai 1984** 

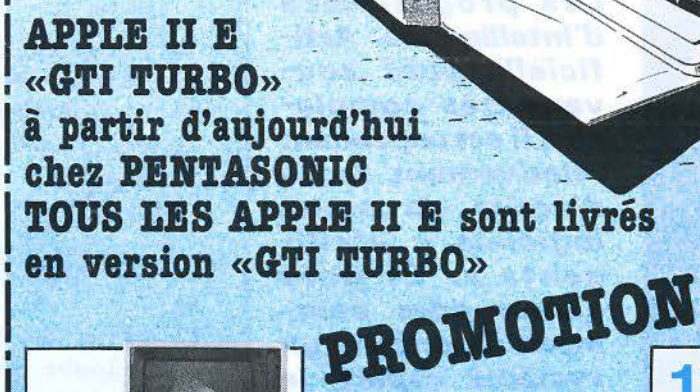

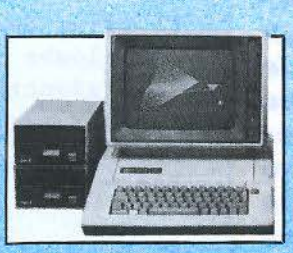

**GDD** 

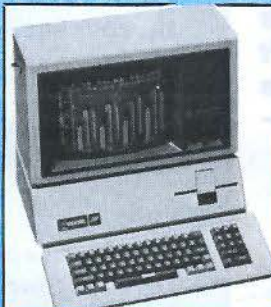

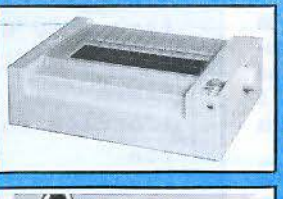

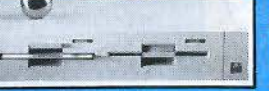

VISICALC (français) : traitement de planning,<br>gestion, budget. finance, fabrication. 2700 F<br>MULTIPLAN : Mêmes utilisations que VISI-CALC mais traitement d'écran plus sophisti-

2421<br>VISIPLOT: fabrication de courbes ou d'his<br>grammes à partir de données numériques<br>Prix

GAGINER **SOO FAMOS** 

#### **IMAGEWRITER,** l'imprimante conçue pour votre Apple

· 180 cps · moins de 53 dBA · Matricielle 7 x 9 programmable 16 x 8 · Interface RS 232 · Mémoire tampon 1 K · Vitesse transfert 300, 1200, 2400, 9600

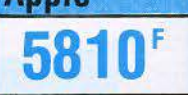

7580

1600 F

comprenant

**DUO-DISK,** floppy double unité pour Apple

#### . 2 x 140 K/o formatés . Kit accessoires 1135 F

#### **OGICIELS APPLE II E** - ORCA : un des meilleurs assembleur pour<br>- APPLE<br>\* APPLE WRITER : traitement de texte .1572 F

- 
- 
- trigonométrie<br>APPLE PASCAL : langage<br>• CX BASE 200 : création et traite
- 
- 3290 F "CX TEXTE : traitement de texte interactif<br>CX BASE 200<br>CX BASE 200 + CX TEXTE 39 1190 F

- APPLE LOGO : initiation à la géométrie et à la

#### **IMPRIMANTE MANNESMANN TALLY MT80: POUR 4684 F - 500 F, FAITES D'ELLE TOUT CE QUE VOUS VOULEZ** TECHNOLOGIE AVANCEE :

TETE A MARTEAUX FLOTTANTS SUR COUSSINS MAGNETIQUES. Vitesse : 80 cps - Largeur : 80 colonnes à 10 cpi - Matrice : 9 x 8 full space - Impression : Bidirectionnelle - Nombreuses fonctions programmables - Lettres accentuées - Grasphisme : en standard -Nombre de copies : 1 original + 3 - Interface : parallèle (STD) et série (option) - Option : kit d'insonorisation

2428 F

1630 F

MICRO-SYSTEMES - 131

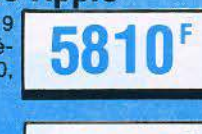

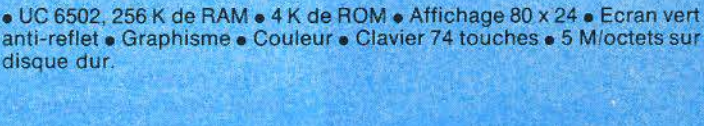

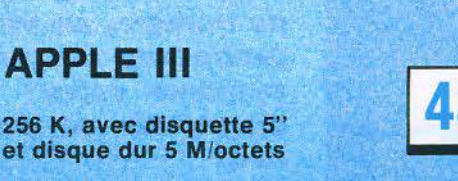

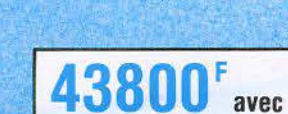

256 K, avec disquette 5"

**APPLE III** 

**13500F APPLE II E** 

• Apple soft 12 K ROM • RAM 64 K • Clavier AZERTY (français) ou QWERTY · Alimentation à découpage · Sortie vidéo. MONITEUR APPLE Bande passante 18 MHz • TOP lignes à 40  $\mu$ s • Ecran vert • Modification de l'angle de vision • FLOPPY lecteur 5" •

Capacité 143 K · Avec DOS 3.3 · Alimenté par l'unité centrale II E.

ENTA SERVICE

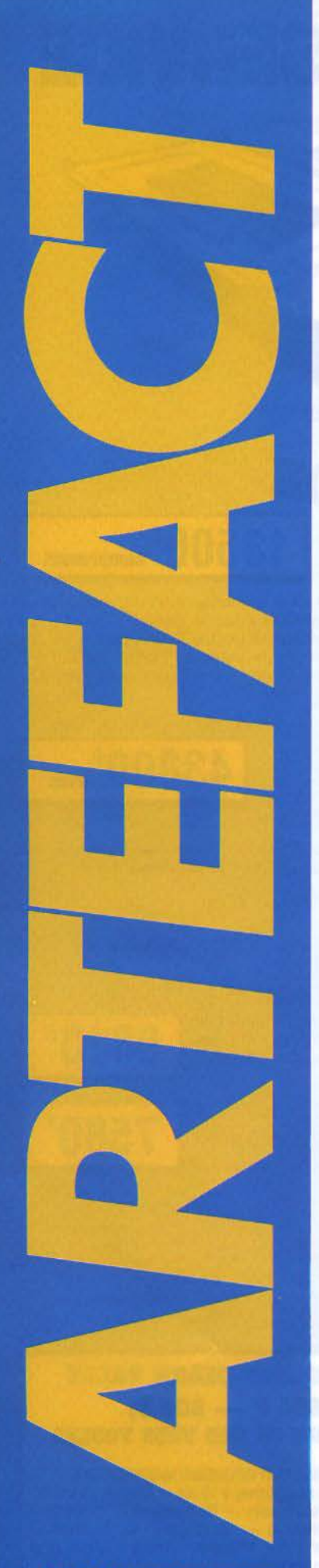

## **LES SYSTEMES EXPERTS** (Il): **UN MOTEUR D'INFERENCE EN PASCAL**

**Les programmes d'intelligence Artificielle sont souvent très complexes. Il est cependant relativement facile d'écrire de petits logiciels « intelligents "· Et pour comprendre comment fonctionne un système expert, le mieux n'est-il pas d'en programmer un? C'est li cette activité que nous vous convions dans ce numéro, en vous proposant un petit système expert de diagnostic de pannes.** 

Un système expert comprend, outre son moteur d'inférence, une base de connaissance qui lui permet d'accomplir sa tâche dans un domaine particulier. En effet, sans contenu, un moteur d'inférence ne sert à rien. Une tête bien faite, mais vide.

Le diagnostic est l'une des applications les plus fréquentes des systèmes experts, et certainement l'un des champs d'activités dans lesquels ils sont le plus à l'aise. C'est pourquoi nous avons choisi de tester ce petit système expert dans un domaine bien simple : le diagnostic de petites pannes sur un micro-ordinateur. La plupart des manuels d'utilisation présentent quelques-unes des pannes les plus classiques et les moyens d'y remédier. Evidemment, les pannes considérées sont toujours simples, dans tous les cas il ne s'agit que de vérifier si tous les périphériques ont été connectés, et si toutes les procédures de branchement ont bien été suivies.

la prise de courant fonctionne les plombs sont en état de marche le disjoncteur est en marche le contraste est réglé l'intensite est réglée fin

#### si

la prise de courant fonctionne les plombs sont en état de marche le disjoncteur est en marche alors le courant arrive fin

#### si le courant arrive l'interrupteur est sur marche alors l'ordinateur est sous tension fin

#### si

l'ordinateur est sous tension le moniteur est branché le moniteur est bien réglé il y a le curseur á l'écran la disquette boote alors l'ordinateur est prêt a fonctionner fin

#### si

l'ordinateur est sous tension le lecteur de disque fonctionne la disquette est la disquette master alors la disquette boote fin

#### si

le moniteur est branché le contraste est réglé l'intensite est réglée alors<br>le moniteur est bien réglé fin

La base de connaissance qui *Fig. 1. - La connaissance du système : sa base de faits et sa base de règles.* 

a été introduite est assez rudimentaire, mais il est très facile de l'augmenter: la disposition des informations dans le désordre est justement l'une des principales qualités des systèmes à règles de production.

Ces règles servent à définir un état de bon fonctionnement à partir d'un ensemble de critères pour caractériser cet état de bon fonctionnement. Par exemple, pour que l'ordinateur soit sous tension, il est nécessaire que le courant arrive, et que l'interrupteur soit sur marche.

La figure 1 montre la base des faits initiaux, et la base de connaissance qui a été introduite à titre de démonstration. Un exemple de fonctionnement en chaînage arrière est donnée figure 2. A partir d'une hypothèse initiale que l'on désire confirmer, le système cherche toutes les règles qui peuvent lui être utiles, et tous les faits qui permettent de prouver ou de réfuter une hypothèse. Lorsqu'il lui manque des informations, il questionne l'utilisateur sur la validité d'un fait. Par exemple, il demandera si l'interrupteur est sur marche. L'utilisateur devra alors vérifier si celui-ci est effectivement sur la bonne position, et répondre « oui » une fois l'action effectuée.

#### Un système expert d'ordre zéro

Nous avons vu lors de notre dernier article l'organisation générale d'un système expert. Sa structure est découpée en trois parties distinctes : la base des faits, ou base de travail, la base des règles, qui contient la «connaissance» dont un programme dispose pour mener à bien sa tâche dans un domaine d'expertise particulier, et le mote ur d'inférence, véritable noyau du logiciel, qui s'emploie à mener à bien l'application de ces règles.

Rappelons que les règles d'un système expert sont généralement de la forme :

si condition alors action où les parties condition et action sont constituées d'un ensemble de faits.

Deux stratégies de raisonnement sont possibles : dans la première, que l'on nomme chaînage avant, le système tente de déterminer tous les faits possibles que l'on peut déduire à partir d'un ensemble de don-

Mai 1984

D)éduit C)onfirmer A)fficher S)auvegarder Q)uit c Quelle est l'hypothèse que vous voulez vérifier ? l'ordinateur est prêt à fonctionner le fait: la disquette est la disquette master est-il vrai (o/n)? o on place le fait: la disquette est la disquette master le fait: le lecteur de disque fonctionne est-il vrai (o/n)? o on place le fait: le lecteur de disque fonctionne le fait: l'interrupteur est sur marche est·il vrai (o/n)? o on place le fait: l'interrupteur est sur marche le fait: il y a le curseur a l'ecran est-il vrai (o/n)? o on place le fait: il y a le curseur à l'écran le fait: le moniteur est branché est -il vrai (o/n)? o on place le fait: le moniteur est branché l'hypothèse: l'ordinateur est prêt à fonctionner a été confirmée

*Fig. 2, - Un exemple de fonctionnement en mode diagnostic du système. L'hypothèse que l'ordinateur est prêt à fonctionner est vérifiée. Lors de cette confirmation, le programme pose à l'utilisateur des questions sur la validité de certains fails.* 

nées initiales ; dans la seconde, intitulée chaînage arrière, le programme cherche à prouver si des faits (considérés comme hypothétiques) peuvent être déduits de la base de faits. Dans ce cas, le fonctionnement s'effectue à rebours, de l'hypothèse vers les faits.

Le programme qui est pro· posé ici correspond à un moteur d'inférence d'ordre O. L'ordre d'un système expert détermine la nature des informations que ces règles peuvent traiter. « Ordre  $0$  » signifie que le système ne prend pas en compte les variables et que, de ce fait, une règle n'est constituée que d'énoncés. En revanche, lorsqu'un système est d'ordre supérieur à 1, il autorise l'utilisation de variables à l'intérieur des règles. La notion d'ordre découle directement de la logique mathématique: le calcul propo· sitionnel est dit d'ordre 0, alors que le calcul des prédicats relève d'un ordre supérieur (on parle généralement de la logique du premier ordre).

Par exemple, une règle du type :

si humain(x) alors mortel(x) ne peut se représenter directement dans un système d'ordre O. JI ne faut cependant pas en conclure qu'ils sont dénués d'intérêt. En effet, lorsque les variables ne correspondent qu'à une seule entité, il est possible

d'écrire un système sans faire intervenir de variables.

Par exemple, dans un système expert qui a pour fonction de classer un individu à partir de ses attributs, la règle

 $si$  animal $(x)$  et

bipède(x) et

sans(plume, x)

alors humain(x) peut se réécrire de la manière suivante:

individu est un animal et individu est un bipède et individu est sans plume

alors individu est humain

#### La structure du programme

Le moteur d'inférence, dont le listing est présenté figure 3, fonctionne aussi bien en chaînage avant qu'en chaînage arrière.

La structure du programme a été simplifiée au maximum afin de faire ressortir les éléments importants : les procédures d'application des règles. Le programme général passe la main à un menu, après avoir chargé en mémoire la base des faits et l'ensemble des règles. Ces procédures de chargement supposent que les faits et les règles sont écrites sous un format très strict : ces différentes informations sont placées sur un même fichier. Chaque fait

doit se trouver sur une ligne différente ( l'écriture d'un fait est donc limitée à 80 caractères), et l'ensemble des faits doit être terminé par le symbole 'fin'. Attention, les faits étant placés dans des chaînes de caractères (type STRING ) sans manipulation préalable, les blancs, aussi bien aux extrémités qu'à l'intérieur des phrases, sont pris en considération lors de la mise en correspondance des faits et des règles.

Les règles doivent être formulées comme le montre la figure 1. Les symboles 'si', 'alors' et 'fin' doivent se trouver en début de ligne et encadrer les parties condition et action des règles. Il n'est fait aucune analyse syntaxique ni aucune récu· pération des erreurs. Cependant, le nombre de lignes intermédiaires ne joue aucun rôle: les règles peuvent être séparées par autant de sauts de lignes que désiré.

L'utilisateur devra donc faire bien attention à la manière dont sont introduites les règles. Ces restrictions n'ont qu'un seul but : conserver sa légèreté au programme, sans l'alourdir de nombreux tests syntaxiques. JI est toutefois possible (et même souhaitable) d'écrire ses propres procédures de chargement : le système n'en sera que plus « convivial ».

```
program syteme expert;
```

```
\star)
 (*(* un systeme expert d'ordre 0
                                                \star)
 (* qui fonctionne aussi bien en chainage avant *)
 (* qu'en chainage arriere
                                                \star)
 (*\star)
 (*(c) J.Ferber
                                                \star)
 (*\star)
 type
   pcell='cell;pregle="regle type;
   pfait="string;
   regle type = recordcondit: pcell;
     action: pcell;
    end:cell = recordnext:pcell:
     case integer of
       1: (rval : pregle);2: (fval : pfail);3: (cval : pce11);end:
 var
   base :pcell;
                      (* la base de faits *)
                      (* 1'ensemble des regles *)regles : pcell;
   questions : pcell; (* les faits negatifs poses
                         a l'utilisateur *)
                      (* la liste des enonces *)
   faits : pcell;
   c:char;
   fich, fichout: text;
 (* les fonctions de manipulation des faits et regles *)
 function membre(f:pfait;b:pcell):boolean;
   begin
     membre:=true;
     while b <> NIL do
      if f = b^{\circ}, fyal then
         exit(membre)
       0<sup>1</sup>b:=b^{\sim}.next:
     membre: = false;
   end;
 function consfait(x:pfait; y:pcell):pcell;
   var p: pcell;
   begin
     new(p);p^{\sim}. fval: = x;
     p^{\sim}.next:=y;
     consfait:=p;
   end:
 function consregle(x:pregle; y:pcell):pcell;
   var p:pcell;
   begin
new(p);p<sup>o</sup>.tval:=x;
 p<sup>o</sup>.next:=y;
    consregle:=p;
end;
 function existe (fait:pfait):boolean;
   var 1stfaits: pcell;
   begin
     lstfaits:=base;
```
Fig. 3. - Le listing du petit système expert écrit en Pascal.

```
ext^-while Istfaits \Diamond NIL do
      if fait = lstfaits<sup>*</sup>.fval then
        exit(existe)0180lstfaits:=lstfaits<sup>o</sup>.next:
    existe:=false;
  end:
function placer (fait: pfait): pfait;
 begin
    if existe (fait) then
      placer:=NIL
    else begin
      base:=consfait(fait,base);
      placer:=fait;writeln;
      writeln('on place le fait :',fait");
    end:
 end;
function test(regle:pregle):boolean;
 var premisse: pcell;
 begin
    premisse:=regle^.condit;
    while premisse \langle \rangle NIL do
      if not existe(premisse^.fval) then
        begin
          test:=false;
          exit(test);end
      else
        premisse: "premisse".next;
    test:=true;
 end;
function utilise (regle:pregle):boolean;
  var conclusion: pcell;
  begin
    conclusion: - regle<sup>2</sup>.action;
    utilise:=false;
    while conclusion \langle \rangle NIL do
      begin
        if placer(conclusion<sup>o</sup>.fval) <> NIL then
         utilise:=true;
        conclusion:=conclusion^.next;
      end:
  end:
function applic regle (regle: pregle): boolean;
  begin
    applic regle:=false;
    if test(regle) then
      applic regle:=utilise(regle);
  end:
function chain avant: boolean;
  var 1stregles: pcell;
  begin
    lstregles:=regles;
    while 1stregles \Diamond NIL do
      if applic regle(1stregles<sup>-</sup>.rval) then
        begin
           chain avant:=true;
           exit(chain avant)
        end
      else
        lstregles:=lstregles<sup>-</sup>.next;
   chain avant:=false;
 end;
procedure deduit;
 begin
   while chain avant do;
 end:
```

```
(* le chainage arriere *) 
    function verifier(fait:pfait):boolean; forward; 
    function prouver(regle:pregle):boolean; 
     var premisses: pcell; 
      begin 
       prouver:=false;
        premisses := regle<sup>-</sup>.condit;
       while premisses \langle \rangle NIL do
          begin 
            if not verifier(premisses<sup>o</sup>.fval) then
              exit( prouver); 
            premisses: = premisses<sup>^</sup>.next;
          end; 
   prouver:=true;
 end; 
   function verifier; 
      var lstregles: pcell; 
          f:pfait; c:char;
      begin 
        verifier:=true; 
       lstregles:=regles;
        if membre(fait, base) then exit(verifier);
 while lstregles <> NIL do
 begin 
       if membre(fait,lstregles<sup>-.</sup>rval<sup>-</sup>.action) then
               if prouver(lstregles<sup>-.rval)</sup> then
                 exit(verifier); 
            lstregles:=lstregles<sup>-</sup>.next;
        end; 
        if membre(fait,questions) then 
    begin 
            verifier:=false;
            exit (verifier); 
         end 
      else 
        begin 
            writeln; 
            write('le fait :',fait<sup>o</sup>,' est il vrai (o/n)?');
        read(c);
      if(c = \primeo') or (c = \prime0') then
                begin 
                  f :=placer( fait); 
                  verifier:=true; 
                end 
              else 
                begin 
                  questions :•consfait(fait, questions); 
                  verifier:=false; 
                end; 
           end; 
       end; 
   (* les fonctions d'entrees sorties *)
    procedure lire(var s:string);
      var c: char;
      be gin 
        readln(fich,s);
        while (not eof (fich)) and (s='') do 
          be gin 
            readln(fich, s);
          end; 
     end; 
    function lire fait(var s: string): pfait;
      var lstfaits: pcell; 
          f : pfait ; 
     begin 
    Fig. 3 (suit).
```

```
writeln ('->', s);lstfaits: =faits:
    while lstfaits \Diamond NIL do
       if lstfaits<sup>-</sup>.fval<sup>--</sup>s then
         begin 
           lire fait:=lstfaits<sup>-.</sup>fval;
           exit(line fat);
         end
       el se 
         lstfaits:=lstfaits<sup>-.next</sup>;
    new(f); f^{\frown} := s;faits:=consfait(f,faits);
    lire_fait:=f;
  end; 
procedure lire regle; 
  var lstfact:pcell; 
      f :pfait; 
       r : preg le; 
       ln :string; 
  begin 
    new(r):
    lstfact : =NIL; 
    repeat 
       lire(ln); 
    until eof(fich) or (ln = 'si') or (ln = 'SI');
     if eof(fich) then exit(lire regle); 
     line(ln);line{line(ln)};<br>while (ln \Diamond 'alors') and (ln \Diamond 'ALORS') do
      begin 
         f:=lire fait(ln); 
         lstfact:=consfait(f,lstfact);
         lire(ln);
      end ; 
    r-.condit:=lstfact; 
    lstfact : =NIL; 
    lire(ln);
    while (\ln \left() 'fin') and (\ln \left() 'FIN') do
      begin 
         f :=lire fait(ln);lstfact:=consfait(f,lstfact);
         lire(ln); 
      end; 
    r-. action:=lstfact; 
    regles :=consregle(r,regles) ; 
  end; 
procedure lire base;
  var ln:string;
      f:pfait; 
  begin 
    line(ln);while (\ln \bigtriangleup 'fin') and (\ln \bigtriangleup 'FIN') do
      begin 
         f :•lire fait(ln); 
         base:=consfait(f,base);
         lire(ln); 
      end; 
  end; 
procedure afficher; 
  var c: char;
  procedure affich(l:pcell); 
    var i: integer;
    begin 
      i :=l; 
      while 1 \diamondsuit NIL do
         begin 
           writeln(i, ' ', l^-. fval^1:-1 . next;
           i := i + 1;end;
```
end ;

```
herin
    repeat
       writeln:
       write(' B)ase R)egles E)nonces Q)uit ');
       read(c); writeIn:case c of
       \frac{b_1, b_2, \ldots, b_n}{b_1, b_2, \ldots, b_n}<br>'r','R': writeln ('bof');
       'e','E': affich(faits);
       end;
    until (c='Q') or (c='q');end:
procedure sauverbase:
  var 1st: pcell;
  begin
    rewrite(fichout,'baseout');
    lst:=base;
    while 1st \Diamond NIL do
     herin
       writeln (fichout, lst<sup>o</sup>.fval<sup>o</sup>);
       lst:=lst^.next;
     end:close (fichout):
  end; and in the contract of the contract of the
procedure confirmer; and the continues of the continues of the continues of the continues of the continues of the continues of the continues of the continues of the continues of the continues of the continues of the contin
  var f:pfait:
      ln:string;
  hegin
    writeln;
    writeln('Quelle est l''hypothese que vous voulez
    verifier');
     write('?');
     readln(ln);if ln='' then exit(confirmer);
     f:=lire fail(1n);f:=lire fail(ln);if verifier(f) then
       begin
         write ('l''hypothese ');
         write (f<sup>o</sup>); writeln(' a ete confirmee');
       end
    e]se
       writeln('hypothese non confirmee');
    writeln:
  end:
begin
```

```
base:=NIL; base:=NIL;
  regles: = NIL;
  faits:=NIL;
  faits:=NLL;<br>questions:=NLL;<br>reset(fich,'base.text');
  lirebase;
  while (not eof(fich)) do
   lire regle;
  repeat
   writeln:
   write ('D)deduit C)onfirmer A)fficher S)auvegarder
    Q)uit');
   read(c); writeln;
   case c of
     'c','C': confirmer;
     'd', 'D':deduit;
      'a', 'A': afficher;
      's','S':sauverbase;
   end:
 until (c = 'q') or (c = 'Q');end.
```

```
Fig. 3 (suite et fin).
```
Examinons maintenant la manière dont sont représentés les faits et les règles de manière interne

La liste linéaire est la structure de donnée la plus emplovée dans ce programme. Elle consiste en une suite de doublets (appelés CELL), composés chacun de deux pointeurs. Le premier pointe vers un autre doublet, et le second vers une règle ou un fait (fig. 4).

Une liste linéaire se manipule facilement, mais seul le premier doublet d'une liste est accessible directement. Par exemple, soit P une liste de doublets, on obtient la partie valeur du premier doublet de la liste à l'aide des instructions : P<sup>1</sup>.fval ou P<sup>1</sup>.rval

selon qu'il s'agit d'un fait ou d'une règle. Pour accéder à l'élément suivant, il suffit de faire ·

 $P := P^*$ , next

Ajouter un élément dans une liste s'effectue en attachant un nouveau doublet en tête de la liste. Les deux fonctions **CONSFAIT et CONSREGLE** servent à cet usage (l'en-tête CONS provient de leur analogie avec la fonction LISP du même nom). Ces deux fonctions prennent deux arguments, l'obiet à insérer et la liste sur laquelle est appliquée l'insertion, et retournent un résultat, un pointeur sur cette liste.

Les règles se présentent sous la forme d'une structure composée de deux listes de faits : la première caractérise la condition d'application de la règle et la seconde définit son résultat. L'utilisation du pointeur permet de partager les faits identiques. afin d'optimiser la place, et d'accélérer le mécanisme d'unification des règles sur la base, en ne comparant que des pointeurs et non des chaînes de caractères

Par exemple, imaginons que le système ne comporte que deux règles et trois faits, comme le montre la figure 5-a. Leur structure interne est donnée figure 5-b.

#### Le moteur d'inférence

En chaînage avant, l'algorithme du moteur d'inférence est extrêmement simple : le système applique les règles jusqu'à saturation, c'est à dire tant qu'il est possible de déduire de nouveaux faits. Il se présente dans le programme sous la forme de trois modules : DEDUIT, CHAIN AVANT et APPLIC REGLE.

Les procédures DEDUIT et CHAIN AVANT sont responsables du mécanisme général de déduction. La première se contente d'appeler CHAIN AVANT en permanence, tandis que la seconde parcourt la liste des règles en les essayant toutes les unes après les autres.

La fonction APPLIC REGLE se charge de tester une règle sur la base. Si le test est positif, c'est à dire si tous les faits qui se trouvent dans la partie condition de la règle sont aussi présents dans la base, alors les faits de la partie action sont ajoutés.

L'opération de test est réalisée par la fonction TEST. Si

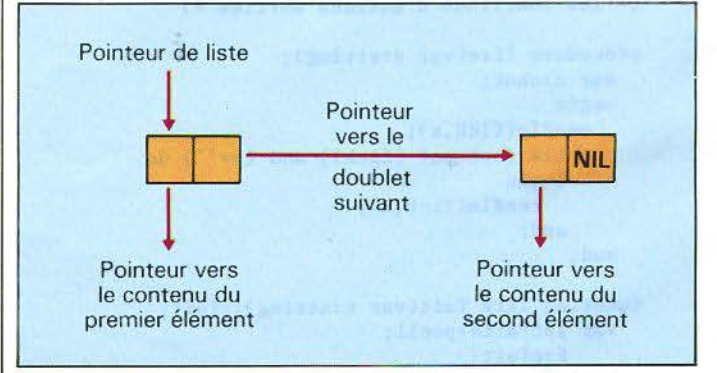

Fig. 4. - Une liste est composée d'une suite de doublets reliés entre eux par l'intermédiaire de pointeurs. La fin d'une liste est indiquée par le symbole NII.

toutes les prémisses de la règle se trouvent dans la base, alors elle retourne la valeur vraie (TRUE), sinon c'est un échec ; elle retourne alors FALSE. Pour mener à bien sa tâche, elle utilise la fonction EX ISTE, qui vérifie la présence d'un fait.

Lorsqu'une règle est activée, sa partie action est ajoutée à l'ensemble des faits de la base, par l'intermédiaire des fonctions UTILISE et PLACER.

Le fonctionnement en chaînage arrière est un peu plus compliqué, car il utilise un algorithme récursif. Les deux fonctions fondamentales sont VERIFIER et PROUVER. La première vérifie la véracité d'un fait qui lui est passé en argument. Pour qu'un fait soit vrai, il suffit qu'il appartienne à la base de connaissance ou qu'il soit membre de la partie action d'une règle. Dans ce dernier cas. il demande à la seconde procédure de prouver que la règle est applicable, c'est à dire s'il est possible de vérifier toutes les prémisses de cette règle. Lorsqu'un fait qui demande à être vérifié ne se trouve dans aucune règle, un message est envoyé à l'utilisateur, lui demandant de spécifier si le fait en question est vrai ou non.

Ces deux fonctions s'appelant mutuellement laissent au langage Pascal le soin de traiter la récursivité. Cette pratique est envisageable pour des systèmes experts « jouets » comme celui qui est présenté ici. Dans un contexte professionnel, le programme devrait prendre luimême en compte la récursivité, afin qu'une définition maladroite des règles affiche un message d'erreur sans « planter » le système.

#### Adaptation et améliorations

Cc programme a été écrit sur Pascal UCSD (version 1.1) et testé sur la version Apple II. Il sera transportable directement sur toutes les machines disposant du Pascal UCSD. Pour les détenteurs d'une ancienne version de l'UCSD, une petite modification mineure doit être effectuée: après chaque instruction READLN(LN), il faut rajouter un READ(C) où C est une variable de type caractère.

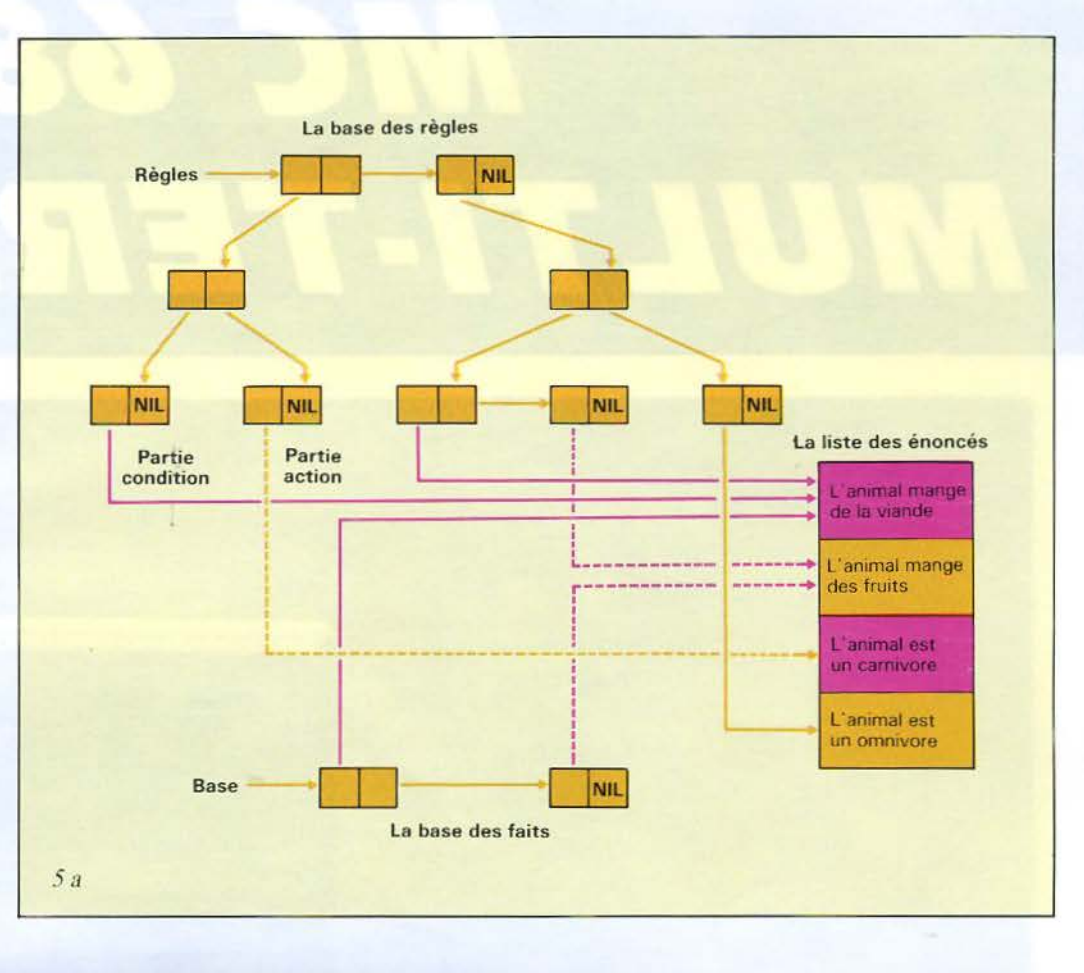

Les faits : L'animal mange de la viande L'animal mange des fruits

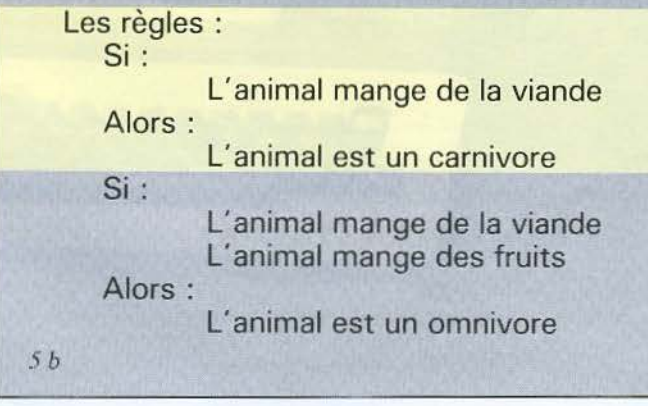

*Fig.* 5 a et *b.* - La représentation d'une petite base de faits (a) de manière interne est réalisée à l'aide de doublets et de pointeurs vers des chaînes de caracteres (b).

Pour les autres compilateurs Pascal, deux difficultés peuvent se présenter: l'absence du type STRING et de l'instruction EXIT. La première ne pose pas de problème majeur : il suffit de se constituer son propre type STRING, et de l'adapter à la

circonstance en écrivant des procédures de lecture, d'écriture et surtout de comparaison de deux chaînes de caractères. La seconde est plus gênante. L'instruction EXIT, telle qu'elle est employée ici, a pour but de faire sortir le programme de la procédure en oours. Vous devrez donc remplacer chaque EXIT par un GOTO vers une étiquette oorrespondant au dernier END de la procédure en question.

Ce programme peut être amélioré de plusieurs façons sans devoir modifier la structure des procédures de raisonnement. Par exemple, il serait intéressant de disposer d'une petite commande permettant de supprimer ou d'ajouter un fait dans la base de connaissances. Donner un nom aux règles de manière à pouvoir les modifier 'on line' serait aussi utile. Entïn. il serait agréable de pouvoir lire la base de faits et celle des règles à partir de fichiers séparés.

D'autres améliorations sont possibles. mais elles réclament une bonne compréhension du programme : réaliser un mécanisme de justification (pourquoi a-t-on besoin de tel ou tel fait. pourquoi obtient-on tel ou tel résultat) ou transformer ce mo- teur d'ordre 0 en moteur d'ordre 1 constituent des tâches difficiles mais à bien des égards passionnantes... **•** J. FERBER

# MC 68000 MULTI-TERMIN

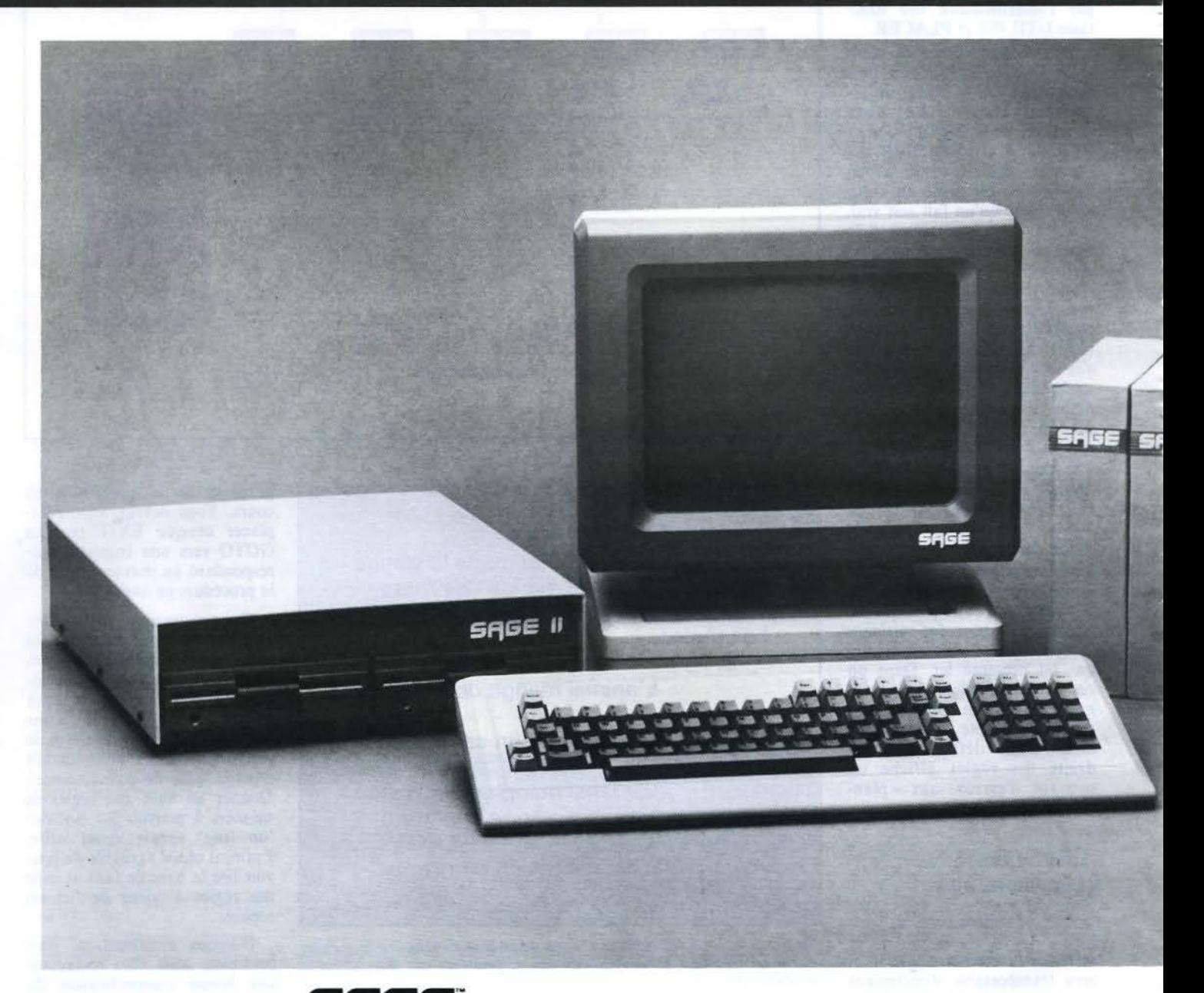

**Importateur exclusif SFIGE** 

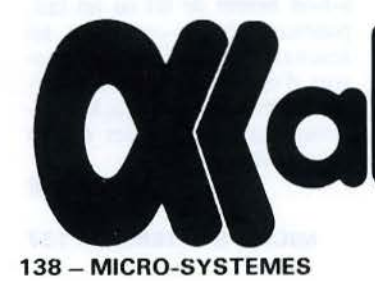

**Offending departement** 

**Mai 1984** 

# **TM** AUX **MPUTER**

- 1 à 6 utilisateurs simultanés.
- 1 à 8 tâches simultanées.
- Microprocesseur MOTOROLA 68000 16/32 bits.
- 8 MHz, 4 à 15 fois plus rapide que ses concurrents.
- Diskettes 640 Ko compatibles IBM-PC.
- Disques durs 12, 18, 40 Mo.
- RAM 256 Ko à 1 024 Ko.
- UCSD p-System IV.1, PASCAL, FORTRAN, BASIC.
- CP/M 68 K, MODULA-2, PASCAL MT+, HYPER FORTH, IDRIS (UNIX), MICROCOBOL, APL.
- Plus de 200 programmes disponibles.<br>
Figure 3 de 12<br>
Plus de 200 programmes disponibles.

**SICOB stand 100 5.P** 

# nez à Sili rn Oui, vous êtes invités<br>gratuitement à gagner maine pour deux per-

SYBEX

sonnes au pays de la micro-in formatique.

MICRO-EXPO, 9<sup>e</sup> congrès-exposition, carrefour international de la micro-informatique se tiendra à Paris, au Palais des Congrès du 22 au 26 mai 1984.

Visitez cette manifestation qui vous offrira la possibilité exceptionnelle de rencontrer et de dialoguer avec plus de 200 exposants français et étrangers, de suivre une trentaine de conférences professionnelles et grand public : comment choisir son tableur électronique, les systèmes intégrés : 1 - 2 - 3, Lisa, Visi/On, MS-WIN, choisir son micro, comptabilité et bases de données, Basic...Découvrez les dernières nouveautés dont certaines seront présentées en exclusivité.

La multiplicité et la diversité des produits et techniques présentés à ce grand rendez-  $=$ vous annuel constitueront pour vous la garantie du bon investissement et de la bonne décision.

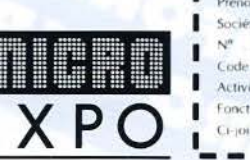

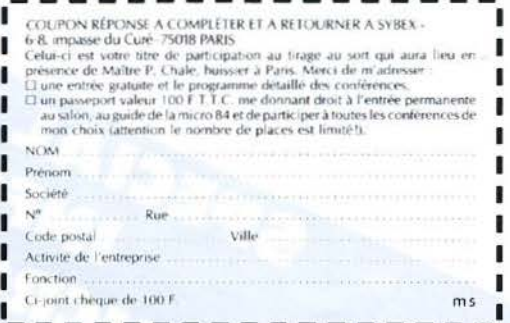

# Vidéotex LX 102 V<br>L'imprimante de rêve.

**B** - 0941954 A - 5016

Imprimante à jet d'encre pour connexion aux terminaux Vidéotex. Interface péri-informatique PTT. Directement connectable aux terminaux Minitel - (Telic - TRT - Matra -). Jeux complets de caractères alphanumériques, graphiques et semi-graphiques. Six niveaux de gris entre le blanc et le noir.

Imprimante compacte, fiable et silencieuse. Liste des revendeurs page 192.

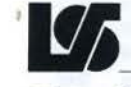

SERVICE-LECTEURS Nº 132

 $\tilde{\omega}$ 

#### **SOCiété Nouvelle LogAbax**  Département O.E.M. 27, bd Gambetta. 92130 Issy-les-Moulineaux. Tél. (1) 554.95.55.

# **ATTERRISSAGE SUR MARS REUSSI!**

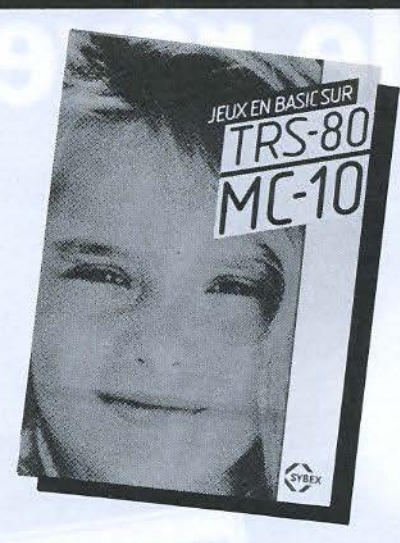

Si vous avez des nerfs d'acier et d'excellents réflexes pour vous guider au milieu d'un passage étroit, vous réussirez à poser votre vaisseau spatial sur Mars.

C'est l'un des jeux passionnants que vous trouverez dans la nouvelle collection SYBEX.

Au-delà du jeu lui-même, l'étude de ces programmes vous enseignera de nombreuses techniques de programmation particulières.

Découpez vite le bon ci-dessous et retournez-le à SYBEX après avoir choisi l'ouvrage qui correspond à votre matériel. Vous ne serez pas déçu.

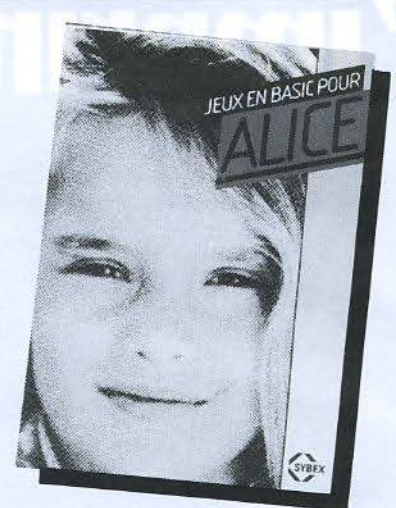

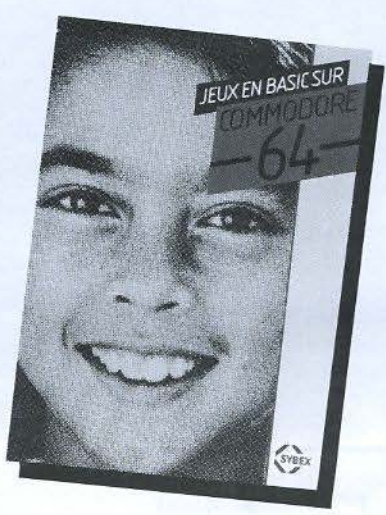

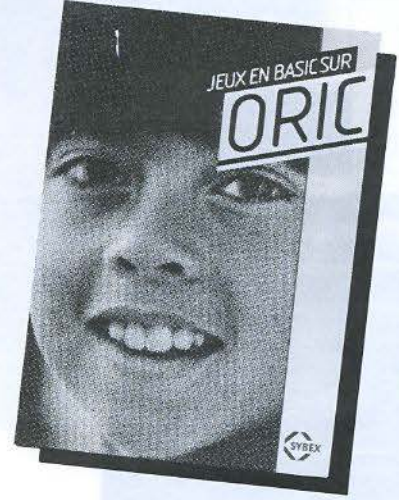

Réf. 275 Jeux en BASIC sur ZX 81 Réf. 276 Jeux en BASIC sur Spectrum Réf. 277 Jeux en BASIC sur Vic 20 Réf. 278 Jeux en BASIC sur ORIC Réf. 282 Jeux en BASIC sur ATARI Réf. 302 Jeux en BASIC sur TRS-80 Réf. 317 Jeux en BASIC sur Commodore 64 Réf. 320 Jeux en BASIC pour Alice Réf. 323 Jeux en BASIC sur TRS-80 MC-10 Réf. 324 Jeux en BASIC sur Dragon . Réf. 325 Jeux en BASIC sur TRS-80 Couleur Réf. 326 Jeux en BASIC sur TO 7

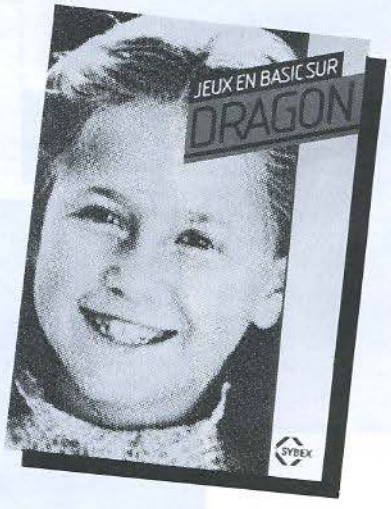

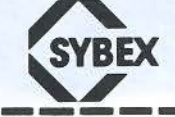

------------------------------------- BON DE COMMANDE *ô* adresser à SYBEX. 6-8 impasse du Curé 75018 Paris Envoyez moi les ouvrages dont j'ai coché le numéro de référence ci-contre. Veuillez trouver ci·Joint mon règlement soit 49 F par ouvrage + frais de port à l'ordre de SYBEX. Frais de port : 1 livre :  $12,50$  F : 2 à 4 livres : 21 F : 5 à 8 livres : 25 F

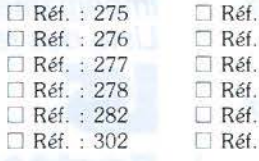

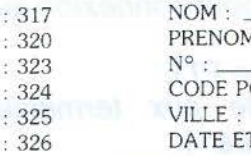

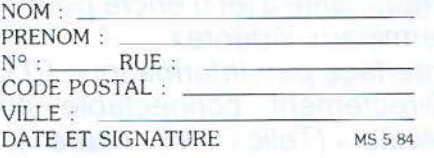

# LX 218, L'imprimante

Imprimante matricielle 18 aiguilles.

Utilisation en traitement de données et en traitement de textes.

Vitesse d'impression - 400 caractères par seconde en traitement de données.

Différents systèmes d'entraînement de papier.

**• Cylindre à friction • Entraînement papier par** tracteur *à* picots •Introducteur automatique de

feuillets format A4 - présentation verticale ou horizontale.2 magasins de 200 feuilles. 1 magasin pour enveloppes. Fournal A<sub>re</sub> presentator verticale ed<br>
horizontale.2 magasins de 200 feuilles.<br>
1 magasin pour enveloppes.<br> **Société Nouvelle LogAbax**<br>
Département O FM 27 bd Gambetta

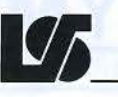

#### **50 ci été Nouvelle LogAbax**

Département O.E.M. 27, bd Gambetta 92130 Issy-les-Moulineaux. Tél. (1) 554.95.55

 $\tilde{\varkappa}$ 

#### **DISQUE DUR ET RÉSEAU LOCAL POUR APPLE ET IBM PC**

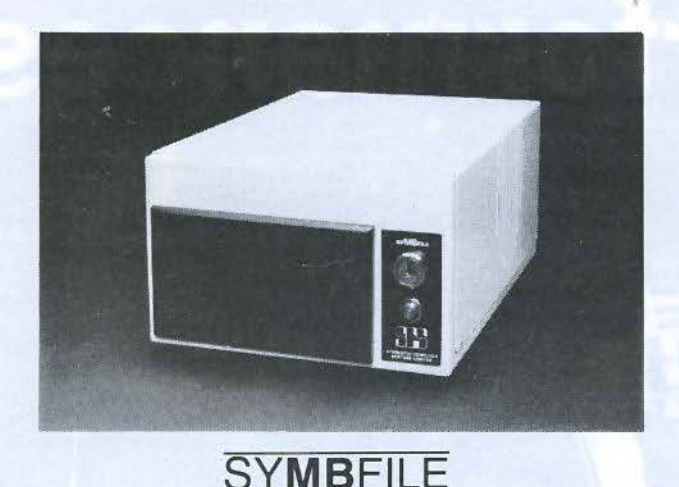

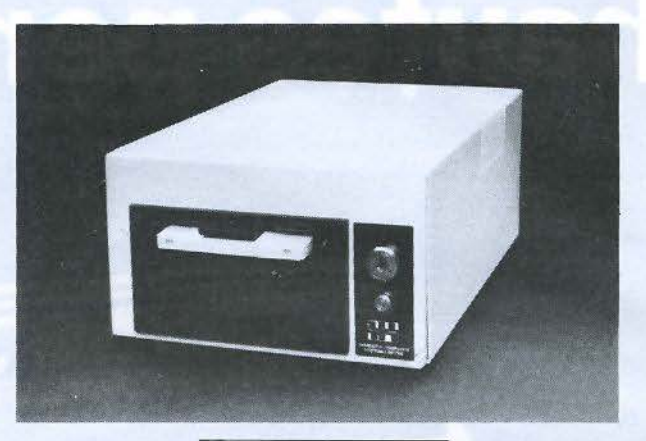

**SYMBSTORE**  TAPE STREAMING BACK UP

5%" WINCHESTER SUB SYSTEM Les disques durs SYMBFILE sont des mémoires de masses pour APPLE //, APPLE ///, SIRIUS et bientôt IBM-PC.

Ils sont compatibles avec la majorité des matériels disponibles sur le marché, y compris les cartes 16K. les divers accélérateurs ainsi que toutes les cartes 80 colonnes

Ils existent en version 5.25, 10.5, 21 Méga-octets.

Pouvant supporter simultanément DOS 3.3, Pascal UCSD et CP/M, les disques durs SYMBFILE sont compatibles avec la plupart des logiciels sans contraintes d'exploitation.

Les utilitaires permettent la mise en place aisée de systèmes "clefs-en-main".

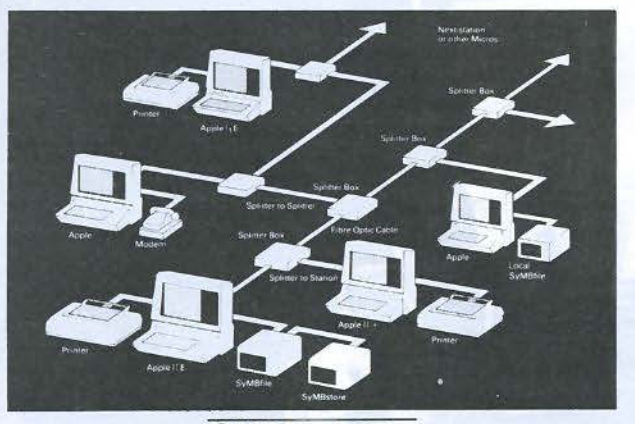

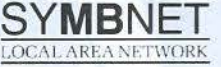

Le réseau SYMBNET permet de connecter plusieurs micro-ordinateurs à un 1 même disque dur SYMBFILE. L'utilisation des fibres optiques permet un 1 transfert extrêmement rapide des informations sur de très longues distances . (jusqu'à 9 km entre chaque poste).

Ces cables optiques, insensibles à la chaleur, à la lumière et aux champs magnétiques, peuvent être installés sans contraintes d'environnement en passant par le chemin le plus court entre les postes. Tout comme les disques durs SYMBFILE, le réseau SYMBNET est compatible aves DOS 3.3. Pascal UCSD ET CP/M.

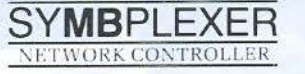

**IMBRET CONTROL** 

SYMBPLEXER est un controleur qui gère les accès au SYMBFILE lors de l'utilisation du réseau SYMBNET. Il remplace la station centrale et permet donc l'addition d'un poste supplémentaire ù moindre coin. SYMBPLEXER est accompagné d'un logiciel d'exploitation très puissant qui gère l'accès aux données de façon à éviter toutes les erreurs dues à la mise à jour simultanée d'un même fichier. Ce logiciel est spécialement axé sur la sécurité (confidentialité des informations en fonction du mot de passe de l'utilisateur, protection des fichiers contre l'écriture, etc.).

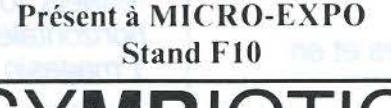

**MBALEXON** 

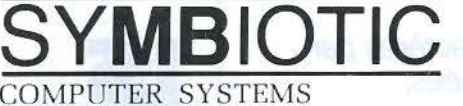

*lfl* rue **LEMERCIER, 75017 PARIS tél:(l) 228-14-18** 

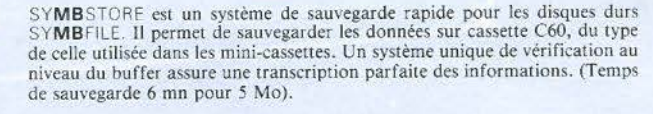

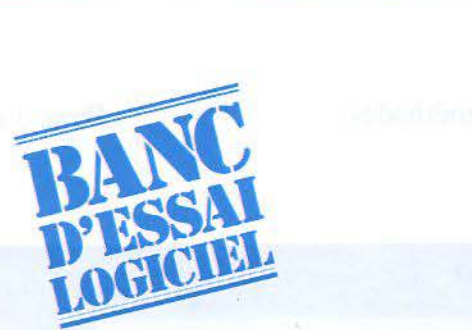

# **CENSEIGNEMENT PROGRAMMÉ**

~ **PEN:** 

**Après celle des logiciels, voici la génération des progiciels. Ce sont des éditeurs pédagogiques, ou logiciels d'application, destinés aux ensei**gnants, pour créer des didacticiels, c'est-à-dire **des programmes d'enseignement assisté par ordinateur.** 

**PEN, le progiciel éducatif proposé par Fernand Nathan pour micro-ordinateurs Goupil Il et Ill, assure un dialogue interactif entre la machine et l'élève sous forme de questions posées à lécran, les réponses de lélève étant rentrées par l'intermédiaire du clavier.** 

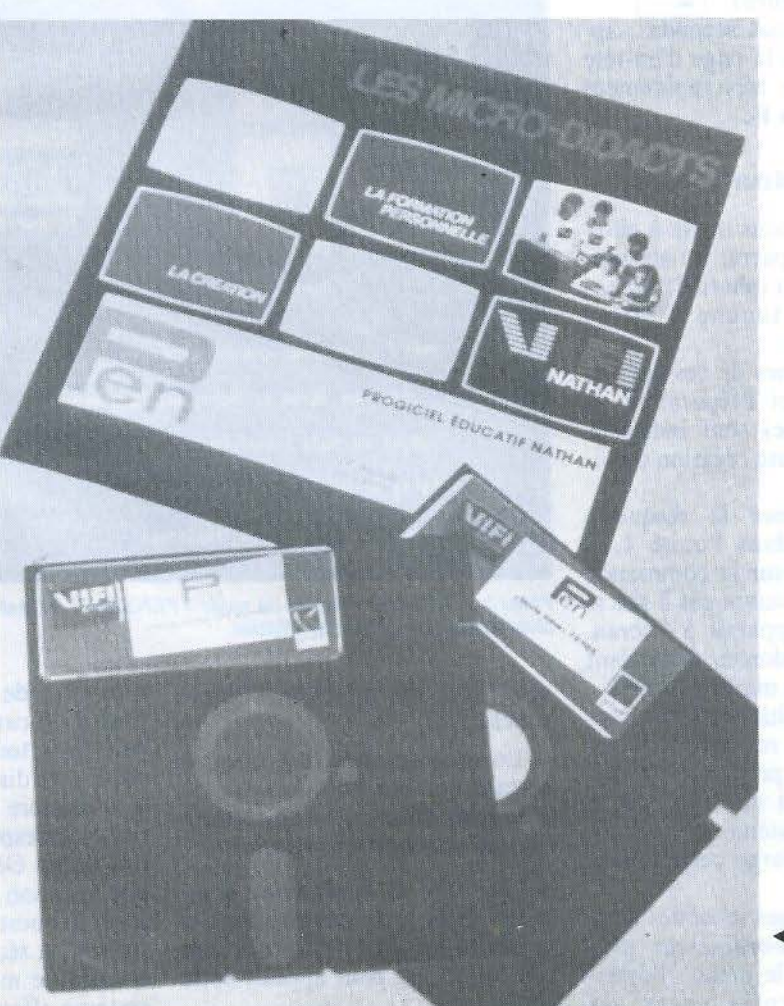

**P** EN se présente sous la forme d'un coffret conte-<br>nant deux disquettes,<br>l'une nommée PENSANT et forme d'un coffret contenant deux disquettes, l'autre PENSE, ainsi qu'un ma-<br>nuel d'utilisation.

La disquette PENSANT est réservée à l'enseignant (profes-<br>seur, formateur ou instructeur). pour développer ses propres sé-<br>quences d'enseignement, c'est-àdire un cours, une série d'exerci-<br>ces ou une application éducative, et les «entrer en machine», grâce à un programme qui le guidera pas à pas.

La disquette PENSE est utilisée par l'apprenant (élève ou tout autre enseigné), qui reçoit les messages émis par le système d'EAO.

Lorsque sa participation ac-<br>tive est sollicitée par celui-ci, !'enseigné a la possibilité de composer ses propres messages. Il dialogue ainsi avec le système d'EAO. Le mode PENSE fait cheminer l'élève à travers ce dialogue, le guidant dans son apprentissage ou la découverte de nouvelles notions, tout en lui laissant le maximum d'initiatives dans le déroulement de la séquence.

PENSE offre également à l'enseignant utilisateur diverses possibilités, en particulier l'examen des travaux de l'élève, conservés automatiquement par le système. Le formateur bénéficie ainsi d'un «effet de retour» et peut, à partir des informations recueillies, mener une réflexion pour améliorer la qualité péda-

 $\blacklozenge$  *Le logiciel PEN se présente sous la forme de deux disquettes (l'une pour « PENSE »* et *l'autre pour « PENSANT »*) *accompa*. *gnécs* d'un *fascicule d'ulifüation.* 

Banc d'essai

Le formateur peut entrer en machine ses propres méthodes d'enseignement

gogique et l'efficacité de son didacticiel.

Après avoir mis sous tension le micro-ordinateur (Goupil 2 ou 3), le lecteur de disquettes et le moniteur vidéo, l'auteur verra apparaître le signe +, en haut et à gauche de l'écran ; le lecteur est prêt à recevoir les disquettes.

Pour mettre en œuvre PEN en mode auteur, il suffit d'introduirc la disquette PENSANT dans l'unité 0 du lecteur et une disquette vierge dans l'unité 1 qui, constituant le support des informations, deviendra la disquette« séquences».

Après avoir appuyé sur la touche disquette :  $\boxed{\bigcirc}$ , le système est lancé et nous demande de préciser la date.

Une réponse du type : 28, 04, 84 sera tapée au clavier et enregistrée au moyen de la touche  $ENTER(Return):$   $\boxed{\leftarrow}$ 

Après quelques secondes, apparaît à l'écran la page d'en-tête de PEN suivie très rapidement du menu **(photo 1).** 

#### **Le mode « auteur** »

Le système nous invite à choisir une option parmi les six proposées au menu **(photo 2),** en tapant sur la touche (lettre) correspondante.

Mais, certaines de ces options (Initialisation et Préparation de disquette vierge) sont indispensables avant toute création de séquence(s).

Pour initialiser la disquette vierge placée dans l'unité 1, il suffit de taper sur la commande (lettre) **J** et de suivre pas à pas le dialogue qui apparaît à l'écran. Les réponses à donner dépendent évidemment du matériel utilisé.

Une fois l'initialisation terminée, le système revient au menu. Il faut alors préparer la disquette: il suffit de taper sur la touche P, le système prenant totalement en charge cette opération.

Après quelques secondes d'attente, le micro-ordinateur affiche à nouveau le menu: l'enseignant peut enfin créer ses

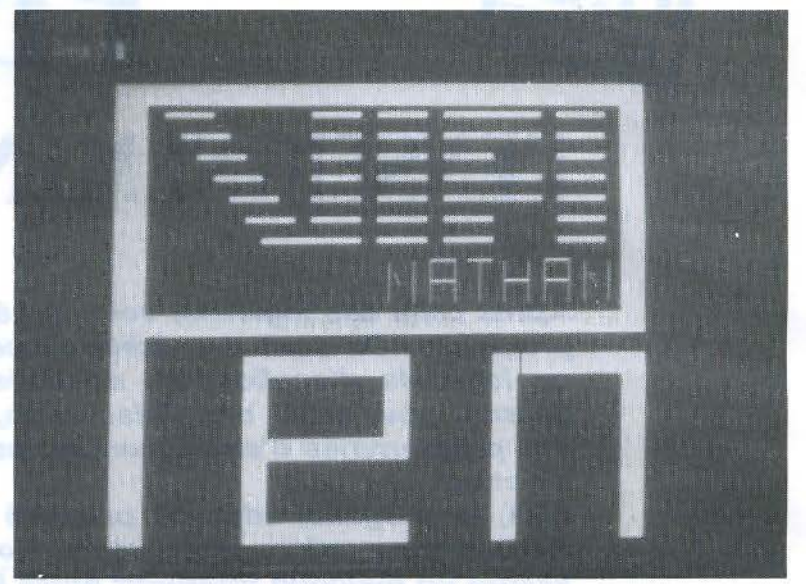

*Photo* J. - *Lors du démarrage du log1c1cl. en mode• PE.\ SE •ou• PE.\ SA."T •. l'écran .1ffichc Je Logo de PE.'\* 

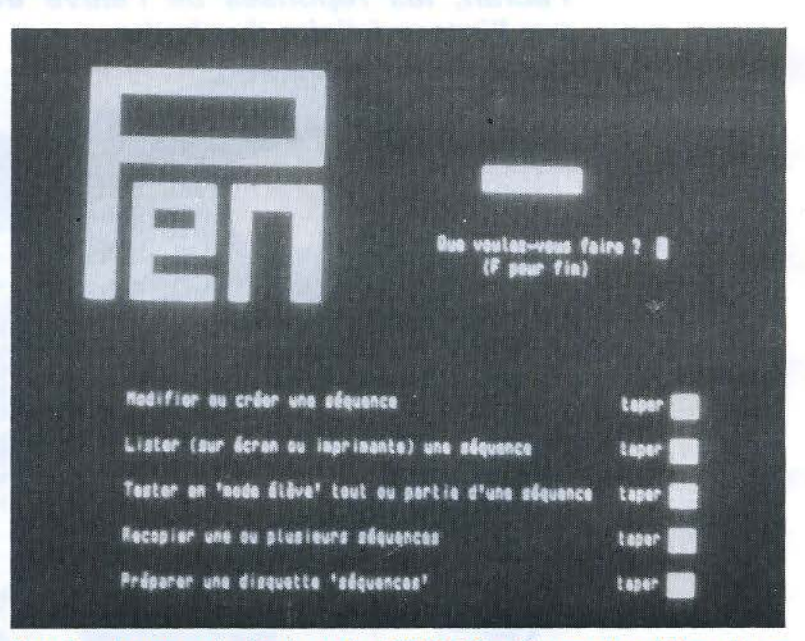

*Photo 2. – Le menu primaire du mode « PENSANT ». L'auteur de problèmes dispose* alors de plusieurs options de création.

séquences en appuyant sur la touche M.

Lorsque ce choix est fait, un certain nombre de questions est posé pour définir les caractéristiques générales d'une séquence :

• l'indicatif de la séquence comporte trois caractères ; ceux-ci seront tapés par l'utilisateur (auteur ou élève) pour appeler cette séquence;

• le titre de la séquence est limité à 40 caractères et sera rappelé dans toute présentation des séquences disponibles ;

• le nombre maximal de répétitions correspond au nombre de fois qu'un élève peut répondre à une question posée avant de passer à la question suivante ou à la suite de la séquence;

• enfin, le mode d'exécution : le système effectue, pendant le tra-

Banc d'essai

vail de l'élève, des tâches de sauvegarde consistant à stocker des informations sur ce travail. La quantité d'informations conservées dépend donc du mode d'exécution choisi par l'auteur.

Une séquence est une suite de textes, d' informations et de questions permettant un dialogue avec l'élève. Elle est généralement constituée de la façon suivante:

- d'une part, des items, dont le nombre est inférieur à 1 000 et dont la longueur est inférieure à trois pages. Un item est une unité comportant soit de l'information seule, soit de l'information et une (ou des) question(s), soit simplement une (ou des) question(s). Chaque item représente une étape de la séquence;

- d'autre part, des réponses de l'élève, et enfin les explications nécessaires à l'enchaînement logique souhaité pour la suite de la séquence.

Chaque réponse attendue sera associée à un item, comportant éventuellement certains commentaires : cet item sera présenté à l'élève si sa réponse correspond à la réponse attendue.

Dans le cas où la réponse de l'élève ne correspond à aucune de celles définies par l'auteur, PEN a prévu une « réponse oubliette » ou réponse non attendue. Cette réponse oubliette offre également au système la possibilité de connaître l'item de branchement, soit l'item de départ, soit un autre item, et de poursuivre ainsi la séquence.

Dans le cas où l'item n'attend pas de réponse(s), (il s'agit par exemple d'un commentaire), la réponse oubliette se branche sur l'item suivant, ou sur  $-1$  si cet item est le dernier de la séquence.

Dans le pfemier cas, l'élève peut aussi, si l'auteur le désire, revenir un certain nombre de fois à la question posée (ou à un item donné). En effet, il existe une «fonction répétition » qui permet à l'élève de passer N fois par un item. Ce nombre N de répétitions est fixé par l'auteur dans

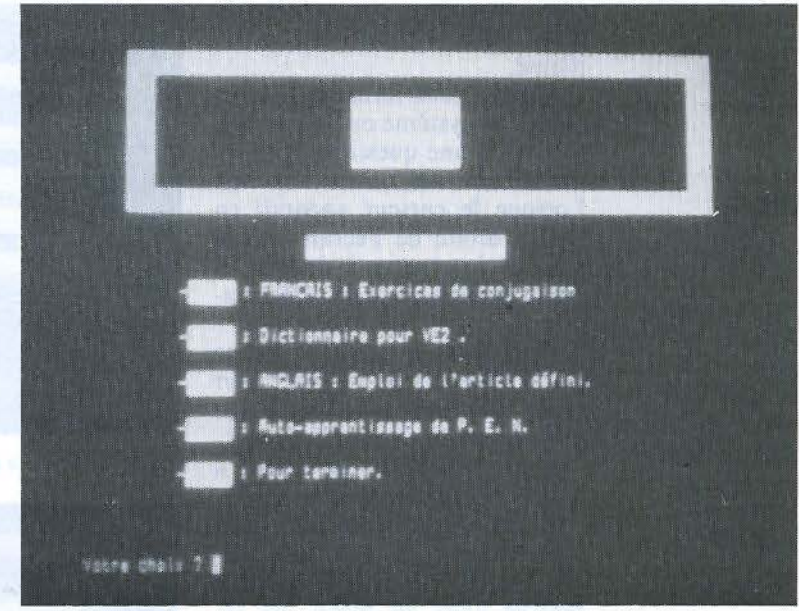

*Photo 3.* - *Le menu de test d'une séquence générée en mode « PENSANT ».* 

les caractéristiques générales d'une séquence et est constant pour toute la séquence.

Pour chaque item, le système demande de préciser le numéro de l'item de branchement en cas de répétition.

Si cette fonction de répétition n'a pas lieu d'être (item sans réponse(s) attendue(s) ou choix délibéré de l'auteur), on peut inhiber cet effet de branchement en tapant directement sur la touche ENTREE :  $\boxed{\longrightarrow}$ 

Au total un item est donc formé : de son numéro, du numéro de l'item en cas de répétition, d'un texte avec ou sans question(s), d'une réponse oubliette et d'éventuelles réponses attendues.

La séquence réalisée doit être vérifiée et testée.

Le menu propose ces deux opérations :

- lister une séquence (L),

- tester une séquence ou partie de séquence (T).

Pour lancer le listage, il faut donner l'indicatif de la séquence lorsque le menu des séquences accessibles apparaît à l'écran. Le système redonne les caractéristiques générales (mode d'exécution) et propose une vérification

formelle du graphe de la séquence : numéros du premier et du dernier item, branchement logique des différents items, éventuelles réponses attendues, textes des items et des réponses.

Ces items et ces réponses défilent dans l'ordre des numéros croissants d'items, et les anomalies éventuelles sont signalées à l'utilisateur. L'enseignant peut tester ensuite tout ou partie de cette séquence, tout comme un élève en faisant l'exercice (photo 3).

#### Le mode élève

La séquence est terminée. Son exploitation commence, en mode élève ou PENSE.

Pour cela, il faut placer la disquette PENSE dans l'unité 0 et une disquette initialisée, ou disquette de travail de l'élève, dans l'unité 1.

Après l'apparition de la page d'en-tête de PEN, le système demande à l'élève s'il souhaite ou non les explications générales du mode élève : elles consistent à lui indiquer la façon de répondre et les possibilités de requêtes qui lui sont offertes (photos 4 et 5).

Le système lui demande en-

Banc d'essai

#### Les réponses de l'élève sont évaluées de façon qualitative ou quantitative

core son nom et son numéro de code, pour conserver le travail réalisé.

L'élève peut formuler des requêtes au système ou fournir une réponse à une question, par l'intermédiaire de quatre touches. Lorsque le curseur apparaît en bas, à droite de l'écran, l'élève n'a pas de réponse à donner : il prend connaissance de l'information.

Pour avoir la suite, il frappe sur la flèche droite :  $\rightarrow$  et pour revoir tout l'item, il effectue une pression sur la flèche haute : l<sup>1</sup>

Pour revoir l'item précédent, il tape sur la flèche gauche :  $\overline{\phantom{1}}$ .<br>Enfin, pour s'arrêter, dans

cette séquence, il tape sur la flèche basse :  $\left| \cdot \right|$  et le système le renvoie alors au menu des séquences.

Ces formalités effectuées, PEN réalisera l'exécution de la séquence. Pour cela, il faudra, lorsque PEN le demandera, placer la disquette « séquences » dans l'unité 0, à la place de la disquette PENSE.

A toute question posée, l'élève écrit sa réponse, puis frappe la touche  $ENTREE: 1$ 

Le système PEN propose quatre modes d'exécution :

• Le mode normal : Je système stocke les numéros des items et ceux des réponses par lesquelles l'élève est passé. L'enseignant peut ainsi connaître le cheminement de l'élève.

• Le mode contrôle : le système conserve, en plus des numéros, la réponse complète de l'élève, telle que celui-ci l'a frappée : l'enseignant peut ainsi connaître les difficultés de parcours de l'élève et en tenir compte pour modifier éventuellement sa séquence.

• Le mode dictionnaire : rien n'est sauvegardé. L'élève peut, à tout moment, rechercher les informations, définitions, règles, etc., fournies par ce mode.

D'une façon générale, l'élève peut à tout moment interrompre une séquence pour aller en consulter une autre en tapant sur la touche : 1 • ' 1

De retour au menu général

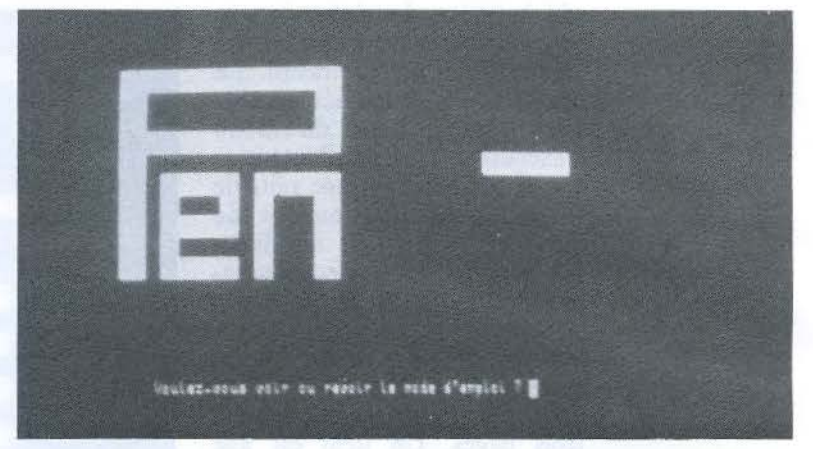

*Photo 4. - L'élève a la possibilité de visualiser le mode d'emploi du système - PENSE ».* 

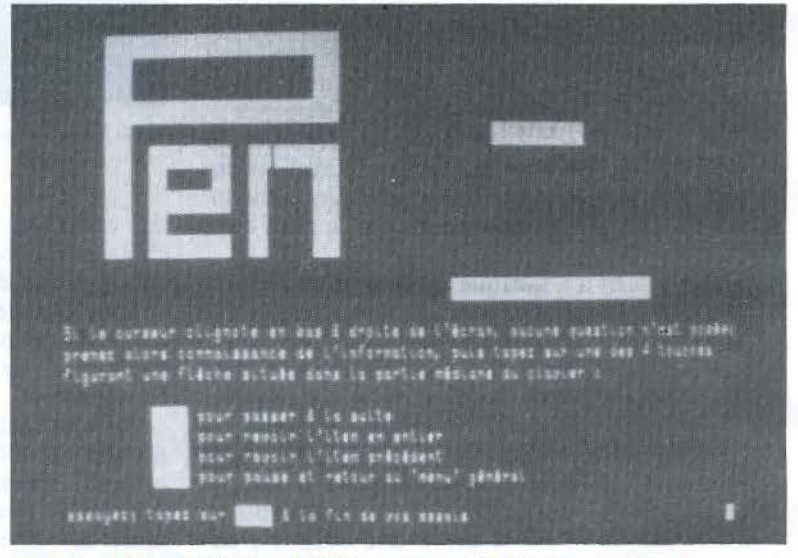

*Photo 5. – Mode d'utilisation de PEN en mode « PENSE ». Le rôle de chaque touche* fonction exploitée est indiqué à l'élève.

des séquences, il fait son choix, puis, lorsqu'il a fini de consulter cette nouvelle séquence, il est remis automatiquement à la séquence antérieure, à la place où il se trouvait.

• Le mode évaluation : les sauvegardes sont celles du mode normal. mais les réponses de l'élève sont en plus évaluées de façon qualitative (bilan des bonnes et des mauvaises réponses) ou quantitative (l'enseignant a afors prévu un score correspondant à chaque réponse).

#### **Conclusion**

L'enseignement programmé, ainsi obtenu avec le système

PEN. permet non seulement de présenter sous un jour attrayant, grâce à son mode conversationnel et à son aspect ludique, les exercices les plus rébarbatifs mais procure également au travail individuel une meilleure adaptation du soutien et du rattrapage.

Voilà bien une nouvelle méthode d'enseigner dont la dynamique semble plus importante que la traditionnelle relation maître-élève. où l'enseignant trouve vraiment son rôle de pédagogue et où enseignants et enseignés peuvent donner libre cours à leur imagination et à leur créativité.

**Carmen PINEIRA** 

### *VISI ON: TOUTES VOS APPLICATIONS EN MAIN*

 $\mathbb{I}$ 

#### Visi On® le concept Maître Visi On®<br>
le concept Maître<br>
de Visi Corp<br>
Avec Visi On, c'est l'ensemble<br>
de vos applications que vous<br>
de vos applications que vous<br>
tenez en main. Sur votre écran

.-

de vos applications que vous tenez en main. Sur votre écran,<br>une fenêtre par application et la une fenêtre par application et la<br>une fenêtre par application et la<br>liberté de passer à tout instant  $\sum$ de l'une à l'autre d'un simple mouvement de la Souris.<br>Visi On intègre tous les nouveaux 1 log1c1els VISICORP mais aussi vos propres applications. 1

.).:

#### Visi On Cale®

La nouvelle génération de tableurs. Entiérement repensé, cet outil puissant d'aide à la décision

sait s'adapter au mieux à vos méthodes de travail.

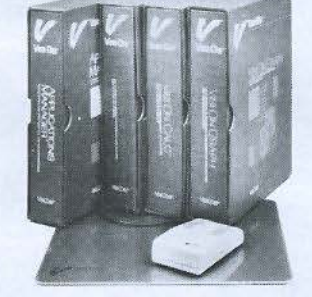

#### Visi On Ward®

Un traitement de texte complet et si simple à utiliser avec la Souris! sous Visi On, vos textes sauront communiquer avec les autres applications disponibles.

#### Visi On Graph®

La visualisation graphique unmédiate sous forme d'histogrammes, courbes, camemberts, etc. des calculs effectués par d'autres applications. Visi On Calc<sup>®</sup>. par exemple.

#### Visi On Query®

Gestionnaire de base de données relationnelles pour réorganiser, trier, sélectionner des multi-flchiers ou fusionner avec le traitement de Texte ISI ON WORD pour le courrier personnalisé.

#### Vos applications.

Développez vos propres applications, intégrez-les dans le menu de Visi On. Elles sont, comme les autres, disponibles à tout instant.

SICORP Les logiciels de la réussite

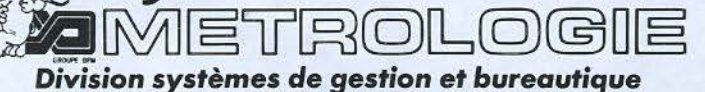

 $\sum_{i=1}^N a_i$ 

Paris : Tour d'Asnières - 4, avenue Laurent Cèly - 92606 Asnières Cedex - Tèl. : (1) 790.62.40 - Télex : 611448 F Aix-en-Provence: (42) 26.52.52 - Bordeaux: (56) 34.45.29 ................. Aix-en-Provence : (42) 26.52.52 -<br>Lyon : (7) 801.45.33 - Rennes : (99) 53.13.33 - Toulous<br>**fion ef bureautique**<br>ilères Cedex - Tél.: (1) 790.62.40 - Télex : 611448 F<br>Bordeaux : (56) 34.45.29<br>se : (61) 59.25.91 - Strasbourg : (88) 34.79.19

VISI ON, veuillez m'envoyer votre documentation ou prendre contact avec moi.

Monsieur: Société:

Adresse: \_\_\_\_\_\_\_\_\_\_\_\_\_\_\_\_\_\_\_\_\_\_\_ \_

 $T$ él.:  $\overline{ }$ 

 $\alpha$ w EJ<br>W  $\leq$  $\mathbf{u}$  $\frac{4}{10}$ 

 $\gg$ 

# Demain les Français auront<br>2 ans d'avance<br>sur les Américains.

# **Demain c'est** *aujourd'hui*

Aujourd'hui un logiciel développé sous MEM/DOS possède plusieurs années d'avance sur ceux des Américains.

Consacré meilleur logiciel système sur APPLE, MEM/DOS est un outil de développement puissant et c'est le seul dont la structure interre est capable de s'adapter à l'évolution permanente de la technologie informatique.

A son image, tous les progiciels créés autour de lui, offrent des performances propres à combler les professionnels les plus exigeants.

Demain, plus un progiciel sera sophistiqué, plus il sera simple. Demain, pour MEMSOFT, c'est aujourd'hui.

#### **Simples et professionnels** : **les logiciels.**

200 logiciels généraux et d'application ont été développés sous MEM/DOS. Par exemple :

**MEMOBASE** Gestionnaire de fichiers et de bases de données. **HISTOPLOT** Décisionnel graphique. MEMSOFT **COMPTABILITE** Progiciel comptable décisionnel.

#### **Simples et puissants** : **les outils de développem ent.**

En dehors de MEM/DOS, MEMSOFT a créé plusieurs outils de développement tout aussi performants. Parmi eux:

MEMTEXT Langage de traitement de courrier. MEM/PLOT Langage de programmation graphique. MEMCOMPILER Le compilateur MEMSOFT.

#### **Simples et innovateurs: les outils de communication.**

MEMSOFT propose une large gamme de nouveaux produits et notamment :

**MEMTEL** L'extension vidéotexte de votre système de gestion. MEM 16 Le micro serveur multipostes capable de gérer de 2 à 16 postes.

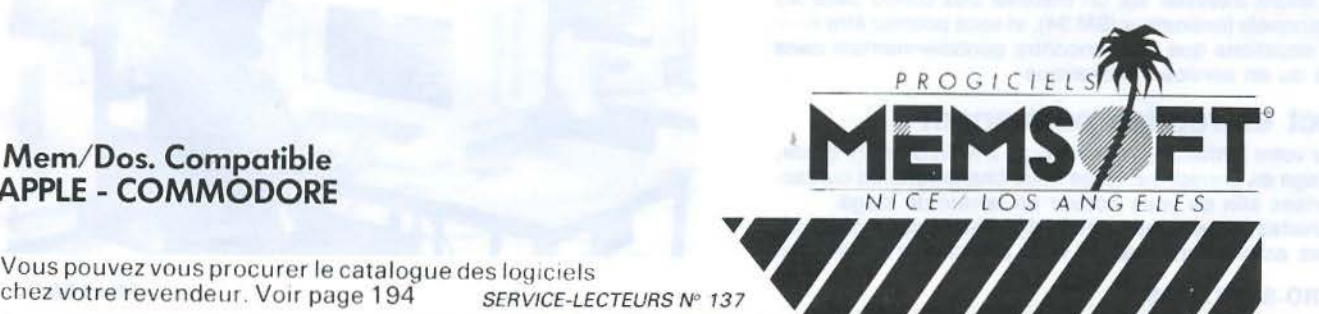

**Mem/ Dos. Compatible APPLE - COMMODORE** 

i > •

l •

J

) .- .

I

Vous pouvez vous procurer le catalogue des logiciels<br>chez votre revendeur. Voir page 194 SERVICE-LECTEURS N° 137

# **Choisissez une un métier dans**

#### **EDUCATEL et les métiers de l'informatique**

Depuis 10 ans, EDUCATEl prépare aux carrières de l'informatique. Forte de sa longue expérience, notre Ecole n'a cessé de perfectionner ses enseignements afin de faire de ses élèves des informaticiens compétents, capables de s'adapter à l'évolution incessante des techniques nouvelles.

En associant un enseignement théorique complet (régulièrement remis à jour) à un enseignement pratique: exercice sur microordinateur, stages sur matériel IBM, elle n'a qu'un objectif: vous rendre opérationnel, pour que vous puissiez aborder dans les meilleures conditions les réalités de la vie professionnelle.

#### Des études réalistes, **une fonnation pratique**

Parallèlement à vos cours, vous recevrez un matériel spécialement choisi pour mettre en application les techniques de votre futur métier. Exemple: pour l'étude de programmeur et d'analyste programmeur, un micro-ordinateur Sharp P C. 1245.

Puis, pendant les stages pratiques (facultatifs), vous travaillerez sur du matériel très répandu (IBM PC et IBM 34).

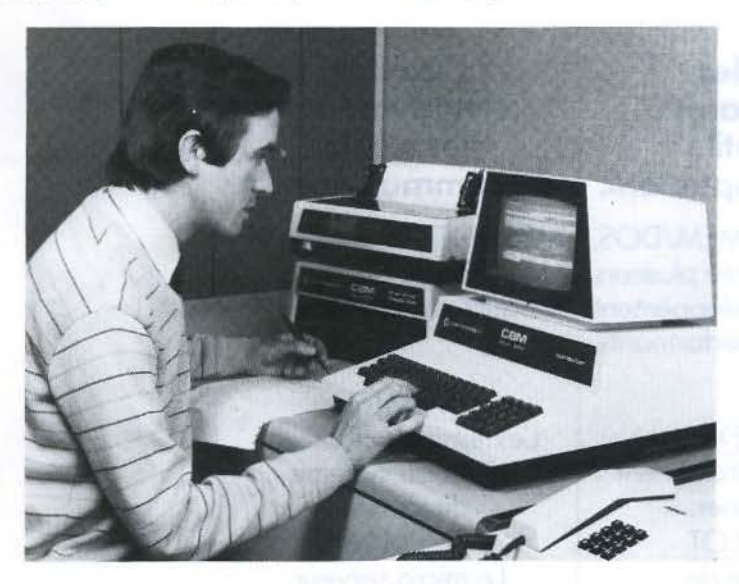

#### **Des stages pratiques intensifs**

Vous savez combien il est important aujourd'hui d'être opérationnel lorsque l'on cherche un emploi, ou que l'on désire changer de métier, surtout dans un secteur de pointe tel que celui de l'informatique. Si vous le souhaitez, vous pouvez participer à l'un des stages pratiques facultatifs que nous organisons dans nos Çentres de Formation. Pédagogues mais aussi professionnels de l'informatique, nos animateurs vous feront travailler sur un matériel très connu dans les milieux professionnels (ordinateur IBM 34), et vous pourrez être ainsi confronté aux situations que l'on rencontre quotidiennement dans une entreprise ou en service informatique.

#### **Un contact entreprise pennanent**

Pour compléter votre formation, vous pouvez, à la fin de votre étude, effectuer un stage en entreprise. Nous nous chargerons de contacter des entreprises afin de vous trouver un terrain de stage. Si vous le souhaitez, nous soutiendrons également votre candidature auorès des employeurs lorsque vous chercherez un emploi.

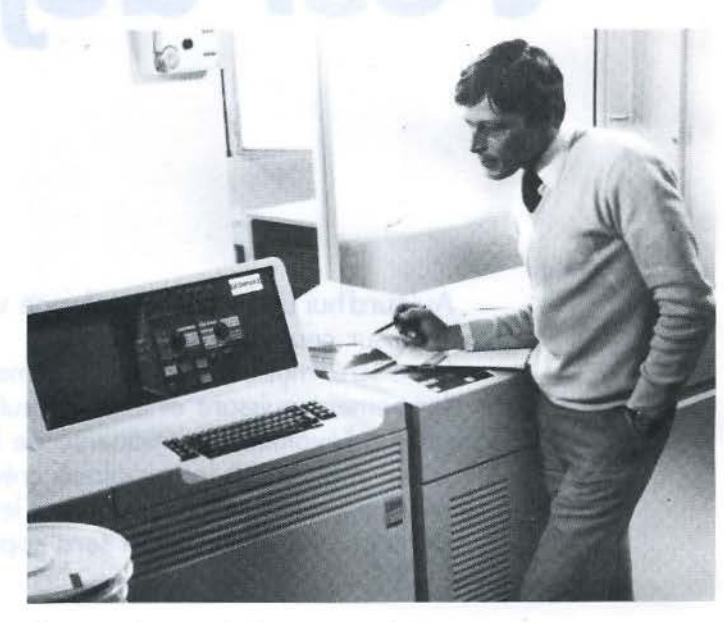

#### **Des débouchés assurés**

Devenir informaticien en 1984, c'est choisir une carrière d'avenir, avec l'assurance de trouver immédiatement de nombreux débouchés, et des perspectives d'autant plus intéressantes que la place de· l'ordinateur ne cesse de s'accroître dans tous les domaines: économique, social, administratif, etc.

D'ici à 1986, il manquera 230.000 informaticiens, les places seront donc nombreuses, et ceci à tous les échelons de la hiérarchie. Les chiffres de l'A.N.P.E. le prouvent: actuellement, plus de la moitié des postes proposés par les employeurs à des informaticiens (programmeur, opérateur sur ordinateur, etc.) ne sont pas pourvus, faute de candidats en nombre suffisant.

#### **Une assistance pédagogique efficace**

Pour vous aider tout au long de votre étude, corriger vos devoirs, animer et encadrer les stages pratiques, nous faisons appel à des professeurs, spécialistes de l'informatique. leur formation et leur expérience professionnelle leur permettent de mieux vous préparer au monde du travail.

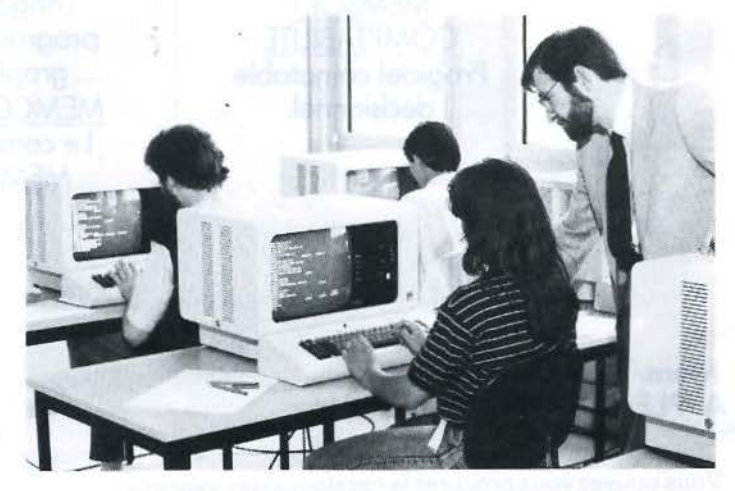

# **carrière d'avenir: l'informatique**

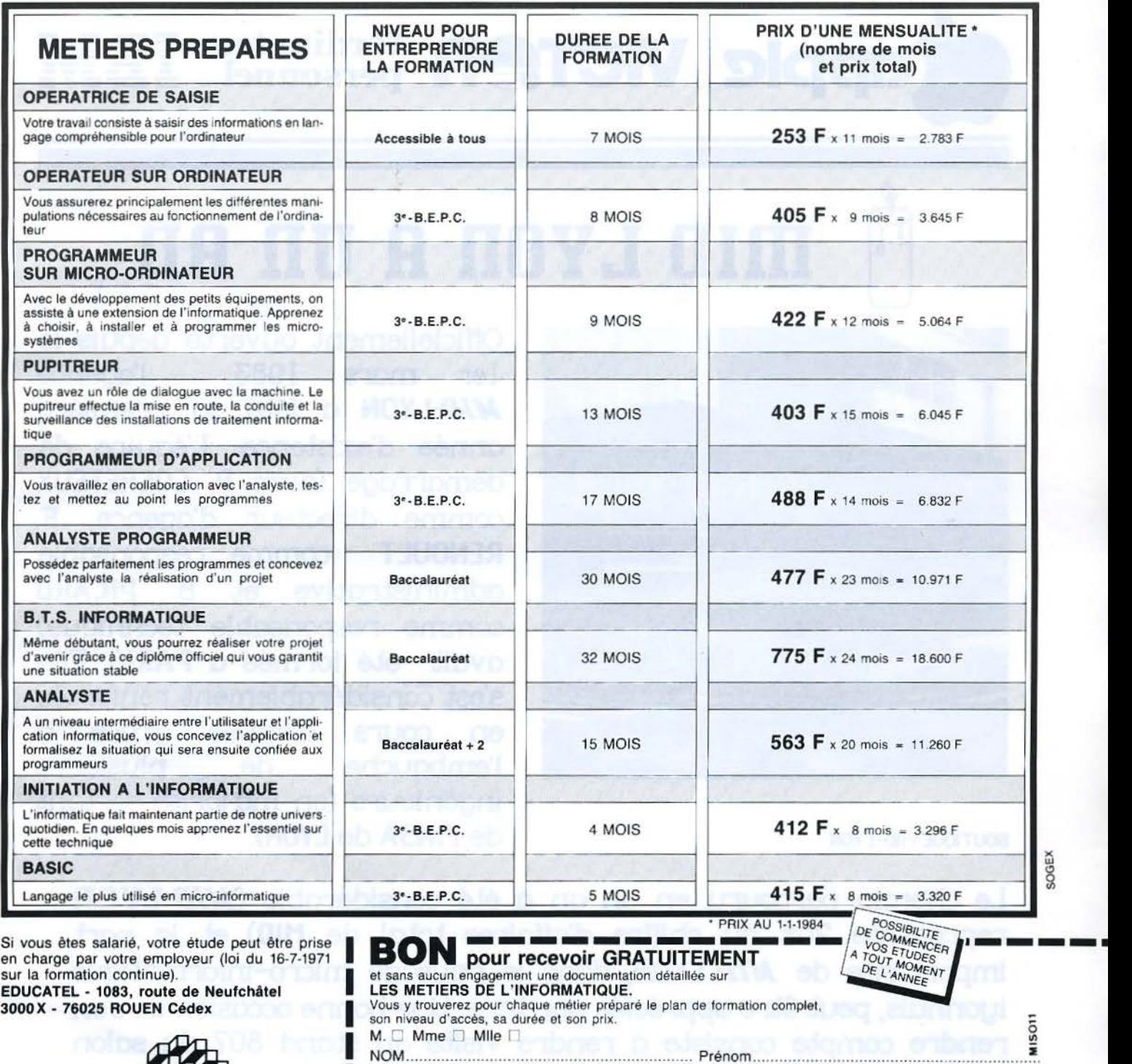

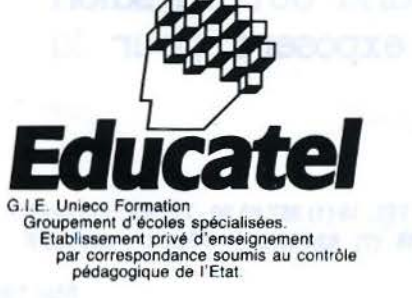

**1** 

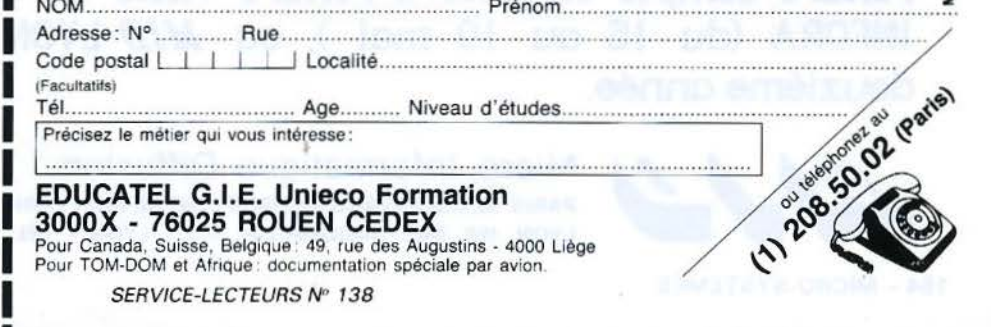

PUBLICITÉ OUVERT TOUS LES JOURS S ALIF LE DIMANCHE DE 9 h à 1 2 h et de 1 4 à 1 9 h METRO OBERK AMPF

MAGAZINE 6 (MAI 84)

**CIPPIC VICTOR POPER POPER PERSONAL EDUCATOR** 

# mID LYDD Run RD

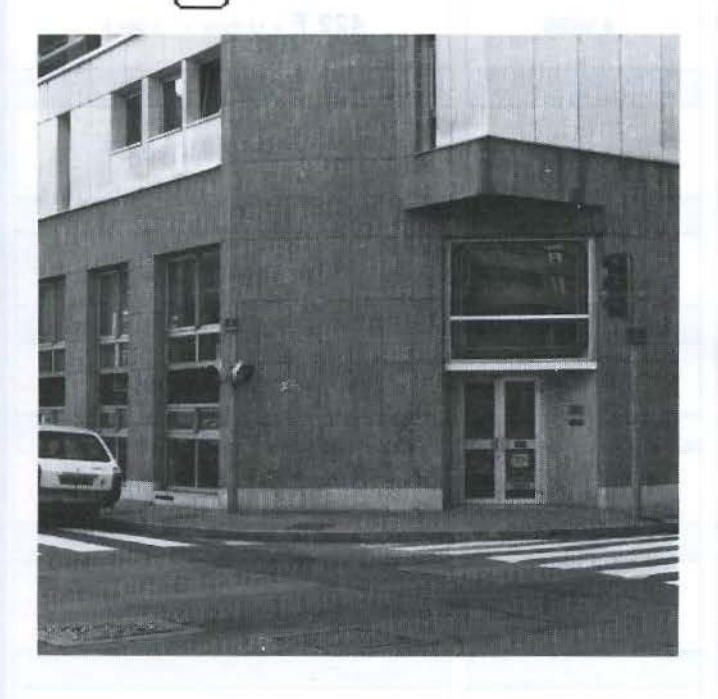

 $\overline{\phantom{a}}$ 

BOUTIQUE MID-LYON

Officiellement ouverte depuis le 1er mars 1983, l'agence *NID-L* VON a fêté sa première année d'existence. L'équipe de démarrage (avec P. COCHETEUX comme directeur d'agence, F. RENOULT comme responsable administrative et B. PICARD comme responsable technique) avait été formée à PARIS. Elle s'est considérablement renforcée en cours d'année grôœ à l'embauche de plusieurs ingénieurs (en majorité sortant de l'INSA de LYON).

Le chemin parcouru en un an a été considérable (NID LYON représente 20% du chiffre d'affaires total de MID) et la part importante de *MID* LYON, dans le paysage micro-informatique lyonnais, peut être appréciée par tous. Une bonne occasion de s'en rendre compte consiste à rendre visite au stand 807 du salon INFORA (du 15 au 19 mai), où *MID* LYON exposera pour la deuxiême année.

> PARIS 96, BOULEVARD RICHARD LENOIR, 75011 PARIS - TÉL. 16 (1) 357.83.20 - TÉLEX : 215 621 F LYON 152, RUE DUGUESCLIN, 69006 LYON - TÉL. 16 (7) 824.57.63 - TÉLEX : 300 263 F

Micro Informatique Diffusion

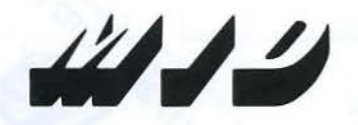

Mai 1984

*<i>r***//////**/ OPERATION "BAC PLUS"

#### PRES DE 30% DE REMISE SUR CERTAINES CONFIGURATIONS APPLE I

Un effort certain était à faire en France en ce qui concerne l'équipement micro-informatique des étudiants. Le retard enregistré par rapport à l'étranger est malheureusement très important. Certaines universités U.S. posent comme conditions d'entrée, non seulement le passage avec succès d'un examen, mais également, la possession d'un micro-ordinateur. L'altitude des banques américaines est traditionnellement compréhensive et permet, eux étudiants, de s'équiper dans de bonnes conditions financières.

ET SI NOUS FAISIONS LA MEME CHOSE EN FRANCE!

#### **A QUI S'ADRESSE "BAC PLUS" ?**

Aux étudiants suivant leurs éludes dans les organismes suivants Grandes Ecoles, Universités, I.U.T., Ecoles préparant au B.T.S. et les classes préparatoires (sauf si elles appartiennent à un lycée ou à un collège).

#### QUELLE EST LA DUREE DE L'OPERATION ?

Ou 2 avril au 30 juin 1964.

#### QUELLES SONT LES FORMRL ITES DE COMMANDE ?

Chaque étudiant ne pourra acquérir qu'une seule configuration. Il remplira un bon de commande et le fera viser par son chef d'établissement. Ce bon de commande peut nous être demandé soit à notre agence MIO-PARIS , soit à notre agence MIO-LYON.

#### QUELLES SONT LES FORMALITES flDMINISTRATIUES?

Les établissements accueillant les étudiants désireux de bénéficier de l'opération "BAC PLUS" devront signer un Protocole avec MID. Nous invitons donc, vivement, les chefs d'établissement désirant faire profiler leurs élèves de celle opération, à prendre contact rapidement avec nous et à diffuser cette information auprès des personnes concernées (panneau d'affichage, Bureau Des Elèves, etc...)

#### QUELLES SONT LES FORMALITES FINANCIERES *1*

Le paiement se fera au comptant. Mais des facilités bancaires pourront être mises en place cas par cas. Des taux de prêt de l'ordre de 9% seront accordés.

#### QUI CONTACTER ?

Pour tout renseignement sur l'opération "BAC PLUS" contacter Mile PATURLE à PARIS et Mile RENOULT à LYON.

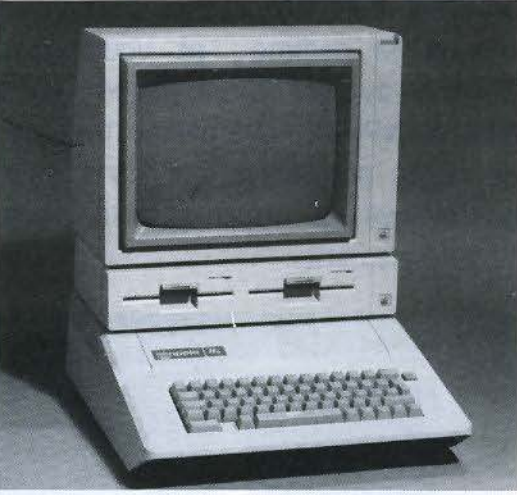

MATERIELS ENTRANT DANS LE CADRE DE L'OPERATION 'BAC PLUS•

#### PROMO EDUCATION 1

APPLE *lie* 64K Disque // avec contrôleur Moniteur APPLE Il 11 200 F TTC

#### PROMO EDUCATION 2

APPLE //e 64K DUODISK // avec contrôleur Moniteur APPLE // 13 200 F TTC

#### PROMO EDUCATION 3

RPPLE /// 256 K Disque /// supplémentaire Moniteur RPPLE /// 20 900 F TTC

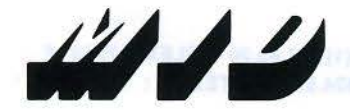

Micro Informatique Diffusion

PARIS 96, BOULEVARD RICHARD LENOIR, 75011 PARIS -TÉL. 16 (1) 357.83.20-TÉLEX: 215621 F LYON 152, RUE DUGUESCLIN, 69006 LYON - TÉL. 16 (7) 824.57.63 - TÉLEX : 300263F

# *i////// Enseignement III*

#### **L'AVENIR N'ATTEND PAS (ACTE Il, scène 1)**

L'opération **l'AVENIR N'ATTEND PAS** menée à la fin de l'année dernière a été un succès (10 000 ordinateurs vendus en 3 mois). 11 est certain que la remise d'environ 403 sur le matériel **APPLE** destiné à l'enseignement a eu un effet très important. Certains d'entre vous ont déja croqué la pomme... et voudraient bien recommencer. D'autres avaient laissé passer leur chance !

**MID et APPLE** vous permettent de bénéficier à nouveau de cette promotion qui dans sa version précédente a bouleversé la micro-informatique dans le milieu de 1' enseignement.

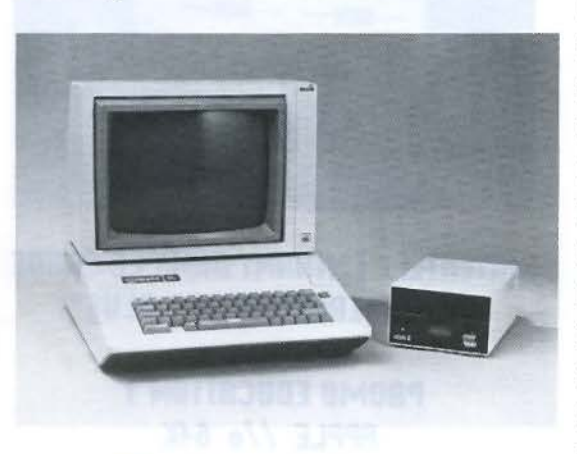

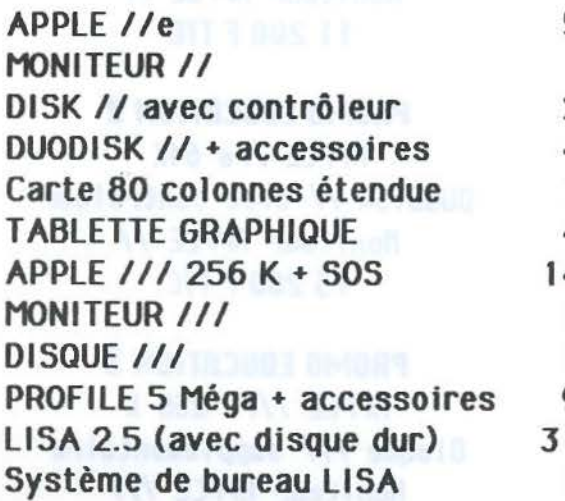

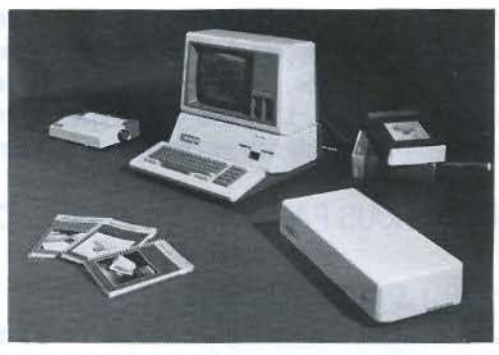

**L'AVENIR N'ATTEND PAS** s'adresse aux établissements d'enseignement (primaire, secondaire et supérieur) et de formation (s'ils disposent d'un numéro d'existence antérieur au 1 /04/84).

L'opération commence le 2 Avril. Elle est à durée indéterminée MAIS PEUT SE TERMINER A TOUT MOMENT SOUS PREAVIS DE 15 JOURS !

Les commandes devront être faites sur des formulaires spéciaux (venez les retirer chez **MID** ou demandez à ce que nous vous les envoyons) et seront obligatoirement accompagnées par une commande officielle de l'établissement.

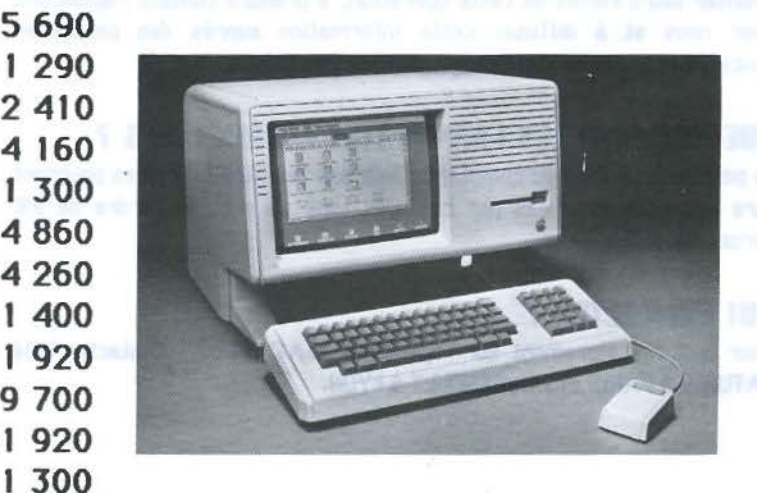

PRIX H.T. (TVA 18.6%) des produits entrant dans le cadre de l'opération "L'AVENIR N'ATTEND PAS".

Micro **1** nformatique Diffusion

PARIS 96, BOULEVARD RICHARD LENOIR. 75011PARIS-TÊL.16 (1) 357.83.20-TÉLEX :215621 F LYON 152, RUE DUGUESCLIN, 69006 LYON - TÉL. 16 (7) 824.57.63 - TÉLEX : 300 263 F

 $\sqrt{24}$  PUBLICITÉ .,, ,,'.:/ / RCTURL ITES ET PROOU ITS NOUUERUH

#### MID SERR PRESENT RU SALON SICOR MICRO **INFORMATIQUE**

Cette année, se tiendra au CNIT, du 14 au 19 mai, la première édition du SICOB MICRO INFORMATIQUE . MID y participera (stand 328 niveau 3 ) et y exposera la gamme des produits APPLE. IBM, VICTOR, de même que les produits conçus et fabriqués par MID (principalement des cartes interfaces pour les micro ordinateurs mentionnés ci dessus).

#### COMPATIBILITE IBM POUR LA GAMME EPSON

Les imprimantes EPSOM des séries FX et RX (80 et 100) peuvent être rendues compatibles IBM par l'adjonction de PROm. Ainsi transformées, les imprimantes possèdent les jeux complets de caractères <sup>1811</sup>{accents nationaux et caractères de tupe semigraphiques ) et conservent les possibilités graphiques point par point utilisées par de nombreux logiciels. Le prix de la transformation est de 600 FHT.

#### WORD SUR IBM PC/HT

Le fabuleux traitement de texte WORD. développé par mICROSOFT pour les IBM PC/XT. est finalement disponible. Il apporte un niveau de sophistication jamais atteint sur l'IBM PC. tout en étant très simple à apprendre et à utiliser. Parmi les caractéristiques remarquables, on notera : l'utilisation possible de la souris **MICROSOFT**; le multifenêtrage qui permet de visualiser juqu'à huit documents différents sur un même écran; la présentation à l'écran des caractères gras, italiques, soulignés, etc....

Pour pouvoir utiliser le WORD sur son IBM. il faut disposer de 128 KRAM et, si possible, d'un écran graphique et d'une souris. Son prix est de 3 570 FHT.

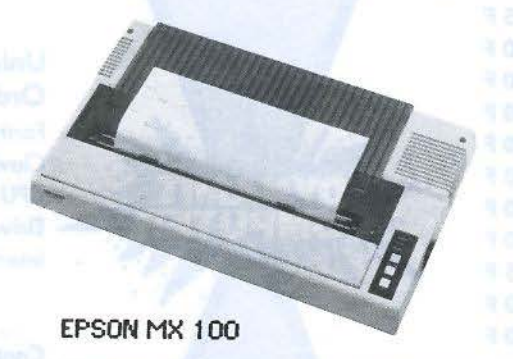

#### UAGUE D'EMBAUCHE R MID

Le changement de locaux de '110-PARIS a permis de recruter de nouveaux éléments el surtout de leur trouver de la place pour travailler. Parmi les nouveaux postes pourvus, on notera une standardiste (nos clients comprendront l'utilité d'une telle mesure), deux secrétaires (dont une commerciale pour le service des commandes clients). un technicien S.A.V. et un préparateur. '110-L YON. qui ne veut pas être de reste, a recruté,

dans le même temps, son quatrième ingénieur. Ces embauches siqnifient bien sûr, que l'activité enreçistrée ces derniers

temps. est en fort accroissement, mais aussi, que nous essayons de prendre les mesures nécessaires pour fournir, à nos clients, un service de plus en plus efficace.

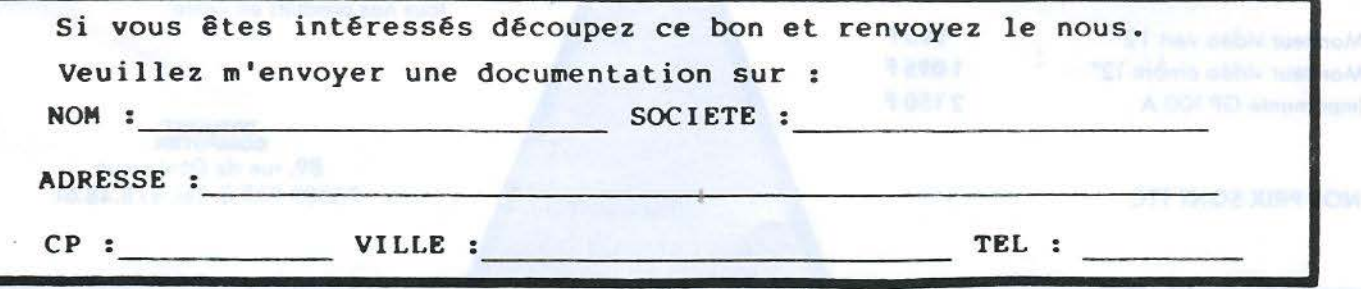

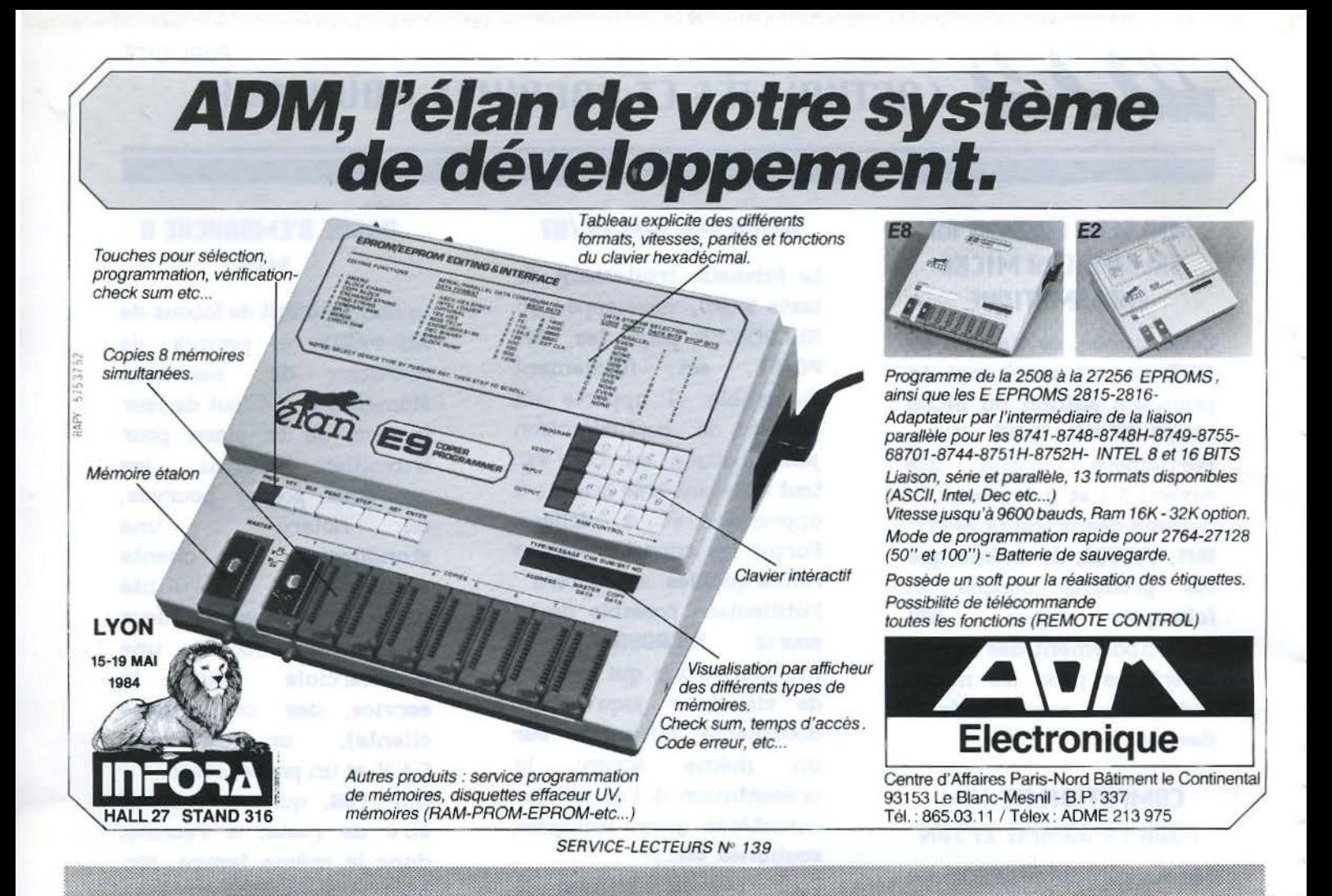

#### EXCEPTIONNEL!

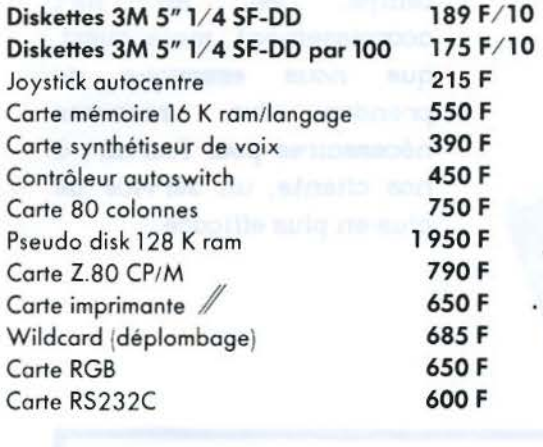

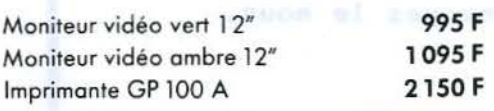

NOS PRIX SONT TTC

#### **QUAND LA MICRO S'ÉCLATE!!**

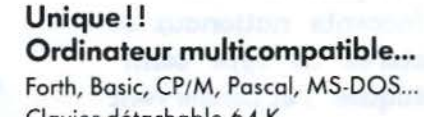

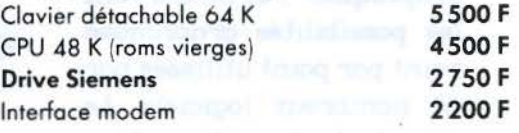

Contactez-nous pour connaître tous nos produits en vente.

> DY NA MIT COMPUTER 89, rue de Dunkerque 75009 PARIS. Tél. 878.48.61.

#### Mai 1984

 $\frac{8}{3}$ u

158 - MICRO-SYSTEMES

SERVICE LECTEURS *N"* 140

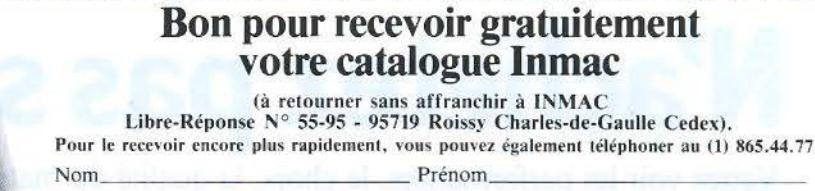

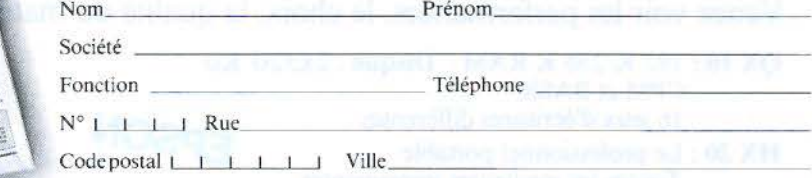

DECOUPEZ ICI  $\blacktriangle$  DECOUPEZ ICI  $\blacktriangle$  DECOUPEZ ICI  $\blacktriangle$  DECOUPEZ ICI

### Vous êtes utilisateur d'informatique ? Inmac répond à vos besoins

Le catalogue Inmac : 48 pages d'idées, 823 produits pour assurer le meilleur rendement de votre ordinateur.

Disquettes, bandes magnétiques en chargeur, cartouches ou cassettes, papiers, rubans, marguerites et tulipes d'impression, tout cela est, bien sûr, dans le catalogue Inmac. Mais nous vous proposons, en plus, des produits et des équipements dont certainssont des exclusivités lnmac pour la première fois sur le marché français. Kils de nettoyage pour écrans et têtes d'écriture-lecture, tapis antistatiques, meubles ergonomiques, rangements sont bien sûr, dans le catalogue Inmac.

#### Commandez aujourd'hui, vous serez livré demain.

Oui, un des "points forts" d'Inmac, c'est la livraison rapide. Chez Inmac le mot "urgent" signifie réellement quelque chose puisque nous assurons la livraison dans la journée si vous habitez Paris et la région parisienne. Ailleurs, nous vous livrons dans les 24 heures. Vous satisfaire très vite et en toute circonstance, tel est notre objeçtif.

#### Commandez sans risques, vous avez 30 jours pour essayer nos produits.

Un autre "point fort" d'lnmac : l'essai sans risque gratuit. Vous commandez, vous essayez pendant 30 jours et si vous n'êtes pas satisfait à 100%, vous nous demandez de reprendre ou d'échanger. Vous ne courrez donc aucun risque à commander chez Inmac.

Vous en avez besoin?<br>Appelez-moi Appelez-moi. *Ppelez-moi.*<br>Ous les aurez

Way

# **GRATI**

Vous pouvez recevoir gratuitement votrelivred'idées lnmac. Soit en renvoyant le bon cidessus, soit en téléphonant au 16 (1) 865.44.77.

Demandezvitevotrelivred'idées: vous y trouverez des fournitures, des accessoires, des écrans antireflets, les T-Switches, les disquettes lnmac Plus.

> Le tout livrable dans les 24 H.

#### Les exclusivités d'Inmac :

Le troisième "point fort" d'Inmac, ce sont ses trois produits vedettes :

• l'écran anti-reflets Glare Sentry II qui va considérablement améliorer le confort des utilisateurs.

• les disquettes "Inmac Plus" tellement fiables que nous n'hésitons pas à les garantir 15 ans ! Et si, par extraordinaire, une disquette était défectueuse, nous la remplacerions par deux disquettes Inmac Plus !

• le fameux "T·Switch" qui vous permet de dispatcher vos signaux entre vos ordinateurs, modems, imprimantes et terminaux sans perdre un temps précieux en connexions et sans investir des milliers de francs en matériels supplémentaires.

#### Partagez une console portable entre 4 secrétaires.

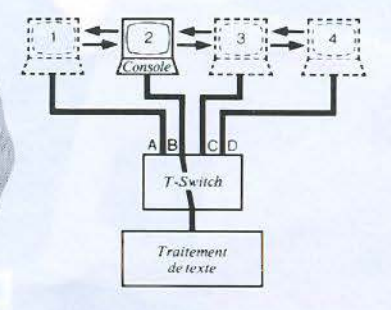

*INIMAC PLUS*
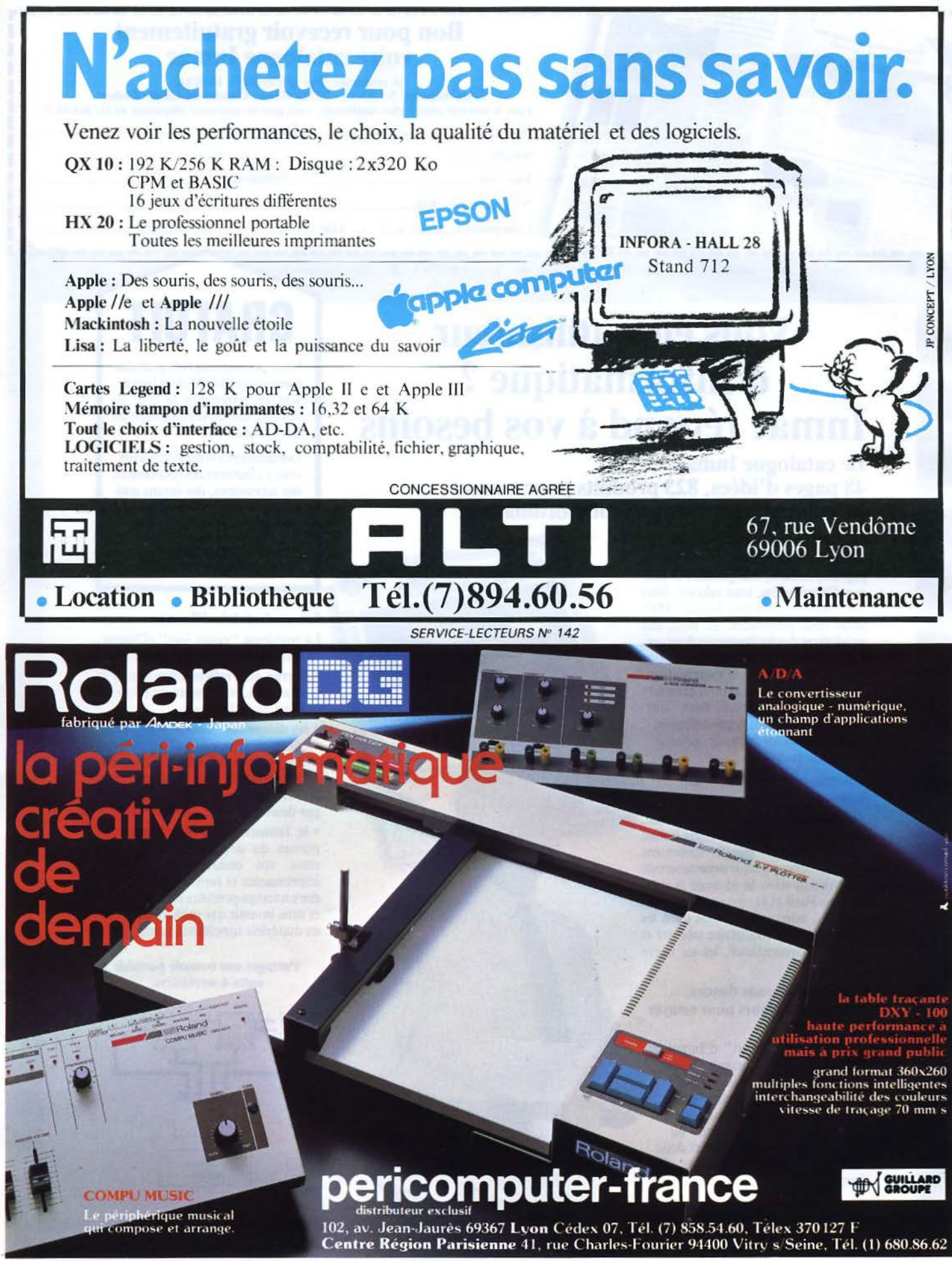

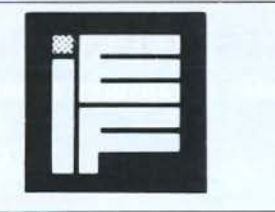

## **INFORMATIQUE ÉLECTRONIQUE FRANÇAISE**

**SICOB Micro-Informatique** Stand nº 218

Société Anonyme au Capital de 2 399 400 F - 228, rue Lecourbe - 75015 PARIS - Telex : IEF 200210 F - Tél. : 828.06.01 + 193, rue de Javel - 75015 PARIS 217 Quai de Stalingrad - 92130 ISSY-LES-MOULINEAUX - Tél. : 557.14.14

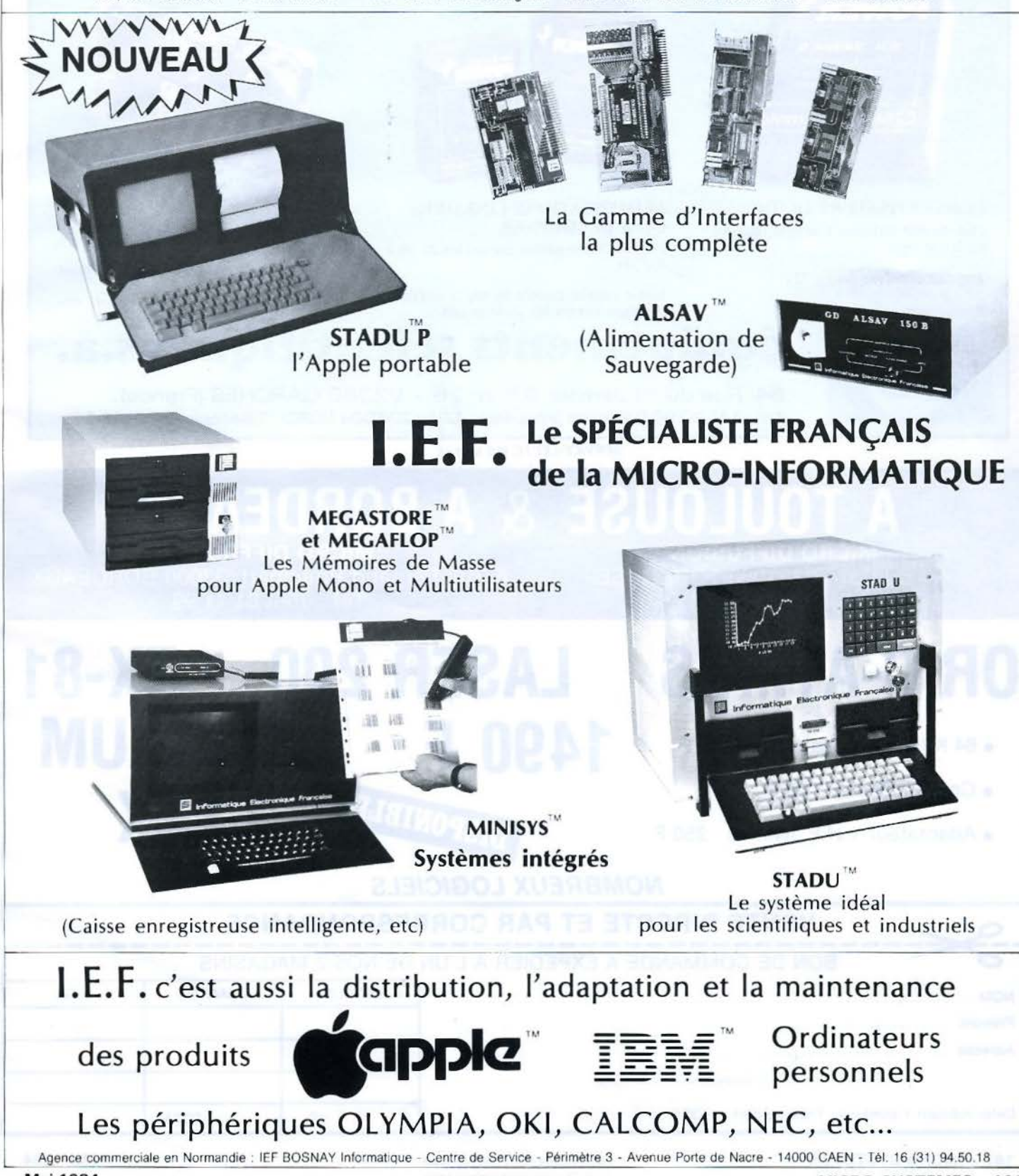

Mai 1984

SERVICE-LECTEURS Nº 144

MICRO-SYSTEMES - 161

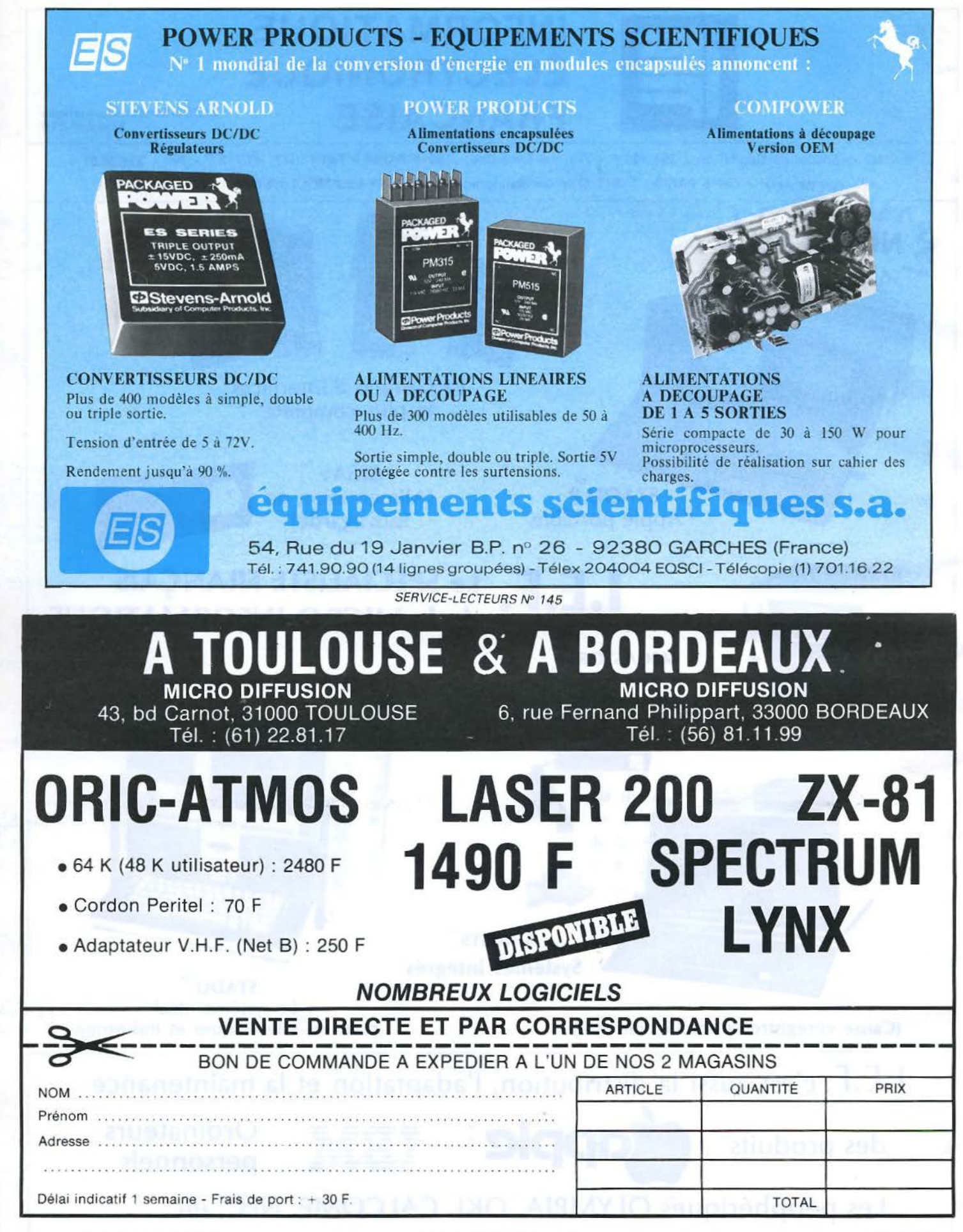

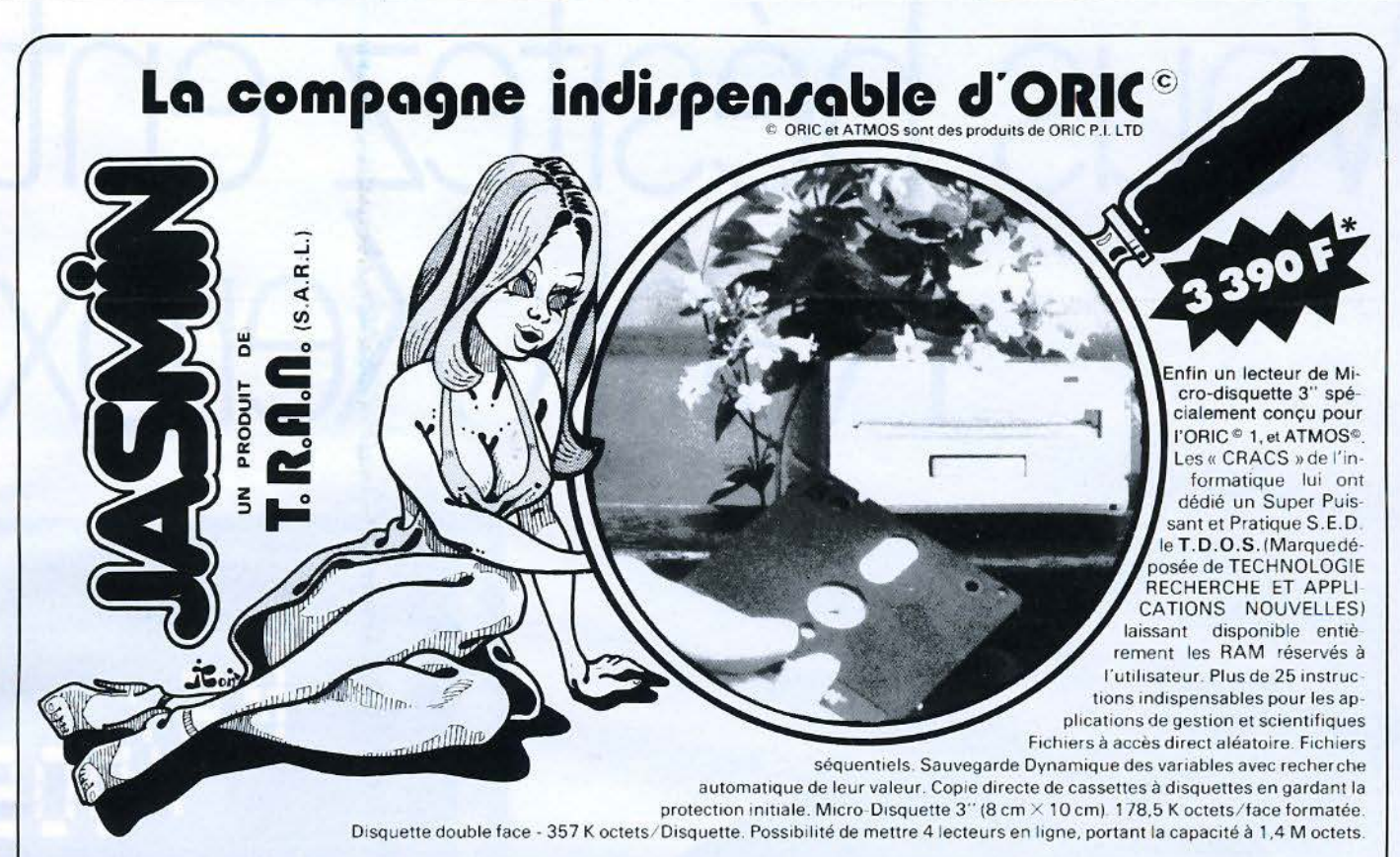

## **La solution industrielle est arrivée**

La société Technologie Recherche et Applications Nouvelles **(T.R.A.R.)** est désormais capable de produire en quantité pour servir les heureux possesseurs de ORIC 1© et ATMOS©.

## **SOLUTION INDUSTRIELLE == FIABILITÉ + BAISSE DE PRIX**

DÉSORMAIS LA QUALITÉ PROFESSIONNELLE EST À LA PORTÉE DU BUDGET FAMILIAL Le T.D.O.S. vous apporte la vraie gestion des fichiers en gardant la facilité d'emploi:

Matrices, tableaux, fichiers à accès séquentiel et à accès direct et bientôt des fichiers à accès multi-critères.

La gamme JASMIN, ensembles prêts à brancher:

- 1 lecteur simple tête  $+$  contrôleur  $+$  alimentation  $+$  T.D.O.S. = 3390 FTTC\* 2 lecteurs simple tête  $+$  contrôleur  $+$  alimentation  $+$  T.D.O.S. = 5 390 F TTC\*
- 1 lecteur double tête + contrôleur + alimentation + T.D.O.S. = 3790 FTTC\*
- 2 lecteurs double tête  $+$  contrôleur  $+$  alimentation  $+$  T.D.O.S.  $=$  5 990 F TTC  $^*$

1 disquette compacte  $3'' = 65$  F TTC\*

Lecteur 3" prêt à brancher sur Apple déjà muni d'un D.0.S.  $= 2850$  FTTC\*

Forfait de port en France express : 150 FTTC\* - normal : 80 FTTC\*.

Possibilité de crédit. Nous contacter. - Nos appareils sont garantis 6 mois par échange standard. • Prix indicatif.

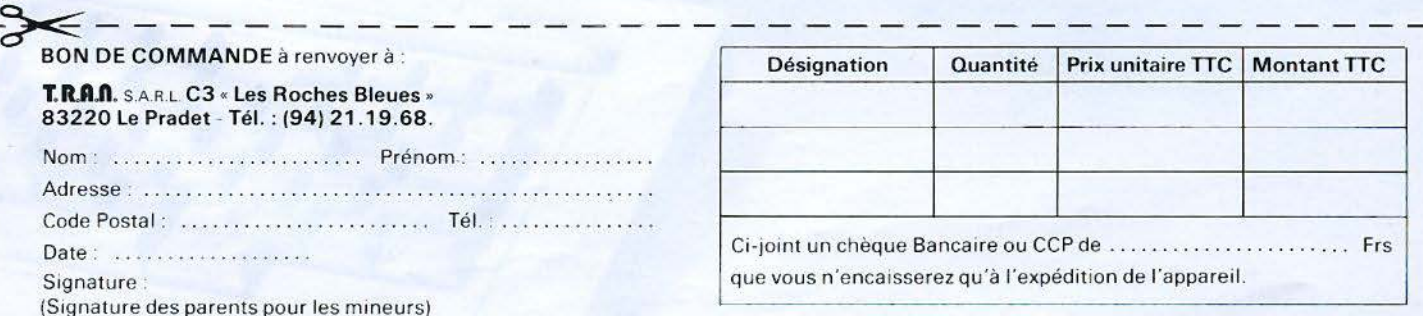

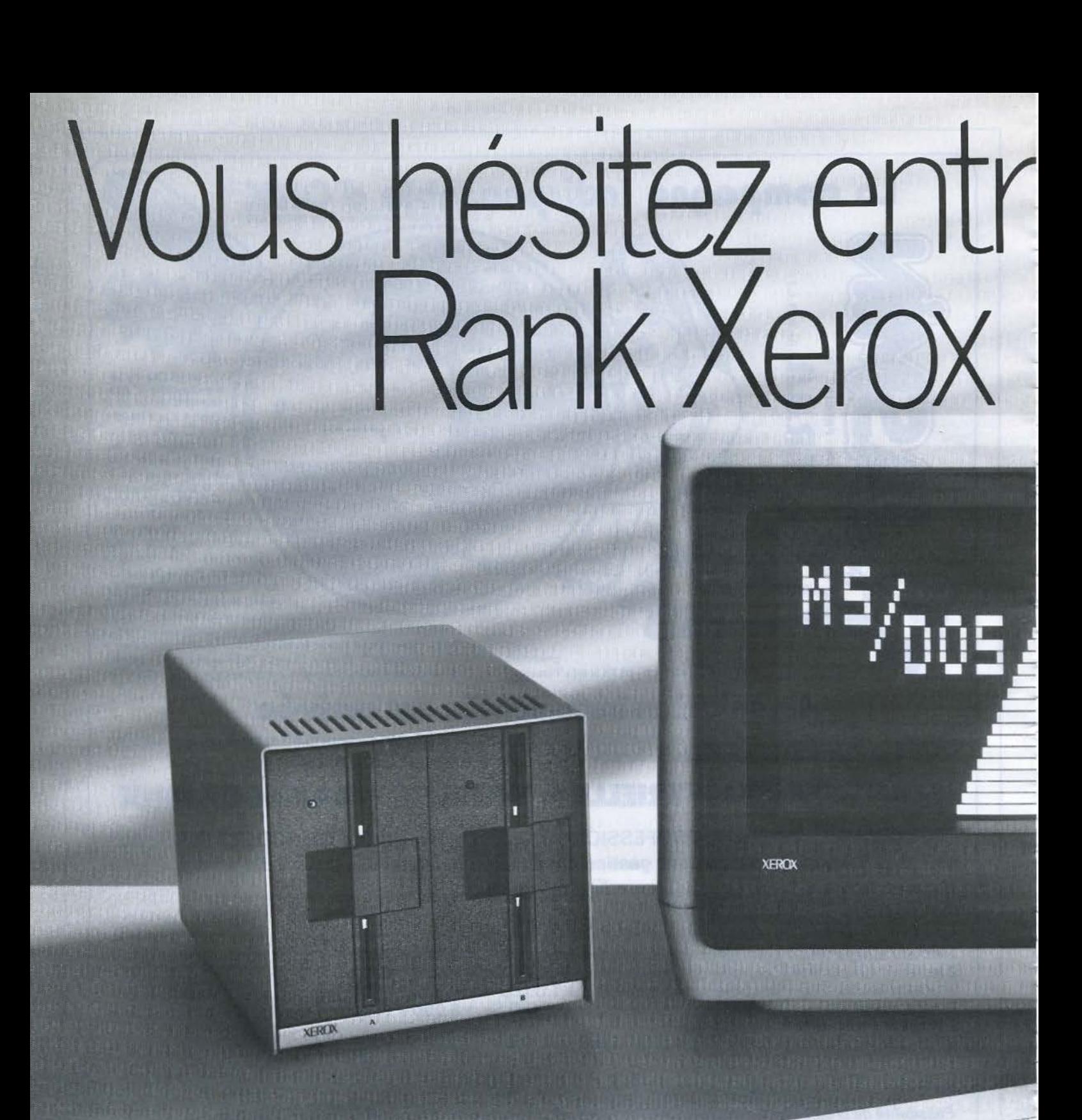

**XI ROY** 

# e les 2 standards. n'hésite pas.

## XEROX 16/8 :<br>LE MICRO-ORDINATEUR BI-STANDARD.

Le Xerox 16/8, c'est 2 ordinateurs en 1. Il dispose de 2 processeurs : un 8 bits et un 16 bits, qui bénéficient chacun d'une mémoire propre. L'un donne accès à la bibliothèque CP/M\*, l'autre aux bibliothèques de programmes : MS-DOS\* et CP/M86\*.

Ils peuvent même travailler en même temps. Tandis que le 16 bits effectue un calcul, le 8 bits peut imprimer un document. Le Xerox 16/8 est disponible en plusieurs versions (disquette, disque rigide, communication). Le Xerox 16/8 est<br>évolutif (graphique, extension mémoire...).

Xerox 16/8. Il n'y a plus à hésiter. Pour tout renseignement complémentaire, appelez gratuitement et de toute la France notre

# **RANK XERC**

# plus de pannes secteur

Sortie 220 V Fréquence stabilisée à 1 % Tension régulée à 5 %

Autonomie fonction des batteries

Insensible aux microcoupures

**FRANCE ONDULEUR SAPF** 8, rue de la Mare 91630 - AVRAINVILLE Tél.: (6) 082.06.54. Télex 690 804

**Recherchons distributeurs France et Etranger** 

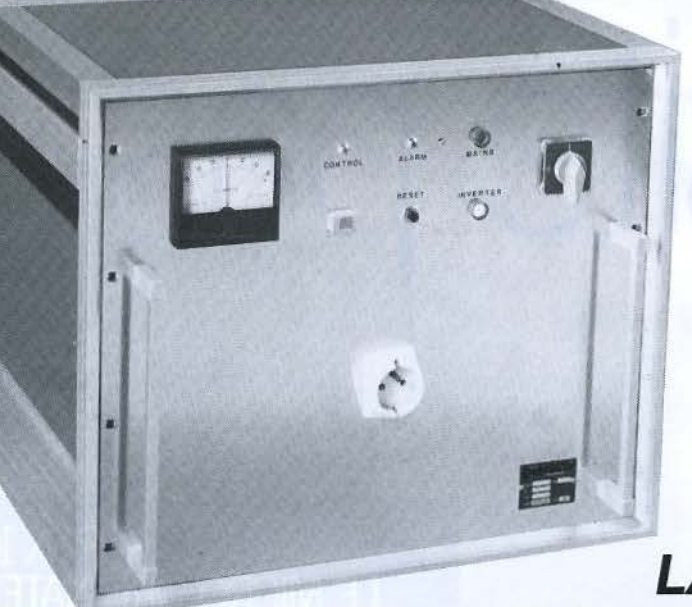

Appareils comprenant : **ONDULEUR SINUSOIDAL CHARGEUR ALARME BATTERIES ETANCHES** 

**VKL MICRO** 

## **LA PLUS VASTE GAMME D'ONDULEURS** ET CHARGEURS de 120 VA à 20 Kva

SERVICE-LECTEURS Nº 149 -

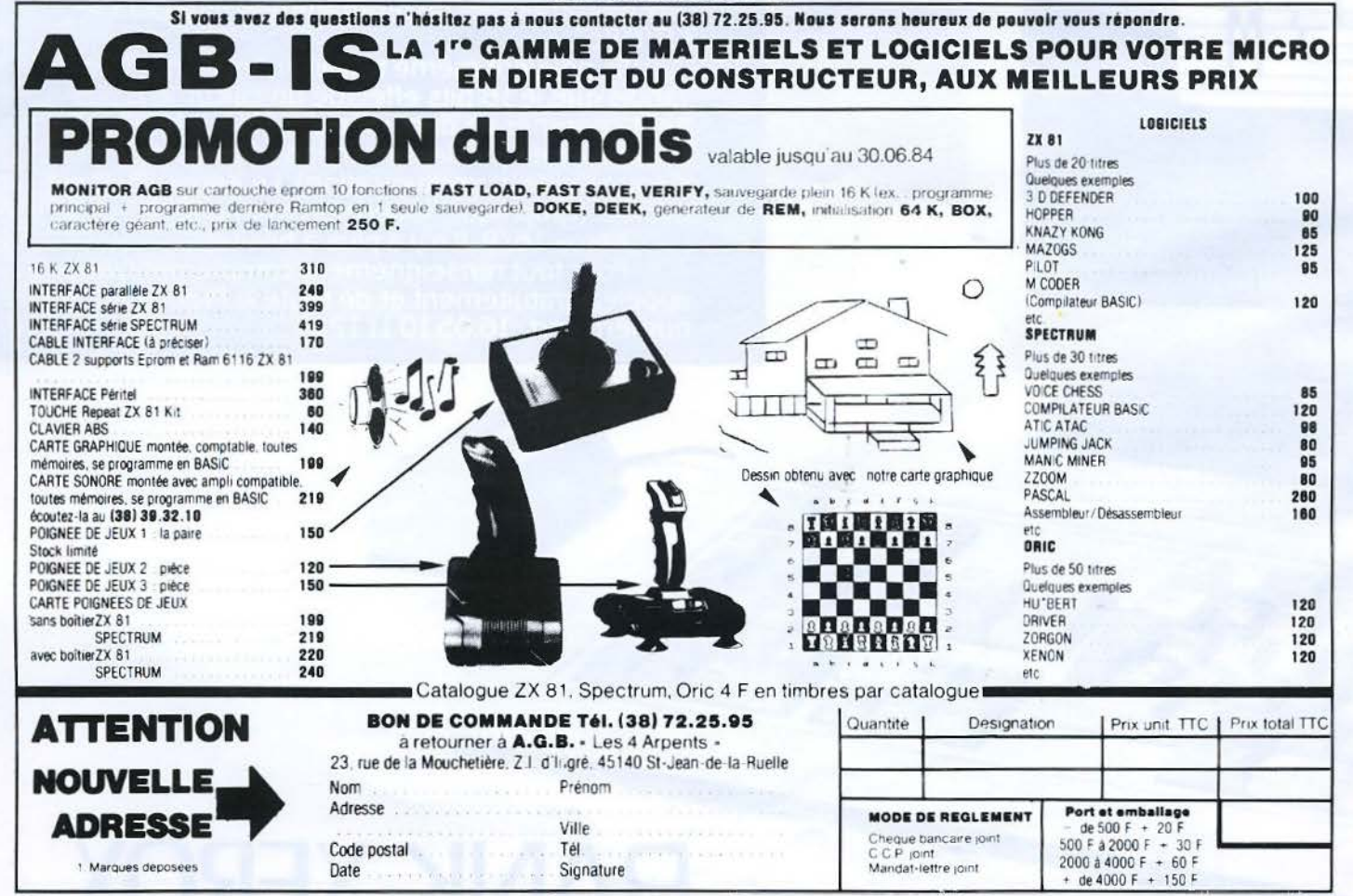

SERVICE-LECTEURS Nº 150

# Du Nouveau!

## **SPECTRUM**

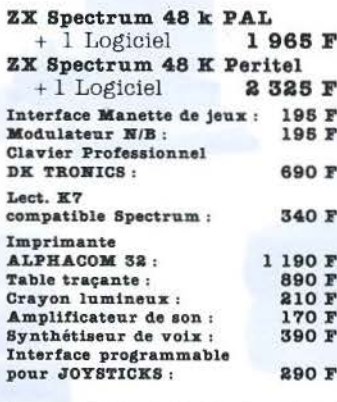

## **COMMODORE 64**

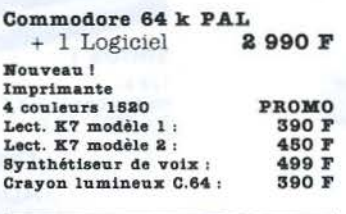

## **DIVERS**

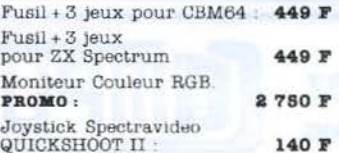

## PROMO ZX81

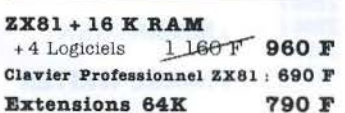

## ORIC

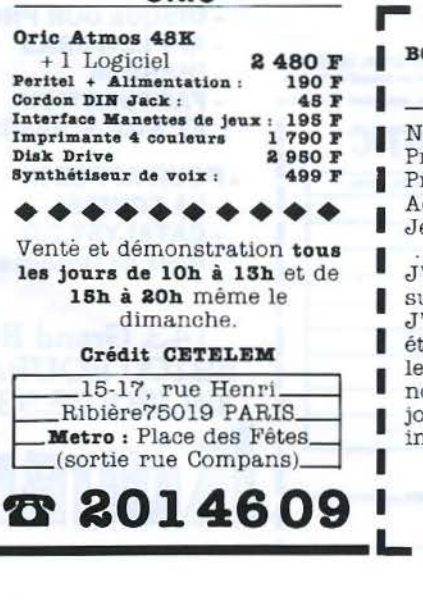

## DISCOUNT -10% **SUR TOUS LES LOGICIELS**

#### **ZX Spectrum** + De 70 titres dont:

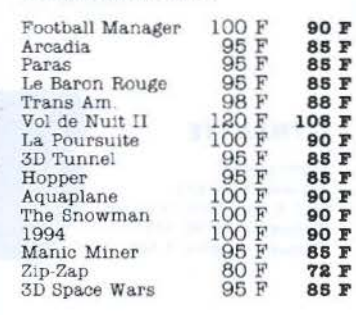

#### ZX81 + De 25 titres dont :

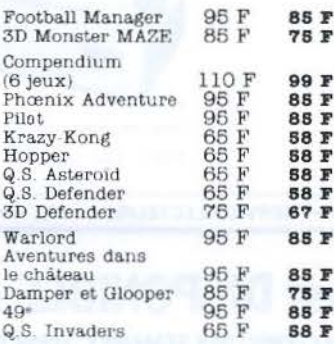

#### **VIC 20**  $\overline{ }$  De 30 titres dont

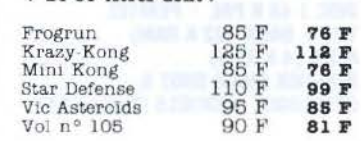

## **VIDEO** INFORMATIONE

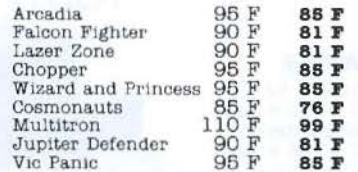

## ORIC ATMOS et ORIC I

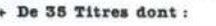

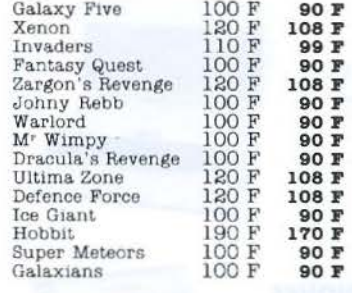

## **COMMODORE 64**

#### + De SO titres dont:

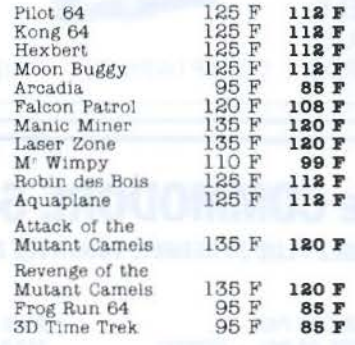

Les Nouveautés

#### BON DE COMMANDE à renvoyer à VIDEO-107 INFORMATIQUE 15,17 rue Henri Ribière, 75019 PARIS

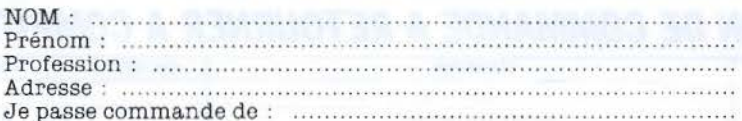

J'ajoute 49 F pour les frais de port. (Pour une commande supérieure à 3 000 F, le port est gratuit).

J'envoie ci-joint un chèque bancaire, CCP ou mandat de : établi à l'ordre de VIDEO-107 INFORMATIQUE et représentant le montant total de ma commande frais de port compris. J'ai noté que si je ne reçois pas le matériel commandé dans les 15 jours ouvrables, je pourrai annuler ma commande et je serai intégralement remboursé.

Signature obligatoire

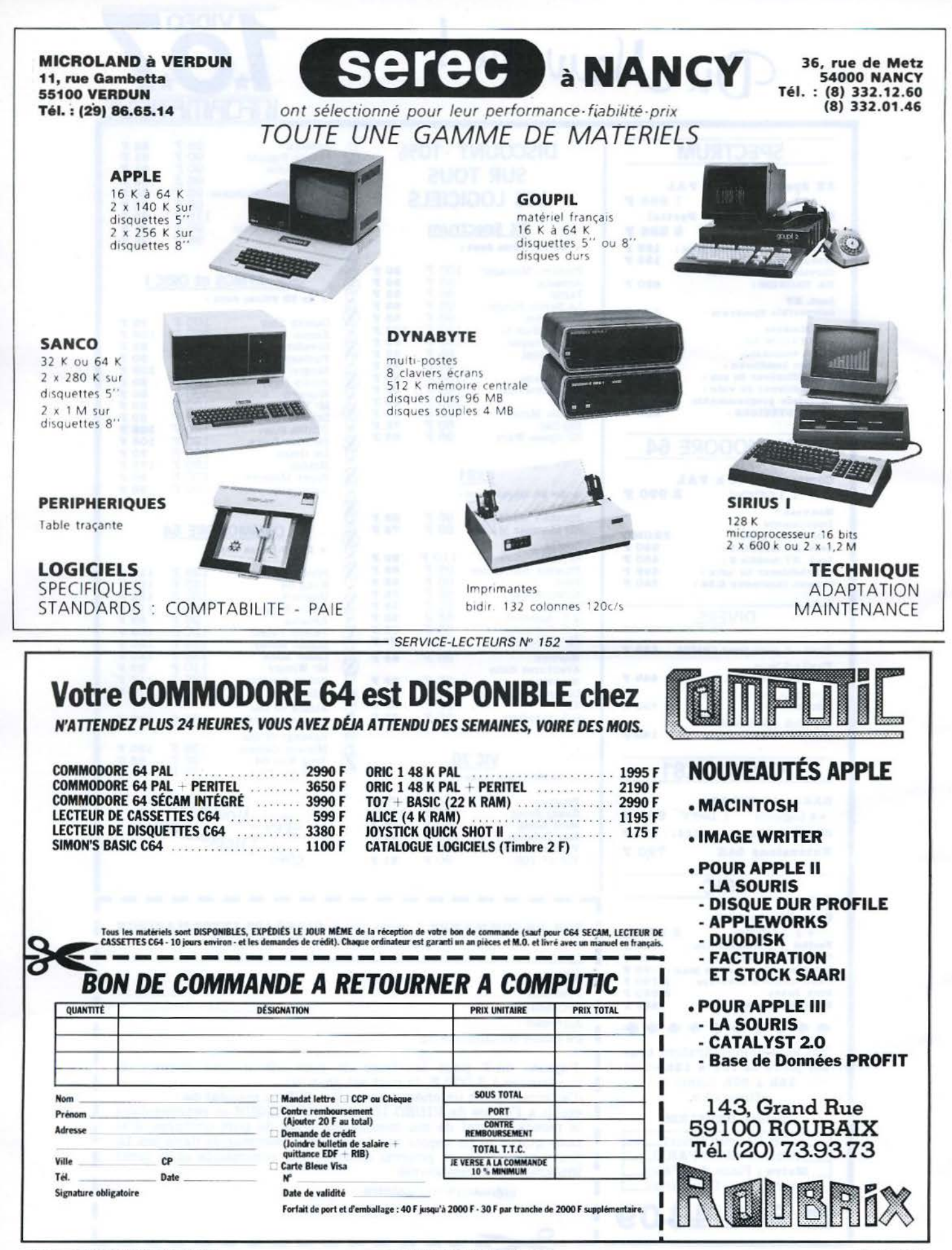

**Mai 1984** 

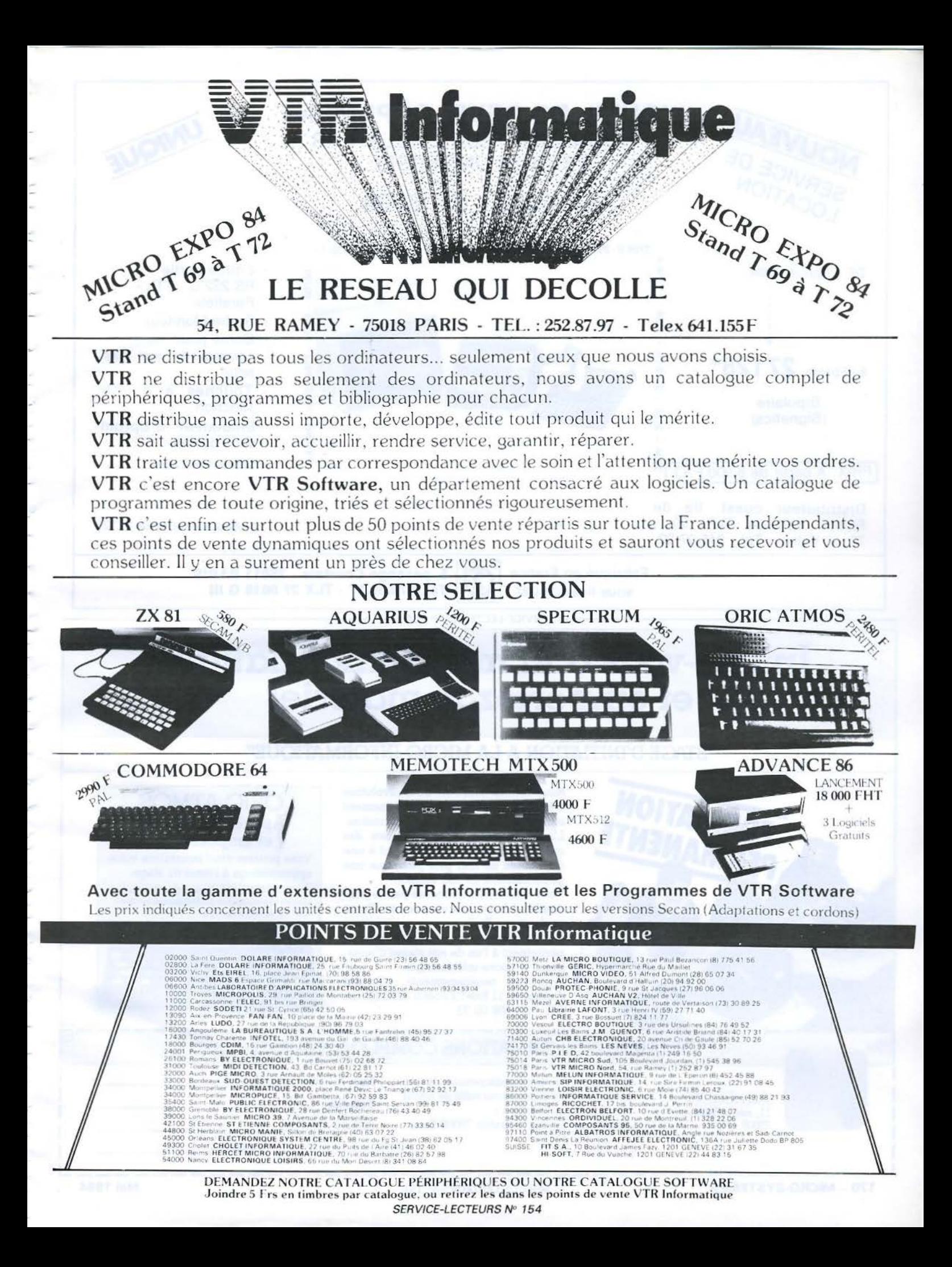

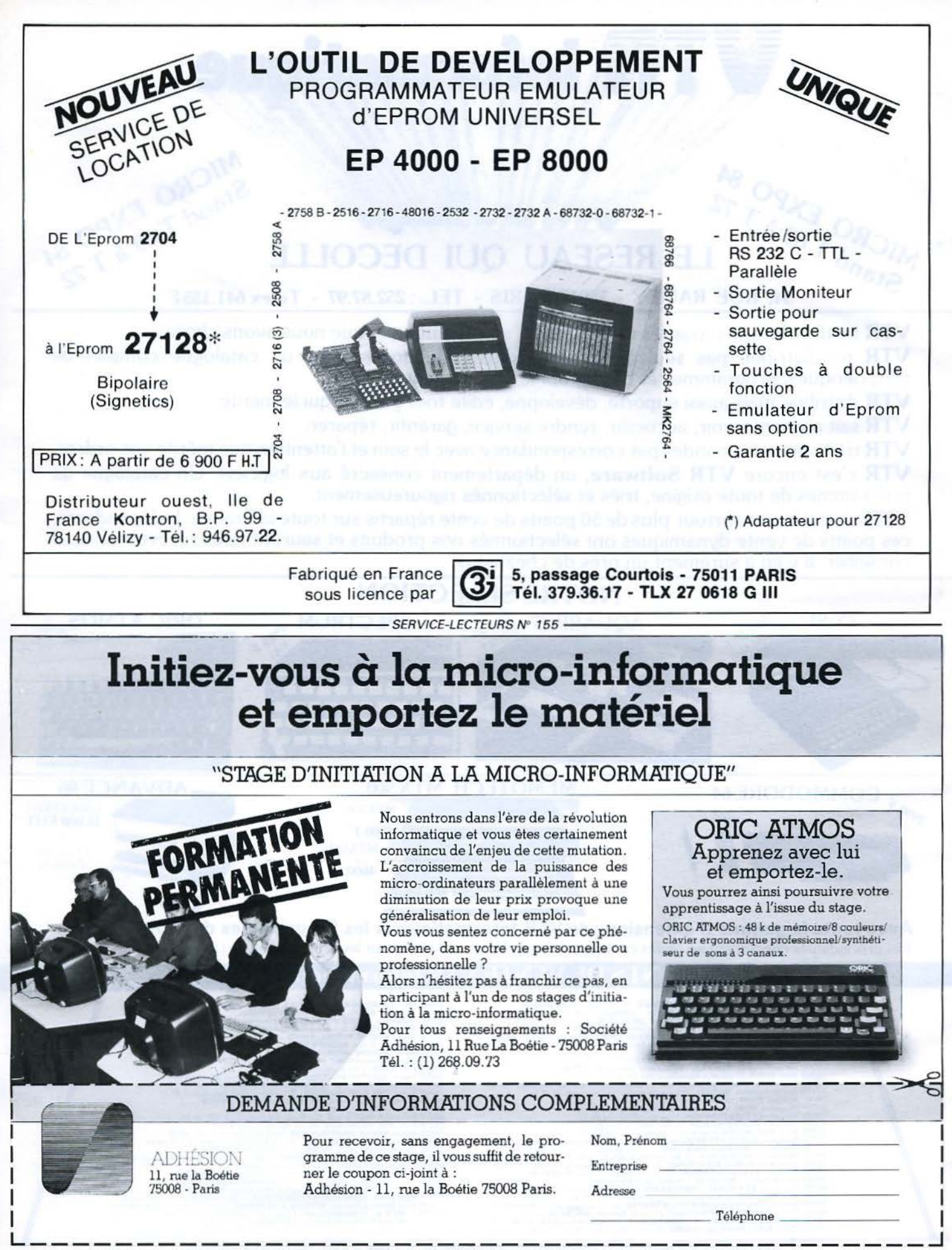

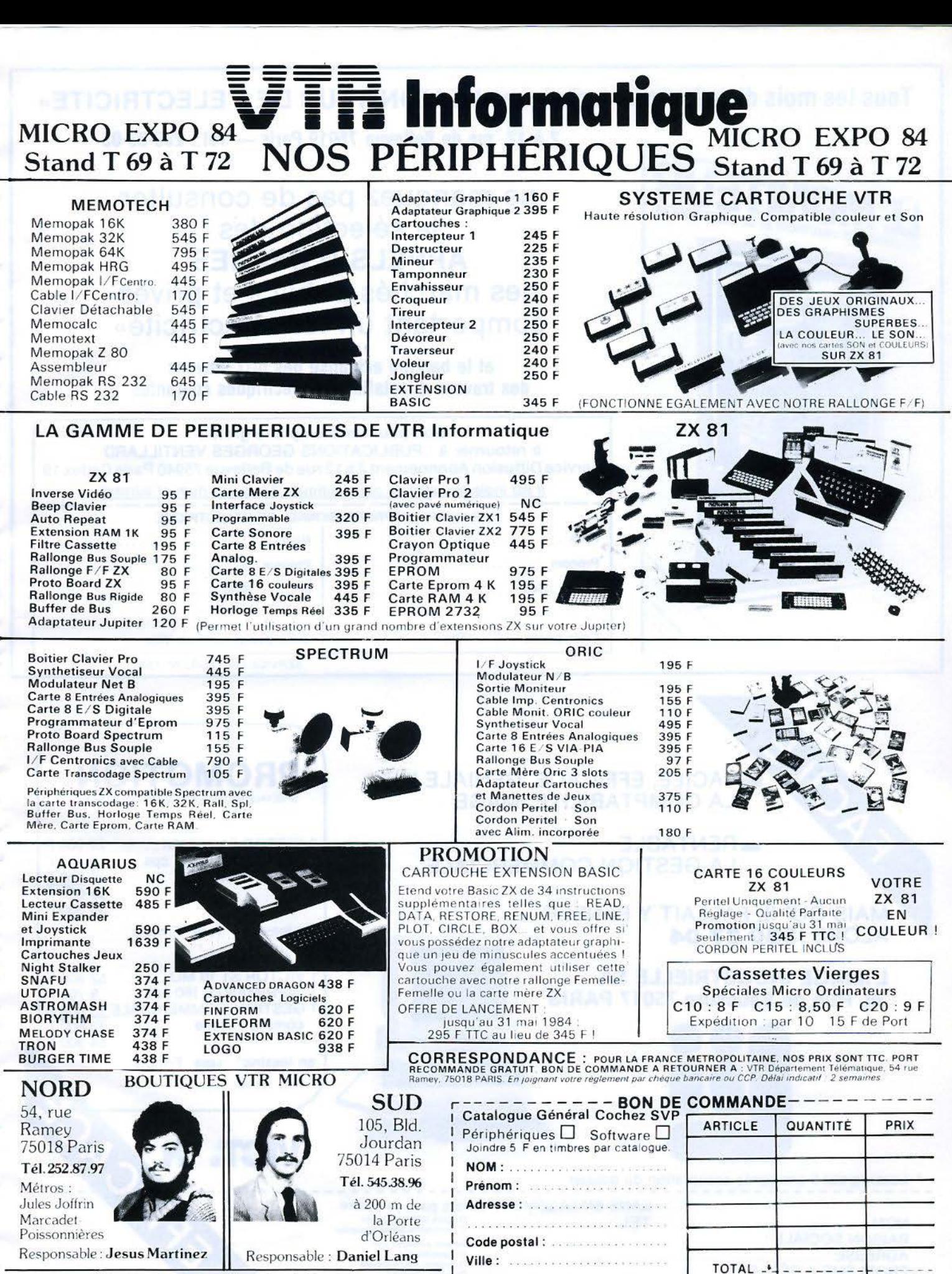

Nos boutiques sont fermées le Lundi.

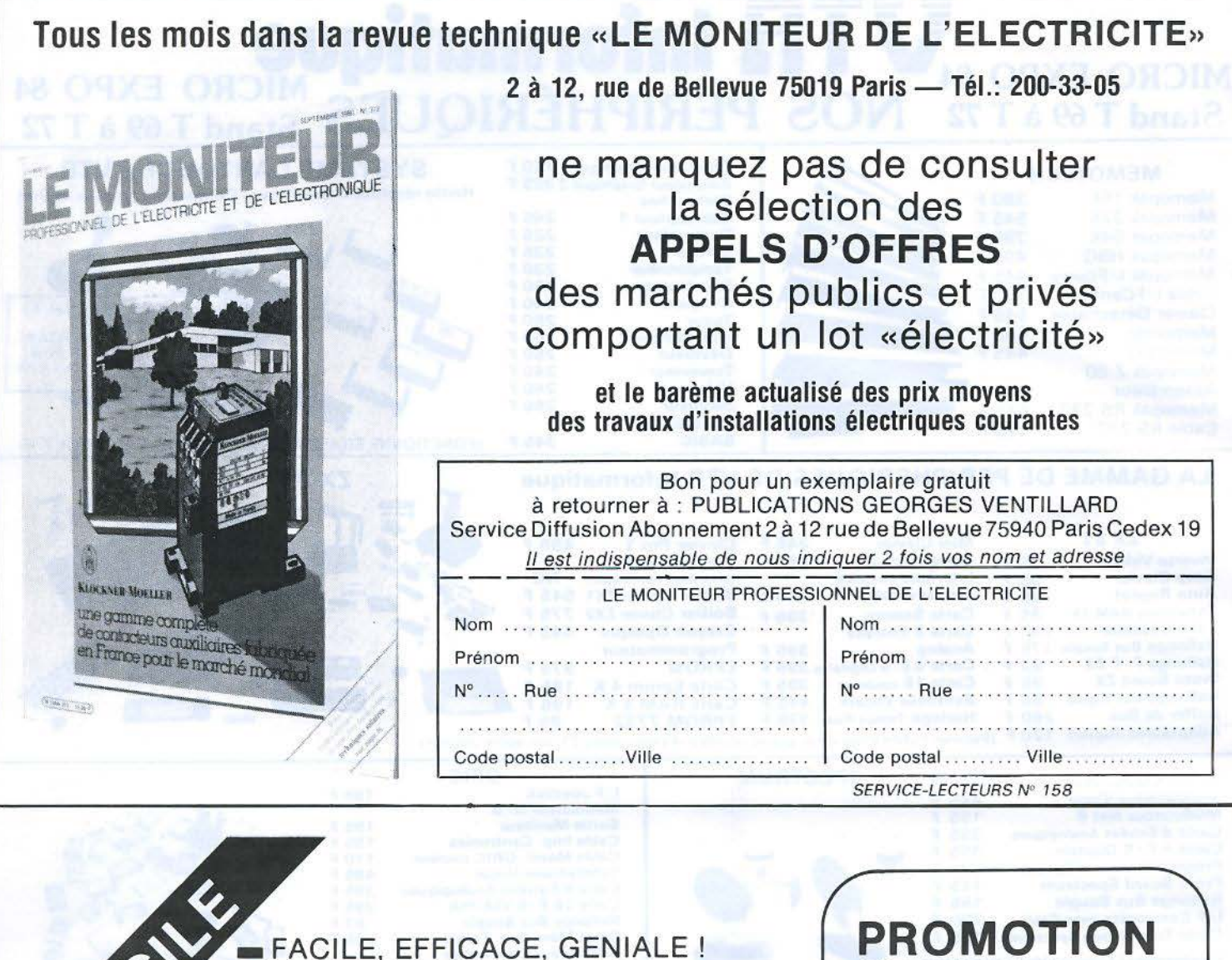

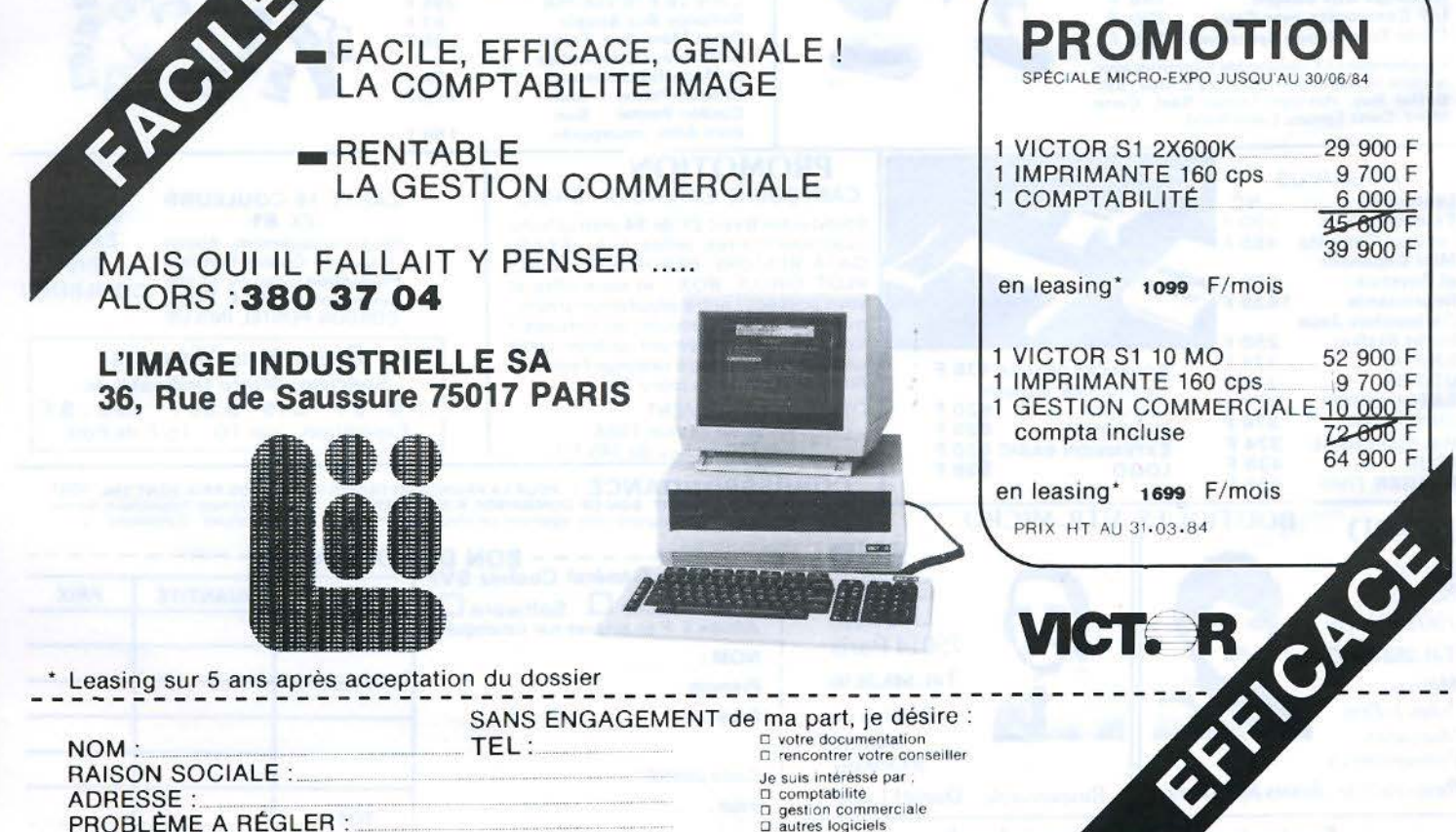

SERVICE-LECTEURS Nº 159

# **BFM 186,** coup<br>de tonnerré **SUIT** la Micro.

## **BFM 186 : le nouvel étalon micro.**

**Étalon Opérating System:** le seul micro-ordinateur capable de fonctionner sous MS DOS, CPM86 et RMX86. Qui dit mieux? **Étalon puissance** : Processeur 8086, puis APX 286, 256 KRAM. Qui dit mieux? **Étalon vitesse** : 8 Mhz. Qui dit mieux?

**Étalon mémoire** : 2 x 1.2 Mo formatés ou 10,5 Mo. Qui dit mieux? **Étalon graphique** : 960 x 624 (soit 600.000 points!) sur écran, 14 pouces orientable, processeur graphique NEC 7220. Qui dit mieux?

**Étalon universalité** : Gestion graphique (CAO). calcul scientifique. Industriel (Multibus INTEL). Qui dit mieux? .

**Etalon service** : Maintenance nationale assurée par METRO·SERVICE.

Qui dit mieux? \* Prix au 1er mai 1983

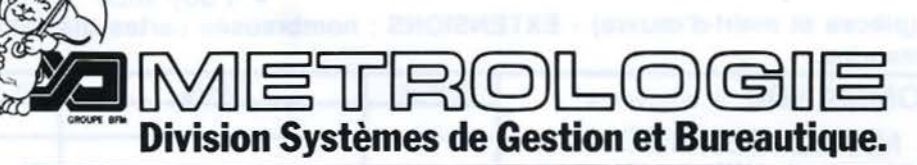

Paris : Tour d'Asnières - 4, avenue Laurent Cély - 92606 Asnières Cedex - Tél.: (1) 790.62.40 - Télex : 611448 F Aix-en-Provence : (42) 26.52.52 · Bordeaux : (56) 34.45.29 Lyon . (7) 801 45.33 · Rennes : (99) 53.13 33 · Toulouse : (61) 59.25.91 · Strasbourg : (88) 34.79.19

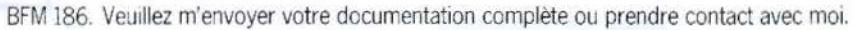

Monsieur **Executive Constitution de la constitution de la constitution de la constitution de la constitution de l** Adresse

Tél \_\_

29.990 29.990 31

**OLYMPIA CONNECI**  COM<br>PACT ESW  $10<sup>3</sup>$ ~ - -- --- -- -

;

L'ESW 103: une connectable professionnelle, pouvant recevoir un introducteur de feuilles Olympia. (L'Olympia ESW 103 : 14 150 F H.T. - interface compris).

Ici, entraînement continu (1 250 F H.T.)\*. Option : introducteur Olympia EZE : à partir de 2 850 F H.T.\*. Existe aussi sans clavier.<br>\* (Prix tarif au 1.2.1984). lci, entraînement continu (1 250 F H.T.)\*.<br>Option : introducteur Olympia EZE : à partir<br>de 2 850 F H.T.\*. Existe aussi sans clavier.<br>\* (Prix tarif au 1.2.1984).

L'Olympia Compact : une connectable grand public à un prix très accessible (5 540 F H.T. - interface parallèle inclus. Prix tarif au 1.2.1984).

 $.00000$ . . . . ~ . . **1** . . .... ,.

La Compact se caractérise par ses dimensions<br>réduites et son poids : 8,2 kg seulement. Existe aussi sans clavier.

## Olympia International Machines et Systèmes de Bureau

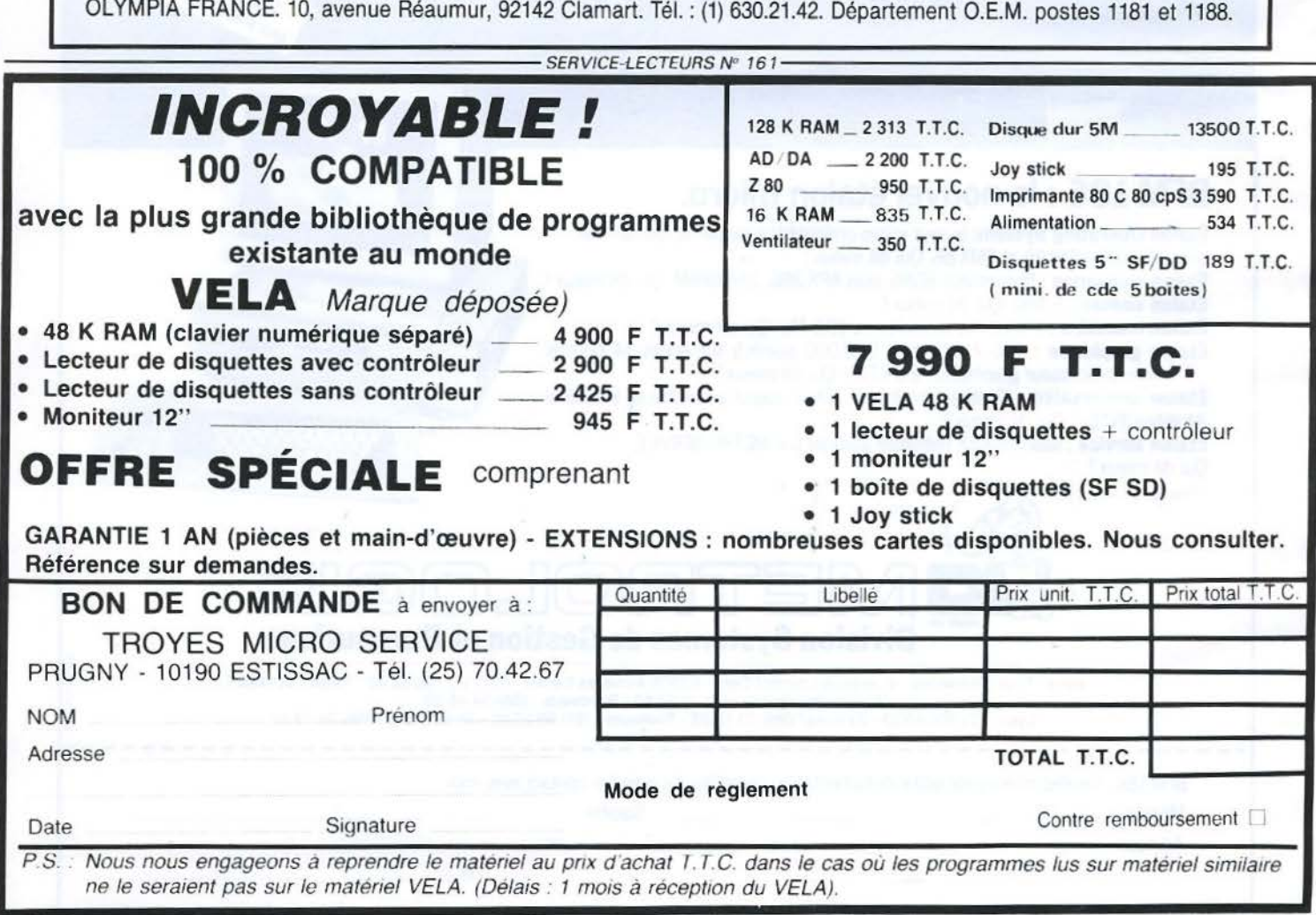

# **COLLECTION MICRO-INFORMATIQUE ETSF**

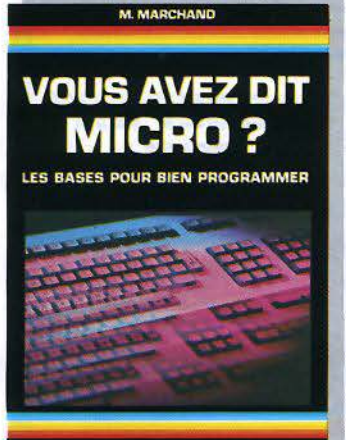

**GIFTING SANCTIONERS** 

**M. MARCHAND**  VOUS AVEZ DIT MICRO? LES BASES POUR BIEN PROGRAMMER

Cet ouvrage vous apprendra à analyser un problème, en élaborer l'organigramme, réaliser le programme en Basic et le mettre au point. Cette initiation est complétée par de nombreuses explications sur la technologie et les principes de fonctionnement des micro-ordinateurs.

Collection Micro-Systèmes Nº 6. 224 p. Format  $15 \times 21$ . Prix : 102 F port compris.

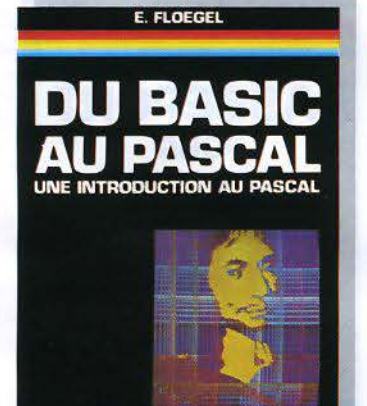

 $\epsilon$ nse

#### **INICAD SYSTEMES**

#### E. **FLOEGEL**  DU BASIC AU PASCAL : INTRODUCTION AU PASCAL

De très nombreux amateurs et programmeurs utiliseni comme seul langage de programmation le Basic. Cet ouvrage s'efforce de faciliter leur reconversion au Pascal, les premiers programmes étant accompagnés de leur équivalent en Basic. L'accès au langage Pascal en est donc particulièrement simplifié.

Collection Micro-Systèmes N° 4. 128 p. Format  $15 \times 21$ . Prix : 75 F port compris.

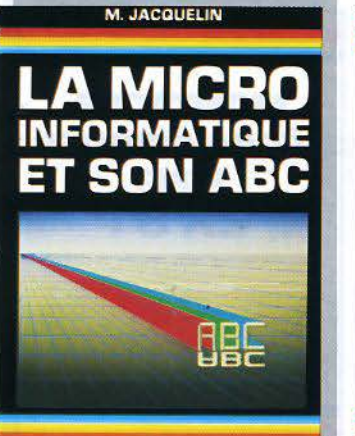

بمحرجا **BEND SWITCHER** 

**M. JACQUELIN**  LA MICRO-INFORMATIQUE ET SON ABC

Des systèmes numériques et logiques à la programmation. de l'unité centrale aux périphériques, cet ouvrage vous apportera les connaissances indispensables pour comprendre les multiples documents informatiques et pour exploiter au mieux votre micro-ordinateur.

Collection Micro-Systèmes Nº 8. 256 p. Format  $15 \times 21$ . Prix : 120 F port compris.

P. GUEULLE

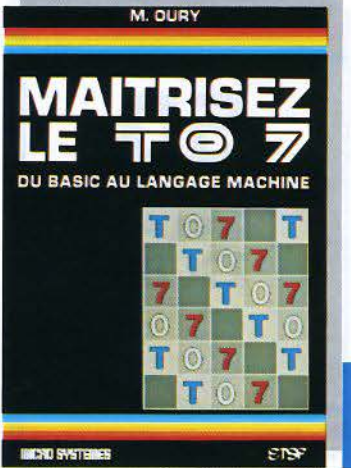

**M. OURY** 

MAITRISEZ LETO 7 : DU BASIC AU LANGAGE MACHINE

Cet ouvrage s'adresse aussi bien au débutant, qui y trouvera une description détaillée du Basic TO 7 avec de nombreux programmes d'applications, qu'au programmeur averti, qui vise déjà la

programmation en Assembleur et la fabrication de ses propres extensions. Le 6809 et son mode d'adressage sont présentés de façon détaillée.

Collection Micro-Systèmes N" 9. 192 p. Format  $15 \times 21$ . Prix: 96 F port compris.

#### P JOUVELOT 0 .LE CONTE DES FLORIS

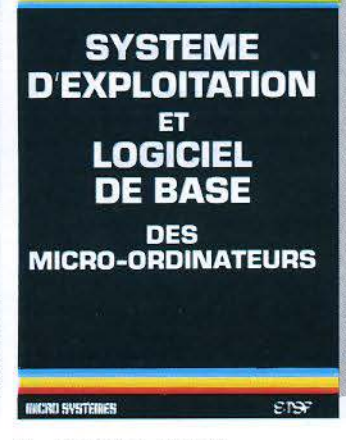

#### **P. JOUVELOT et O. LE CONTE DES FLORIS**  SYSTÈME D'EXPLOITATION ET LOGICIEL DE BASE

Cet ouvrage vous explique les principes généraux des systèmes d'exploitation en faisant une large place au système UNIX. Vous y trouverez aussi des utilitaires tels que compilateurs, assembleurs, systèmes de gestion de fichiers... Un lexique-index définit les principaux termes techniques utilisés. Collection Micro-Systèmes Nº 11. 144 p. Format  $15 \times 21$ .

## soRTIE JUIN

## **COLLECTION MICRO-SYSTEMES**

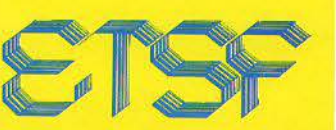

## **DES LIVRES POUR COMPRENDRE ET PRATIQUER L'INFORMATIQUE**

*Commande et règlement*  à *l'ordre de Io*  LIBRAIRIE PARISIENNE DE LA RADIO, *43, rue de Dunkerque, 75480 Paris Cedex 10* 

> **PRIX PORT COMPRIS**

*Joindre un chèque bancaire ou postal*  à Io *commande* 

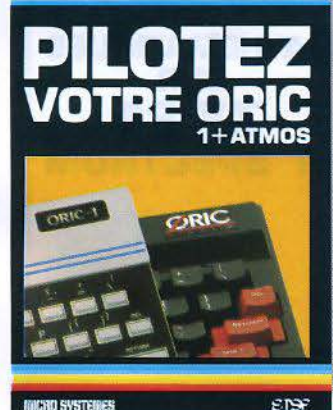

**P. GUEULLE**  PILOTEZ VOTRE ORIC ORIC 1 ET ORIC ATMOS

Cet ouvrage s'adresse aussi bien aux débutants sur ORIC, qu'aux habitués d'autres machines, désireux de se convertir à l'ORIC 1 ou à l'ATMOS. L'auteur y traite même des plus récents circuits d'interface permettant de transformer l'ORIC ou l'ATMOS en téléphone à annuaire incorporé ou en oscilloscope à mémoire.

Collection Micro-Systèmes N° 10. 128 p. Format  $15 \times 21$ . Prix: 75 F port compris.

MICRO-INFORMATIQUE: LES PASS

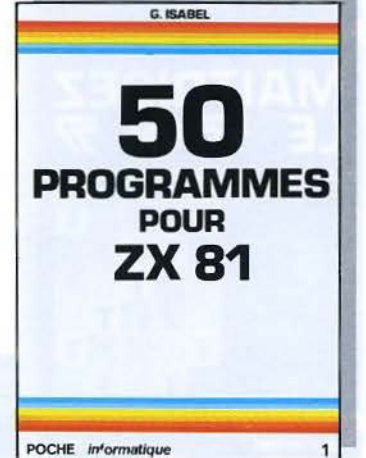

**G. ISABEL** 

**CINQUANTE PROGRAMMES** POUR ZX 81

Utiles ou divertissants, ces programmes sont originaux et utilisent au mieux toutes les fonctions du ZX 81. Ils sont tous écrits pour la version de base de ce micro-ordinateur avec mémoire RAM de 1 K. Votre propre imagination et les idées développées dans cet cuvrage vous permettront de créer très rapidement vos programmes. Coll. Poche informatique Nº 1. 128 p. Prix: 45 F port compris.

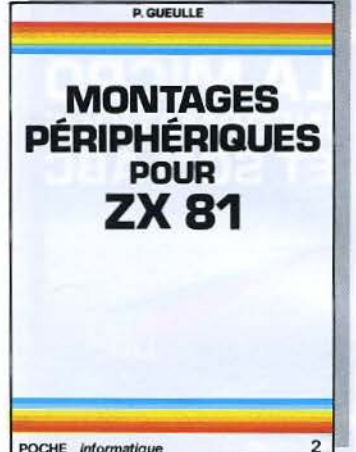

POCHE informatique

#### **P. GUEULLE**

MONTAGES PERIPHERIQUES POUR ZX 81

Les périphériques retenus ont été sélectionnés pour leur utilité pratique. L'auteur vous propose de résoudre vos problèmes d'enregistrement automatique, de réaliser une horloge temps réel, etc. Il vous donne également une sélection de logiciels en Basic et en langage machine pour doter le ZX 81 de possibilités étonnantes.

Coll. Poche informatique Nº 2. 128 p. Prix: 45 F port compris.

M. ROUSSELET

**SUR** 

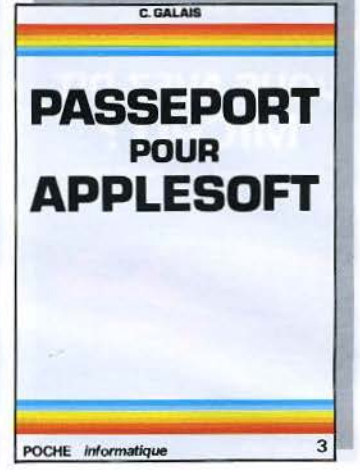

## **C. GALAIS** PASSEPORT POUR APPLESOFT

Ce livre s'adresse aussi bien au débutant en informatique qu'au programmeur expérimenté. Toutes les instructions, fonctions et commandes y sont répertoriées dans l'ordre alphabétique, accompagnées d'un programme et d'explications détaillées.

Coll. Poche informatique N° 3. 160 p. Prix: 49 F port compris.

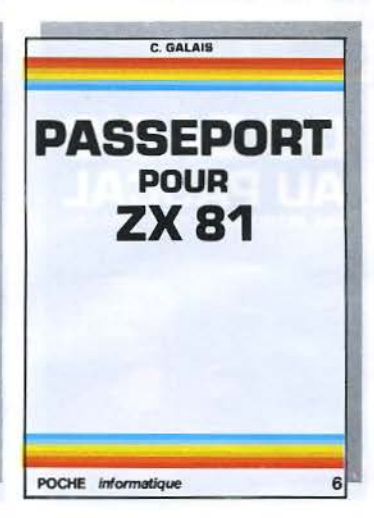

#### C. GALAIS PASSEPORT POUR ZX 81

5

Toutes les fonctions, instructions et commandes du ZX 81 sont présentées dans l'ordre alphabétique. Leur recherche est donc facile et rapide. Le débutant pourra s'initier à l'emploi de chaque mot clé grâce à un programme suivi d'explications. Pour celui qui maîtrise déjà le Basic du ZX 81, ce manuel sera un très utile aide-mémoire.

Coll. Poche informatique N° 6. 144 p. Prix: 49 F port compris.

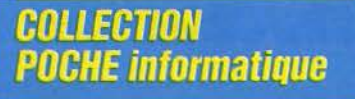

#### **R. BUSCH** PASSEPORT POUR BASIC

De ABS à XDRAW, cet ouvrage regroupe toutes les commandes, fonctions et instructions des différents Basic. Vous l'utiliserez soit comme un dictionnaire alphabétique pour connaître rapidement l'emploi d'un « mot » Basic particulier, soit comme un quide de transcription de programmes.

Coll. Poche informatique N° 4. 128 p. Prix: 45 F port compris.

#### **M. ROUSSELET** MATHEMATIQUES SUR ZX 81:

80 PROGRAMMES Analyse, algèbre linéaire, statistiques, probabilités... Une gamme très complète de programmes bien conçus pour le lycéen, l'étudiant ou le mathématicien. Pour ceux qui ne possèdent pas de ZX 81, l'auteur explique la démarche qui permet de programmer les calculs sur d'autres matériels.

Coll. Poche informatique N° 5. 128 p. Prix: 45 F port compris.

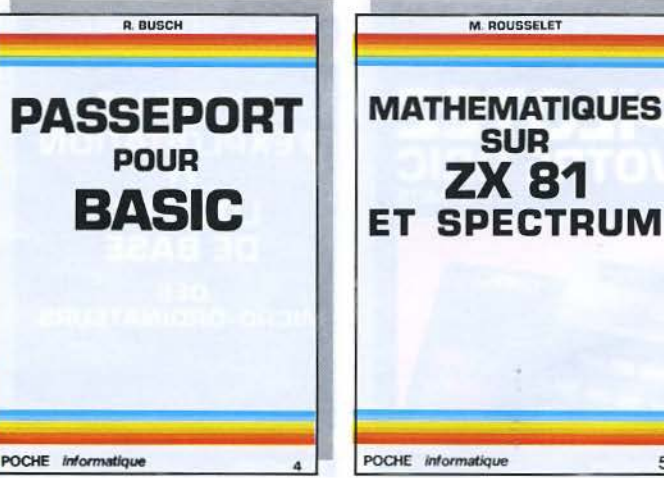

# SIONNÉS ONT LEURS COLLECTIONS

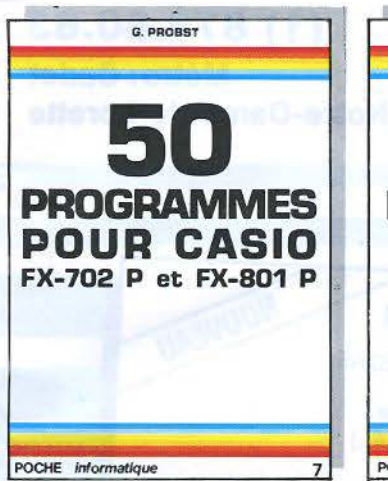

## **G.PROBST**

50 PROGRAMMES POUR CASIO FX702PETFX801 P

Jeux, vie pratique, mathématiques, physique-chimie, astronomie, comptabilité : des programmes variés, originaux et bien conçus. Un index des fonctions utilisées dans chaque programme permet au débutant de s'exercer à la programmation en Basic.

Coll. Poche informatique N° 7. 128 p. Prix : 45 F port compris.

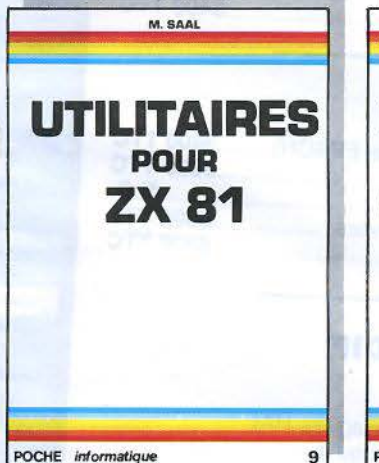

#### **M. SAAL**  UTILITAIRES POUR ZX 81

Cet ouvrage vous fait découvrir le langage machine du Z 80 et vous dévoile toutes les ressources matérielles et logicielles de votre système, jusqu'au plus complexes comme le calculateur et les périphériques. Des programmes performants, écrits en assembleur, sont commentés de façon détaillée.

Coll. Poche informatique N" 9. 128 p. Prix: 45 F port compris.

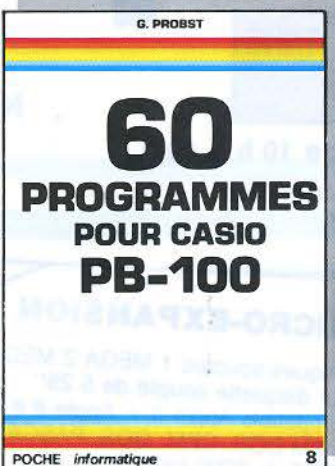

## **G. PROBST**  60 PROGRAMMES

POUR CASIO PB 100 Jeux, mathématiques. vie pratique.

comptabilité, utilitaires, graphismes. Chaque programme est accompagné d'explications et d'un exemple d'utilisation. Pour vous exercer à l'emploi des différentes fonctions, un tableau vous indique les programmes où elles sont utilisées.

Coll. Poche informatique N" 8. 128 p. Prix : 45 F port compris.

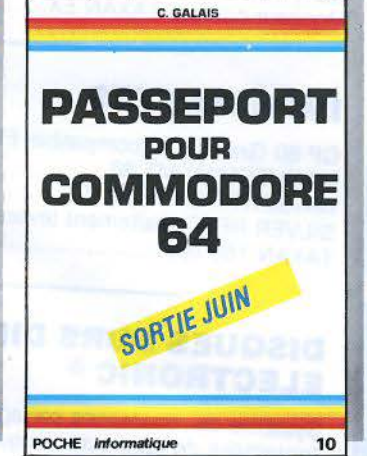

#### **C. GALAIS**  PASSEPORT POUR COMMODORE 64

Très pratique, cet ouvrage vous présente tous les mots clés du Basic du Commodore 64 dans l'ordre alphabétique. Chaque fonction, instruction ou commande est accompagnée d'un programme et d'explications détaillées. Excellent complément du manuel pour les débutants il est aussi très utile au programmeur pour retrouver rapidement l'emploi d'une instruction. Coll. Poche informatique Nº10.128 p. Prix : 45 F port compris.

## **A. VILLARD et M. MIAUX**

UN MICROPROCESSEUR PAS A PAS Collection Micro-Systèmes N° 1. 360 p. Format 15  $\times$  21. Prix: 132 F port compris.

SYSTEMES A MICROPROCESSEUR Collection Micro-Systèmes Nº 2 312 p. Format  $15 \times 21$ . Prix : 132 F port compris.

**P.GUEULLE**  PILOTEZ VOTRE ZX 81 Collection Micro-Systèmes Nº 7. 128 p. Format  $15 \times 21$ . Prix : 75 F *port* compris. ~

#### PILOTEZ VOTRE ZX 81 CASSETTE N° 1 : Tous les programmes du livre . **EED** Prix : 75 F port compris

MAITRISEZ VOTRE ZX 81 Collection Micro-Systèmes *N"* 3. 160 p. Format  $15 \times 21$ . Prix: 82 F port compris.

## **P. COURBIER**

VOUS AVEZ DIT BASIC ? INITIATION AU PLAISIR INFORMATIQUE Collection Micro-Systèmes *N"* 5. 144 p. Format  $15 \times 21$ . Prix : 82 F *port* compris.

#### **P. MELUSSON**  INITIATION A LA MICAO-INFORMATIQUE : LE MICROPROCESSEUR Coll. Technique Poche Nº 4. 160 p. Prix: 45 F port compris.

**P.MELUSSON**  LE MICROPROCESSEUR EN ACTION : CONFIGURATION ET PROGRAMMATION 152 p. Format  $15 \times 21$ . Prix : 75 F port compris.

**M.OUAKNINE et R. POUSSIN**  LE HARDSOFT OU LA PRATIQUE DES MICROPROCESSEURS 200 p. Format  $15 \times 21$ .

Prix : 120 F port compris.

## **H. SCHREIBER**

LE MICROPROCESSEUR A LA CARTE Coll. Technique Poche Nº 33, 160 p. Prix : 45 F port compris.

#### **H. FEICHTINGER**  LE BASIC DES MICRO-ORDINATEURS

192 p. Format  $15 \times 21$ . Prix : 102 F port compris.

## **CHEZ LE MEME** *EDITEUR*

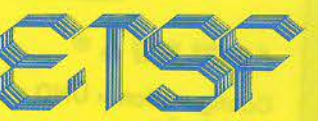

## **DES LIVRES POUR COMPRENDRE ET PRATIQUER L'INFORMATIQUE**

*Commande et règlement*  à *l'ordre de Io*  LIBRAIRIE PARISIENNE DE LA RADIO, *43, rue de Dunkerque, 75480 Paris Cedex* 70

## **PRIX PORT COMPRIS**

*Joindre un chèque bancaire* ou *postal*  à *Io commande* 

## **maria 1990 de 1990 de 2016, nue de Châteaudun<br>15009 - PARIS<br>11) 878.80.63 DISTRIBUTEUR AGRÉÉ Métro: Cadet<br>Notre-Dame-de-Lorette**

ouvert tous les jours (sauf dimanche) de 10 h à 19 h Nocturne le mercredi soir jusqu'à 20 h

## **MACINTOSH®**

Processeur 32 bits /8 MHz (MC 68000) MEM centrale : 128 KO + 64 K ROM Mémoire de masse : Microdisk 400 KO Ëcran : 23 cm haute résol. graphique

- Clavier AZERTY + souris • Ports: RS 232 C / RS 422
- Générateur son : Polyphonique
- avec DAC 22 KHz<br>Eurodateur avec batterie
- Eurodateur avec batterie .. N.C.
- Portable 9 kg ... ·················································

## **LOGICIELS APPLE** Ile

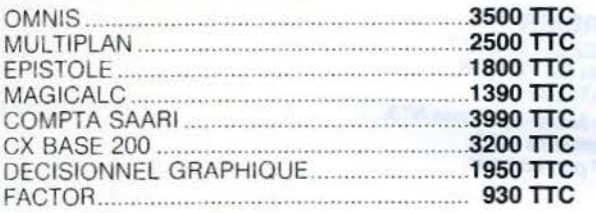

## **APPLE** Ile ®

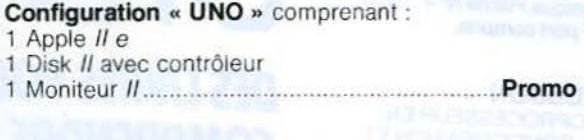

## Configuration « DUO » comprenant :

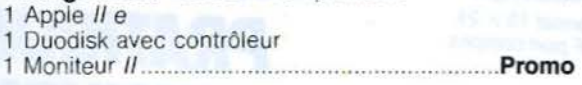

## Configuration « PRO » comprenant :

- 1 Apple Ile
- 1 Duodisk
- 1 Moniteur Il
- 1 Carte 80 col. étendue 64 K
- 
- 1 Imprimante lmage~r~ter .Promo. 1 Carte d'interface sene ····· ............................ .

## **APPLE** *Ill ®*

- 1 Apple III 256 K RAM + SOS<br>1 Moniteur III
- 
- 1 Moniteur *III*<br>1 Disque dur PROFILE 5 mégas ·······················**··Promo**

#### NOUVEAU **MICRO-EXPANSION**  Disques souples 1 MEGA 2 MEGAS Sur disquette souple de 5 25" compatible Apple  $II +$  Apple *II e* (MEM DOS. CPM, DOS, PASCAL) MTBF de 8000 heures Temps d'accès piste à piste 5 ms G 501 ........................................... ·· ····· ·- <sup>24000</sup>TTC G 502 .............................. ············ ......... .

~~~~~~~~~~~~~~~~~~

## **COMPATIBLES APPLE** ®

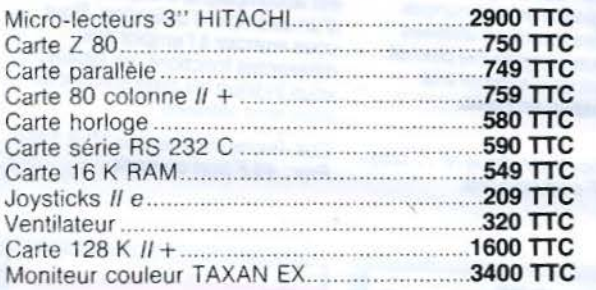

## **IMPRIMANTES**

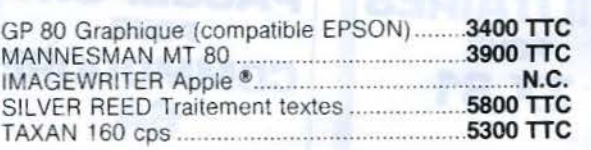

## **DISQUES DURS DIF ELECTRONIC** ®

Système de ressources partagées HAL (possibilité de connecter jusqu'à 4 Apple II ou Apple III) Tous systèmes d'exploitation Sauvegarde sur cartouche magnétique (STREAMER) . existe en 10, 20, 30, 40 mégas Prix : à partir de ... ·. · · · · · · · · · · · · · · · · · · · · · · · · · · · · · · · · · · · ·

## **DISQUETTES**

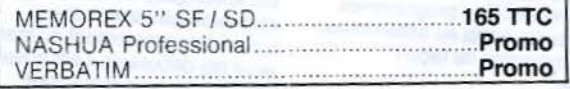

178 - MICRO-SYSTEMES

## **Un moniteur/ désassembleur**

## **pour le Canon X07**

La programmation en langage machine à l'aide des seules instructions PEEK, POKE, EXEC... est souvent très fastidieuse. Le logiciel proposé ici est une aide à la programmation et remplit les fonctions essentielles d'un désassembleur-moniteur. Il est utilisable directement sur un Canon X07 en version de base ou, après adaptation, sur toute machine disposant d'un Basic standard et architecturée autour d'un microprocesseur Z 80 ou compatible.

Un désassembleur a pour fonction de traduire un programme, présent sous forme de codes opératoires, en mnémoniques appartenant au langage d'assemblage du microprocesseur utilisé. Cette représentation symbolique est très pratique pour l'utilisateur car beaucoup plus naturelle qu'une présentation sous forme binaire ou hexadécimale. L'intérêt essentiel d'un tel programme est de permettre une étude rigoureuse du logiciel de base contenu dans la ROM du micro-ordinateur. En outre, il peut être utilisé pour vérifier que l'implantation d'un programme en mémoire s'est faite correctement ou pour examiner un logiciel avant de procéder à d'éventuelles modifications.

### *Méthodologie*

Le problème que le programme est amené à résoudre est de transformer le code opératoire d'une instruction en sa représentation symbolique. La première idée qui vient en général à l'esprit est de stocker toutes les mnémoniques dans des DAT As, en indiquant devant chacun d'elles le nombre d'octets utilisés ainsi que le type de donnée. Etant donné le grand nombre d'instructions que possède le Z 80 (plus de 700), cette méthode se révèle beaucoup trop coûteuse en place mémoire. Il a été choisi ici d'utiliser plutôt les relations liant codes et mnémoniques.

Prenons un exemple caractéristique : celui des instructions dont le code est compris entre 64 et 127 soit, en hexa, de 40 à

En les observant, nous remarquons que ces instructions sont toutes du type : LD R, R'

où R et R' représentent des registres simples ou (HL).

Nous nous apercevons également que de 40h{exa) à 47h, les instructions sont de la forme LD B,R' puis, de 48h à 4Fh, de la forme LD C,R' et ce jusqu'à l'intervalle 78h - 7Fh du type LD A,R'. Soustrayons 40 h au code de l'instruction, divisons ce qui est produit par 8 et ne gardons que la partie entière du résultat. Si le code était compris entre 40h et 47h, nous trouvons finalement, entre 40h et 47h : « 0 », entre 48h et 4Fh : 1, ... entre 78h et 7Fh: 7.

Selon ce résultat, nous pouvons donc déduire si l'instruction était du type LD B,R' (résultat =O); LD C,R' (résultat =  $D...$  LD A,R' (résultat  $= 7$ ).

Nous venons de déterminer un moyen pour trouver R dans une instruction de la forme LD R,R' en connaissant le code de l'instruction et l'ordre dans lequel les registres se succèdent.

Cherchons maintenant comment déterminer R': l'instruction correspondant au code 40h est LD  $B, B$ ; 41h = LD  $B, C$ ;  $42h = LD B,D...; 48h$  $=$  LD C,B;  $49h =$  LD C,C;  $4Ah = LD C.D...$  Nous remarquons que, chaque fois que R varie, R' redevient égal à B puis C, D, E, H, L, (HL), A. Cet ordre de variation est d'ailleurs le même que pour R. Considérons comme un cycle la suite d'instructions durant laquelle R reste constant. Ce qui nous intéresse n'est pas de savoir dans  $=$  B ou R  $=$  C...) mais à quel

UTILITAIRE<br>Un moniteur désassembleur Z 80<br>Un moniteur désangement dans UTILITAIRE Un moniteur désassement<br>d'Emmanuel SANDER<br>d'Emmanuel SANDER Jn moniteur désaiser<br>d'Emmanuel SANDER<br>d'Emmanuel SANDER<br>d'Emmanuel SANDER<br>d'Emmanuel SANDER<br>Avec cet utilitaire, inexistant dans<br>de base du X07, analyse In moniteur<br>d'Emmanuel SANDEN<br>d'Emmanuel SANDEN<br>d'Emmanuel SANDEN<br>d'Emmanuel SANDEN<br>d'Emmanuel SANDEN<br>d'Emmanuel découvrez les secrets de<br>la version de base du X07, analysez<br>la version de base du X07, analysez "Emmanue" inexista<br>Avec cet utilitaire, inexista, analysez<br>Avec cet utilitaire, du X07, analysez<br>la version de base du X07, analysez<br>la version et découvrez les secrets de<br>la ROM et découvrez les a version et découver.<br>la ROM et découver.<br>votre interpréteur. votre inter<br>Langage : Basic<br>Langage : Cal Langage: Basic<br>Langage: Basic<br>Ordinateur: Canon X07

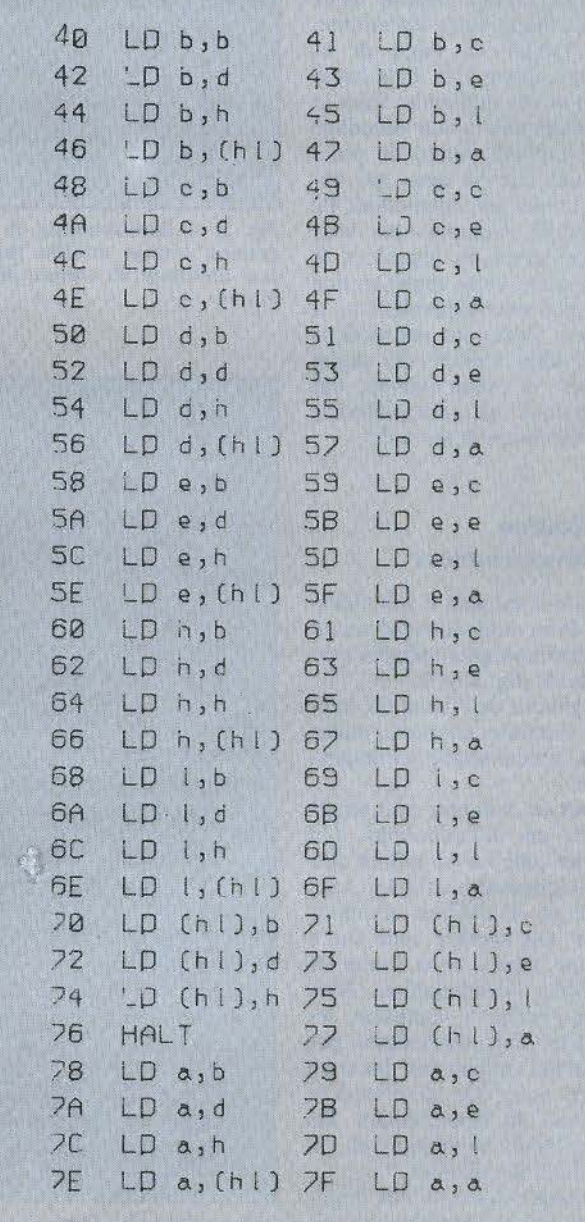

Fig. 1. - Codes hexadécimaux et mnémoniques correspondant aux valeurs 40h et 7Fh.

niveau de cc cycle (la valeur de R '). Or la durée du cycle est de 8 octets. Pour connaître le niveau du cycle, il nous suffît donc de connaître le reste de la division entière du nombre par 8 (cette opération est appelée modulo). Nous en déduisons ainsi R' scion le résultat obtenu  $(B = 0, C = 1, ..., (HL) = 6, A$ = 7). Cc sont exactement ces deux opérations qu'effectue le X07 lors du décodage. Ayant stocké le nom des registres et leur ordre en Data et connaissant le code de l'instruction, il déduit R et R' selon les méthodes décrites précédemment.

Mais si vous programmez en Assembleur Z 80. vous savez sans doute que l'instruction ayant pour code 76h n'est pas LD (HL),(HL) comme nous l'aurait fourni notre algorithme, mais HALT. Il s'agit de la seule exception à la règle énoncée dans cet intervalle, mais le test nécessaire à son décodage prend presque autant de place mémoire que la ligne qui décode toutes les instructions de l'intervalle. Comme vous vous en apercevrez en regardant le programme, cette configuration est à peu près générale. Car si presque toutes les instructions sont codées suivant des règles précises, il existe souvent des exceptions qui alourdissent considérablement les tests.

## *Utilisation du désassembleur*

Celui-ci est tout à fait classique. Présentons-le rapidement. Les mnémoniques utilisées sont standards (fig. 2 et 3).

A gauche de l'écran est indiquée l'adresse courante, suivie de la mnémonique correspondante.

Tous les nombres sont représentés en hexadécimal. Un nombre codé sur 16 bits est systématiquement affiché sous forme de 4 chiffres hexadécimaux. Un nombre codé sur 8 bits est affiché sous forme de 2 chiffres hexadécimaux. Pour ne pas prêter à confusion, les registres sont représentés par des lettres minuscules. Dans un méme esprit de clarification, l'adresse de branchement des sauts relatifs est indiquée en valeur d'adresse absolue.

Si vous disposez d'une imprimante, le désassemblage se fait simultanément sur papier. (Pour cc faire, une instruction

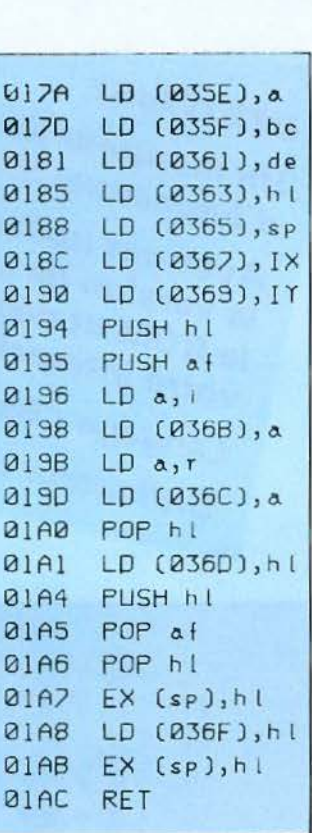

*Fig. 2.* - *Désassemblage du programme langage machine permet- tant l'affichage du contenu des* re *gistres.* 

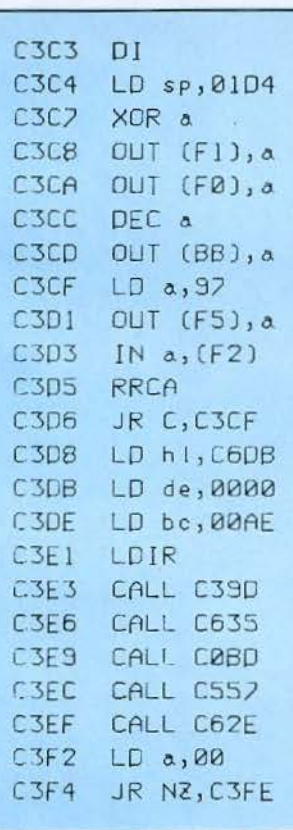

*Fig.* J. - *Exemple de désassemblage (option D) : début du programme d'initialisation.* 

1.PRINT suit chaque instruction PRINT. La non-connexion d'une imprimante ne provoque pas l'arrêt du programme lors de l'exécution du LPR INT et n'entraine qu'un très faible ralentissement d'exécution.)

Après avoir entré « RUN ». choisissez l'option D (taper • D » puis Return) et entrez l'adresse de début de désassemblage (la faire précéder de &H si elle est en hexadécimal).

Vous pouvez vous servir utilement de deux commandes qui sont l'appui sur la touche R pour revenir au menu et sur CTRL-S pour arrêter momentanément le déroulement du programme : appuyez alors sur n'importe quelle touche pour reprendre.

#### *Le moniteur*

Un moniteur est une aide à la programmation en langage machine. Il contient des fonctions importantes permettant l'implantation, la mise au point et l'exécution de programmes écrits en langage machine.

La méthode de programmation utilisée ne présente ni originalité ni difficulté particulière. Les instructions spécifiques au Canon dont il est fait usage sont décrites dans la partie «adaptation ».

Outre l'option D déjà largement décrite, le moniteur comprend onze fonctions. Nous allons les examiner séparément:

• Option P : Elle donne accès à un chargeur hexadécimal. Il est possible d'introduire le programme ou les données octet par octet en validant chaque entrée par un appui sur la touche Return. Mais vous pouvez aussi introduire vos codes à la suite, et ce à condition que chaque nombre soit exprimé sous forme de deux chiffres hexadécimaux. Ce n'est que lorsque l'entrée est terminée que vous devez appuyer sur la touche Return. L'adresse courante devient alors la première adresse non modifiée, et vous pouvez continuer votre implantation. En cas d'erreur, un appui sur la touche • - » décrémentera l'adresse courante d'un octet et vous permettra ainsi de procéder à une correction, tandis qu'un appui sur la touche R provoquera un retour au menu (fig. 4).

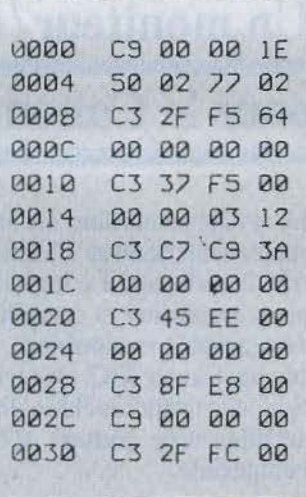

*Fig. 4. Exemple d'utilisation du chargeur hexadécunal (option P) : entrée d'un court programme.* 

**• Option T**: Elle a pour fonction d'effectuer le transfert d'un bloc d'octets d'une zone mémoire vers une autre.

On peut, en particulier, recopier un bloc de ROM en RAM et procéder ainsi à certaines modifications.

• Option M : Elle permet d'im- planter sous forme ASCII un message ou toute autre chaîne de caractères en mémoire à partir d'une adresse donnée.

 $\blacksquare$  Option  $Z$ : Cette fonction est à appeler lorsque vous désirez effacer un programme ou des données.<br>L'utilisation de cette option

provoque la mise à zéro des octets de la zone mémoire concernée.

• Option V : Il s'agit d'un vidage mémoire hexadécimal du contenu de la mémoire.

Le déroulement est continu, mais un appui sur CTRL-S en permet un arrêt temporaire, tandis qu'une pression sur la touche *«* - <sup>~</sup>décrémente de 8 octets l'adresse courante et qu'un appui sur la touche  $\ltimes R$  » provoque un relour au menu.

Un tel type d'examen mémoire est moins lisible, dans le cas d'un programme, qu'une liste de mnémoniques, mais permet une meilleure appréciation de la structure de la mémoire (zone réservée aux données, au programme Basic, inutilisée par le système...).

L'adresse courante est affichée tous les quatre octets ; l'écran permet donc un affichage simultané de seize octets. (fig. 5).

| C677             | L          | $\Omega$   | Ü  | é            |  |
|------------------|------------|------------|----|--------------|--|
| C67B             |            | $\sharp$   | F  | S            |  |
| C67F             |            | E          | ۳  | ۳            |  |
| C683             | $\sigma$   | ٣          |    |              |  |
| C687             |            |            | #  | М            |  |
| C68B             | С          |            | F  | r            |  |
| <b>C68F</b>      | ۳          | ō          | ۳  |              |  |
| C693             |            |            | C  | $\mathbf{r}$ |  |
| C697             | ē          | ð.         | ŧ. | è            |  |
| C69B             |            | S          | У  | s            |  |
| C69F             | Ŧ.         | ĕ          | m  |              |  |
| C6A3             |            | B          | ÿ  | t            |  |
| C6A7             | e          | ś          |    | $\mathbf{f}$ |  |
| C6AB             | ۳          | è          | ë  |              |  |
| C6AF             |            |            |    | C            |  |
| C6B3             | ö          | p          | У  | $\mathsf{r}$ |  |
| C6B <sub>7</sub> | $\ddot{i}$ | q          | h  | $\mathbf t$  |  |
| C6BB             | C          | $\ddot{c}$ | ٦  |              |  |
| C6BF             | 1          | ٩          | 8  | 3            |  |
| <b>C6C3</b>      |            | Ь          | У  |              |  |
|                  |            |            |    |              |  |

*Fig. 5.* - *Exemple de vidage* mé*moire hexadécimal par l'option V des premiers octets de la RAM.* 

**• Option C:** Il s'agit cette fois d'un dump ASCII du contenu de la mémoire, ce qui correspond à l'affichage sous forme de caractères des codes rencontrés. Cette option a essentiellement pour but de déchiffrer les messages contenus dans la ROM du X07 : mots clés Basic, messages d'erreur. .. et d'éviter ainsi certaines confusions. On pourra, de même que pour l'option V, utiliser le CTRL-S, les touches  $\alpha - \infty$  et  $\alpha \mathbf{R} \infty$ . (fig. 6).

**n** Option R: Elle affiche le contenu de différents registres du microprocesseur. Tous les registres sont représentés en hexadécimal sauf le registre d'état qui est inscrit en binaire. Un appui sur une touche quelconque provoque un retour au menu (fig. 7).

 $\blacksquare$  Option G : Cette fonction permet l'exécution d'une routine écrite en langage machine avec toutefois une certaine spécificité. En effet, son exécution achevée, votre programme ne revient pas tout de suite au Basic, mais sauvegarde auparavant la valeur du contenu de ses différents registres dans des adresses mémoires. Lors du re-

| 1B58                               | 00 16 05 3E FF          |  |  |  |  |  |
|------------------------------------|-------------------------|--|--|--|--|--|
| 1B5C 00 03 F4 2E 00 0E F3 ED 69 AF |                         |  |  |  |  |  |
| 1B65 22 D3 F2                      |                         |  |  |  |  |  |
| 1867 22 06 00 10 FD                |                         |  |  |  |  |  |
| 1B6B 22 3C 20 F7                   |                         |  |  |  |  |  |
| 186E 22 20 7D FF 03 20 FF          |                         |  |  |  |  |  |
| 1B <sub>74</sub>                   | 22 15 20 F7 AF 03 F4 C9 |  |  |  |  |  |
| 18 <sub>7</sub> <sup>8</sup>       | <b>PO</b>               |  |  |  |  |  |
|                                    |                         |  |  |  |  |  |

*Fig. 6.* - *Exemple de vidage mémoire ASCII par l'option* C *de quelques messages contenus dans la ROM.* 

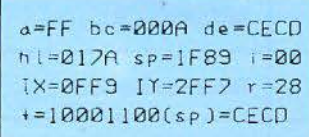

*Fig.* 7. - *Affichage du contenu des registres du microprocesseur par l'option R.* 

tour au Basic, l'impression du contenu des différents registres est faite. li est ainsi possible de connaître le contenu des registres pour fournir des indications lors de la correction de certaines erreurs et de savoir l'utilisation qui est faite des différents registres lors de l'appel de routines situées en ROM.

**n** Option K: Il s'agit d'un convertisseur décimal-hexadécimal et réciproquement. Dans le cas d'une conversion hexadécimal-décimal, il est nécessaire de faire précéder le nombre<br>écrit en hexadécimal de &H.

Une fois la conversion effectuée, un appui sur une touche quelconque provoque un retour au menu.

• Option S : Sauvegarde sur cassette, identifiée par un nom, d'une zone donnée de la mémoire. li s'agit d'une fonction puissante du moniteur, car le Basic du X07 ne dispose pas d'instruction spécifique à cet effet.

• Option L: Chargement d'un programme sauvegardé sur cassette à l'aide de l'option S.

### *Utilisation du moniteur*

Dans chaque cas, il faut introduire la lettre caractérisant l'option choisie puis valider son entrée par un appui sur la touche Return. Il est ensuite nécessaire de respecter la syntaxe spécifique à l'option choisic, indiquée dans l'encadré 1.

Comme pour le désassembleur, si une imprimante est connectée, l'impression se fait simultanément sur papier.

Le moniteur seul occupe à peu près 1 600 octets, ce qui représente avec le désassembleur un total de 4,6 Ko. D'autre part, les variables occupent approximativement 400 octets. Il vous reste donc, dans le cas d'un Canon en version de base, à peu près l,7Ko pour écrire vos propres programmes, ce qui se révèle amplement suffisant pour la plupart des applications en langage machine.

## *Remarques importantes*

L'imprimante table traçante qui équipe le X07 est disponible pour plusieurs ordinateurs. Sa police de caractères ne lui est donc pas spécifique et ne dispose pas du signe  $\neq$  (symbole de la division entière) qui est remplacé par le signe « \ » dans le listing du programme.

Il est nécessaire, pour utiliser les options R et G, d'implanter un programme écrit en langage machine. Cette implantation doit être faite lors de la première utilisation du programme ou après chaque utilisation du bouton Reset. Pour cela, il suffit de lancer le programme par • GOTO 10000 "·

### *Les adaptations*

Si vous ne possédez pas de Canon X07 mais que votre ordinateur dispose d'un Basic standard et est architecturé autour d'un Z 80, vous pouvez, moyennant quelques modifications, adapter ce programme sur votre machine.

Pour cela, nous allons examiner rapidement les fonctions spécifiques au X07.

 $\bullet \not\cong$  (lire yen) est le symbole de la division entière ainsi  $X \not\cong Y$  $=$  int  $(X/Y)$ .

• MOD calcule le module de deux nombres. En Basic standard,  $X \text{ MOD } Y = X - \text{int}$  $(X/Y) * Y$ . Il est conseillé dans ce dernier cas, de définir une fonction qui serait équivalente à l'opération MOD.

• STRING\$ (N,A\$): produit N fois le premier caractère de la chaîne A\$. Cette fonction peut être remplacée par le plus classique LEFT\$ en produisant une chaîne LEFT\$ (B\$, N) où B\$ est une chaîne qui contient la valeur maximale de N fois le caractère que l'on veut reproduire. Signalons également les différentes instructions de fichier utilisées dans le programme.

Toutefois, celles-ci ne sont utilisées que pour pallier une déficience du Basic du X07 qui est l'absence d'instruction permettant la sauvegarde et le chargement cassette d'une zone mémoire. Il y a donc tout lieu de penser que les possesseurs d'autres matériels n'auront pas à utiliser les deux options concernées.

 $\bullet$  INIT  $\#$  : ouvre une unité avant l'utilisation d'une opération d'entrée-sortie.

 $\bullet$  OUT  $\#$  : délivre une valeur comprise entre 0 et 255 vers un fichier.

 $\bullet$  INP  $(\# N)$ : produit une donnée extraite du fichier de numéro N.

D'autre part, les options R et G utilisent un petit programme écrit en langage machine qui se contente d'implanter en mémoire la valeur des registres. L'adresse de stockage du programme et des données varie selon le matériel utilisé ; il est donc nécessaire de procéder à quelques modifications. Le listing (en langage d'assemblage) de ce court programme (fig. 2) vous y aidera. Enfin, on remarquera l'utilisation du DEFSTR qui permet de préciser les variables alphanumériques.

Nous espérons que ce programme vous sera utile et qu'il contribuera à faire de vous, si vous ne l'êtes pas déjà, un adepte de la programmation en Assembleur.

#### *E* <sup>1</sup> *CADRE I*

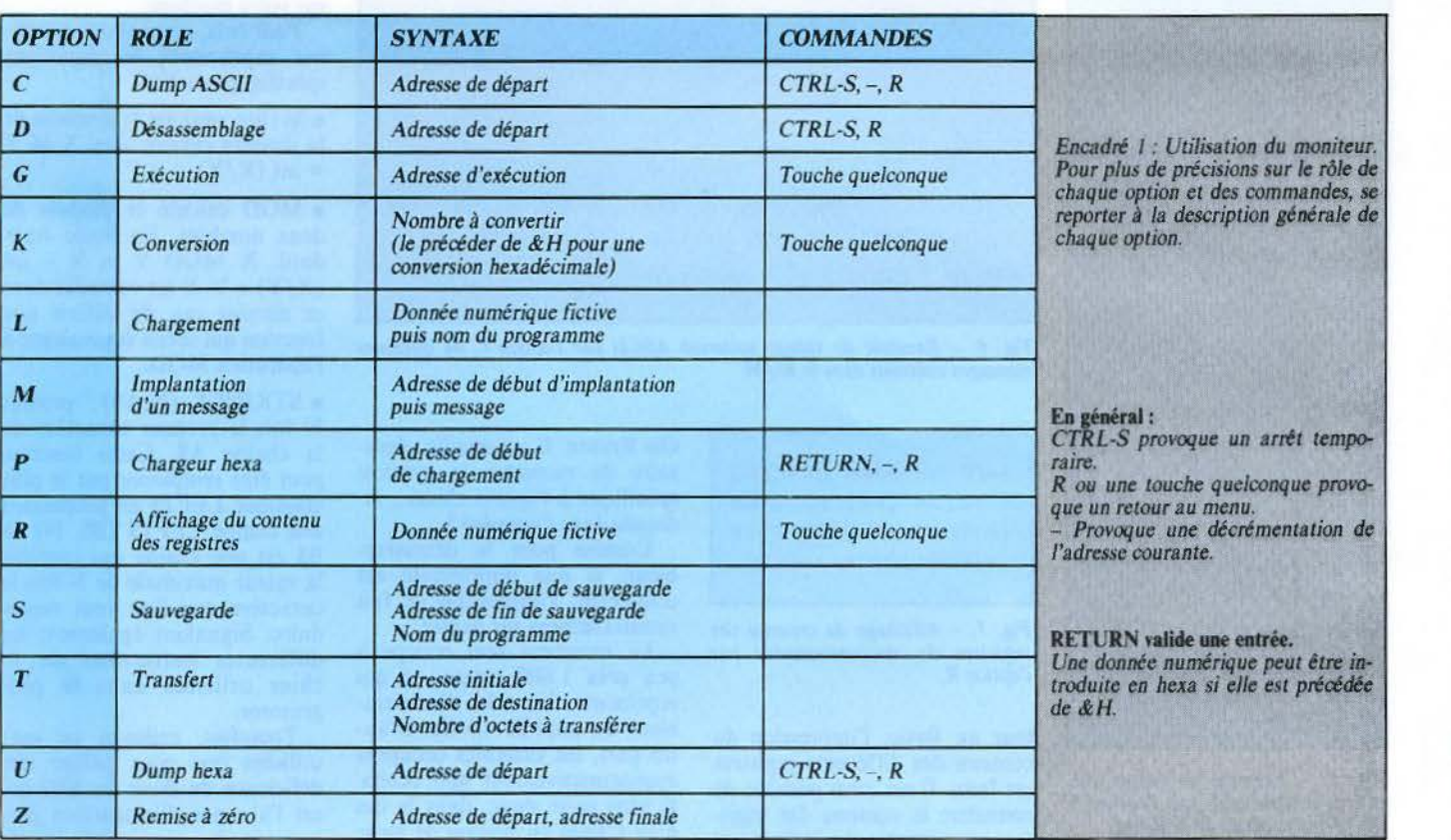

## *Structure interne du programme*

1

1-40 : Initialisation : définition des fonctions, choix de l'option.<br>70-9080 : Désassembleur décomposé en :<br>70-75 : Chargement du tableau.<br>80-190 : Branchement selon le code de l'instruction et traitement de<br>certaines exce

*certaines excepcions. 200: Traitement des instructions don <sup>t</sup>*le *code est compris entre 40 b et 7Fh.* 

*250 : Traitement des instructions dont le* code *est compris entre 80 h et* 

*BFh. 500-9 J 0 : Traitement* des *instructions donr* le *code est inférieur* à *40 h. 990-1020 : Traicemenr des instructions dont Je code est préfixé par CBh.* 

*2000-2500 : Traitement des inscruccions dont le* code *est supérieur à* 

*COh. 3500-4300 : Traitemenr des instructions dont* le *code est préfixé par EDh. 4400-4500 : Traitement des instructions dont le* code *est préfixé par DDh ou* FDh.

*5000-5110 : Routine d'impression appelée après le décodage de chaque mnémonique. mnémonique. 9010-9080 : Données du désasscmbleur.* 

*9090-9660: Moniteur décomposé en : 9090-9110: Traitement de l'option G.* 

*9120: Traitement* de *l'option K. 91 <sup>70</sup> : Traitement de l'option M. 9180-9230: Traitement de l'option S.* 

- *9240-9300 : Traitement de l'option L.*
- *9310: Traitement* de *l'option Z. 9370-9380 : Test des options R et P.*

*9410: Test et traitement dans le cas d'une option inexistante.* 9420-9490 *: Traitement des options V et C. 9500-9540 : Traitement de l'option R.* 

*9500-9540 : Traitement de l'option R. 9600-9660 : Traitement de l'option P. 10000-10050. Programme d'implantation des* codes *machines pour les op1ions R et G. 10100-10300 : Programme machine contenu sous forme* de *code hexa* 

*dans des lignes de Data.* 

## Liste du rôle des variables utilisées

Le *S rendu facu/1a 1if pour cer1aines variables alphanumériques par l'ins- truction* DEF *STR est indiq ué entre () lorsque le cas se présente.* 

*A : Contient Je« pcek* de *J'adresse courante dans Je désasscmbleur.* 

*B(S) : Chaine contenant la mnémonique de /'instruction courante.* 

*CO : Adresse du premier octet de la mnémonique courante.* 

*E(S) : Option choisie* el *plusieurs rôles annexes.* 

*F: Contient. dans* le *moniteur, les adresses de fin pour les options L, Set z.* 

*F(S) : Concerne les registres IX ou /Y: contient* la *partie de la mnémoni- que de la forme (IX+ d) ou (/Y + d).* 

*I: Adresse courante dans le désassembleur et adresse de départ dans* le *moniteur.* 

*J: Contient* la *valeur de la division entière de A par 8.* 

1(\$): *Chaine contenant des données destinées à être affichées et imprimées.* 

*K: Contient le reste* de la *division entière de* A *par 16.* 

*L(S) : Chaine contenant IX ou /Y scion Je préfixe utilisé.* 

*M*: Nombre d'octets à transférer (option T).

*N: Adresse de destination (oprion T).* 

*N(\$)* : Chaîne contenant les codes des octets à implanter (option P).

'O(S) : *Tableau contenanr les données nécessaires au fonctionnement du désassembleur.* 

 $W(S)$  : Contient le nom du registre double utilisé.

*X(S) : Contient, en hcxa, une opérande codée sur* 16 *bits.* 

*Z: Contient Je reste de la division entière de A par 8 fonctions utilisées.* 

*FNG(S) : Convertit un nombre décimal sous forme de 4 chiffres hexa.* 

*F U(S) : Convertit une opérande occupant un octet sous forme de 2 chiffres hexa.* 

*FNY(\$) : Convertit un nombre* codé *sur 2 octets sous forme* de *4 chiffres hexa.* 

**PROGRAMMES** 

```
2 REM (c) FMMANUEL
                            SANDER 1984
4 GOT09
5 GOTOS000
9 CLS
15 CLEAR99
20 DEFSTRO, B, G, Y, W, X, L, E, U
25 DEFFNG(K)=STRING$(4-LEN(HEX$(K)), "0")
HEX*(K)30 DEFFNU(I)=STRING$(-(PEEK(I)(16),"0")+
HEX*(PEEK(I))
35 INPUTE, I:LPRINT
40 DEFFNY(I)=FNG(256*PEEK(I)+PEEK(I-1)):
TFE <> "D"THEN9090
20 DIMO(25)
75 FORT=0T075:READO(T):NEXT
80 A-PEEK(I):CO-I
85 Z = ATODB95 \text{ J} = A \cdot B100 IFA=203THEN990
105 JFA=232THEN3500
110 IFA-0THENB-"NOP":GOTOS
120 JFA=8THENB= EX af, af'":GOTOS
150 IFA<64THENS00
155 IFA> 191THEN2000
190 IFA=118THENB="HALT":GOT05
200 JFA(128THENB="LD"+" "+0(12+J)+","+0(
20+2):GOT05
250 B=0(J-15)+0(20+2):G0T05
500 W=0(A\16+28)
505 IFZ=0THENGOSUB550
510 0NZGOSUB600,680,760,810,830,860,900:
60105
550 B=0(30+1)560 I = I + 1570 B=B+FNG(I+PEEK(I)+1-(PEEK(I)\128)*25
6)
580 RETURN
600 IFAMODI6=9THENB="ADD "+0(30)+","+W:R
ETURN
610 J=1+2620 B-"LD "+W+", "+FNY(I):RETURN
680 JFA<32THEN700
682 ]=[+2:X=FNY(I):IFA=34THENB="LD ("+X+
1, 1 + 0(30)687 IFA=42THENB="LD "+0(30)+", ("+X+")"
690 JFA=50THENB="LD ("+X+"), a"
692 JFA=58THENB="LD a, ("+X+")"
695 RETURN
700 JFAMOD16=10THENL="a,":E=""ELSEL="":E
=", \alpha"
705 B="LD "+L+"("+W+")"+E:RETURN
760 JFAMOD16=11THENB="DEC "ELSEB="INC "
880 RETURN
900 B=0(J+38)
910 RETURN
```
**REM DESASSEMBLEUR- MONITEUR POUR X07** 

```
+" "+0(20+AM008):GOTO5
1020 B=0(16+A\64)+STR$((AMOD64)\8)+","+0
(20+AMOD8):60105
2000 E=""
2010 IFZ=0THENB="RET "+0(J+22):G0T05
2020 IFZ=2THENE="JP "
2030 IFZ=4THENE="CALL "
2050 IFE()""THENI=I+2:B=E+0(J+22)+","+FN
1011:60105
2060 K=AMOD16
2070 IFK=1THENE="POP
2080 JFK=STHENE="PUSH"
2090 IFE()""THENB=E+0(A\16+42):GOT05
2100 IFZ = 6THENI = I + 1 : B = 0(J - 23) + FNU(I)2110 IFZ=7THENB="RST "+HEX*(A-199):GOTO5
2130 JFK=9THENB=0(A\16+46):GOT05
2200 JFA=221THENL="IX":GOT04400
2220 JFA=253THENL="IT":GOT04400
2250 JFA=243THENB="DI"
2255 IFA=251THENB="EI"
2260 IFA=235THENB="EX de, hl"
2270 IFA=227THENB="EX (sp),"+0(30)
2300 IFA=211THENI=I+1:B="OUT ("+FNU(I)+"
1, \alpha"
2310 JFA=219THENI=I+1:B="IN a, ("+FNU(I)+
\cdots 3 \cdots2350 JFA=195THENI=I+2:B="JP "+FNY(I)
2380 IFA=205THENI=I+2:B="CALL "+FNY(I)
2500 GOTOS
3500 =1+13510 A=PFFK(1)3520 J = A - B3530 IFA>159THENB=0(AM0D4+62)+C(J+46):GO
TO5
3600 Z=AMOD8
3610 IFZ=0THENB="IN "+0(J+12)+", (c)":GOT
05
3620 IFZ=1THENB="OUT(c),"+0(J+12):GOT05
3680 X=D(A\16+24): IFZ()2THEN3800
3710 IFAMOD16=2THENB="SBC hl, "ELSEB="ADC
hl,"
3720 B=B+X:GOTO5
3800 IFZ<>3THEN4000
("+E+"),"+XELSEB="LD "+X+",("+E+")"
3850 GOTOS
4000 IFZ=7THENB=0(J+62):GOT05
4200 B="": IFA=68THENB="NEG"
4220 JFA=69THENB="RETN"
4230 IFA=70THENB="IM 0"
4240 IFA=77THENB="RETI"
4260 IFA=86THENB="IM 1"
4280 IFA=94THENB="IM 2"
4300 GOTOS
```

```
4415 F$="("+L+E+HEX$(ABS(F))+")"
4430 IFPEEK(I)=54THENI=I+2:B="LD "+F$+",
"+FNU(I):GOTO5050
4450 0(30)=L:0(26)=F$:0(56)=L:0(60)="JP
("+L+")": IFPEEK(I)=203THENI=I+1:GOT0990
4500 GOTO80
5000 0(26)="(hl)":0(30)="hl":0(56)="hl":
0(60) = "JP(h1)"5010 IFL()""ANDINSTR(B,"("+L)()@ANDPEEK(
1 - 2) <> 203THENI=I+1
5050 I=I+1:PRINTFNG(CO);" ";B
5060 LPRINTFNG(CO);" ";B
5100 IFINKEY$="R"THENCLS:RUN
5110 GOTO80
9010 DATALD, "ADD a, ", "ADC a, ", SUB, "SBC
a, ", AND , XOR , OR , "CP "
9015 DATARLC, RRC, RL, RR, SLA, SRA, SLI, SRL, B
IT, RES, SET
9020 DATAb, c, d, e, h, l, [h l ], a
9025 DATAbc, de, hl, sp
9030 DATADJNZ, JR, "JR NZ,", "JR Z,", "JR
NC, ","'R C, "9035 DATARLCA, RRCA, RLA, RRA, DAA, CPL, SCF, C
CF.
9040 DATANZ, Z, NC, C, PO, PE, P, M
9050 DATAbc, de, hl, af
9060 DATARET, EXX, JP (hl), "LD sp, hl"
9070 DATALD, CP, IN, OUT, I, D, IR, DR
9080 DATA"LD i, a", "LD r, a", "LD a, i", "LD
a, r", RRD, RLD
9090 CLS: IFE<>"G"THEN9120
9095 IFI<0THENI=1+65536
9100 POKE375, 205
9110 POKE376, I-INT(1/256)*256:POKE377, IN
T(I/256):EXEC375:GOT09505
9120 IFE="K"THENI$=STR$(I-65536*(I<0))+"
=&H"+HEX$(I):PRINTI$:LPRINTI$:GOT09540
9170 IFE="M"THENINPUTE:FORT=ITOI+LENCE)-
1:POKET, ASC(MID$(E, T+1-I)):NEXT:RUN
9180 IFE<>"S"THEN9240
9190 INPUTF, E: INIT#1, "CASO:"
9200 PRINT#1, E, I, F
9205 FORT=0T0200:NEXT
9210 FORT=ITOF
9220 OUT#1, PEEK(T)
9230 NEXT:RUN
9240 IFE <> "L"THEN9310
9250 INPUTE
9260 INIT#1, "CASI:"
9270 INPUT#1, 2$, I, F: IF2$ <> ETHEN9270
9280 FORT=1-1TOF
9290 POKET, INP(#1)
9300 NEXT : RUN
9310 IFE="Z"THENINPUTF:FORT=ITOF:POKET,0
:NEXT : RUN
```
 $6: E = " - "ELSEE = " +"$ 

```
9370 IFE="R"THEN9500
9380 K=I: IFE="P"THEN9600
9390 IFE="T"THENINPUTN, M:FORT=0TOM:POKEN
+T, PEEK(I+T):NEXT:RUN
9410 IFE <> "C"ANDE <> "U" THENPRINT"OPTION I
NUAL IDE" : RUN
9420 IF(I-K)MOD4=0THENPRINT:PRINTFNG(I);
" ";:LPRINT:LPRINTFNG(I);" ";
9430 IFE="U"THENPRINTFNU(I);" ";:LPRINTF
NU(I);" ";
9450 IFE="C"ANDPEEK(I))31THENPRINTCHR$(P
EEK(I));" ";ELSEIFE="C"THENPRINT" ";
9460 IFE="C"ANDPEEK(I)>31THENLPRINTCHR$(
PEEK(I));" ";ELSEIFE="C"THENLPRINT" ";
9470 A$=INKEY$:IFA$="R"THEN9
9480 IFA$="-"THENI=I-9:K=I+]:CLS
9490 I = I + 1:60T094109500 EXEC378
9505 CLS: [$="a="+FNU(862)+" bc="+FNY(864
)+" de="+FNY(866):PRINTI$;:LPRINTI$
9520 [$="h|="+FNY(868)+" sp="+FNY(870)+"
 :="+FNU(875):PRINTI$;:LPRINTI$
9525 |$="|X="+FNY(872)+" |Y="+FNY(874)+"
 r="+FNU(876):PRINTI$;:LPRINTI$:I$=""
9530 A=PEEK(877):FORT=7T00STEP-1:IFA\2^T
-ITHENI$=I$+"1":A=A-2^TELSEI$=I$+"0"
9535 NEXT: [$=" | =" + [$+" (sp) =" + FNY (880) : PR
INTI$;:LPRINTI$
9540 IFINKEY$=""THEN9540ELSERUN
9600 PRINTFNG(I);" ";FNU(I);" ";<br>9605 LPRINTFNG(I);" ";FNU(I);" ";
9610 A$=INKEY$:IFA$="R"THEN9
9620 IFA$="-"THENI=I-1:PRINT:LPRINT:GOTO
9600
9630 IFA$=""THEN9610ELSEPRINTA$; :LPRINTA
$;9635 N$=N$+A$: IFLEN(N$)MOD2=0THENPRINT"
"; :LPRINT" ";
9640 IFA$ (>CHR$(13)THEN9610
9645 IFN$=CHR$(13)THENI=I+1:N$="":PRINT:
PRINT:GOTO9600
9650 IFLEN(N$)) ITHENPOKEI, UAL ("&H"+LEFT$
(N$, 2]) : I = I + 1 : N$ = MID$ (N$, 3) : GOT096509660 N$="":PRINT:LPRINT:GOT09600
0000 RESTORE10100
10010 DIMA$(50)
10020 FORT=0T050
10030 READA*(T)
10035 POKE378+T, VAL("&H"+A$(T))
10040 NEXT
10050 RUN
10100 DATA32, 5E, 3, ED, 43, 5F, 3, ED, 53, 61, 3,
22, 63, 3, ED, 73, 65, 3
10200 DATADD, 22, 67, 3, FD, 22, 69, 3, E5, F5, ED
, 57, 32, 6B, 3, ED, 5F, 32, 6C, 3, E1
10300 DATA22, 6D, 3, E5, F1, E1, E3, 22, 6F, 3, E3
, C9
```
## Fig. 8. Listing (suite).

184 - MICRO-SYSTEMES

## **FORTH : un exercice**

## **de style**

Le véritable but de cet article est d'étudier l'éditeur de Sprite/ Lutin paru dans le numéro 38: très beau travail, simple et agréable à utiliser... Un seul défaut majeur : il édite les sprites « à l'envers », ce dont on peut s'apercevoir en formant des figures asymétriques (Brest se retrouve à Strasbourg, et inversement !). L'outil est très beau mais déborde du Jupiter de base. Voici comment on peut optimiser le programme, optimisation en encombrement puisque, dans ce cas, l'optimisation en temps n'a guère d'intérêt (le programme passera en effet le plus clair de son temps à attendre votre réaction).

Le premier travail de cet éditeur consiste à afficher la grille de saisie. Pour ce faire, nous avons deux boucles successives, l'une pour les lignes de points, l'autre pour mettre en tête le numéro de ligne, suivi d'un espace.

Lorsque l'on sait qu'un nombre affiché est systématiquement suivi d'un espace, on peut faire l'économie d'un repositionnement par AT et afficher les points « dans la foulée » du numéro de ligne, ce qui nous donne le mot GRILLE, figure 1.

Ensuite, chaque déplacement du curseur souhaité par l'opérateur doit pouvoir être assuré. Les coordonnées H et V n'occupent chacune qu'un octet.

Voyons si nous pouvons regrouper les quatre mots de déplacements du curseur proposés en un seul. Ceci semble en effet facilité par la nature des touches de commande, les effets étant symétriques par rapport à la position médiane. Un DUP + 109 - transformera les codes ASCII des touches en  $-3 - 1$ 1 3 et 2/ MOD ABS donnera le résulat suivant :

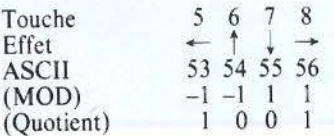

Le modulo donnera la valeur du déplacement selon l'axe défini par le quotient. Le quotient va donc servir à cueillir l'octet de POS à modifier, POS étant la variable remplaçant V et H.

INITIATION<br>Un éditeur de « Sprites » amélioré<br>Un éditeur de « Sprites » amélioré INITIATION Un éditeur de N.<br>de M. THIBERGE Jn éditeur Historical<br>de M. THIBERGE<br>Il y a de quoi rester confondu<br>Il y a de quoi rester obtenus Je M. THIBE...<br>Il y a de quoi rester confondu<br>Il y a de quoi rester obtenus aux<br>devant les résultats obtenus d'unitiation au Forth. Tout n'est le vant les résultats obtenus aux<br>devant les résultats porth. Tout ne<br>devant les résultats porth. Tout ne<br>jeux d'initiation au Forth, pien<br>jeux d'initiation été dit, certaines ly a de quoi sultats opt. Tout les<br>devant les résultats par Forth. Tout les<br>jeux d'initiation au Forth. Certaines<br>jeux d'initiation éés en fonction evant les fournau Fort certaines<br>jeux d'initiation au Fort, bien<br>vous ayant pas été dit, certaines<br>vous ayant pas été dit, certaines<br>réponses fournies en fonction eux d'initier pas été divident, bien<br>vous ayant pas été divident, bien<br>réponses fournies peuvent, bien<br>réponses fournies en fonction<br>sûr, être améliorées. réponses<br>sûr, être améliorées<br>des mots non dévoilés.<br>des mots non dévoilés. les mots<br>Langage : Forth<br>Jul Langage: Forth<br>Langage: Forth<br>Ordinateur: Jupiter Ace

| : GRILLE                      |  |
|-------------------------------|--|
| 160                           |  |
| DO                            |  |
| <b>II0 AT18</b>               |  |
| $MOD1+I'0$                    |  |
| <b>DO</b>                     |  |
| 95                            |  |
| <b>LOOP</b>                   |  |
| <b>LOOP</b>                   |  |
| 17 12 AT ." 1234567812345678" |  |
|                               |  |

*Fig.* 1. - Le *mot de définition de la grille de saisie des lutins. On remarquera Je* 8 *MOD !+qui provoque l'affichage de deux séries de J à* 8 *(au lieu de* 1 à *16).* 

|   | : DECUR                                     |
|---|---------------------------------------------|
|   | $DUP + 109 - 2$                             |
|   | /MOD ABS $2-0<$                             |
|   | IF                                          |
|   |                                             |
|   | <b>DUP POS + ROT OVER</b>                   |
|   | $Ca + ROT$ 12 $*$                           |
|   | $SWAP$ OVER $15 + MIN$                      |
|   | <b>MAX RESTOR OVER C! CURSEUR</b>           |
|   | <b>BLSE</b>                                 |
|   | <b>DROP</b>                                 |
|   |                                             |
|   | <b>THEN</b>                                 |
|   |                                             |
|   | : COOR                                      |
|   | POS C@ POS 1+ C@                            |
|   | AT                                          |
| ÷ |                                             |
|   | EFFACE, RESTOR et IMPRESSION sont inchangés |
|   |                                             |
|   | ou encore                                   |
|   | $:$ DECUR                                   |
|   |                                             |
|   | $DUP + 109 - 2$                             |
|   | /MOD ASB SWAP OVER 2-                       |
|   | $0 < *$ OVER POS +                          |
|   | <b>SWAP OVER C@ + ROT</b>                   |
|   | <b>12 * SWAP OVER I5</b>                    |
|   | + MIN MAX RESTOR OVER C! CURSEUR            |
|   |                                             |
| ÷ |                                             |

*Fig. 2.* - *La gestion du curseur peut* être *ramenée à cinq mots seulement. Deux définitions de DECUR sont fournies ici : nous laissons à votre sagacité de déterminer en quoi elles diffèrent et quels sont Jeurs avantages respectifs.* 

Un test limitera la réaction du curseur à ces quatre touches<br>(quotient  $\lt$  2). Il reste à vérifier que le curseur ne sort pas de la grille; on utilise deux mots de Forth, MAX et MIN, qui prennent deux nombres sur la pile pour y restituer, après comparaison, le plus fort (MAX) ou le plus faible  $(MIN)^*$ . La figure 2 nous fournit les mots exploitant la variable POS.

#### *La saisie des sprites*

Sept mots permettent cette saisie: DEFINITION, 1, GR, suivis de CAR1 CAR2 CAR3 CAR4. A deux paramètres près, ces quatre derniers ont un solide air de famille; en effet, après avoir adressé le bord supérieur gauche de l'un des quatre carrés, le mot va lire huit lignes de huit caractères. li suffit donc à CARI, 2, 3 ou 4 de donner l'adresse de la case départ, et un mot unique fera le reste. Le mode de calcul de la • description » d' une lisne permet de se passer de T. Enfin, l'expérience montre que vos morceaux de lutins viennent progressivement remplacer les caractères usuels lus par EN-TREE et rendent sous peu vos textes illisibles : un 32 MOD inséré après ENTREE limite les lutins aux caractères graphi-

*(•) Ces* mêmes *mots peuvent être appliqués à* PISTE *de la course auto* du *N°* 37. : PISTE

*BORD@J RND !-* <sup>+</sup>*24MIN I MAX BORD!* 

ques, ce qui permet quand même de mettre en place sept lutins, le caractère 13 qui provoque un retour à la ligne devant être évité (il correspond aux touches GRAPHIC  $+3$ , M et m), de même que le carac- tère nul.

Il n'y a, par ailleurs, aucun scrupule à avoir concernant le fait de mettre en CAR1 à 4 l'adresse de la première case de Jupiter, la portabilité sur une autre machine n'étant de toute façon pas assurée : AT n'est pas du Forth standard et INKEY opère différemment du KEY de Forth.

La **figure** 3 nous indique les nouvelles versions des mots de saisie.

Enfin, la pratique montre que l'on a de la peine à ne pas avoir une fraction de lutin venant remplacer la précédente si l'on n'est pas suffisamment prompt à relâcher la touche de • code "· La généralisation de ATTEND avant ENTREE permet de l'inclure dans ce mot, et donc de le faire disparaître du

dictionnaire (nous obtenons pratiquement le KEY du Forth standard) **(fig. 4).** 

La **figure 5** fournit le listing du nouvel éditeur de lutins.

Un point d'usage général: il est souvent nécessaire d'introduire 0 (début de boucle, par exemple). De ce fait, il est intéressant de créer une constante 0 par: 0 CONSTANT 0 qui occupe 10 octets dans le dictionnaire mais vous en épargne deux à chaque fois que vous voulez mettre 0 sur la pile.

Signalons enfin que, si le besoin s'en fait sentir, on peut encore «glaner» quelques octets en remplaçant les valeurs inférieures à 256 par ASCII « caractère » puisque cette méthode n'occupe que 3 octets au lieu de 4 ; ainsi « ASCII m • peut remplacer « 109 •, etc.

Pour les valeurs inférieures à 32, il est nécessaire de passer en mode graphique : les codes ASCII des touches sont alors pris *«* modulo 32 » (A ou a donnent 1, H ou h donnent 8...); il

: **CAR DUP 255 + SWAP OO @18+ 1 OO DUP + 1 C® ASCII•**   $= +$ **LOOP -31 +LOOP ENTREE 32 MOD GR t** DEFINITION **8 0- AT." Qde I" CARI**  0 0 AT." Code 2" CAR2 **0 0 AT."' Code 3" CAR3 OO AT ."Code4"CAR4**   $\frac{1}{4}$ : **CARI 9l28CAR CAR2**  . **9236CAR**  • : **CAR3 9492CAR**  ; : **CAR4 9484CAR** 

n'est toutefois pas possible d'obtenir 0 par ce moyen. Il peut aussi être utile de penser aux économies réalisables sur les noms des mots.

#### *Conclusion*

Pour contrôler votre travail, VLIST doit donner :

EDITEUR DEFINITION ENTREE CAR4 CAR3 CAR2 CAR 1 CAR **GR** DECUR **RESTOR IMPRESSION**  CURSEUR **EFFACE** COOR GRILLE POS **STOCK** 0

FORTH ... (les mots indiqués en gras sont inchangés par rapport à ce qui a été fourni dans Micro-Systèmes n° 38).

J'espère que ces quelques réflexions faites sous *vos* yeux vous donneront des idées pour optimiser *vos* propres programmes. Le bénéfice direct en est un éditeur de lutins qui n'occupe plus que 816 octets (avec la constante 0 et premier DECUR, 808 avec le deuxième DECUR) - tenant donc dans la mémoire de base de JUPITER  $-$  au lieu des 1 288 initiaux!

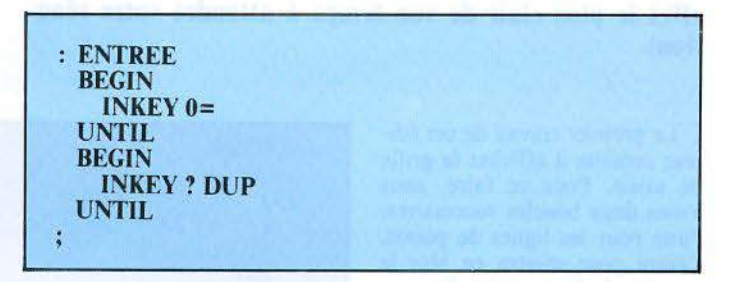

*Fig. 4.* - *Un mot ENTREE. correspondant quasiment au mot KEY du Forth standard.* 

| : EDITEUR                                    |  |
|----------------------------------------------|--|
| <b>CLS GRILLE</b>                            |  |
| <b>BEGIN</b>                                 |  |
| <b>ENTREE DUP ASCII <math>q = (1)</math></b> |  |
| IF                                           |  |
| <b>ABORD</b>                                 |  |
| <b>ELSE</b>                                  |  |
| DUP ASCII $e = (1)$                          |  |
| IF                                           |  |
| <b>EFFACE</b>                                |  |
|                                              |  |
| <b>ELSE</b>                                  |  |
| DUP ASCII $d = (1)$                          |  |
| <b>IF</b>                                    |  |
| <b>DEFINITION</b>                            |  |
| <b>ELSE</b>                                  |  |
| $DUP13 =$                                    |  |
| IF                                           |  |
| <b>IMPRESSION</b>                            |  |
| <b>ELSE</b>                                  |  |
| <b>DECUR</b>                                 |  |
| <b>THEN</b>                                  |  |
| <b>THEN</b>                                  |  |
| <b>THEN</b>                                  |  |
| <b>THEN</b>                                  |  |
| $0 =$                                        |  |
|                                              |  |
| <b>UNTIL</b>                                 |  |
| ÷                                            |  |
|                                              |  |

*Fig.* 5. - *Le nouvel êditeur, utilisant les nouveaux mots, occupe seulement 816 octets de mémoire vive.* 

*Fig. 3. Les mots de saisie d'un sprite peuvent être considérablement compactés par une mise en facteur des actions de quatre d'entre eux.* 

**GR** est inchangé (en remplaçant toutefois le premier + par \*)

*(/) Minuscules au lieu de majuscules, celles-ci s'obtenant sur INKEY en pressant également SHlFf, comme si CAPS LOCK n'était pas mis.* 

## **J.A.O. Jeu Assisté par Ordinateur**

Capturer les hors-la-loi ou au contraire échapper à la poursuite acharnée d'un représentant de l'ordre a toujours été votre rêve ? Il est maintenant réalisable si vous possédez un ZX 81 muni de l'extension 16 Ko. Mais patience ! Il yous faut d'abord entrer dans votre ordinateur favori le programme qui suit (environ·8 Ko).

Le principe de ce jeu est assez simple. Sur un échiquier infini (fig. 1), deux personnages sont représentés : un gendarme et un voleur. Pour gagner, le gendarme doit se placer sur une des huit cases contiguës à celle du voleur ou sur cette dernière.<br>Le voleur doit, quant à lui, résister un nombre de coups fixé au début du jeu.

Mais avant de gagner, il faut<br>jouer ! A chaque tour, le voleur, représenté par un V en vidéo inversée, peut avancer d'une case dans toutes les directions. Pour le gendarme, c'est un peu plus compliqué ! En effet, ce dernier est «orienté ». Il est alors représenté par l'initiale en vidéo inversée de son orienta· tion géographique (N pour nord, E pour est, S pour sud et 0 pour ouest). Quand c'est à son tour de jouer, il a le choix entre avancer de deux cases dans sa direction ou tourner à sa droite puis avancer de deux cases (son orientation variera alors d'un quart de tour vers l'Est).

Maintenant que vous connaissez les règles, vous voulez sans doute savoir comment utiilser le programme. Après l'avoir chargé, lancez son exécution par « RUN ». Le ZX 81<br>vous demandera si vous souhaitez consulter les règles (fig. 2).<br>Après les avoir lues (ou non), vous devrez choisir le personnage que vous désirez « incarner•. Il vous faudra ensuite décider du niveau de jeu (de « 1 • le plus simple à • 10 • le plus complexe). C'est seulement maintenant que le jeu proprement dit démarre ! Le ZX 81, en bon gentleman, vous laissera toujours commencer. Pour indi-

quer vos coups, il suffit de mentionner les coordonnées de la donnée). Votre compagnon fa- vori, en plus de devenir votre adversaire, gère aussi totalement l'écran ! Mais nous vous laissons la surprise.

Dernière remarque : au début notamment, il est souvent nécessaire de presser une touche quelconque pour poursuivre l'exécution du programme.

#### *Le fonctionnement du programme*

Si vous souhaitez laisser tout son mystère à ce jeu, ne lisez pas ces lignes, car eiles révèlent son secret. Tout réside dans le tableau A\$! La case A\$ (10,5) représente toujours la position du gendarme orienté vers le<br>nord. (G,H) sont les coordonnées du voleur dans ce même tableau. A chaque mouvement du voleur, ces dernières sont modifiées en conséquence. darme, ils sont « traduits » en coups voleur. Ainsi, pour le programme, seul le voleur bouge ! Les valeurs du tableau (jusqu'à B inclus) indiquent en hexadécimal le nombre de coups qu'il faudra au gendarme, si c'est à lui de jouer, pour rattraper le voleur.

Si le voleur est sur une case Cou hors du tableau, il est hors d'atteinte. Les techniques sont alors simples : pour le gendarme, il faut ramener le voleur sur les cases aux numéros les plus faibles, et pour ie voleur, iî faut aller sur les cases aux numéros les plus élevés ou hors du tableau.

JEU **de learned at un voleur Un gendarme**  de J.-C. RIAT<br>Fuyez ou poursuivez, telles sont les deux règles de ce jeu ancien, dont nous avons tous été, tôt ou<br>tard, des adeptes. ~::;., **des** a~ep;~:· **remet ici à la**  L'informatique mode.<br>LANGAGE : Basic

**ORDINATEUR: ZX 81 ORDINATED 16 Ko.**<br>+ extension 16 Ko.

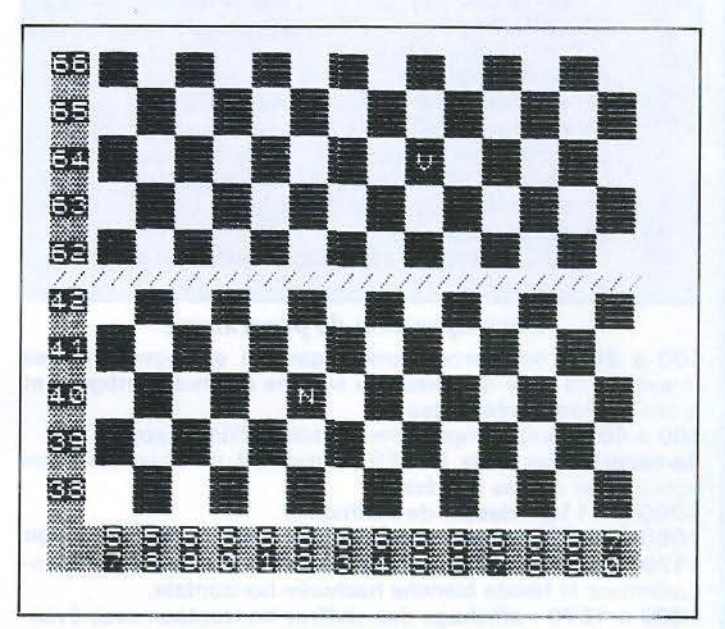

*Fig.* J. - *Les.deux protagonistes se déplacent sur un échiquier infini.* 

| GENDARME ET UOLEUR                                                                                                    |
|----------------------------------------------------------------------------------------------------|
| REGLES.<br><u>ina salawan wa</u><br>SUR UN DAMIER INFINI UN GENDARME<br>POURSUIT UN MECHANT BANDIT.                                                                                                    |
| LE BUT DU JEU EST<br>POUR LE GENDARME D'ATTRAPER LE<br>VOLEUR EN SE PLACANT SUR UNE DES<br>8 CASES VOISINES.<br>POUR LE BANDIT D"ECHAPPER A<br>SON POURSUIVANT EN RESISTANT UN<br>NOMBRE FIXE DE COUPS.                                    |
| MAIS VOILA: A CHAQUE TOUR LE<br>BANDIT N"AVANCE QUE D"UNE CASE<br>DANS TOUTES LES DIRECTIONS ET LE<br>GENDARME DE DEUX MAIS SEULEMENT<br>DANS SA DIRECTION, INDIQUEE PAR<br>L"INITIALE DES POINTS CARDINAUX<br>OU EN TOURNANT A SA DROITE. |

*Fig. 2. - Au début* de *la partie le joueur peut afficher les règles du jeu.* 

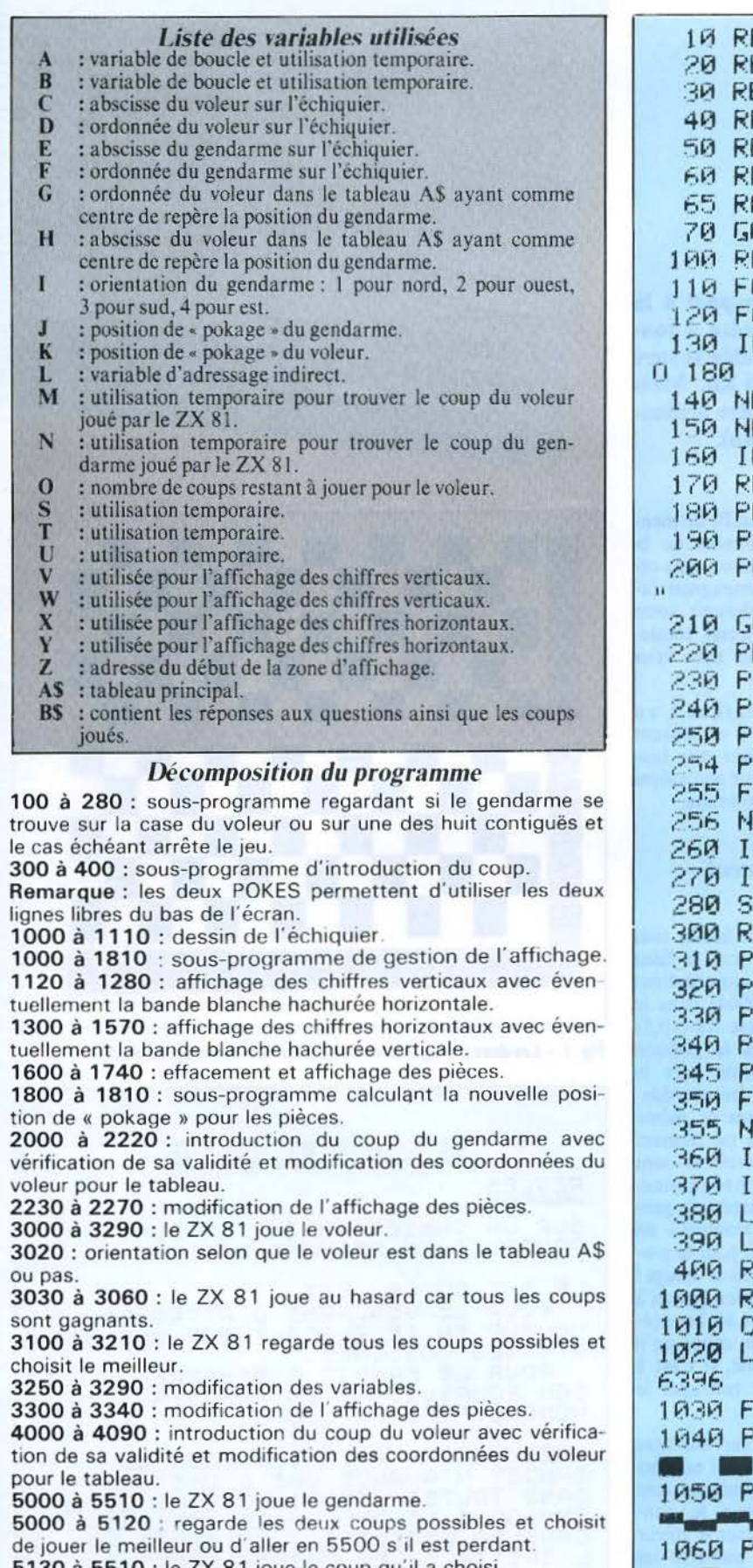

5130 à 55 10 : le ZX 8 1 joue le coup qu·11 a choisi.

7000 à 7360 : initialisation des variables at du tableau.

8000 à 8120 : règles du jeu.

8 200 à 8320 . le joueur choisit son « personnage » et le niveau de difficulté du jeu.

FM GENDARME ET VOLEUR EM. 30 REM RIAT JEAN-CHRISTOPHE EM. FM 29/07/83  $E.11$  $HHD$ 0TO 8000 EM REGARDE SI C"EST FINI 110 FOR A=-1 ro 1 0R B=-1 TO 1 1~0 IF C=E+A AND D=F+B THEN GOT EXT B EXT A 160 IF 0=0 THEN GOTO 220 ETURN<sup></sup> RINT AT 21,0 OKE 16418.3 RINT "LE GENDARME A GAGNE. 0TO 250 **RINT AT 21.0** OKE 16418,4 RINT "LE VOLEUR A GAGNE." RINT "UNE REVANCHE ?" OKE 16418,2 OR A=1 TO 75 EXT A NPUT 8\$ F B\$="OUI" THEN RUN T<sub>OP</sub> 300 REM DEMANDE DU COUP **RINT AT 21,0** OKE 16418,4 RIHT RINT "VOTRE COUP , SVP ?" OKE 16418,2  $OR$   $H=1$  TO  $75$ EXT A NPUT B\$ ~70 IF LEN 8\$<>4 THEN GOTO 310  $ET$   $R=VHL$   $B=CT$   $(10, 2)$ 390 LET B=VAL 8\$( 3 TO *>*  **ETURN** ~0~ REM AFFICHAGE  $1\,\mathrm{s}$ 1020 LET Z=PEEK 16397\*256+PEEV 1  $OR$   $A=1$   $TO$   $5$ 1919 CLS<br>1920 LET 2:<br>6396<br>1939 FOR 8:<br>1959 PRINT **RINT " W |** .. 1850 PRINT " <del>\*\* - - I let us and the same of the same of the same of the same of the same of the same of the same of the same of the same of the same of the same of the same of the same of the same of the same of the same</del> 1656 PRINT<br>
<sup>1</sup><br> *Usting du programme. Edité sur une imprimante « Seikosha 250 ». Ne* - ...

*cvmporli.lnt pas* de *caractère inversé. il faut reconnaître ceux-ci: ils*  sont imprimés sous la forme de minuscules.

1070 IF A=5 THEN GOTO 1100 1080 PRINT " 588 **ANGELER** 11 1090 NEXT A 1100 PRINT " \$88 **BRANCH & 11** Naska konstantin (f. 1882)<br>1872: Antonio III.a, marko eta martxar eta marko eta marko eta marko eta marko eta marko 1120 IF ABS (D-F))6 THEN GOTO 11 1130 LET W=INT ((D+F)/2) 1140 LET V=W+5 1150 GOTO 1210 1160 LET A=0 1170 IF F>A THEN LET A=F 1180 LET V=A+2 1190 LET W=V-ABS (D-F) 1200 PRINT AT 9,0;" ///////////// /////////////////// 1210 FOR R=0 TO 264 STEP 66 1220 POKE Z+2+A, INT (V/10)+156 1230 POKE Z+332+A, INT (W/10)+156 1240 POKE Z+3+A, V-INT (V/10)\*10+ 156 1250 POKE Z+333+A.W-INT (W/10)\*1  $0 + 156$ 1260 LET V=V-1 1270 LET W=W-1 1280 NEXT A 1300 IF ABS (C-E)>10 THEN GOTO 1  $400$ 1310 LET X=INT ((C+E)/2)+1 1320 LET Y=X-7 1330 GOTO 1500 1400 LET A=C 1410 IF E>A THEN LET A=E 1420 LET X=A-3 1430 LET Y=X-ABS (C-E) 1440 FOR A=0 TO 21 1450 POKE Z+18+R\*33,24 1460 NEXT A 1500 FOR A=0 TO 12 STEP 2 1510 POKE Z+665+A, INT (Y/10)+156 1520 POKE Z+698+A, Y-INT (Y/10)\*1  $9 + 156$ 1530 POKE Z+679+A, INT (X/10)+156 1540 POKE Z+712+A.X-INT (X/10)\*1  $0 + 156$ 1550 LET X=X+1 1560 LET Y=Y+1 1570 NEXT A 1600 REM DESSIN DES PIECES 1603 IF L=2000 OR L=5000 THEN PO  $KE$ , J. PEEK (J-1)-5 1606 IF L=3000 OR L=4000 THEN PO  $KF$  K, PEEK  $(K-1)-5$ 1610 LET A=D

1620 LET B=C 1630 GOSUB 1800 1640 LET J=A 1650 LET A=F 1660 LET B=E 1670 GOSUB 1800 1680 LET K=A 1690 LET A=170+(T=1)\*9+(T=2)\*10+  $(1 = 3)*14$ 1710 POKE J. 187 1730 POKE K.A 1740 RETURN 1800 LET R=Z+1+((V)R)\*(W+10)+(V< =A)\*(V+5)-A)\*66+(B-(Y)B)\*(Y-9)-(  $Y$  <=  $B$  )  $*(X-16)$  )  $*2$ 1810 RETURN 2000 REM INTRODUCTION DU COUP G 2010 GOSUB 100 2020 GOSUB 300 2050 IF R=E+2\*(I-3)\*(I<)1) AND B =F+2\*(2-I)\*(I<)4) THEN GOTO 2100 2060 IF R=E+2\*(2-I)\*(I<)4) RND B =F+2\*(3-I)\*(I<)1) THEN GOTO 2150 2070 GOTO 2020  $2199$  LET  $G = G - 2$ 2110 GOTO 2200 2150 LET  $I = I - 1 + (I = 1) * 4$  $2160$  LET T=G  $2170$  LET  $G=H-2$  $2180$  LET H=-T  $2299$  LET E=A 2210 LET F=B 2220 LET L=3000 2230 IF F>V+5 OR F<=W OR (F>W+5 AND  $F(x=y)$  OR EKY-7 OR E>=X OR (E) >=Y RND E<X-7) THEN GOTO 2260 2240 GOSUB 1600 2250 GOTO L 2260 GOSUB 1000 2270 GOTO L **BARA REM ZX81 JOUE VOLEUR** 3010 GOSUB 100 3015 LET 0=0-1 3020 IF GK9 AND GD-7 AND HD-4 AN D HK9 THEN GOTO 3100 3030 LET T=1-INT (RND\*3) 3040 LET U=1-INT (RND\*3) 3050 IF ABS (T+U)()1 THEN GOTO 3  $0.30$ 3060 GOTO 3250  $3100$  LET M= $0$ 3110 FOR A=-1 TO 1 3120 FOR B=-1 TO 1 3130 IF ABS (A+B)<>1 THEN GOTO 3  $200$ 3140 LET S=CODE A\$(10-G-A, H+5+B) 3150 IF SKM THEN GOTO 3200

PROGRAMMES

Listing (suite). Mai 1984

H+5)="C" OR 8\$(10-S, H+6)="C" OR 3160 IF S=M AND RND\*4<3 THEN GOT 0 3200 AS(10-S.H+4)="C") THEN GOTO 5200 5140 LET G=S 3170 LET M=S 3180 LET T=A 5150 LET F=F+2\*(2-I)\*(I<>4) 3190 LET U=B 5160 LET E=E+2\*(I-3)\*(I<>1) 3200 NEXT B 5170 GOTO 5400 3210 NEXT A 5200 LET N=N+1 3250 LET G=G+T 5205 IF N(>3 AND T(40 AND U(>28 AND (A\$(11-A, B+5)="C" OR A\$(9-A) 3260 LET H=H+U 3270 LET D=D+(2-1)\*(I<)4)\*T+(3-1 R+5)="C" OR A#(10-A,B+6)="C" OR A\$(10-A.B+4)="C") THEN GOTO 5130 ○米(Ⅰく>1)米日 3280 LET C=C+(2-1)\*(I<)4)\*U+(I-3 5210 LET 5=8 D#CI<>1D#T 5220 LET H=B 3290 LET L=2000 5230 LET F=F+2\*(3-1)\*(I<)1) 3300 IF D>V+5 OR D<=W OR (D>W+5 5240 LET E=E+2\*(2-1)\*(I<)4) AND D(=V) OR C(Y-7 OR C)=X OR (C 5250 LET I=I-1+(I=1)\*4 >=Y AND C(X-7) THEN GOTO 3330 5400 LET L=4000 3310 GOSUB 1600 5410 GOTO 2230 3320 GOTO L 5500 IF G>1 THEN GOTO 5140 5510 GOTO 5210 3330 GOSUB 1000 3340 GOTO L **ZARA REM VARIABLES** 4000 REM INTRODUCTION DU COUP V 7010 DIM AS(17.14) 4010 GOSUB 100 7020 LET AS(1)="CCCCCCCCCCCCCCC" 4020 GOSUB 300 7030 LET A\$(2)="CCCCCCCCCCCCCC" 4025 LET 0=0-1 ZA4A LET A\$(3)="COOCC8BCCCCCCC" 4030 IF (ABS (B-D) <> > 0R A<> > 0 A 7050 LET A\$(4)="CCCCC58CCCCCCC" ND (ABS (A-C)()1 OR B()D) THEN G 7060 LET R#(5)="CCCC347ACCCCCC" 010.4020 7070 LET A\$(6)="CCCC2347CCCCCC" 4040 LET G=G+(2-1)\*(I<)4)\*(B-D)+ 7080 LET A\$(7)="CCC111369CCCCC" (1-3)\*(I<>1)\*(A-C) 7090 LET A\$(8)="CCC111236CCCCC" 4050 LET H=H+(2-1)\*(I<)4)\*(A-C)+ 7100 LET A\$(9)="CCC0001158CCCC" (3-1)\*(I<)1)\*(B-D) 7110 LET A\$(10)="CCC0001123CCCC" 4060 LET C=A 7120 LET A\$(11)="CC9000113458CC" 4070 LET D=B 7130 LET A\$(12)="CCC74323478BCC" 4080 LET L=5000 7140 LET R\$(13)="CCCR74367RCCCC" 4090 GOTO 3300 7150 LET A\$(14)="CCCC8569CCCCCC" 5888 REM ZX81 JOUE LE GENDARME 7160 LET A#(15)="CCCCB8CCCCCCCC" 5010 GOSUB 100 2170 LET ASC16D="CECCCCCCCCCCCCC" 5015 LET N=0 7180 LET AS(17)="COOCCOOCCOOCCO"  $5020$  LET  $T=41$ 7200 LET C=40+INT (RND\*2\*ABS (17) 5025 LET U=41  $*(T-1)-N-3)$ 5030 LET S=G-2 7210 LET D=40+INT (RND#2\*ABS (17 5040 IF S>7 OR S<-5 OR H<-2 OR H  $*(T-1)-N-3)$ >7 THEN GOTO 5060 7220 LET E=40+INT (RND\*2\*ABS (17 5050 LET T=CODE A\$(10-8, H+5) \*(T-1)-N-3)) **SASA LET A=H-2** 7230 LET F=40+INT (RND\*2\*ABS (17) 5070 LET B=-G  $*(T-1)-N-3)$ 5080 IF A>7 OR A<-5 OR B<-2 OR B 7240 LET I=INT (RND#4)+1 >7 THEN GOTO 5100  $7250$  LET  $G = D - F$ 5090 LET U=CODE A\$(10-A, B+5) 7260 LET H=C-E 5100 IF T#U>1599 THEN GOTO 5500 7270 FOR 8=1 TO I-1 5110 IF TOU THEN GOTO 5200 7280 LET B=G 5120 IF T=U AND RND(.5 THEN GOTO 7290 LET G=-H  $5240$ 7300 LET H=B 5130 LET N=N+1 7310 NEXT A 5135 IF N()3 AND U(40 AND T()28 7340 LET L=0 AND (A\$(11-S, H+5)="C" OR A\$(9-S, 7350 GOSUB 1000

7360 GOTO T\*2000 **SAAA REM REGLES 8010 CLS** 8020 PRINT TAB 7: "GENDARME ET VO I FIIR" Westchington II 8040 PRINT AT 5.0; "VOULEZ-VOUS L ES REGLES ?" 8050 INPUT B\$ 8060 IF B\$="NON" THEN GOTO 8200 8065 PRINT AT 2.0; "REGLES: ",, " \*\*\*\* 000000000011 8070 PRINT "SUR UN DAMIER INFINI UN GENDARMEPOURSUIT UN MECHANT BANDIT." 8080 PRINT .. "LE BUT DU JEU EST: "." POUR LE GENDARME D""ATTRAPE R LEVOLEUR EN SE PLACANT SUR UNE DES8 CASES VOISINES." 8090 PRINT " POUR LE BANDIT D"" FCHAPPER A SON POURSUIVANT EN RESISTANT UN NOMBRE FIXE DE COUP  $S_n$  " 8100 PRINT ,,"MAIS VOILA: A CHAQ BANDIT N""AVANCE Q **IE TOUR LE IE D""UNE CASE"** 8110 PRINT "DANS TOUTES LES DIRE CTIONS ET LEGENDARME DE DEUX MAI S SEULEMENT DANS SA DIRECTION, I NDIQUEE PAR L""INITIALE DES POIN TS CARDINAUX, OU EN TOURNANT A SA DROITE." 8120 IF INKEY \*= "" THEN GOTO 8120 8200 CLS 8210 PRINT "PREFEREZ-VOUS JOUER L""ADORABLE GENDARME (1) OU L"" IGNOBLE BANDIT(2) ?" 8220 PRINT "LE ZX81 SERA DANS LE VOTRE HDVERSAIRE." S DEUX CAS 8230 INPUT T 8240 IF T<>1 HND T<>2 THEN GOTO 8230 8250 PRINT .. "QUEL NIVEAU 7(1 A  $101$ <sup>11</sup> 8260 INPUT N 8270 IF NK1 OR N>10 THEN GOTO 82 60 8280 LET 0=6+ABS (5\*(11\*ABS (T-2  $1 - N$ ) ) 8290 PRINT ,, "LE VOLEUR DOIT RES ISTER "; 0; " COUPS" 8300 PRINT .. "DONNER VOS COUPS E N N""INDIQUANT QUE LES COORDONNE ES DE LA CASE D""ARRIVEE." 8310 IF INKEY \*= "" THEN GOTO 8310 8320 GOTO 7000

Si votre APPLE fait BIP quand vous l'allumez il a forcément l'une des vocations ci-dessous. Apple Turbo Rend vos applications plus rapides. Carte Accélérateur Carte Microbuffer Imprimante \* Carte Mémoire 128/256 K Legend Apple Vision Vous fait voir vos pages de texte en 48 lignes. Vous fait voir vos calculs en 132 colonnes. \* Carte Ultraterm de Videx. ApplePalette Dessinez et redessinez sur l'ardoise magique. Coloriez et changez des détails. Sauvez et imprimez. Facile, rapide et agréable. Tablette Graphique Koalapad et ses programmes. Sur Apple, Commodore, IBM PC. il enregistre vos images ou les anime, au gré de votre fantaisie et de vos besoins.  $\sqrt{200}$ \* Carte à Digitaliser pour capter les images ; \* Programme TGS pour les animer. **BILLET** Apple Husica Composez puis écoutez vos mélodies sur votre chaîne. Programme Music Construction Set pour créer ; \* Mockingboard (6 canaux synthétiseurs) pour l'audition ou jeux sur votre APPLE. Il met à jour vos prix de revient, tient vos statistiques, réalise en temps réel tous vos calculs: \* MAGICALC, tableur en FRANCAIS. Nouveau ! THE BRIDGE, fait le Pont entre PFS et vos Calcs ou Traitements de texte. Ces produits sont en vente chez les meilleurs revendeurs. venez les voir au MICRO-EXPO 84 stand P15 Demande de documentation gratuite : TURRO  $\Box$  VISION  $T$  CINE **PALETTE**  $\Box$  MUSICAL  $\Box$  PRO l'informatique personnalisée Direction Commerciale pour la France<br>13, rue Duc - 75018 PARIS<br>Tél. (1) 255.44.63 SERVICE-LECTEURS Nº 165

## **DISQUES POUR TRS MODÈLES 3 & 4**

## **OUALITÉ**

Pour cela, nous avons sélectionné : · le meilleur contrôleur qui soit. Il vous permet de piloter 4 disques 5 ou 8 pouces. Ses connexions plaquées or vous assurent une fiabilité à toute épreuve.

• TANDON, les disques les plus fiables et les plus performants, offrant un temps d'accès maximum de 5ms. De plus, l'assemblage, le montage et les tests individuels sont assurés par nos équipes compétentes (prévoir 48 heures).

## **PUISSANCE**

### Ne vous limitez pas à 175 Ko, par disquette. Pour un faible supplément, équipez-vous de disquettes double face en 40 pistes (384 Ko.), ou en 80 pistes (768 Ko.). Ces unités peuvent

être combinées de façon à satisfaire tous vos besoins, même si votre ordinateur est déjà équipé d'un disque constructeur.

## **PRIX**

**configuration de base disque 0 à 4.995TTC** 

En démonstration permanente chez

**MICRO-INFLUX** 20, rue Laennec 78330 FONTENAY-LE-FLEURY  $(1)$  460 07 53

**SIVÉA** La Croix du Palais 33081 BORDEAUX Cedex  $(56)$  96 28 11

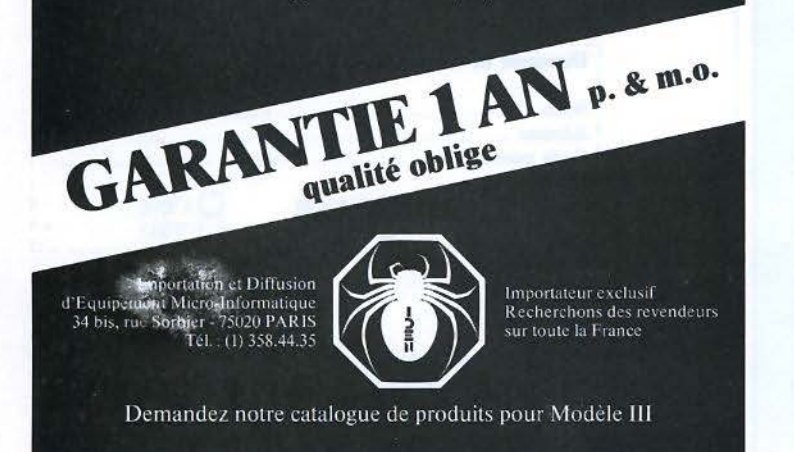

# Vidéotex Vidéotex<br>L'X 102 V.<br>L'imprimante<br>de rêve.

## **13012 MARSEILLE.**

13 INFORMATIQUE, 35. boulevard Hugues, SAINT BARNABE, (91} 348.140.

**31081 TOULOUSE CEDEX.**  TR<sub>1</sub> 322. route de Saint-Simon,

(61) 40.10.44 **35000 RENNES.** 

 $OMR$ 18, rue de Guébnant, (99) 651.312.

**38700 LA TRONCHE.**  6, avenue du Vercors. B P 39. (76) 90.71.18.

**41000 BLOIS.**  INFORMATIQUE 45, ZI. BLOIS NORD, 27, rue A -Bouille, (54} 787.150.

**42100 SAINT ETIENNE.**  SEDRE, 11, rue du Il Novembre, (77) 328.057.

**44084 NANTES CEDEX.**  27, rue du Bois Briand, Centre de Gros, Case 1920, (40) 500.334

**45140 SAINT JEAN DE LA RUELLE.**  INFORMATIQUE 45, **B.P. 20, INGRE** (38) 881138.

**45700 VILLEMANDEUR.**  INFORMATIQUE 45, rue Edouard-Branly, Z.I. (38) 854.148

**59155 FACHES THUMESNIL.**  5. rue des Marguentois, (2Q) 532.3 *76* 

**75004 PARIS.**  PERICLES SA. 14, rue Malher, (1) 272.6301

**78530 BUC.**  ERN, 237, rue Fourny. ZA de Buc, 956.0011

**94263 FRESNES CEDEX.**   $D.31$ 15, allée des Platanes. Sofilic 427,

668.89.56

 $\frac{50\text{m} \cdot 427}{668.89.56}$ 

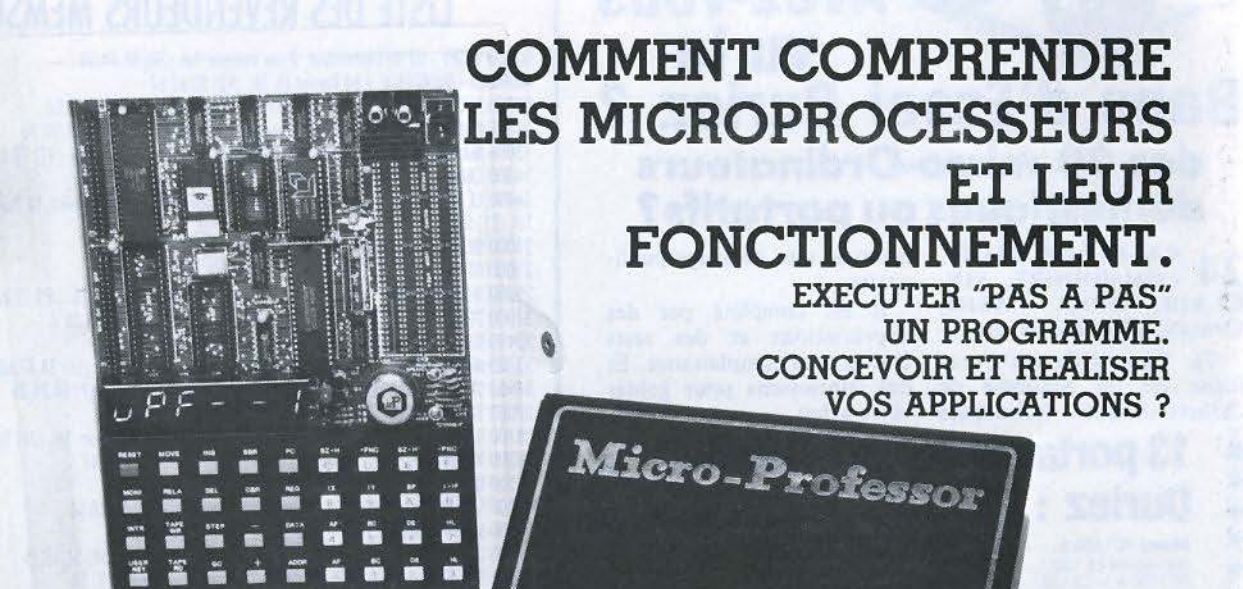

Le MICRO-PROFESSOR<sup>™</sup> structuré autour du Z-80<sup>R</sup> vous familiarise avec les microprocesseurs. Son mini-interpréteur « BASIC » est une excellente initiation à la nùcro-informatique.

Le MPF-1, matériel de formation, peut ensuite constituer l'unité centrale pour la réalisation d'applications courantes ou industrielles.

C.P.U. : MICROPROCESSEUR Z-80 R haute performance comportant un répertoire de base de 158 instructions.

COMPATIBILITE : Exécute les programmes écrits en langage machine Z-80, 8080, 8085.

RAM: 2 K octets, extension 4 K (en option). ROM : 4 K octets "Moniteur" + Interpréteur BASIC

MONITEUR : Le MONITEUR gère le clavier et l'affichage, contrôle les commandes, facilite la mise au point des programmes ("pas à pas", "arrêt sur point de repère", calcul automatique des déplacements, etc.) AFFICHAGE : 6 afficheurs L.E D., taille 12,7 m/m

INTERFACE CASSETTE : Vitesse 165 bit/sec. pour le par son indicatif.

OPTION : extension CTC et PIO.

<sup>~</sup>CLAVIERS: 36 touches (avec "bip" de contrôle) dont 19 touches fonctions. Accès à tous les registres.

transfert avec recherche automatique de programme<br>  $\frac{1}{2}$  par son indicatif.<br>  $\frac{1}{2}$  OPTION : extension CTC et PIO.<br>
CLAVIERS : 36 touches (avec "bip" de contrôle) dont<br>  $\frac{10}{2}$  touches fonctions. Accès à tous le <sup>~</sup>CONNECTEURS : 2 connecteurs 40 points pour la sortie des bus du CPU ainsi que pour les circuits CTC et PIO Z-80.

MANUELS : 1 manuel technique du MPF-1. Listmg et manuel avec applications(l8)

Matériel livré complet, avec son alimentation, prêt à l'emploi.

#### "MICROPROFESSOR" est une marque déposée **MULTITECH**

EYE TO THE FUTURE

Pour tous renseignements: Téléphone : 16 (4) 458.69.00

l *î1PJ-sîW.4'* 

 $uP$ 

Z.M.C. 11 bis, rue du Colisée - 75008 PARIS Veuillez me faire parvenir

- 
- 1 ∩ MPF 1B au prix de 1.495 F T.T.C.<br>1 ∩ MPF 1 Plus au prix de 1.995 F T.T.C.<br>1 avec notices et alimentation port compris.

- 
- Les modules supplémentaires :<br>□ Imprimante B ou Plus 1.095 F port compris<br>□ Programmateur d'EPROM Plus 1.795 F port compris<br>□ Programmateur d'EPROM Plus 1.795 F port compris
- Votre documentation détaillée.

1

NOM :<br>ADRESSE : 1 ---

Ci-joint mon réglemenl (chèque bancaire ou C.C.P.) Σ Signature et date :

ωï

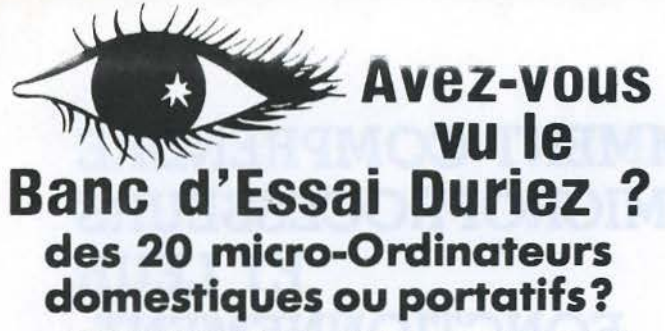

24 PAGES SUR SHARP, précises, sans délayage publi-<br>24 COMMODORE, SIN-citaire. CLAIR, ORIC, CASIO, EPSON, THOMSON, etc...

 $\star$ 

★

₩

Ł

.<br>†K

★

★

长

₩

₩

₩

₩

∗

₩

∗

攵

収

セ

セ

似

Il est complété par des appréciations et des tests Ce Banc-d'Essais-Cata-Duriez sans complaisance. Et des conclusions pour guider

logue est un condensé de caractéristiques techniques votre achat. 13 portables à Prix-Charter-\*\* Duriez: ¥ **Sharp PC 1500 A...** Imprimante CE  $150$ ......<br>PC 1500 A + CE 150

**CE 161** 

PC 1251<br>PC 1245

**Hewlett Packard**<br>HP41 CX

Module mémoire 8K

Cassette diaitale ...

Casio FX702P

PB 100

**FP200** 

Mémoire 8 Ko....

 $\frac{1}{\sqrt{2}}$ 

∗

候

¥

似

₩

₩

∗

∗

₩

¥

∗

Neuilly

Conseil,  $\frac{1}{\sqrt{2}}$ 

dia

Ś

iG.

#### Cordon magnéte<br>Traceur 4 coul, av. cordon. 2281 Hc. F Cordon imprim. parallèle<br>Lecteur disquettes 390 4430  $\cdots$  2200 Clavier numérique<br>Adapteur secteur<br>Logiciels FP200 512 1750 225 3900 Extension 16K protégeable Extension CETL (ROM) 809 1700 Graph (cassette) ... 155 Interface RS 232 parallèle. 1890 Statistiques (cassette) . . . . 285 File (disquette) 419 1190 Manuel Library (Livre)....  $214$ 750 Olivetti M 10 ........ 5990 828 Mémoire BKo... . . . . . . . Adapteur secteur<br>Cordon Imprim, parallèle OR Imprim. + magnéto intégré 1590 199 Canon XO.7 (8 Ko) 2170 2880 Lecteur de cartes Traceur 4 coul.<br>XO.7 + traceur 1650  $3700$ 1560 Accus rechargeables. 390 Mémoire 8 Ko.  $155$ <br>8190 Chargeur<br>HP 75C Carte 4 Ko. 389 Cable magnéto.<br>Amplific. RS232 + Cordon<br>Cordon imprim. parallèle.<br>Carte fichier.<br>Adaptateur secteur......... 1190 690 3950 Imprimante thermique<br>Interface TVUHF 3950  $495$ <br>69 3350 1095 Epson HX20<br>Magnéto<br>Mémoire 16 Ko 5800 Interface magnéto FA2<br>Imprimante FP 10<br>FX 802 P 280 1100 610  $1200$ 1190 1755 Modem + cordon . . . . . . . 675 Paquet Cadeau Duriez<br>Thomson TO7 + Mémo-basic + Interface magnéto FA3 . . .<br>Imprimante FP12 . . . . . . . 285 600 1660<br>2280 Magnéto + manette jeux et sons + Initiation basic . . . . Hc F. 3990 Magnéto intégrable...<br>Mémoire 4 Ko 850  $427$ Prix au 1er Mars 1984. En cas de changement Duriez vous 623 avise avant expédition.

## **Duriez vend aussi par poste**

Avec le Banc-d'Essai Duriez (envoi contre 3 Timbres; gratuit au magasin), vous recevrez la liste complète des prix-plancher Duriez, à jour, des machines, cassettes, disquettes, livres, recueils de programmes, jeux, logiciels d'affaires

Si vous commandez par poste, vous avez 8 jours pour changer d'avis. Duriez vous remboursera sans vous poser de questions.

Duriez est ouvert 132, Bd St Germain, Paris 6e (Mº Odéon) de 9 h 35 à 19 h sauf lundis. Machines à écrire, papeterie, matériel de bureau : 112, Bd St Germain. Ouvert lundi au samedi 9 h 30 -18 h 30. Fermé lundi et samedi de 13 à 14 h.

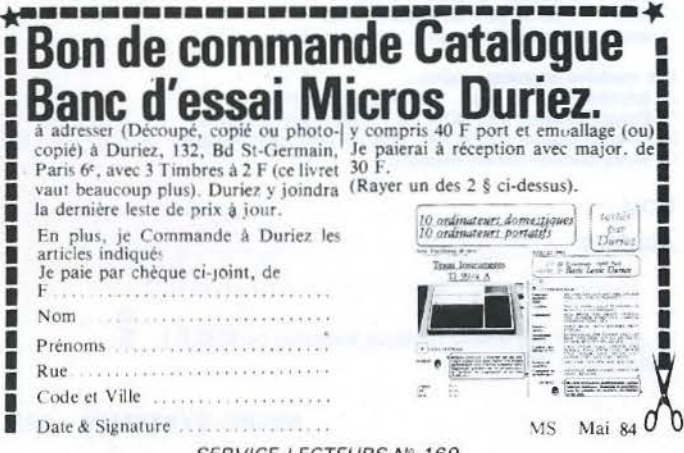

## LISTE DES REVENDEURS MEMSOFT

03200 VICHY - 03 INFORMATIQUE, 7 rue Voltaire, Tél. (70) 31.74.00 MONACO - MICROTECK, 2 bd Rainier III. Tél. (93) 30.67.67 06000 NICE - D.S.A. INFORMATIQUE, 5 bd Dubouchage. Tél. (93) 85.15.96 10150 PONT-STE-MARIE - ETS EPPE, rue Marc Verdier, Z.I. Tél. (25) 81.90.90 13006 MARSEILLE - COMPUTERLAND PROVENCE, 1 av. de Corinthe. Tél. (91) 78.02.02<br>14300 CAEN - DATA 2000, 6 quai Amiral Hamelin. Tél. (31) 82.61.61 14490 LE TRONQUAY - NORMANDIE INFORMATIQUE, Résidence du Désert, La Tuilerie. Tél. (31) 92.56.0 21000 DIJON - LASOBIKOR, 5 rue Monge. Tél. (80) 30.09.70<br>21000 DIJON - SETTEM, 36 rue Jeannin. Tél. (80) 66.13.30 25200 MONTBELIARD - MICRO ALPHA SOFT, 31 ov. des Alliés, Tél. (81) 95.19.20 31000 TOULOUSE - SOUBIRON S.A., 9 rue Kennedy. Tél. (61) 21.64.39 33410 BEGUEY/CADILLAC - A.V.A., B.P. 33. Tél. (56) 27.11.29 33700 MERIGNAC - A.E.A., Parc Club Cadera, av. J.F. Kennedy. Tél. (56) 34.47.68 34980 ST GELEY-DU-FESC - I.T.A., Domaine des Coulondres. Tél. (67) 84.25.39 37000 TOURS - POLY SOFT, 67 rue Colomb. Tél. (47) 66.66.49 38100 GRENOBLE - GAMMA INFORMATIQUE, 9 cours de la Libération. Tél. (76) 96.30.05 38200 VIENNE - S.E.M.I., 7 montée Coupe-Jarret. Tél. (74) 85.38.47 40100 DAX - P.L.I., 9 cours Pasteur. Tél. (58) 90.19.47 42100 ST-ETIENNE - SOCODEC, 15 rue J. Allemane. Tél. (77) 57.48.56<br>44600 ST-NAZAIRE - SELECO, Z.I. de Brais. Tél. (40) 66.63.63 45000 ORLEANS - EUROPE ORDINATEURS, 22 bd A. Martin. Tél. (38) 54.13.15 51100 REIMS - H.B.N. ELECTRONIC, 90 rue Charlier, Tél. (26) 89.01.06 59000 LILLE - SIVEA, 21 bis rue de Valmy. Tél. (20) 57.88.43 59236 FRELINGHIEN - ANPICO, 82 rue Quesnoy. Tél. (20) 08.71.13 59800 LILLE - INFORMATIQUE CENTER, Résidence Jacquard, 5 rue Ovigneur. Tél. (20) 54 61.01 59800 LILLE - M.B.D.C., 172 rue Solférino. Tél. (20) 57.91.87 60730 ULLY-ST-GEORGES - READI INFORMATIQUE, 62 rue de Senlis, Tél. (4) 426.83.14 63000 CLERMONT-FERRAND - NEYRIAL INFORMATIOUE, 3 cours Sobion, B.P. 992. Tél. (73) 92.89.50 64000 PAU - OBBO ADOUR, 14 bd Alsoce-Lorraine, Tél. (59) 02:44:53 64100 BAYONNE - CALCUL INTEGRAL, 30 bd Alsace-Lorraine. Tél. (59) 55.96.58 66000 PERPIGNAN - PROGETEC, 8 av. de Grande-Bretagne. Tél. (68) 51.34.92 67700 SAVERNE - COGES, 15 rue des Clés. Tél. (88) 91.25.91 69003 LYON - B.I.M.P., 20 rue Servient. Tél. (7) 860.84.27 69004 LYON - A.B. INFORMATIQUE, 18 rue Pailleron. Tél. (7) 829.67.46 69006 LYON - ALTI INFORMATIQUE, 67 rue Vendôme. Tél. (7) 894.60.56 69006 LYON - M.I.D., 152 rue Duguesclin. Tél. (7) 824.57.63 69006 LYON - MICRO EXPANSION, 5 place Mai Lyoutey. Tél. (7) 893.50.42 69007 LYON - D.O.M., 274 rue de Créqui. Tél. (7) 872.49.52 69007 LYON - MICROMEGAS, 22 rue des Trois-Pierres. Tél. (7) 861.19.52 71300 MONTCEAU-LES-MINES - S.P.M.I., 18 rue Eugène Pottier. Tél. (85) 58.11.77 75006 PARIS - DATA SOFT, 31 quali des Grands-Augustins. Tél. (1) 576.51.66<br>75008 PARIS - EPIS 77, 163 rue du Faubourg St Honoré. Tél. (1) 563.34.99<br>75008 PARIS - INTERSIS, 2-4 rue Datu. Tél. (1) 805.16.60 75008 PARIS - SIVEA, 13 rue de Turin. Tél. (1) 522.70.66 75009 PARIS - ETS ANGLADE, 7 rue St Lazare. Tél. (1) 878.71.00<br>75009 PARIS - COMPUTERLAND, 8 rue Bleue. Tél. (1) 824.65.80 75009 PARIS - INTERNATIONAL COMPUTER, 29 rue de Clichy, Tél. (1) 285.24.55 75010 PARIS - SOFT MACHINE, 31 bd Magenta. Tél. (1) 240.85.00 75011 PARIS - INFORMATIQUE FRANCE, 84-86 rue de Montreuil. Tél. (1) 348.30.00 75012 PARIS - MEGALPHA, 102 quai de la Rapée. Tél. (1) 628.60.83 75015 PARIS - I.E.F., 228-230 rue Lecourbe. Tél. (1) 828.06.01 75015 PARIS - ILLEL INFORMATIQUE, 143 av. Félix-Faure. Tél. (1) 554.97.48 75015 PARIS - IMAGOL, 1-5 rue Gutenberg. Tél. (1) 577.59.39 75018 PARIS - B.M.I., 17 bis rue Vauvenargues. Tél. (1) 229.19.74 76200 DIEPPE - ELECTRODOM, 9 rue Lemoine. Tél. (35) 84.18.58 80000 AMIENS - LOGIC INFORMATIQUE, 18 rue des Augustins. Tél. (22) 92.39.46 80260 VILLIERS-BOCADE - M.I.P., 94 rue du Parc, Flesselles Tél. (22) 93.31.06 83100 TOULON - S.I.A., Le Paillon, av. Brunet, Tél. (94) 23.74.30 84000 AVIGNON - SYNERGIE INFORMATIQUE, 71 av. Monclar, Tél. (90) 86.52.32 85105 SABLES D'OLONNE Cedex - IDEES INFORMATIQUE, B.P. 193 Port Olona. Tél. (51) 95.19.47 87000 LIMOGES - MACORBUR, 12 rue Jean-Jaurès. Tél. (55) 33.12.55 87000 LIMOGES - MICROLIM, 81 bd Gambetta. Tél. (55) 34.10.12 92086 PARIS-LA DEFENSE - POINT MICRO, Tour Neptune. Tél. (1) 778.16.04\* 93160 NOISY-LE-GRAND - CYBERMATIC, 424 La Closerie, Mont d'Est Tél. (1) 305.40.03 93260 LES LILAS - D.S.A., 82 bis av. Pasteur. Tél. (1) 363.94.13 97300 CAYENNE - CENTRALE INFORMATIQUE ELECTRONIQUE, 53 rue St Christophe-Colomb.  $[6]$  31.71 97400 ST DENIS-LA-REUNION - MICRO SYSTEME SERVICE, 70 bis rue Labourdonnais, B.P. 253 Le Tompon, Tél. 27.02.58 BELGIQUE - MICROTRAITEMENT S.A.N.V., 32 bd Tirou, 6000 CHARLEROI. Tel. (071) 31.74.75 GUERNSEY CHANNEL ISLANDS / ROYAUME-UNI -DYNATECH MICROSOFTWARE L.T.D., rue du Commerce, Bouet, ST PETER PORT. Tel. (0481) 20155<br>SUISSE - A.P.J. ELECTRONICS SA., place Pepinet 2, C.P. 2051, 1002 LAUSANNE. Tel. (021) 23.21.64

SERVICE-LECTEURS Nº 169

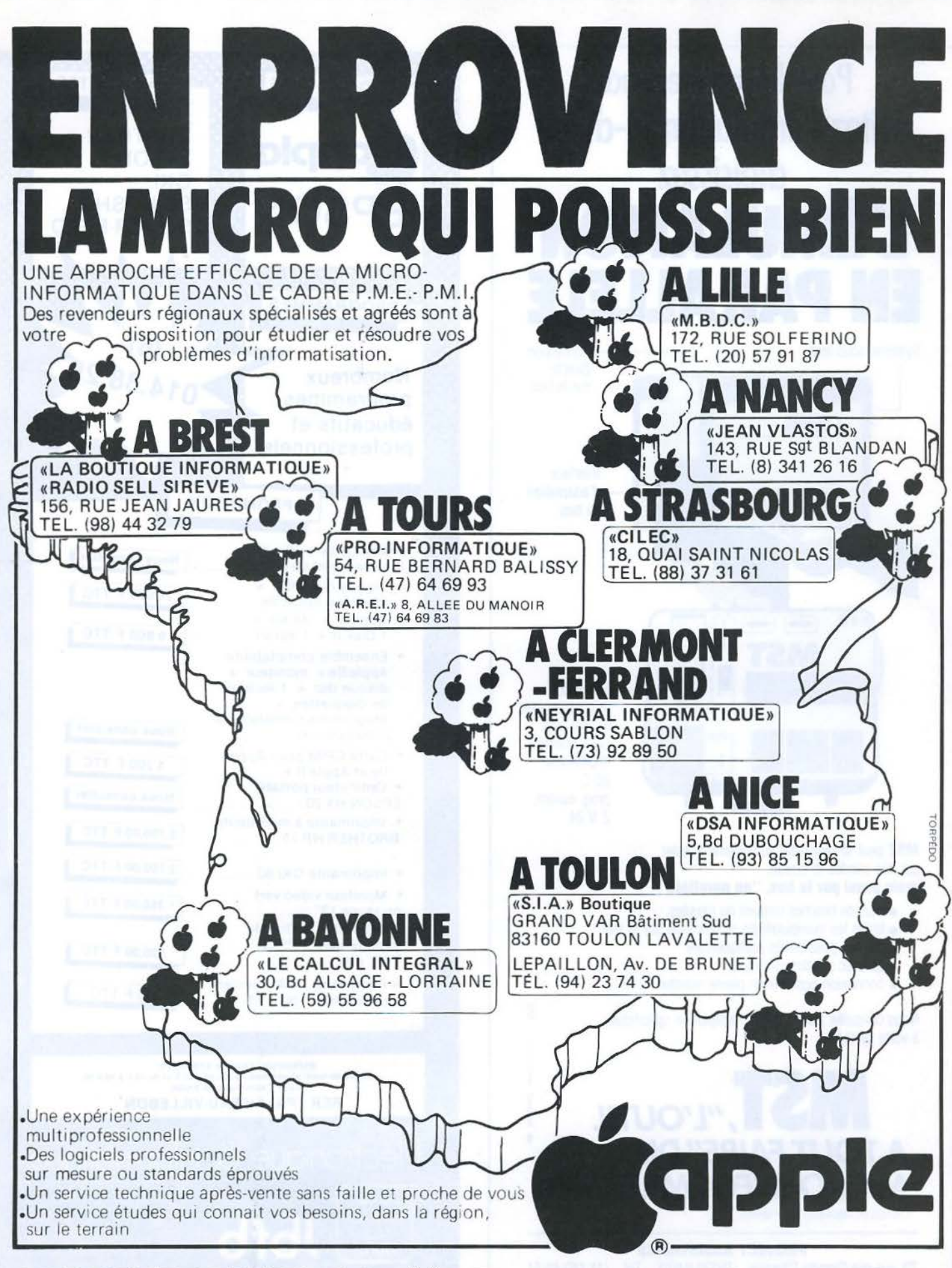

## **DES REVENDEURS AGRÉÉS EN MICRO INFORMATIQUE**

N'HÉSITEZ PAS A LES CONTACTER POUR UN CONSEIL, UN RENSEIGNEMENT OU UNE DÉMONSTRATION.
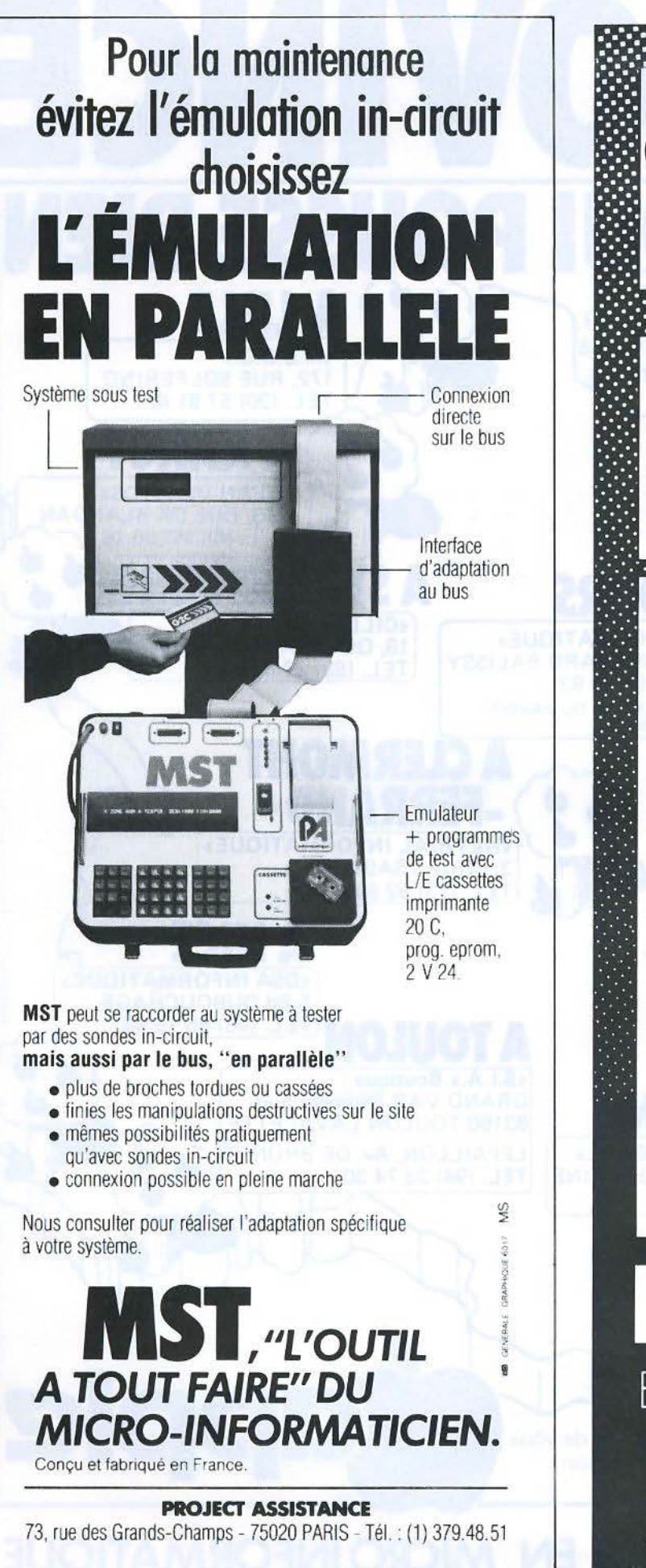

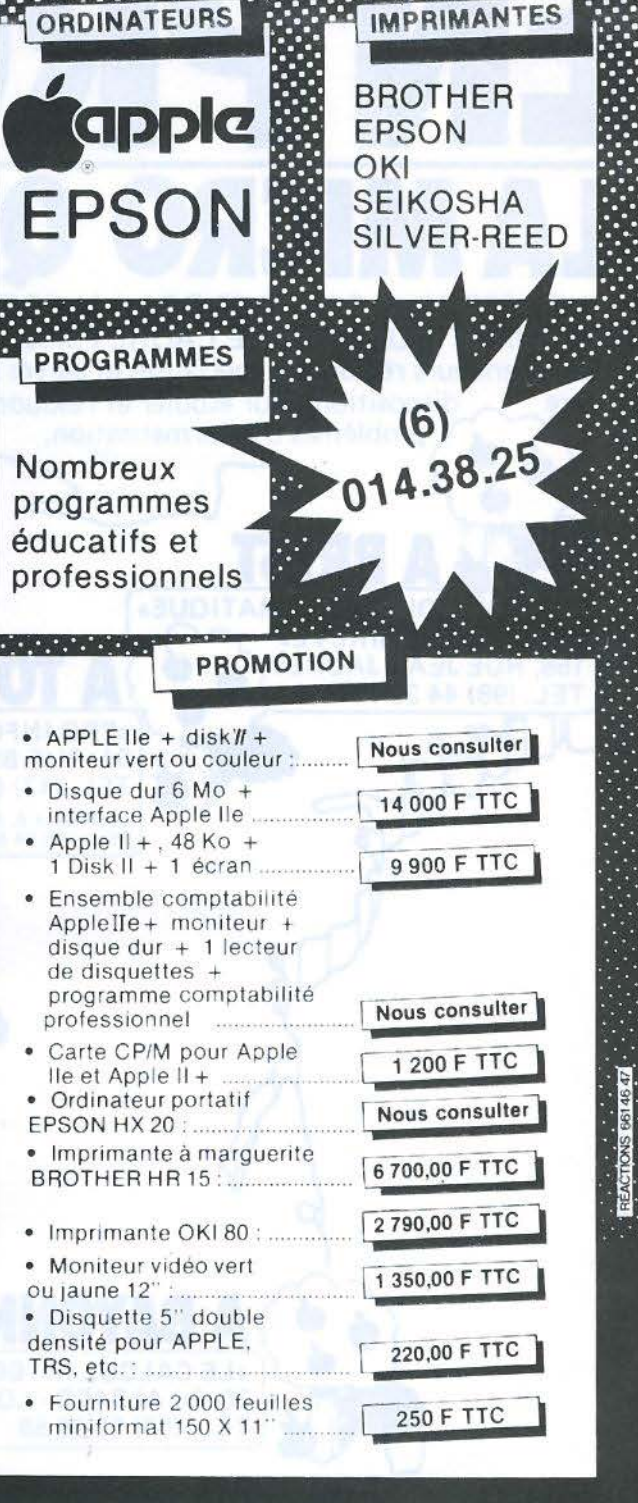

EXPÉDITION FRANCE ETRANGER<br>Ouvert du lundi au vendredi de 9 h 30 a 12 h et de 14 h a 18 h 30<br>Acces à 30 minutes de PARIS **RER: PALAISEAU-VILLEBON** 

![](_page_180_Picture_3.jpeg)

![](_page_181_Picture_0.jpeg)

![](_page_182_Picture_0.jpeg)

# Z80/ZX81 ASSEMBLER

### DF

# microconcept

Spécifiquement conçu pour être utilisé sur le ZX81, nous vous proposons le premier assembleur offrant de telles performances :

- «5 possibilités d'implantation des routines, (RAMTOP(2), REM(2), Adresse).
- . Conversationnel ou non, FAST ou SLOW.
- .Mise en page automatique des instructions pour un affichage de qualité.
- .Reprise de la fonction COPY, sortie des erreurs par LPRINT.
- · Jeu complet de directives.
- «Etiquettes littérales, donc parlantes.
- . Nombres exprimables en base 2, 8, 10 ou 16.
- · Adresses affichées en hexadécimal et décimal.

Le Z80/ZX81 Assembler de MICROCONCEPT, connecté à l'arrière du ZX, toujours à votre disposition, est implanté en dehors de l'espace BASIC, et peut ainsi être utilisé même sur un ZX version 1K. Le<br>manuel qui l'accompagne, clair et complet, vous permettra un apprentissage rapide tant de l'assembleur que du langage lui-même.

#### ACCEDEZ A LA PLUS HAUTE MARCHE, MAITRISEZ VOTRE MICROPROCESSEUR.

BON DE COMMANDE

![](_page_182_Picture_124.jpeg)

**198 - MICRO-SYSTEMES** 

![](_page_182_Picture_18.jpeg)

## **VENEZ DECOUVRIR ROBO** UNE NOUVELLE **ADDROCHE DES PROBLEMES GRAPHIOUES**

Enfin... un véritable système concu pour le Dessin Assisté sur Ordinateur personnel APPLE II pour tracer vos plans, schémas, diagrammes, figures, avec sortie sur table traçante au format A4, A3, A0.

MINIGRAPHE se tient à votre disposition pour une démonstration des multiples possibilités du système ROBOGRAPHICS.

Appelez nous au 608-44-31 pour prendre rendez-vous.

![](_page_182_Picture_23.jpeg)

**SFRVICE-I FCTEURS Nº 176** 

![](_page_183_Picture_0.jpeg)

![](_page_183_Picture_1.jpeg)

![](_page_183_Picture_2.jpeg)

DU 15 AU 19 MAI 84 CARTES D'INVITATION OFFERTES DANS NOS BOUTIQUES

![](_page_183_Picture_4.jpeg)

![](_page_184_Picture_0.jpeg)

200 - MICRO-SYSTEMES

**Mai 1984** 

**Vente Informations Services** Micro-Ordinateurs

**VENTE ET DEMONSTRATION** de 14 h à 21 h sauf lundi

**BOUTIQUE VISMO** 22, bd de Reuilly - 75012 Paris **Métros** : Daumesnil ou Dugommier **Parking gratuit** (à 2 pas du Palais des Sports de Bercy) Tél.: (1) 586.60.10.

#### **VENTE PAR CORRESPONDANCE**

**Service Vismo Express** Livraison dans toute la France

Cochez les articles que vous souhaitez recevoir sur le BON DE COMMANDE ci-contre et retournez-le à : VISMO, 68 rue Albert 75013 Paris accompagné de votre règlement

(chèque encaissé seulement à l'expédition de votre marchandise et non à la réception de votre ordre).

Participation frais de port et d'emballage +  $30$  F. Fort gratuit pour  $+ 3.000 F$ d'achat sauf Sernam.

Pour une commande de moins de 2000 F. nous pouvons expédier contreremboursement. Ajoutez alors 60 F pour tous frais.

Pour détaxe à l'exportation Service Commande Express Crédit - Réclamation... Tél.: (1) 586.60.10.

![](_page_185_Picture_10.jpeg)

![](_page_185_Picture_122.jpeg)

![](_page_185_Picture_123.jpeg)

![](_page_185_Picture_124.jpeg)

#### **ADRESSE**

TEL

**CODE POSTAL** 

#### MONTANT TOTAL DE LA COMMANDE

Contre remboursement  $(+ 60 F)$   $\Box$  DATE

PRENOM

SIGNATURE:

**FTTC** 

REGLEMENT JOINT (+30 F) [ (Chèque - CCP - Mandat)

D **MS**  r 1. **électronique** <sup>l</sup>11\

![](_page_186_Picture_1.jpeg)

#### 202 - MICRO-SYSTEMES SERVICE-LECTEURS Nº 179 Mai 1984

### **DISTRIBUTEURS REGIONAUX**

### **CES MODULES VOUS SONT RÉSERVÉS**

POUR TOUTE INFORMATION COMPLÉMENT AIRE CONTACTEZ :

**MICHEL SABBAGH** au 16 (1) 200.33.05

## **STRASBOURG**

Le spécialiste en Micro-informatique propose :

**Apple lie - Apple Ill** 

![](_page_186_Picture_11.jpeg)

Essais et démonstrations permanents

~ ~ L 1 C ~~o'b':ias~~~~~~~RG Tél. (88) 37.31.61

### **C'EST FOU TOUT CE QUE L'ON PEUT FAIRE AVEC LA POMME D'OR**

![](_page_187_Picture_1.jpeg)

#### **CX Base 200 + Texte: Pomme d'Or du meilleur logiciel Apple 83. Copple<sup>®</sup>**

C'est fou ce que l'on peul faire avec CX Base 200 +Texte sur un simple Apple //.

Premier d'une nouvelle génération de programme, il intègre totalement gestion de fichiers, calculs et traitement de<br>texte.

Il permet ainsi d'automatiser la plupart des opérations (clients ventes, stocks, commandes, documentation, etc.) liées à l'exercice d'une profession libérale. à la gestion sant des états récapitulatifs, des lettres personnalisées, des compte-rendus, des devis. des fiches de salaire. des

Et il est tellement simple d'emploi qu'il ne nécessite aucune connaissance informatique particulière.

Bref.il donne un sacré goût à la Pomme: il transforme un APPLE // en un véritable outil professionnel de gestion. a reçu la Pomme d'Or du meilleur logiciel Apple 1983. catégorie personnel-professionnel.

Disponible chez tous les concessionnaires Apple.

![](_page_187_Picture_9.jpeg)

Pour toute demande de documentation, s'adresser à :<br>Controle X -· Tour Maine Montparnasse -- 75755 Paris Cedex 15 - Tél. · (1) 538.98.87.

**Stand : 5 D 438 - SPÉCIAL SICOB** 

# AMATEURS DE MICROPROCESSEURS, VOICI VOTRE ~ «MARCHE AUX **PUCFS** »

![](_page_188_Picture_1.jpeg)

140 pages d'idées et d'applications réalistes pour tous les techniciens de l'électronique

Bimestriel  $-23$  F - Chez votre marchand de journaux

BOUTIQUE BOIS NE DO VOICINAIRES MICRO

58. rue Blomet -

**TM** 

OUS

![](_page_189_Picture_4.jpeg)

![](_page_189_Picture_160.jpeg)

# **ORIC**

![](_page_189_Picture_161.jpeg)

#### 1 SPECTRUM 48 K<br>+ 1 TV couleur 36 cm nous consulter **CADEAU SURPRISE POUR TOUTE**

**ZX 81** 

nous consulter

nous consulter

nous consulter

nous consulter

nous consulter

neus consulter

299 F

ZX 81 monté avec<br>deux livres

**Extension memoire 16 K** 

SUPER PROMOTION<br>1 ZX 81 + 1 Extension 16 K<br>+ 4 Jeux nous co

**ZX Spectrum** 

SPECTRUM 16 K PAL

**UHF N** et B<br>SPECTRUM 48 K PAL

SPECTRUM 16 K

SPECTRUM 48 K

UHF N et B<br>Interface Péritel

**SUPER PROMOTION** 

**COMMANDE SUPÉRIEURE A 2500 FRANCS** Les prix sont indiqués TTC et sont valables au 15-02-84. Ils sont susceptibles de varier suivant le coût<br>des importations. Nous nous réservons le droit de changer les prix et les spécifications sans préavis.

![](_page_189_Picture_162.jpeg)

**BBC** 

![](_page_189_Picture_163.jpeg)

### **MPF II**

MPF 1<br>PAL<br>JOYST<br>Lecteu

![](_page_189_Picture_164.jpeg)

## **DRAGON 32**

![](_page_189_Picture_165.jpeg)

![](_page_189_Picture_18.jpeg)

![](_page_189_Picture_19.jpeg)

Profession:

BON DE COMMANDE à renvoyer à MICRO - DISPO 58, rue Blomet 75015 PARIS

Prénom:

#### NOM:

Adresse:

Je passe commande de :

J'ajoute 49 F pour les frais de port.

J'envoie ci-joint un chèque banquaire, CCP ou mandat de : établi à l'ordre de MICRO -DISPO et représentant le montant total de ma commande frais de port compris. J'ai noté que si je ne reçois pas le matériel commandé dans les 15 jours ouvrables, je pourrai annuler ma commande et je serai intégralement remboursé.

Signature obligatoire

![](_page_190_Picture_1.jpeg)

## PROGICIELS, MINI, MICRO-ORDINATEURS (JOURNÉES GRAND PUBLIC : 18 ET 19 MAI)

Information : SICOB (1) 261.52.42 - 4, place de Valois - 75001 Paris

A 323

**@PUBLICIS** 

![](_page_191_Picture_0.jpeg)

![](_page_191_Picture_1.jpeg)

![](_page_192_Picture_12.jpeg)

![](_page_192_Picture_1.jpeg)

## **MULTIPOSTES TELEVIDEO: LA CROISSANCE POUR**

La synthèse SYLPH est l'aboutissement de plusieurs années de recherches d'un vrai moven d'expression.

pour le

SYLPH possède les meilleures caractéristiques des langages d'aujourd'hui en vous libérant de leur complexité et de leurs limites.

SYLPH est un langage structuré qui échappe à la rigidité et à la lourdeur souvent rencontrées dans d'autres langages.

Documentation sur demande.

Groupe SEIJI INTERNATIONAL

Les possibilités de SYLPH sont totalement adaptables aux besoins du programmeur, par le programmeur lui-même.

angays

Le système SYLPH est disponible pour ordinateurs utilisant Z 80 sous CP/M<sup>\*</sup> et bientôt pour d'autres processeurs.

![](_page_193_Picture_7.jpeg)

65, avenue Victor-Hugo 33110 LE BOUSCAT-BORDEAUX Tél. (56) 50.54.10 - Télex: 550166

#### TeleVideo Systems

mp 4<br>3 22

Systèmes Multipostes TeleVideo

C'est avant son acquisition qu'il faut se soucier des possibilités d'extension d'un système micro-informatique. Après il est souvent trop tard.

Avec TeleVideo, ce dilemne est résolu : vous avez le choix entre trois systèmes 8 et 16 bits multi-tâches, multi-utilisateurs : le TS 804, le moins cher du marché, le TS 806 et le TS 816. Selon vos besoins actuels et vos perspectives d'avenir, vous opterez pour un système extensible à 3, 6 ou 16 utilisateurs. Vous bénéficierez immédiatement de l'exceptionnelle bibliothèque logicielle développée sous CP/M, MP/M et MMMOST.

Et vous préserverez intégralement votre liberté de croissance sans jamais avoir besoin de repasser par la case départ.

Pour en savoir plus sur les systèmes TeleVideo Multipostes, contacte; rapidement Métrologie

![](_page_193_Picture_15.jpeg)

Paris : Tour d'Asnières - 4, avenue Laurent Cély - 92606 Asnières Cedex - Tél. : (1) 790.62.40 - Télex : 611448 F<br>Aix-en-Provence : (42) 26.52.52 - Bordeaux : (56) 34.45.29<br>'بـ Lyon : (7) 801.45.33 - Rennes : (99) 53.13.33

TR

IIIIKS

BAT-BACHELIER

![](_page_194_Picture_0.jpeg)

![](_page_194_Picture_115.jpeg)

Hengstler Conrôle Numérique 94-106, Rue Blaise-Pascal, B.P. 71, 93602 AULNAY-SOUS BOIS, CEDEX Tél. (01) 866.22.90, Télex HCN 212 486 F Nom

Prénom

Adresse

Demandez la liste de nos revendeurs D-10X

Mai 1984

![](_page_195_Picture_0.jpeg)

### **PRESSE INTERNATIONA LES TENDANCES Par Pierre GOUJON**

**Ça ne va pas très bien, parait-il, aux Etats-Unis, du caté des machines il sous en généra/ et des jeux vidéo en particulier. C'est la raison pour laquelle la 35• exposition internationale des**  ieux et de la musique, organisée par l'AMOA à la Nouvelle-**Orléans, a retenu l'attention des observateurs. AMOA, cela veut dire "Amusement and Music Operators Association»; c'est l'association qui patronne le SICOB des jeux vidéo, en quelque sorte. Et, justement, c'est il l'occasion de cette manifestation que l'horizon s'est éclairci, les professionnels ayant trouvé le moyen de redonner un peu de tonus il une industrie en perte de vitesse ;** *il* **l'origine de ce second souffle, le vidéodisque.** 

Si vous êtes intéressé(e) par<br>les jeux vidéo (d'« arcade ». comme on dit maintenant, pour pallier la carence du vocabulaire français), il n'y a, à ma connaissance. qu'une seule revue abordant le sujet à fond, c'est *Creative Compuling. Je*  suis plutôt néophyte en la matière, et j'avoue n'avoir accordé jusqu'à présent qu'une attention distraite à ce genre d'activité. Pourtant, je dois reconnaître qu'une industrie dont les ventes annuelles atteignaient, ces dernières années, un milliard de dollars, mérite quelques détours. Même si, en 1983, ladite industrie a connu un déclin important (50 % de ventes en moins, en valeur), 500 millions de dollars, cela représente encore un bon paquet.

La vogue des jeux sur ordinateur individuel semble être à l'origine de ce déclin. Il fallait donc réagir rapidement ; c'est ce à quoi se sont employés les constructeurs en proposant aux pac-maniaques et autres adonnés des labyrinthes et des centipèdes des occasions d'émotions un peu plus fortes, des expériences plus surprenantes, des épreuves plus variées.

#### **L'intrusion du disque laser**

C'est le vidéodisque qui a été mis à contribution. Les capacités de stockage de ce dispositif permettent en effet d'accroître considérablement le nombre et la variété des scènes offertes aux yeux éblouis des amateurs. Le premier de ces jeux, mis en service au cours du deuxième semestre 1983, est le célèbre « Dragon's Lair » (l'antre du dragon), que vous pouvez voir en France dans la plupart des établissements spécialisés. Cela

vous coûtera 5 **F** ou 10 F, selon *votre* sélection. Notez qu'aux Etats-Unis, le prix est, en général, de 25 cents, soit environ 2 F ; on envisage de porter ce prix à 50 cents, pour certains modèles, ce qui fait hurler les fans. On n'est jamais content. Il est vrai que le prix d'achat de ces appareils atteint des sommes assez considérables.

Une des versions (le haut de gamme) de « Firefox », le premier jeu à laser d'Atari, par exemple, coûte 13 000 dollars. Si on admet que ce genre de jeu s'amortit au maximum en trois ans, on imagine le nombre de parties nécessaires pour rentabiliser le produit...

Les jeux faisant intervenir les disques à laser sont de deux types. Le premier type est représenté par « Dragon's Lair » : c'est l'équivalent d'un film d'animation, si vous voulez, où les péripéties sont enregistrées,

vue par vue, sur le disque. Le<br>rôle du joueur consiste à contrôler les déplacements du person-<br>nage principal en agissant sur<br>un manche à balai (un «joystick »). Bien entendu, ce personnage doit éviter toutes sortes de sales bêtes (dont l'épouvantable dragon) pbur aller délivrer la princesse. En outre, il a boyante épée pour anéantir tout cc qui bouge et qui a une bobine antipathique. Bon. Le deuxième type de jeu à laser est représenté par Mach 3 (visible également en France) de Mylstar. Ce jeu me paraît plus fascinant. Il est très « visuel ». En effet, ce sont des paysages réels qui sont visionnés, en arrière-<br>plan sur l'écran : des montagnes, des vallées encaissées, des ponts, des barrages, des ports, etc. Vous survolez tout ça dans<br>un avion de combat super-rapide (ou dans un bombardier, selon l'option) avec l'éternelle mission d'anéantir l'ennemi. Les avions sont représentés par<br>des images digitalisées apparaissant en surimpression sur le décor. Une version de ce jeu<br>place l'opérateur dans une cabine fermée, avec écran panoramique et stéréophonique. C'est, paraît-il, tout à fait spectaculaire.

![](_page_195_Picture_12.jpeg)

Plus spectaculaire encore est<br>(d'après Ken Uston, dans Creative Computing de février). le « Star Rider » de Williams. Il s'agit d'une course à moto à travers l'espace. Rien que ça. Il faut le faire. Le joueur est placé à cheval sur ce qui représente le corps d'une moto, face à l'écran. Les contrôles s'effectuent par le guidon : la poignée droite, c'est pour les gaz, la poignée gauche, les freins et, si nécessaire, la surpuissance. Il y a en plus un deuxième écran: le rétroviseur! Vous pouvez voir

ce qui se passe derrière vous (dans une version prochaine, ce seront les salauds qui vous poursuivront). Le réalisme visuel est accompagné du réalisme sonore (stéréo à 3 canaux).

Les ressources visuelles offertes par les vidéodisques aurontelles l'impact recherché sur le public? Les avis sont partagés. C'est la raison pour laquelle, probablement, les grands constructeurs observent malgré tout une prudente réserve; et, tout en développant de nouveaux produits basés sur les vidéodisques - il faut bien être dans le coup -, ils continuent de proposer des jeux traditionnels. Ainsi, Bally, avec son Pac-Man Jr, nouvel avatar du célèbre Pac-Man, avec quelques nouveautés concernant le nombre et la taille des billes à absorber, la présence de fruits dangereux, le nombre d'« energizers », etc. Même prudence chez Williams, avec • Blaster », un jeu de combat spatial aboutissant (si tout se passe bien, pour les as) à des visions paradisiaques. Même prudence, également, chez Universal, avec « Mr Do's Castle ». un jeu d'échelles et de trappes à la recherche des licornes oubliées, etc.

Tout ceci rend le bon vieux flipper quelque peu désuet et démodé. Et pourtant, dans son numéro de janvier, le très sérieux *Byte* n'hésite pas à aborder (discrètement) le sujet en vantant les mérites d'un logiciel de création de flipper sur mesure, développé pour Apple li, Atari ou Commodore 64. Je relève dans l'article de présentation la phrase clé qui vient à l'appui de la thèse citée plus haut: « Avec ce kit, je peux fabriquer n'importe quel jeu à ma volonté, économiser mes sous et, en même temps, faire œuvre de créativité. • Mauvais pour les gérants d'arcade, çà.

#### Des « thérapiciels » ou « comment faire de l'aérobie sur ordinateur ? »

C'était notre rubrique: « Qu'est-ce qu'on fait dimanche ? ». Ah ! question cruciale, pour certains. Jour du Seigneur, jour de repos, jour de décompression, pour d'autres. (Méditons à ce propos la profondeur de la célèbre déclara-

tion d'Antoine de Saint-Exupéry : « Tous les dimanches, j'm'astique le manche» - à balai, bien entendu.) Il y en a pour qui la décompression, ça n'existe pas. Pour ceux-là, voici qu'une firme américaine, la Synapse Software (quel nom! les Américains ont le chic pour baptiser leurs entreprises... Il est intéressant de noter, d'ailleurs, que cette firme était connue jusqu'à présent comme productrice de jeux vidéo...) propose un logiciel de relaxation présenté dans le numéro du 27 février d' *lnfoworld.* C'est .le premier d'une série dè produits apparus depuis peu aux Etats-Unis sous le nom générique de « Healthware » (encore une trouvaille). Le « Saniciel », en quelque sorte, ou encore, le « Sanégiciel », peut-être, il faudra soumettre le problème à la commission de la terminologie informatique. Un progiciel de santé, quoi ! « Relax », le produit en question, est conçu pour fonctionner sur Atari 800 et Commodore 64 ; il sera mis à la disposition du public en avril. Il paraît que déjà, lors de sa première apparition à Las Vegas en janvier, on faisait la queue devant le stand. Tous les nervéux, les stressés, les mal-dansleur-peau ...

Voici comment ça marche. Le sujet est relié à un électromyographe, dont la mission est de contrôler les impulsions électriques générées par la contraction des muscles ; l'appareil est lui-même relié à l'ordinateur qui visualise les impulsions. Simultanément, le sujet a la possibilité de sélectionner un certain nombre d'images sur l'écran : un ballon qui évolue sur fond de scène campagnarde, des couleurs, des formes, etc. Bien entendu, il y a aussi un fond sonore : musique, chants d'oiseaux, bruits de vagues... La séance dure 15 minutes. Au bout de 15 minutes, vous êtes aussi détendu qu'un chat angora se prélassant sur une couette de la Samaritaine. Tout ça pour 89,95 dollars.

Synapse Software espère caser sa marchandise auprès de ceux qui se lassent ou qui se sont lassés des jeux sur ordinateur. Une thérapie chasse l'autre. Mais vous imaginez que Synapse Software n'est pas la seule firme à lorgner le créneau. Une autre compagnie, la<br>Spinnaker Software, attaque, elle, quelque chose qui devrait être également bien juteux : l'aérobic ; avec un produit, judicieusement appelé « Aerobics »,<br>visant Atari 800, Commodore 64 et Apple. 45 dollars. Le programme met en scène une femme, vêtue d'un collant vert et portant bandeau, dont vous pouvez suivre les mouvements, au son de musiquettes variées.

![](_page_196_Picture_10.jpeg)

Si vous êtes fatigué(e), vous pouvez ralentir le rythme de la monitrice, ou même stopper le processus sur une image quelconque. Les séances durent de 35 à 80 minutes, échauffement et relaxation inclus. Après ça, vous vous sentez aussi confortable qu'un chat persan mollement allongé sur une carpette des Galeries Lafayette.

#### La simulation : deux axes d'étude

Maintenant que vous êtes bien (trop bien) détendu(e), j'imagine que vous n'êtes plus tellement d'humeur à écouter la suite. Il serait pourtant dommage de ne pas évoquer, au moins brièvement, le numéro de mars de *Byte* axé sur Je thème de la simulation. On considère ordinairement qu'il existe deux types de simulation : la simulation des processus discrets, et la simulation des processus continus. Dans le premier cas, tout repose sur la notion de file d'attente, et les événements sont généralement aléatoires. Alors, les modèles mathématiques utilisés sont basés sur le calcul des probabilités et les statistiques. Dans le second cas, l'état du système à simuler varie d'une manière continue avec le temps, et les variables utilisées ne sont plus des variables entières. Ici, les modèles mathématiques reposent sur le calcul différentiel. Evidemment, la simulation est un domaine d'application privilégié des ordinateurs. Et on a très vite ressenti la nécessité de développer des langages spécialisés, bien que certains spécialistes continuent de recourir à des langages aussi généraux que Fortran.

Les langages de simulation se divisent également en deux classes : les langages appropriés aux simulations des processus discrets, comme Simula, ou GPSS, et les langages appropriés aux simulations des processus continus (CSMP d'IBM, Easy5, Dare, etc.). La nouveauté, c'est que, maintenant, la simulation est à la portée des<br>ordinateurs individuels. Certains langages sont déjà disponibles, comme micro-Dynamo, pour Apple Il et IBM PC, ou encore MicroNet, Aces (pour Apple Il), Simscript (pour IBM PC), etc.

Le dossier préparé par *Byte*  vous convie ensuite à approfondir quelques-uns des aspects les plus significatifs des techniques de simulation. Je relève cependant que l'accent est mis sur la conjonction de la simulation et des techniques graphiques. On retrouve ainsi les préoccupations des concepteurs de jeux vidéo (le numéro de février de<br>Creative Computing offre justement à ses lecteurs un dossier important consacré aux applications graphiques, mais je n'ai plus de place pour vous en parler, ce sera pour la prochaine fois).

#### Apologize

Je voudrais maintenant vous présenter quelques excuses. Eh oui. Ma rubrique du mois dernier (avril) était un tissu 'de mensonges et de bêtises. J'espère que cette accumulation de scoops ne vous a pas trop fait gamberger. Mais je n'ai pas pu résister à J'envie de sacrifier à la tradition du poisson d'avril. Qu'on veuille bien me pardonner. D'ailleurs, il y avait quand même quelque chose d'exact dans le papier: tout ce qui<br>concernait le Mac d'Apple. Je ne recommencerai plus.

![](_page_197_Picture_0.jpeg)

#### **Ventes**

Vds ZX-81 16 Ko + magnéto + 4 liv. + 60 log. de jeux. T. Carre. 33113 St-Symphorien. Tél.: (561 25.74.37.

Vds Vidéo Génie I 16 Ko + vidéo verte + 300 progs + liv., 3 400 F.<br>Thy, 53, rue Compans, appt 1094,<br>75019 Paris. Tél.: 239.39.78 (ap. 1B h).

Vds Atari 800, 3 200 F. En option, lecteur de disq. 810 ; TV multistand. clr Grundig, progs jeu et gest. Tél : 741.24.71 .

Vds Newbrain 32 K RAM, 29 K<br>
ROM + access., 3 200 F. F. Bodart,<br>
chemin Willerval, 62220 Carvin.<br>
Tél. : (21) 74.28.26.

Apple 2 Plus : éch. ou vds carte 1 2B K Legend ctre lect. d1sk Apple ou Shuggart SA 400 ou SA 400L Tél.: 403.89.32 (ap. 19 h 30 sf lun. et mar.I

Vds **TRS-80** mod. 3 48 K disques<br>+ CPM 64 K + écr. vert + log. CPM<br>+ imprim. Olivetti PR 1450. M.<br>Commin, La petite Havardière, Erbrée, 35500 Vitré. Tél. : {99) 49.41.70.

Vds MZ 80 K 4B K + Ass. Edt. Déb. + SP 5025 + BigBasic + progs + man. fr. des deux Basic + « Programmer en Ass. (PSI), 6 000 à 6 000 F. C. Menkès, 2, rond-point<br>du Val-Roger, 94420 Plessis-Tré-<br>vise. Tél. : 576.35.07.

Vds Sharp MZ 80 K, 48 Ko + dis-quette + imprim. Microline 80 + Basic 5025 K7 + Pascal 4015 + Basic 6115, dble préc. + man. + jeux, '11 000 F. Duquennoy, rue J.- Ferry. 10800 Rosières-prés-Troyes. Tél. : (25) B2.08.53 (H.R.).

Vds **MPF-II Secam-péritel 64 R**.<br>J.-R. Galindo, 4. rue Carnavalet, 13009 Marseille.<br>13009 Marseille. Tél. : (91)<br>22.81.76 (ap. 18 h).

Vds ZX-81 + 16 K + clav. mècan. pro .. + TV N.B. + K7 « Guip » + 6 liv. + nbrx list.. 1 200 F. J.-F. Ance!, ferme d'Outre-l'eau. 60460 Précy-sur-Oise. Tél. : (4) 456. 70.08.

Vds 6chiquier Chess Challenger, 1 000 F.J. Mendes, 72, quai Louis-<br>Blériot, 75016 Paris. Tél. : 224.61 .91 (20 h 30 à 23 h).

Vds ZX-81 16 K + invers. vidéo +<br>ampli sélectif (Load facile) + 2 K7, 1 000 F. Vds ou éch: progs TRS-80 mod. 3. J.-M. Petit-Loucet, 58470 Magny-Cours. Tél. : (86) 5B.00.30.

Vds **Basic** Ercée 14 K pr **MS 1** ou<br>**Proteus :** 800 F. M. Brignoli, 46, av. de Verdun, 92320 Châtillon.<br>Tél.: 656,91.08,

Vds BBC av. floppy 200 K + câbles et boîte disq. 11 500 F. M. Georgen, 13. rue Jean-Moulin. 57210 Maiziè-· res. Tél.: {B) 75 t.55.83 ou (8) 780.48.30.

Vds Victor-Sirius + imprim. + log. + doc. fr. M. Perez. Tél. : (49) 46.30.03.

Vds Video Genie EG 3003, Edit.-Ass., IAgo, nbrx progs, liv. du TRS-BO. de r ass. Z-BO, 2 000 F. P. Pru-dhommeau. Le Chapelu. Domessin, 73330 Pont-de-Beauvoisin.

Vds Sharp MZ-80B 64K + 2 cartes graph. + panier interf. + imprim. Sharp P5 + lang. Basic, Pascal + doc. + progs sciences physiques. R. Andrillon: 1. rue de la Paix, B6290 St-Laurent-sur-Sèvre. Tél. : (51167.BB.35.

Vds ZX-81 av. 16 K RAM et ma-gnéto K7 jeux. 1 600 F. Tél. : 70B.54.59 (ap. 17 h 301.

Vds n<sup>or</sup> 1 à 5 de M.-S. D. Audebert. 14, rue de Marly, 5715B Montignyles-Metz.

Vds **Apple II Plus 48 K + disk II**<br>av. contrôl. + DOS 3.3 + mon. Philips 12" Ambre + man. + doc. PSI + log. pers .. 10 BOO F. Perret. Tél. : (1) 553.52.08 {1B-20 hl.

Vds Goupil 2 16 K + graph. clr, 7 000 F + cass. + liv. à éch. av. mat. ou prog Apple lie. Rousseaux, 25B20 Auxon-Dessus. Tél. : (B 1) 53.71.13.

Vds **process. arithm.** AM 9511 pr<br>DAI av. doc., 500 F. P. Bodart, 81,<br>bd du M.-Joffre, 92340 Bourg-la-Reine. Tél. : 665.49.21 {ap. 19 h).

Vds **Oric-1** 48 K + 5 liv. sur Oric +<br>nbrx progs, 2 000 F. Tél. :<br>045.07.82 (ap. 18 h).

Vds ZX-81 + ext. 16 Ko + 3 K7 lnvaders + 3 liv. « ZX à la conquête des jeux», 1 600 F. J. Pasquier. 42. rue *de* la Fraternité. 94400 Vitry. Tél.: 672 49.57.

Vds ZX-81 + 32 Ko MEV. + alim. + man. + progs en Basic et Ass., 1 000 F. A. Chevalier, Montguillon, 49500 Sègre.

Vds TRS-80 mod. 1 niv. 2, 16 Ko + écran vert + sortie son + progs Tiny Pascal, Tanktics, etc., 3 000 F. Bordeaux, 19, rue de la Vachère, 91310 Linas.

Vds PC 1211 Sharp + imprim. CE 122 + papier+ 3 man. + 1 K7 progs + sacoche. 1 100 F. J. Ber-nard, 3. rue Jules-Guesde, 94260 Fresnes. Tél. : 66B. 76.40.

Vds TRS-80 mod. 1 niv. 2, 16 K.<br>3 000 F; nbrx liv. sr TRS-80. Revues Trace (TRS-80) P. Potier, 18, rue Marin-la-Meslée. 59000 Lille. Tél. : (20) 53. 79.95.

Vds  $$ dons + 3 K7 de progs + man. Basic + «Le petit ltv. du ZX-81 ». 650 F. T. Jain, 2, imp. Copernic, 69800 · Saint-Priest. Tél. : (7) B20.43. 77.

TRS mod. 1 : vds lnterf. ext. équipée 16 K + cordon imprim .• 3 000 F. Bertin, 16 bis, ch. du Bois-Badeau. 91220 Brétigny. Tél. : 085.14.52 (ap. 18 h).

Vds **calc. FX-602 P** + interf. cass.<br>FA-1 + imprim. FP-10 et rlx +<br>prog., 1 100 F. Philippe. Tél. : 376.47.84 (19 h).

Vds HP-85 + mem. 16 K + mod. pr calcul matriciel + contrat mainte-nance, 25 000 F. D. Dubreuil. Tél. : 9B2.27 .45 (soir) ou 908.41.45.

Vds mém. pr **Apple II** 2716-4116, clav. direct. comp. Apple II, 700 F.<br>Tél. : (1) 202.36.44 (ap. 19 h).

Vds **ZX-81** + 16 K + clav. ABS, 750 F + K7 progs (Flight, Stock-car, lnv .. Guip, Awari, Vufile, Database). 50 F l'un + liv. : Communiquez, Etudes, Lang. mach .. pratiques, BO F chaque. J. Belloncle. Tél. : (3) 051.22.B7.

Vds Video-Genie EG 3003 + écr. Prince vert + prog. jeux + liv.,<br>3 500 F. Tél.: (6) 015.42.00 (ap. 18 h).

Vds VIC-20 + magnéto + forma-tion+ 16 K + disk 1540 +TV N.B. + ctche jeux + progs + joystick + l i v .• 7 500 F. Baudin. Tél. : 576.B2.56.

Vds laboratoire portable ICS + cours init. 1600 progs, 6 000 F. P. Chateau, 62, rés. La Forêt. 40160 Parentis. Tél. : (58) 7B.42.58.

Vds VIC-20 + magnéto K7 + 3 liv. + autoformation Basic + ctches échecs et maths. 3 000 F. P. Cha-teau, 62. rés. La Forêt. 40160 Parentis-en-Born. Tél. : (58) 78.42.58.

Vds Spectrum 48 K Péri, 2 300 F + mod. N.B., 160 F + 3 log., 140 F + 4 liv., 160 F; Tl-99 + câble K7 + jeu Wumpus + 2 liv .. 760 F. Pra-del, 12. imp. Terrasses. 30127 Bel-legarde. Tél.: (66) 01.6B.BO (ap.  $19 h$ ).

Vds Sharp PC 1500 + table traçante 4 clrs + mém. B K + pap. + mallette transp .. 4 000 F. Bertrand. Tél. : 200.B 1.35 (ap. 20 h).

Vds VGS EG 3003 + extens. 32 Ko EG·3014 + monit. TOE1 + imprim . . Seikosha GP100, 6 500 F. Landou, 161, rue J.B.-Charcot. 92400 Courbevoie. Tél.: 333.75.15. •

Vds **TRS-80** mod. 1 niv. 2 ext.<br>
48 K, K7, sortie RS 232 av. câble, 2<br>
drives + imprin. U80 + nbrx docs<br>
M.S n° 1 à 35, liv., 01 n° 1 à 25,<br>
utilit. et progs, 17 000 F. P. Han-<br>
ryon, 4, rue F.-Coppée, 95430 Auvers-sur-Oise. Tél. : 036.82. 76.

Vds Casio FX-702 P + interf. K7 : FA2 + « La découverte du FX-702 P » et nbrx magaz. 940 F. J.-M.<br>Schwartz. 3. av. Saint-Charles. Schwartz, 3, av. Saint-Charles. 7B580 Maule. Tél. : 090.91.03.

Vds ZX-81 + access. + ext. 16 K RAM. BOO F Chauvière. Tél. : 7B9.21.59 {ap. 1B h) ou 7B8.50.61  $(H.B.).$ 

Vds kit 8086 MDK B6, 4 000 F. Tél.: (6) 907.B4.14.

Vds TRS-80 niv. 2, 16 Ko + Sargon Il + s1mul. de vol + Galaxian + Custom TAS + Computer games. + nbrx progs. 4 200 F. P. Chamoin, 10, rue Pasteur, 92110 Clichy.

Vds ZX-81 + 16 K + liv. et rev. spéc. ZX. BOO F. Lubat. Versailles. Tél. : 953. 78.63.

Vds Seikoaha GP100A av. câble Oric, + 2 000 feuilles pap. + 1 rub. de rech .. 2 100 F. Huon, 17, rue Marcel-Pagnol, . 7B410 Aubergen-ville. Tél. : 095.32. 14.

Vds Atari CS 2600 + cass. Berzeck + échecs + Combat + 2 joys-tick + 2 paddle. 900 F. O. Lebars, Pans 14•. Tél. : 574.77.24.

Vds TRS-80 mod. 1 niv. 2, 16 K, vidéo amél., horl., 3 000 F. Barbier, 54. bd Paul-Montel, 06200 Nice. Tél.: (93) 72.17. 11 ou (93) 37.27.63.

Vds Epson HX20 + extens. 16 K + lect. microcass. + câble RS 232 + man. fr .. 7 500 F. J. Fayret. 1 t. rue P.-Bert. B7000 Limoges. Tél. : (55) 79.27.9B.

Vds **monit. Philips,** 1 000 F. G.<br>Torres, 60, bd de La Villette, 75019<br>Paris. Tél. : 208.05.30 (ap. 18 h).

Vds : « Nouveaux jeux d'ord. en<br>Basic », 69 F. L. Petit, 14, rue de la<br>Grisolle, 31650 Saint-Orens-de-Gameville. Tél. : (61) 20.67.99.

Vds HP 75C + man., 7 250 F. Y. Ropert, 31F, rue Vaneau, 35000 Rennes. Tél. : (99) 33. 13.41 (ap. 19 h).

ZX-81 : vds 6 K7 simul. de vol, Panique, Patrouille de l'espace, Sinclair<br>1.4.5, 300 F. Vds 4 liv. (Maîtrisez<br>votre ZX, Montage périph., etc.)<br>150 F. B. Lalloz, 4, rue Famille-Sauvage, 02700 Quéssy-Cité.

Vds **TRS-80** mod. 1 niv. 2, 16 Ko<br>+ cass. + imprim. Seiko GP100 +<br>interf., 5 900 F. Tél. : (50) 02.40.38<br>ou (50) 02.65.22.

![](_page_198_Picture_0.jpeg)

Vds **Atari,** 800 F ; K7 Star Master,<br>250 F. Farges, 93, rue Victor-Hugo, 92700 Colombes. Tél. : 782.60.82.

Vds VP100 32 K (16 + 16) + man.<br>+ nbrx progs jeux, 3 100 F. F. Gay.<br>45, rue de Soisy, 95120 Ermont.<br>Tél. : 959.45.32.

Vds **ZX-81** 16 K. Printer, TV, K7. Bus. liv. angl., franç., syst. de déve-lop. ZX-81 / Z80 : log. + interf. + composants. Tél.: 019.27.36 (ap. 19 h).

Vds **Acorn Atom +** 16 K RAM +<br>16 K ROM + coul. + son sur 2<br>voies + Lisp + Forth + doc. (Magic Book  $+$  n<sup>os</sup> 1-6 Atom club)  $+$  nbrx Jeux cass. 1 200 bds : 4 000 F. B. Varoqui, 83, rue des Carrières. 57070 Metz. Tél.: 774. 17.12.

Vds Tandy PC  $1 +$  interf.  $K7 +$ interf. K7 et imprim. + ruban + rlx papier + piles et transfo + liv. + doc. + housse, 1 750 F. C. Rama, 35, rue Robert-Cluzan, 69007 Lyon. Tél.: (7) 869. 17.26.

Vds **ZX-81** + 16 K + clav. ABS + 6 cass. jeux: T.Rex, simul., Gulpi, Echec. Panique + 3 liv. PSI sur le ZX-81 + progs : 1 500 F. F. Audi-bert. Tél.: (91) 49.34.70 (ap. 18 h).

Vds **TRS-80** Lev. 2 16 K, 3 000 F;<br>imprim. OKI 80, 2 000 F; Floppy<br>disk sple face sple dens. 800 K,<br>2 500 F. Auzolle, 91940 Les Ulis. Tél. : 446.34.53.

Vds Sharp PC 1500 + interf. K7 et imprim. CE-150 + mod. RAM 8 Ko + man. + nbrx liv. sur PC 1500 + nbrx progs sur K7 + 50 rlx pap. pour CE-150, 4 500 F. T. Degraeve. 91 Corbeil. Tél. : 496.31.32 (ap. 19 h).

Vds **Apple II+,** av. carte lang.<br>16 K, docs, modulat., 7 000 F. R.<br>Baudin, 2, av. Stresemann, 92150 Suresnes. Tél. : 506. 73.69 (ap. 21 h).

Vds **Sharp PC1211** cplet + im-<br>prim., interf. cass. CE-122 + 2 rub.<br>+ 12 rlx pap., 1 000 F. J. Douel,<br>22, rue Châteaubriand, 91000 Courcouronnes. Tél.: 077.60.35.

Vds ZX-81 + 16 K + clav. méc. « ABS » + interf. man. de jeux + 2<br>man. de jeux + 6 K7 jeux (Gulp, lnvaders, Scramble, Chess), 1 650 F. F. Besseynas, 89 bis, av. des Ternes, F. Besseyrias, 89 bis, av. des Ternes,<br>75017 Paris. Tél.: 574.12.37.

Vds Apple 2 Plus 48 K, 6 500 F. Nguyen. Tél.: 844.52. 11.

Vds cir. lmprim. pr Vegas 6809 + disque syst. VFlex + 2 Eproms + man. F. Dehissy. Tél. : 739.20.03 (ap. 19 hl.

Vds Newbrain AD, 2 000 F; mon.<br>CIAEIGI CD-12 vert, 1 000 F. Tél.: (1) 372.58.29.

Vds pr Oric-1 télé N.B. + mod. N.B .. 500 F. P. Moron, 5, bd de Lat-tre, PV 15, 2 1300 Chenove. Tél. : (80) 52.64. 18.

Vds HP-41 C + lect. carte + mod. quad  $+$  mod. math  $+$  bib. math  $+$ bat. charg. + clav. souple + ts man. + cartes, 3 500 F. J. Mendes, 72, quai Louis-Blériot, 75016 Paris. Tél. : 224.61.91 (ap. 20 h 30).

Vds 16 K ZX-81, 300 F; sim. de<br>vol + Invaders. 100 F; ZX-81 en<br>panne sans boît. Cl seul + invers. vidéo, 100 F. M. Maron. Les Fontennelles. St-Just-Luzac, 17320 Marennes.

Vds TRS-80 M1 L2 32 K, clav. + vidéo + magnéto + interf. expans .. 3 900 F. Radenac, 18, allée des Eguerets. 95000 Jouy-le-Moutier.

Vds  $ZX-81 + 16K + \text{carte }8 \text{ clrs}$ + carte QS sonore + joystick + 4 liv. sur  $ZX + 20$  progs, 1500 F.<br>Vds  $\simeq 200$  F ou éch. ctre progs ORIC la K7 de ces 20 progs. B. Chamla. Tél.: 525.12.01 (18 h).

Vds TRS-80 16 K M1 L2 + nbrx progs (Sargon, Edit./ ass., Flightsim.) + rev. + liv .. 3 500 F. O. Baud, 15. fg St-Denis, 75010 Paris.

Vds Sharp MZ-80 A 48 K mém.<br>av. Basic SA-5510, 7 000 F. P. de<br>Bruxelles, 13, rue Richard-Wagner, 76000 Rouen. Tél. : (35) 61 . 18.55 (ap. 19 h).

Vds pr HP-41 lect. carte + 140<br>cartes, 1 100 F ; bat. + charg..<br>100 F ; HPIL diction, 80 F ; calc. tips<br>and routines, 80 F ; Synth. prog. on HP-41, 80 F : 2 mod. de 192 regs .• 2 X 130 F. A. Delebecque, 76, ch. du Calquet, 31081 Toulouse Cedex. Tél. : (61) 49.30.87.

Vds pr **ZX-81:** RAM 16 K, 320 F: connect. souple pr ext .. 60 F ; prog. gest. banc. 16/64 K, 100 F ; cass. Sinclair math, téléph .• 60 F l'une. C. Louvel. Tél. : (6) 941 .37.63.

Vds PHC25 Sanyo + liv. initiation Sanyo + cass. Dibog Ass., 2 000 F. O. Jouin, 17, bd L.-Carnot, 83610 Collobrières.

#### **POUR NOUS COMMUNIQUER VOS ANNONCES, REMPLISSEZ LA CARTE-REPONSE EN DERNIERE PAGE**

Vds Apple II 64 K av. écran vert, lect. disq., minusc. et nbrx log.,<br>9 500 F ; imprim. Centronics 739<br>av. interf. graph., 4 500 F. Dejestret.<br>Tél. : 413.16.72 (soir).

Vds synthé II de Electrel av. clav. + ligne Centronic, 800 F. 8. Poirot, 43, bd Charles-Péguy, 28000 Char- tres.

Vds **Elekterminal Monte,** 400 F;<br>**WD '1791,** 250 F; **WD 2143,**<br>70 F; huit 2708, 15 F p.; quatorze<br>2114, 10 F p.; 6522, 40 F; 6844,<br>70 F. Tél.: 015.77.53 (ap. 19 h).

Vds Dragon 32 sortie vidéo et UHF Pal + man. + 150 progs jeux et utilit. Basic et lang. mach. + joys-tics. 2 900 F. Tél.: (99) 81.25.32.

Vds Apple + 64 K, 8 000 F + interf. + drive + contr. + carte Videx 80 col. + clav. num. + .ventilo + log. CX 200 + Magicalc + Apple Witter + carte CPM + DBase Il + Wordstar. 8 000 F. Hervy, 56500 Locminé. Tél.: (97) 60.01.57 ou (97) 60.15.33 (soir).

Vds **Sharp PC 1500** CE-150, CE-<br>155, 10 K RAM, 32 K ROM, av.<br>doc., man., access., 700 progs, 3 K7. et 11 liv. sur PC 1500 et LM, PSI, ER, Sybex, Eyrolles, etc., 4860 F + **échiquier électron.**<br>mini Sensory Chess Challenger,<br>empl. pr mod. prog., infinité de niv. de jeu, programm. de problèmes, etc., 700 F. L Trîllaud. 6, ch. des Vignes-du-Bourg, 44100 Nantes. Tél. : (40) 46.45.04.

Vds HP-41 C + 2 mod. dbles (319) reg.) + lect. cartes + 100 cartes +<br>bat. + charg. + man. et doc.,<br>2 000 F. E. Lepeu, Passy, 77173 Chevry-Cossigny.

Vds carte Vegas 6809 + 2 Eproms + support CJ Souder + qq. Cl. F. Dupuy, « le Lansweg ). 59279 Craywick. Tél. : (28) 22.07.53 (ap. 19 h).

Vds Casio FX-702P + Printer FP-10 + int. K7 FA-2 + progs + hous-ses + man., 8 000 F. C. Poels, 10. rue des Bas-Sarts, 4100 Seraing,

Vds Apple 2+ 48 K av. 1 unité de disq., mon. Philips. imprim, Centronics 730, 13 900 F. R. Antunes, 21, rue Charles-de-Gaulle, 60800 Crépyen-Valois. Tél.: (4) 459.12.37.

Vds Vectrex + K7 Star Ship, 1 450 F: Microvision + 5 K7, 400 F ; walkman Sony WM-R2 (enregistré) + walkman équaliseur,<br>1 000 F ; HP-67 + 70 cartes, 990 F. Thierry. Tél. : (3) 973.40.00 (soir).

Vds imprim. LPVll (GP-100) av. câble TRS, interf., 1 800 F (1 600 F sans câble). P. Rouvre, Guillebert, 40690 Bénesse-Maremne. Tél. : (58) 72.05.35 (soir).

Vds PC 1251 + interf. cass. CE-125 + coffret, 2 000 F. G. Balland, 43, ch. Cense-Figaine, 88000 Epinal. Tél.: (29) 82.17.43.

Vds ZX-81 + carte caract. + clav. « ABS » + 64 K RAM + liv. + cass. jeux. gest. utilit .. 1 300 F. lmprim. ZX. 500 F. M. Planche, Paris. Tél.: 206. 71.58 (soir) ou 563. 15. 15, p. 22. 70 (H.B.).

Vds Epson HX-20 16 K RAM sans micro cass. av. doc. fr., chargeur,<br>4 500 F. Genest, 5, allée Bel-Hori-<br>zon, 69890 La Tour-de-Salvagny. Tél.: (7) 848.07.93 (ap. 18 h).

Vds mon. Philips 12 pouces clr orange, 1 000 F. J. Lebouder. 12, rue Louis-Marteau, 95140 Gargesles-Gonesse.

Vds TRS-80 mod. 3 + 200 progs jeux+ 20 util. et lang., 13 000 F. F. Copin, 6, rue du 9-Septembre-1944, 62150 Houdain.

Vds MZ-80 K, 48 K, 5 000 F, av. méthode + K7 jeux et div. + K7 Basic + K7 jeu d'échecs. Tél.: (49) 04.53.28.

TRS mod. 1 : vds interf. ext. équi-pée 16 K + cordon imprim., 3 000 F. Bertin, 16 bis, ch. du Bois-Badeau. 91220 Brétigny. Tél. : 085.14.52 (ap. 18 h).

Vds **calc. FX-602 P** + interf. cass.<br>FA-1 + imprim. FP-10 et rlx +<br>prog., 1 100 F. Philippe. Tél. : prog., 1 100 F.<br>376.47.84 (19 h).

Vds **Newbrain AD** + câble ma-<br>gnéto et imprim. + mon. SG12 c vert » + magnéto + cass.. list. gest., jeux + man. fr.. angl. E. Memmi. Tél. : 709.69.63 (ap. 20 hl.

Vds PC 1500 + CE 150 + CE 155 magnéto + access. + man., 3 000 F. F. Martin-Lefevre. 17, ch. de Vauvert. 18000 Bourges.

Vds ZX-81 16 Ko + magnéto + 4 ·liv. + 60 log. de jeux. T. Carre, 33113 St-Symphorien. Tél.: (56) 25.74.37.

Vds CBS Colecovision av. 2 cass., 1 700 F. Tél. : (95) 993.06.33 (soir).

Vds **VGS 3003** 16 K + mon. +<br>interf. imprim. Seikosha 100,<br>4 000 F. P. Foret, La Bourdais,<br>53300 St-Mars-sur-Colmont. Tél.: (43) 04.59.41.

Vds pr CBM 64 ou VIC-20 imprim.<br>GP 100 VC, 2 200 F + Light Pen, 200 F. Marcel. Tél. : 282.03.07 (ap. 18 h 30).

Vds Apple II +  $64 K + ROM LC +$ drive + mon. + nbrx docs + log. Oric, 12 000 F + drive neuf + carte Wildcard + div. F. Bergman. 2. allée Grand-Breuil. 77200 Torcy. Tél. : (6) 005.23.65.

Vds TV clr 5" Péritel Pal/Secam 220 V ou 12 V. 2 100 F, ou 3 fois 700 F. P. Pinçon, C721, plateau de Guinette, 91150 Etampes.

Vds Oric 48 K + alim. + cordons + magnéto K7 + log. + 2 man. + TV N.B .. 3 200 F. Feltesse. 60. av. de Stalingrad, 93200 St-Denis.

Vds Sharp PC 1251, 1 000 F; TI-57 LCD, 200 F. Casio; FP-200, 3 000 F ;·ext. 8 K. 500 F. T. Castel, 59. rue Chardon-Lagache, 75016 Paris. Tél.: 647.15.17 (20 h). Vds **Newdos 80** V2.0 & doc... 900 F. Nbrx progs. 50 F l'un + trace n<sup>e</sup> 1 à 6, 20 F l'un + « La pratique<br>du TRS-80 », vol. 2, 50 F + « TRS<br>disk & Myst. », 180 F. P. Vander-<br>voort, 9, rue du Clos Noyon, 78580 Maule.

Vds **Apple 2+** 64 K UC + 80 col.<br>+ gén. caract. + carte lang. 1 unité<br>disq. + cont. mon. jaune, doc.<br>comp., qq. jeux 10 500 F. C. Fu-<br>malle, 16, rue Corot. 95430 Butry-<br>sur-Oise. Tél. : (3) 473.09.83<br>(dom.), (4) 422.11.27

Vds **Oric-1 48 K** Secam + RVB, av.<br>nbrx\_progs, assembl., Forth, Oricnbrx progs. assembl., Forth. Oric-base, Xenon, etc .. 2 100 F. G. Karrillon, 14, passage des Panoramas, 75002 Paris. Tél.: 233.15.60.

Vds **ZX-81** + 16 K + clav. pro. + filtre K7 + K7, 1 200 F. C. François, 1. rue d'Anjou, 75008 Paris.

Vds **ZX-81** + 16 K + imprim. + inv. vidéo + Reset + nbrx progs en lang. mach. + man. du commerce, 1 800 F. Bensaid, 44, rue Emile-Lepeu, Paris. Tél.: (1) 370.03.03.

**Belgique :** vds pr **TRS-80** mod. 1<br>carte H.-rés. 80 + (384 × 192 pts<br>128 car. prog.) + doc. dét. + 18 progs (utilit. jeux) disk ou cass. 10 000 FB. P. Duchesne, 1, rte de Bertrix. 6620 Neufchâteau.

Vds **Vidéopac C-52** Philips + 2 K7, 950 F ou éch. ctre ZX-Bl 16 K. A. Alexandre. les Franches Vignes, Babœuf. 60400 Noyon. Tél. : (4) 443.04.51

Vds **Victor Lambda 16 K** + Basic + Edu. Basic + magn. incorp. + B K7 av. ioysticks + interf. imprim. + cordon Péritel + man. 200 p., 2 300 F. P. Corp, 27, rue Emile-Lévêque, 92160 Antony. Tél. : 702.24.4B.

Vds **Oric 48 K** hte résol. clr + nbrx progs + doc., B 000 FB. Tél. : 02/ 660.23.42 (ap. 19 h). **Belgique.** 

Vds **ZX-81** + clav. « ABS » + K7<br>« Fast Load Monitor », 560 F + alim. + liv. Tél. : 532.21.94 {ap. 20 h).

Vds **VCS Atari** + B K7 + joysticks + paddles. 2 300 F. Tél. : ( 1) 272.91 .97.

Vds **Atom 12 K** ROM 12 K RAM+ alim. + man. fr. + Magic book + abonn. Atom club + virg. flott. + Ass., 3 600 F. Berthier .. 4, rue Claude-Farrère. 95120 Ermont . Tél. : 415.37 .03.

Vds **Tl-58** + mod. de base + man. + transfo, 400 F. O. Florentin. Tél. : 535.76.19.

Vds **CBS Colecovision** *av.* 2 cass., 1 700 F. Tél. : (95) 993.06.33 (soir).

Vds **VGS 3003** 16 K + mon. + interf. imprim. Seikosha 100, 4 000 F. P. Foret, La Bourdais. 53300 St-Mars-sur-Colmont. Tél. : (43) 04.59.41.

Vds **Sinclair ZX-81** + liv. + mém. 64 K + imprim. + cass. : Vucalc et fichier. 1 900 F. Tél. : 627.45.05.

Vds **TRS-80** mod. 1 niv. 2, 2 600 F + m. X 2, 2 000 F + ESF + doc. + progs. 1 BOO F + 2 lect. disq. SA400 + alim., 3 000 F + Orchestra 80B disq. av. nbrx morç. musiq., 600 F + 16 waffers. 20 F. P. Van-dervoort, 9, rue du Clos-Noyon, 785BO Maule. Tél.: 090.74.72.

Vds **ord. échecs Sensory 9** + man. R. Lepescheux. 2. rue de I' Avenir, 53390 St-Aignan-sur-Roë.

Vds **ZX-81** + 16 K + mini clav. + man. + 3 liv. progs + 3 K7 jeux + list. div .• 1 000 F. X. Ducasse. 30, rue Guilbert, 93250 Villemomble. Tél. : 854.28.87.

Vds **PC 1500** + CE 150 + CE 155 + magnéto + access. + man., 3 000 F. F. Martin-Lefevre. 1 7. ch. de Vauvert, 18000 Bourges.

Vds **TRS-80** mod. 1 16 K niv. 2 av.<br>vidéo et magnéto + liv. + cass.<br>jeux, 3 000 F. Gozet, 50, av. Chas-<br>tellain, 76100 Rouen. Tél. : (35) 98.70.48.

Vds **CPU 09 Tavernier** av. Cl Bus et Cl mém. + con., 600 F ; **console**  · **vidéo,** clav. 86 tches. écran 24 lignes, 80 caract., RS 232, 75 A 9600 bauds. doc., 1 500 F. Barbé, 93, rue Jules-Guesde. 92300 Levallois. Tél.: 270.14.21.

Vds **Goupil 3** UC + monit. vidéo + clav. + lect. 2 disq. + Basic + syst. exploit. + progs + manuel, 18 500 F. J.-L, Olivet, 7B, rue Bo-nado, 64000 Pau. Tél. : (59) *2).* 17.07 (ap. 18 h).

Vds **Dragon 32** + Forth, Telewriter<br>+ jeux + 10 progs + doc. angl.,<br>3 100 F. Leravat, 5, cité Aéronautique, St-Yan, 71600 Paray-le-Monial.

Vds **interf.** magnéto-cass. pr **TRS-**<br>**80** PC-1 ou PC-1211 ou 1212 + 2 livres sur PC-1211 + 7 progs,<br>270 F. E. Ranchoux, 2, rue Benoît-Frachon. 42700 Firminy.

Vds **Casio FX-702 P** + interf. cass.<br>+ magnéto Radiola + nbrx doc.,<br>1 600 F. F. Goldas, 583, rue Pierre-<br>Lembrez, 59194 Raches. Tél.: (27) 98.72.81 (vend. et sam. a.-m. et dim.).

Vds **ZX-81** 16 K, 900 F; 5 K7, 75 F l'une + 2 liv. «maîtrisez votre  $ZX$  » + montages périph.. 120 F + télé N.B., T.B.E., le tout, 1 700 F.<br>Lambert, 16, rue des Flandres,<br>69330 Meyzieu. Tél. : (7) 831.B3.46.

Vds **multimètre dig.** 3,5 digits, 5<br>fonct. : ohms, amp. 2 A (AC/DC),<br>son et lum., 850 F. Event. éch. ctre<br>zX-81 + 16 Ko. D. Mogès, 9, rue<br>François-Coppée. 91120 Palaiseau.

Vds **Tl-99/ 4A** + joysticks + magnét. Tl + synthé. vocal + minimém. + ext. Basic + modules Carwars, Munchman, Invaders, etc.,<br>4 500 F. Cousin, 11, rue Daubenton,<br>75005 Paris. Tél. : 336.56.47.

Vds **ZX-81** 16 K + son clav. + liv. + progs, 1 000 F. J.-P. Godebout. Tél.: 410.84.50 (ap. 1B hl.

Vds **VIC-20** 20 Ko + magnéto.<br>Tél.: (40) 27.27.97.

Vds micro-ordinal. **Sharp PC- 1211**  + interf. cass. impnm. CE-122 + mari., 1 200 F. Hunault. 45, av. du Général-Leclerc, 72000 Le Mans. Général-Leclerc, 72<br>Tél.: (43) 24.31.06.

Vds **modem 1200 bds,** 600 bds. agréé PTT, 1 500 F. M. Gentil, 3, ruelle d'Armorique, 78200 Magnanville. Tél. : (3) 477.11 . 1B.

VOS **ZX-81** + 16 K + K7 jeux + man. + livres + clav. mécan.,<br>1 100 F. Voiront, 91470 Limours. Tél. : 45B.06.29.

Vds **VIC-20** + 8 Ko + 16 Ko + cours Basic + 50 legs jeux + utilit., 1 900 F. C. Degrelle, 10. rue Go-gand, 59212 Wignehies. Tél. : 127) 60.53. 10 (sam.).

Vds **Apple n+** 4B K, ss monit., 6 800 F. Bophana Ung, 6. rue des Oiseaux. 77176 Savigny-le-Temple. Té l . : 063.86.43 (dom.) ou 538. 15. 18 {bur.)

Vds imprim. **Seikosha GP80** + câble pr CPU TRS-80- 1 , 1 600 F. P. Fontaine. 16, rue du Val-Fleuri, 78400 Chatou. Tél. : 952. 79.33.

Vds **702 P** + FA2 + FP- 10 et **ZX-81,** 16 K + Reset + sortie monit. +<br>carte rép. + mini-clav. + K7,<br>1 200 F l'un, 2 000 F les deux ; ou éch. l'un ctre monit. N.B. ou les deux ctre TVC/ Péritel. J. Sagnes, 2, rue Poste, 17370 St-Trojan. Tél.: (46) 76.01.79.

Vds clav. **pr Apple 2 +** sans capu-<br>chon Return, 400 F. Ch. schém. de<br>cartes· d'ext. pr Apple 2+. J.-C.<br>Ledu. 35. rue Jean-Jaurès, 92320<br>Châtillon. Tél. : 736.17.56.

Vds **pr Apple** 2 carte 12B K pr émulat. de drive, 2 800 F ; carte lang. 16 K, 600 F ; floppy drive 51/4 nf, 1 400 F. Tél. : 786.10.94 {ap. 19 h).

Vds **pr PC-1500** CE 151, 300 F;<br>CPU 2650 + ROM + doc., 100 F;<br>8 x 2111, 100 F; MB 8876, 200 F; 4<br>x MK 4096 (4 K ORAM), 50 F; transistormètre + Data Book, 150 F. P. Garric, rés. Parc de Capeyron Listrac C, 33700 Mérignac. Tél. : (56) 97. 19.42.

Vds Atom + div. ROM: texte, calc, Willow, Toolbox + horloge 2 MHz. 12 K RAM + div. jeux et logs. Ech .. le tout ctre drive Apple ou 2 000 F. Rydel, 70, rue d" Aubervilliers, 75019 Paris. Tél. : 757.31.35 (H.B.) ou 240.67.29 (sotr).

Vds **TO 7** + Basic av. man. initiat. en fr. + mémo. 7 Pictor et Trep + joystick, 3 300 F. Tél. : (33) 55.76.B4 (ap. 19 h).

Vds **2 unités disq. BASF 88107,**  1/2 méga octet de cap. unit., dble<br>face, dble dens. 2 500 F. T. Chaix,<br>110, Les Vallades. 84800 Isle-sur-<br>Sorgue. Tél. : (90) 20.77.03.

Vds **Apple 2 Plus** + floppy + monit. orange + 5 liv. + 30 progs<br>jeux + disquet. + paddles. 11 000 F. Tél.: {91l 50.08.B9.

Vds **hélicoptère radio-cdé** av. access.. ou éch. ctre **imprim. graph.** Bensoussan. Tél. : 414.59.24 Oil 474.72. 13 (p. 3351). Vds **Atari 400 32 Ko** + lect. K7 + Baste + 2 joysticks. 3 000 F ; 5 K 7 jeux + Star Raiders + missile + Jumbo-jet + échecs + paddles. le tt 2 000 Fou séparé 65 % px neuf. J.- M. Gautier. 1 B, rue Ferd.-Bu1sson, 92130 Issy-les-Moulineaux.

Vds **PC 1500,** 1 600 F +CE 121, 50 F (pour PC 1211). P. Ozenne, 103, av. Félix-Faure, 75015 Paris.

Vds **Apple** Il Europlus 64 K + carte lang. + drive + monit. Philips +<br>Logo + Multiplan + Visiplot/Trend + Apple writer +jeux. 13 000 F. H. Leroy. Tél. : (20) 77.35.13 (ap.  $18<sub>h</sub>$ 

Vds **Multitech MPF** Il vers. Secam Péritel. 64 K de RAM, Basic compatible av. Apple II + imprim. + man. + liv., 5 300 F. B. Domenge, Sollier-Doussard, 74210 Faverges. Tél. : (50) 44.32.09.

**Belgique** : vds **Multitech MPF-2,**  64 K RAM + clav. à tches prof.,<br>20 000 FB. Tél. : 734.80.88.

Vds **imprim. HP-8214 3A** + 13 rlx de 24 m, 1 900 F. J. Gouzy, 62. av. Clovis-Hugues, B3200 Toulon.

Vds **Atom Acom 12 K** av. progs et doc. TV N.B. extens. pr ord.,<br>3 500 F. D. Boidart, 28, rue Carême-Prenant, 95100 Argenteuil. Tél.: 961.0B.23.

Vds **imprim. Qume Sprint 5** Twin-Track, 2 têtes, 75 CPS, 264 col.,<br>textes ou graph., 15 000 F. F. Demi-<br>nière. Tél. : (76) 90.04.26.

Vds **Oric,** 48 K. Péritel + 20 progs<br>+ ouvr. Oric et div., 2 000 F. Guil-<br>hem, 15. rue de l'Alun, 91630 Ma-<br>rolles-en-Hurepoix. Tél. : 491.87.24.

Vds **Videopac C 52 Phillps** av. 6 cass. dont une Basic, 900 F. M. Yenoth, 42, chemin des Bergères, 59650 Villeneuve-d'Ascq. Tél. : 91 .45.94 (p. 22).

Vds **ZX-81** + 16 Ko+ clav. ABS + alim. régulée + bouton Reset + 3 liv + K7 ZX Chess + progs + cor-dons, 1 400 F. J.-Y. Aulnette, 17. allée des Glaïeuls. 78260 Achères. Tél.: (3) 911 .16.63.

Vds **TRS-80,** mod. 1, niv. 2, 16 K, 3 000 F ; imprim. GP-100 + câble bitterf., 2 000 F ; interf. MDX 2 + DBL + lect. bD, 2 500 F + nbrx liv. sur TRS-BO + New-Dos 80. A. Ri-chard, 49, rue A. Briand, 42170 St-J us t / St-Rambert. Tél : {77) 36.47.41

Vds **TRS-80, mod 1,** niv. 2, 48 K + 2 unités d1sk + imprim.· Seiko Sha GP-80 M + K 7 + progs + livres jeux + disquet., 9 000 F. Guenoun, 17, bd des Filles-du-Calvaire, 75003 Paris.

Vds **TRS-80,** mod. 1, niv. 2, 16 Ko, 3 700 F. P. Maguet, La Mare-aux-<br>Saules, 78370 Plaisir. Tél. : (3) 050.06.30 {soir) ou 050.11.B9 (mat.)

Vds **TI- 99, 16 K** + adapt. N.B. + câble K7 + joysticks + man. d'utilisat. + ' « 50 progs Tl-99/4A » + « Pratique niveau 2 » + jeu (module) « Attack », 1 850 F. C. Bauchet, 9 bis, rue Vielle, St-Ambroix, Bourges. Tél.: (48) 65.14.10.

![](_page_200_Picture_0.jpeg)

Vds Oric 1, 48 K Péritel av. cor-<br>dons, 1 750 F. Tél. : 419.94.91.

Video Genie EG3003 16 Ko, nvelle ROM + logiciels K7, 3 000 F. Tél. :<br>(4) 471.49.93 (ap. 20 h)

Vds **Jupiter Ace** + livre Forth,<br>900 F : magnéto à prise DIN 5 bro-<br>ches, 200 F. Ach. jeux 16 pr ZX-81,<br>éch. jeux pr Oric. Dezothez, 5, rue Lavoisier, 91350 Grigny.

Vds **ZX-81** + 16 Ko MEV + alim.<br>+ man. en fr., 950 F ; cass. pr ZX,<br>80 F I'un. F. Roubeux, 39, rue des Poissonniers, 51100 Reims.

Vds **ZX-81** 16 K en console av.<br>clav. méc. + nbrx progs + liv.,<br>1800 F. M. Eustache, 17, rue de<br>Strasbourg, 51100 Reims. Tél.:<br>(26) 07.21.27.

Vds ordinat. d'échecs Sensor Chess, 8 niv. de jeu, 900 F. O. Masouve, rue du 11-Novembre, 62250 Marquise. Tél.: (21) 92.99.83.

Vds Oric 1 + doc. + logithèque<br>plus de 100 progs, 3 000 F. R.<br>Ajour, chemin des Sonnailles, 84000 Avianon.

Vds PC 100 C, imprim. therm. pr TI-V88 PC/ 59 + progs TI util. et<br>jeux, doc. all., + éch progs util. pr<br>TRS-80 VG, 16 K, K7 + ch.<br>contacts et access. pr Spectrum. J.<br>Hilbert, 107, rue de Luxembourg, L-8077 Bertrange. Luxembourg.

Vds **ZX-81**, 400 F; ext. 16 K Sinclair, 250 F; ext. 64 K Memopak, 500 F. Y. Lebrecq. 15, passage Courtois, 75011 Paris. Tél.:

Vds Dragon 32 + doc. techn. +<br>schémas + logicials + liv. + cor-<br>dons, 2 600 F. 31, chemin de Mon-<br>trabé, Saint-Jean, 31240 L'Union.

Vds CBM 3032 + Edex 200 +<br>ROM 4032 + K7 + synth. vocal,<br>5 500 F ; vds carte MTU hte rés.<br>320/200, 2 000 F. P. Marange, 2, rue de St-Dié, Anould, 88230 Fraize.

Vds **Sanyo PHC-25,** Basic puissant<br>
(24 K) + 16 K RAM, hte rés. 256<br>
× 192, 8 clrs + diff. progs,<br>
1500 F, L. Ponthieu, 339, Corniche,<br>
13007 Marseille. Tél.: (91) 71.81.26 (W.-E.).

Vds  $HP-41 CV + man.$  utilit. + liv. applic. + 50 fonct. suppl., 1 900 F.<br>B. Cartigny, 10, rue d'Angleterre, 44000 Nantes. Tél. : (40) 48.68.45 (ap. 18 h).

Vds Pocket Terminal clay, 40 tches 8 digits 110-300 bauds, boucle de courant, 500 F. Barbé, Tél. : 270.14.21.

Vds Apple II 48 k + carte lang. + vas Appella Haway + + 1 drive,<br>12 000 F + carte ALF Music,<br>2 000 F + synthé mus. Alpha syn-<br>tauri, 15 000 F. J.-M. Courbes, 212,<br>av. du 8-Mai-1945, 93150 Le Blanc-Mesnil. Tél.: 864.21.30 (8 h  $317h$ 

Vds syst. Develop. 6800. TDS Motorola édit. /ass. écran + imprim.<br>therm. + Basic 16 K, 3 000 F. Tél. :<br>092.60.77 (bur.), 967.85.51  $dom)$ 

Vds pr TI 994 A 4 livres, 50 F cha-Vos pr. 11.994 A. 4. livres, 50 P. cha-<br>que ; 3. K7, 2. cours. Basic, 1 jeu,<br>50 F. chaque ; module Munchman,<br>150 F; module Parsec, 150 F; Tln-<br>vader, 100 F; mini Memory, 300 F.<br>Tél. : 254.25.09 entre (à 10 h et  $19<sub>h</sub>$ 

Vds ZX-81 + 16 Ko + clav. mécan. vis 2.4–9 in the times. video + 5 liv. + 100<br>progs div., 1 000 F. P. Mittet, 7, rue<br>E.-Henaff, 93200 St-Denis. Tél. : 8228859

Vds  $ZX-81$  + extens. 16 Ko + cor-Vus **2A** - 6 T externs. 16 Nu + cor-<br>
dons + man. Basic + 6 jeux sur-<br>
cass., 1 000 F. Charbonnel, 65, rue<br>
du 27-Août-1944, 77400 Lagny-<br>
sur-Marne. Tél. : (6) 007.41.06.

Vds micro-ordinat. TI-99 4A + cordons + module Basic etendu + 2<br>man. de jeux + jeu Parsec + man.<br> $d'$  utilisat... 3 000 F. Tél. : (1)<br> $d'$  utilisat... 3 000 F. Tél. : (1) 847.33.33

Vds cartes: Eve 2e, 1600 F: vote-parole  $2 + 2e$ ,  $400 F$ ;  $80$  col.<br>
etend.,  $1 200 F$ ;  $2-80$  pr  $2+$  et  $2e$ ,<br>  $1 000 F$ ; Timer programmable,<br>  $400 F$ ; Timer programmable,<br>
vier. Tél.:  $955.89.63$  (soir).

Vds Video Genie I + monit. + nbrx<br>log., 4 300 F. D. Charles, 26, rue<br>Jacquart, 51100 Reims.

Vds Dragon 32 + nbrx progs 2 800 F. C. Lattes, 32, av. de l'Observatoire, 75014 Paris. Tél. : 325.66.80

Vds ITT2020 (Apple System) lect. de disq. + doc., 75 000 FB. V.<br>Looze, Francquenée 18 A, 5055 Eghezee-Taviers. Belgique.

Vds  $ZX-81 + 16K + K7$  progs + e Pilotez votre ZX », 1 200 F. S.<br>Muller, 11, place de la Mairie, 67240 Bischwiller.

Vds traducteur Craig M100, 250 F<br>(fr., angl., esp.) Evelyne. Tél. :<br>797 34.43 797 34 43

Vds HP-75 C, module math. + GP-100 A 80 col. HPIL, 12 000 F. P.<br>Valaix, 109, av. Mozart, 75016<br>Paris. Tél.: 647.81.59.

Vds  $ZX-81 + 16K + adap.$  graph. 2 + nbrx liv, et cass. jeux + man.<br>jeux + alim. + magnéto, 3 000 F. Tél.: 778.07.86.

Vds Edit./Ass. + désass. pr Oric 1 ou tt syst. à 6502, études 6502, dépan. cartes. F. Bourras, 4, rue Rigaud, 13007 Marseille. Tél. : (91)<br>31.46.25.

Vds MZ-80 K 48 Ko + Basic SP5010 + Big Basic + jeux + liv.<br>Prog. du Z-80. P. Fernet, 29, rue Jean-Jacques-Rousseau, 21000 Dijon. Tél.: (80) 73.52.62.

Vds ZX-81 av. 48 K Mém. + filtre K7 + logiciels (Ass.-Désass. échecs, maths) + liv. sur ZX et la<br>ROM. 1 000 F, F, Michaut. 34. av. St-Laurent, 91400 Orsay, Tél. : 9286222

Vds EG 3003 16 K, nvelle ROM,<br>son, magnét. intégré + liv. + nbrx progs, 3 700 F ; imprim. GP-100 A + interf. EG-3016 + progs Pilote,<br>2 800 F. O. Boulanger. Tél.: (3) 468 41 70

Vds VIC-20 + interf.  $\text{clr}$  + lect. cass.  $+$  adapt. N.B.  $+$  jeux av. joys-<br>tick  $+$  Autoform Basic, 3 000 F. J.-L. Marty. Tél.: 205.90.69.

Vds HP-41 CV + mod. Time, X-Vaschine Report Finding American process relationships and process of the Section Process Tel. :<br>10, rue de Civry, 75016 Paris. Tél. :<br>551.81.92, 75016 Paris.

Vds AIM 65 + Basic. 3 500 F: Motorola Educational Computer Board<br>Mex 68000 ECB, 4 000 F. Tél.:<br>(68) 61.32.31 (ap. 21 h).

Vds ordinat. Sinclair ZX-81 av. Extens. mém. 16 K et man. d'utili-<br>sat., 800 F. J.-Y. Planchon. Tél.:<br>51.21.39 (17 h à 18 h).

Vds Dragon 32. Péritel ou ant. + progs cass. jeux utilit., revues, liv.<br>Dragon + manettes + access., 2 900 F. Vernier, rue de la Croisette.<br>71640 Givry, Tél. : (85) 44.31.15.

Vds **imprimante graph.** 4 clrs<br>CGP-115, 1 100 F; New-Brain A.D.,<br>2 200 F. F. Maire, 8, villa des Sorbiers, 91800 Boussy-St-Antoine. Tél.: 900.80.47.

Vds Acorn Atom 12 K RAM + 12 K ROM (Basic étendu, Assem-<br>bleur) + alim. 3 A + man. fr.-ang. + progs K7 + schéma, 2 000 F. E.<br>Boittin, 24, rue Cassette, 75006 Paris. Tél.: 548.05.16.

Vds monit. Zénith écran vert, 800 F. Chong, résid. Jussieu, 3, av.<br>A.-Einstein, A201, 69626 Villeurhanne

Vds diskettes 5" SFDD nves, 18 F pce ; imprim. Star nve 120 CPS, 3 300 F. Bleicher. Tél. : (1)<br>782.86.05 (H.B.).

Vds TRS-80 M1 N2 16 K + K7 nbrx progs + progs Tandy + liv. +<br>liv. TRS-80 PSI + interf. puiss. 8<br>x 220 V, 3 500 F. P. Coquelet, 3, allée G.-Sand, 77181 Courtry.

Vds Sensory Chess Challenger 9,<br>1 700 F. B. Sotta, cité Chanteper-<br>drix, bât. A, 13010 Marseille. Tél. :  $(91)$  44.50.53.

Vds Sharp MZ-80 48 K av. hte rés. 320 × 200 caract. programm. Ass. 7 cass. jeux, 3 500 F + synth. pr MZ-80 K, 1 000 F. Tél. : 204.19.45

Vds carte hte rés. pr MZ80 K +<br>logiciels 1 000 F. G. Scellier, 4, bd<br>G.-Agutte, 95210 St-Gratien.

Vds ZX-81 16 K av. man. + nbrx jeux et util. + magnéto compatible + 4 liv., 1 300 F. Geoffroy, 9, che-<br>min de Montaut, 30400 Villeneuve. Tél.: (90) 25.53.13.

Vds Prof 80, 1002 compat, TRS-80 64 K RAM 12 K-Basic 3 lect. cartes CP/M doubleur de dens. visu, av.<br>DOS et logs, 10 000 F. F. Hunault,<br>45, av. Général-Leclerc, 72000 Le Mans. Tél. : (43) 24.31.06.

Vds AIM 65 av. alim. 8 K Basic 4 K RAM, monit., manuels et doc.,<br>4 000 F. Hunault, 45, av. Général-Leclerc, 72000 Le Mans. Tél. : (43) 24.31.06.

Vds Sord M203 Mark 3 + 2 drives<br>+ imprim., 10 000 F. R. Noël, 53, rue de Valprofonde, 89500 Villeneuve-sur-Yonne. Tél. : (86) 87.02.16

Vds **Logabax 64 K** + 2 drives<br>190 K + terminal LX411 + CP/M2,<br>2 + M Basic, 15 000 F; imprim.<br>Logabax 113 LX, 120 CPS 132 col., 8 000 F. E. Stern, 12, rue du Huit-<br>Mai-1945, 75010 Paris. Tél. : (1)<br>785.07.37 (matin)

Vds **ZX-81** + 16 K MEM + liv.,<br>800 F. L. Razborseck. Tél.: (27) 39.00.75

Vds Atari 2600 av. 4 cass. Maesvos Atari 2000 av. 4 cass. Maes-<br>tracci, 45, av. du Général-Leclerc,<br>94700 Maisons-Alfort. Tél. : 368.52.25 (soir).

Vds TI-99 + Parsec, Invaders, Tomb. City + câble magnéto + 3 Fiv. + cass. de progs, 3 100 F. G.<br>Larloup, 312, rue des Cornouillers,<br>45160 Olivet. Tél. (38) 69.00.05  $(a_0, 18h)$ 

Vds  $ZX-81 + 16K + \text{man. en fr. } + \text{cordon lect. } K7 + \text{ alim. } + 3 K7$ :<br>Scramble, Invaders, sim. de vol + 1 liv. « La Pratique du ZX-81 », 950 F. Jousset, 28, lot. les Condamines, 13510 Eguilles.

Vds pr ZX-81 clav. type pro Vismo,<br>250 F. J. Blanchon, 12, chemin des<br>Boutareines, 94350 Villiers-sur-<br>Marne. Tél. : 305.08.43.

Vds Atom  $2 \times 12K + K7$  utilit. et jeux. Aliment. magnéto, 2 000 F. Guedj. 92350 Le Plessis. Tél. :<br>632.75.45 (soir) ou 533.01.37  $(HR)$ 

Vds collect. « Mini-Micros », 300 F. Ch. doc. (fr.) de CX multigest. Apple Logo ; Lisa 2, 5; Visitrend ; Visiplot ; Visicalc. Lagarde.<br>Tél. : 969.30.68 (ap. 19 h).

Vds Sharp  $1251 + \text{interf. CE} - 125$ + « La Découverte du PC-1251 »,<br>2 400 F. Tél. : 874.98.51 (bur.) 280.38.63 (pers.).

Vds pr **ZX-81** MEV 64 K,<br>650 F ;imprim, 550 F ; ZX-AS +<br>ZX-DB, 100 F ; TK, 150 F ; Chess<br>Challenger, 7 400 F .F . Velut, 8, rue<br>Pierre Sire, 11100 Narbonne.

Vds: Sharp PC 1500 + CE 150 + V6  $\frac{1}{2}$  CE 155 + CE 153 + CE 152 +<br>CE 159 + 4 liv. + rix de pap. +<br>stylos + progs, 7 000 F. J. Le-<br>moine, 2, rue Albert-Leyge, bât. 28, esc. 2, 95340 Persan.

Vds Oric 48 K + man. + cord. Péritel magn. + liv. 6502 + K7 (Xénon, échecs, Centi, Ass., Des., etc. +<br>mod. N.B., 2 500 F. O. Zimmer, 2 bis, allée de Bellevue, 94310 Orly.<br>Tél.: 853.04.33.

Vds MPF II 64 K version Secam Péritel, 2 800 F + monit. vert Zénith; et 5 cass. jeux, 1000 F; le tt<br>3 800 F, P, Arbus, 20, rue des Aca-<br>cias, 75017 Paris. Tél. : 227.56.84.

Vds mém. 16 K pr ZX-81, 250 F. J. Kerstens, 5, rue J.-Fontaine, 62950 Noyelles-Godault.

Vds ZX-81 + alim., cordons, ma-<br>nuel, 490 F. Attard, 35, rue Paul-Verlaine, 69100 Villeurbanne.

Vds pr TRS-80 Newdos 80-2.0, LDOS 5.1, CPM 2.2 et DOSPlus 3.4<br>cplets av. doc. Maas, 46, rue de la<br>Marne, 62230 Outreau. Tél.: (21) 92.68.35 (ap. 17 h).

Vds ou éch. **oscillo Téléquipe-<br>ment** D1015 2 × 15 MHz, 3 500 F<br>ou ctre ord. Dragon 32 Péritel, Lynx<br>48 Ko. J.-C. Henry, 03000 Moulins.<br>Tél. : (70) 44.16.15.

Vds CBM 4016 + 2 paddles + magnéto + ques logiciels + liv., noti-<br>ces. Y. Pouchard, 20, rue Ribera, 75016 Paris. Tél.: 525.80.23.

Vds Vectrex + 2 K7 Hyper Chase<br>et Armor Attack, 2 000 F. L. Faroux, 8, allée Massenet, 91240 St-Michelsur-Orge.

Vds Multitech MPFII 64 K RAM, 16 K ROM + interf. drive + DOS.<br>3.3 + nbrx jeux, 4 000 F. M. Laverrière, 2, rue des Frères-Lumière,<br>92500 Rueil-Malmaison. Tél. : 708.63.04.

Vds Dragon 32, 2 500 F ; ch. progs sur Oric 48 K et contacts banlieue<br>Sud. A. Marie, B6, Les Arcades,<br>91160 Longjumeau, Tél.: Longjumeau. 934.28.25.

Vds **ZX-81 64 K** + HRG + 6 man.<br>+ nbrx progs: Trictrac, Defender, 3 450 F. Kwan. Tél.: (3) 056.69.06.

Vds Apple  $2+ + 64K +$  drive + vos Appe 2 + + o4 + and British + 80<br>col. Videx + 3 man. + 2 paddles<br>jeux, 11 000 F. Pelvis, 8, rue Jacques-Decour, 92150 Suresnes. Tél.: 506.40.46 (ap. 18 h).

Vds VGS EG 3003, 16 Ko, mon.<br>12' vert, 50 progs, 2 000 F + doc., 3 800 F le tt. P. Waty, 2, rue de La<br>Rochefoucauld, 51000 Châlons-sur-Marne.

Vds unité centrale IBM PC + 1 lect. 160 K + clav. + carte HRG,<br>21 000 F. Tél.: (93) 92.01.28  $(H.R.).$ 

Vds VIC 20 + magnéto C2N + au-<br>tofor. Basic + doc. + progs.<br>2 000 F. TV 36 cm N.B. Radiola.<br>800 F: Atari 1400 + Basic, 650 F.<br>T. Larue, 37, rue Lecourbe, 75015<br>Paris. Tél.: (1) 460.08.95.

Vds TI-99 + mod. Basic étendu + mod. gest. fich. + mod. budget fam. Hod, échecs + synthét, parole +<br>iv. dont Basic ét. fr. 2 800 F. Dreux,<br>Bizy, 41240 Ouzouer-le-Marché.<br>Tél. : (54) 82.40.48.

Vds PDP 11/20 2 armoires Deck tape TTY ASR 33, doc. tech. compl. progs, bandes magnét... etc...<br>7 000 J.-F. Perochon. Tél.: (40)<br>81.19.05 (H.B.). Vds ZX-81 compl., 2 K-RAM, carract, reprogram., Reset, progs,<br>550 F. D. Guillonnet, 43, av. Victor-33530 Bassens. Tél.: (56) Hugo, 06.31.38.

Vds Apple 2+ + carte clr Chat<br>mauve, 7 000 F. A. Ringuet, ham.<br>du Cochard-St-Marcel, Bel Accueil,<br>38300 Bourgoin-Jallieu. Tél.: 27.22.25 ou 43.81.13 (ap. 19 h).

Vds TRS-80 PC2 + imprim. + liv., 3 000 F; TI-58C + mod. math., 850 F. Tél.: (98) 44.73.69 (ap.  $20<sub>h</sub>$ 

Vds Sharp PC 1500 + mod. 4 Ko<br>RAM CE 151 + CE 150 + 4 man. et<br>nbrx access., 3 900 F. Kwan, båt.<br>E10, rés. Pont-de-Poissy, 78370 Plaisir, Tél. : 056.69.06.

Vds **imprim. PC 100 C** pr TI-58,<br>58C et 59 + 2 rix pap., 1 000 F. J.-<br>C. Aupoil, 20, rue Lanchy, 25000 Besancon. Tél. : (81) 88.46.49.

Vds TI-99/4 A + boîtier d'ext. + ext. mém. + lect. disq. av. contrô-Feur + édit. Ass. + ctche échecs +<br>jeux et man. + doc. + liv., 7 000 F.<br>Brundler. Paris. Tél. : 285.34.47.

Vds PCI 1500, 1600 F. B. Lecomte, 53, rue Blanche, 59800 Lille.

Vds **DAI** 72 Ko dont 48 Ko utilisat., 2 500 F; imprim. GP 100 A av. interf. RS-232 C, 1 500 F. Le Brun, 33, rue E.-Vaillant, 99700 Drancy, Tél.: 831.65.41 ou 630.23.88 (p. 65 18).

Vds TRS-80 mod. 1 niv. 2, 16 K +<br>imprim. Line Printer VII + K7 + int.<br>sonore + liv., 5 000 F. H. Andro, 56, Arnould-Straete, 59270 Bailleul. Tél.: (28) 41.17,87.

Vds Newbrain AD av. doc. + man.<br>util. + lect. K7 Cont. Edison + K7 de progs de démonst. 3 500 F. S.<br>Bouet, B.P. 62, 35500 Vitré. Tél. : (99) 75.08.90 (ap. 19 h).

Apple IIe : vds lang. Pascal.<br>1 300 F; imprim. GP 100 A.<br>2 800 F; Ass. av. doc. + prog. Line<br>Editor. 600 F. Peyrichou. Tél. : 336.19.09.

Vds **DAI 72 K** + pad. + câbles +<br>nbrx progs, 4 500 F. C. Vincent, 32,<br>av. du Jardin-Anglais, 93340 Le<br>Raincy, Tél. : 302,73.22.

#### POUR NOUS COMMUNIQUER **VOS ANNONCES. REMPLISSEZ LA CARTE-REPONSE EN DERNIERE PAGE**

Vds Compatible Apple II Europlus 48 K + drive av. contrôl., 6 000 F.<br>C. Derieux, tour N, appt 111 1, bd<br>T.-Sueur, 93110 Rosny-sous-Bois. Tél.: 854.44.81.

Vds carte interf. imprim. Seiko GP 80M/GP 100 pr Apple recopie<br>d'écran. J.-C. Genin. Tél. : 750.13.84 ou 946.96.40.

Vds UC Apple 2+ 64 K, 5 000 F. Vds imprim. GP 100A av. interf.<br>Apple, 2 000 F. Ech. progs Apple.<br>Saunier. Tél. : (23) 416.25.19.

Vds Epson HX20 + microcass. + ext. mém., 7 000 F. B. Hennegrave. 544, rue de Ham, 02680 Fontaineles-Clercs. Tél.: (23) 62.35.03.

Vds pr ord. TI-99/4A synthé. de<br>voix, 350 F ; lang. Ass., 500 F ;<br>nbrx log. sur disq. J.-R. Lefevre, 8,<br>rue Jean-Jaurès, Mardeuil, 51200 Epernay. Tél.: (26) 51.64.99.

Vds New Brain AD Azerty + doc. fr. angl.  $+ 3 K7$  jeux  $+$  access.,<br>3 400 F. D. Siri, 6, rue Ste-Sophie, 13004 Marseille. Tél. : (91) 49.02.64.

Vds DAI 72 K + hires 512 × 244 vas **bar 72** trans. Hi-Fi, K7 +<br>
ragnéto Radiola RA310 + joystick<br>
3 D + nbrx log.: Sp. lnvaders,<br>
échecs, 7 300 F. J. Spriet, 21, av.<br>
des Acacias, 92500 Rueil. Tél.: 732.26.96.

Vds pr Victor ou Hector : Caverne des lutins, 200 F; pendu, 130 F;<br>Microchess, 200 F, L. Boucher, 37E,<br>rue Ferdinand-Buisson, 87000 Limo-Tél.: (55) 33.40.15 (de 12 à 14 h, et ap. 18 h, sf lundi, jeudi).

Vds DAI 48 K RAM av. hte-rés. 512 × 244, câbles Secam, Peritel, Hi-Fi, joystick 3D, nbrx progs, 6 950 F. J.<br>Spriet, 21, av. des Acacias, 92500<br>Rueil. Tél. : 732.26.96.

Vds **TRS-80** mod. 1 lev. 2 16 K +<br>200 progs + ESF + Orchestra 80 +<br>joysticks + nbrx liv. + 01 1 à 50 +<br>Video jeu Philips. G. Mantilleri, 70 bis, rue de Buzenval, 78800 Houilles.

Vds Video Genie 2" + interf. 48 K + imprim. GP  $100 +$  driver<br>+ phonèmes + log. NDOS 2 + Bascom + Scripsit, etc., nbrx jeux et liv.<br>+ lect. K7, 13 000 F. Letourneau,<br>05, allée Pontremoli, 95200 Sarcelles. Tél.: 993.45.19 (ap. 18 h).

Vds FX 502 P + FA-1 + progs sur K7. P. Prudhomme, 120, rue Terral, 80000 Amiens, Tél. : (22) 43.57.44.

Vds Oric 1 16 K + alim. + prise et alim. Péritel + man., 1 500 F. F. Sa-<br>boural, 47110 Ste-Livrade. Tél. :<br>(53) 01.23.65 (ap. 19 h).

Vds TRS-80 mod. 1 lev. 2 + interf.<br>4000B + 100 progs, 3 700 F. J.-F.<br>Brandone, Plans-de-Gattières. Tél.: (93) 29.23.40.

Vds LED du nº 1 au nº 7, 80 F. Dancoine, 137, rue Oberkampf, 75011<br>Paris. Tél. : (1) 700.31.29.

Vds n<sup>os</sup> 3, 4, 5, 6, 7, 8, 10 de<br>Micro-Syst., 10 F l'unité. Tél. : 866.47.34.

Vds TRS-80 mod. 1 niv. 2, 16 K + ext.  $4K + 6c$ ran vidéo + 2 liv. + ext. + A + erail video<br>5 500 F : Vidéopac C52 + 4 cass.,<br>900 F. V. Trehout, 64, rue du Mouli-<br>nel. 59169. Cantin. Tél. : (27) 89.63.79

Vds Oric 1: 40 progs (Xenon, Invader, Genius, Kikekankoi). Ech. progs<br>sr cass., idées. D. Meyer, 8, rue H.-Muller, 38100 Grenoble.

Vds carte Z-80 pr Apple II+, 700 F + D Base II EN en cadeau. M. Vernet, 38, rue A.-Bertillon, 75015<br>Paris. Tél.: 532.01.54.

Vds pr Apple II : cte d'ext. mém.<br>128 K + disq. + doc., 2 800 F. N.<br>Bardin, 52, rue Labrouste, 75015 Paris. Tél.: 531.28.85 (ap. 17 h).

Vds  $ZX-81 + 16K + \text{carte ch} +$ iiv., 1 000 F. A. Croue, 5, rue Malie-<br>ret. Joinville, 94140 Alfort-ville.<br>Tél.: 893.42.96 (ap. 17 h).

Vds Newbrain AD 32 K MV, 29 K mem. + liv. + cass. + alim. +<br>cordons + lect. K7, 3 000 F, J. Terrasson, rés. Jeanne-d'Arc, A3, 58000 Nevers.

Vds Sharp PC 1211, 500 F. X.<br>Leroy, 12, quai St-Laurent, 45000 Orléans.

Vds Casio FX 702 P + imprim. + interf. K7, 1 300 F; TI-59 + ctes<br>magn. + housse + charg., 1 000 F. C. Dugenet, 26, rue Thiers, 92100<br>Boulogne, Tél.: (1) 620.21.49 ou 708.92.80 (p. 345).

Vds ZX-81 + 16K + liv.: «La conduite du ZX-81 » et « Pilotez votre ZX-81 » + man. + alim. +<br>progs de jeu sur K7, 700 F. A. Du-<br>prat. 41, bd Suchet, 75016 Paris.<br>Tél.: 520.91.49 (ap. 18 h).

Vds TRS-80 mod. 2 64 K + Visicalc + Profile + ext. 2 lect. de disq... 8 pes, cap. totale 1,4 Meg + im-<br>prim. ligne p. lig. V, 30 000 F. J.-L.<br>Yaich, 24, rue Jean-Colly, 75013<br>Paris. Tél.: 583.35.76.

Vds Video Genie EG 3003 + EG 101 + Edt.-Ass. + Tiny Pascal,<br>3 500 F. Couve, 34, av. Franklin,<br>77290 Mitry-Mory. Tél.: 427.57.26.

Vds Sharp MZ-80 K + carte graph. + Basic, Pascal, Ass, + imp. GP<br>80D, listings Monitor + Basic, 6 500 F. R. Poisson, 96, rue Division-Leclerc, Saulx-Les-Chartreux, 91160 Longjumeau. Tél.: (6)<br>934.03.93 (ap. 19 h).

Vds Apple 2+ av. mon., carte lang., lect. disq, nbrx progs : gest., Magicalc, Graphic, utilit., jeux, doc., 11 500 F. Tél. : (1) 351.04.14 (ap. 17 h ou W.E.), 725.90.70 (H.B.).

Vds PC 1211 + CE 122, 1000 F.<br>Mod. CE 155 (8 K) pr PC 1500,<br>500 F. Valette, 11, rue Corbineau, 75012 Paris.

## **PETITES ANNONCES GRATUITES**

Vds **VIC-20** + auto-form. Basic + mod. N.B., 3 K7 de jeu + gest. + 2 liv. « Découverte du Vic » et « Pro-<br>grammer en Basic sur VIC-20 », grammer en Basic sur VIC-20 •. 3 000 F. Morin Erwan. PTT, 91B70 Boissy-le-Sec.

Vds imprim. Selkoaha GP·100A Mark2 + interf. graph. pr Apple, 2 500 F. P. Bride. 77, av. Paul-Vail-lant-Couturier, 93160 Noisy-le-Grand. Tél. : 303.01 . 75.

Vds lect. de cartes HP-82104 A pr HP-41 C/CV, 700 F. D. Guillau-<br>met, 31, rue St-Antoine, 75004<br>Paris 4°. Tél.: 272.79.53 (soir sf W.-E.).

Vds imprim. Seikosha GP-250X, interf. Centronics, texte et graph. caract. redéfinissables, sple et dble haut. et larg. ; pap. pr imprim. De-<br>kooninck, 8, rue de Picardie, 62117 Brébières.

Vds nº 1 à 4 Ordi-5, 60 F ; nº 1 à 6 Echo Sinclair, 90 F; K7 Othello<br>Reversi. 80 F; K7 Ass. Artic, 60 F. G. Imbert. 44500 La Baule. Tél. · 60.04. 76 ou 60.27. 78.

Vds ZX-81 livre + alim. + 16 K + mv. vidéo + « Le pratique du ZX-81 •. K7 progs + listing progs, 850 F. J.-P. Franchi,. 12, allée des Mimosas. 13330 Pélissanne. Tél.: (90) 55 01.01.

Vds Atom 12 K MEV. + virg. flot.<br>+ super Basic + Ass. + 5 K7 jeux + progs Database + Forth + utilit. + alim. + doc. + liv. programm., 3 500 F. E. Lafeuille, 358. rue Jules-Védrine, 92240 Malakoff. Tél. : 656. 18.09 ( 15 h-20 h).

Vds Acorn Atom 12 K RAM, 12 K ROM + alim. 5 V / 3A + man fr. + VIA E/ S, 3 000 F. T. Pece, 7B740 Vaux-sur-Seine. Tél. : 474.87.57.

Vds FX-702 P, 850 F ; + imp. FP-10, 450 F + doc, 50 F ; ou ensem-<br>ble, 1 100 F. Magueur, Le St-Luc, 1 100 F. Magueur, Le St-Luc, n° 21 , av. des Tirailleurs-Sénégalais, Toulon. Tél. : (94) 36. 16.90 (ap. 18 hl.

Vds imprim. CE-150 pr Sharp PC 1500 + 15 rlx + stylos + ma-gnéto. 1 400 F. P. Carne, 6, bd de Champigny, 94210 La Varenne. Tél. : 885.35.07 (ap. 19 hl.

Vds **magnéto K7 Akaï,** mémoire<br>16 K pr ZX-81, prog. pr Oric. Tél. :<br>(93) 49.73.07 (ap. 20 h 30).

Vds ZX-81 + man. + ext. 16 K + 2 hv.. 700 F. M. Farizon, 35, rue Pierre-Bonnaud, 69003 Lyon. Tél. : (71854.52.67 (ap. 19 hl.

Vds ZX-81 + ext. 64 K + clav. + man. + 5 liv. + 6 cass. + nbrx listings. 1 200 F. J.-R. Toussaint, 28, rue des Sports. 44 700 Orvault.

Vds carte lang. 16 Ko, 500 F;<br>carte imprim. paral. Apple, 500 F; carte 80 clr Superterm, 1 500 F PROM min. maj., 150 F; clav. Azerty-Ouerty, av. carte Enhancer Videx, 1 500 F ; montage assuré sur Apple II + rev. 6 - 7. Fauve, 4, rue Gambetta, 9311 O Rosny-sous-Bois.

Vds Newbraln + doc. + magnéto + cass. prog. + monit. vert NEC : 4 000 F. Joffre. Tél. : 358.22.94.

Vds monit. vidéo « Zénith » 12 pouces vert. 1 000 F. P. Gombert, 1. rue de I' Arcade. 94220 Charenton. Tél.; 893.39.07 (ap. 19 h).

Vds **TRS-80** 16 K L2 + 200 progs<br>jeux + son, 3 000 F. Ech. progs pr<br>Apple II ≃ 150. F. Capparelli, 9, rue<br>Pierre-Curie, 94200 Ivry. Tél. : 672.17.99.

Vds **PC 1211** + interf. K7 CE 121<br>impr. CE 122 + man., 1 250 F.<br>Tél.: 263.30.04 (ap. 19 h).

Vds berceau imprim. Texas Instruments PC 100C pr Tl-58 ou Tl-59, 1 500 F. P. de Franco. 7. rue du Caporal-Rebelessert, 90000 Belfort. Tél. : (84) 21.20.86 (ap. 19 hl.

Vds nº 1 et nº 3 à 27 de Micro-Systèmes. Tél. : (7) 836.98.63.

Vds Oric 48 K + cass. Xénon, Mania, Breakout, 30-Maze. lnvader, simul, de vol + nbrse doc. + poi-<br>anées de jeux, interf., logiciel + gnées de jeux, interf., logiciel câbles d'origine, 2 900 F. P. Ber-nard. 2. av. Ardouin, 94420 Le Plessis-Trévise. Tél.: 576.34.70.

Vds Spectrum 16 K PAL + 2 liv. + K7 jeu « Androïde». 1 900 F. Poss. éch. R. Van Assche. 1 B. rue de la Cherrasse, Yvernailles, 77720 Mormant.

Vds PC 1500 + CE 150 + 8 Ko + K7 : 3 500 F. B. Anduze-Acher, 63, rue de Courcelles, 75008 Paris. Tél. : 579.30.95 (mat.).

Vds TRS-80 mod.  $3$  16 K + liv., 6 000 F. Marre. 1 7, rue du Bois-de-la-Grange, 77200 Lognes. Tél. : 006.09.21.

Vds Dragon 32 + joysticks, 2 500 F + nbrx progs. J. Dillemann, 11 , rue F.-Fabre, 75015 Pans. Tél. : 828.27. 15.

Vds **drive Tandy** pr **TRS-80**<br>42 pistes DDSF, 2 500 F; drive<br>80 pistes DDDF canon av. Alim., 3 000 F. F. Peyronnin, 20, av. Franklin-Roosevelt, 94300 Vincennes.

Vds console Mattel + 6 K7 (Sub Hunt, Triple action, Star Strik, Space Battle, roulette) 2 000 F. R. Rougemont, 3, rue Ambroise-Croizat, 60740 Saint-Maximin. Tél. : (4) 424.07.13.

Vds PS 180 Kontron: 64 K 2 floppys de 144 K. graph. 255 x 512 pts, sorties RS 232 et Centronic, log. d'exploit. KOS av. Basic ét., édit. de texte. mod. de mise au point. Tél. : (6 71 84.26.52 (ap. 18 hl.

Vds pr VIC-20 magnéto, jeux en ctches, hv. div., Super Expender, lo-giciel d'aide. P. Muller, Hauterive, 70 190 Rioz. Tél. : (84132.42.10.

Vds TI-99/4A + cord.  $K7 +$  alim. + cord. Péritel + nbrx progs, 1 000 F Facy, 30. av. Henri-Bar-busse, 78360 Montesson. Tél. : 9 13.15.16.

Vds Newbraln mod. AD 29 K ROM 32 K RAM + man. + Ass. + logs. 3 500 F + monit. NEC. 1 300 F + imprim. Star DP, 3 400 F. J.-L.<br>Yaich, 24, rue Jean-Colly, 75013<br>Paris. Tél. : 583.35.76.

Vds HP 150 (256 K, 2X RS232, 1 X HP-IB. écran tactile 9 pces, MS-DOS 2-0 . lect. disq. 3 pces, 2 X 260 K, 1mpr. therm . intégr .. graph. 512 X 390 p., disq. et doc. Tél.: 131 956.07.25 (de 19 h à 21 h).

Vds **TRS M1** + 48 K + drive +<br>progs + rev. + liv., 8 500 F. F.<br>Guez, 28, avenue du 8-Mai-1945, 95200 Sarcelles. Tél. : 990.91 .82.

Vds **ZX-81** + 16 K + liv. + rev., 1 500 F. P. Vaur. Tél. : 262.39.64.<br>1 500 F. P. Vaur. Tél. : 262.39.64.<br>Desvignes. Tél. : 561.68.99 (H.B.).

Vds **Apple 64 K** + monit. + padd-<br>les + logs, 8 000 F. Vds carte<br>mém./DOS. Abbassi. Tél. : (1) 302.66. 18.

Vds Sharp MZ 80 K 48 KBasic 5025. 3 500 F. R. Dufour. 4, rue Laplace, 59800 Lille. Tél. : (20) 3 1.87.53.

Vds TRS-80 mod. 1. lev. 2, 16 K + hight-pen + ext. son. + Edit./ Ass.<br>+ TBug + jeux + utilit., 4 200 F. V.<br>Dequeant, 92, bd Clémenceau,<br>59510 Hem. Tél.: (20) 81.08.53.

Vds TRS-80 mod. 1, niv. 2. 16 K. clav. num. mon. vert + lect.  $K7 +$ doc. Tandy + son + Edit./ Ass.<br>Tandy + doc. Z 80 + K7 Tandy +<br>Microchess, 3 600 F. Veyre, 20, gde<br>allée Le Nôtre, 77200 Lognes. Tél. : 017. 11.14 (soir).

Vds MZ-700 + progs. 3 200 F. M. Alléguède, 7, rue Longueville, 08000 Charleville. Tél. : (24) 33.32.75.

Vds multimètre Beckman T100, 450 F. Ach .. vds, éch. progs idées pr ZX-81 . Fabri ce. Té l. : (24) 53.34.53.

Vds Appla Il E 64 K + 2 drives + mon. vert + imprim. matricielle av. interf. + nbrx logs. William. Tél. : 628.25. 70 lap. 20 h.).

Vds monit. clr vidéo MVP 360 prise Péritel, 2 000 F. A. Lescarret, H303<br>INSA, 20, avenue A.-Einstein, 6962 1 Villeurbanne Cedex.

Vds Atom 12 K RAM HRG 256 X 192 lang. Basic et Ass du 6502 av. alim. 5 V 3 A, cass. et liv. av. TV N. et B. + cibles, 3 650 F. 82. ch. Guilhem, 64000 Pau. Tél. (59) 30.53.25 (ap. 7 hl.

Vds Tavernier, coffret, cartes : Bus, alim., CPU09, RAM 64 K, IVG 09,<br>câblées non testées, 4 000 F. P. Landes. 19, rue George-Sand, 42170 St-Just-St-Rambert. Tél. :  $(77)$  51.33 $61$ .

Vds ZX-81 16 K: + nbrx jeux et progs + « 70 programmes pr ZX-81 •. 900 F. F. Rosenthal, 1, rue Charles-Gérardt. 67000 Strasbourg. Tél. : (88) 60.43.80.

Vds ZX-80 transf. 81 av. 8 K ROM + 16 K RAM + alim. + cordon + liv., 600 F. T. Oesruelles. 83. rue du Moulin-Tonton, 59200 Tourcoing. Tél. : (20) 36.38.76 (ap. 14 h).

Vds disque dur 6,38 Mo s. mat. prof., 7 000 F av. alim. + 2 disques durs + 6 Cl pr rech. + connect. + doc. T. Chaix. 110, Les Vallades, 84800 Isle-sur-Sorgue. Tél. : (90) 20.77.03.

Vds imprim. OKI 82 A pr Apple II, 5 000 F. Ech. tt prog. pr Apple Il. Bordais, B.P. 45, 94350 V1lhers-sur-Marne. Tél. : 304.08.82.

Vds PC 1500 CE 150, CE 151. prog., papier, stylos, le tt, 3 000 F. PC 1251, CE 125, prog., papier, 2 000 F. G. Hubert, 71, rés. de la Dauphine, 911 OO Corbeil-Essonnes. Tél.: 089.08.15.

Vds ZX-81 + 16 Ko + imprim. + Le petit livre du ZX-81 + Etudes pr  $ZX-81$  + rev., 1750 F. P. Lebas. 693, av. de Mazargues, 13009 Marseille. Tél. : 40.04.88.

Vds Newbrain 32 K RAM 29 K ROM + ahm. + câbles TV et ma-gnéto + man. + man. + progs, 2 500 F : lmprim . graph. c lr CGP 115 pr Newbrain ou TRS-80, 1 400 F. M. Bauce, 19, rés. Santll-lane, 33400 Talence. Tél. : (561 37.29.6 1.

Vds HP-85 32 Ko + ctches et progs. M. Thomas, 10, rue C.-Fre1- net, 29200 Brest. Tél. : (98) 44.24.33.

Dragon 32 janv. 84 garanti, prix<br>neuf moins 20 %. Tél.: (3) neuf moins 20 %. Tél. : (3)<br>964.25.20 (visible en 95).

Vds Apple Il plus, 48 K, 1 floppy, 1 monit. vert, imprim. OKI 80. 13 000 F. Jean - Abel. Tél. 340.72.23.

Vds imp. **Seikosha GP 100A** av.<br>ou ss interf. Apple 2, 1 700 F;<br>2 000 F av. interf. Ech. progs. Tél. : 661.67.48(ap. 17 h).

Vds **Newbrain** 32 K RAM, 28 K<br>ROM, déf. graph. 230 × 640 + man. + prog., 3 000 F. E. Sanchez,• 13, impasse des Coudrays, 78310 Elancourt. Tél. : 062.03.65.

Vds imprim. Microline 80 av. interf. Apple, 2 900 F + carte 80 col. Apple 2E. H. Maza, 19, rue Descombes, 75017 Paris.

Belgique : vds ITT 2020 48 KB compat. Apple Il hte rés. deux drives plus syst. Pascal, 65 000 FB. J.-M. Foret, av. Paul-Deschanel 252/5,<br>1030 Bruxelles. Tél.: (02) 242.43.87 (ap. 18 h 30).

Vds 702P + FA2 + FP10 + progs + collect. OP, le tt pr 1 400 F. Tél. :  $(1)$  668.58.21.

Vds VIC-20 + lect. K7 + VIC stat.<br>+ liv. du VIC + jeux et progs,<br>2 000 F. F. Raison, 22, impasse des Pélicans. 57150 Creutzwald.

Vds Apple 2+ 64 K carte lang., mon. ambre, 4 liv. en fr., floppy + 2 man. de jeux + nbrx wargames jeux et log., 11 000 F. Flipo, 6. allée des Châteaux. 5911 B Wambrechies. Châteaux, 59118.<br>Tél.: (20) 78.84.59.

Vds ZX-81 + 16 K + 32 K + B liv .• 2 000 F. A. Naboulet. 5, allée Jean-Giraudoux, 94310 Orly. Tél.: B52.07.59 (ap. 15 h).

Vds ZX-81 + 16 K + V2001 + 2 K7 + câbles TV et K7, 650 F; jeu 2<br>écrans Nintendo « Green-House », écrans Nintendo « Green-House ». 200 F ; et 1 écran Bandai « Grand prix », 100 F. V. Lacas, pharmacie. 4B500 La Canourgue.

Vds Apple  $2+64K + 1$  drive  $+$ monit. ambre + carte lang. + paddles + nbrx logs, jeux, wargames. 11 000 F. Flipo, 6; allée des Châ-teaux, 591 lB Wambrechies. Tél.: (20) 7B.B4.59.

Vds Apple Il Europlus + 1 drive + contrôleur + monit. + nbrx progs (jeux, ass .• utilit. + liv. + div. D. Gay. Tél. : (6) 449. 12.60 (H.B.).

Vds ZX-81 + MEM 16 K + K7 jeux. BOO F. M. Batut, 5, bd Galliéni. 92 130 Issy-les-Moulineaux.

Vds ITT2020 48 Ko comp. Apple 2 +. 6 000 F. Legoff. Tél.: 778.13.26 (p. 4228). ou 757.84.68 (soir. W.-E.).

Vds TRS-80, mod. 3 32 K RAM + 2 drives + d1sq: Trace + rev. + man. du TRS et liv. G. Hollier-La-rousse. Le Bourg, La Rivière-St-Sau-veur, 14600 Honfleur. Tél.: (31) 89.50.37.

Vds pr ZX-81 : MEM 16 K + mod. HRG Memotech, carte clr + câble Péritel + clav. ABS + K7 + multi-ftch. + compte banq. + 2 K7 jeux, 4 liv .• 1 500 F. P. Gouygou, 222. rue Thiers. 782 70 Bonnières-sur-Seine. Tél.: (3) 093.31.52 (ap. 18 h).

Vds  $FX$  702 P + biblioth. progs + nbrx progs, 700 F. M. Rousigue. 35, rue des Peupliers. Les Patios, Villenoy, 77100 Meaux.

Belgique : vds TRS-80 mod. 3 16 K K? + Ass. + doc. + div. liv., 30 000 FB. H. Boulanger, rue de la Gélre n• 9, 5940 Autre-Eglise (Jodoi-gne). Tél.: (08 1) B7.80.04.

Vds progs Apple, gest. : Multiplan,<br>Omnis, Dbase II, Visicalc, PFS, DB Master, Apple Writter 2, Gutenberg, CX Base 200. etc., 500 F l'un; jeux, 250 F ; et progs graphies + utilit. Flyn. Tél.: (1) 272.35.57.

Vds **ZX-81** + 32 K + ZX-Printer +<br>clav. méc. + K7 + liv., 3 000 F.<br>Tél. : 558.37.63.

Vds **Casio PB100** + FA3 + MEM<br>1 K + PSI PB100 + K7 jeux, 800 F. Ch. utilisat. de Proteus Ill. A. Desba-rats, 15. rue de Bussang, 90000 Belfort. Tél.: (84) 26.26.18.

Vds Newbrain AD 32 K MEV 32 K MEM. HRG : 640 X 250, afficheur incorporé + notice et progs sur l'ani-<br>mation en 3D (K7), 2 500 F + ma-<br>gnéto Thomson, 300 F. L. Lesaint. Tél.: (1) 668.51.08.

Vds **ZX-81** + alim. + cours de<br>prog. + Pilotez votre ZX + K7,<br>1 200 F. A. Oury, 18, rue de Bonne, 94000 Créteil. Tél.: (1) 207.25.82.

Vds HP-85 + 16 K RAM + cass. + doc. Tél. : (78) B9. 13.62 ou (74) 58.04.64.

Vds  $HP-41C + \text{mod.}$  qRam  $+$  listing progs (jeux, div.)  $+ 2<sup>e</sup>$  grille assignation + notices + nbrx access.,<br>1 000 F. Tél. : (20) 73.25.14 (ap.<br>20 h) ou 86.12.79 (H.B.).

Vds **ZX-81 +** 16 K + man. + alim.<br>+ mini clav., 750 F. Tél. :<br>854.28.87.

Vds Casio PB100 + ext. mém. + interf. cass. + imprim. therm. + liv. PSI + 2 cass. jeux, 1 000 F. P.<br>Perri, 16, rés. « La pinsonne », 95140 Garges-les-Gonesse.

Vds **TRS-80** mod. 3, 48 K,<br>5 000 F ; **HP-41C** + lect. de cartes<br>+ mod. MEV. + 40 cartes + doc., 2 000 F. A. Henriquel, 8. chemin de Lourdes. 14 1 OO Lisieux. Tél. : (31) 62.35.98.

Vds PC 1 + interf. K7 imprim. CE 122 + 90 progs sur K7 + rlx de<br>papier + 2 liv. du PSI + man.,<br>1 200 F. O. Alignan, 12, rue Belloc-<br>Cité, 31500 Toulouse.

Vds lect. enregist. Thomson MK 110 + alim .. 300 F. Pascal. Tél. : 668.60. 72 (ap. 20 h).

Vds TRS-80 mod. 1 niv. 2 16 K interf. son. Edit./Ass. EDTASM K7 + doc. monit. N.B. + compos. ext. 48 K. 2 500 F. Bernard, 3, villa Brune, 75014 Paris. Tél. : 543.57 81.

Vds Sharp PC 1500 av. man., 1 400 F. ou éch. ctre Jupiter Ace av. man. en fr. Gasquerel. Tél. : 974.65.90 (H.B.).

Belgique : vds pr **TRS-80** mod. 1<br>
x 192 pts, 128 caract. prog.) +<br>
x 192 pts, 128 caract. prog.) +<br>
doc. DET + 18 progs (utilit., jeux)<br>
disk ou cass., 10 000 F.B. P. Duchesne. 1, rte de Bertrix, 6620 Neufchâteau.

Vds pr ZX-81 : Memopak HRG, 400 F. *A:* Leroy, 8 bis, place Char-les-Digeon, 94160 Saint-Mandé. Tél. : 365. 10.53.

Vds Goupil 2 + monit. vert, 64 K, écran 25 X 80, 10 000 F, av. lect. disq. 5 pouces. Jan. 31, rue Républi-que, B4000 Avignon. Tél. : (90) 86.07.Bl.

Vds TRS-80 mod. 1 niv. 2,<br>3 000 F; ext. 32 K, 2 500 F; 2<br>drives, 4 000 F; 30 disq., 1 500 F, av. nbx logs, docs, housse. Le tt, 10 500 F. Cattan, 31. av. Foch. B0350 Mers-les-Bains. Tél. : (35) 86.49.44.

Vds **ZX 81** + 16 K + clav. ABS + magnéto K7 + 6 K7 jeux + 2 liv..<br>1 400 F. Bailly, B, rue Bartholdi,<br>1 400 F. Bailly, B, rue Bartholdi,<br>94000 Créteil. Tél. : (1) 377.61.67.

Vds  $HHC$  Panasonic + RS232 + interf. vidéo + Bus + ext. mém. C. Mouillet. 19, rue Roger-Vergin, 59130 Lambersart. Tél. : (20) 55.00.03 (soirl.

Vds VIC-20 + magnéto + s. Expander + autoform. Basic + cartes +<br>K7 + 3 liv. + progs + adapt. N.B.,<br>2 300 F. M. Trusgwach, 38, av.<br>Condorcet, 78500 Sartrouville. Tél. : 915.41.07 (ap. 1B h).

Vds Apple II+ 64 K, écran N.B. 80 cl. RVB Chat mauve. 1 disq. Pascal. Lisa, Sargon Il. Sno9gle ... av doc., 14 000 F. J.-P. Bourderon, 20. do-maine des Grès, 77550 Moissy-Cramayel. Tél. : 060.52.3B.

Vds ou éch. cart. pr VIC-20, Aven-ger, 150 F ; Star Battle, 150 F ; Sar-gon Il Chess. 200 F ; moniteur : 30 commandes. B. Gouret, 22, rue de Strasbourg, 14640 Villers-sur-Mer.<br>Tél.: (31) 87.02.94.

Vds TRS-80 mod. 1 niv. 2, av. proto exp. int. 48 K 2 slots libres + clav. num. + light pen. + minusc. +<br>2 vit. + drive 4 OP + impr. GP 80A, av. schémas. docs, livres, prog .. câbles, ND80 + jeux + utiht. + div, 1 100 F. Rouzé, 59147 Chemy. Tél.: (20) 90.37.22 (20- 21 hl.

Vds **Sanyo MBC50** 128 Ko, 2<br>drives CPM 86 + Basic, imprim. Ho-<br>neywell L11 100 CPS, Tél. : (1) 793.78.46.

Vds Atom 12 K ROM + 12 K RAM + monit. écran vert + rack (allm. + cartes Bus, Elektor + 16 K RAM + 16 K ROM + prog. d'Eprom) + effaceur d'Eprom + doc .. 4 000 F. P. Sonnet, A432, place du Poirier Baron, 95110 Sannois. Tél. : 545.17.0B (H.B.), 411.07.41 (dom.).

Vds **Dragon 32,** 2 990 F; clav. +<br>branchements + doc. Verneret, 2 bis, rue Claude-Baudrand, 69300 Caluire. Tél. : (7) 829.33.04.

Vds Casio PB 700 4 K RAM av. prog. traceur de courbes + liv. en franç., 1 500 F. J. Spriet, 21 , av. franç., 1 500 F. J. Spriet, 21, av.<br>des Acacias, 92500 Rueil. Tél. : 732.26.96

Vds ZX-81 + alim. + liv. + nbrx progs. Tél.: (56) 97.48.54.

Usuarios DAI Cambio informacion sobre programas educativos. C. Ruiz Muñoz, avda Villajoyosa 103, bl 6 Alicante, España.

Vds imprim. line Printer, 1950 F. B. Portero, 10, av. Victor-Hugo. 12300 Decazeville. Tél. : (65) 63.62.55.

Vds **Apple 2** + + carte lang. 16 Ko<br>
+ 1 lect. + 1 mon. prof. NEC +<br>
carte Par + joystick RVB Pér.,<br>
10 000 F; option clav. AZ, QW +<br>
80 cl + ROM, 3 000 F. D. Fauve, 4,<br>
rue Gambetta, 93110 Rosny-sous-Bois.

Vds **TRS-80 mod. 2** 64 K + Daisy<br>Wheel Printer 2 + doc. + 20 disk<br>8", 19 000 F. Errera, 13720 Belco-<br>dène. Tél. : (42) 72.50.72.

Vds **Casio FX 702P** + interf. K7 + guide PSI, 1000 F. T. Enjalbert, 7, rue Marceau, 34000 Montpellier.

Vds **Apple II E,** monit. ambre, disk av. contrôl. et 20 disq., 13 000 F;<br>Spectrum 80 K : 2 800 F ; ext.<br>64 K, 800 F. Alain. Tél. :<br>721.04.10.

Vds DAI + 2 K, av. ultra hte déf. 512 X 244, paddle 3D. prise Hi-Fi, câbles UHF et Peritel, nbrx progs : Space lnvaders. Striptease, Sargon, 6 900 F. J. Spriet, 21. av. des Aca-cias. 92500 Rueil. Tél. : 732.26.96.

Vds  $TI-59$  + mod. de base + mod. Jeux + cartes magn. + progs + liv. + chargeur, 800 F ou 5 000 FB. D. W 1llame, 69. rue Creuse, 1030 Bruxelles. Belgique.

Vds pr Tl-58/58C/59 PC 100 C + man. + mod. maths + man. + cons. et astuces, 1 250 F. P. Elbaz, 14. rue Eugène-Varlin, 75010 Paris. Tél. : 205.03.82 (ap. 20 h 30).

Vds Oric + monit. nu Zenith + magnéto et alim. + Forth + Oric base + 9 cass. + liv. « Visa pr l'Oric » et<br>jeux sur Oric, 3 800 F. J.-P. Crepin,<br>29, rue Y.-Toudic, 75010 Paris. Tél. : 203.42.36.

Vds Intellivison + 6 K7 (Utopia, Lock N'Chase, Backgammon, Re-Astromash, Space Armada), 2 000 F. B. Derboule. 54, av. Simon-Bolivar, 75019 Paris. Tél.: (1) 205.66.98 (ap. 18 h 30).

Vds Dragon 32 Péritel + manettes + câble monit. + allonge Péritel + Donkey-King + hvres, 2 700 F. Tél. : (8) 382.29. 71 .

Vds Video Genie EG 3003, écran + progs, 4 000 F. Delecolle. Tél. : (21 ) 42.43.11.

Vds **DAI, 72 K** av. ultra hte déf.<br>512 × 244, paddle 3D, prise Hi-Fi,<br>câble UHF, pr : Péritel, nbrx progs : Space lnvaders, Striptease. Sar-gon Il. 7 000 F. J. Spriet. 21. av. des Acacias. 92500 Rueil.

Vds **Vectrex,** 1 500 F. Cartouches<br>4 x 200 F. Pocket Sharp PC 1211,<br>2 000 F + doc. livres New Brain<br>Azerty, 2 000 F. M. Picart. 3, place<br>Touraine. 91300 Massy. Tél. :<br>011.51.93.

Vds  $ZX-81$  + carte caract. + clav.<br>« ABS » + 64 K RAM + liv. + cass. « ABS » + 64 K RAM + liv + cass. jeux. gest. utilit., 1 300 F. lmprim. ZX. 500 F. M. Planche. Paris. Tél : 206.71.58 (soir) ou 563. 15.15, p. 22.70 (H.B.).

Vds Epson HX-20 16 K RAM sans micro cass. av doc. fr., chargeur, 4 500 F. Genest. 5. allée Bel-Hori-zon, 69890 La Tour-de-Salvagny. Tél. : (7) 848.07.93 (ap. 18 h).

Vds mon. Philips 12 pouces clr orange, 1 000 F. J. Lebouder. 12. rue Louis-Marteau, 95140 Gargesles-Gonesse.

Vds Victor-Sirius + imprim. + log.<br>+ doc. fr. M. Perez. Tél. : (49) 46.30.03

Vds **MZ-80 K, 48 K,** 5 000 F, av. méthode + K7 jeux et div. + K7 Basic + K7 jeu d'échecs. Tél.: (49) 04.53.2B.

Vds **ZX-81** 16 K + son 8 oct. +<br>HRG 196 × 256 + générat. caract.<br>+ connect. ctche + ctche de jeux + auto repeat + clav. méc. + boîtier (Apple) + liv. lang. mach. + cass. jeux. E. Aubry, 54170 Colombey-les-Belles. Tél. : (8) 352.03.69.

### **PETITES ANNONCES GRATUITES**

Vds **DAI** man., prises, cass.,<br>5 700 F. Richard Daniel, 2, allée de la Madeleine. 92220 Bagneux. Tél. : 664.53.69.

Vds **TRS-80** mod. 3 L2 16 K +<br> **c** TRS-graphique » + magnéto K7,<br>3 500 F. Tél.: (86) 84.72.87 ou<br>84.72.71.

Vds New Brain AD Azerty 64 K RAM-ROM, alim., man. fr., mon. 9".<br>le tt intégré dans console, 3 500 F.<br>Composants pr Prof. 80. D. Lefeu-<br>vre. Tél. : 981.54.32 (ap. 19 h).

Vds progs Apple, gest. : Multiplan, Omnis, Dbase II, Visicalc, PFS, DB Master, Apple Writter 2, Gutenberg,<br>CX Base 200, etc., 500 F l'un ; jeux, 250 F ; et progs graphies + utilit. Flyn. Tél.: (1) 272.35.57.

Vds **ZX-81** + 16 K + V2001 + 2<br>K7 + câbles TV et K7, 650 F; jeu 2 écrans Nintendo « Green-House ». 200 F ; et 1 écran Bandai « Grand pnx ». 100 F. V. Laces. pharmacie. 4B500 La Canourgue.

Vds Apple  $2+64K + 1$  drive + monit. ambre + carte lang. + padd-<br>les + nbrx logs. jeux, wargames.<br>11 000 F. Flipo, 6, allée des Châ-<br>teaux. 59118 Wambrechies. Tél.: (20l 78.B4.59.

Vds Apple Il Europlus + 1 drive + contrôleur + monit. + nbrx progs<br>(jeux, ass., utilit. + liv. + div. D. Gay Tél.: (6) 449.12.60 (H.B.l.

Vds ZX-81 + MEM 16 K + K7 Jeux. BOO F. M. Batut. 5, bd Galliéni, 92 130 Issy-les-Moulineaux.

Vds ITT202 0 48 Ko comp. Apple 2 +, 6 000 F. Legoff. Tél.: 778.13.26 (p. 4228). ou 757 84.68 (soir. W.-E.).

Vds **TRS-80,** mod. 3 32 K RAM +<br>2 drives + disq. Trace + rev. +<br>man. du TRS et liv. G. Hollier-Larousse, Le Bourg, La Rivière-St-Sauveur. 14600 Honfleur. Tél. : (31) 89.50.37.

Vds pr ZX-81: MEM 16 K + mod. HRG Memotech. carte clr + câble Péntel + clav. ABS + K7 + multifich. + compte banq. +  $2$  K7 jeux. 4 liv., 1 500 F. P. Gouygou, 222, rue<br>Thiers, 78270 Bonnières-sur-Seine. Tél. : (3) 093.31.52 (ap. 18 h).

Vds **FX 702 P** + biblioth. progs + nbrx progs, 700 F. M. Rousigue, 35, ville-<br>rue des Peupliers, Les Patios, Ville-<br>noy, 77100 Meaux.

**Belgique :** vds **TRS-80** mod. 3<br>16 K K7 + Ass. + doc. + div. liv.,<br>30 000 FB. H. Boulanger, rue de la Gare nº 9, 5940 Autre-Eglise (Jodoigne). Tél : (081) B7.80.04.

Vds ZX-81 + mem. 64 K + ZX Printer + clav. Mémotech + cass. (Chess. Fastload) + progs + nbrx hv. + ahm. stab., 2 800 F. J.-P. Oevulder, 12, av. Mal-Fayolle, 59 155 Faches-Thumesnil. Tél. : (20) 51 .92.80 (p. 5307).

Vds ZX-81 + 32 K + ZX-Prmter + clav. méc. + K7 + liv .. 3 000 F. Tél. : 558.37.63.

Vds Casio PB100 + FA3 + MEM 1 K +PSI PB100 + K7 jeux, 800 F. Ch. utihsat. de Proteus Ill. A. Desbarats, 15, rue de Bussang, 90000 Belfort, Tél. : (84) 26.26.18.

Vds Newbrain AD 32 K'MEV 32 K MEM, HRG : 640 × 250, afficheur<br>incorporé + notice et progs sur l'animation en 3D (K7), 2 500 F + magnéto Thomson. 300 F. L. Lesaint. Têt: (1) 668.51.08.

Vds ZX-81 + alim. + cours de prog. + Pilotez votre ZX + K7, 1 200 F. A. Oury, 18. rue de Sonne. 94000 Créteil. Tél. : (1) 207.25.82.

Vds HP-85 + 16 K RAM + cass. +<br>doc. Tél.: (78) 89.13.62 ou (74) 58.04.64.

Vds **HP-41C** + mod. qRam + listing progs (jeux, div.) + 2<sup>*•*</sup> grille assi-<br>gnation + notices + nbrx access.,<br>1 000 F. Tél. : (20) 73.25.14 (ap.<br>20 h) ou 86.12.79 (H.B.).

Vds **ZX-81** + 16 K + man. + alim.<br>+ mini clav., 750 F. Tél. : 854.28.87.

Vds Casio PB100 + ext. mém. + interf. cass. + imprim. therm. + liv. PSI + 2 cass. jeux, 1 000 F. P. Perri. 16, rés. « La pinsonne ». 95140 Garges-les-Gonesse.

Vds **TR S-80** mod. 3, 48 K, 5 000 F; **HP-41C** + lect. de cartes + mod. MEV. + 40 cartes + doc .• 2 000 F. A. Henriquel. 8. chemin de Lourdes. 14100 Lisieux. Tél.: (31) 62.35.98.

Vds **PC 1** + interf. K7 imprim.<br>CE 122 + 90 progs sur K7 + rlx de<br>papier + 2 liv. du PSI + man.,<br>1 200 F. O. Alignan, 12, rue Belloc-<br>Cité, 31500 Toulouse.

Vds lect. enregist. Thomson **MK 110** + alim., 300 F. Pascal.<br>Tél. : 668.60.72 (ap. 20 h).

Vds TRS-80 mod. 1 niv. 2 16 Kinterf. son. Edit./Ass. EOTASM K7 + doc. monit. N.B. + compos. ext.<br>48 K, 2 500 F. Bernard, 3, villa<br>Brune, 75014 Paris. Tél. : 543.57.81 .

Vds Sharp PC 1500 av. man., 1 400 F. ou éch. ctre Jupiter Ace av. man. en Ir. Gasquerel. Tél. : 974.65.90 (H.B.l.

Belgique : vds pr TRS-80 mod. 1<br>
carte H.R. 80 Graphix + (384<br>  $\times$  192 pts, 128 caract. prog.) +<br>
doc. DET + 18 progs (utilit, jeux)<br>
disk ou cass., 10 000 F.B. P. Du-<br>
chesne, 1, rte de Bertrix, 6620 Neufchâteau.

Vds ZX-81 + 16 K + 32 K + 8 liv., 2 000 F. A. Naboulet, 5, allée Jean Giraudoux, 94310 Orly. Tél. : 852.07.59 (ap. 15 hl. Vds **Apple 2+** 64 K carte lang., mon. ambre. 4 liv. en fr., floppy  $+2$ man. de jeux + nbrx wargames ieux et log .. 11 000 F. Fhpo, 6, allée des Châteaux. 59118 Wambrechies. Tél. : (20) 78.84.59.

Vds pr ZX-81 : Memopak HRG, 400 F A. Leroy, 8 bis. place Char-les-Digeon. 94160 Saint-Mandé. Tél. : 365. 10.53.

Vds Goupil  $2 +$  monit. vert, 64 K, écran 25 X 80. 10 000 F. av. lect. d1sq. 5 pouces. Jan, 31, rue Républi-que, 84000 Avignon. Tél. : (90) 86.07.81.

Vds TRS-80 mod. 1 niv. 2,<br>3 000 F; ext. 32 K, 2 500 F; 2<br>drives, 4 000 F; 30 disq.. 1 500 F, av. nbx logs, docs. housse. Le tt, 10 500 F. Cattan. 31 , av. Foch, 80350 Mers-les Bams. Tél. : (35) 86.49.44.

Vds ZX 81 + 16 K + clav. ABS + magnéto K7 + 6 K7 jeux + 2 liv., 1 400 F. Bailly, 8, rue Bartholdi, 94000 Créteil. Tél. (1) 377.61.67.

Vds HHC Panasonic + RS232 + interf. vidéo + Bus + ext. mém. C.<br>Mouillet, 19, rue Roger-Vergin,<br>59130 Lambersart. Tél. : (20) 55.00.03 (soir).

Vds VIC-20 + magnéto + s. Expander + autoform. Basic + cartes + K7 + 3 liv. + progs + adapt. N.B .• 2 300 F. M. Trusgwach. 38, av. Condorcet. 78500 Sartrouville. Tél. : 915.41.07 (ap. 18 h).

Vds Apple II+ 64 K, écran N.B. 80<br>cl. RVB Chat mauve, 1 disq. Pascal, Lisa, Sargon II, Snoggle... av. doc.,<br>14 000 F. J.-P. Bourderon, 20, domaine des Grès, 77550 Moissy-Cra-mayel. Tél. : 060.52.38.

Vds ou éch. cart. pr VIC-20, Aven-<br>ger, 150 F ; Star Battle, 150 F ; Sargon Il Chess. 200 F ; moniteur : 30 commandes. B. Gourel, 22. rue de Strasbourg, 14640 Villers-sur-Mer. Tél.: (31) 87.02.94.

Vds TRS-80 mod. 1 niv. 2, av.<br>proto exp. int. 48 K 2 slots libres + clav. num. + light pen, + minusc. +  $2$  vit.  $+$  drive  $4$  OP  $+$  impr. GP 80A, av. schémas, docs, livres, prog.,<br>câbles, ND80 + jeux + utilit. + div.<br>1 100 F. Rouzé, 59147 Chemy. Tél.: (20) 90.37.22 (20-21 h).

Vds Sanyo MBC60 128 Ko, 2 drives CPM 86 + Basic, imprim. Honeywell L11 100CPS. Tél.: (1) 793.78.46.

Vds Atom 12 K ROM + 12 K RAM + monit. écran vert + rack (alim. +<br>cartes Bus, Elektor + 16 K RAM + 16 K ROM + prog. d'Eprom) + effa-ceur d'Eprom + doc .. 4 000 F. P. Sonnet, A432, place du Poirier-Ba ron, 95110 Sannois. Tél. : 545.17.08 (H.B.). 411.07.4 1 (dom.).

Vds **Dragon 32,** 2 990 F; clav. +<br>branchements + doc. Verneret, 2 bis, rue Claude-Baudrand, 69300 Caluire. Tél. : (7) B29.33.04.

Vds Casio PB 700 4 K RAM av. prog. traceur de courbes + liv. en lranç., 1 500 F. J. Spriet, 21, av. des Acacias. 92500 Rueil. Tél. : 732.26.96.

Vds  $ZX-81$  + alim. + Jiv. + nbrx progs. Tél.: (56) 97.48.54.

Usuarios **DAI** Cambio informacion sobre programas educativos. C. Ruiz Murioz. avda Villajoyosa 103, bl 6 Alicante, España.

Vds lmprim. line Printer. 1 950 F. 8. Portero. 10, av. Victor-Hugo, 12300 Decazeville. Tél. : (65) 63.62.55.

Vds **Apple 2 +** + carte lang. 16 Ko<br>+ 1 lect. + 1 mon. prof. NEC +<br>carte Par + joystick RVB Pér.,<br>10 000 F; option clav. AZ, QW +<br>80 cl + ROM, 3 000 F. D. Fauve, 4, rue Gambetta, 93110 Rosny-sous Bois.

Vds **TRS-80 mod. 2** 64 K + Daisy<br>Wheel Printer 2 + doc. + 20 disk<br>8", 19 000 F. Errera, 13720 Belcodène. Tél. : (42) 72.50.72.

Vds **Casio FX 702P** + interf. K7 + guide PSI, 1 000 F. T. Enjalbert, 7, rue Marceau, 34000 Montpelher.

Vds **Apple II E,** monit. ambre, disk av. contrôl. et 20 disq., 13 000 F;<br>Spectrum 80 K : 2 800 F ; ext.<br>64 K, 800 F. Alain. Tél. : 721.04.10.

Vds **DAI + 2 K,** av. ultra hte déf.<br>512  $\times$  244, paddle 3D, prise Hi-Fi, câbles UHF et Peritel. nbrx progs : Space lnvaders. Striptease, Sargon. 6 900 F. J. Spriet. 21, av. des Aca-cias. 92500 Rueil. Tél. : 732.26.96.

Vds  $TI-59$  + mod. de base + mod. jeux + cartes magn. + progs + hv. + chargeur. 800 F ou 5 000 FB. D. Willame, 69. rue Creuse. 1030 Bruxelles. Belgique.

Vds pr TI-58/58C/59 PC 100 C + man. + mod. maths + man. + cons. et astuces, 1 250 F. P. Elbaz, 14. rue Eugène-Varlin. 75010 Pans. Tél. : 205.03.82 (ap. 20 h 30).

Vds Oric + monit. nu Zenith + ma-<br>gnéto et alim. + Forth + Oric base + 9 cass. + liv. «Visa pr l'Onc »et jeux sur Oric, 3 800 F. J.-P. Crepin, 29, rue Y.-Toudic, 75010 Paris. Tél. : 203.42.36.

Vds Intellivison + 6 K7 (Utopia, Lock N'Chase. Backgammon, Reversi. Astromash, Space Armada), 2 000 F. B. Derboule, 54, av. Simon-Bolivar. 75019 Paris. Tél.: ( 1) 205.66.98 (ap. 18 h 30).

Vds Dragon 32 Péritel + manettes + câble monit. + allonge Péritel + Donkey-King + livres. 2 700 F. Tél.: (8) 382.29.71.

Vds Vldeo Genie EG 3003, écran progs. 4 000 F. Delecolle. Tél. : (21) 42.43.11.

Vds **DAI, 72 K** av. ultra hte déf.<br>512 × 244, paddle 3D, prise Hi-Fi,<br>câble UHF, pr: Péritel, nbrx progs: Space lnvaders, Striptease, Sar-gon Il, 7 000 F. J. Spriet, 21, av. des Acacias, 92500 Rueil.

Vds Vectrex, 1 500 F. Cartouches 4 × 200 F. Pocket Sharp PC 1211,<br>2 000 F + doc. livres New Brain<br>Azerty, 2 000 F. M. Picart, 3, place<br>Touraine, 91300 Massy. Tél.:<br>011.51.93. Vds Newbrain AD + câble magnéto et 1mpnm. + mon. SG 12 « vert • + magnéto + cass.. hst. gest., jeux + man. fr., angl. E. gest., jeux + man. fr., angl. E.<br>Memmi. Tél. : 709.69.63 (ap. 20 h).

Vds ZX-81 + alim. + man., 550 F + Atari de jeux + alim. + 10 cass .• 3 000 F. Tél.: 375.43. 18 (ap. 19 hl.

Vds pr TRS-80, carte Orchestra 80, 700 F. P. Chamoin. 10, rue Pas-teur, 92110 Clichy.

Vds pr CBM 64 ou VIC-20 imprim. GP 100 VC, 2 200 F + Light Pen. 200 F. Marcel. Tél. : 282.03.07 (ap. 18 h 301.

Vds Apple II +  $64K + ROM LC +$  $drive + mon. + nhx$  docs + log. Oric, 12 000 F + drive neuf + carte<br>Wildcard + div. F. Bergman, 2, allée Grand-Breuil, 77200 Torcy. Tél. : (6) 005.23.65.

Vds TV clr 5" Péritel Pal/Secam 220 V ou 12 V. 2 100 F, ou 3 fois 700 F. P. Pinçon, C721, plateau de Gumette, 9 1150 Etampes.

Vds Oric 48 K + alim. + cordons + magnéto K7 + log. + 2 man. + TV N.B., 3 200 F. Feltesse, 60, av. de Stahngrad, 93200 St-Denis.

Vds Sharp PC 1261, 1 000 F; Tl-57 LCD, 200 F. Casio; FP-200, 3 000 F; ext 8 K. 500 F. T. Castel, 59. rue Chardon-Lagache, 75016 Pans. Tél.: 647.15. 17 (20 hl.

Vds **Nascom 1** 32 K car. graph.,<br>clav. Mexa, 3 000 F + drive Teac<br>FD50E 96TPI SF DD, 3 000 F + imprim. à boule. Duranton, 1, allée Mo-95100 Argenteuil. Tél. : 285.65. 79 (H.B.).

Vds Casio PB- 100 + OR-1 + FA-3, 800 F. O. Pentier. 7, rue Simon-Dubois, 62600 Berck-Plage. Tél. : (21)09.47.11.

Vds TRS-80 mod. 1 lev. 2 + interf.<br>ext. 48 K + drive + K7 + paddle + ampli son + minusc. + nbrx progs + nbrx liv., 9 000 F ; imprim. Micro-hne 80 + interf. TAS, 2 000 F. J. C. Blatry. Tél.: 774.70.93.

Vds ZX-81 + 16 K + 4 liv. + man. + cordons, 1 000 F. J. Marin, 6, villa George-Sand, 7• étage. ch. n• 4, 75016 Paris.

Vds mém. C.MOS 2 K × 8 200 nS HM 6116P4, 50 F. H. Faucon. 43. rue Victor-Hugo, 07400 Le Teil.

Vds TRS-80 mod. 1 av. int. 48 K + 1mpnm. GP 80 + l drive SA 400 + 1 1oystick + mmusc. + ampli + b1blio., 700 progs 9 950 F. J Sola-1euwesse. 63, rue N.-0.des-Champs, 75006 Pans.

Vds Apple II Plus 48 Ko + lect. + contrôle + mon. Philips + log., 12 000 F. Tél.: 283.52.6B.

Vds FX-702 P FA-2 + Découverte du 702P + cass. de prog. + man. d'u11hs .• 1 100 F Raymond. Nîmes. Tél. : (66) 84.35. 74.

Vds ord. TRS-80, 48 K mod. 3. 2 drives + 20 disks, + nbrx log. de<br>gest., jeux. pers. J.-M. César, Clos<br>de Hesbaye 38 B, 4370 Waremme,<br>**Belgique.** Tél. : (019) 32.34.24. Vds ZX-81 + ext. 16 K + 10 hv. sur le ZX-81 + nbrx progs sur cass.,<br>1 300 F. M. Kohler, 6, rue des Tilieuis. 2300 La Chaux-de-Fonds. Sulaae.

Vds Tandy PC2 + table traç. + ext. 8 Ko + hv. et progs, 3 000 F. T. Vandame, 170, rue Pasteur. en- trée 5, 33200 Bordeaux. Tél. ' (56) 02.26.28 ou (58) 07.20.57 (W.-E.).

Vds Sharp PC  $1212 + 3$  man. (init.) Basic. utihs.. applic.) + boîtier pro-tect. + piles. 800 F. M. Fernandes. 62. av. Raspail, 94100 Saint-Maur. Tél. :(1)889.51.26(ap. 18h).

Vds pr **Apple 2 :** coffret ext. + 85<br>lots Mountain, 3 480 F ; carte lang.<br>+ 16 K, 450 F ; interf. série,<br>380 F ;carte IBS AP4, 380 F ; log. Pascal. 700 F et Fortran, 700 F ; carte ana log./ digit. 8 bits, 450 F ; micro PC 1211, 450 F. Tél.: (4)222.23.56 (ap. 20 h).

Suisse : Vds Dragon 32 compat. av. TRS-80 Color Computer+ Software : édit. texte, jeux, etc. + joys-<br>tiks, 2 500 F. Tél. (Genève) : 19-41 (22) 49.39.25.

Vds 2 ctches pr Atari 400/800,<br>Star Raiders, 350 F; Missile com-<br>mand, 280 F. Tél. : (70) 06.01.29.

Vds Apple Il Europlus + disk av. contrôl. + mon. N B Thomson + progs, 10 500 F Tél. · 805.42.62 (le soir).

Vds pr Commodore C64: interf. parall. IEEE 488 av. Basic 4.0. Eberlein, B.P. 45, 77200 Lognes.

Vds imprim.e ZX-81, 450 F. Pignard. 57, bd Gassendi, 04000 Diane.

Vds VIC-20 + magnéto Commod. Vds Vic-20<br>+ 1 ctche Alien, 2 000 F. L. Vrignaud, 1, rue Fantin-Latour, 78150<br>Le Chesnay, Tél. : 954.50.85 (le soir).

Vds 3 500 F PET 2001 + man. PSI + K7 jeux + 1nterf. son. T. Balteaux, 50 à 54. bd de La Villette, 75019 Paris.

Vds 4 000 F: Tl-99/4A + câble K7 + magnéto + joysticks + 3<br>mod. de jeux + K7 + 8 liv. sur le<br>Tl + 99. L. Fleury, 1, allée de la<br>Boétie, appt 142, 93270 Sevran.

**POUR NOUS COMMUNIQUER VOS ANNONCES, REMPLISSEZ LA CARTE-REPONSE EN DERNIERE PAGE** 

Vds pr Apple II : carte prototype,<br>110 F. Autres cartes ext. pr Apple II. Eberlein, B.P. 45, 77200 Lognes.

Vds carte Texas université lang. mach. + Ass. + Basic + 2 K RAM + man. + alim, 1 000 F. M. Peru, 9, rue Jean-XXIII, 30000 Nîmes.

Vds Apple II + 48 K, drive + cont. + mon. Prince jaune + paddles, nbrx progs, 12 000 F. Pamellies, rte de Juligné, rés. « Les Hauts-de-<br>Renac », 44110 Châteaubriant. Tél.: (40) 81.80.04 (ap. 18 hl.

Vds CBM8096 + CBM8050 avec<br>logiciel Master I et II, Traitext III, MemDos + autres outils logiciels (assemb., lang.) : 22 000 F. à débat. Hagege. 6 1,rue de Picpus, 75012 Paris. Tél. : 343-08-42.

Vds TI-99/4A + câble  $K7 + B$ . étend. + B. ext. périph. + ext. mém. + manuels + 1 livre, 40 000 FB. P. Bar, Brouck au-Tilleul 13, 4460 Glons. B elgique. Tél. : (041) 86.21 69.

Vds **ZX-81** + 16 K + 2 liv. et lang.<br>mach. sur ZX-81, 800 F. Tél. :<br>028.31.17.

Vds ord. jeux vidéo Philips C52,<br>600 F. Tél.: (1) 750.97.01.

Vds **Télévidéo TS 802,** 64 K RAM,<br>drives 2 × 500 K, + CP/M + Mba-<br>sic 2.2 + 10 disq. + doc.<br>18 000 F, Tél.: (1) 547.74.96 (ap. 18 h).

Vds micro TSP sr Apple Il. Ech. ctre A.Stat. Tél. : (42) 21.60.05.

#### **Divers**

Apple II E : ch. doc. Merlin, Disk Fixer, lnspector et Watson. L. Baum, 6, carr. de l'Europe, 71000 Mâcon. Tél. : (85) 38.76.04 (ap. 21 h).

Ch. donat. de TRS-80 M1, ou 2 ou 3, ou **Goupil 2** av. man. d'utilis. J.<br>Dumortier, 13, A.-Marquet, Les Cèdres. 95560 Montsoult.

Donne jeux et logiciels gest. ctre jeux<br>aventures pr **Apple 2 Plus.** S. Bris-<br>set, Longpont, 91319 Montlhéry. Tél.: (61901 22.64 (18 h à 19 h).

Oric-1: ch. rens. div. sur lang. mach. B. Bouchaud, 24, rue de Vouneuil, 86000 Poitiers. Tél. : (49) 57.20.10.

Ech. PC1211 + CE-121 + 2 man. ctre monit. R. Mani, 5, rue des Siro-<br>liers, 91700 Ste-Geneviève-des-Bois. Tél.: (6) 015.45.18.

Epson HX-20, ch. contacts ds ts domaines et applic. Damotte, 41, rue Baudelocque. 62200 Boulognesur-mer.

Ch. donat. ext. RAM 16 K pr ZX-81. Tél. : 830.66.84.

Groupe de jeunes ch. donat. pr cas-sette de ZX-Spectrum. L. Goleau, 103, rue de Selliers, 451 40 lngre.

Ech. console vidéo N.B. clav. 3 config. poss., sortie RS 232 aux. im-prim. géré 2 *µ* 8048, 150 bauds à 9600 ctre TI-99/ 4 A ou eutres. J.- C. Toublanc. Le Roscouet, Teille. 44440 Riaille. Tél.: (40) 97.28.63.

CBM 64 : ch. contacts av. poss. du<br>m ordinat. G. Ysebaert, 6, rue Jean-Jaurès, 95320 St-Leu-la-Forêt.

Sanyo PHC-25 + imprim. SMP-<br>30 : éch. trucs, idées, cass. C. Ra-<br>vier, rue du Stade, 38560 Jarrie.

Etudiant réalise circuit impr. sple, dble face d'ap. photo, rev., sch. électron. détaillé.. ainsi que te câblage. O. Dumouchel, 14, rue du Dragon. 75006 Pans. Tél. : 222.35. 70.

Ch. micro ZX 81 ou similaire. J.-C. Moiseef, 23. avenue de Paris, 02200 Soissons

Prof. d'anglais propose réaliser sur commande progs (Ass., Basic) en<br>éch. prêt de mat. J.-M. Guiter, 15, rue de la Loire. 37100 Tours.

Ch. poss. Sirius 1 Victor pr éch. idées. Lemardeley, C1dex 23, 38 190 Bernin. TéL (76) 08.01.42.

Ech. Sargon  $2 +$  Night Mission + dames Challenger ctre carte Logo<br>Apple 2E. S. Fatôme, 128, rue du<br>Pr-Beauvisag, 69008 Lyon.

Ech. guitare classique de concert ctre micro ZX- Spectrum. Ch. prog. échecs pr ZX-81 et Fast-Load. Vds 16 K ZX-81, 250 F. Viemon, 65 bis, avenue de Verdun, 92390 Villeneuve La-Garenne.

Victor Sirius : ch. contact pr éch.<br>idées, doc., trucs. B. Dall'Aglio, 9,<br>Oscar Bider, 1220 Genève. Suisse

Rainbow 100 : ch. corresp. pr éch. trucs, idées. M. Lauri, 26, ch. du<br>Pétray, 1222 Vesenaz, Suisse.

Oric-1, ch. : comment trouver les adr. de déb .. fin et d'exécut. d"un prog en mach. L. Ouveau. 76, rue de Normandie, 92400 Courbevoie.

Club informat. L.E.P. ch. donat. micro-ord. pr init. FSE. LEP Risle-<br>Seine. av. des Déportés. 27500 av. des Déportés, 27500 Pont Audemer.

Début. ch. donat. tt. mat. électroniq. + photocop. art. presse sur or- ganes artificiels Bergot. J.-C. Guelet, 29262 Plouguin. Tél. : 89.87.91.

Ch. doc. sur Graforth et Apple Logo (fr.) photocop. acceptées. J.<br>Avoyne, 104, av. J.-B. Clément, 92100 Boulogne. Tél.: (1) 603.99.26.

Ech. Vectrex : console + 2 boîtiers<br>cde + jeux : Football + Starhawk jeux : Football + Starhawk ctre **VCS Atari.** L. Cordier, 21, rue<br>de Silly, 92100 Boulogne. Tél. :<br>825.26.70 (dom.), 608.68.55 (bur.).

Ch. rens. sur mém. de l'Oric 48 K (carte de !"espace-mémoire). Y. Jolly, 21 , rue Louis-Taillandier, 95 100 Argenteuil. Tél.: 961 .41.95.

## **PETITES ANNONCES GRATUITES**

Ch. donat. TV pr fonder club Oric. Doré. 37, bd Carnot, 81270 Labastide-Rouairoux. Tél. : (63) 98.02.72 (17 h à 19 hl.

Oric.1 : éch. schéma ext. ou interf. ou ttes réalis. ctre progs en L-M. P.<br>Fedida, 6, ch. Vert, apt 152, 93000 Bobigny. Tél.: (1) 831.18.44.

Sharp MZ 80K : ch. plans sur modern et synthét, de parole. C. Lemarié, 28B, rue Anatole-France, 59490 Somain.

Ch. généreux donat. ou sociétés pr don ord. av. mon. et imprim. pr aider enfants handicapés. Hôpital Renée-Sobran, M. Oevlieger. Tél. : (94) 58. 92.00. poste 1621.

#### **Achats**

Ch. compilat. Fortran av. doc. pr LX525 Logabax. Ech. poss. Sontag. Tél. : 772.81.84. poste 417, ou 913.22.52 (ap. 20 h).

Ach. pr Apple lie : magnéto K7 Panasonic RQ 309 + cordons K7 jeux Apple. J.-C. Lagarde, 8, av. du Saut-du-Loup, 781 70 Le-Celle-St-Cloud. Tél .. 969.30.68.

Ch. Micro-Systèmes n<sup>os</sup> 1, 2 et 3 ou photocopies. 81met, 80, rue de la Jarry, 94300 Vincennes. Tél. : 328.88. 18.

Ach. **ZX Spectrum 48 K.** Ech.<br>**prog. ZX-81.** Ch. **micro 64 K** + disq. Compagnon, 1, villa du Pro-<br>grès, 94230 Cachan. Tél : 663.30.25.

Ach. pr TRS-80 mod. 1 niv. 2. lect. de disk. Ch. schémas pr ext. mém. 32 K. O. Rutsch. rue du Buhl, Gert-willer, 67140 Barr. Tél. : 188) 08.95.49 (W.-E.).

Ach. imprim. ZX-81. Le Gall, Flée, 72500 Château-du-Loir. Tél. : (431 44.08.46.

Ach. 1nterf. + floppy pr VGS EG3003. M. Baille, rés. Armagnac. 76420 Bihorel. Tél. : (35) 60.00.28 (ap. 20 hl.

Ch. Tl-58C + mod. base. Parruchot Lhuis Billard, 58 120 Châtaau-Chinon. Tél. : (86) 84. 70.39 lsam. ap. 14 h, dim.).

Ch. **Apple II E** + 1 drive + contrô-<br>leur + monit. Tél. : (1) 225.43.45.

Ch. Apple IIe + 1 drive + contrôleur + monit. Tél. : ( 1) 225.43.45 (ap. 18 h 30).

Ach. Modem pr Apple 2 à brancher sur RS 232 C. Florencio. Tél. : 757.53.63.

Ach. /éch. Drive 5" SF·DD pr TAS-80 mode! 3. J.-P. Bernier. 6, rua Léon-Rouit, 91100 Corbeil.

Ch. ZX-81 ROM Oisassembly. François. Tél.: 969.71.46.

Newbrain : ch. câble pr imprim.<br>S8000. P. Lermusiaux, 17, rue des<br>Bajeux, 59300 Valenciennes. Tél. : (27) 46.03.23.

Ch. mém. ROM Basic 8 K pr MS1. Vds magnétosc, portable Sony SL,<br>2 450 F. F. Roland, 16, rte de Sira-<br>court, 62130 Croix-en-Ternois.

Ach./éch. module mini mém. ou Basic étendu pr **TI-99/4A** ou synt.<br>de voix. Vds/éch. module Space In-<br>vaders pr TI-99/4A. Villeneuved' Ascq. Tél.: (20) 98.46.19.

Ch. doc. orig. ou photoc. sur Pas-cal 80. J.-M. Nicolas, 865, ZUP 4, 97420 Le Port. La Réunion.

Ch. Tl-99/4A + man. + jeux + câble Péritel + Parsec, 1 500 F, ou éch. ctre ZX-81 . Tél. : 778.07 .86.

Newbraln : ch. sch. des connecteurs. Ech. progs graph. et astuces ctre progs. J.-M. Lebourg, 7, allée des Bouleaux, 78480 Verneuil-sur-Seme. Tél.: 971 .98. 16.

Ch. don TV clr ou monit. V. Lebret, 19, rue St-Jacques. 27700 Les An-delys. Tél. : (321 54.07.48.

13 ans : ch. **système Apple :**<br>monit. clr, lect. disk. T. Delahaye, 8,<br>rue de Bretagne, 59840 Pérenchies.<br>Tél. : (20) 08.80.33.

Ach. : mach. traitem. textes ou IBM Composphè/e. Vds modem Se-ma t ra ns 1203, alim. Ph i lips pts 6000 ; mach. enseign. maths par ord. Boé. 21 . rue de !'Echiquier, 75010 Paris. Tél. : 246.20.46.

Ach. **ZX-81 16 K imprim.** H.S.<br>Tél.: (91) 74.55.05 (ap. 18 h 30).

Ch. pr Apple 2e imprim., drive et autres ext. J.-B. Hentz, rés. universi-taire, chbre 123, 6 bis, rue Winston-Churchill. 60200 Compiègne.

Ch. ctche macro-Assembleur 6809 pr Dragon 32. Tél.: (76)<br>90.12.95.

Ach. ext. ZX 81 16 K, 200 F ; im-<br>prim. ZX, 350 F. Tél. : (55) 26.76.06.

Pr TRS-80 M1 ach. VLisp + doc. K7 ou DSK list. source tt compil. ou inter (Forth, Pascal). Ch. Orchestra 85 + doc. R. Oezon, 18 bis, rue Villon. 69008 Lyon.

Ach. interf. floppy pr MZ 80 K Sharp. Y. Oesrousseaux, 13, rue Rembrandt, 59 1 15 Leers. Tél. : (20) 75.00.06.

Ch. Edi-Logo **Apple II E** et porte pa-<br>role. G. Gastaud, 75 bis. rue Michel-<br>Ange, 75016 Paris. Tél. : 651.02.93 (ap. 20 h).

Ch. drive Apple II, même H.S. Tél.:<br>(76) 09.07.21.

Ch. schéma Jupiter-Ace et pr ZX-81 sch. HRG et carte cir SAM et I/F<br>Centronix. A. Caillard, Le Montalay, N.D.-de-Mesage, 38220 Vizille.

Ach. joystick pr **Apple II +.** J.-F.<br>Lelong, 18, rue du Docteur-Roux,<br>95240 Cormeilles-en-Parisis. Tél : 978.70.23.

Ch. pr MZ 80 K Hudson Basic, Fortran, Ass., si poss. sr FD ;<br>schéma électronique MZ 80 K + ext. + interf. E. Consigny. 16, av. Pas-teur, 10500 Brienne-le-Château. Tél. : (25) 77.80.48.

Ch. Databook Intel et autres fabricants. Gravrand, 9, allée des Chardonnerets, 44470 Sainte-Luce. Tél. : (401 50.35.99.

#### Programmes

Vds pr **ZX-81** log. ZXA5, ZXDB (cass. d'origine+ notices), 75 F chaque. J.-P. Ecomard, 10, allée des<br>Sapins, 44800 St-Herblain. Tél. :<br>(40) 40.49.14.

Oric 48 K : ch. progs sur biorythmes, thème astral, astrologie, lang., ét. de textes, fréquence des mots. expressions, etc. B. Mezabraud, 12, parc des Courtillières, 93500 Pantin.

Ech. K7 Mattel n°s 3760-1816 ctre K7 nº s 3412 et 3408. M. Blandino,<br>23, rue Frédéric-Soulié, appt 2,<br>bât. 2, 11000 Carcassonne.

Ch. prog. pr Apple 2e. D. Goulot, 12, rue de la Concorde, 93600 Aulnay-sous-Bois.

Oric-1 : vds, éch. progs pr Oric-1<br>48 et 16 K. Ch. corresp. A. Saffray,<br>3, rue Nungesser-et-Coli, 93110 Rosny-sous-Bois.

Ech. progs **Sammy Lightfoot,** Lode<br>Runner, Ultima, Wizardry 3, CDEX<br>Multiplan, Pascal, Pilot, Lisp, Big-<br>Mac, CX Multigestion et + de 300 autres ctre morceau d'Apple. J.-<br>M. Rottenberg, 48, rue Copernic,<br>75116 Paris. Tél. : 500.84.94.

Ech. log. pr **Apple II + ou E** : le Ré-<br>dacteur + l'Organisateur + Visicalc + Visiterm (disks + docs) + Locksmith 4.0 ctre prog. pers. + docs. F. Feuillard, cité Ducharmoy, 97120<br>St-Claude. Guadeloupe.

TRS-80 48 K, mod. 1 et Spec- trum 48 K : ch. contacts pr éch. progs et ch. pr TRS-80 progs Hamburger Sam, Penguin, Jungle Boy et Killer Gorilla. R. Landereethe, 8, rue des Bretons, 91940 Les Ulis.

Vds ou éch. progs 16 K pr **ZX-81**<br>poc. + de 100 progs. C. Cheung,<br>39, rue Pascal, 75013 Paris. Tél.: 331.00.98 ou 664.96.28.

Vds **progs** (Invaders, Logo, cass.<br>briques, Parcours d'obstacles, Puis-<br>sance 4...), 100 F. S. Lagouche, 24, av. de la Marne, 92600 Asnières.

Ech. progs pr Oric-1. P. Lannoy, 20, rue Moyenne. 1 8000 Bourges.

Oric 48 K : ach., vds, éch. ts progs pr Oric. R. Costello. 70, av. Picasso. domaine de Calas, 13480 Calas. Tél.: (42) 69. 17.13.

Tavernier 6809 : ch. passion. Basic et/ ou leng. mach. pr éch. idées et progs sous DOS Flex. Vds oscillo. dble trace + générat. de fonct .. 2 000 F. P. Bouige, 3, av. de Bouvi· nes. 75011 Paris. Tél.: 348.27.79.

Vds progs pr ZX-81 16 K sur cass., 40 OH l'un. Hicham Benbrahim, 36, allée du Maine-Hermitage, 02 Casa-blanca. Maroc. Tél. : 28.21.84.

Vds, éch., ach. progs pr IBM PC. M. Poupinet. 34, rue de Cerisé, 61000 Alençon. Tél. : (33) 29.29.97 (W.- $E.$ ).

Vds progs **Oric-1.** D. Moreau, 11,<br>rue Nationale, Foucarmont, 76340<br>Blangy-sur-Bresle, Tél. : (35) 93.79.2 1 (ap. 18 h).

Vds pr HP65 progs HP cartes + doc. mat. 1 et 2, Aviat., Statist.,<br>Topo 1, Chimie 1, Navigation, Finance. cde numérique + 440 cartes vierges, 500 F. P. Phtlippot, 7, rue de la Prévoyance. 92160 Antony.

Etudiant : ch. progs pr **ZX-81** ou<br>Spectrum. F. Manou, 41, HLM Latour, 47800 Miramont-de-Guyenne

Oric-1 48 K: ch. poss. Oric-1, rég. Clermont-Fd. pr éch. progs. Moreda, 10. rue de Gomel, 63100 Clerrnont-Ferrand. Tél. : (73) 24.86.39.

Ch. poss. Commodore 64 Ko pr éch. trucs, astuces, progs. O. Cris-tini, 2. rue des Acacias. 68320 Muntzenheim. Tél. : (89) 47.48.91 .

Vds progs, compilateur Forth, dessin d'organigr. décortiqueur de<br>progs. Tél. : (23) 67.14.75.

Apple 2E : débutant ch. progs div.<br>(jeux, utilit., gest.), G. Bertholet, 3, rue Gabriel-Péri. 38000 Grenoble. Tél. : (76) 46.92.06.

Ech. + de 50 progs pr **DAI.** J.<br>Spriet, 21, av. des Acacias, 92500<br>Rueil. Tél. : 732.26.96.

Vds K7 pr micro-ord. sans bande amorce C10 ou C20, 60 F les 10 ; éch. ou vds progs **Dragon 32,** Light<br>Pen pr Dragon, 200 F av. prog. C.<br>Paven, 19, rue J.-Massenet, 45500 Gien.

Ech. nbrx progs pr **Apple II** (Zaxxon, Ultima, Sortilèges). Ch. progs graph.<br>pr OKI 80. R. Dolzy, 6, bd de la<br>Corderie, 13007 Marseille. Tél. : (91) 33.01 .48.

Vds prog. TRS-80 + rev. + liv.<br>Jacques. Tél.: (1) 350.16.53.

Oric-1 : ch. / éch. progs. F. Prince, 9, pl. du Gal-Sauret, 75015 Pans. Tél. : 828.56. 11 (ap. 20 h).

Be**lgique:** vds prog. de jeux sur<br>disk ou K7 pr **Atari** 400/800 ou<br>éch. ctre jeux sur disk ou K7 ou ROM ou progs utilit. (48 K). P. Courtois, 23, av. Abbesse de Remiremont, 1420 Braine-!' Alleud. Tél. : (021 385.06. 13 (soir).

**ZX-81** : ch. corresp. pr éch. progs et sch. de périph. T. Popot, 14, chemin de l'Ecu, Lanorville, 91290 Arpajon.

Ech. progs **ZX-81.** J.-P. Labruyère,<br>école maternelle, 26770 Taulignan.<br>Tél.: (75) 52.54.02 (ap. 18 h).

Ech. progs **ZX-Spectrum.** Ch. aventures et gestion. J.-P. Kevor-kian, 8, rue des Boulangers. 75005 Paris. Tél.: 354.55.16.

Ch. pr **ZX·81** K7 échecs Othello, lnvaders. S. Costa, 10, rue du Marais. 67300 Schiltigheim.

Ech. ou céde ctrè participat. progs **Apple.** S. Peythieu, Vinets, 10700 Arcis-sur-Aube.

Vds prog. **Echecs** en franç. pr ZX-<br>81, 60 F ; désass., 50 F. Ch. affich.<br>HRG et imprim. ZX-81. Nouguier, 143, bd de la Madeleine, 06000 Nice.

**ZX-81,** 32 K: éch. log. : Rex, Othello, Chess, lnvaders, Escadrille, Bowling, Puissance 4, etc. L. Jour-dain. 46, av. Longchamp, 57380 Faulquemont.

Prog. à éch. ou vdre pr **ZX-81** et **Dragon** 32. C. Lattes. Tél. : 325.66.80 et D. Métivier. Tél. : 882.13.93 (ap. 16 h 30).

**VIC-20** : ch. prog. jeux vers. de base, éch. ctches. F. Broin, 4, rue du Général-Guillaudo, 35000 Rennes. Tél.: (99) 36.14.45.

Ch. contact **Lynx** 48 K pr éch. idée<br>prog., Basic ou Ass. D. Girault, 35,<br>rue des Iles-Glénan, 78310 Maurepas. Tél. : 050.56.48.

Ech./ch. pr **Spectrum** progs jeux. utilit., gest. M. Liokaris, 6, rue d'Oradour, **Luxembourg.** 

Ech. cours prog. **/IBM 360** Cobol<br>Gap 29 vol. Ctre ZX-81 16 K/ Jup<br>Ace ou Tl-99/4 A. M. Tihon, 16, rue<br>des Aiguilles, 13150 Tarascon.

**Orle** : ch. progs math. physiques (ni-veau TC) ou utilit. ou jeux. J.-F. Gomez. 22, av. des Ombrages, 91800 Brunoy.

**Dragon 32** + disque + imprim. : ch. ts progs, lang. mach. et utilit. C. Mitaut, 11, rue Marquian, 38100 Grenoble.

**Commodore 64:** ch. correspond. pr éch. idées et progs. D. Pierrot, «Sous Clermont», 47130 Port-Sainte-Marie.

Vds ou éch. progs pr **TRS-80** 16 K sr K7. P. Carbonnel, 62, av. du Gal-de-Gaulle, 94 700 Maisons-Alfort. Philippe, tél. : 378.24.46 (ap. 18 h).

Ech. prog. pr **Apple II** + doc. (jeux + utilit.) Ch. contact poss. Music Systeme Montain Harware ou Alpha Syntauri. Thébault. Tél. : 734.53.63 (ap. 20 hl.

**ZX-81** : ééh. nbrx progs av. ou ss gén. caract., en LM ou en Basic). Ch. Forth, Pascal et jeux d'aventure ou<br>sch. ext. H. Lagrue, 29, rue de l'Eglise, 14790 Verson.

**ZX-81 16 K** : vds K7 prog. Jackpot Las Vegas, 55 F ou listing, 10 F. D. Guilbert, cité Sellier (H222). 94190 Villeneuve-Saint-Georges. Tél. : 382.47.87 (ap. 20 h).

**Apple Il et lie:** ach./vds/éch. progs + docs. M. Driencourt, 49, rue Lemerchier, 80000 Amiens.

Tunisien ch. ou éch. progs sr **Com-modore 8002.** Ayed, B.P. 55. 8018 Nabeul. **Tunisie.** 

**Video Genie/TRS-80,** mod. 1, 16 Ko, K7, poss. nbrx progs: ch. contacts pr écti. O. Marolles, 3, rue Verdi, 89600 St-Florentin. Tél. : (86) 35.03.17.

Vds nbrx progs utilit., gest., compta<br>sr disk av. doc. **TRS-80,** mod. 1<br>level 2. Michels, 38, rue Côte<br>d'Azur, 67100 Strasbourg.

Ech. 160 progs pr **Apple lie.** P. Fos-sat, 46, rue de Lille, 59520 Mar- quette. Tél. : (20) 31.90.26 (av.  $20<sub>h</sub>$ 

Vds/éch./ach. progs pr **TRS M1**  48 K + drive (jeux, utilit., Newdos 80, etc.). F. Guez, 28, av.<br>Newdos 80, etc.). F. Guez, 28, av.<br>du 8-Mai-1945, 950.82.

**Orle 1 48 K** : ch. progs en cass. M. Guy, 19, rue Coulmiers, 44000 Nantes.

Rég. Strasbourg-Wissembourg : ch. pr **Apple ll(e)** éch. idées et progs. P. Forleni, 12. rue Wimpheling, 67000 Strasbourg.

**Dragon 32** enseignant prim. : ch. progs éduc. didact. ou idées. G. Loi-<br>seau « Le potager », Vérigny, 28190<br>Courville. Tél. : (37) 32.04.07.

**Apple 2E** : éch. ou ach. progs et doc. (jeux, util., fang., graph.) Logo, CX et Graphie Magicien. Ch. progs dépouil. de question. F. Loubière, 70, rue des Fontaines, 31300 Toulouse.

**Apple 2E :** éch. progs jeux, util., docs. A. Hiver, Moliets, 40660 Messanges. Tél. : (58) 48.52.49.

Ech./vds progs **ZX-81,** (Defender, Centipede. Galaxan, Dracula Castle). A. Petit, La Rabade, St-Quentin-La-<br>Poterie, 30700 Uzès, Tél.: (66) 30700 Uzès. Tél. : (66) 22.22.84.

Ech. progs **Apple.** J.-M. Rottenberg, 48, rue Copernic, 75116 Paris.

Ech./ vds nbrx progs pr **ZX-81**  16 Ko. D. Barsotti, Champ-des-Fon-<br>taines 1, 1700 Fribourg. **Suisse.** Tél. : 1037) 26.26.53.

**T07** : ch. contact pr éch. progs div. F. Momal. 32, rue des Volontaires, 75015 Paris.

DAI 250 progs : ch. correspond. pr<br>éch. trucs. H.-P. Legry, 628, bd La-<br>hure, 59500 Douai.

Ch. pr **Apple** Il+ log. d'éducation: maths, fr., langues, géogr. Ech. nbrx<br>log. Thierry. Tél.: 328.47.48 (ap. 18 h).

Vds nbrx progs pr **Dragon 32.** For-nasiero, 5, rue Maurice-Denis, 78100 St-Germain-en-Laye. Tél. : 973.50.35.

**Apple 2E** : ch. contacts pr éch. progs utilit., ludiques. Ex. : Visicalc, Applewriter, Multiplan, etc. + jeux : Mystery-House, échecs, pendu, Graphfort. B. Cournoyer, Vieux-Logis, Bonnes, 86300 Chauvigny.

**Sharp MZ-80 K** : poss. 1 000 prgs: ch. éch. J.-L. Ripp, 10, rue Prosper-Mérimée, 6 71 OO Strasbourg.

Ach/vds/éch. progs **ZX-81.** P. Jean, place Centrale, Entre-deux-Guiers, 38380 St-Laurent du Pont.

**TRS- 80,** mod. 3, 48 Ko. disk. ch./ éch. ts progs (jeux, utilit., ges-tion, Log.). B. Michel, 13, chemin de Boutary, 69300 Caluire.

Ech. progs et astuces pr **Oric-1 ou imprim. GP-100A.** C. Barthelemy, Mas des Plaines, 13440 Cabannes.

Vds/'éch. progs **ZX-81** 16 K (simulateur, Mazogs, Moon-Patrol, 40 F pce; 200 F les 7. C. Cautru. Tél. : (97) 47.22.86 (sam., dim., 20 h).

Ech. **progs ZX-81** 16 K. cass. J. Lemaire, 10, rue Hoche. 59390 Lys.

Ech. progs pr **VIC-20.** D. Capde-<br>vielle, 13, rue des Rosières, 33600<br>Pessac. Tél. : (56) 45.11.33.

Ech. progs pr **ZX-81 16 K:** Mazogs, stock-car, Pac-Man. Fload, Ass.- désass. G. Lemoine, 71, rue Jean-Jaurès, 92170 Vanves.

Ech. nbrx progs en **lang. mach.** et **Basic.** Ttes extens. R. Minet, 14, rue du Général-Julien, 93800 Epinay-sur-Seine.

Ech. nbrx· progs **ZX-81.** P. Barrault, 1, square Costes, Bondoufle, 91000 Evry.

Ch. contact av. tt poss. **MPF2** pr éch. progs Basic ou L.M. S. Croze, 15, bd Pasteur, 07200 Aubenas. Tél. : (75) 35.32.81.

**Newbrain** : vds nbrx progs échecs, Alten lnvaders, Othello, Renumber. A. Lycops, St-Jorisstraat 32, 3940 Beringen. **Belgique.** Tél.: (011) 42.69.05.

Vds/éch. progs pr **ZX-81** 16 K et pr mach. à cale. (Tl-57, HP). O. Vi-gnard, Les Mignots, Clérieux, 26260 St-Donat-sur-l'Herbasse.

**ZX-81** : éch. nbrx progs (Mazogs, Intercepteur Cobalt, hte rés., Fire-Fox, etc.) sur cass. Ch. jeux d'avent. + complém. ZX-812X. G. Lemoine, 7 1, rue Jean-Jaurès, 92170 Vanves.

**TRS-80,** mod. 1, disque : éch. nbrx progs. F. Peignot, 102, rue de Gascogne, 80100 Abbeville.

Vds/éch. progs **ZX-81** 1 Ko ou 16 Ko. Ch. club ZX-81 autour de Lyon. P. Sofia, 3, rue Bayard, 69150 Décines.

Vds/éch. progs sous CPM **Apple Il**  et autres (Logabax, Sirius). Récup.<br>Apple usagés pr répar. Vds/éch.<br>Midos, CX Multigest. F. Touanen,<br>Iot. Coatanlem, 29234 Plouigneau.<br>Tél: (98) 67.77.27.

Vds/éch. progs **TRS-80** 16 K, K7. Acloque, 6, rue des Séquoias, 95840 Villiers-Adam.

Vds progs jeux de solitaire et scrab-ble pr **T07.** J.-M. Gally, 15, rue Darcy, 69520 Grigny. Tél. : (7) 807.08.62.

**Oric-1, 48 K:** ch. tt contacts pr éch. idées, progs. J.-F. Ravoire, Les Brets, 13340 Rognac.

**Oric-1, 48 K :** vds/éch. nbrx progs. Ch. progs en LM. T. Dumont, 35, av. de Lacanau, 13700 Marignane. Tél.: (42) 88.68.11.

**Commodore 64 :** éch./ach. progs<br>jeux, 30 à 50 F. C. Sébastien, 28,<br>rue Clérisseau, 30000 Nîmes.

**Oric-1, 48 K :** éch. progs, jeux ou utilit. J.-L. Hennebert, 17, rue du Plomb-du-Cantal, 31240 L'Union. Tél.: (61) 74.65.25 (21 h).

Ech. progs **Apple** Il et doc. C. Vollmer, 5, rue de la Moder, 67300 Schiltigheim.

**Oric-1** : éch. nbrx progs. F. Pature!, 24, av. des Piliers, 94210 La Varenne-St-Hilaire.

**VCS A tari:** vds lots 4 K7 entre 700 et 750 F: Superman, King Kong, bowling, etc. Frédéric. Tél. : 506.57.27.

**Apple 2e** : ch. corresp. pr éch. progs (jeux, utilit., div.) ou docs. T. Margablietta, BA, rue de la Plataz, 74300 Cluses. Tél. : (50) 98.65.17.

**Apple** Il 64 Ko : ch. ts progs. X. Bouly de Lesdain. 50, rue d'Haut-mont, 59600 Maubeuge.

**Oric 1 48 K** : éch. nbrx progs. R. Bernery. école, 14290 Tordouet. Tél.: (31) 63.76.99.

Ach./éch./vds prog pr **ZX-81.** O.<br>Nassoy, 11, rue du Gal-H.-Bertier,<br>92200 Neuilly-sur-Seine. Tél.: (1) 747.45.77.

**TRS- 80 mod. 1 niv. 2** 4000/ 500 bauds : éch. progs. Ch. progs pour Tl-99/4A. R. Landereethe, 8, rue des Bretons . Tél. : (6) 907.37.63.

**Spectrum :** éch./vds prog. de duplication de cass. Ch. doc. pr ext. 80 K. M. Forin, lie-Grande, 22560 Trébeurden.

Lycéen : vds et éch. progs pr **TRS-80 M1 L2 et Apple** Il. P. Creusot, 16, rue Jean-de-la-Fontaine, 90000 Belfort. Tél.: (84) 28.32.12 (ap. 19 hl.

Propose nbrx progs pr **Oric-1.** C. Martinez, 9, rue Exupéry, 13370 Mallemort.

Lycéen ch. contacts **Oric-1** pr éch, idées, cass. J.-C. Jacquemin, 3, allée des Tilleuls, 021 OO Saint-Quentin. Tél. : (23) 62.04.29.

Vds K7 pr **ZX-81** (jeux et autres). N. Spada, 19, rue d' Arcueil, 92 120 Montrouge. Tél. : 735.22.45.

Ach./éch./vds progs pr **ZX-81**  16 K. Poss. nbrx progs (Chess, Frogger, Avenger, Scramble, Aventures, Wargames, etc.). L. Bourmaud, 5, rue du Velay. 26130 Saint-Paul-T rois-Châteaux. Tél. : (75) 04.96.65.

### **PETITES ANNONCES GRATUITES**

Pr **ZX-81** et **Spectrum,** reçois<br>« Sinclair Programs ». Propose pho-<br>tocopies de progs, 1 F par page. Col-<br>lier, 9. rue Prof.-Roux, 95870 Bezons.

Apple 2e : éch. progs jeux, utilit. B. Graniou, chemin des Colettes, 06200 Nice. Tél. . (93) 86.84 39.

Ech. progs pr DAI et ach. Paddle. Pujo, 10. av. du Pont-Royal, 94230 Cachen. Tél.: 547.86. 18.

Oric-1 48 K: éch./ach. progs. A. Moreda, 10, rue de Gomel, 63100 Clermont-Ferrand.

Ech. K7 jeux pr Oric, Grail, Pengoric, Starfighter, Fantasy Quest. P. Go-<br>zlan, 63, rue Victor-Hugo, 94140 Alfortville. Tél. : 375.22.49 (ap. 19 h 30).

Apple 2+ : ch. prog. comptabilité, nbrx progs à prop. en éch. Villebon, Essonnes. Tél. : 010.62.62.

Vic Men : vds ou éch. logs. de ht niv. prof., Jeux. utilit., LM, 8 K. 3 K. 16 K, leng. trait. texte. Vacquez. 6. rue du Moulin. Vemères, 10390 Cie rey.

Ech. progs de jeux et utilit. pr<br>**Apple 2+.** Tél. : 901.44.68.

Belgique : pr Commodore 64. Ch. corresp. pr éch. progs. B. Theunis,<br>126, digue de Cuesmes, 7000 Mons.

Dragon 32 : ch. corresp. pr éch. progs et astuces L. Bournet, 3, rue Roland Lagarde, lot. Font-de-Rigole, 24110 Saint-Astier.

Vds progs pr Apple Il : Jeux d'échecs Sargon Il, 250 F. Ech. ou vds progs pour Orle. Banifatemi. 1, rue Lemercier, 75017 Paris. Tél. : 293.01.76.

Ech. progs Apple lle ou +, jeux d'avent. ou de D & D genre Ultima III<br>ou Mask of the sun. S. Martin, 34, rue de Longchamp, 92200 Neuilly-<br>sur-Seine. Tél.: 722.44.86 (ap. 17 h).

Oric-1 : éch. ou vds nbrx progs jeux style arcade en lang. mach. A. Chareyre, collège Revesz-Long, 26400 Crest.

Ch. progs graph. pr Commodore 64. 18, rue Desmont-Dupont. 92700 Colombes. Tél.: 781.18.54.

Ech. progs pr **ZX-Spectrum** 48 K.<br>jeux et utilit. D. Boursaux, 9, rue<br>Mathurin-Régnier, 75015 Paris. Tél.: 783.87.06.

Vds ou éch. progs pr ZX-81 16 K<br>(carcade, avent.. Warg.. utilit. Ch.<br>clav. méc. C. Cheung. 39. rue Pas-<br>cal. 75013 Paris. Tél. : 331.00.98.

Club info vd ou éch. logs pr **Jupiter**<br> **ACE 16 K** et **ZX-81 16 K.** Ch.<br>
adhérents rég. 93. P. Guillaumaud,<br>
94, ch. de Groslay, 93140 Bondy.

Apple II+, 48 K, ach. progiciels utilit., calculs ROM (charpentes, chaudr. tuyaut.), graph. + texte. M. Renault, CES 1. B.P 52, 5 7 150 **Creutzwald** 

Ech / vds nbrx progs pr ZX-81 16 K et ch. pers. programm. en Forth pr éch. idées et astuces. P. Rancy, 21, rue Archereau, 75019 Paris. Tél.: 607.76.44.

Sharp MZ700 : ch. pr éch. ou vds progs éduc., jeux, gest. A. Luceau,<br>rue des Tilleuls, 28210 Boullay-<br>Thierry. Tél.: (37) 38.37.96.

Ch. progs pr ZX-81 16 ou 32 Ken fr. Vds progs 16 K: Stock Car, Chess. Il, Scramble, etc. Cozzarin, 21 , rue Camer, Belleuse, 02320 Anizy-le-Château.

Vds K7 prog. « Astrologie » pr<br>TRS-80 + liv. d'utilisat. 230 F. J. Wallois. Bourthes, 62650 Hucqueliers.

ZX Spectrum: éch. progs sur K7. poss. nbrx. progs. Dublanc. 16, rue Chopin, appt 38, 47000 Agen. Tél. : (53) 98.00. 11.

Sharp MZ80 K: poss. nbx progs ch. à èch. G. Scellier, 4, bd G.- Agutte, 95210 St-Gratien.

Bibliothèque nbx progs et docs. ch. à s'agrandir pr Appla 2. A. Dufour, 24 av. Jean-Clément, 26000 Valence.

Vds progs (+ pr ext.) : oscillo table, alarme, etc., applicat. et nbrx jeux. X. Perrin, 5, ch. des Mendrous,<br>34170 Castelnau-le-Lez. Tél. : 79.04.10.

Orle 1 et Dragon 32 : ch. contacts pr trucs. idées. progs. H. et S. Poul-tain. 126. rue St-Thibault, 28100 Dreux.

Ch. logs. gest., compt., finance pr IBM-PC MOOS. K. Zitouni, 3, bd Raspail. Oran. Algérie.

Vds pr TRS-80 M1: 500 progs 16 K-48 K sur K7 ou disk (SU+. Visicalc, Profile, Apple Panic). Ch. Supreme Ruler pr TRS. O. Vervondel, rue Mussely 5, 9620 Zottegem. Belgique.

Ech. 200 progs pr **ZX-81** 16 et 64 K : compil., hte rés. log., ass. désass., Toolkits, Black Crystal, Tra-<br>désass., Toolkits, Black Crystal, Tra-<br>der, Zor. Mazogs, Donj. et Dragon,<br>Crazy. Kong, échecs, simul., Pac-<br>man.Sta nard, 73, bis, rue Faugère, 33130 Bègles.

Apple Ile : ch. progs éduc., maths, physique. fr. E Gourmelen, 98, rue du Moulin des Prés, 75013 Paris. Tél. : 588.04.34.

Oric 1 48 K : vds/ach./éch. progs sur cass. Préciser : genre du prog. dext., réflexion, avent. , utilit. graph... J. Loubat, Gde-Rue, Corent, 63730 Les Martres de Veyre.

Spectrum 48 K : éch. progs. P. Dardour, 18, rue du Borrégo, 75020<br>Paris. Tél. : 366.52.85. Vds/éch. progs Apple ts genres ctre carte lang., ou 2• drive, ou im-pnm. S. Younes. Tél.. 260.67.37.

Vds ou éch. progs pr Apple 2+ ou 2e. Abbassali. Tél. : 544.25.68 (ap. 18 h).

Oric 1 : 200 logs. vous attendent.<br>A. Ladmiral, 40, rue Jean-Jaurès, 91130 Ris-Orangis.

ZX-81 vds ou éch. progs 16 K (Arcade, réflexion, aventure). Tél. : (66)<br>22.22.84 (ap. 18 h).

Vds/éch. progs pr **ZX-81,** 16 K,<br>64 K, jeu/utilit. J. Poincheval. 8, rue<br>des Anciennes-Ecoles. Merville. 14810 Franceville.

Ch. prog. «Le dessin de Mi-<br>ckey » (Micro-Syst. n° 2) et éch. in-<br>format. sur trait. d'images par ord. J.-R. Gutierrez, O'Higgins 356 Constitucion. Chili.

Ch. pr **ZX-81** 16 ou 32 Ko ts progs<br>gest., jeux et utilit. P. Barrault, 15,<br>sq. D.-Costes, Bondoufle, 91000 Evry.

Vds progs pr TRS-80 et VGS E. Michelucc1, 18 A. av. Pasteur, 06600 Antibes. Tél. : (93) 34.61.88 (ap. 19 hou H.R)

Ech./vds progs Apple ts genres. J.-<br>M. Rottenberg, 48, rue Copernic. M. Rottenberg. 48. rue Copernic, 75116 Paris. Tél. : 500 84.94.

Collectionneur progs : ch. ts progs. O. Fichter, 16, rue Linck, 88100 St-D1é.

Vds ou éch. progs **Oric** 48 Ko (jeux, maths...). G. Lancien, 20, rue Rou-<br>get-de-Lisle, 78500 Sartrouville.<br>Tél.: (1) 913.19.26.

Oric 1: ch. progs « Oric Base » et utilit. Thierry. Tél.: (90) 86.35.47 (soir).

Ach. logs. pr **IBM PC** Easywrite, PFS File, compt. OPR facile ou Saari et<br>fact. stocks Saari. Tél.: (93) 29.40.87 (H.B.)

Oric-1 (48 K): vds, ach. ou éch. progs. E. Levy, 3, *av.* Oésambrois, 06000 Nice. Tél. : (93) 85.80.65.

Vds pr ZX-81 K7, nbx jeux, 350 F. B. Dalaison, 2, av. Hoche, 7500B Pans. Tél. : 267.80.99.

Oric 1 : poss. progs scientif. à éch. ctre progs de jeux. Cellier, 6, rue du<br>Cdt-Léandri, 75015 Paris. Tél. : 828.62.87.

Vds/éch. progs Tl-99 de base iné-dits/cass. E. Tourbeaux, 57. rue d'Oran. 62100 Calais. Tél. : (21 l 34.49.57.

Ech. progs pr ZX-81 16 K : jeux,<br>utilit., réflex. : Krazykong, Stockcar, lnvader, Pacman, Awart, Othello, ZXDB. gest., Scramble, l'hpper. C. Cathelain. 4, ch. du Bédat. 65300 Lannemezan.

Oric-1 : ch./éch. progs. F. Prince. 9, pl. du Gal-Beuret, 75015 Paris. Tél. : 828.32.95 (ap. 20 h)

,Ach. progs PFS + PFS report pr Apple 2 Plua. T. Radovic, 28, rue G.-Huchon. 94300 Vincennes.

Vic-20 : ch. progs. E. Landau, 2. rue Georges Magnoac. 65000 Tarbes.

Ch. photocopie mode d'emp. du<br>prog. **« ZX Compiler ».** A. Dumar-<br>quez, 147, r. Louis-Blanc, 76610 Le Havre.

#### Clubs

Oric : ch. ses semblables en Aveyron (rég. Rodez) pr éch. div. ou for-mer un club. G. Barret. Moyrazes. 12 160 Baraqueville.

Lorette 42 : le club Microlor vous<br>attend mercredi 18 h-20 h et samedi 9 h 30-13 h. Initiation à la programmation **lang. Basic.** Jeux vidéo uti-<br>lit. sur ZX-81 Sinclair. 78, rue Jean-Jaurès, 42420 Lorette.

Pour fondation club **ZX-81** ch. pers. rég. Rouen. F. Soret, 19, rue Pas-76530 Grand-Couronne. Tél. : 68.11.40.

Ch. club Apple sur Paris. P. Helley, 8.P. 62, 75562 Paris Cedex 12. Tél.: (1) 345.01.04.

ASCII assoc. sétoise pr création en inform. ind1v. Y. Bacquet. Tél. · (67) 74.38.81 ou J. Pelen. local. 4. rue G.-Pén. Tél· (67) 48.40.61.

Club ch. tt poss. Hector pr fonder club. L. Picarde, club Hector. 40, bd Anne-de-Bretagne. 56400 Auray.

Club utilisat. Oric-1 : éch./vds plus<br>de 20 progs inédits. C.U.F.O., rue de la Tourette. 1, 5650 Biesme. Belgique.

Club DAI par corresp. : envoyer liste de vos progs et des jeux que vous désirez. S. Sellier, Le Peybert, 83720 Trans-en-Provence. Tél. : (94) 70.84 91 (ap. 17 hl.

Ch. pr club lnformat. donat. de tt ord. + ts mat., interf., progs. S.<br>Wender, 14, rue Doumer, St-Aubinlès-Elbeuf. 76410 Cléon.

Club en création : ch. membres. G. Lefèvre. 22. rue du Champ-de-la-Couronne, 1020 Bruxelles. Belgi-que. Tél. : (02) 267.81.59 (après 1B h)

Assoc. promotique prom. jeux éduc. sur ORIC ch. product. et utilisat. intér. pr éch. 42, rue Sadi-Car-<br>not. 91150 Etampes. Tél. : (4) 94.06.91.

Club MJC av. **ZX-81 Spectrum**<br>(Pascal, Forth, Logo) : éch. idées et<br>progs M. Vu, 5. esp. Maurice-Tho-<br>rez, 95100 Argenteuil. Tél. : (1) 981.86.73.

Ch. donet. de tt met. pr club. G. Albert, 24, rue de la République, 78920 Ecquevilly. Tél : 475.55.72 (ap. 18 h).

dBase Il : club utilisateur en formation. H. Schwarz. 7. rue Béranger. 75003 Paris.

# Bonus... MICRO-SYSTEMES

et son cadeau...<br>Videotechnologie, importateur exclusif du micro-ordinateur Laser 200, s'est associé au Bonus MICRO-SYSTEMES pour vous remercier de votre participa-<br>tion à ce vote et offrir, à l'un de nos lecteurs tiré au sort, le célèbre microordinateur Laser 200, programmable en Basic, accessible au langage machine et se branchant directement sur la prise antenne de votre téléviseur.

Résultat du tirage au sort du numéro 41.

La personne dont le nom suit recevra une tablette graphique GRAPHISCOP

M. DELBE de PARIS

\* Notez chacun des articles de ce numéro de 0 à 10 en cerclant la note qui vous paraît la plus appropriée. Les auteurs des deux articles primés recevront un bonus de 500 F et de 250 F, basé sur vos votes. Vos réponses nous aideront à réaliser la meilleure revwe possible et nous vous en remercions.

Nous publierons le nom des deux auteurs primés pour chacun de nos numéros.

Résultat Bonus: n• 41 - Avril 1984.

1" prix: Artefact, de J. Fcrber, qui reoevra 500 F (moy. 8,5). 2' prix: Le mystère du Kikckankoi, de R. Politis, qui recevra 250 F (moy. 8,2).

### Ce coupon-réponse est votre ligne directe sur le bureau du Rédacteur en Chef de MICRO-SYSTEMES.\*

Adresse: ............................................................................................................................................................................................... .

Si vous souhaitez participer au tirage, indiquez vos coordonnées ci-dessous:

11

Nom : .......................................................... Prénom : .................................................... Profession : .............................................. ..

Q 1 . h . . . bl' d h . • ? ue s su3ets sou ai tenez-vous voir pu ter ans notre proc alh numcro ......................................................................................... ..

![](_page_209_Picture_255.jpeg)

A retourner à: Bonus MICRO-SYSTEMES, 43, rue de Dunkerque, 75010 Paris.

Directeur de la Publication: J.P. VENTILLARD. - N° de Commission paritaire: 61-025. Imprimerie LA HA VE-LES-MUREAUX - Photocomposition : ALGAPRINT.

1~ Recevez ce micro-ordinateur Recevez ce mier 200<br>
en remplissant le coupon réponse ci-dessous.

Kingala

![](_page_210_Picture_0.jpeg)

### **Pour recevoir** vos numéros manquants :

Vous pouvez vous procurer vos numéros manquants de MICRO-**SYSTEMES** en retournant, après les avoir complétées, les deux parties du bon de commande cicontre.

![](_page_210_Picture_385.jpeg)

Retourner les deux parties de ce bon à découper à :

MICRO-SYSTÈMES 2 à 12, rue de Bellevue, 75940 Paris Cédex 19.

Pour obtenir des informations supplémentaires sur les publicités et nouveaux produits parus dans MICRO-SYSTEMES, utilisez notre « Service Lecteurs », ci-contre (fiche cartonnée). Indiquez vos coordonnées et cerclez les numéros des publicités que vous avez sélectionnées en vous aidant de ce tableau.

![](_page_210_Picture_386.jpeg)

**1** 

...

![](_page_211_Picture_0.jpeg)

#### **Service Lecteurs**

Ce service « lecteurs » permet de recevoir, de la part des fournis-<br>seurs et annonceurs, une documentation complète sur les publicités et « nouveaux produits »<br>publiés dans MICRO-SYSTÈMES.

Il vous suffit pour cela de cercier sur la carte « Service lecteurs » le numéro de code correspondant à l'information souhaitée et d'indiquer très lisiblement vos coordonnées

Adressez cette carte affranchie à MICRO-SYSTÈMES qui transmettra toutes les demandes, et vous recevrez rapidement la documentation.

La liste des annonceurs, l'emplacement de leur publicité et leurs numéros de code sont référencés dans l'index ci-contre.

Pour remplir la ligne « secteur d'activité » et « fonction », indiquez simplement les numéros correspondants en vous servant du tableau reproduit au verso.

#### **Petites Annonces**

Lecteur de MICRO-SYSTÈMES qui désirez échanger vos idées, vos programmes, acheter ou vendre du matériel d'occasion ou bien encore vous regrouper en club, nos annonces sont à votre service.

Envoyez-nous votre texte en complétant la carte-réponse « Petites Annonces » ci-contre.

#### **Abonnement**

Pour vous abonner à MICRO-<br>SYSTÈMES, utilisez notre carte d'abonnement.

MICRO-SYSTEMES est là pour vous conseiller et vous informer sur tout ce que la micro-informatique peut constituer de nouveau pour vous.

Ne manquez plus votre rendez-<br>vous avec MICRO-SYSTÈMES. Abonnez-vous dès maintenant et profitez de cette réduction qui vous est offerte.

1 an - 11 numéros

**France: 190 F**<br>(T.V.A. récupérable 4 % - frais de port inclus)

0

Etranger: 250 F (Exonéré de T.V.A. - frais de port inclus)

![](_page_211_Picture_17.jpeg)

Service Lecteurs MICRU SYSTEMES N° 42

Pour être rapidement informé sur nos publicités et "nouveaux produits", remplissez cette carte. (Ecrire en capitales).

![](_page_211_Picture_153.jpeg)

Affranchir

ici

![](_page_211_Picture_21.jpeg)

### **Bulletin d'abonnement à l'illCRIJ SYSTEMES** 1 an - 11 numéros

![](_page_211_Picture_154.jpeg)

AHranchir ici

![](_page_212_Picture_1.jpeg)

#### **Service Lecteurs**

![](_page_212_Picture_187.jpeg)

**Technicien:** Employé :

Etudiant: Divers :

### **Petites Annonces**

 $\ddot{5}$ 

Lecteur de MICRO-SYSTÈMES qui désirez échanger vos idées, vos programmes, acheter ou vendre du matériel d'occasion ou bien encore vous regrouper en club, nos annonces sont à votre service.

Envoyez-nous votre texte en complétant la carte-réponse « Petites Annonces » ci-contre.

#### **Abonnement**

Pour vous abonner à MICRO-SYSTEMES, utilisez notre carte d'abonnement.

MICRO-SYSTÈMES est la pour vous conseiller et vous informer sur tout ce que la micro-informatique peut constituer de nouveau pour vous.

Ne manquez plus votre rendezvous avec MICRO-SYSTÈMES. Abonnez-vous dès maintenant et profitez de cette réduction qui vous est offerte.

1 an - 11 numéros

France: 190 F (T.V.A. recuperable 4 % - frais de port inclus)

Etranger : 250 F<br>(Exonéré de T.V.A. - frais de port inclus)

![](_page_212_Picture_14.jpeg)

**S.P.E. Publicité 2à12, rue de Bellevue 75940 Paris Cedex 19 - France** 

#### **Petites Annonces MICRO SYSTEMES**

Exclusivement réservées aux particuliers, ces annonces sont GRATUITES, mais ne peuvent être utilisées à des fins professionnelles ou commerciales.

Votre texte ne doit pas dépasser 7 lignes de 32 caractères, adresse comprise, et doit être écrit lisiblement en lettres d'imprimerie.

![](_page_212_Picture_188.jpeg)

La rédaction de MICRO-SYSTEMES se réserve le droit de refuser un texte et ne s'engage pas sur sa date de parution.

**Carte à joindre au règlement et à adresser à** :

**MICRO-SYSTÈMES Service des abonnements 2 à 12, rue de Bellevue 75940 Paris Cedex 19-France** 

![](_page_212_Picture_23.jpeg)

125. rue Amelot 75011 PARIS M<sup>o</sup> Filles du Calvaire et Oberkampf Tél. 355.07.01

**IBM.PC** 

**Ouvert tous les jours sauf dimanche** de 9 h 30 à 13 h et de 14 h à 19 h 30

INFORMATIONE

# LA PUISSANCE PAR LES CARTES

 $|$  (2)

**POUR** 

![](_page_213_Picture_59.jpeg)

![](_page_213_Picture_6.jpeg)

![](_page_213_Picture_60.jpeg)

\* APPLE II est une marque déposée de APPLE COMPUTER INC.

SERVICE-LECTEURS Nº 76

![](_page_213_Picture_9.jpeg)

![](_page_213_Picture_61.jpeg)

VIS/05

![](_page_214_Picture_0.jpeg)

**MICRO-EXPANSION S.A.** 5 place Maréchal-Lyautey<br>69006 LYON - Tél. 7/893.00.42